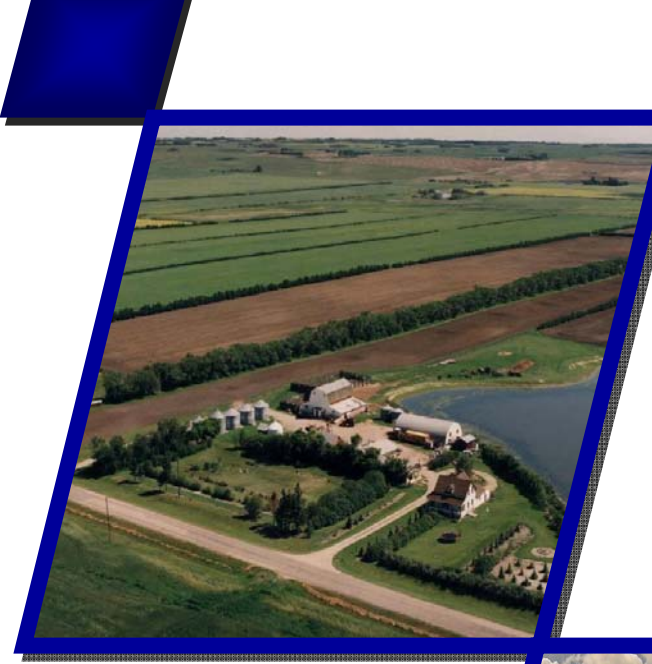

## l **AGRICULTURAL** Policy / Environmental **EXTENDER MODEL**

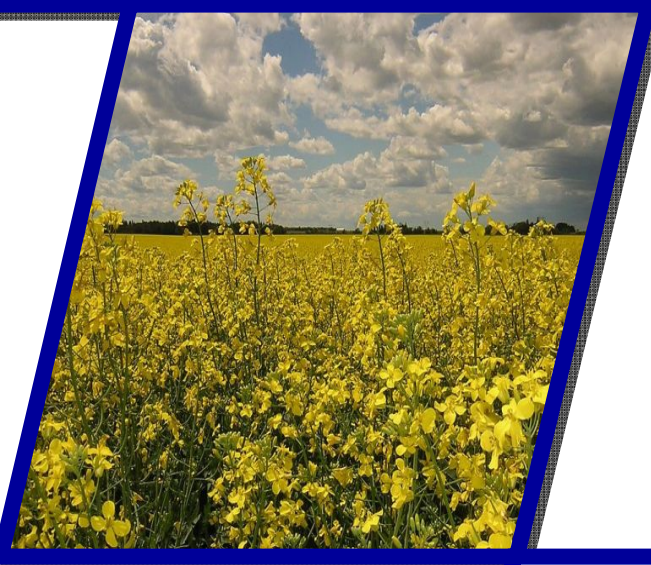

## User's Manual Version 0806

February 2013

# Agricultural Policy/Environmental **EXTENDER MODEL**

## User's Manual

Version 0806

E.M. Steglich and J.W. Williams

February 2013

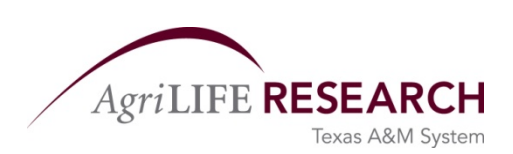

Blackland Research and Extension Center 720 East Blackland Road Temple, Texas 76502

# **CONTENTS**

#### THE APEX MODEL-USER'S MANUAL

#### **CHAPTER 1**

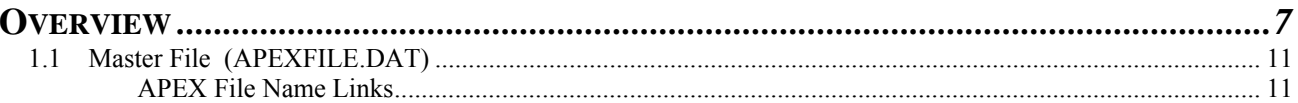

#### **CHAPTER 2**

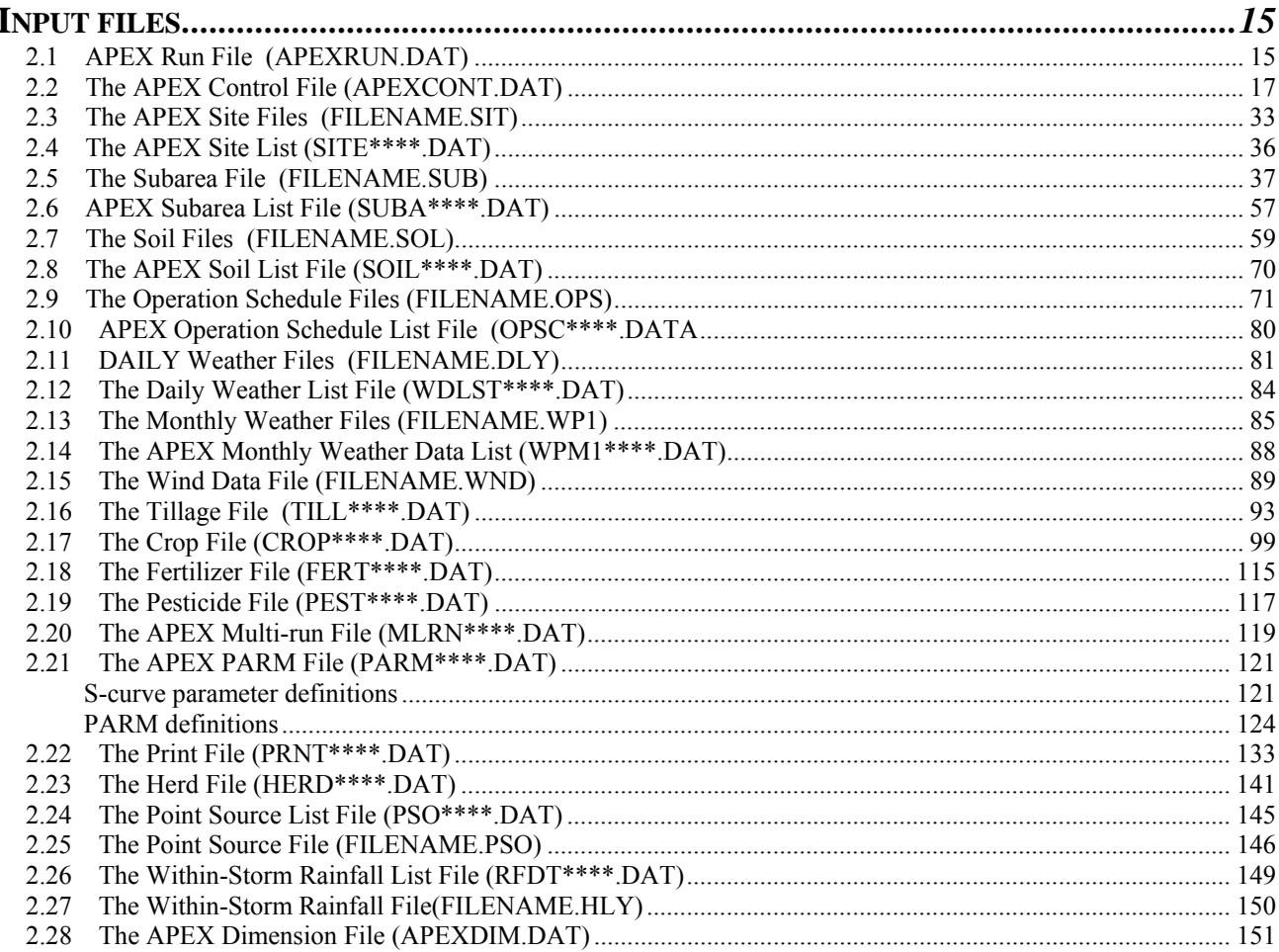

#### **CHAPTER 3**

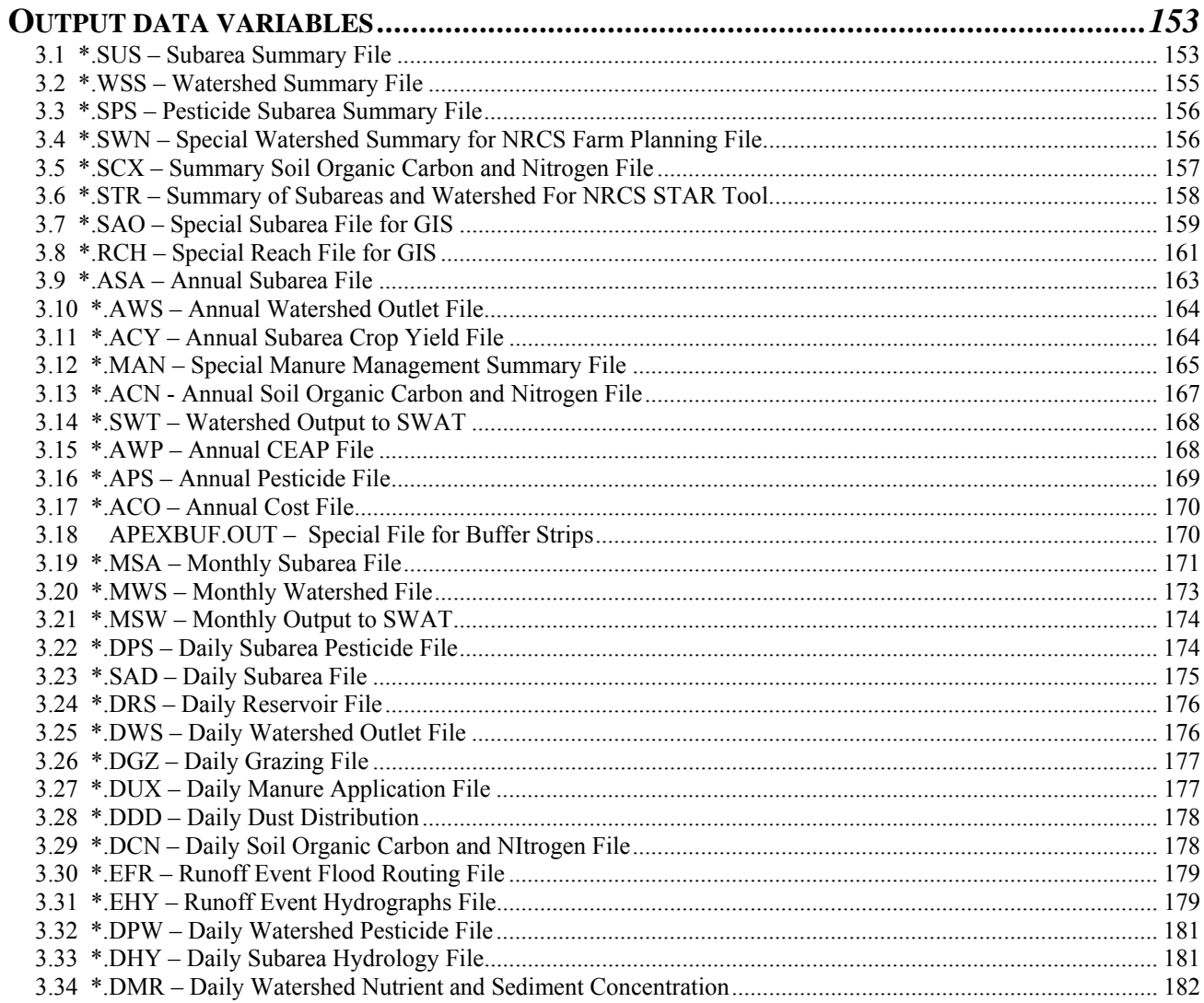

#### **CHAPTER 4**

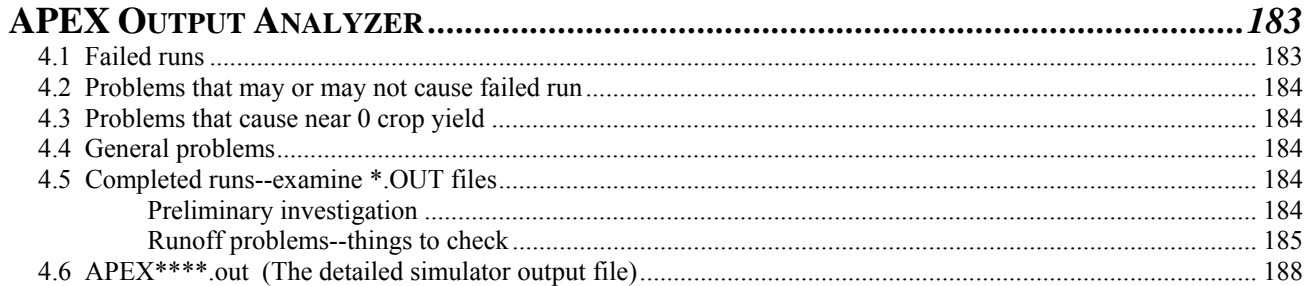

#### **CHAPTER 5**

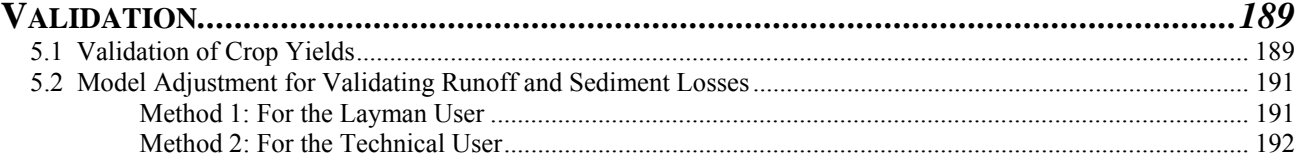

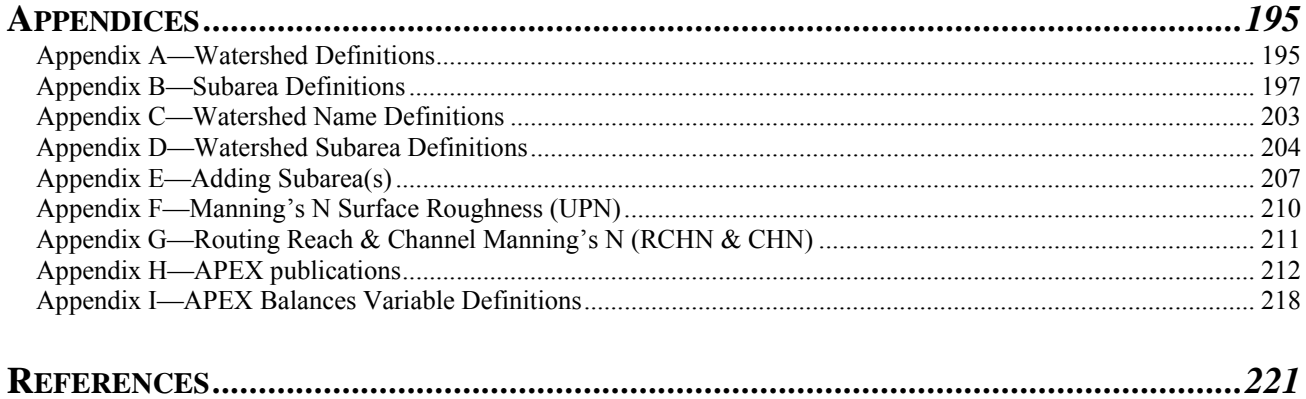

## CHAPTER 1

# OVERVIEW

 APEX is a tool for managing whole farms or small watersheds to obtain sustainable production efficiency and maintain environmental quality. APEX operates on a daily time step and is capable of performing long term simulations (1-4000 years) at the whole farm or small watershed level. The watershed may be divided into many homogeneous (soils, land use, topography, etc.) subareas (<4000). The routing component simulates flow from one subarea to another through channels and flood plains to the watershed outlet and transports sediment, nutrients, and pesticides. This allows evaluation of interactions between fields in respect to surface run-on, sediment deposition and degradation, nutrient and pesticide transport and subsurface flow. Effects of terrace systems, grass waterways, strip cropping, buffer strips/vegetated filter strips, crop rotations, plant competition, plant burning, grazing patterns of multiple herds, fertilizer, irrigation, liming, furrow diking, drainage systems, and manure management (feed yards and dairies with or without lagoons) can be simulated and assessed.

Most recent developments in APEX0806 include:

- Flexible grazing schedule of multiple owners and herds across landscape and paddocks.
- Wind dust distribution from feedlots.
- Manure erosion from feedlots and grazing fields.
- Optional pipe and crack flow in soil due to tree root growth.
- Enhanced filter strip consideration.
- Extend lagoon pumping and manure scraping options.
- Enhanced burning operation.
- RUSLE2 soil loss simulation
- Carbon pools and transformation equations similar to those in the Century model.
- Enhanced water table monitoring

**Data Structure.** The framework of the APEX data structure consists of three files— APEXFILE.DAT, APEXCONT.DAT, and APEXRUN.DAT. APEXFILE is a list of the file names that are used in the run and provide a reference for APEX in determining what data is to be used for each run. APEXCONT contains data that controls the run i.e. run length, option selections, defaults, etc. APEXRUN is a list of run names and numbers that specify the site, weather parameter, and subarea files. An overview of the files and data flow is given in Figure 1.1.

Note: in the following, where *filename.\** is used, this indicates that the user may supply the file name, with the appropriate \* extension; those file names must be listed appropriately in *APEXFILE.DAT*).

**Constant Data.** The *APEXCONT.DAT* file contains parameters that will be held constant for the entire study, e.g., number of years of simulation, period of simulation, output print specification, weather generator options, etc. This file cannot be renamed.

**Sites.** The study may involve several sites (fields, farms, or watersheds). A file named *filename.sit* is used to describe each site. *SITECOM*.DAT (or user chosen name) is used to reference the numbered list of the sites and their file names.

**Weather**. Weather stations are numbered and identified in *WPM1MO.DAT,* and wind data for the stations are numbered and identified in *WINDMO.DAT*. *WPM1MO.DAT* (or user chosen name) and *WINDMO.DAT* (or user chosen name) are used to reference the numbered list of the weather stations and their file names. A file named *filename.wp1* is used to describe each weather station statistics while a file named *filename.wnd* is used to describe each wind station statistics.

**Subarea.** Each site in the study may involve several subarea arrangements (e.g. fields/subareas with or without buffers and filter strips, etc.). A file named *filename.sub* is used to describe each subarea or Hydrologic Landuse Unit (HLU), which is homogenous with respect to climate, soil, landuse, and topography. The subareas may be linked with each other with respect to the water routing direction towards a single or multiple watershed or farm outlet(s) (explained later in the documentation). Within each *filename.sub* the user needs to specify a dominant soil and operation schedule for each subarea from the list of soils in *SOILCOM.DAT* and list of operation schedule in *OPSCCOM.DAT*. *SUBACOM*.DAT (or user chosen name) is used to reference the numbered list of the subareas and their file names.

**Soils**. The study may involve several different soils for the farm or watershed analysis. A file named *filename.sol* is used to describe each soil and the *SOILCOM.DAT* file (or user chosen name) is used to reference the numbered list of the soils and their file names.

**Operation Schedules.** Each subarea or field of the watershed or farm study is described with a unique landuse unit or operation schedule (e.g. crops and crop rotations with typical tillage operations, ponds or reservoir, farmstead with or without lagoon, etc.). Each operation schedule is in a file named *filename.ops*. Each operation schedule must be numbered and listed in the *OPSCCOM.DAT* (or user specified file), which is used as a reference to the numbered list of the operation schedules and their file names.

**Execution of Runs**. Once all of the files have been set up properly, APEX0806, a compiled FORTRAN program, can be executed by opening a DOS command prompt window, changing to the directory where the program files have been copied, and typing the command "APEX0806.exe".

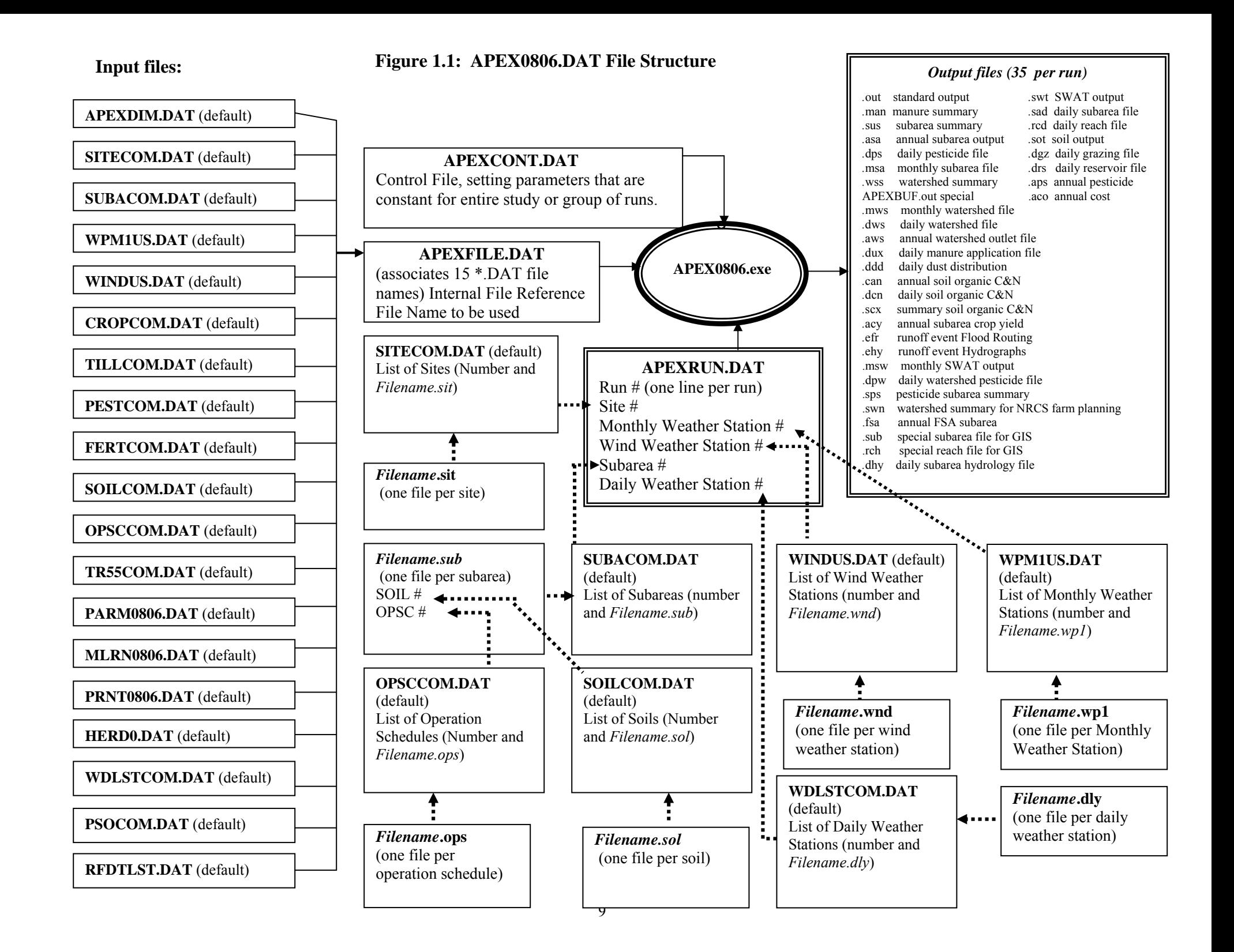

## 1.1 MASTER FILE (APEXFILE.DAT)

#### *APEX FILE NAME LINKS*

Table 1.1 is a list of file names and descriptions associated with APEX files referenced in the APEXFILE.DAT file. Table 1.2 is a list of APEX file names and descriptions.

#### *FORMAT: F\*\*\*\*; TEN (10) SPACES FOLLOWED BY TWENTY (20) ALPHA CHARACTERS. SEE FIGURE 1.2.*

#### **Table 1.1: List of file names referenced in APEXFILE.DAT**

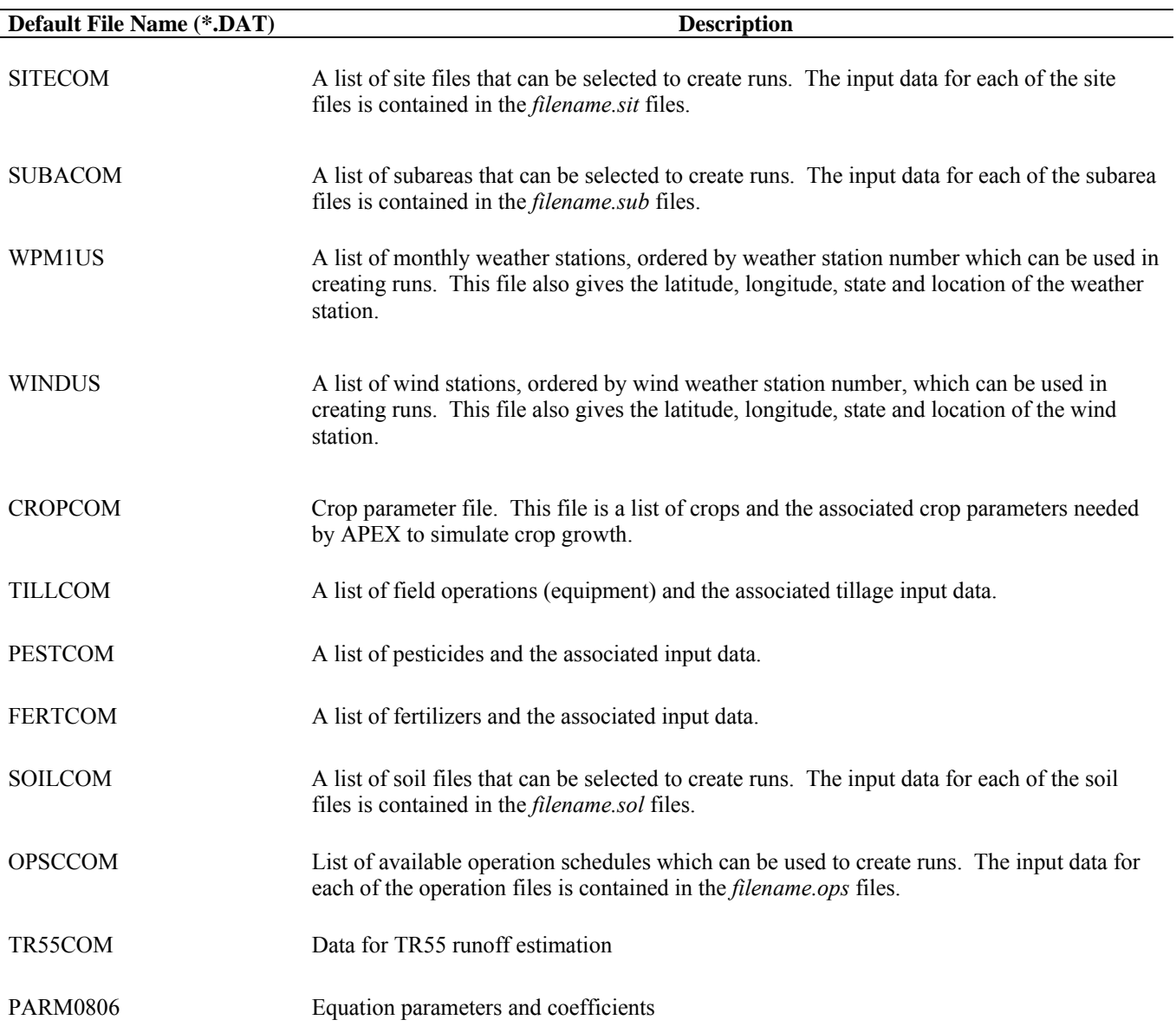

| <b>Default File Name (*.DAT)</b> | <b>Description</b>                                                                                                    |
|----------------------------------|----------------------------------------------------------------------------------------------------|
| <b>MLRN0806</b>                  | Provides for multiple runs at the same site by including an option for selecting consecutive<br>weather seeds and water erosion without reloading the inputs.   |
| <b>PRNT0806</b>                  | Includes the control data for printing select output variables in the sections of the<br>APEX0806.out file and other summary files.                             |
| HERD <sub>0</sub>                | Includes parameters for simulating herds of animals and grazing.                                                                                                |
| <b>WDLSTCOM</b>                  | A list of daily weather stations and their corresponding latitude and longitude values<br>ordered by weather station number which can be used in creating runs. |
| <b>PSOCOM</b>                    | A list of point source files.                                                                                                    |
| <b>RFDTCOM</b>                   | A list of less-than-daily interval (hourly, quarter hourly, etc.) weather stations.                                                                             |

**Figure 1.2: Sample APEXFILE.DAT screen** 

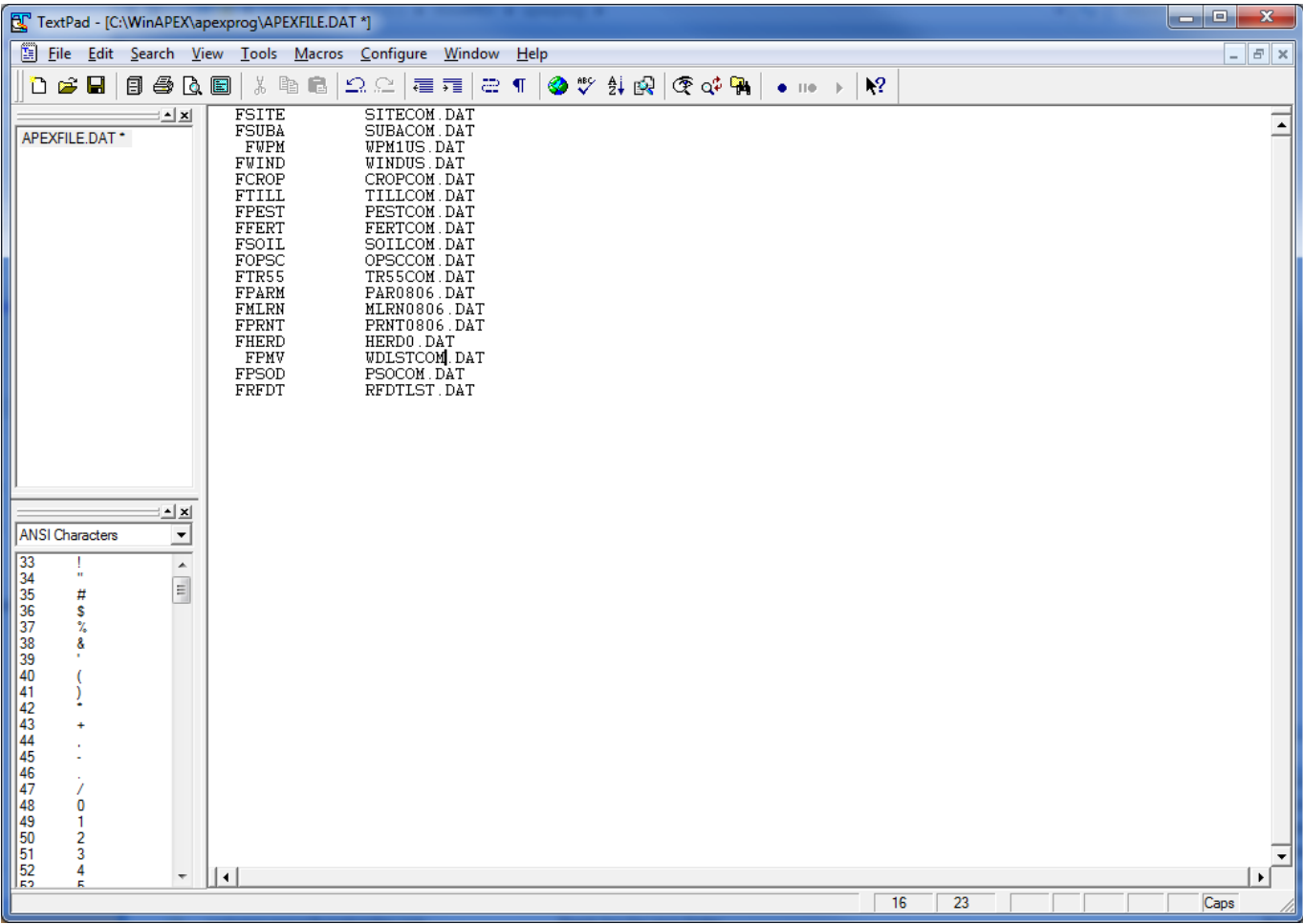

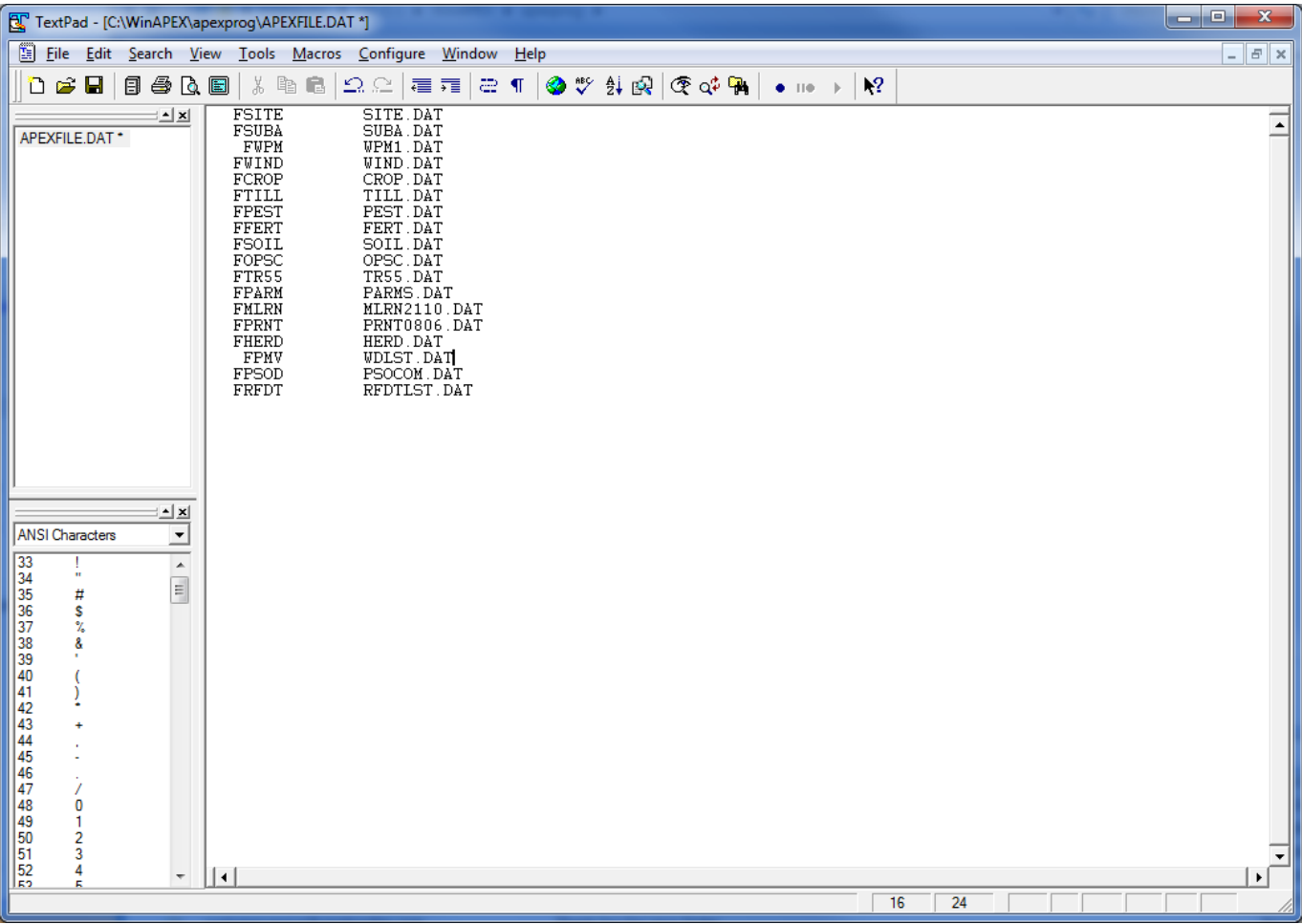

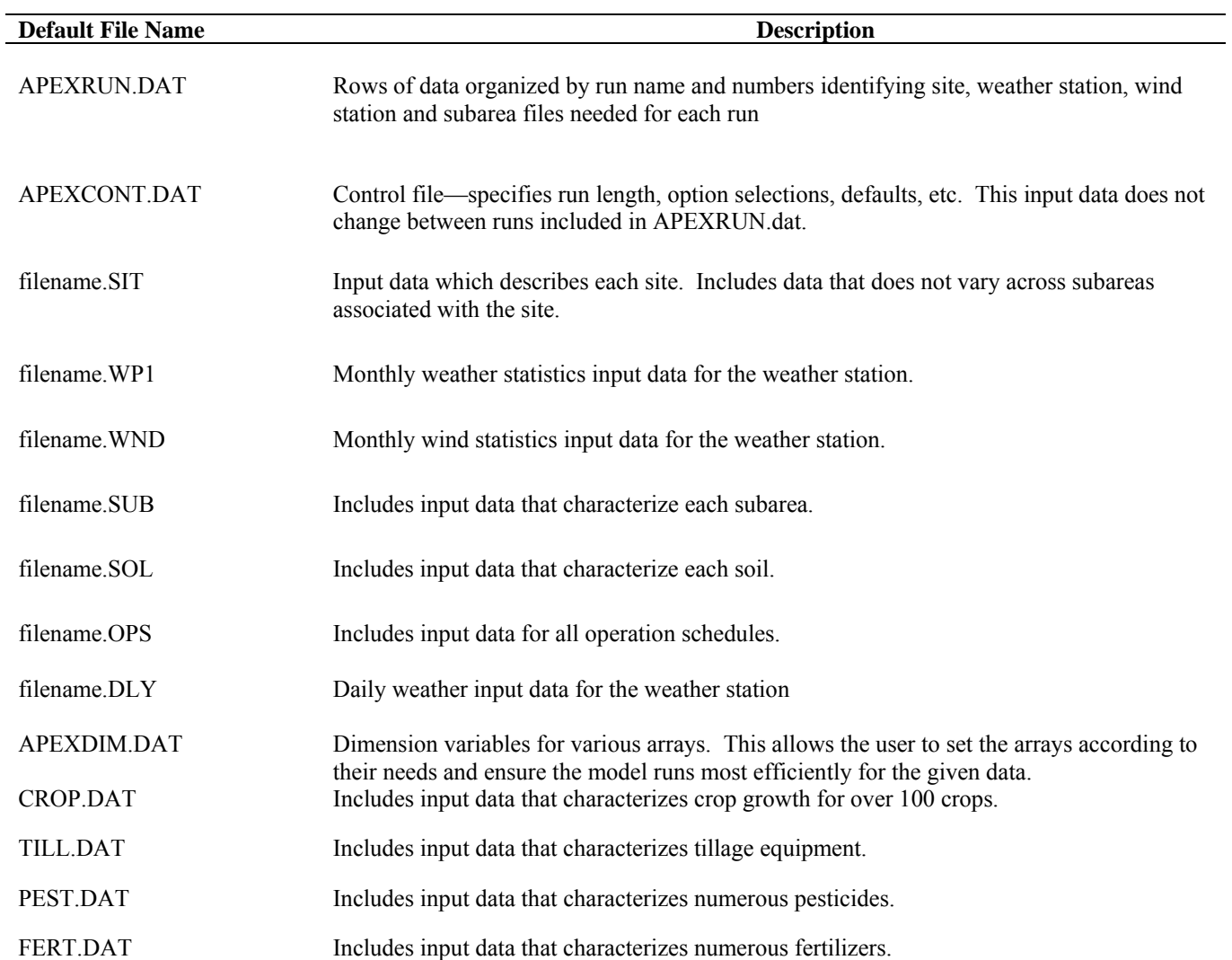

#### **Table 1.2 APEX filenames and descriptions**

## CHAPTER 2

# INPUT FILES

### *2.1 APEX RUN FILE (APEXRUN.DAT)*

When APEX is executed, each row in the APEXRUN.DAT file is read to determine the configuration of the runs to be made (one row per run). Figure 2.1 shows the structure of the APEXRUN.DAT file. Numerous runs can be set up; however, not all must be run at the same time. To tell the model to stop, a "XXXXXXXX"  $0 \quad 0 \quad 0 \quad 0 \quad 0$ " line is inserted after the last run to be simulated. Each line consists of a new run.

*FORMAT: SIX (6) FIELDS; FREE FORMAT; SEE FIGURE 2.1* 

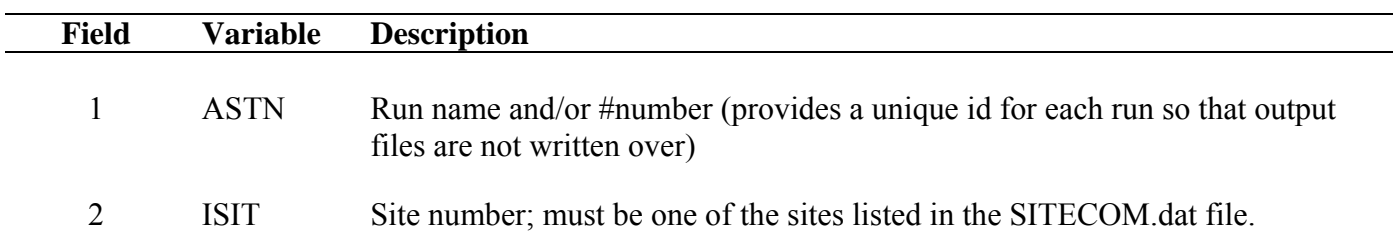

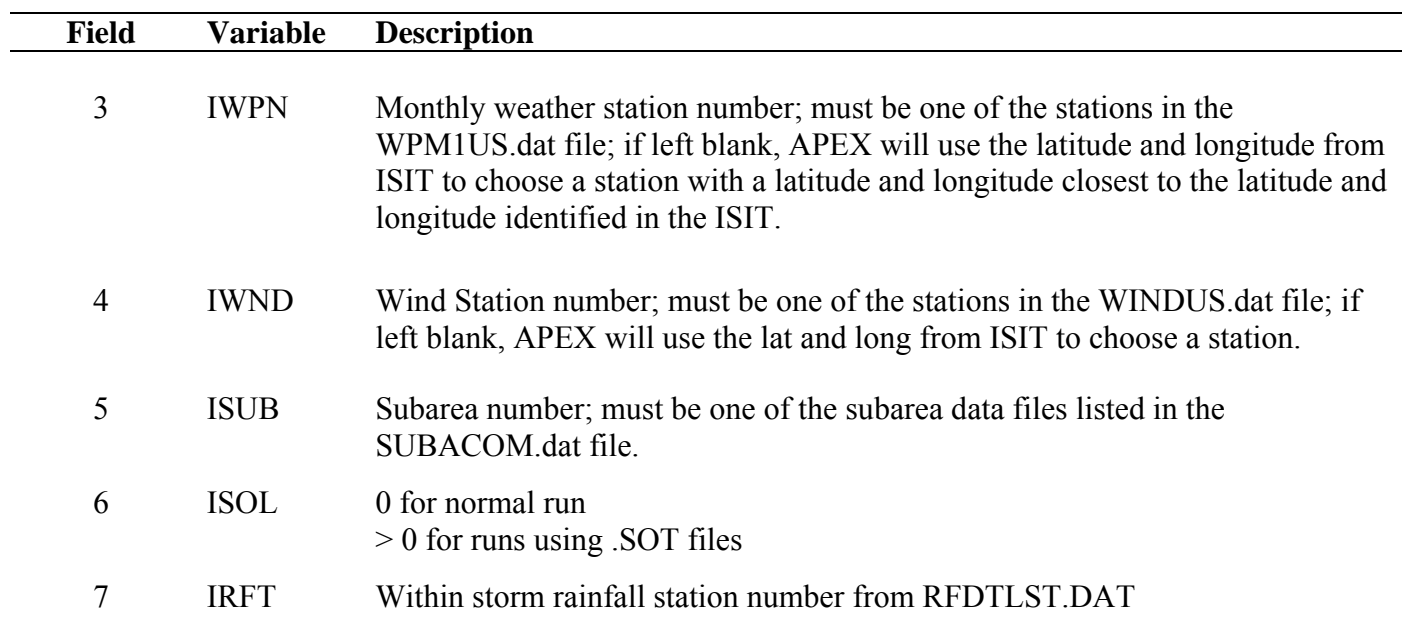

**Figure 2.1: Sample APEXRUN.DAT screen showing numerous runs** 

| TextPad - [C:\WinAPEX\apexprog\APEXRUN.DAT *]                                                                                                    |                         |
|----------------------------------------------------------------------------------------------------|-------------------------|
| File Edit Search View Tools Macros Configure Window Help                                                                                                    | $ E$ $x$                |
| 0 2 8 8 8 8 8                                                                                                    |                         |
| ⊵l⊻<br>$\begin{array}{c} 0 \\ 0 \\ 0 \\ 0 \end{array}$<br>0<br>0<br>0<br>0<br><b><i><u>Winapex</u></i></b><br>$\begin{bmatrix} 1 \\ 0 \\ 0 \\ 0 \\ 0 \end{bmatrix}$<br>$\begin{bmatrix} 1\\0\\0\\0\\0 \end{bmatrix}$<br>$\begin{array}{c} \\ 1 \\ 2 \\ 6 \\ 1 \\ 8 \\ 1 \\ 0 \end{array}$<br>$\begin{tabular}{ c c c c} \hline \texttt{Winapes} & 1 \\ \texttt{lampases} & 142 \\ \texttt{TXBELIRE} & 72 \\ \texttt{PUSHM2PX} & 127 \\ \texttt{XXXXXXX} & 0 \\ \end{tabular}$<br>APEXRUN.DAT*                                                                                                    |                         |
| ⊡∡l<br>$\overline{\mathbf{r}}$<br>ANSI Characters<br>$\begin{array}{ c c c }\hline \multicolumn{1}{ c }{\blacktriangle} & \multicolumn{1}{ c }{\blacktriangle} \\ \hline \multicolumn{1}{ c }{\blacktriangle} & \multicolumn{1}{ c }{\blacktriangle} \\ \hline \multicolumn{1}{ c }{\blacktriangle} & \multicolumn{1}{ c }{\blacktriangle} \\ \hline \multicolumn{1}{ c }{\blacktriangle} & \multicolumn{1}{ c }{\blacktriangle} \\ \hline \multicolumn{1}{ c }{\blacktriangle} & \multicolumn{1}{ c }{\blacktriangle} \\ \hline \multicolumn{1}{ c }{\blacktriangle} & \multicolumn{1}{ c }{\blacktriangle$<br>$\mathbf{u}$ |                         |
| # \$ % &<br>$0$<br>$1$<br>$2$<br>$3$<br>$4$<br>$5$<br>$6$                                                                                                    |                         |
|                                                                                                    |                         |
| $  \cdot  $<br>$\overline{\phantom{a}}$                                                                                                    | $\vert \cdot \vert$     |
| 21<br>$\overline{1}$                                                                                                    | Ovr Block Sync Rec Caps |

### 2.2 THE APEX CONTROL FILE (APEXCONT.DAT)

One file, APEXCONT.DAT, includes a variety of data parameters that will be held constant for all of the runs defined in the APEXRUN.DAT. APEXCONT.DAT includes the following data elements:

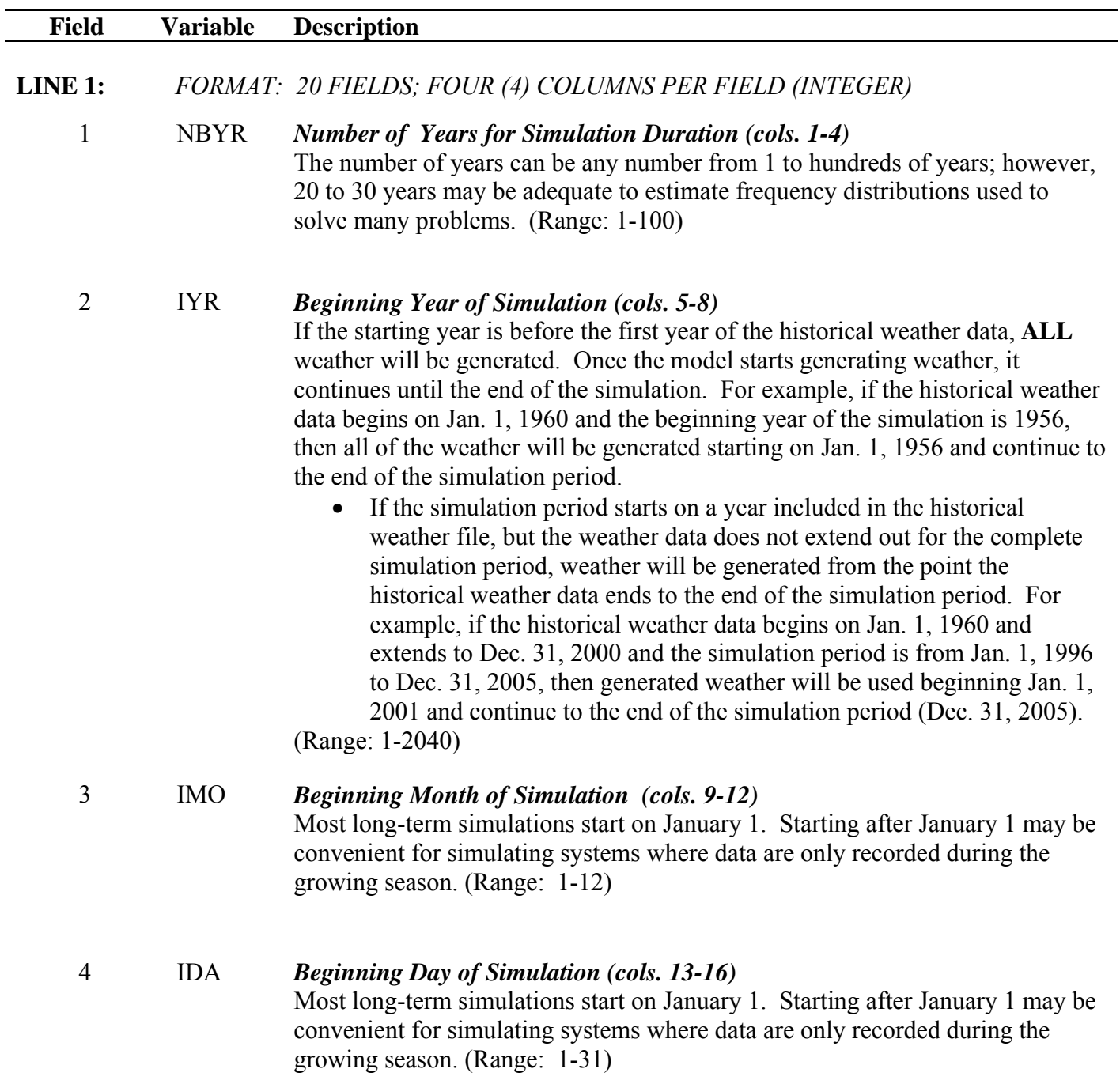

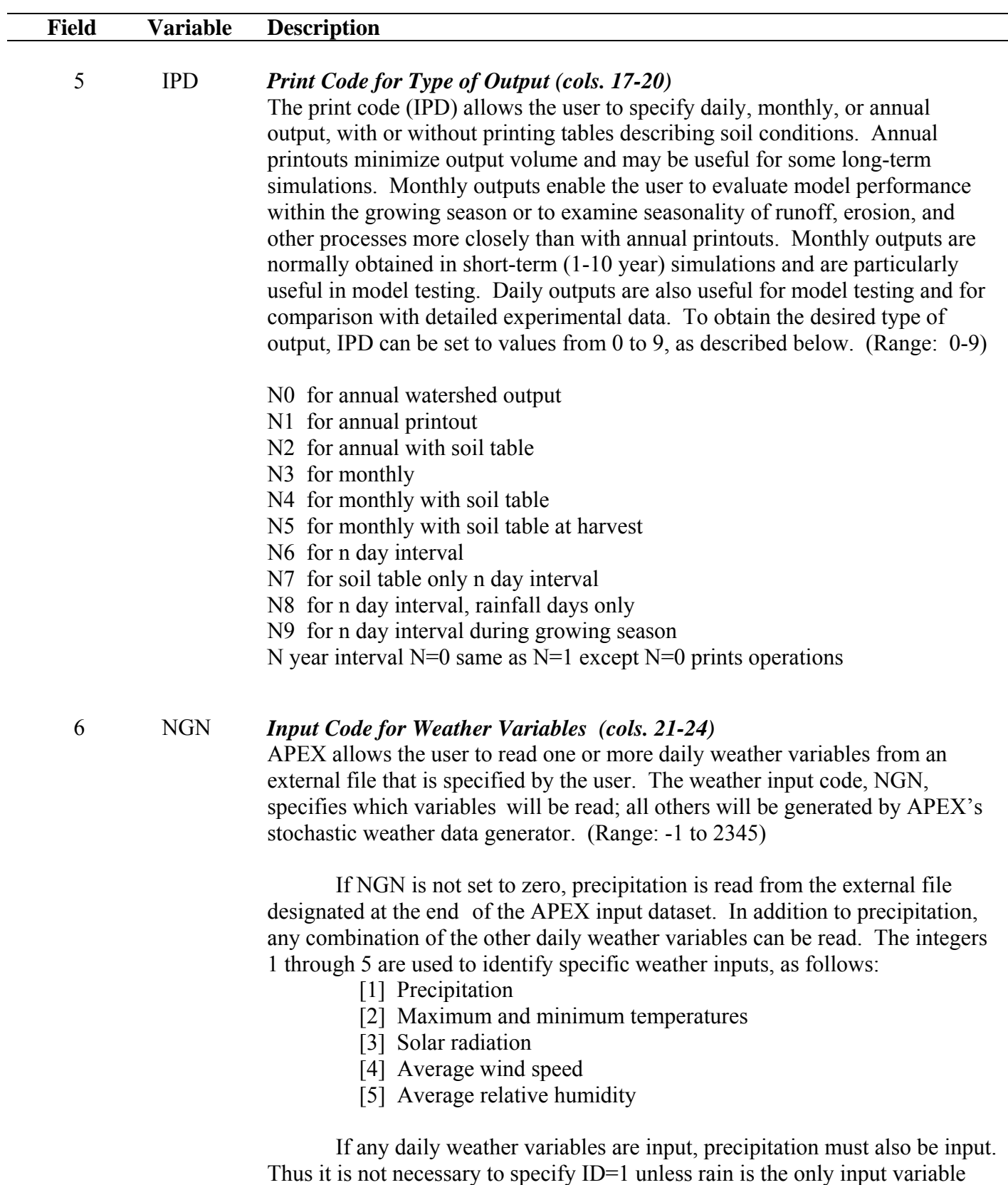

Example values of NGN are given below.

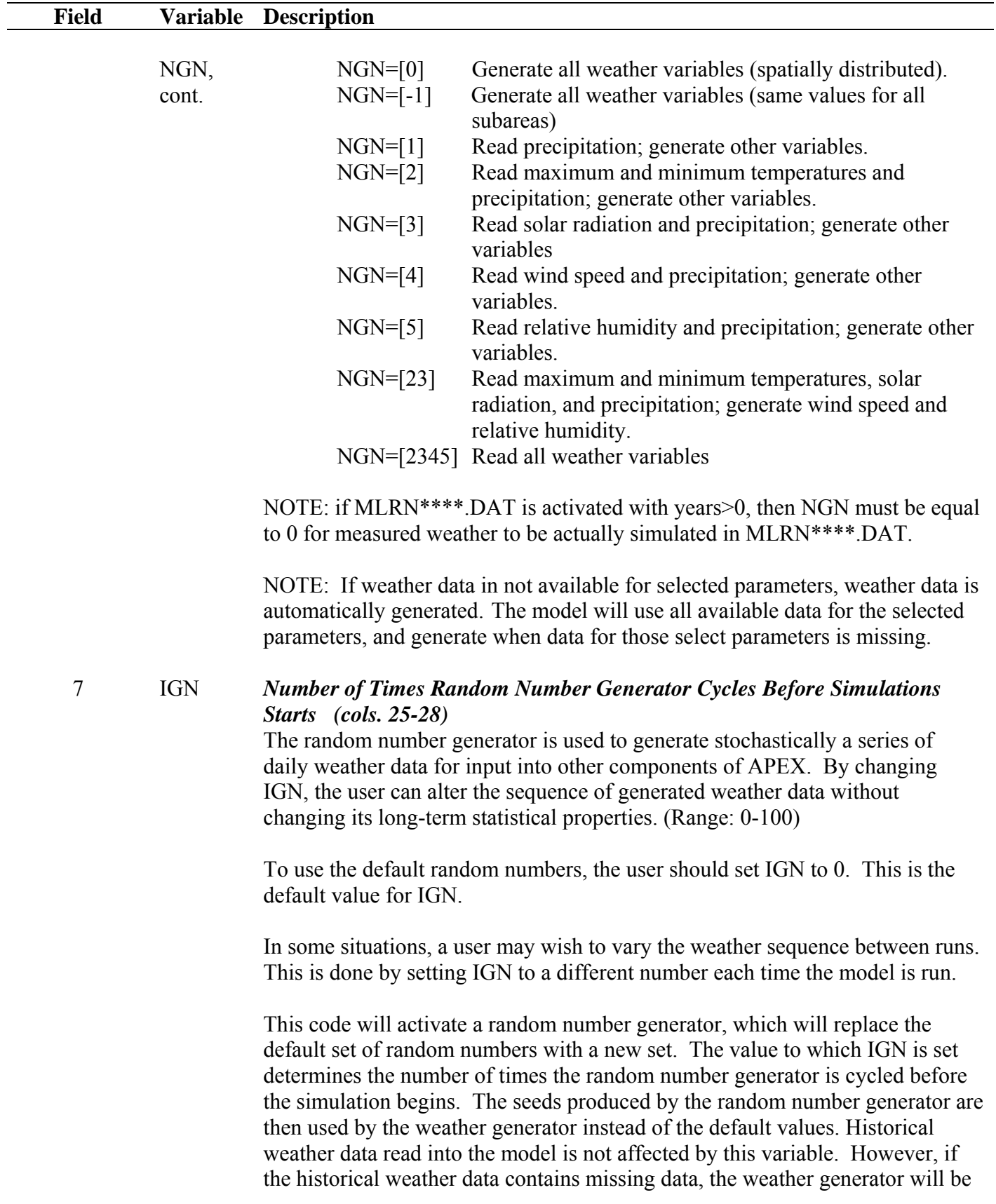

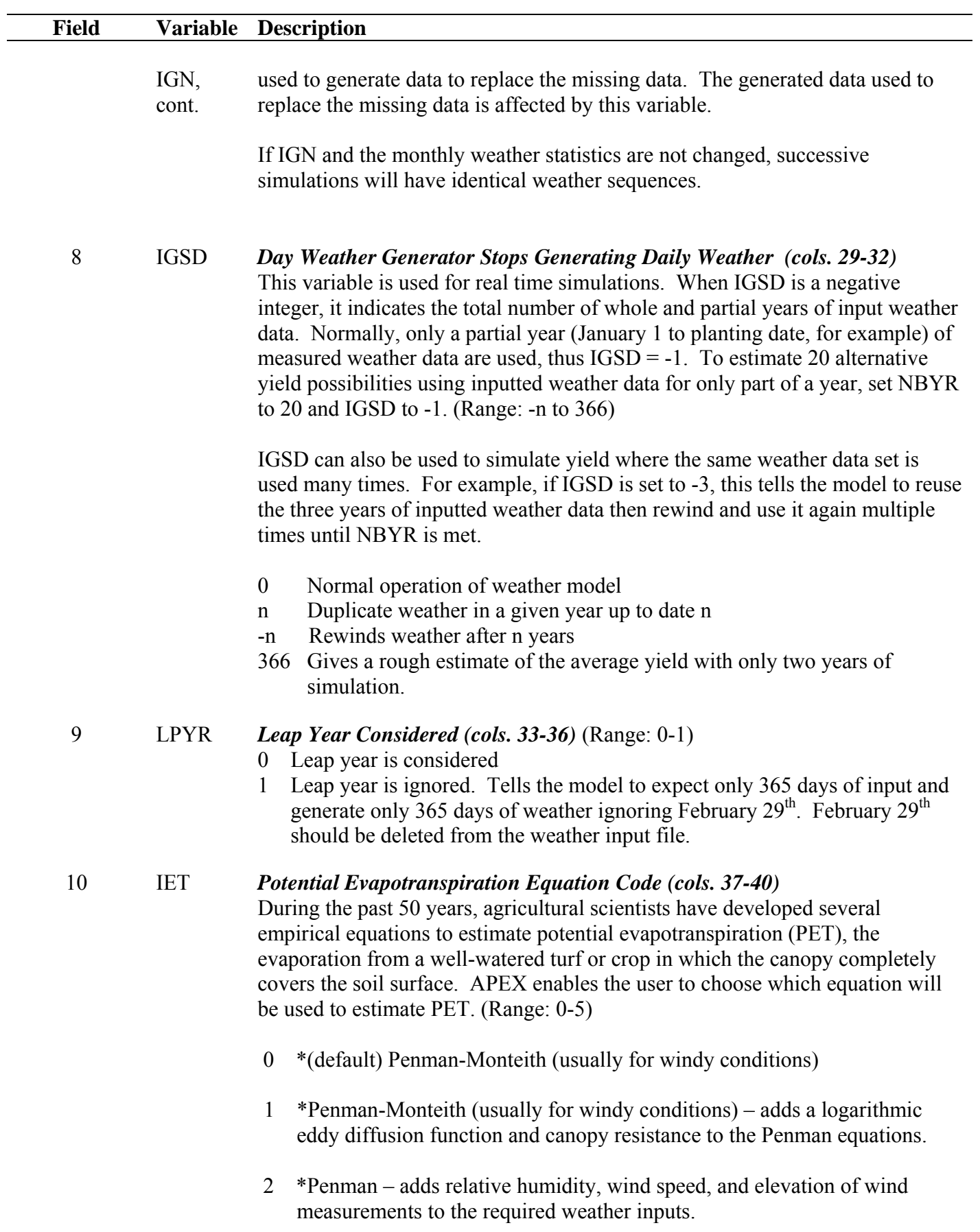

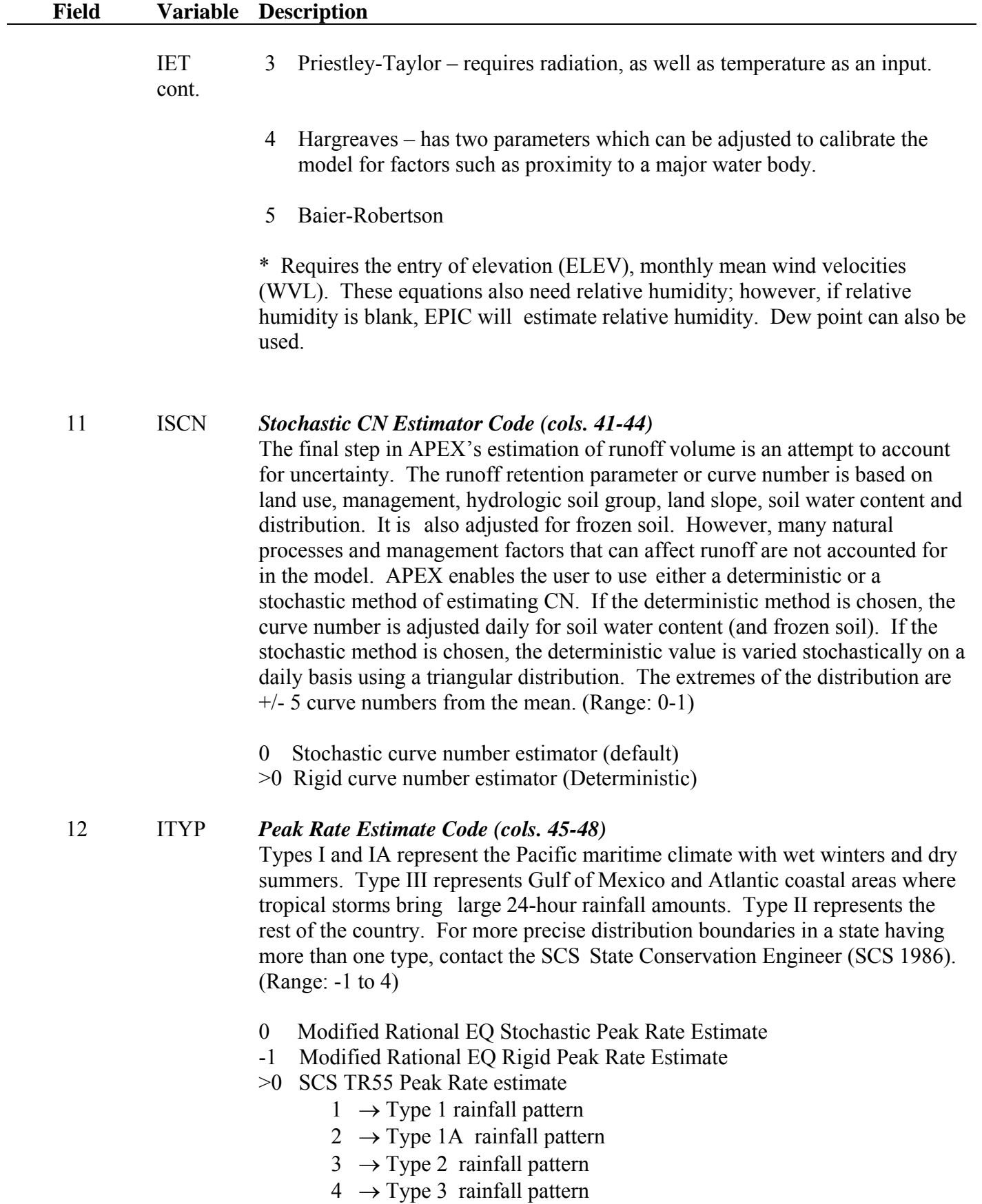

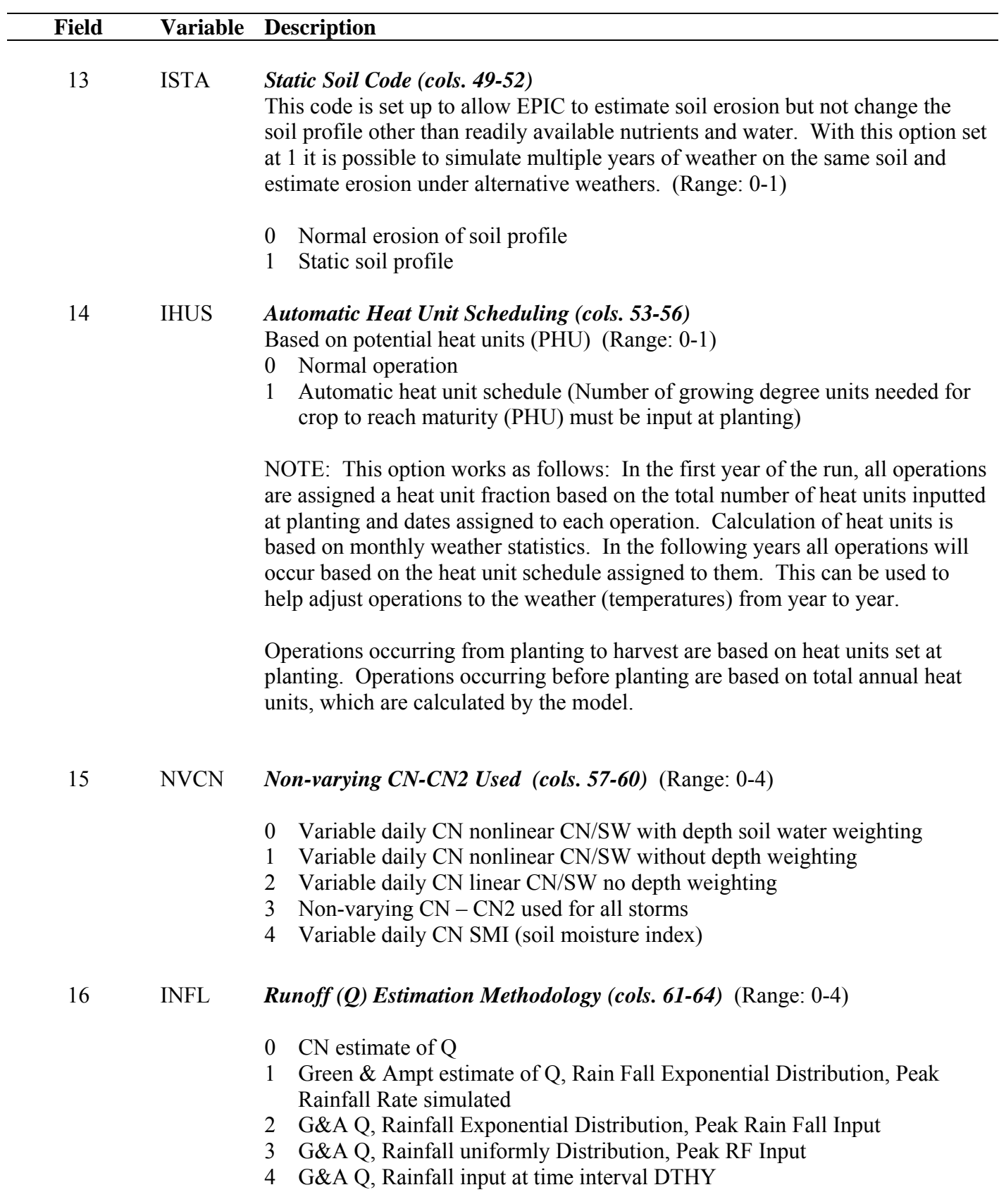

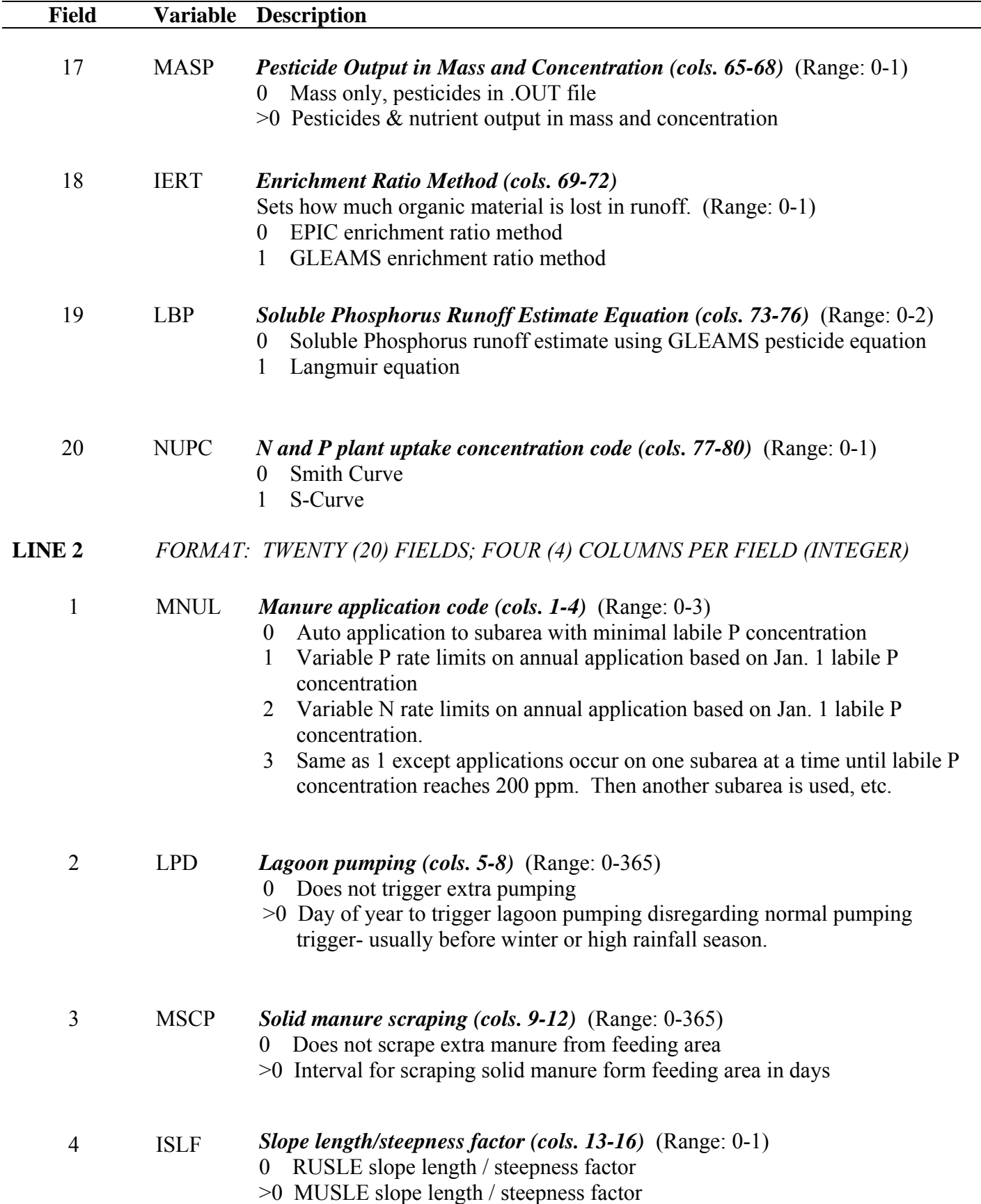

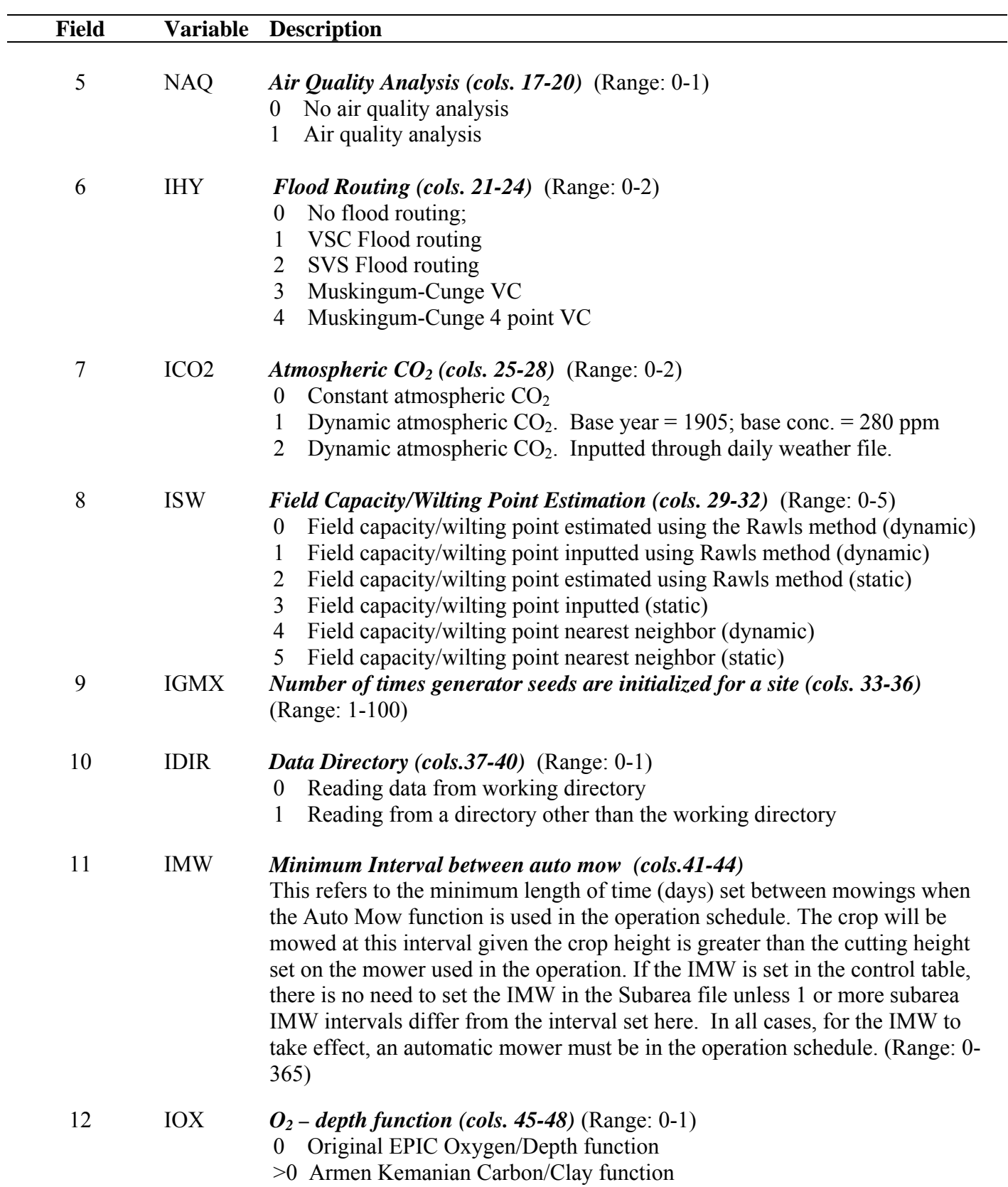

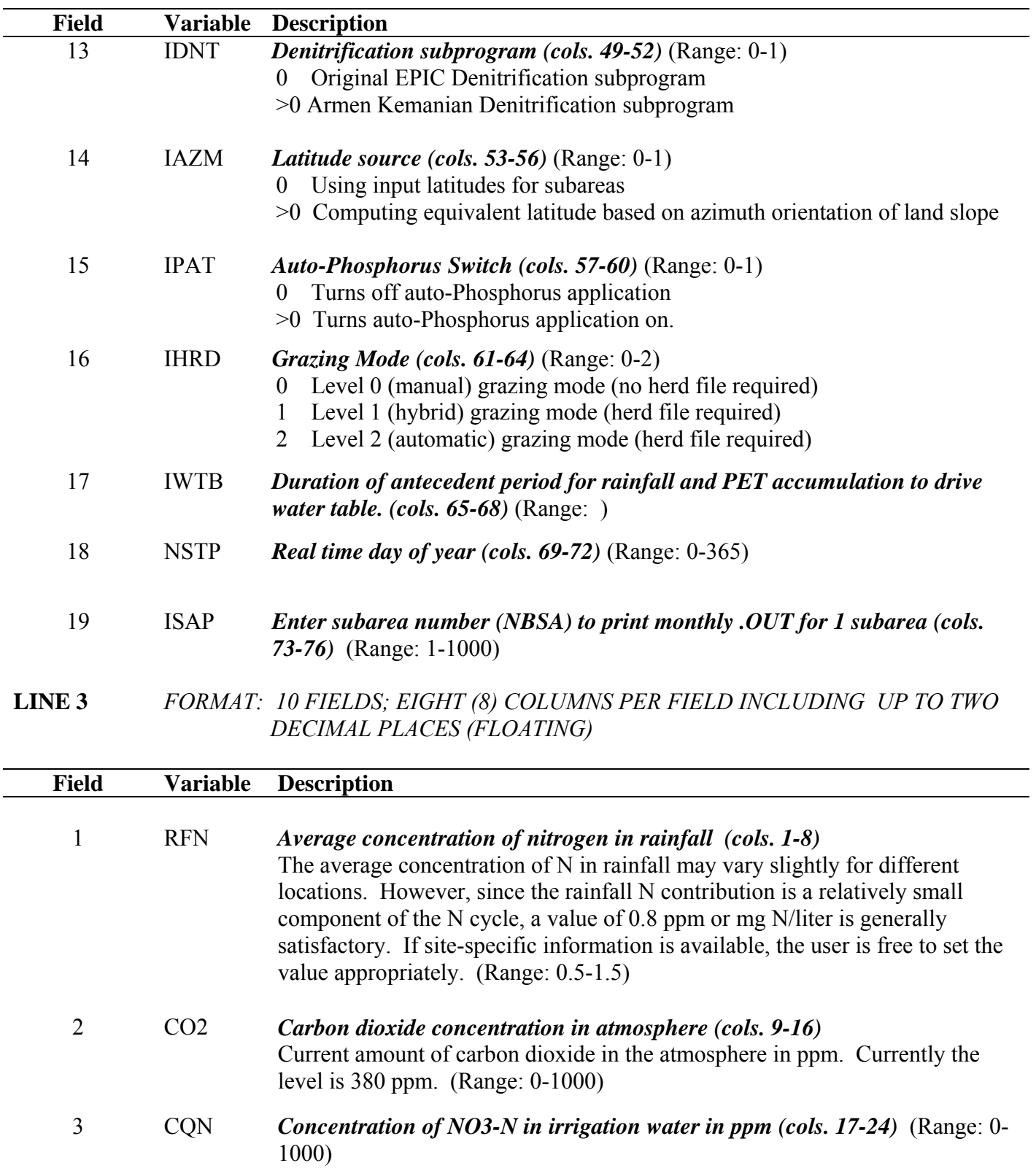

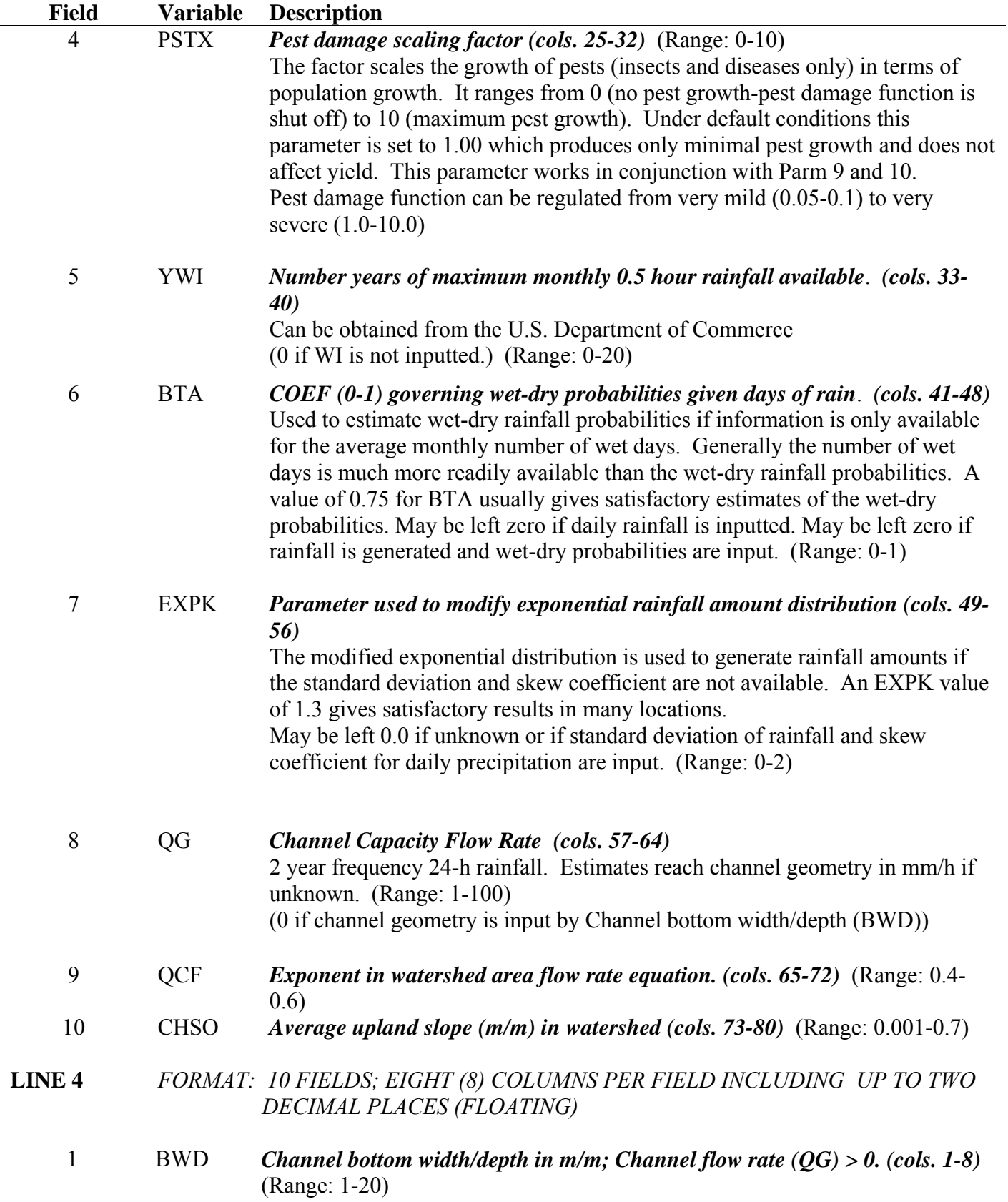

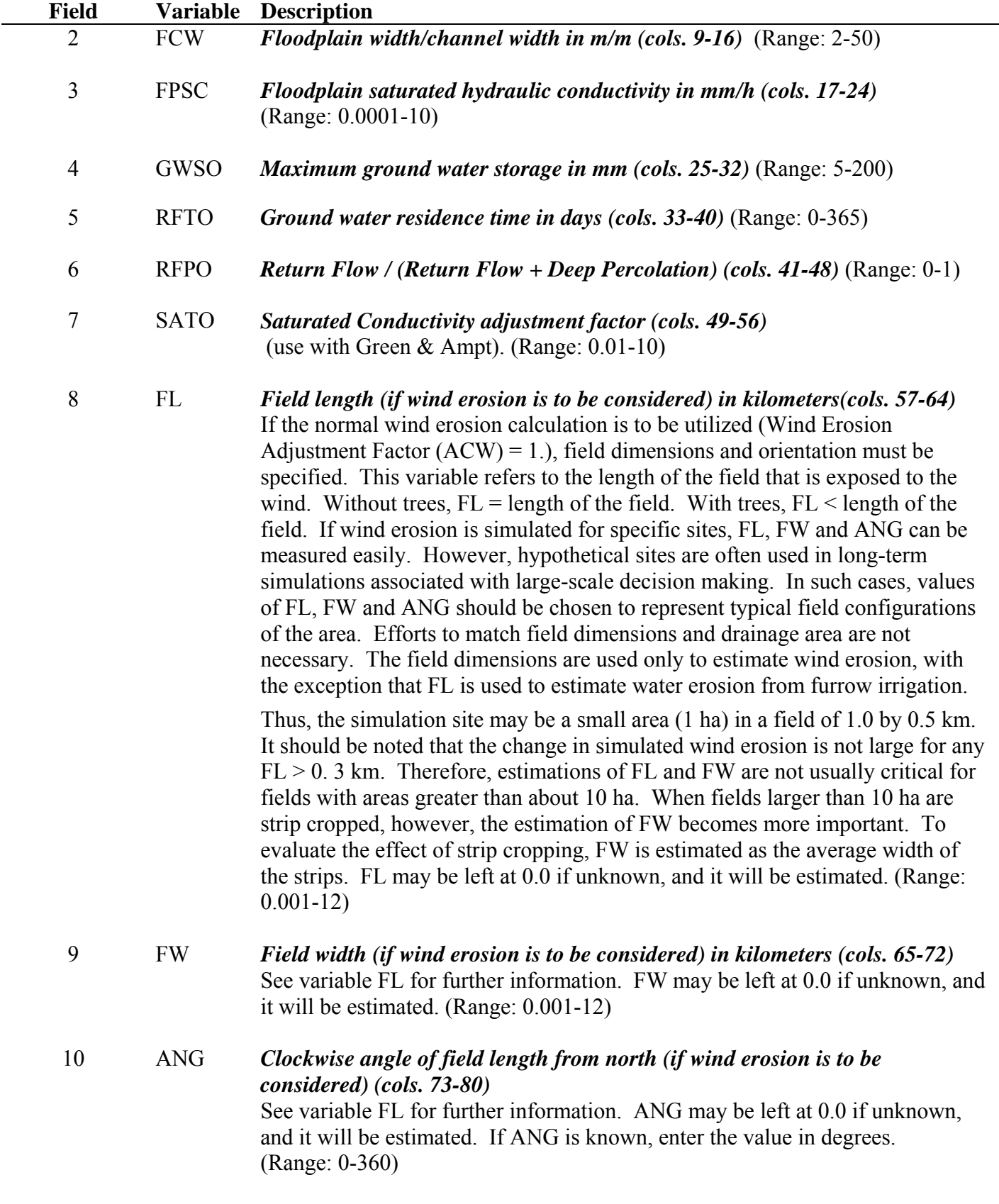

#### **LINE 5** *FORMAT: 10 FIELDS; EIGHT (8) COLUMNS PER FIELD INCLUDING UP TO TWO DECIMAL PLACES (FLOATING)*

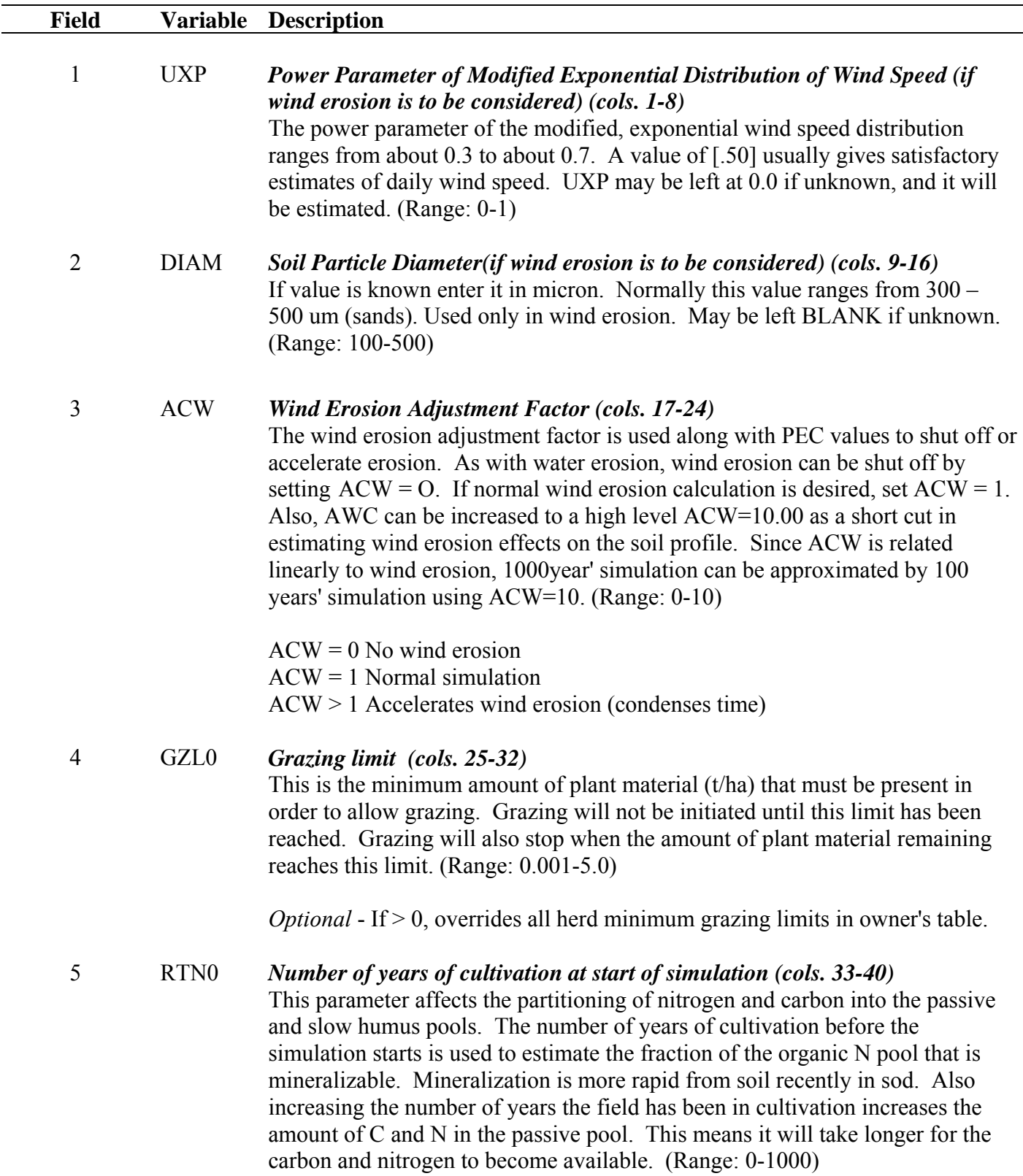

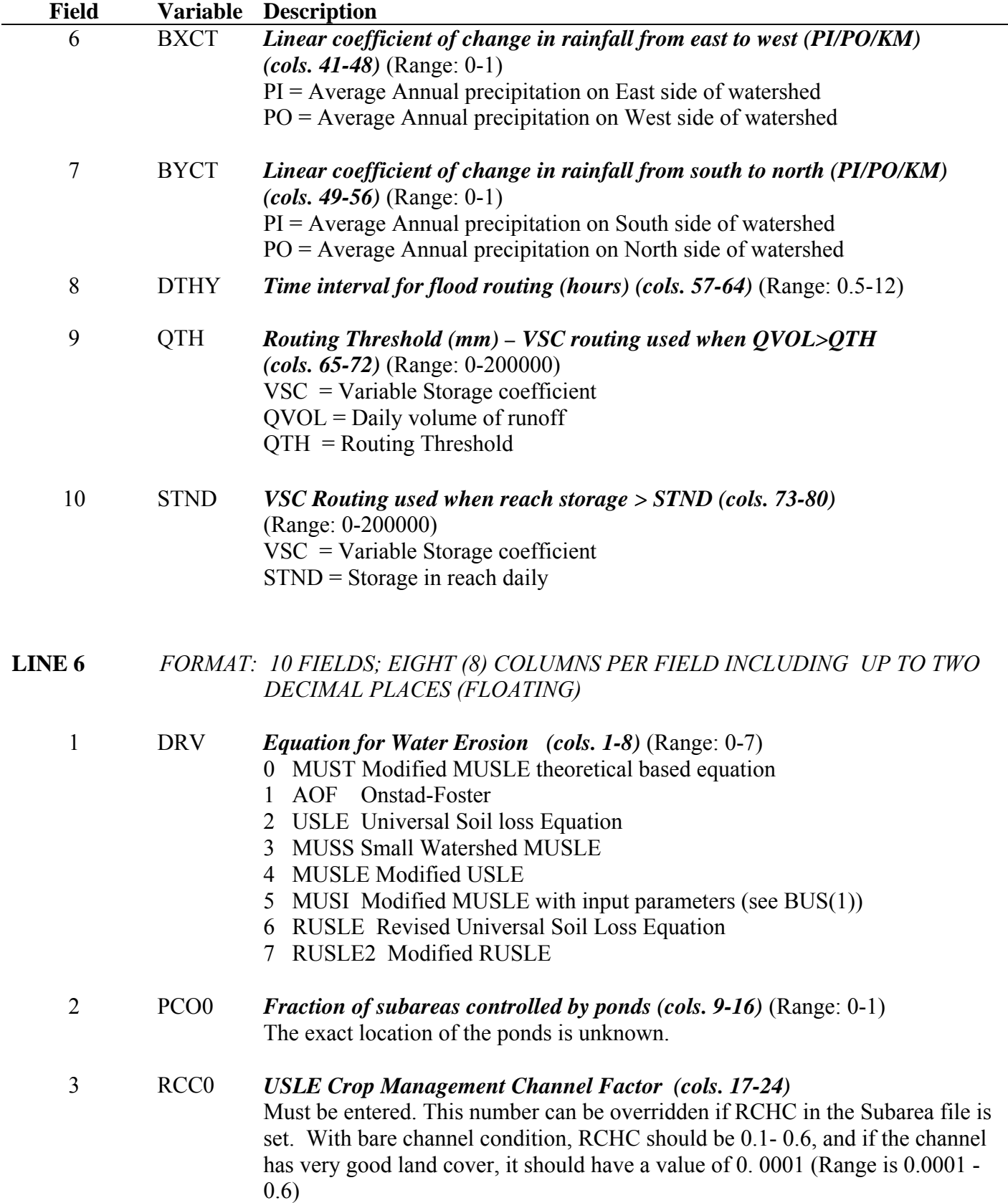

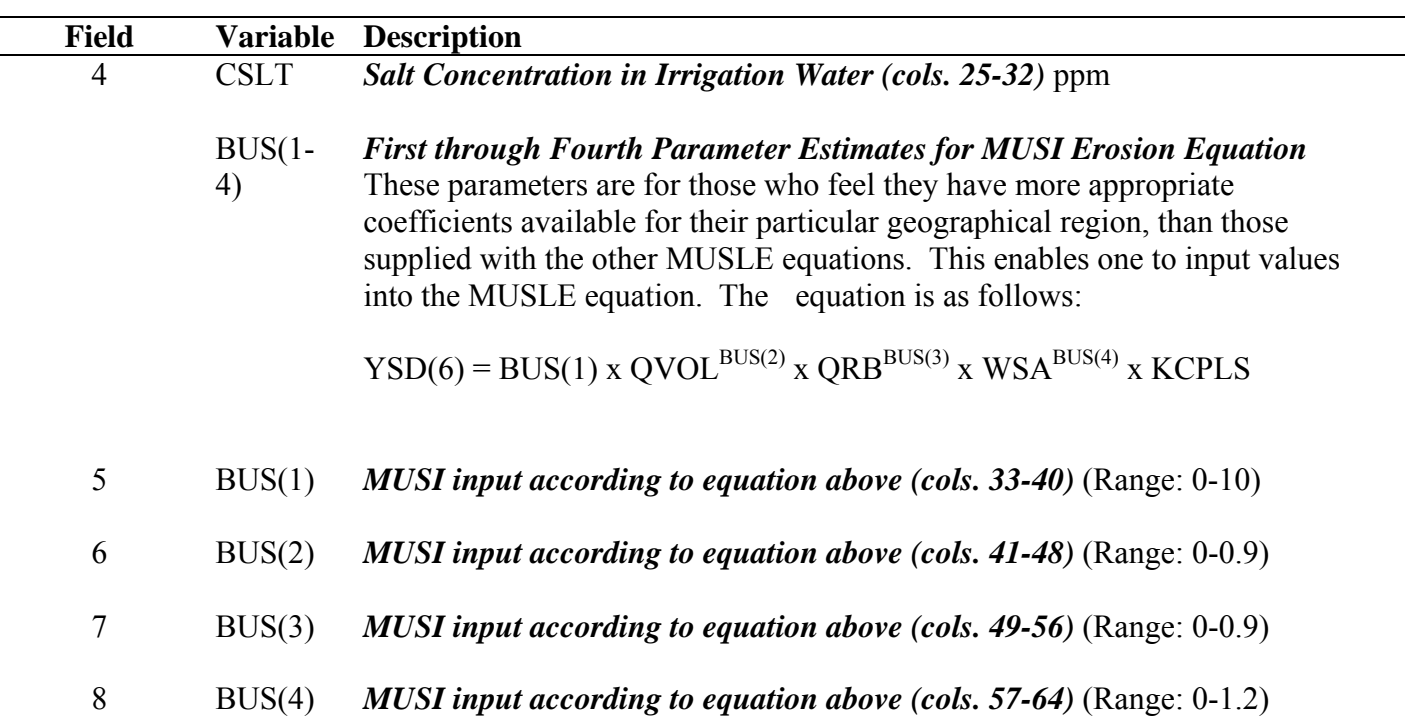

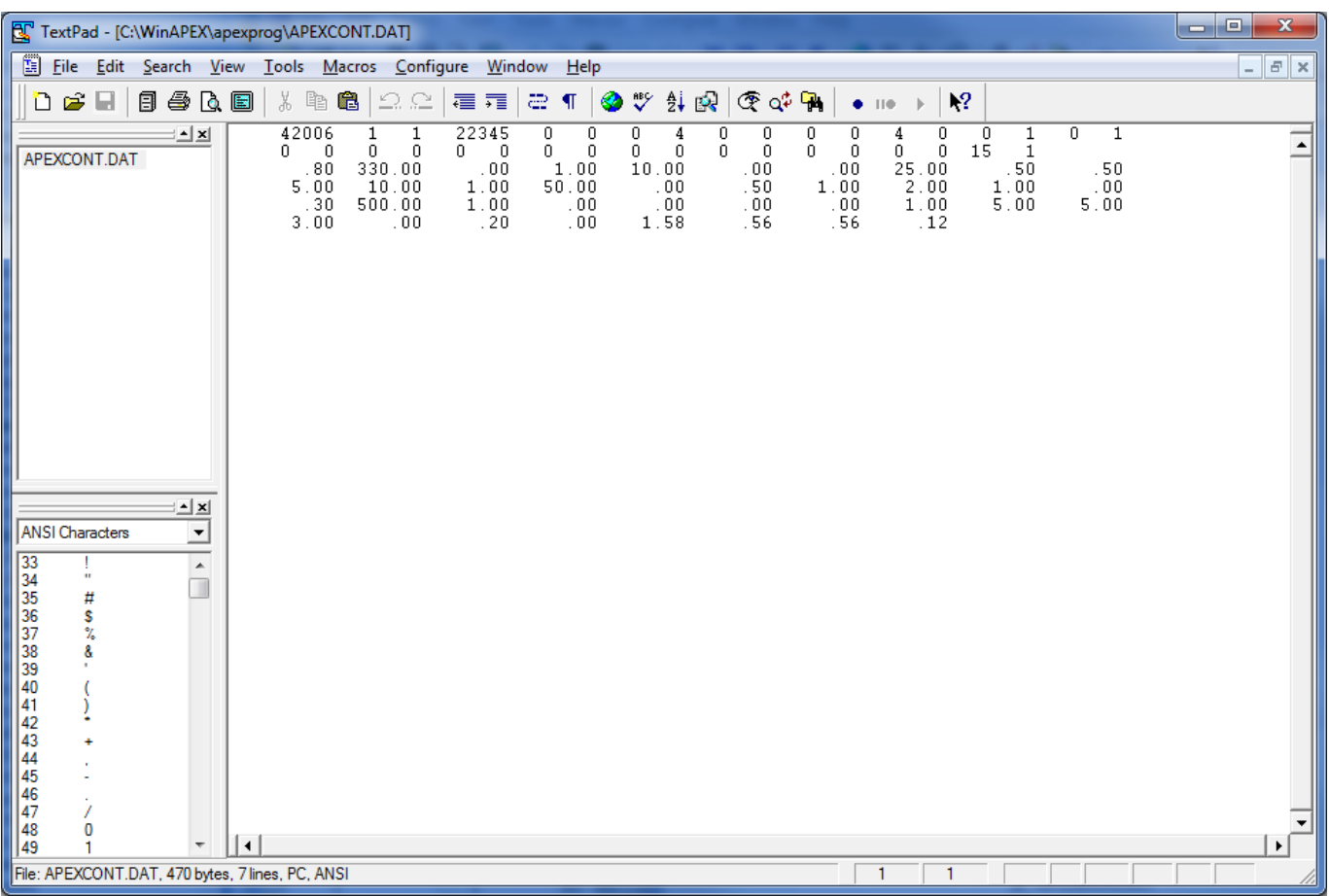

#### **Figure 2.2: Sample APEXCONT.DAT screen**

### 2.3 THE APEX SITE FILES (*FILENAME*.SIT)

A study may involve several sites (fields, farms, or watersheds), which can be listed in SITECOM.DAT (or user chosen name)**.** Each site is described and saved with *filename*.SIT and includes the following data elements:

#### **LINE 1-3**

Three title lines are available for individual site description.

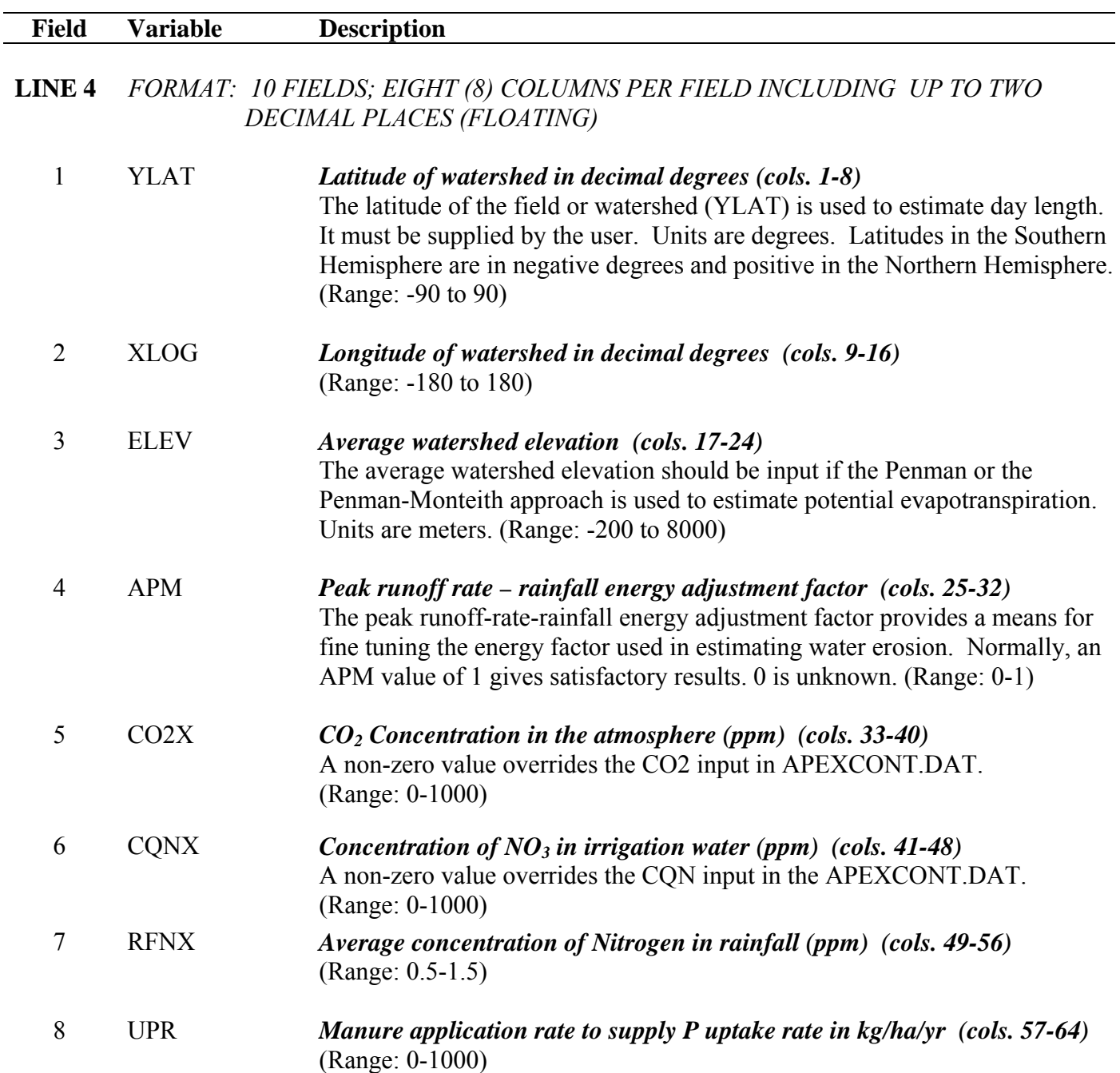

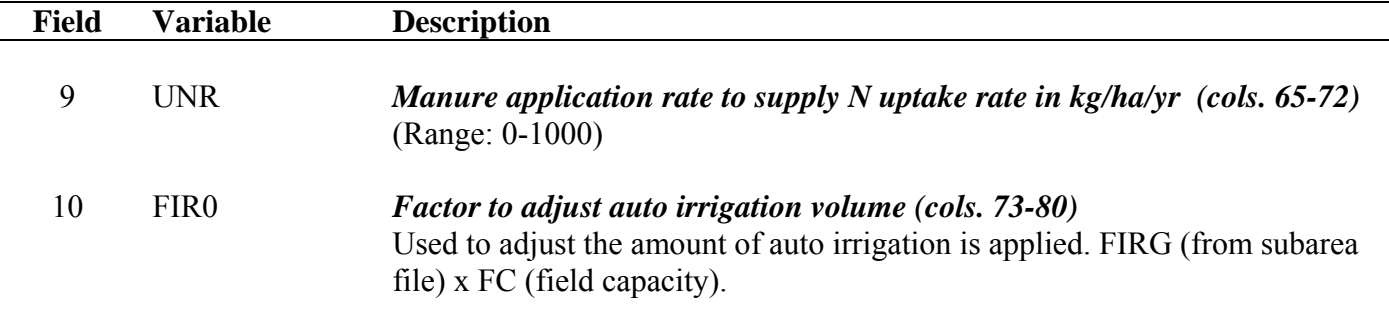

**LINE 5** *FORMAT: 10 FIELDS; EIGHT (8) COLUMNS PER FIELD INCLUDING UP TO TWO DECIMAL PLACES (FLOATING)*

- 1-8 Leave Blank
- 9 BCHL *SWAT Basin Channel Length in kilometers (cols. 65-72)*
- 10 BCHS *SWAT Basin Channel Slope in m/m (cols. 73-80)*
- **LINE 6** *FORMAT: TWENTY (20) ALPHA CHARACTERS*

Leave Blank

**LINE 7** *FORMAT: TWENTY (20) FIELDS; FOUR (4) COLUMNS PER FIELD (INTEGER)* 

Weather parameter number (from WPM1US.DAT or other such weather station listing). For spatial weather generation. The format allows for 20 fields; however, only 10 fields are read.

**LINE 8** *FORMAT: 10 FIELDS; EIGHT (8) COLUMNS PER FIELD INCLUDING UP TO TWO DECIMAL PLACES (FLOATING)* 

> Fraction of watershed area (WSA) represented by weather station number selected above (IWPM). For spatial weather generation (Range: 0-1)

**Figure 2.3: Sample \*.SIT file screen** 

| TextPad - [C:\WinAPEX\apexprog\Winapex.SIT *]                                                                                                    |                                       |
|----------------------------------------------------------------------------------------------------|---------------------------------------|
| File Edit Search View Tools Macros Configure Window Help                                                                                                    | $ B$ $\times$                         |
| $\mathbf{D} \otimes \mathbf{H}$   3 4 $\mathbf{B}$   3 $\mathbb{R}$   $\mathbb{R}$   $\mathbb{R}$   $\mathbb{R}$   $\mathbb{R}$   $\mathbb{R}$   $\mathbb{R}$   $\mathbb{R}$   $\mathbb{R}$   $\mathbb{R}$   $\mathbb{R}$   $\mathbb{R}$   $\mathbb{R}$   $\mathbb{R}$   $\mathbb{R}$   $\mathbb{R}$   $\mathbb{R}$                         | $\mathbb{R}^2$                        |
| Winapex.SIT<br>1 TESTWeathersheld<br>∃≜∣×<br>Winapex.SIT <sup>*</sup><br>$1 \times 27 \times 2011$ $10:38:29$ AM<br>31.08 -97.32 193.50<br>$1.00 \atop 0.0$<br>$\begin{array}{c} 0.0 \\ 0.0 \end{array}$<br>$\begin{matrix} 0.00 \\ 0.0 \end{matrix}$<br>$.00$ 1000.00 1000.00<br>.00<br>.00<br>.00 <sub>1</sub><br>.00.<br>.00             | $\blacktriangle$<br>.00<br>.00<br>.00 |
| $\mathbf{r}$<br><b>ANSI Characters</b><br>$\overline{\phantom{a}}$<br>33 34 35 36 37 38 39 40 41 42 43 44 45 46 47 48 49 50 51 52 52<br>$\begin{array}{ c } \hline \bullet \\ \hline \end{array}$<br>ţ,<br>#\$%&<br>٠.<br>Ċ<br>ĭ<br>$\omega$<br>$\frac{7}{12}$<br>$\frac{1}{4}$<br>$\frac{1}{4}$<br>$  \cdot  $<br>$\overline{\phantom{a}}$ | $\blacktriangleright$                 |
|                                                                                                    | 8<br>4                                |

### 2.4 THE APEX SITE LIST (SITE\*\*\*\*.DAT)

 The APEX Site list is a listing of all site files which have been previously created following the format described in section 2.3 and are available for use in creating runs. The Site list consists of a numbered listing of all site files which can be referenced by number in the APEXRUN.DAT file. The file is in FREE FORMAT. See Figure 2.4 for an example of the SITECOM.DAT file. The Site list file name may be user defined; however, it must be properly identified in the APEXFILE.DAT file.

#### **Figure 2.4. Sample SITECOM.DAT file**

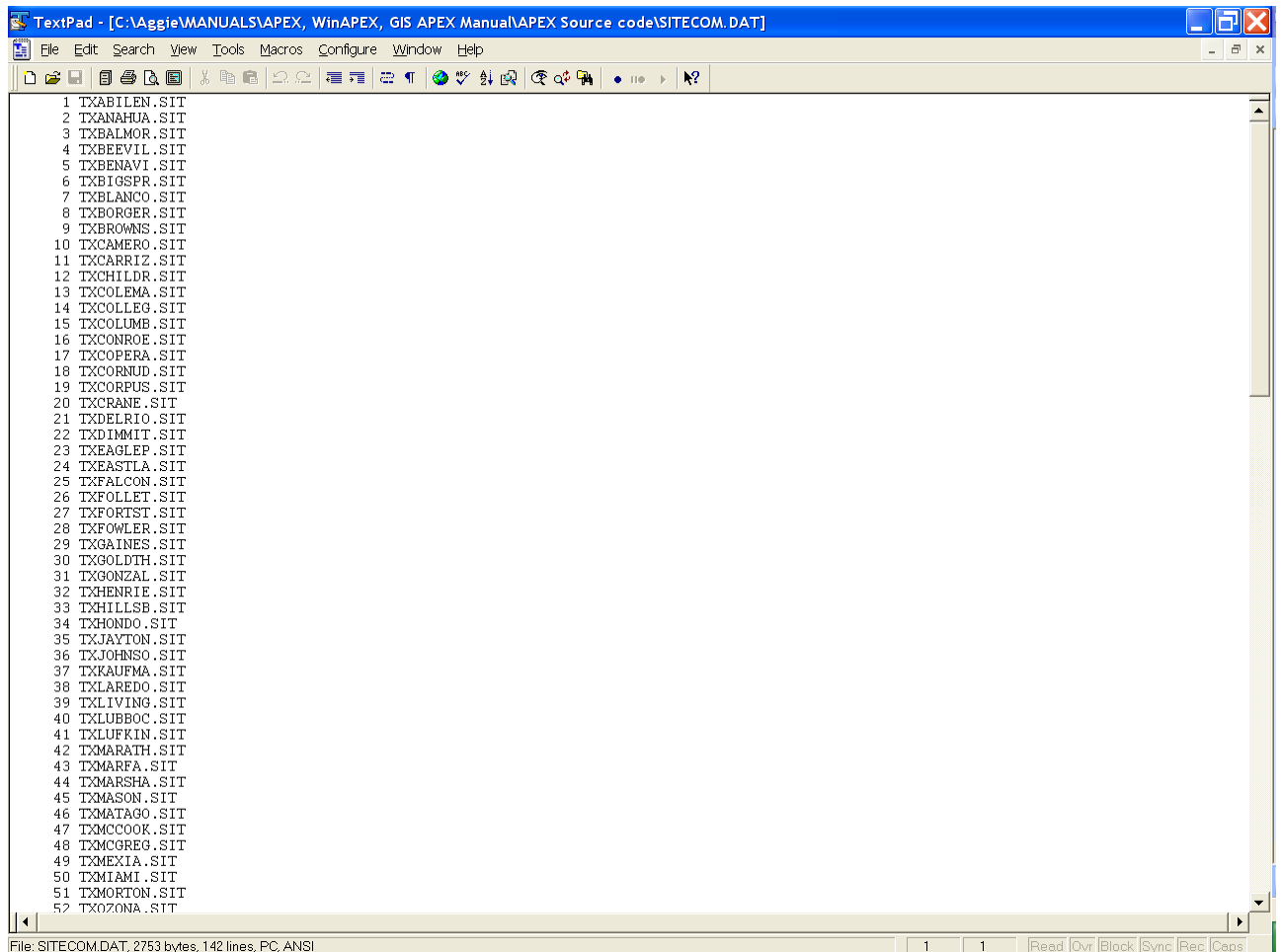
# 2.5 THE SUBAREA FILE (*FILENAME*.SUB)

The farm or watershed study may involve several fields, or subareas, or as generally called homogenous hydrologic landuse units (HLU). Each subarea is homogenous in climate, soil, landuse (operation schedule), and topography. Therefore, the heterogeneity of a watershed/farm is determined by the number of subareas. Each subarea may be linked with each other according to the water routing direction in the watershed, starting from the most distant subarea towards the watershed outlet. The subareas are described in *filename.sub*. All *filename.sub* files need to be listed in SUBACOM.DAT (or user chosen name) to reference the numbered list of the subareas and their file names. Figure 2.5 illustrates a simple watershed with four subareas, which should help the user to understand how the routing mechanism can be set up in APEX.

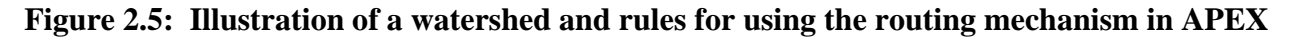

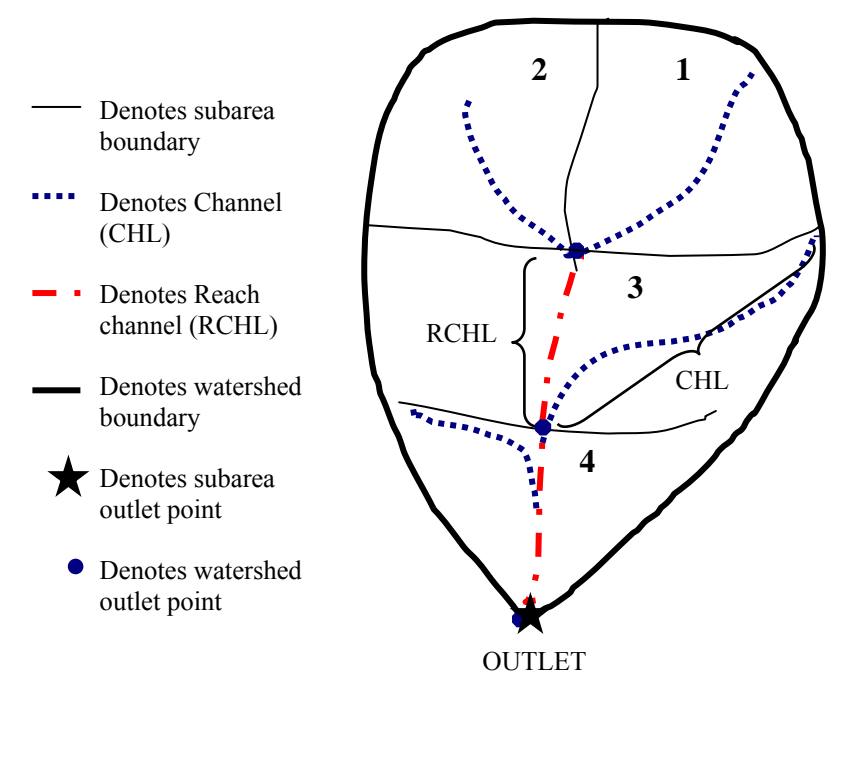

#### **Rules for routing:**

#### **1. CHL = RCHL**

Identifies an extreme (headwaters) area CHL = distance from subarea outlet to most distant point of subarea

RCHL = distance of routing reach (main stream or channel) flowing through the subarea. In the case of an extreme subarea, water is not being routed through the subarea, therefore, no true routing reach has been established at this point. A true routing reach is defined when the water moves from one end of the subarea (point at which water enters the subarea from the upstream subarea) completely through the subarea to the opposite end (outlet) of the subarea.

#### **2. CHL > RCHL**

Identifies a downstream subarea (only if subarea were a narrow canyon of 0 width would  $RCHL =$ CHL)

#### **3. -WSA**

A negative watershed area (WSA) causes stored information to be added (here, 2 is added to 1 before being routed through 3). A negative WSA is used to indicate a subarea in which routed sediment, water, pesticides, etc from another subarea is being added to.

In APEX, there are only three variables (CHL, RCHL, and WSA), which need to be specified to determine the routing mechanism of every watershed. To identify extreme areas in a watershed, channel length (CHL) and channel length of routing reach (RCHL) have to be the same (CHL = RCHL). Whenever CHL > RCHL, the model knows that it is a downstream subarea. A negative watershed area (-WSA) indicates that the information of the subarea is added to another subarea(s) before entering the downstream subarea. The routing mechanism of the example in Figure 2.5 is specified as follows:

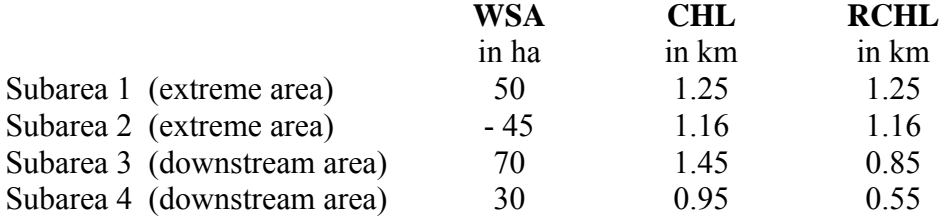

The *filename.sub* includes the following data elements:

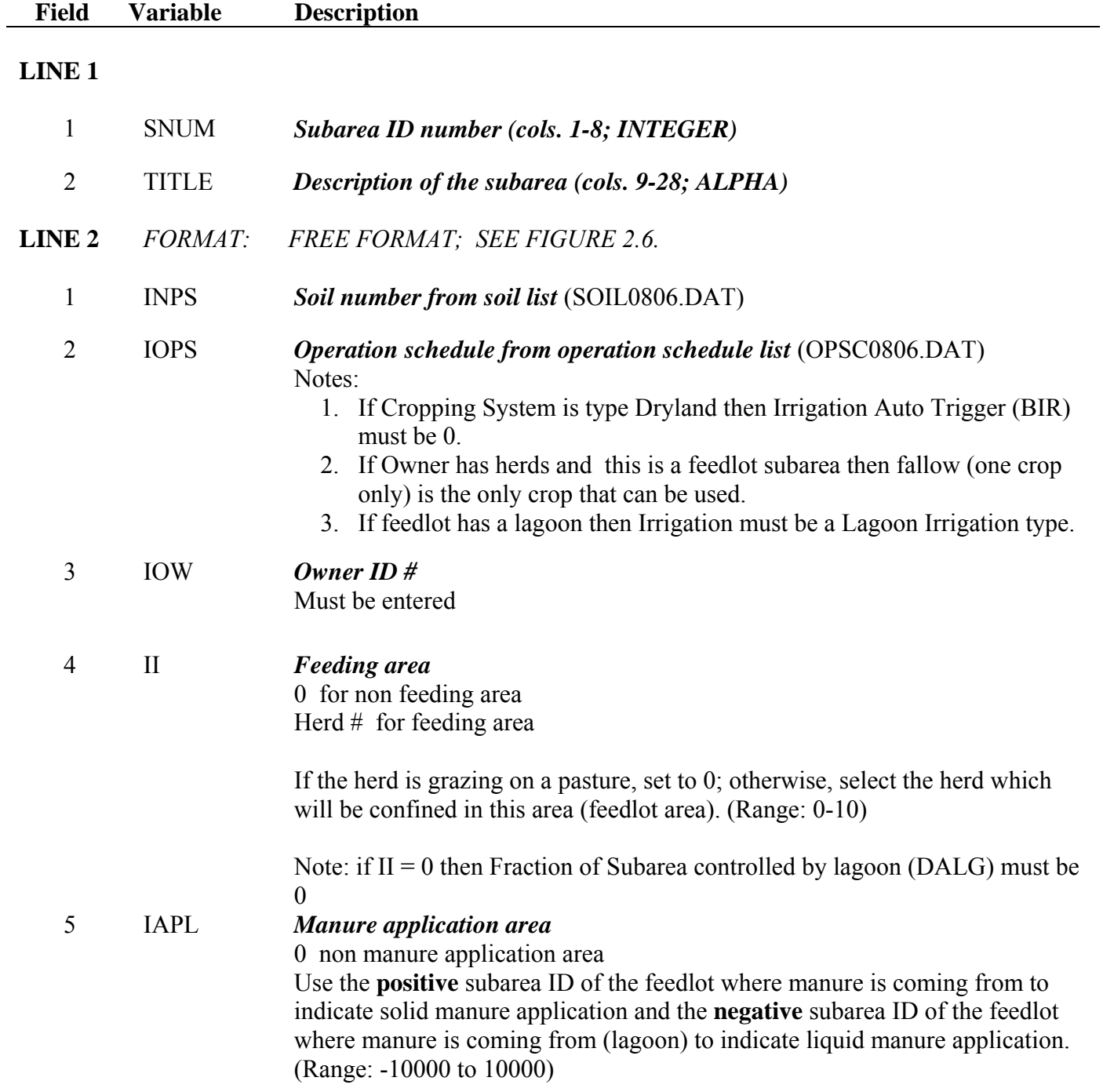

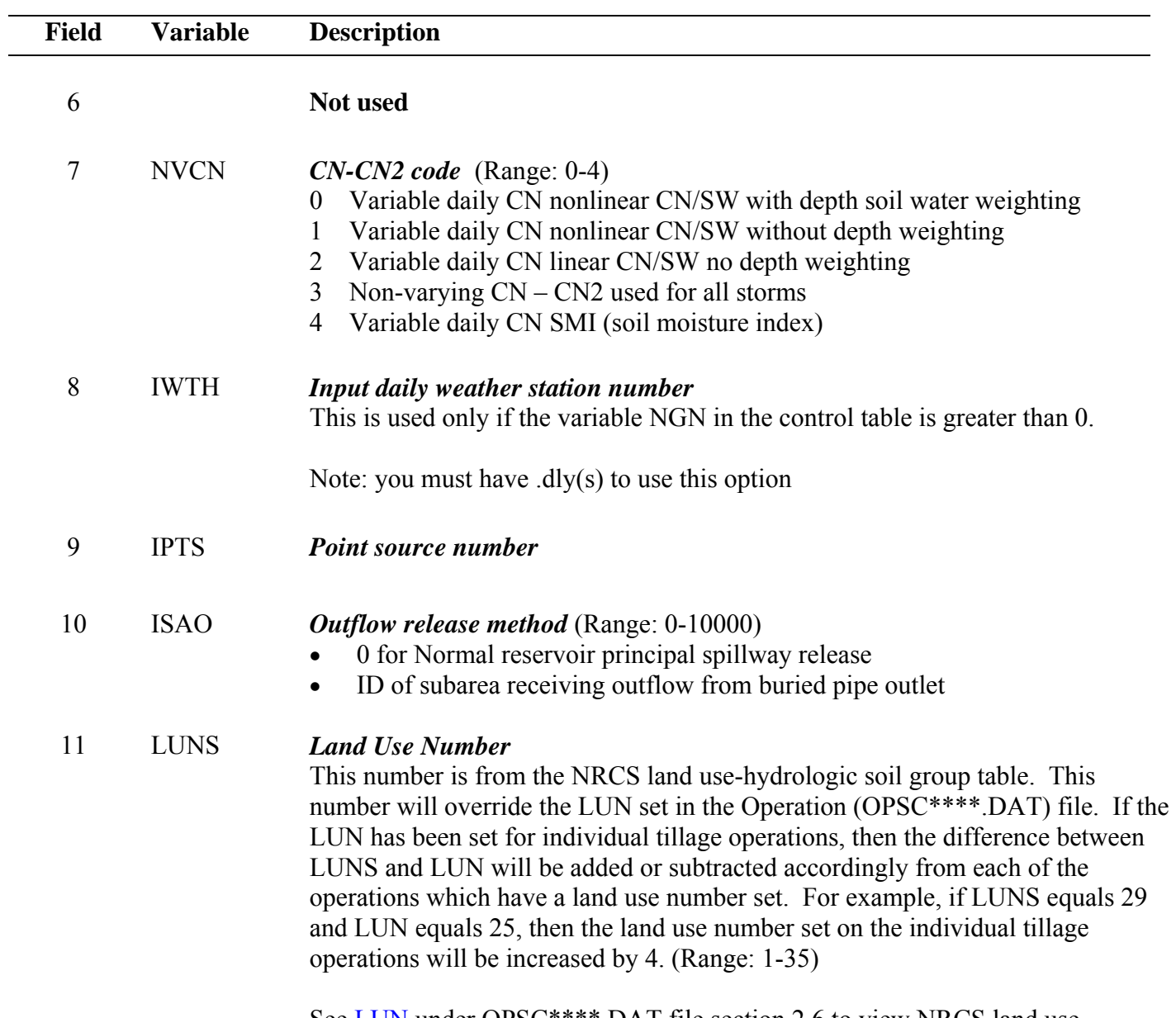

See LUN under OPSC\*\*\*\*.DAT file section 2.6 to view NRCS land usehydrologic soil group table.

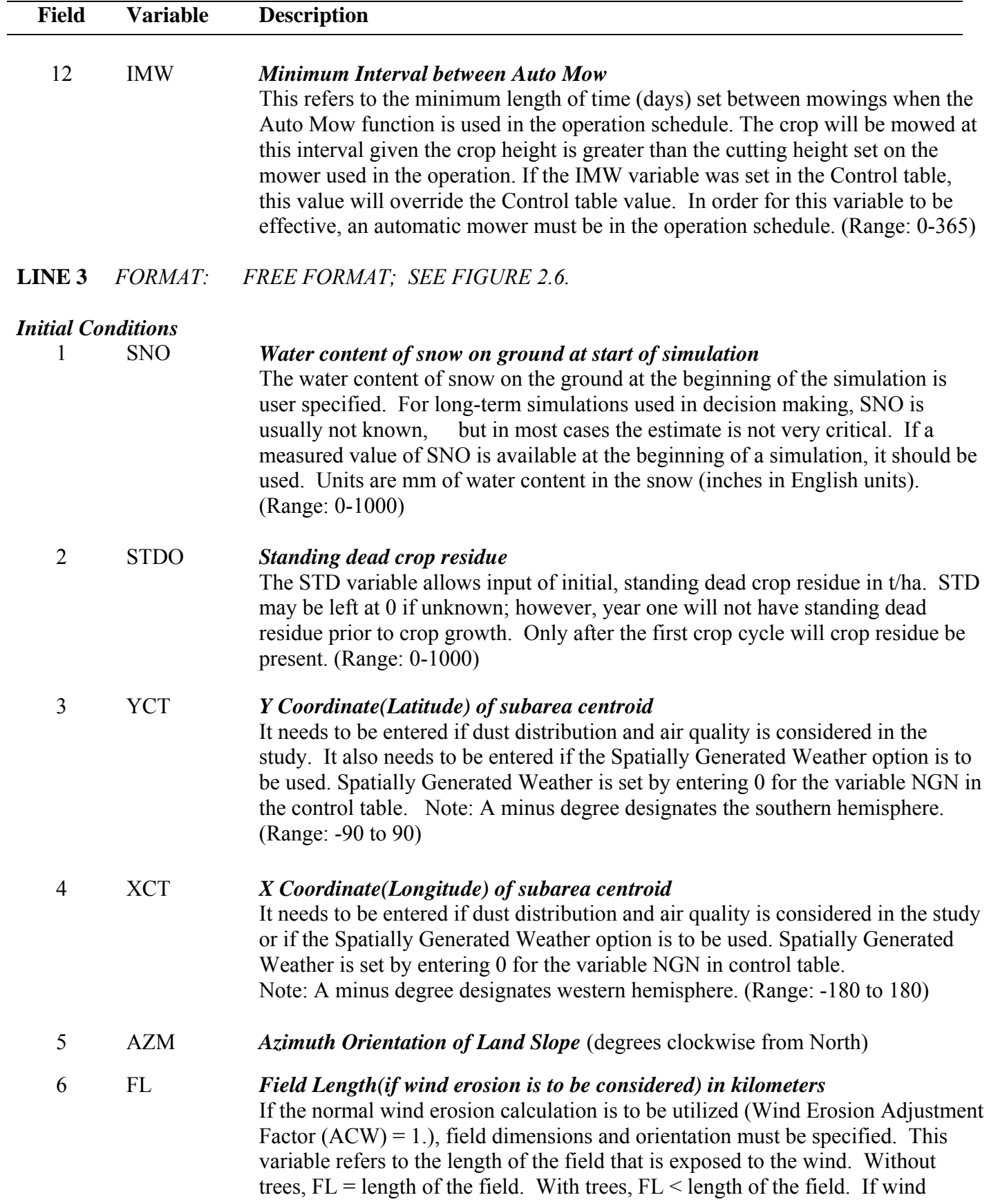

## **Field Variable Description**

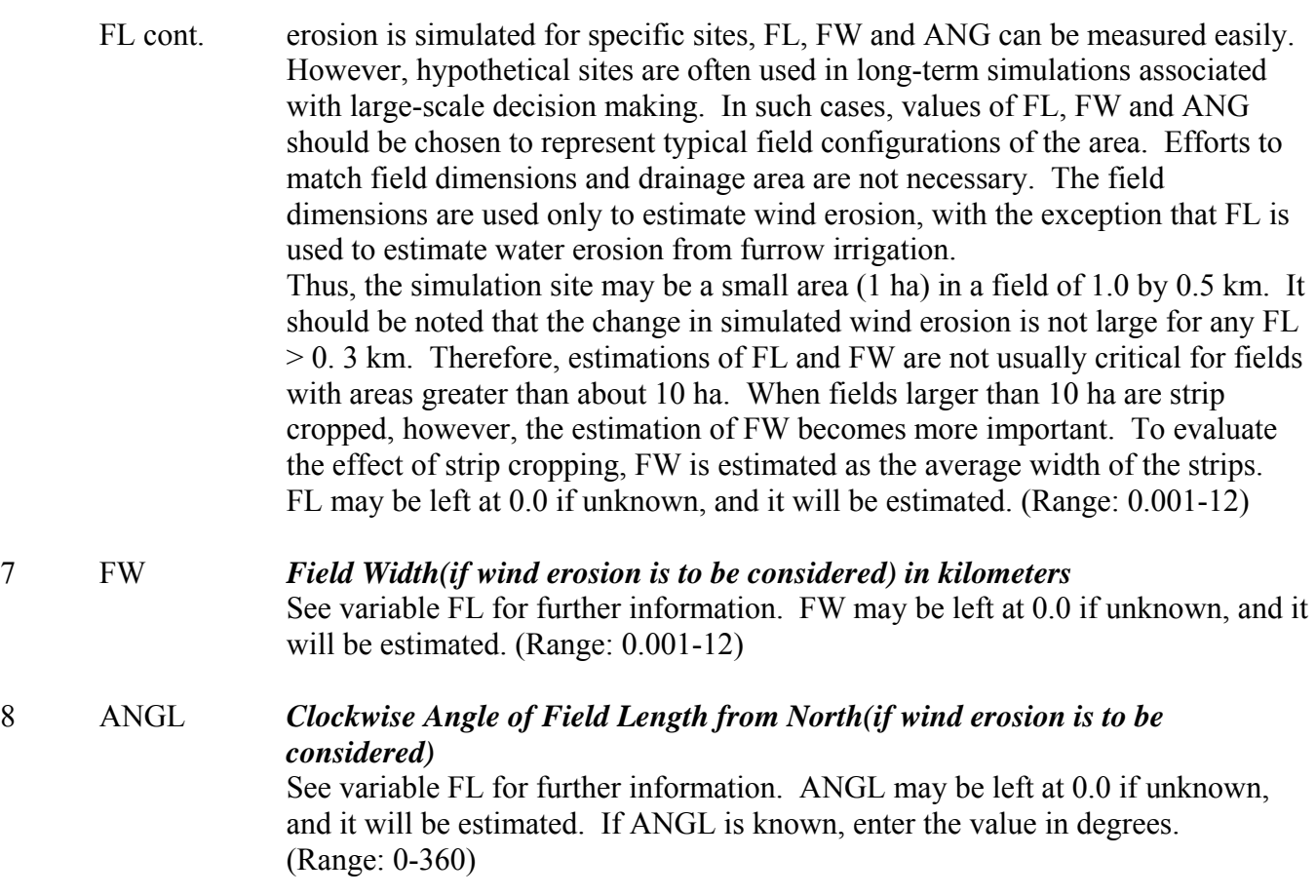

## **LINE 4** *FORMAT: FREE FORMAT; SEE FIGURE 2.6.*

pertaining to water flow.

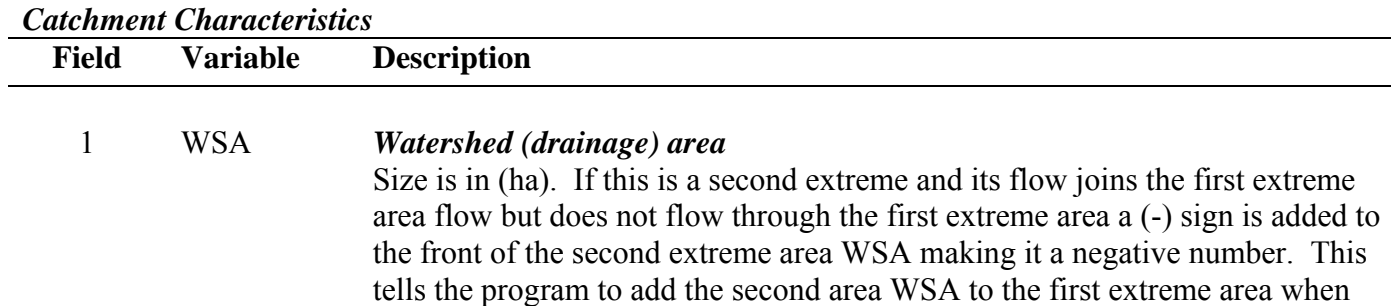

# **Field Variable Description**  2 CHL *Distance from outlet to most distant point on watershed (Channel length)*  The channel length is the distance along the channel from the outlet to the most distant point on the watershed. Often in small areas (approx. 1 ha) there is no defined channel. In such cases the length is measured along a concentrated flow path or it can simply be estimated from the length-width ratio of the watershed. For areas  $\leq$  20 ha, the channel length measurement is not critical. In such cases, enter 0. Units are kilometers (metric) or miles (English). If this is an EXTREME subarea then Channel Length of Routing Reach MUST EQUAL Distance from Outlet. If this is a DOWNSTREAM subarea then Channel Length of Routing Reach can NOT BE EQUAL to Distance from Outlet. If unknown, enter 0. 3 CHD *Channel depth*  Depth of the channel in meters. If unknown, enter 0. 4 CHS *Mainstream channel slope*  The average channel slope is computed by dividing the difference in elevation between the watershed outlet and the most distant point by CHL. For small

areas this measurement is not critical because CHL and CHS are only used in estimating the watershed time of concentration. The dominant portion of the time of concentration is involved with overland rather than channel flow in small watersheds. Slope is expressed as units of drop per unit of distance. (m/m). If unknown, enter 0.

### 5 CHN *Manning's N for channel*.

If the channel conducting runoff to the edge of the field is winding and/or contains obstructions, water flow rates will be reduced, and sediment will have an opportunity to settle. The channel roughness factor is referred to as the Manning's "n" value. The table contains suggested values of Manning's "n" for various condition channel flow (Chow 1959). Chow has a very extensive list of Manning's roughness coefficients. These values represent only a small portion of those listed in his book. If unknown, enter 0.

### **Table 2.1: Suggested values of Manning's "n" for various condition channel flow (Chow 1959)**

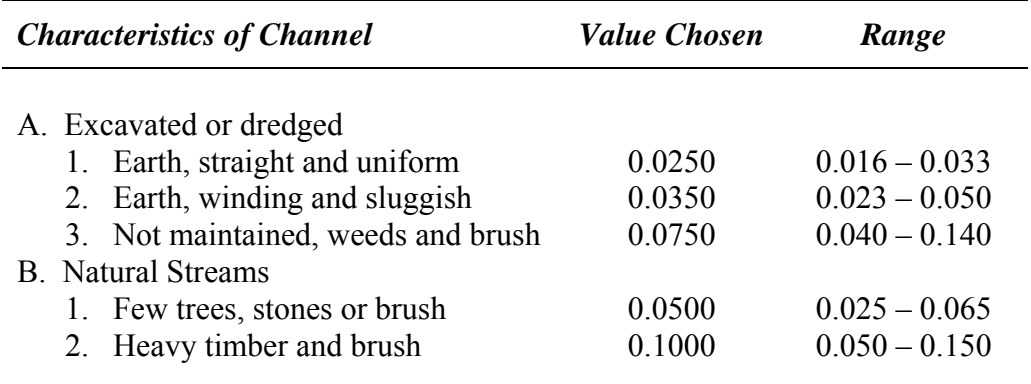

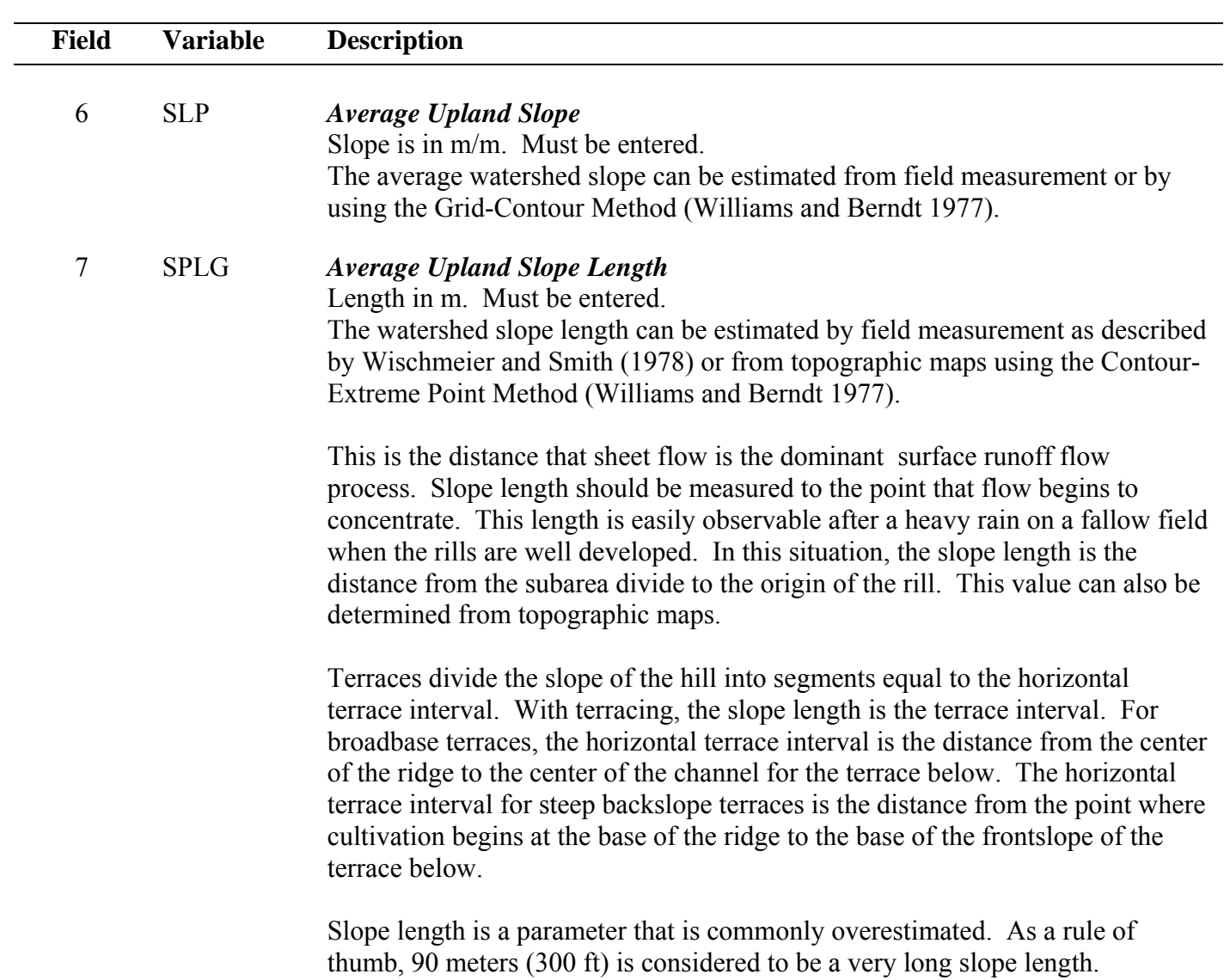

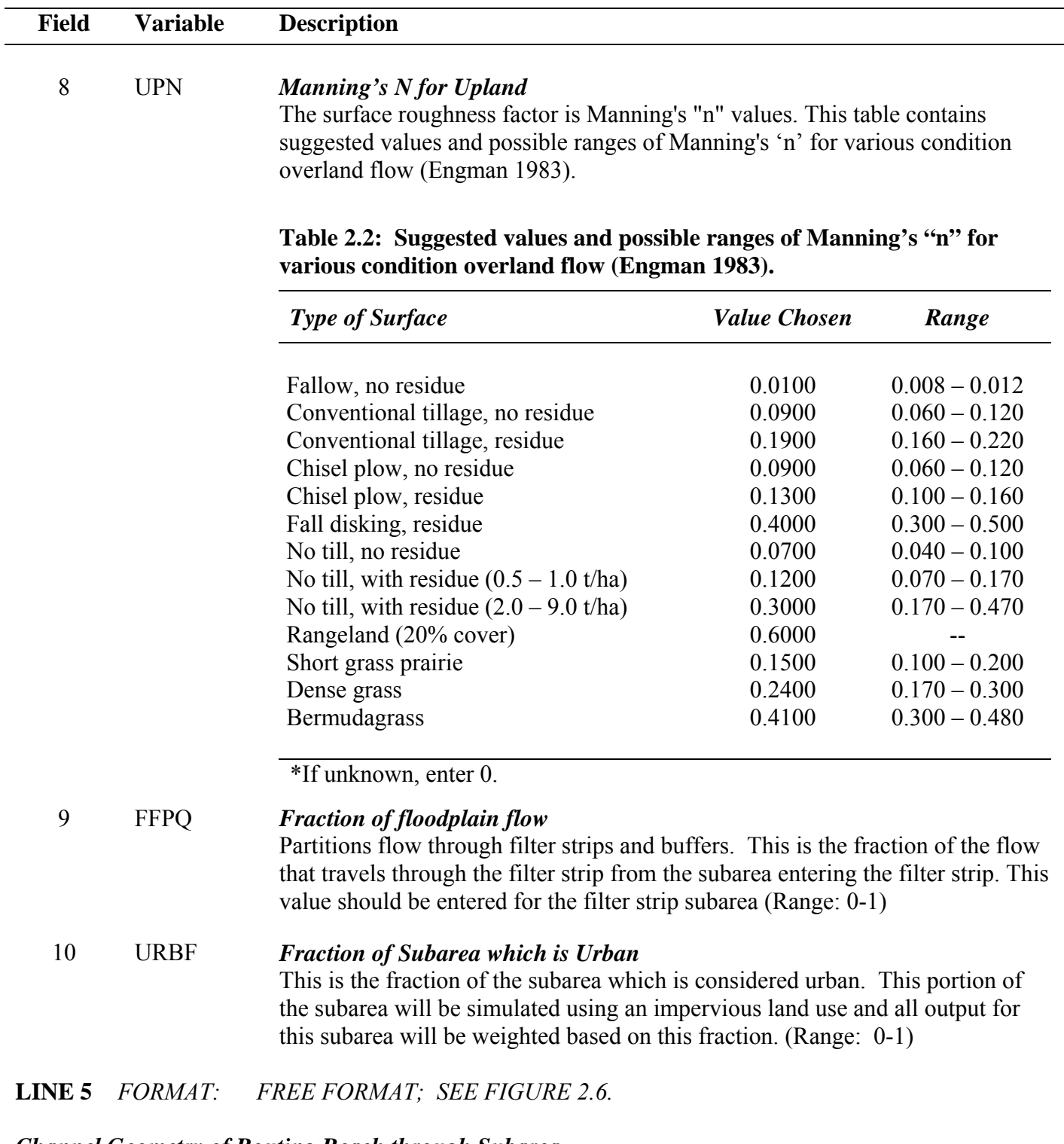

### *Channel Geometry of Routing Reach through Subarea*  1 RCHL *Channel Length of Routing Reach*

The length (distance) in km between where channel starts or enters the subarea and leaves the subarea. If this is an EXTREME subarea, then Routing Reach Length MUST EQUAL Longest Distance from Outlet (CHL). If this is a DOWNSTREAM subarea, then Routing Reach Length can not be equal to Longest Distance from Outlet.

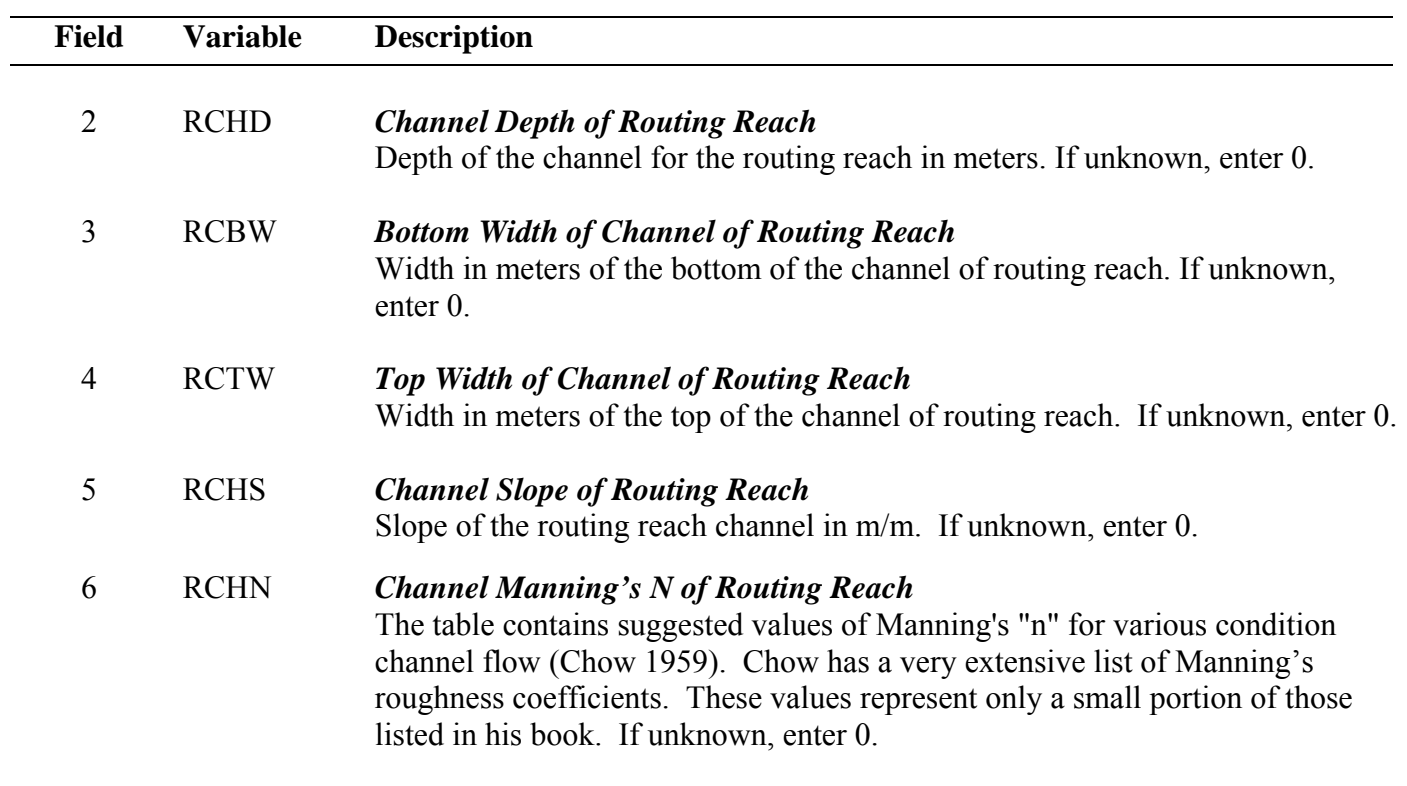

#### **Table 2.3: Suggested values of Manning's "n" for various condition channel flow (Chow 1959).**

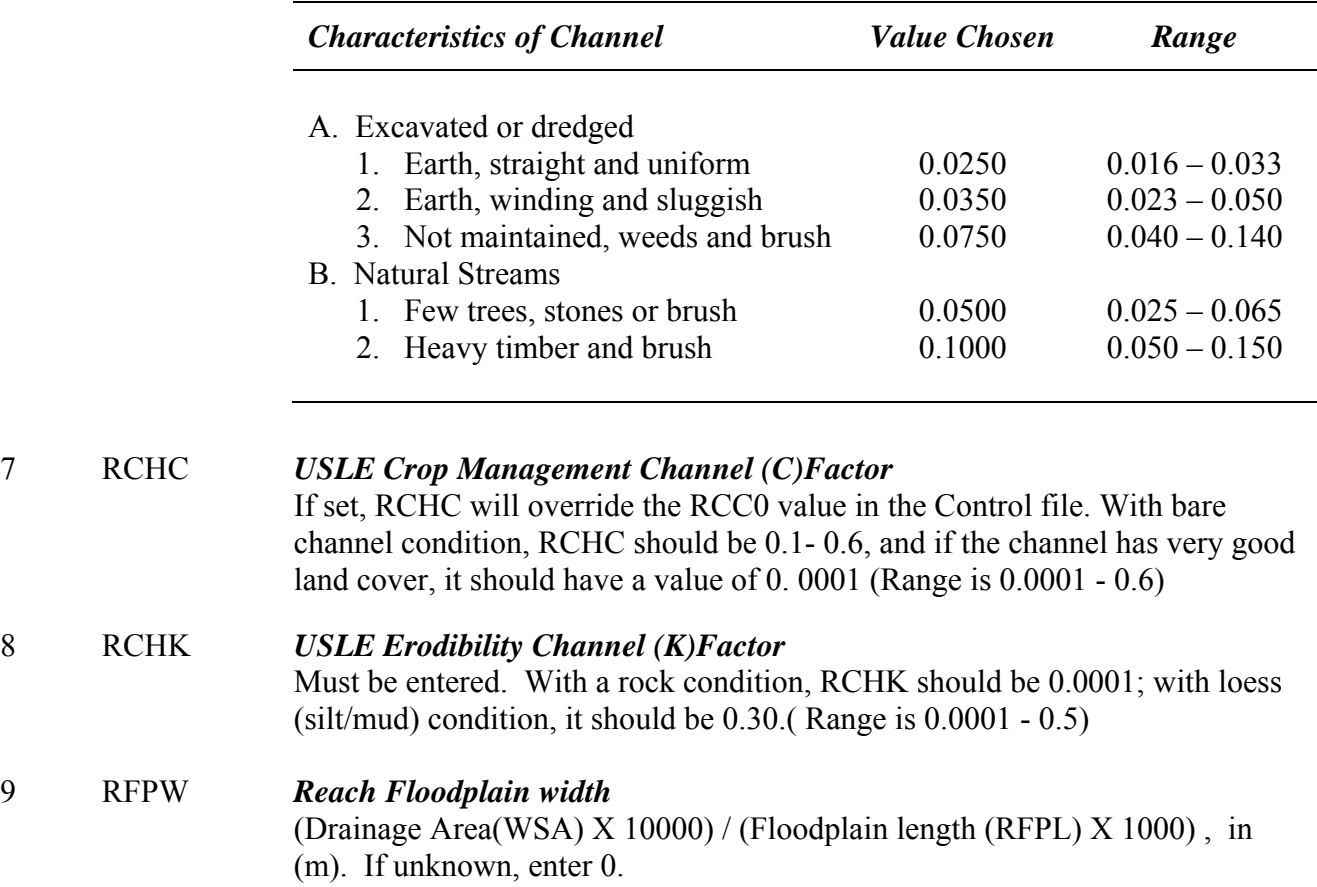

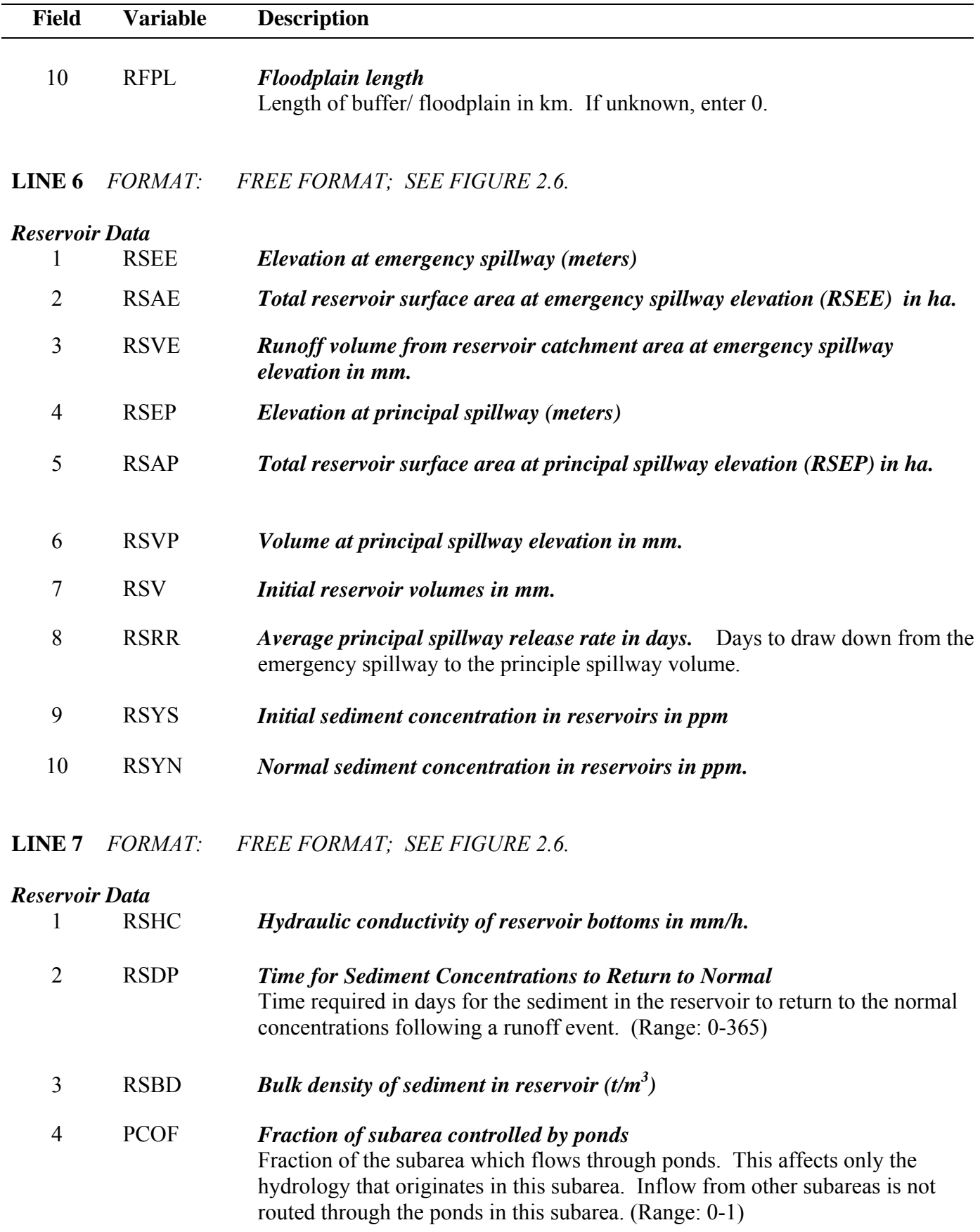

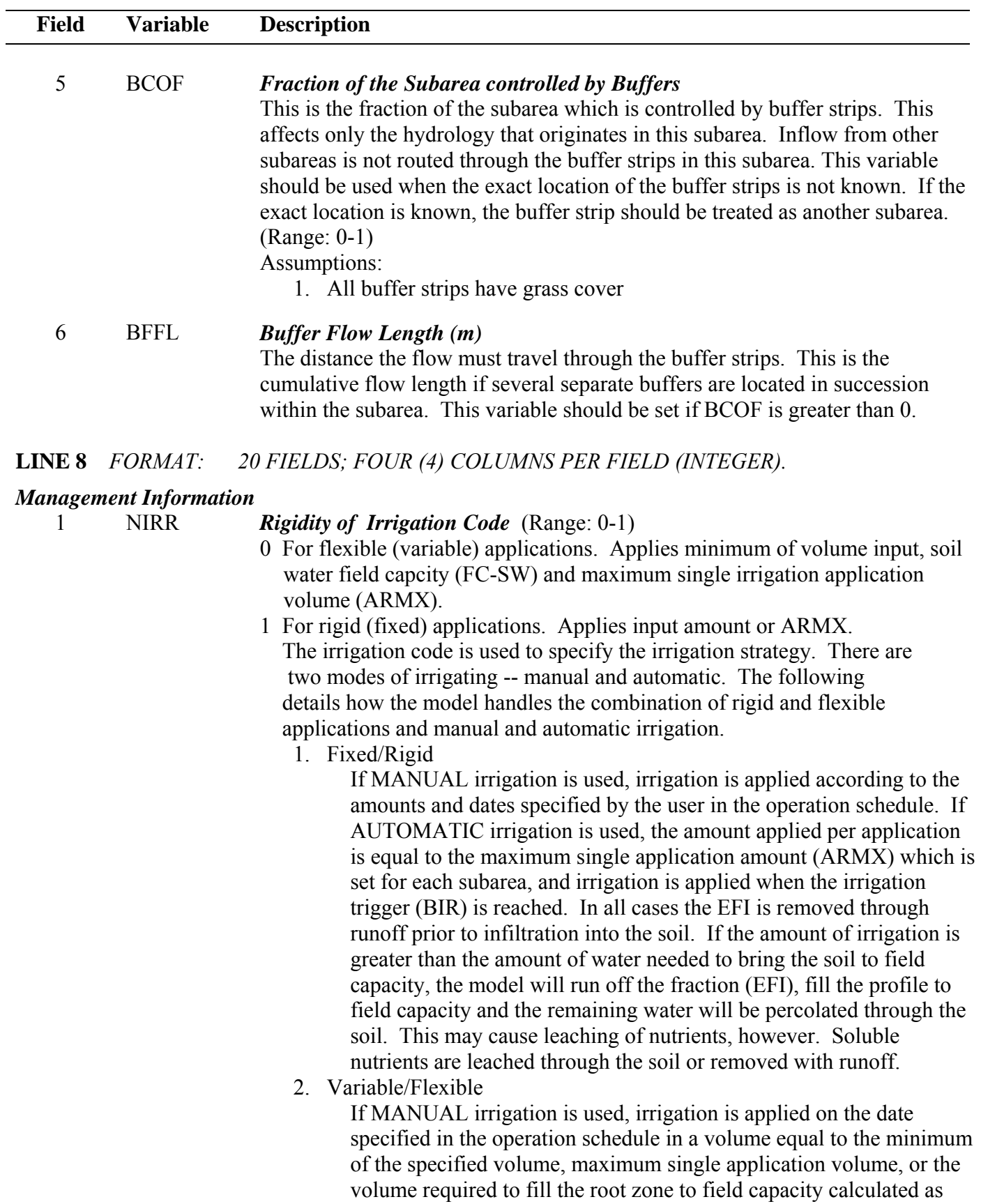

((Field capacity – storage)/  $(1 - EFI)$ ). EFI will be taken into account

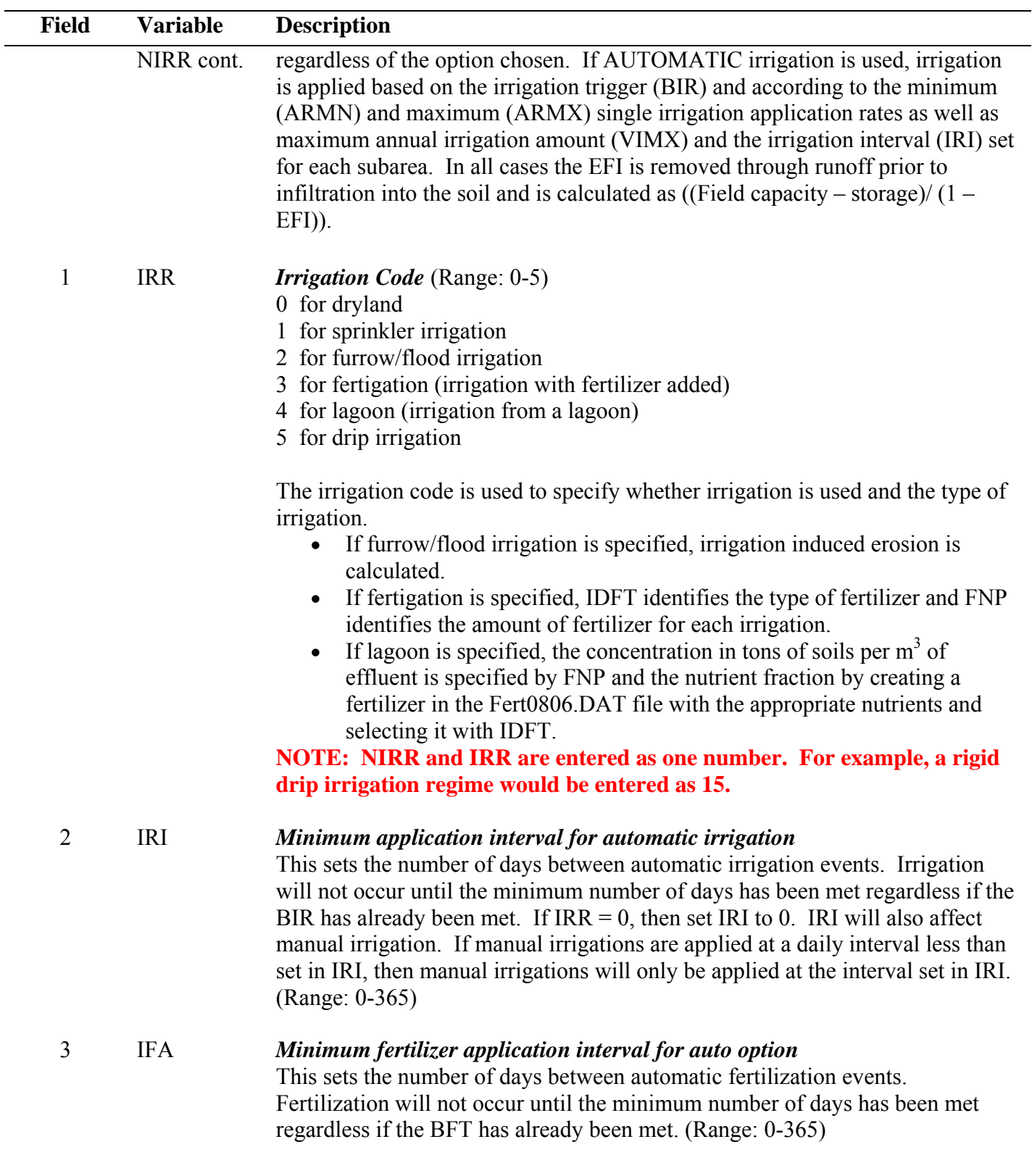

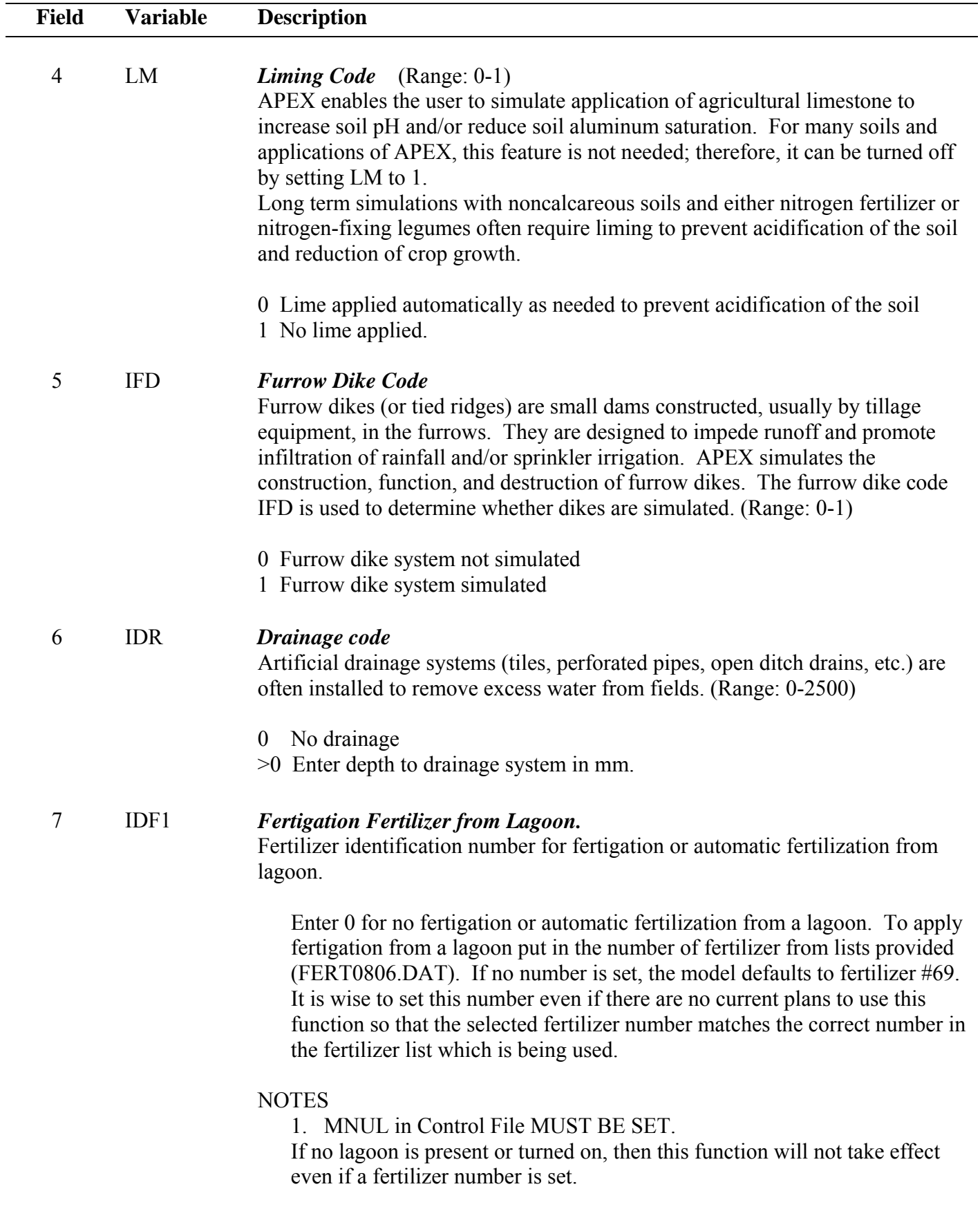

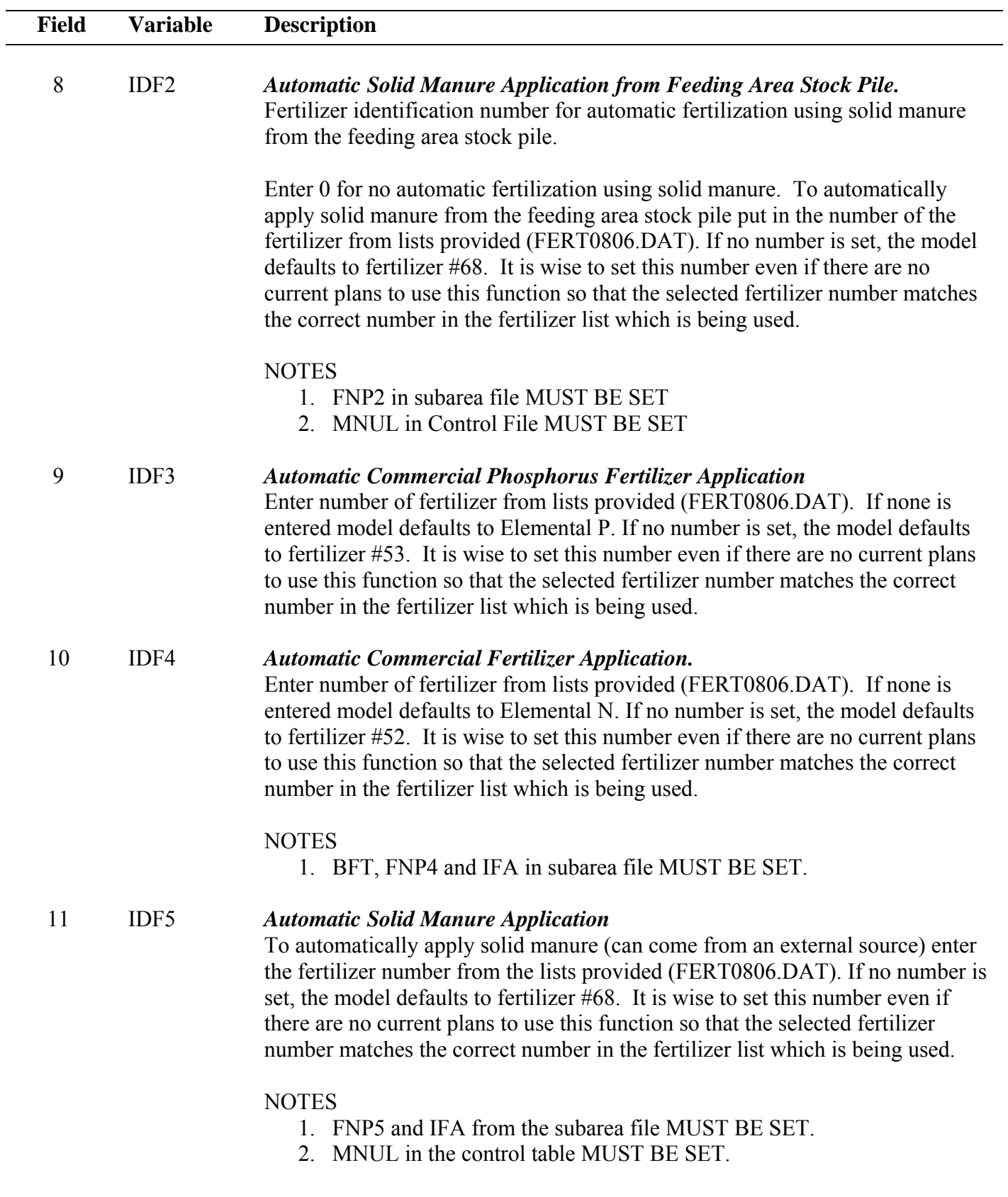

# **LINE 9** *FORMAT: FREE FORMAT; SEE FIGURE 2.6.*

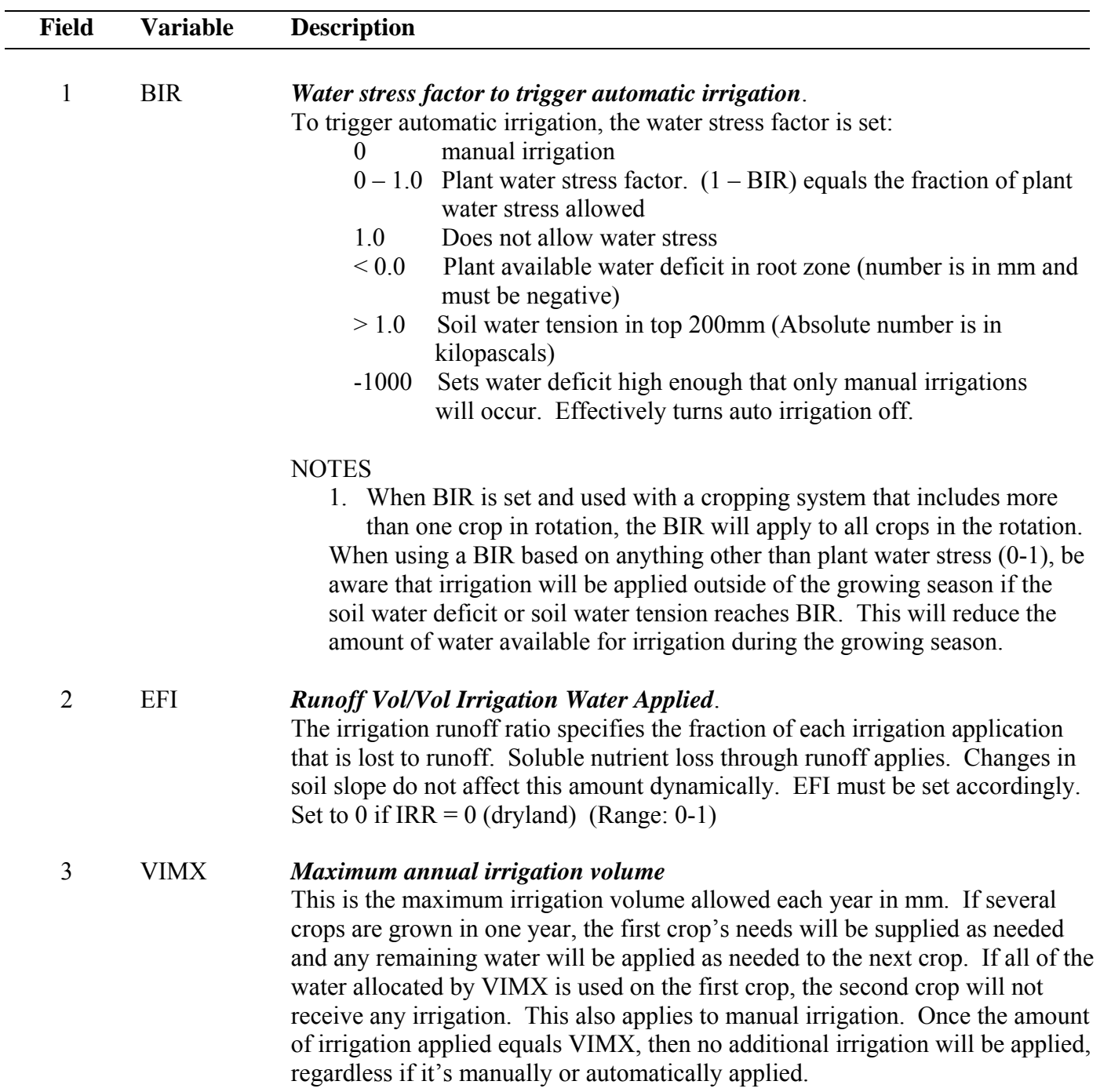

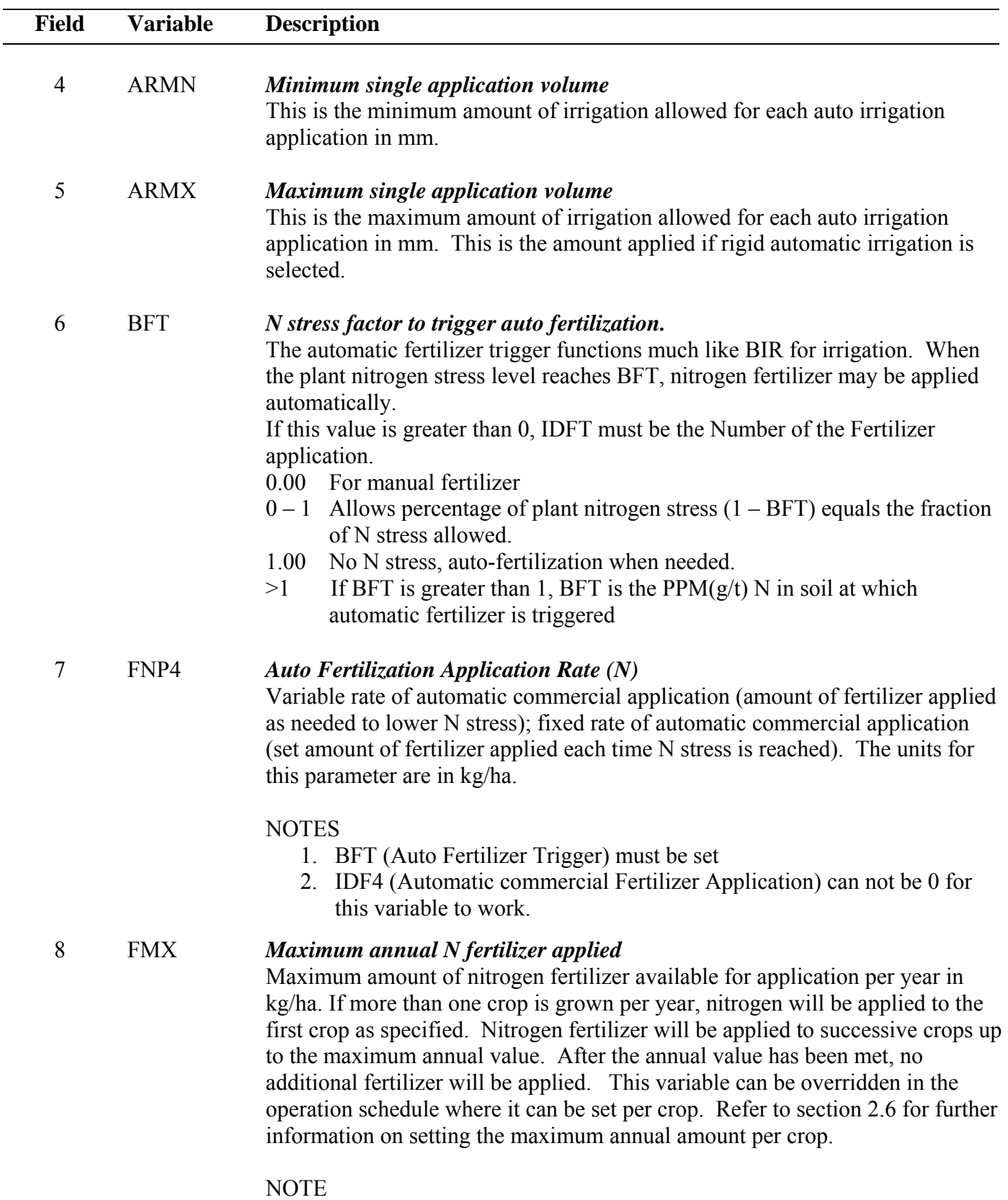

If this variable is set either in the subarea file or in the operation schedule and manual fertilization is applied, the model will only apply up this maximum amount regardless of the amount specified in the manual fertilization operation.

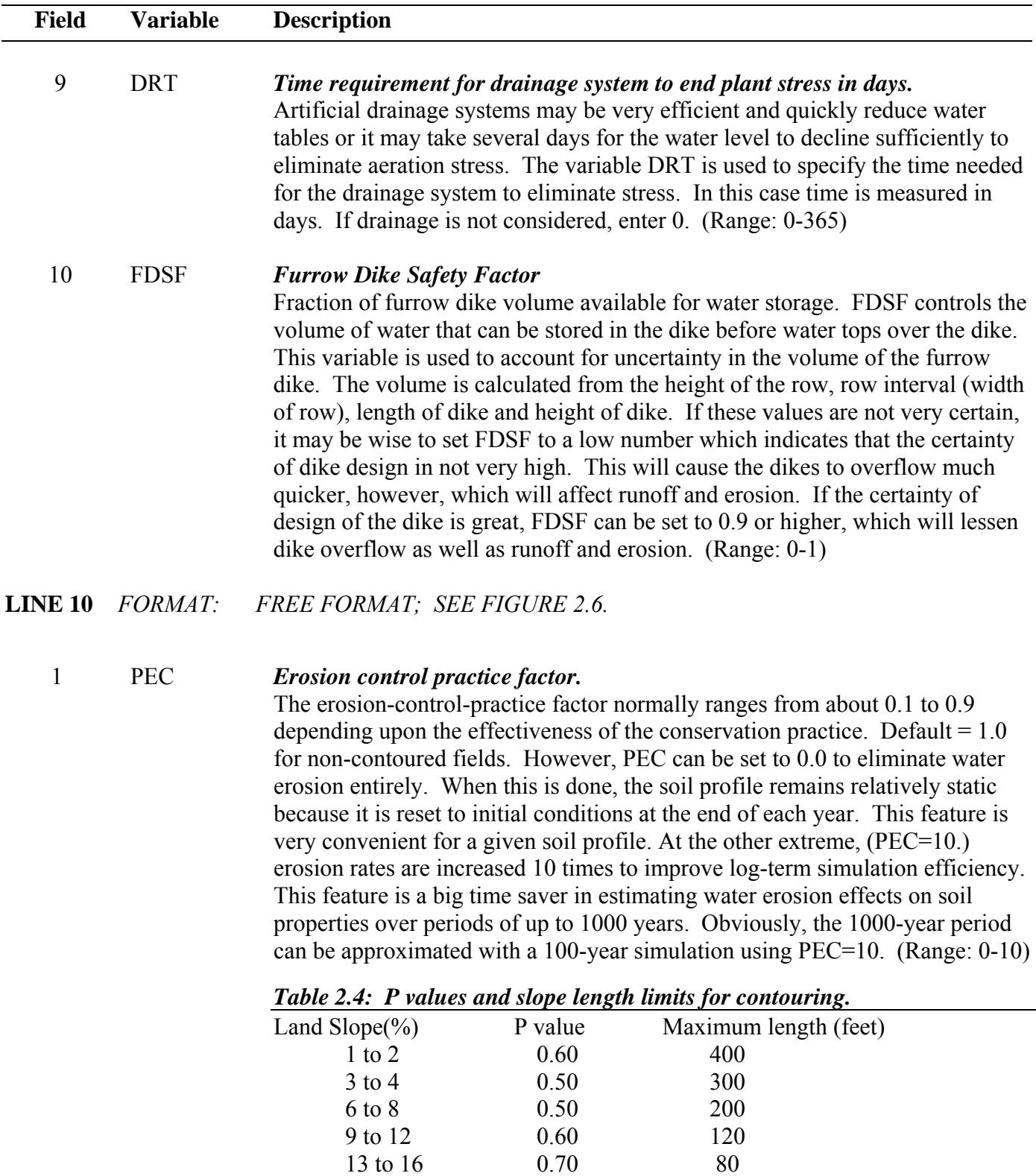

Proper setting of the PEC value will improve the simulated erosion amount

13 to 16 0.70 80<br>17 to 20 0.80 60 17 to 20 0.80 60<br>21 to 25 0.90 50

 $21$  to  $25\,$ 

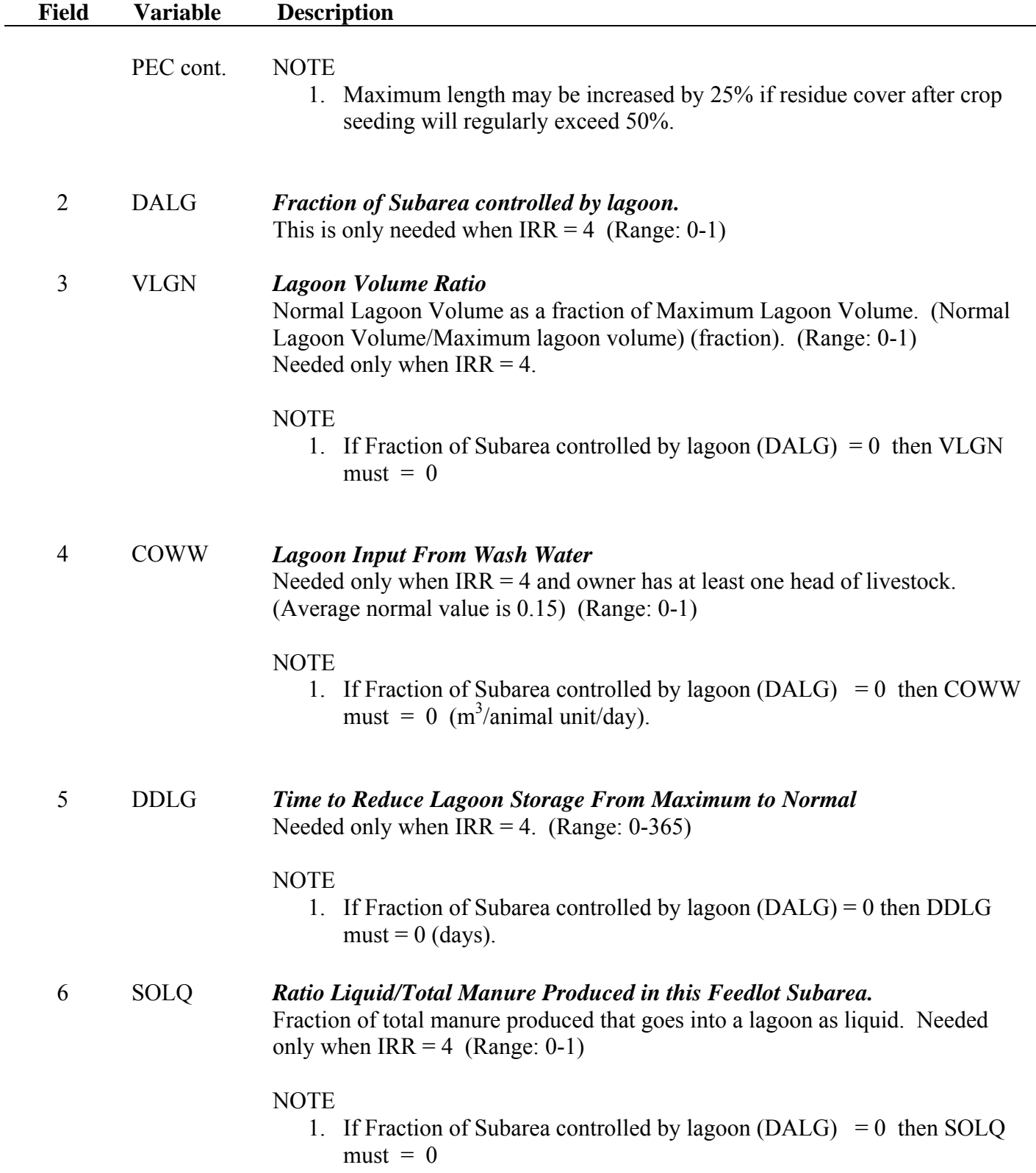

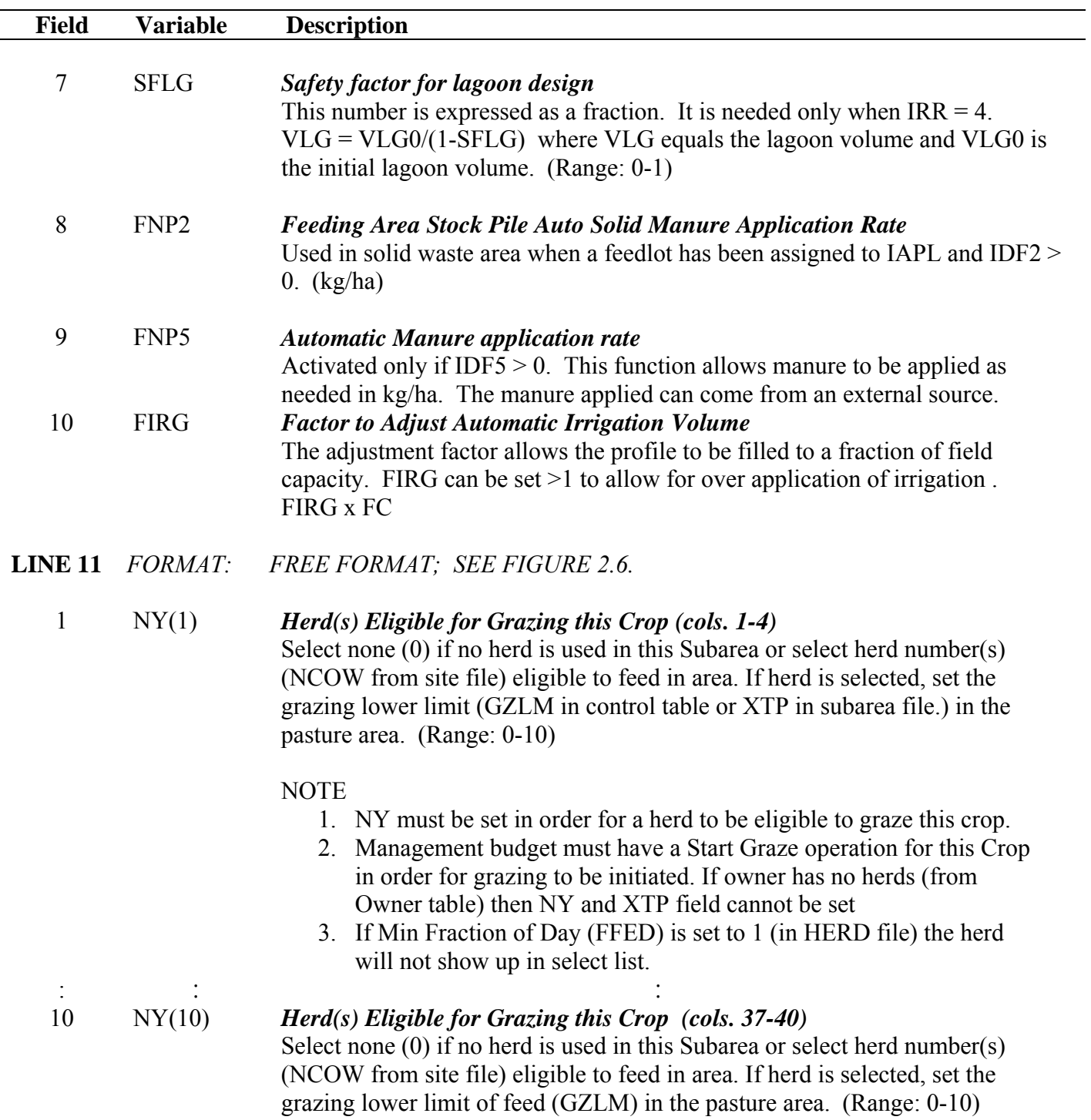

### **LINE 12** *FORMAT: FREE FORMAT; SEE FIGURE 2.6.*

1 XTP (1) *Grazing limit for each herd (cols. 1-8)*  This is the minimum amount of plant material  $(t/ha)$  that must be present for grazing to occur. When herd grazes down to this limit, grazing is stopped and herd is placed on supplementary feed. If XTP is not set in the subarea file, the grazing limit (GZLM) in the control table will be used. ׃ ׃ : 10 XTP(10) *Grazing limit for each herd (cols. 73-80)*  This is the minimum amount of plant material  $(t/ha)$  that must be present for grazing to occur. When herd grazes down to this limit, grazing is stopped

#### **LINE 1 THROUGH 12 ARE REPEATED FOR EACH SUBAREA IN THE WATERSHED.**

and herd is placed on supplementary feed.

**Figure 2.6: Sample Subarea (\*.SUB) file screen.** 

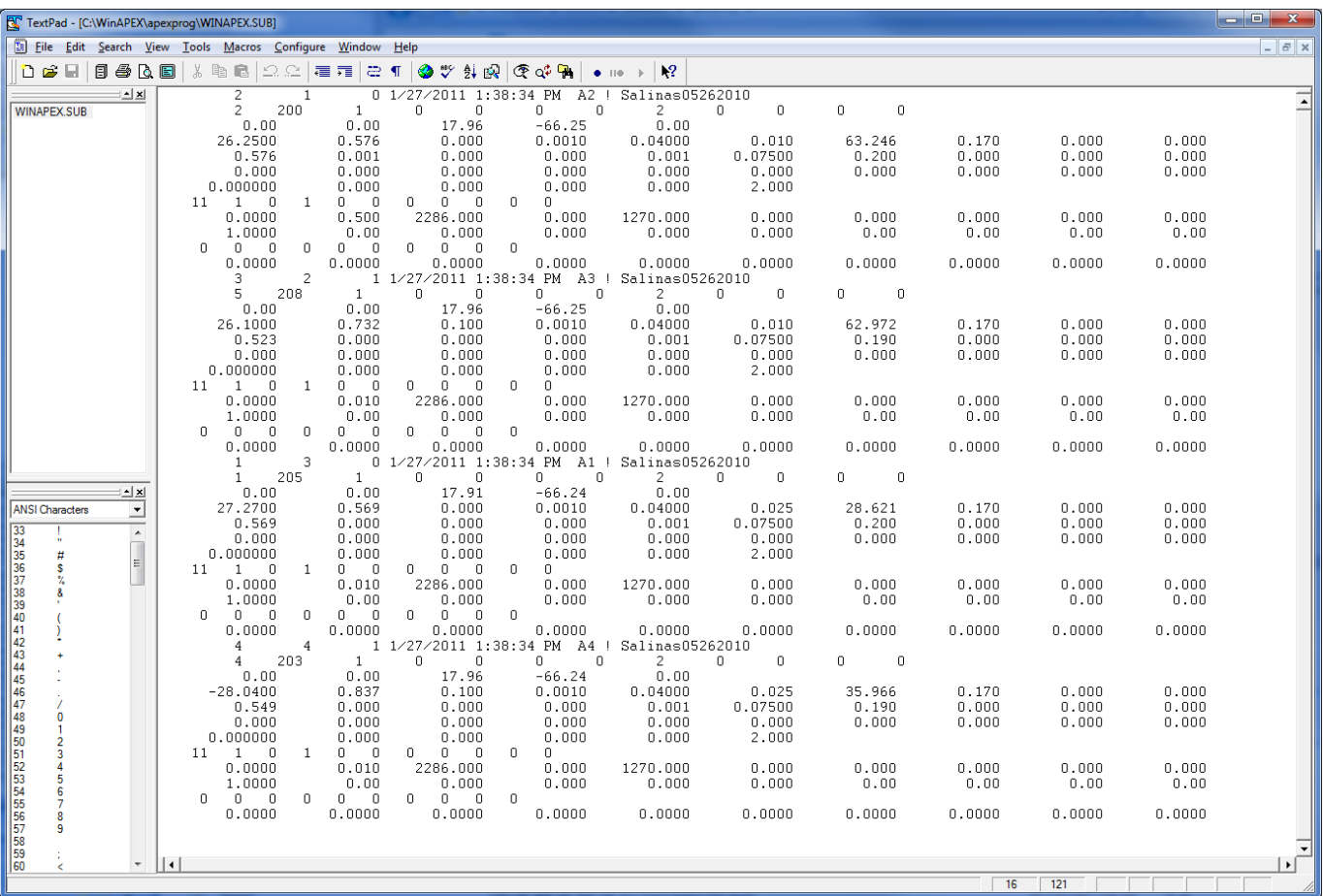

# 2.6 APEX SUBAREA LIST FILE (SUBA\*\*\*\*.DAT)

The APEX Subarea list file is a listing of all subarea files which have been previously created following the format described in section 2.5 and are available for use in creating runs. The Subarea list consists of a numbered listing of all subarea files which can be referenced by number in the APEXRUN.DAT file. The file is in FREE FORMAT. See Figure 2.7 for an example of the SUBACOM.DAT file. The Subarea list file name may be user defined; however, it must be properly identified in the APEXFILE.DAT file

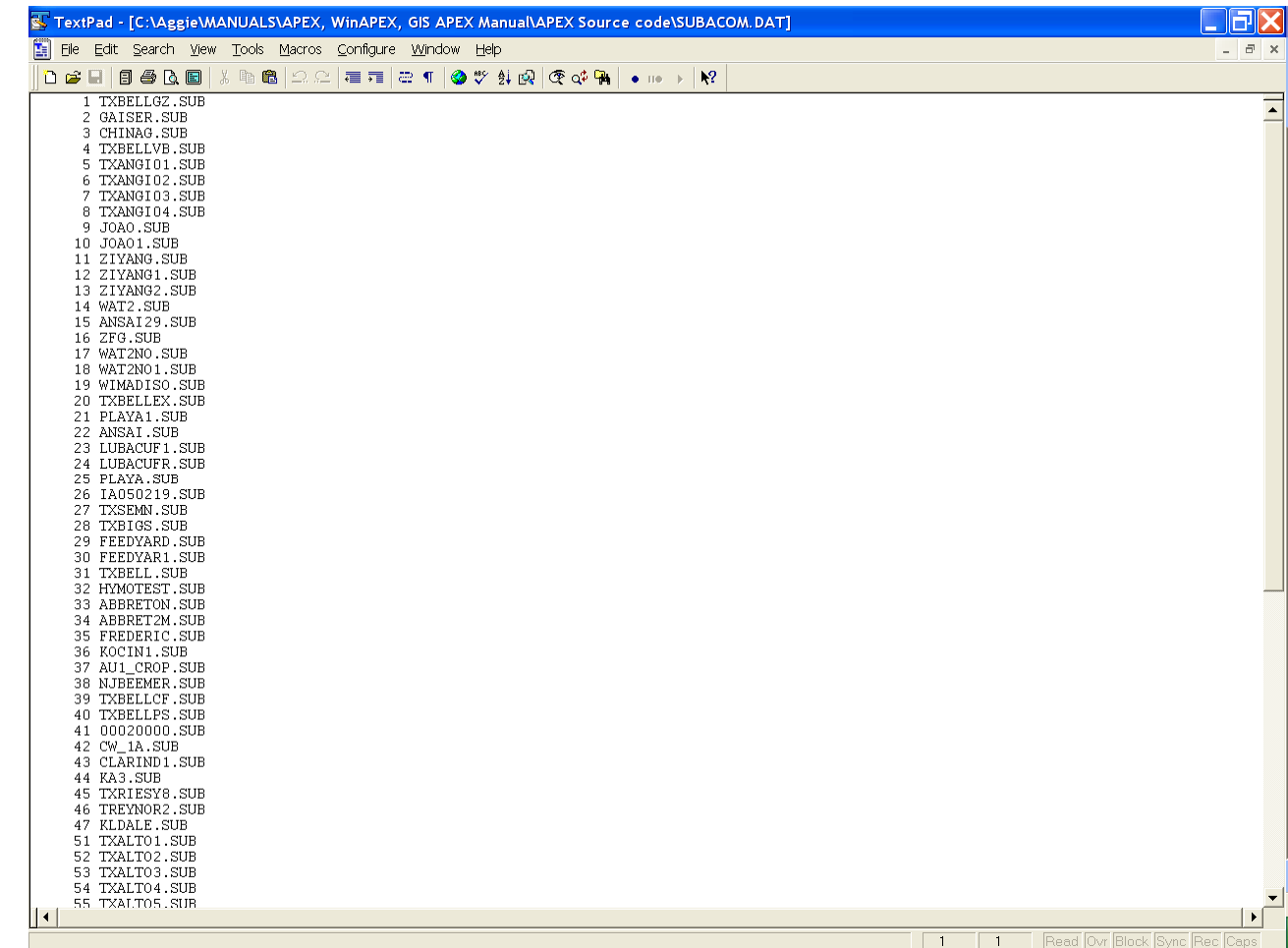

#### **Figure 2.7. Sample SUBACOM.DAT file**

# 2.7 THE SOIL FILES (*FILENAME*.SOL)

Data for each soil is maintained in a separate soil file, *filename.sol*. In *SOIL0806.DAT* (or user chosen name), each soil has to be listed, which correspond with the variable *INPS* in the subarea file. The list of soils can be edited with the "UTIL SOILLIST" command.

The *filename.sol* includes the following data elements:

## **LINE 1** *FORMAT: TWENTY (20) ALPHA CHARACTERS General description line for soil type.*  **LINE 2** *FORMAT: 10 FIELDS; EIGHT (8) COLUMNS PER FIELD INCLUDING UP TO TWO DECIMAL PLACES (FLOATING)*  **Field Variable Description**  1 SALB *Soil albedo. (cols.1-8 )* (Range: 0-1) The ratio of the amount of solar radiation reflected by the soil to the amount incident upon it, often expressed as a fraction. The value for albedo should be reported when the soil is at or near field capacity. 2 HSG *Soil hydrologic group (1=A, 2=B, 3=C, or 4=D). (cols. 9-16)* (Range: 1-4) The U.S. Natural Resource Conservation Service (NRCS) classifies soils into four hydrologic groups based on infiltration characteristics of the soils. NRCS Soil Survey Staff (1996) defines a hydrologic group as a group of soils having similar runoff potential under similar storm and cover conditions. Soil properties that influence runoff potential are those that impact the minimum rate of infiltration for a bare soil after prolonged wetting and when not frozen. These properties are depth to seasonally high water table, saturated hydraulic conductivity, and depth to a very slowly permeable layer. The definitions for the different classes are: A B  $\mathcal{C}$ D Soils having high infiltration rates even when thoroughly wetted, consisting chiefly of sands or gravel that are deep and well to excessively drained. These soils have a high rate of water transmission (low runoff potential). Soils having moderate infiltration rates when thoroughly wetted, chiefly moderately deep to deep, moderately well to well drained, with moderately fine to moderately coarse textures. These soils have a moderate rate of water transmission. Soils having slow infiltration rates when thoroughly wetted, chiefly with a layer that impedes the downward movement of water or of moderately fine to fine texture and a slow infiltration rate. These soils have a slow rate of water transmission (high runoff potential). Soils having very slow infiltration rates when thoroughly wetted, chiefly

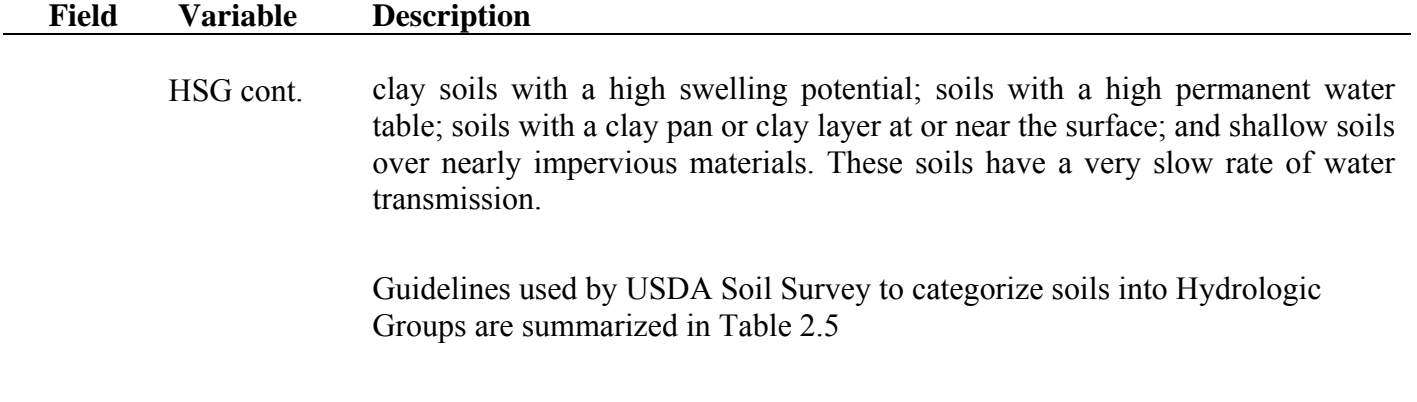

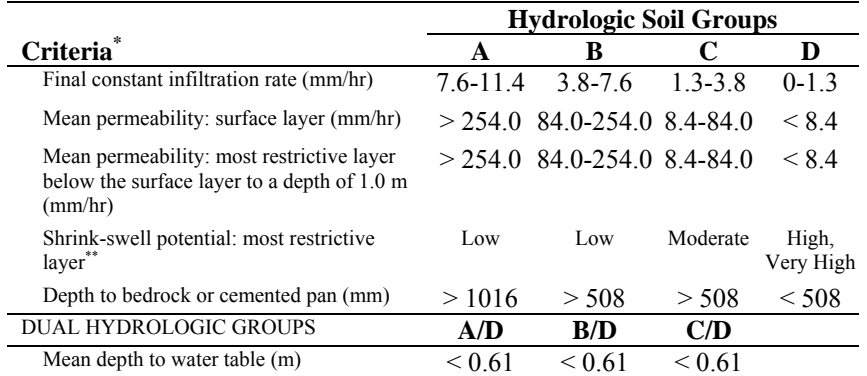

#### **Table 2.5: Hydrologic Group Rating Criteria**

 These criteria are guidelines only. They are based on the theory that the minimum permeability occurs within the uppermost 50 cm. If the minimum permeability occurs between a depth of 50 to 100 cm, then the Hydrologic Soil Group is increased one group. For example, C to B. If the minimum permeability occurs below a depth of 100 cm, the Hydrologic Soil Group is based on the permeability above 100 cm, using the rules previously given.

\*\* Shrink-swell potential is assigned to a profile using the following guidelines: Low: All soils with sand, loamy sand, sandy loam, loam or silt loam horizons that are at least 50 cm thick from the surface without a clay horizon within 100 cm of the surface. Medium: All soils with clay loam horizons within 50 cm of the surface or soils with clay

horizons from 50 to 100 cm beneath the surface.

High: All soils with clay horizons within 50 cm of the surface. Lower the shrink-swell potential one class when kaolinite clay is dominant.

\*

3 FFC *Initial Soil Water Content (cols. 17-24)* (Range: 0-1) Initial soil water content as a fraction of field capacity. Set at 0 if unknown.

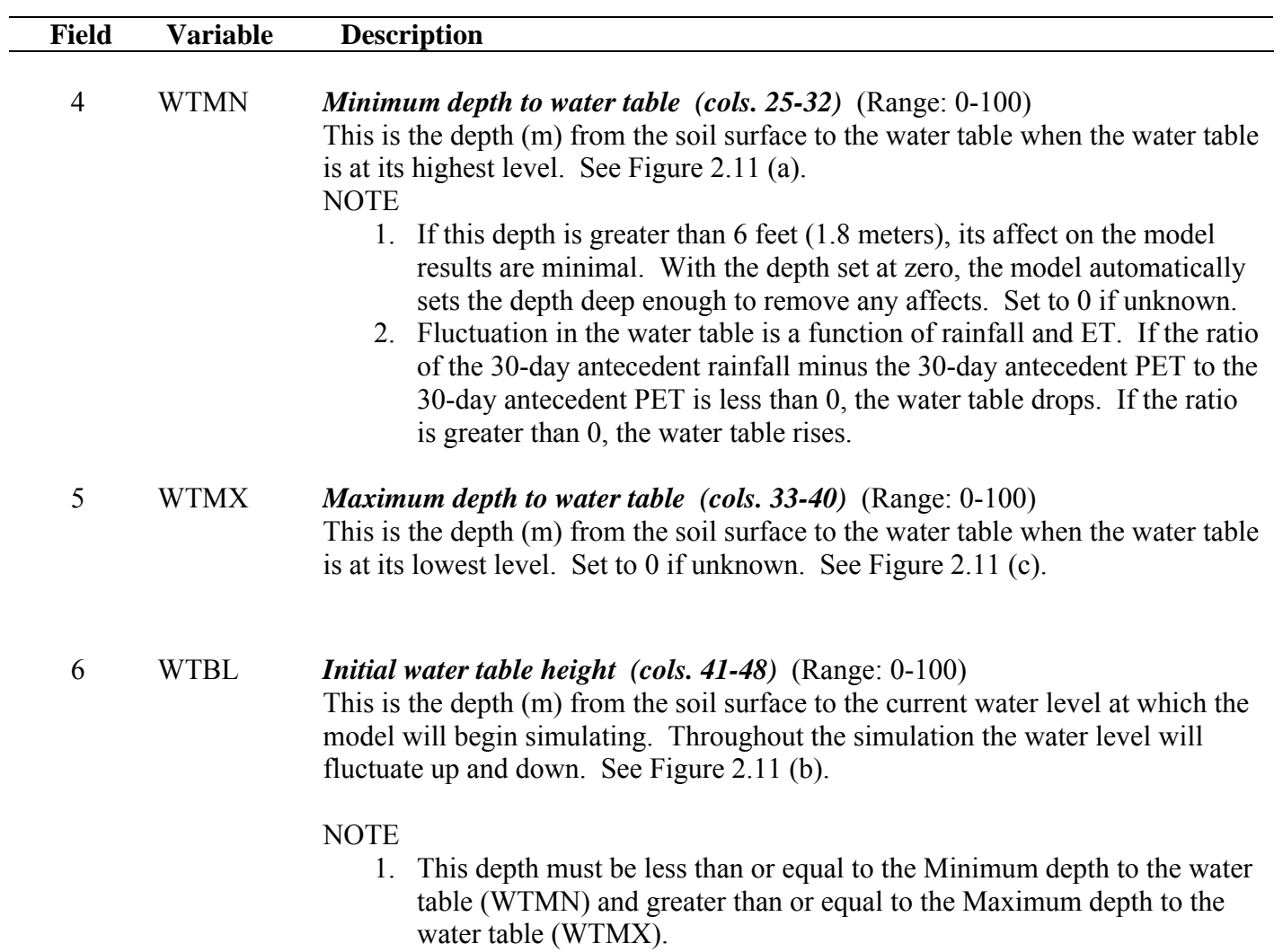

The last three parameters are very important when the field contains a water table that is very near the surface. Default settings assume the water table is deep enough not to affect plant growth; however, if the water table is within several feet of the surface, it can provide an extra supply of water that ordinarily would not be accounted for in the model.

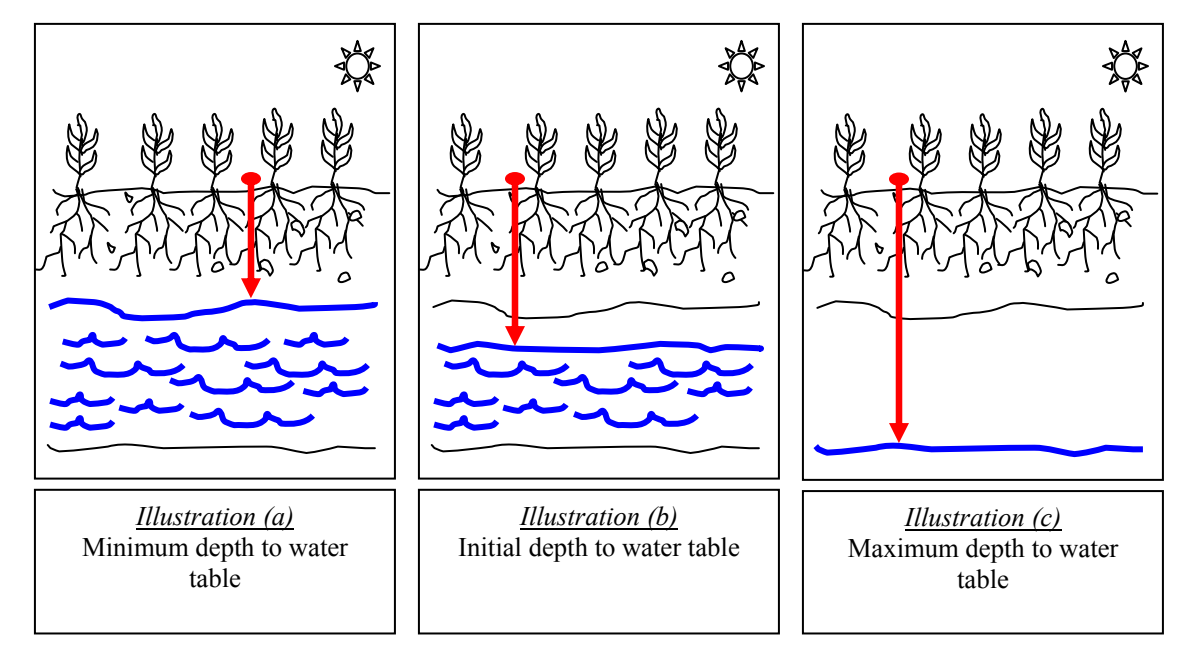

**Figure 2.11: Illustrations of depth to water table.** 

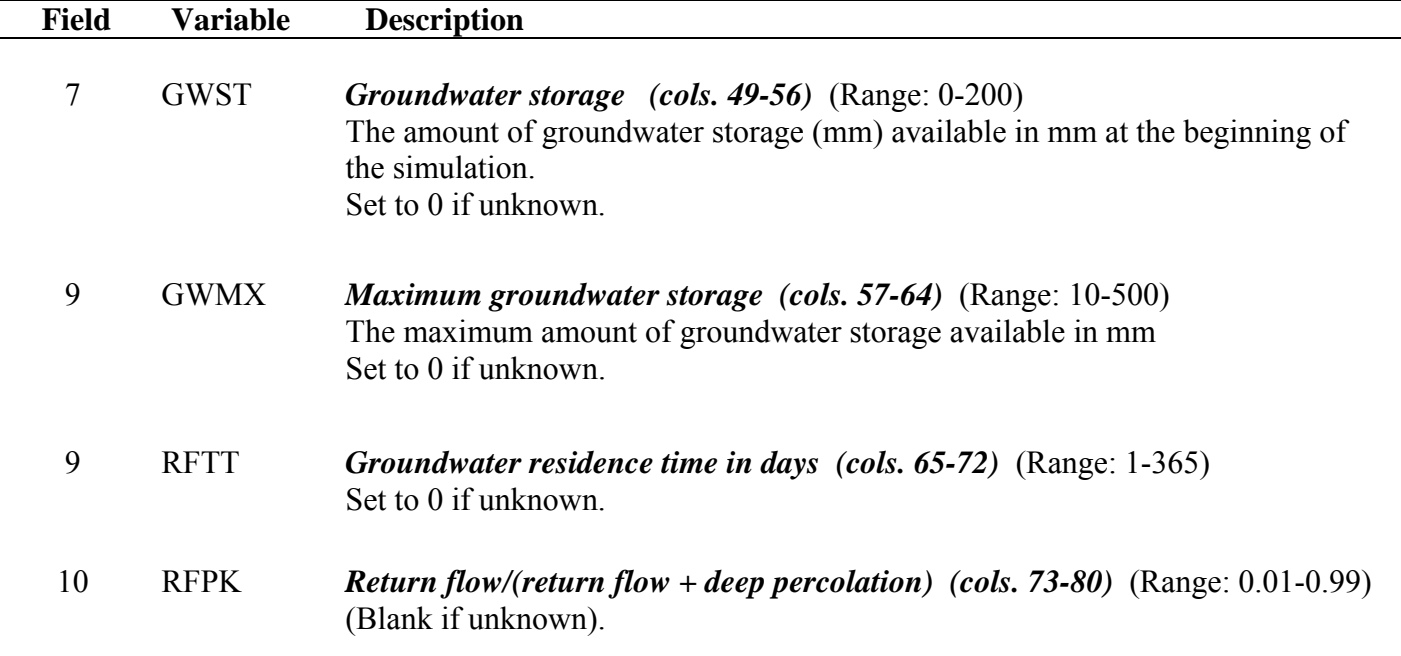

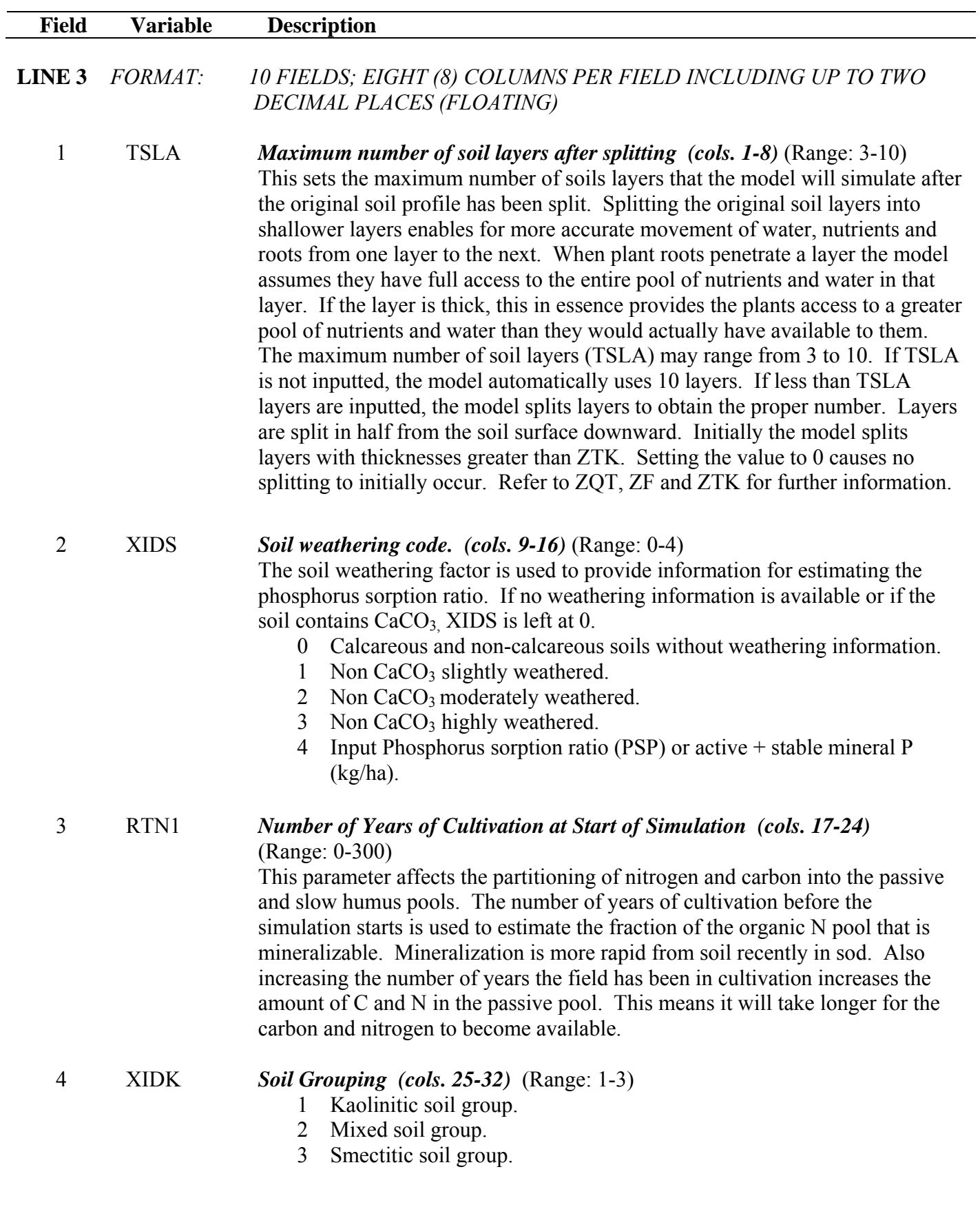

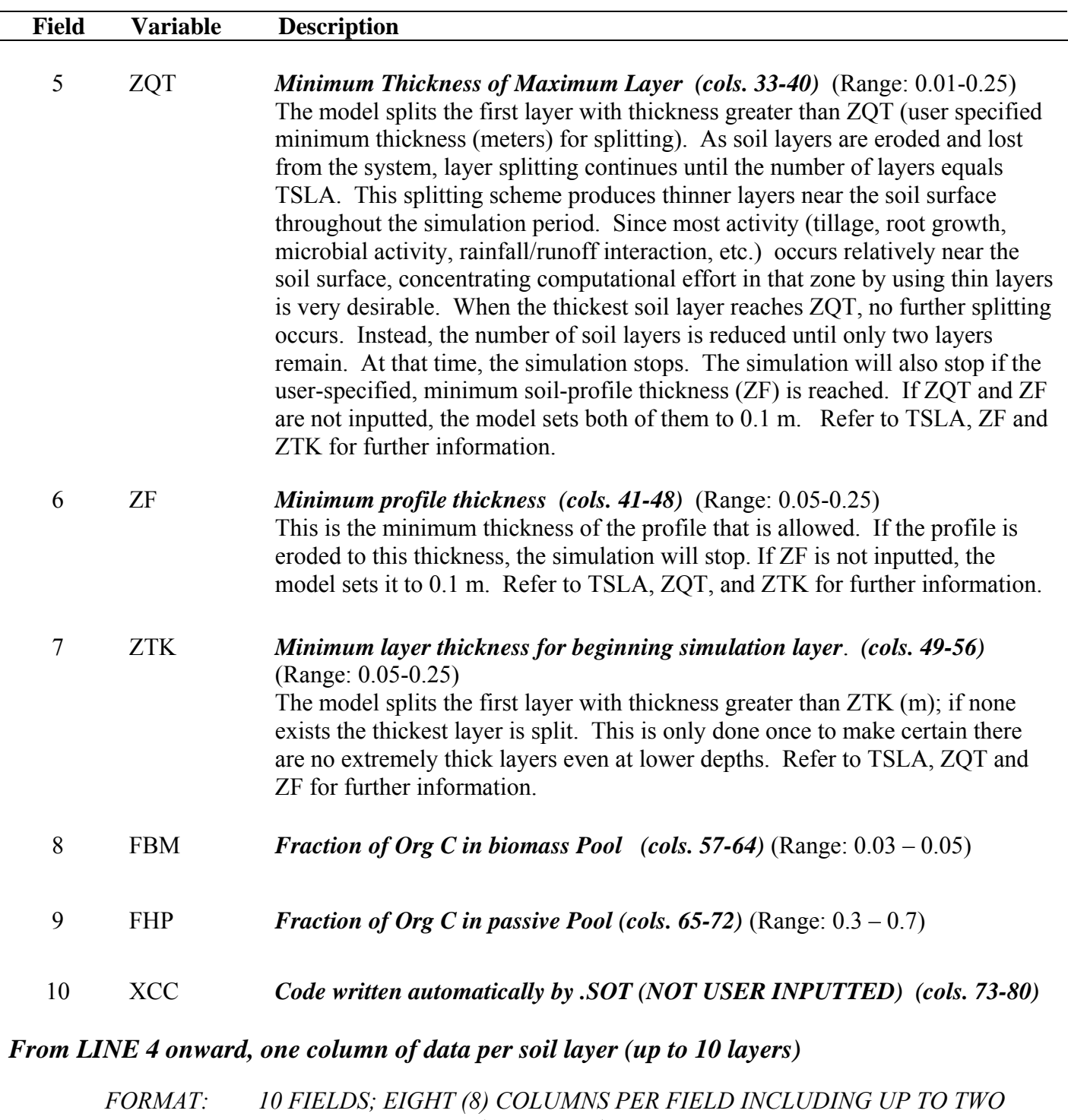

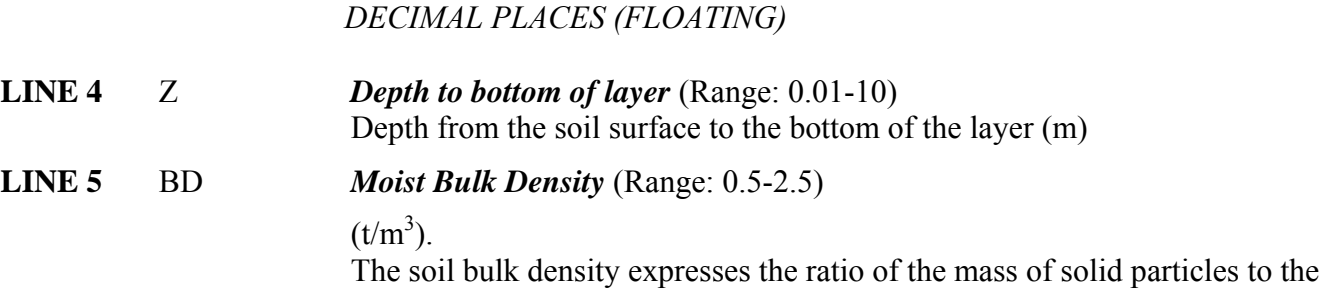

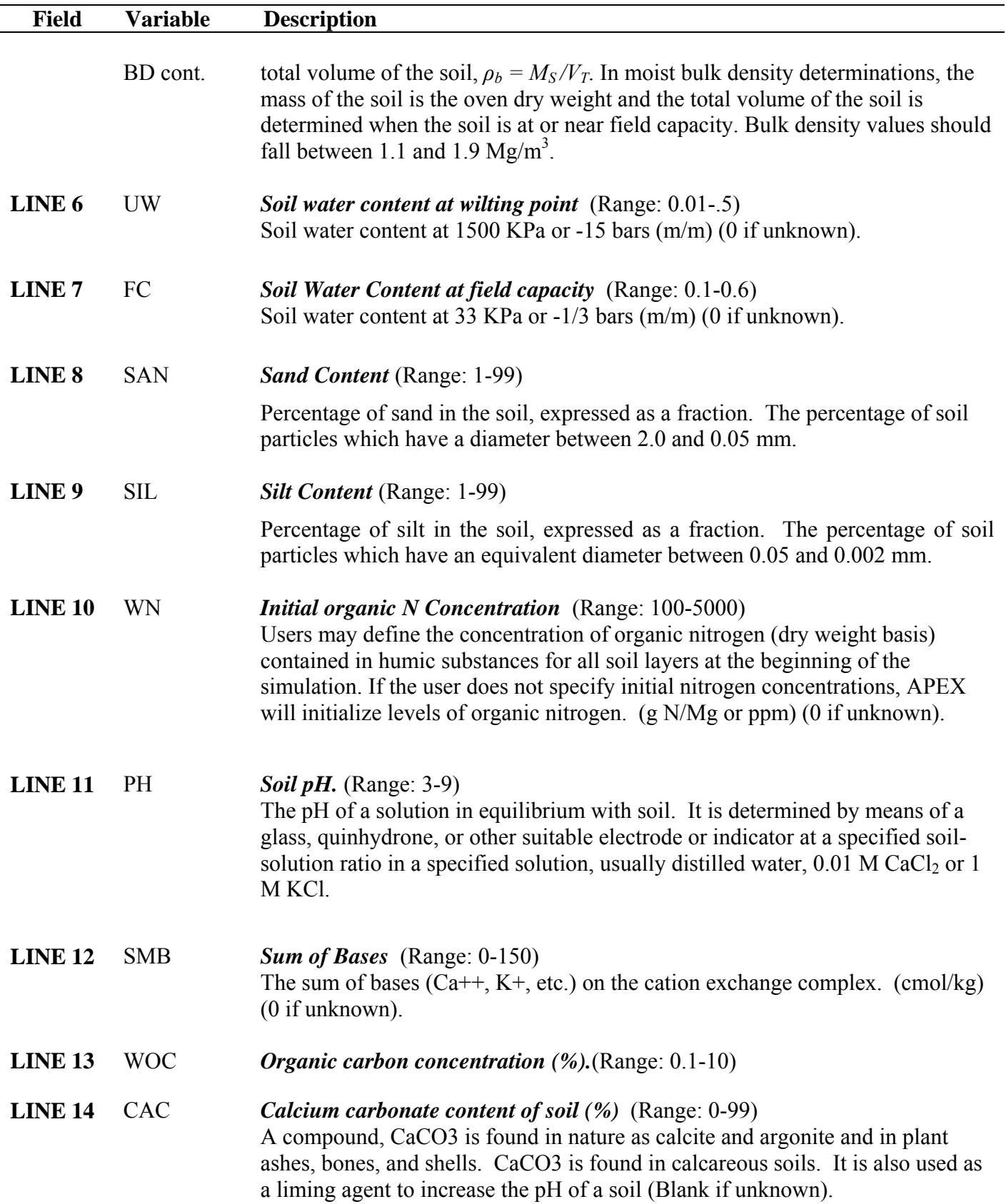

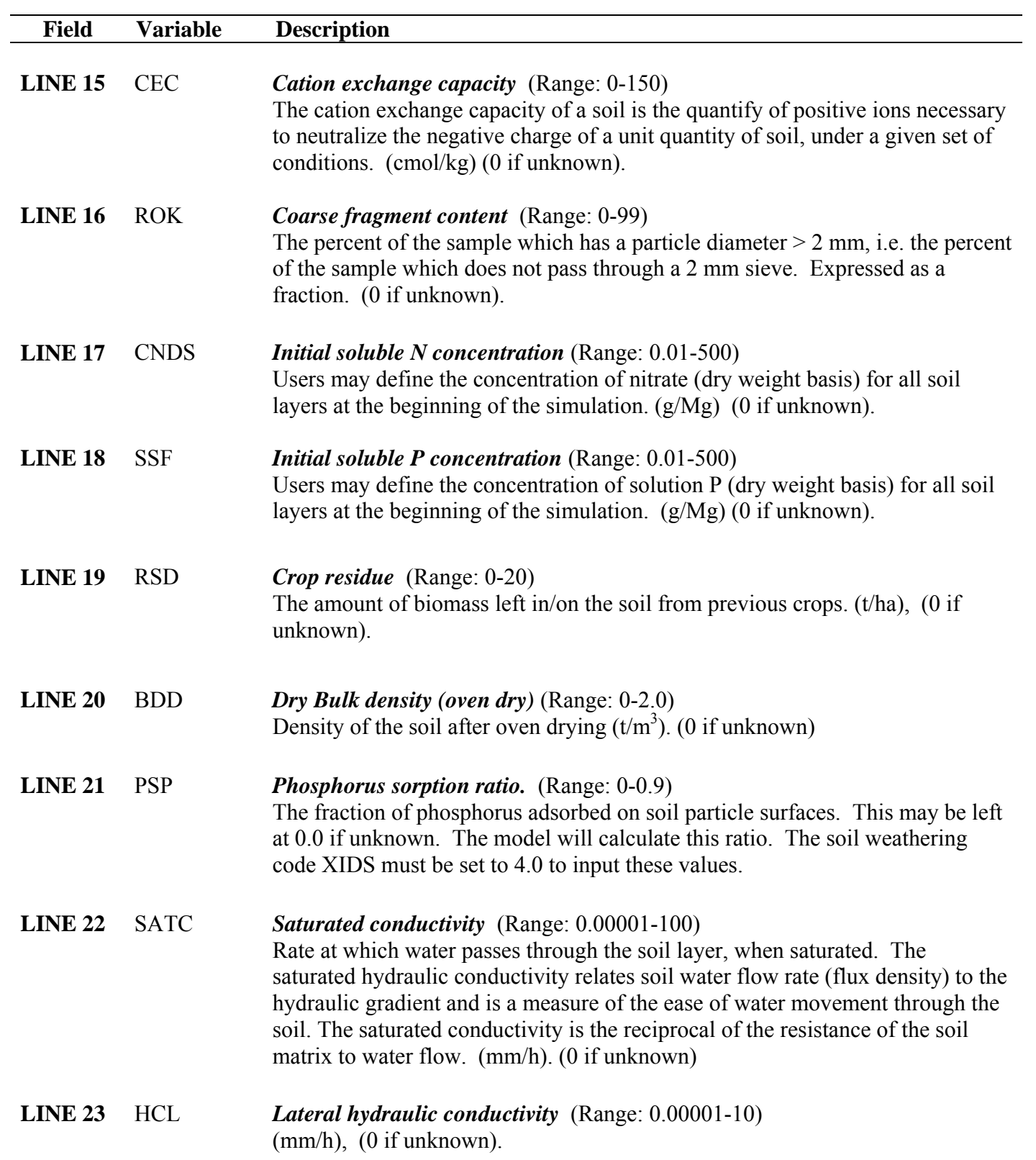

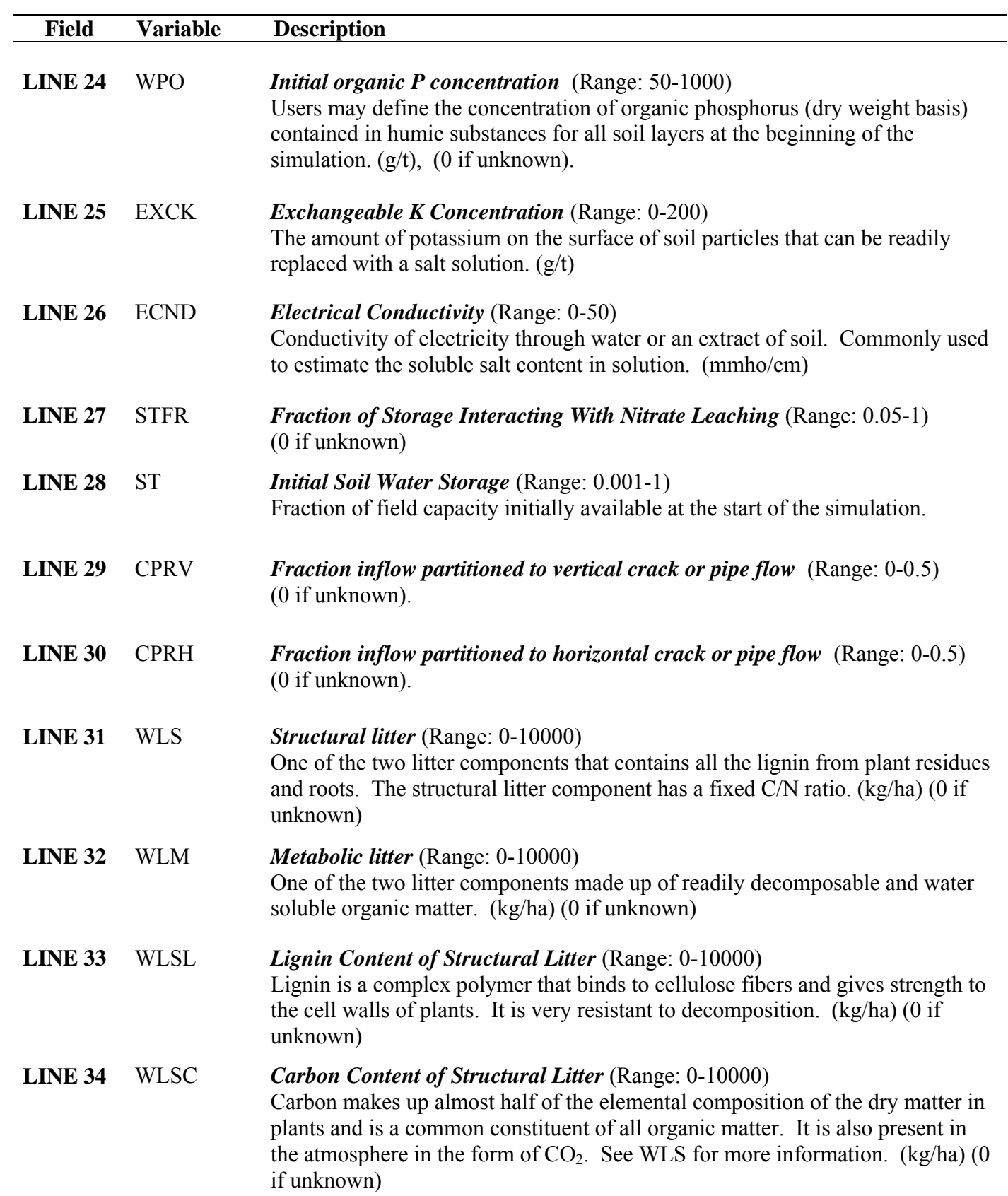

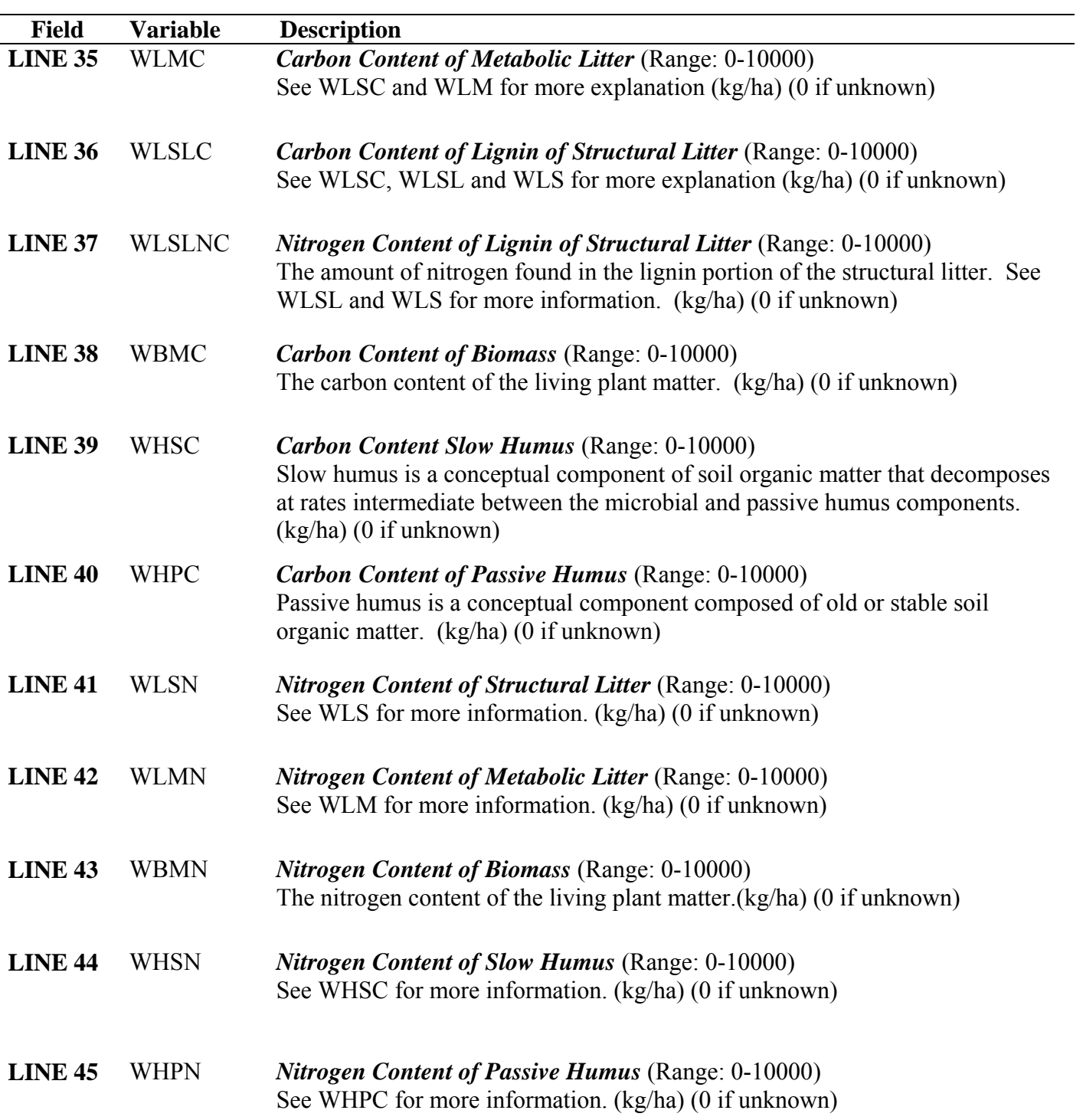

**Figure 2.12: Sample Soil (\*.SOL) file screen.** 

| E TextPad - [C:\cpm0320V2\EPIC\Epic.sol]                                                                                                    |                                                                                                    | FID                                                                                                    |
|----------------------------------------------------------------------------------------------------|----------------------------------------------------------------------------------------------------|----------------------------------------------------------------------------------------------------|
| 鸜<br>File Edit Search View Tools Macros Configure Window Help                                                                                                    |                                                                                                    | $ \Box$ $\times$                                                                                                    |
| 0 2 H 8 4 Q B                                                                                                    | <u> 《빠티   오스   右 #   근 ¶   ⊙ \* 화 p   ⊙ o 아워</u>   ● m →                                                                                                    | $\mathbf{k}$ ?                                                                                                    |
| (SIC)<br>ALTOGA (LgC)<br>Runnumber 1<br>З.<br>.15<br>.80<br>50.00<br>10.00<br>162.<br>О.<br>.01<br>.06<br>.14<br>1.19<br>1.18<br>1.22<br>.17<br>.17<br>.17<br>.37<br>.37<br>.36<br>14.82<br>14.82<br>14.82<br>12.49<br>61.89<br>61.89<br>61.89<br>59.23<br>1664.00 2006.00 1598.00<br>990.00<br>7.07<br>7.07<br>7.07<br>15.95<br>15.95<br>15.95<br>15.95<br>1.82<br>1.99<br>1.59<br>.00<br>.00<br>.00<br>17.50<br>17.50<br>17.50<br>20.90<br>.00<br>.00<br>.00<br>37.03<br>32.33<br>57.88<br>42.32<br>42.33<br>25.32<br>22.45<br>26.70<br>.18<br>- 33<br>.11<br>1.19<br>1.22<br>1.18<br>.50<br>.50<br>.50<br>8.52<br>8.52<br>8.52<br>.09<br>.09<br>.09<br>20.80<br>19.67<br>17.40<br>16.39<br>575.50<br>170.01<br>105.75<br>71.91<br>.00<br>.00<br>.00<br>1.00<br>1.00<br>1.00<br>.50<br>$-.44$<br>.92 | 50.00<br>100.00<br>75.00<br>25.00<br>2.<br>.15<br>.04<br>.10<br>.10<br>.23<br>.57<br>.34<br>- 46<br>.69<br>1.32<br>1.41<br>1.42<br>1.40<br>1.40<br>.19<br>.18<br>.19<br>.17<br>.17<br>.36<br>.37<br>.37<br>.35<br>.35<br>8.60<br>8.60<br>12.30<br>12.30<br>60.10<br>60.10<br>59.40<br>59.40<br>615.00<br>550.00<br>407.00<br>406.00<br>7.07<br>7.20<br>7.20<br>7.30<br>7.30<br>24.00<br>24.00<br>23.10<br>23.10<br>.98<br>.55<br>.41<br>.40<br>.61<br>.00<br>.00<br>.00<br>.00<br>.00<br>27.50<br>27.50<br>25.20<br>25.20<br>.00<br>.00<br>.00<br>.00<br>.00<br>28.00<br>15.50<br>14.77<br>15.12<br>14.83<br>10.14<br>5.99<br>16.33<br>.06<br>.04<br>.03<br>.03<br>.09<br>1.32<br>1.42<br>1.41<br>1.40<br>1.40<br>$-50$<br>.50<br>- 50<br>.50<br>.50<br>5.63<br>6.65<br>6.44<br>5.63<br>6.65<br>.06<br>.07<br>.07<br>.06<br>.06<br>39.59<br>10.23<br>10.42<br>19.96<br>48.55<br>31.62<br>29.46<br>20.99<br>.00<br>.00<br>.00<br>.00<br>.00<br>1.00<br>1.00<br>1.00<br>1.00<br>1.00<br>.99<br>1.00<br>.14<br>.01<br>.01 | $\overline{\phantom{a}}$<br>.00<br>.00<br>.89<br>1.00<br>.98<br>1.45<br>1.20<br>1.20<br>.16<br>.11<br>.33<br>.28<br>10.40<br>22.20<br>64.20<br>61.30<br>216.00<br>108.00<br>7.30<br>7.40<br>21.80<br>19.00<br>.21<br>.11<br>.00<br>.00<br>22.90<br>19.60<br>.00<br>.00<br>64.68<br>322.03<br>7.88<br>7.33<br>.30<br>.27<br>1.20<br>1.20<br>.50<br>.50<br>7.66<br>10.47<br>.08<br>.10<br>19.46<br>10.60<br>36.82<br>98.46<br>.00<br>.06<br>1.00<br>1.00<br>.02<br>.02 |
| 112.00<br>268.00<br>92.00<br>50.00<br>63.00<br>66.00<br>21.00<br>10.00<br>3.00<br>6.00<br>2.00<br>1.00<br>47.00<br>113.00<br>39.00<br>21.00<br>26.00<br>27.00<br>8.00<br>1.00<br>3.00<br>1.00<br>46.00<br>110.00<br>38.00<br>21.00<br>51.00<br>299.00<br>208.00<br>113.00<br>576.00 2622.00 2127.00<br>968.00<br>1427.00 9283.0013112.0010473.00<br>.31<br>.75<br>.26<br>.54<br>1.69<br>1.74<br>9.83<br>75.93<br>57.44<br>32.45<br>171.00<br>77.00<br>36.00<br>209.00<br>146.00<br>960.00 1331.00 1057.00<br>$   \cdot  $                                                                                                    | 34.00<br>25.00<br>23.00<br>65.00<br>7.00<br>6.00<br>9.00<br>28.00<br>.00<br>.00<br>.00<br>1.00<br>14.00<br>10.00<br>9.00<br>27.00<br>3.00<br>2.00<br>12.00<br>4.00<br>4.00<br>.00<br>.00<br>.00<br>.00<br>.00<br>14.00<br>10.00<br>9.00<br>26.00<br>79.00<br>54.00<br>46.00<br>93.00<br>668.00<br>480.00<br>528.00<br>8696.00<br>8675.00<br>5650.00 5765.00<br>.09<br>.07<br>.06<br>.14<br>.18<br>.51<br>.20<br>.11<br>.10<br>.16<br>23.79<br>16.31<br>13.11<br>28.10<br>54.00<br>39.00<br>45.00<br>76.00<br>568.00<br>877.00<br>875.00<br>577.00                                                                                                    | 195.00<br>160.00<br>108.00<br>109.00<br>4.00<br>3.00<br>82.00<br>68.00<br>45.00<br>46.00<br>2.00<br>1.00<br>80.00<br>67.00<br>260.00<br>179.00<br>835.00 1166.00<br>834.00<br>5656.00 4823.00<br>.55<br>.45<br>1.87<br>1.91<br>77.63<br>46.65<br>105.00<br>76.00<br>567.00<br>483.00<br>$\overline{\mathbf{C}}$                                                                                                    |
|                                                                                                    |                                                                                                    | Read Ovr Block Sync Rec Caps<br>15<br>81                                                                                                    |

# 2.8 THE APEX SOIL LIST FILE (SOIL\*\*\*\*.DAT)

The APEX Soil list file is a listing of all soil files which have been previously created following the format previously described in section 2.7 and are available for creating runs. The Soil list consists of a numbered listing of all soil files which can be referenced by number in the APEX Subarea file. This file is in FREE FORMAT. See Figure 2.13 for an example of the SOILCOM.DAT file. The Soil list file name may be user defined; however, it must be properly identified in the APEXFILE.DAT file

## **Figure 2.13. Sample SOILCOM.DAT file.**

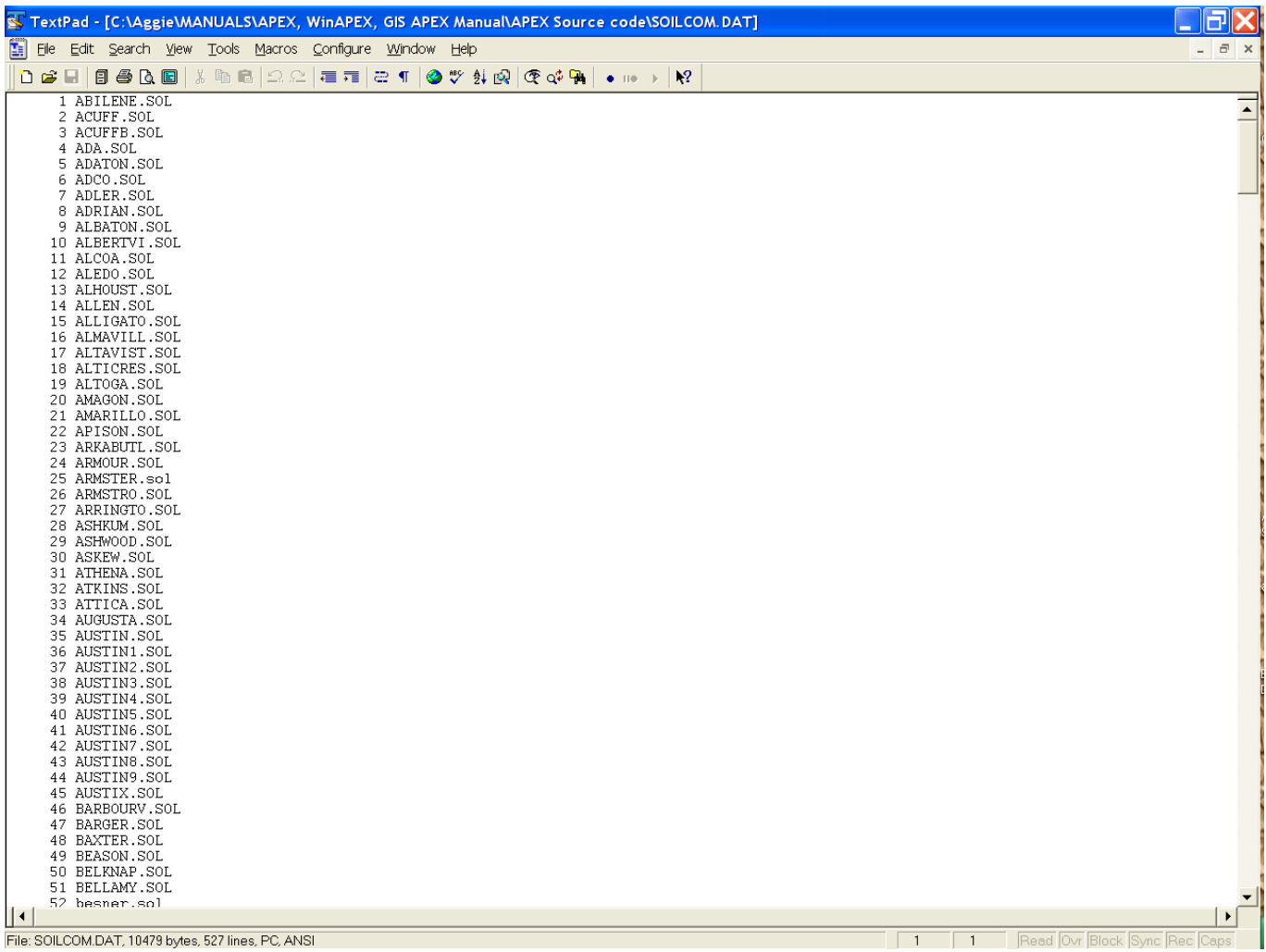

# 2.9 THE OPERATION SCHEDULE FILES (*FILENAME*.OPS)

The field operations file, typically named *filename.ops* has the following configuration (note that opv1 to opv7 variables are context specific, i.e., different meanings, and variable names, depending on type of operation row). The *filename.ops* files must be listed in OPSC0806.DAT (or user specified name).

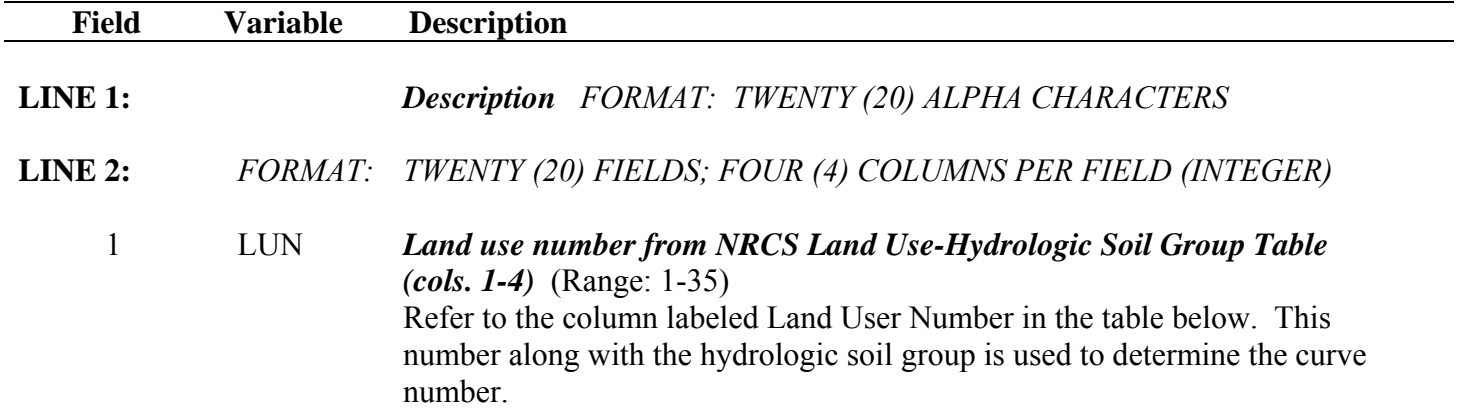

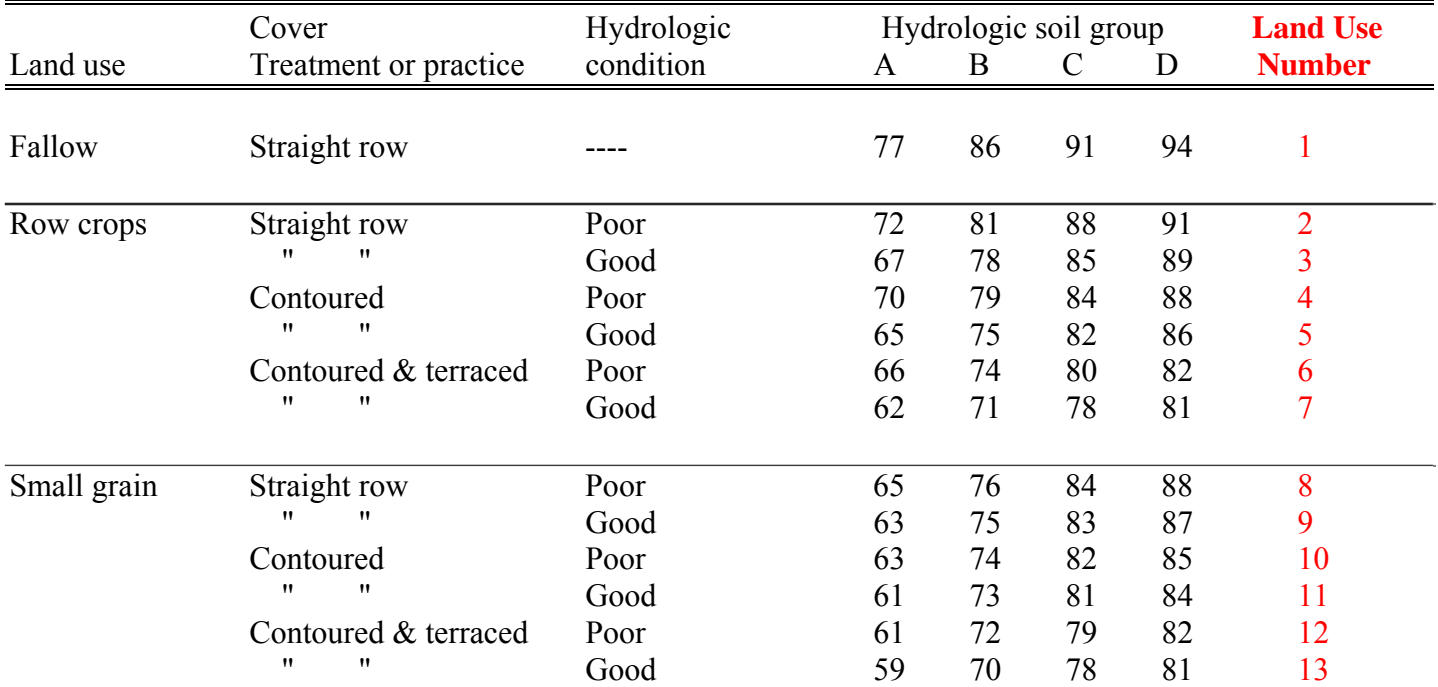

### **Table 2.6: Runoff curve numbers for hydrologic soil-cover complexes**

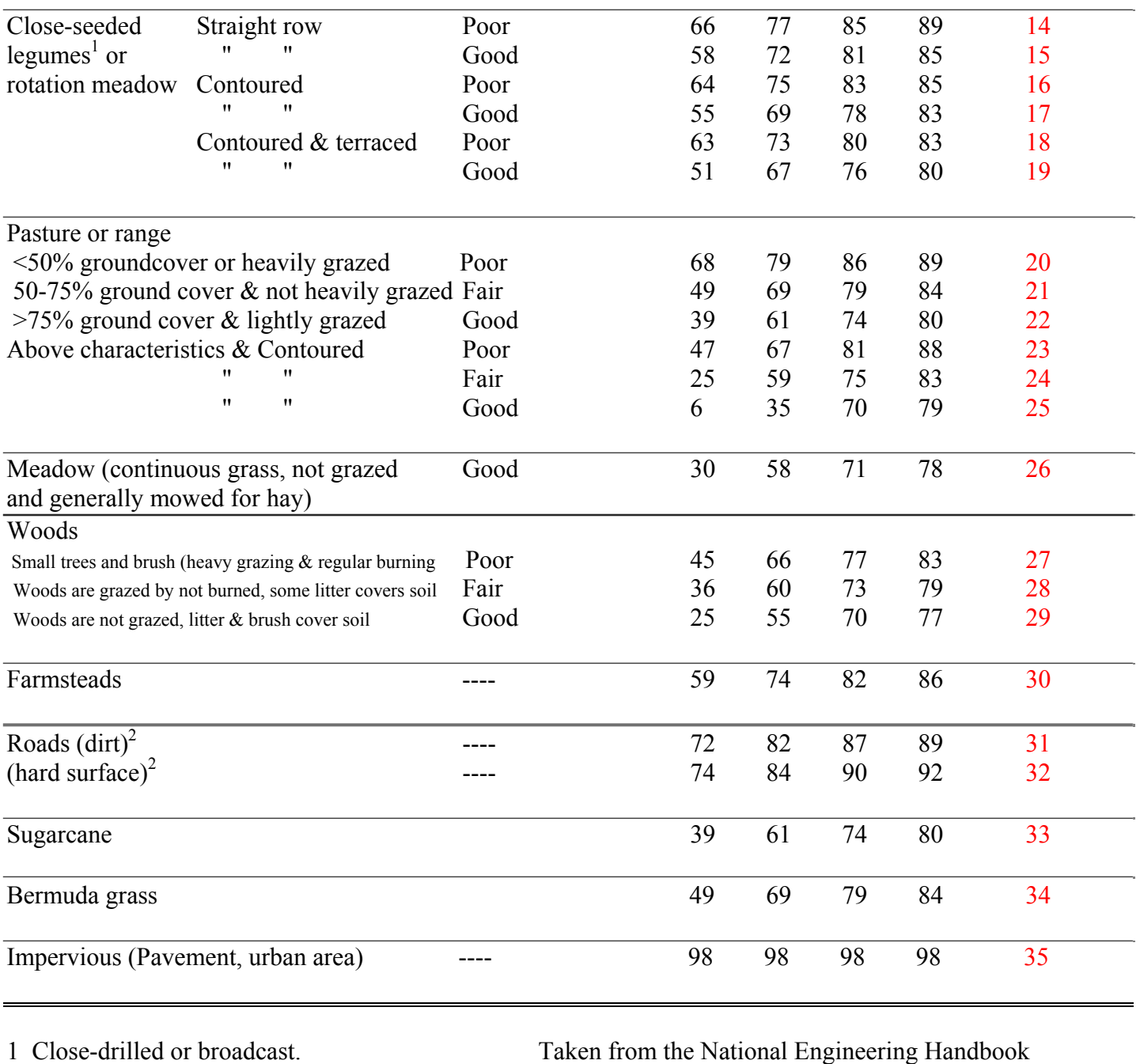

1 Close-drilled or broadcast.<br>2 Including right of way.<br>Service 1972).

2 Including right of way. (U.S. Department of Agriculture, Soil Conservation
### **Field Variable Description**

### *The following six variables are optional; however, it is wise to set them because it is possible that the default operation numbers will not match exactly with the TILL.DAT file being used causing unexpected simulation results.*

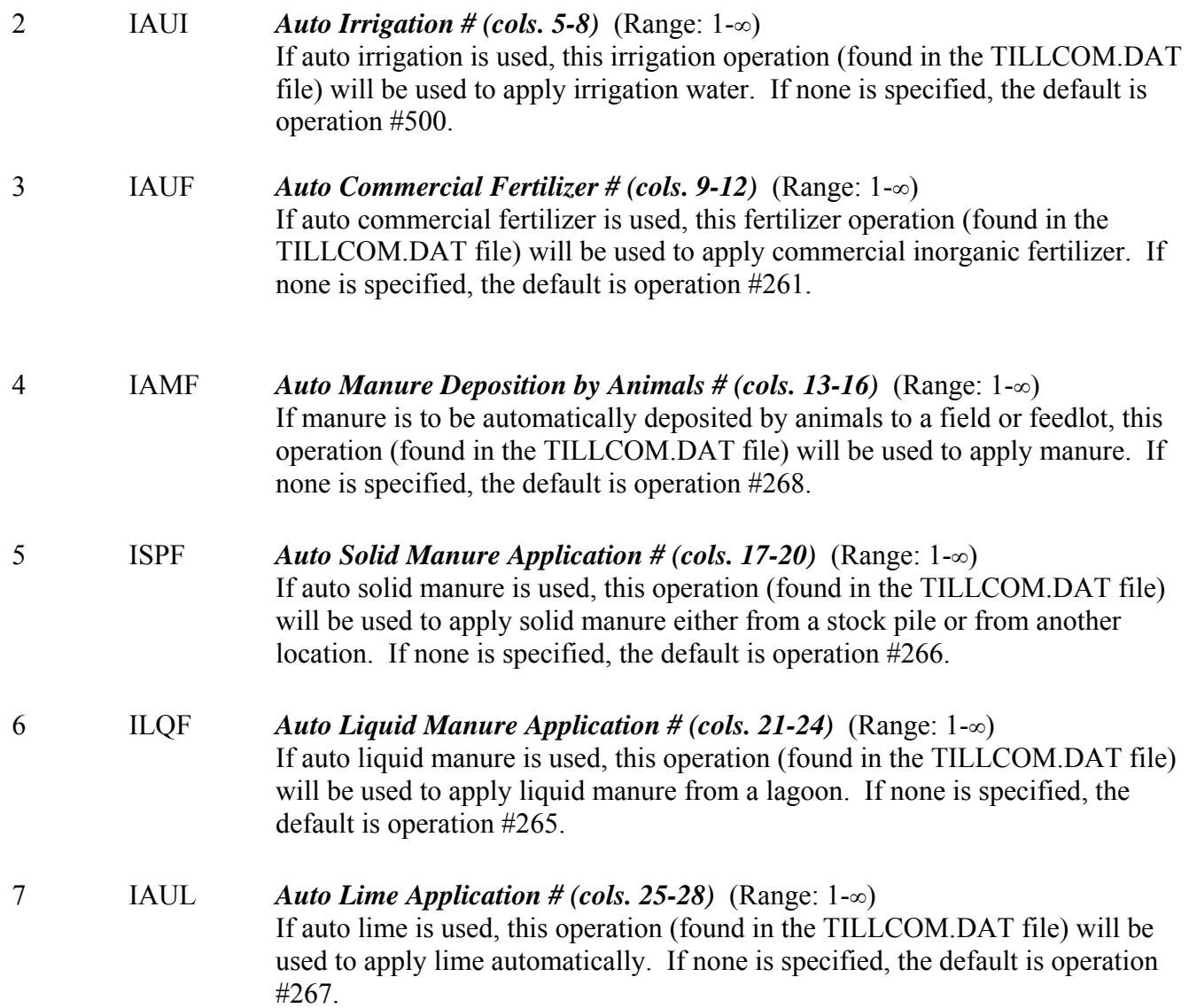

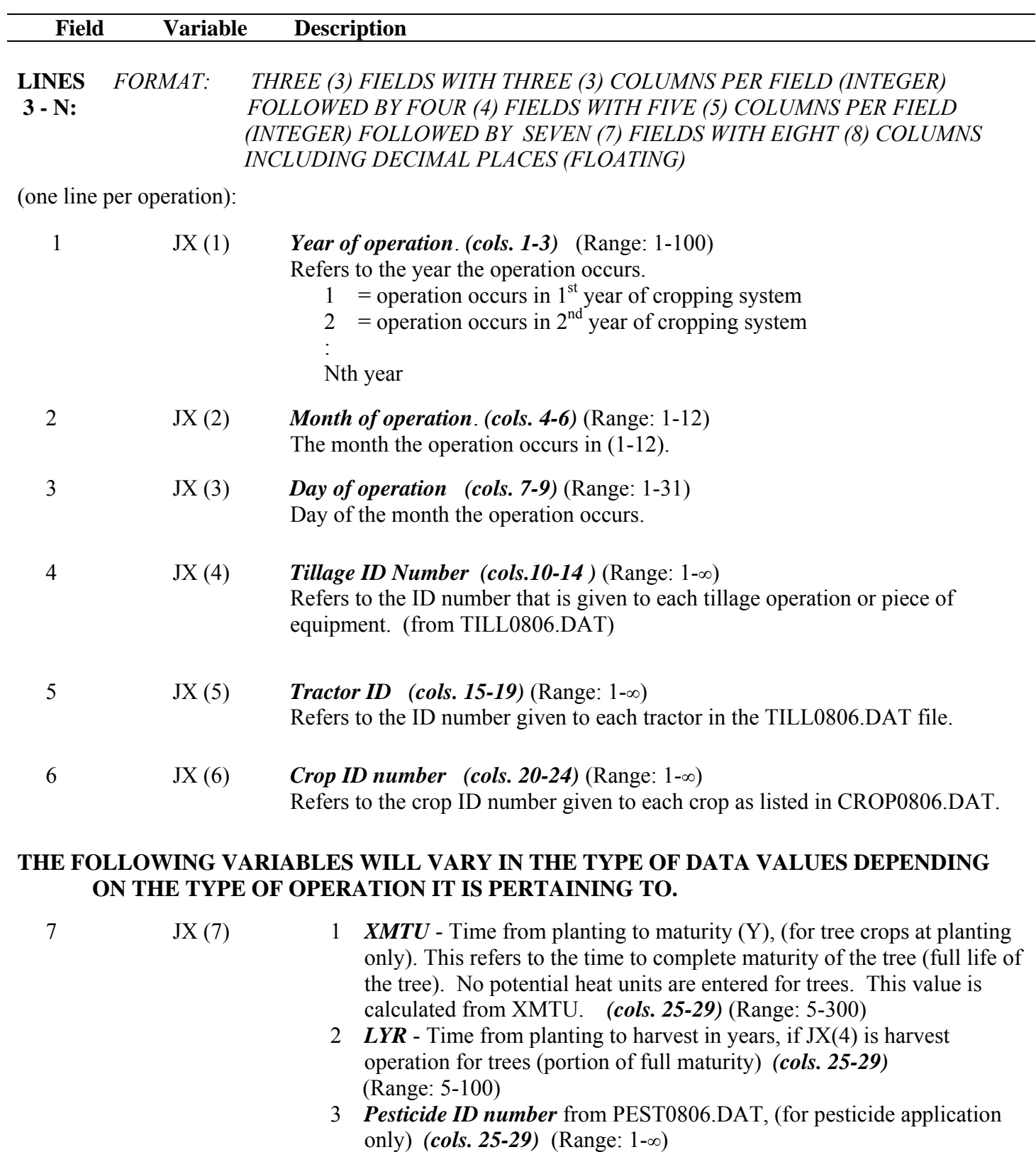

4 *Fertilizer ID number* from FERT0806.DAT (for fertilizer application only) *(cols. 25-29)* (Range: 1-∞)

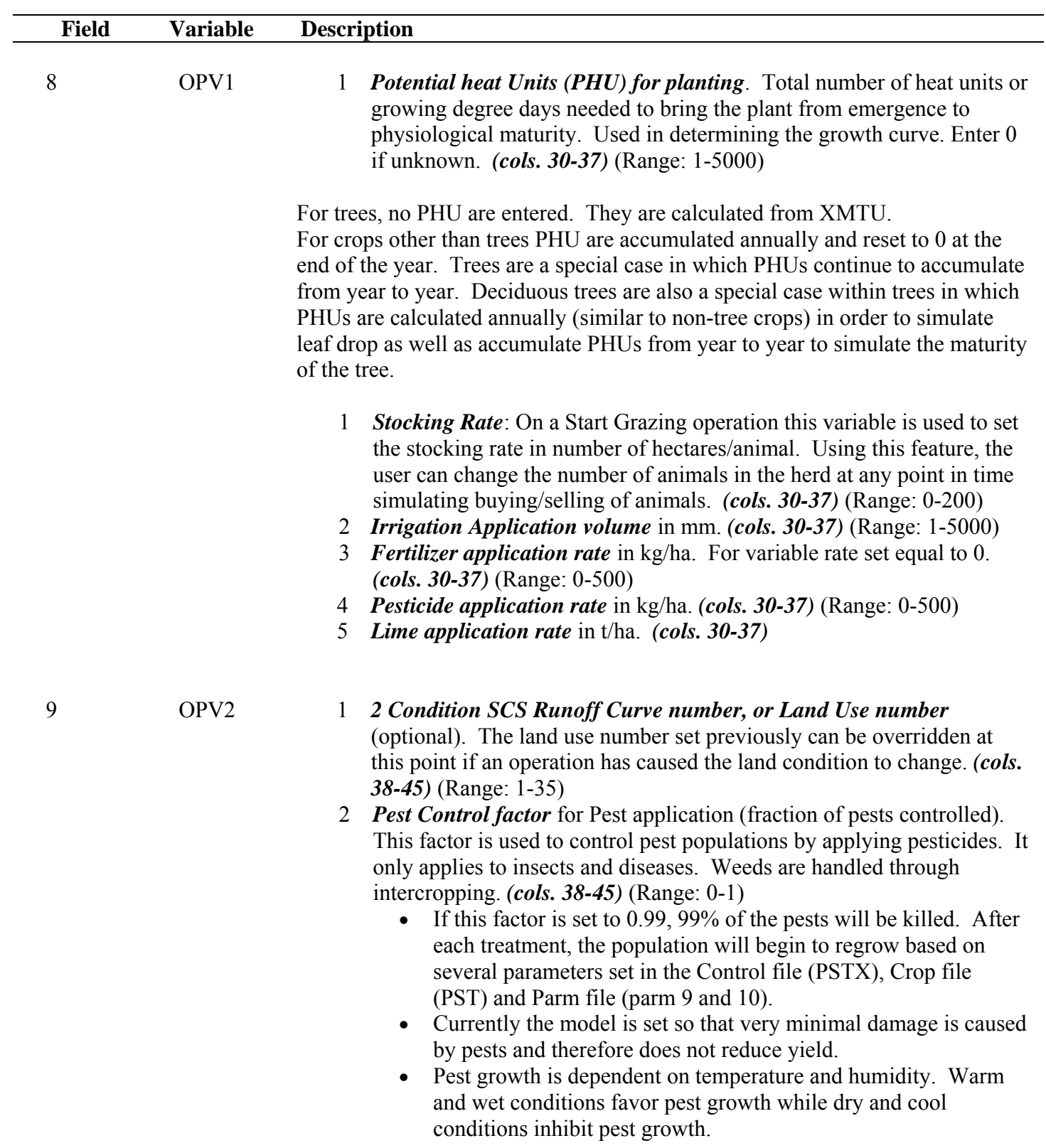

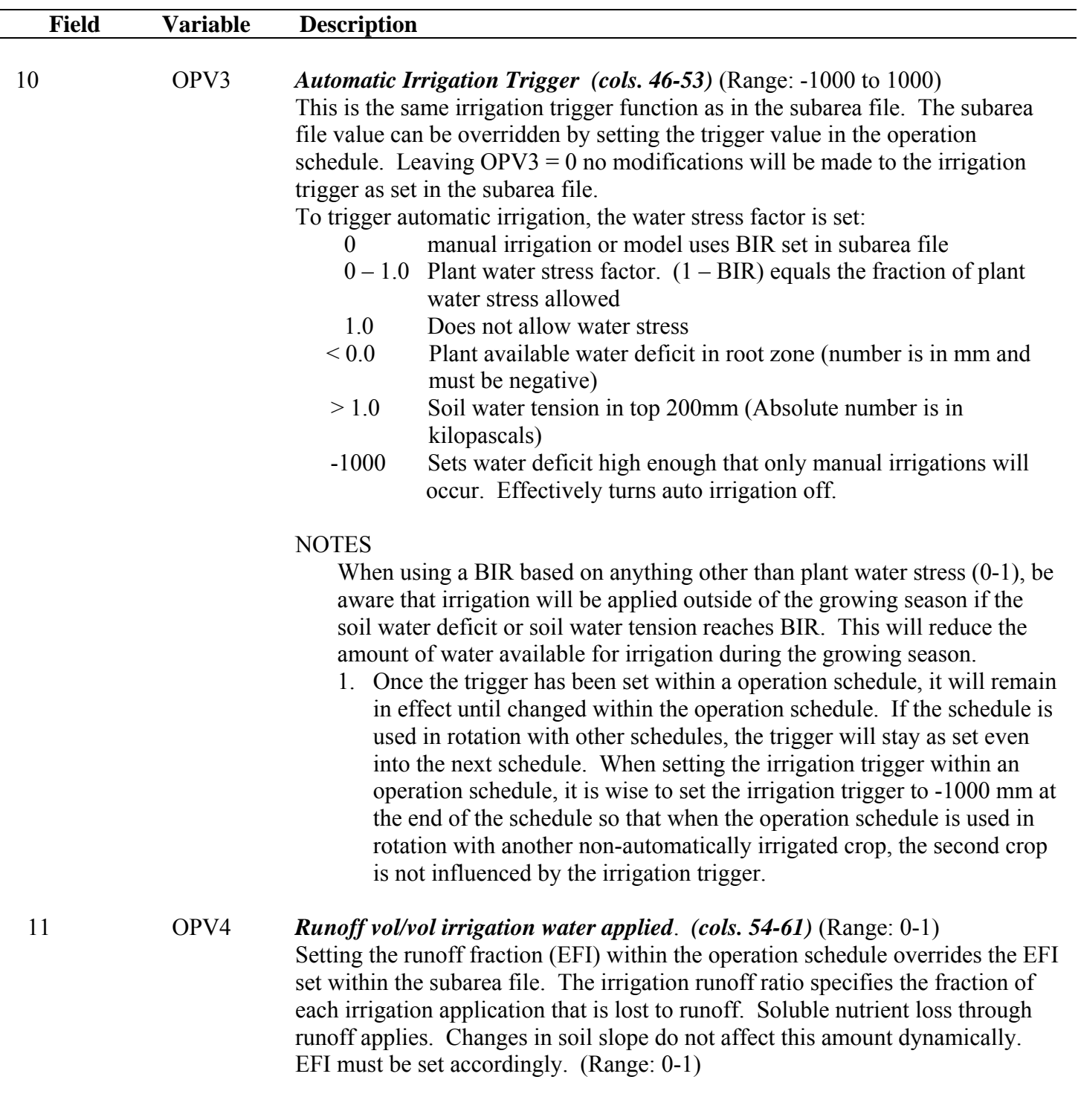

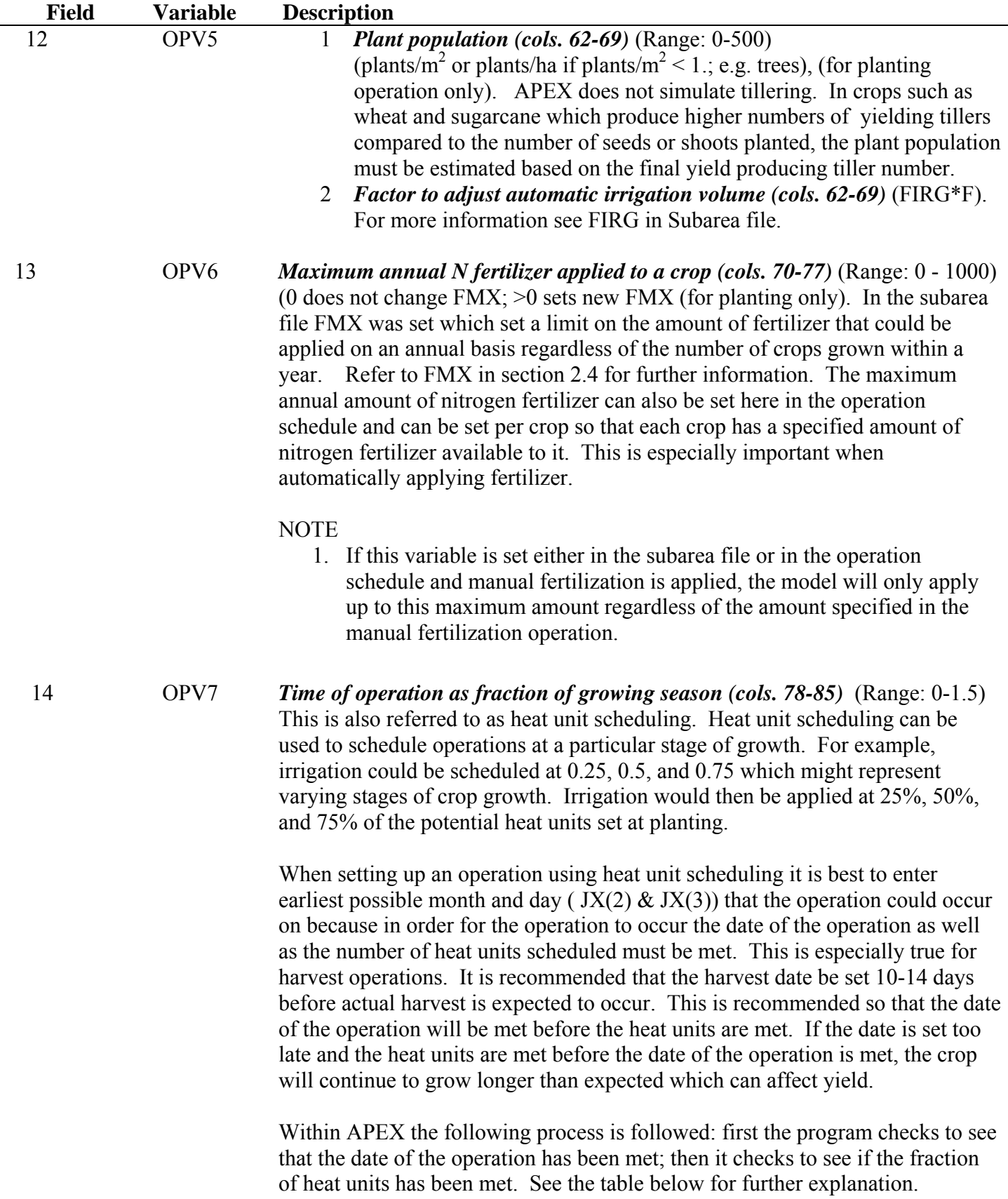

| 1. Date            | 2. Heat units                | <b>Action</b>                                                                                           |
|--------------------|------------------------------|----------------------------------------------------------------------------------------------------|
| Date is met        | Heat unit fraction           | Operation will not occur until heat units have been                                                     |
|                    | has not been met             | met                                                                                                    |
| Date is not<br>met | Heat unit fraction is<br>met | Operation will occur as soon as date is met. Note:<br>excess GDUs will accumulate causing the operation |
|                    |                              | to occur later in the growing cycle than expected                                                       |
| Date is met        | Heat unit fraction is        | Operation will occur immediately                                                                        |
|                    | met                          |                                                                                                    |

**Table 2.7: Occurrence of operation based on date/heat unit.** 

Heat unit scheduling can also be used to adjust operations to the weather (temperatures) from year to year.

If heat units are not scheduled (set to 0), operations will occur on the date as scheduled in the operation schedule. The will occur on the same date every year the crop is grown.

Heat unit scheduling operations which occur from planting to harvest are based on the heat units set at planting. Operations which occur before planting are based on the total annual heat units which are calculated by the model.

For some grain crops an in-field dry-down period is allowed. It is expressed as a fraction of the total heat units set at planting. In most cases the dry-down period is 10% to 15% of the total heat units. If a dry-down period is required, heat unit schedule the harvest operation to occur at 1.10, 1.15 or another appropriate fraction.

In the case of forage harvesting, the forage is actually harvested well before the crop reaches full maturity. In this case heat unit schedule the forage harvest to 0.55 or another appropriate fraction.

**Figure 2.14: Sample Operation (\*.OPS) file screen.** 

| 圖<br>File Edit Search View Tools Macros Configure Window Help<br>$E$ $\times$<br>$\sim$<br>$\mathbb{N}^o_+$<br><b>ОсНВЭСВ</b> ХЬВ221≣₹ 211⊗♥∯@ФФ₩ (•™)<br>Grn sorg Generic HS-Ctn Picker Siever 07<br>3 502 261 268 266 265 267<br>$\mathbb O$<br>120<br>.00.<br>.000<br>$1 \t2 \t7$<br>502<br>0 160.02<br>.00<br>.00<br>. 0<br>.0000<br>661<br>21 120<br>0 1889.00<br>3.00<br>.00<br>.024.7100<br>.00<br>.000<br>1 3 1 5<br>502<br>$\,0\,$<br>120<br>$0$ 147.32<br>.00<br>.00.<br>.0000<br>.00<br>.000<br>1 4 1 7<br>$\cdot$ 0<br>502<br>.000<br>1 5 9<br>0<br>120<br>127.76<br>.00<br>.00<br>.0000<br>.00<br>0<br>$\cdot$ O<br>292<br>120<br>1.150<br>171<br>$\,0\,$<br>0<br>.00<br>.00<br>.00<br>. 0<br>.0000<br>.00<br>172<br>451<br>$\mathbb O$<br>120<br>.00<br>$\overline{\phantom{0}}$<br>.0000<br>.000<br>$\overline{0}$<br>.00<br>.00<br>.00.<br>262<br>117<br>52<br>24.03<br>.0<br>.0000<br>.000<br>1 8 4<br>18<br>.00<br>.00.<br>.00<br>.000<br>1 9 1 5<br>236<br>21<br>117<br>0<br>.00<br>.00<br>.00<br>. 0<br>.0000<br>.00                                                                                                    |
|----------------------------------------------------------------------------------------------------|
|                                                                                                    |
|                                                                                                    |
| 117<br>53<br>35.29<br>$\cdot$ O<br>.000<br>110 4<br>262<br>$\,0\,$<br>.00<br>.00<br>.0000<br>.00<br>$\,0\,$<br>117<br>.000<br>151<br>$\,0\,$<br>.00<br>$\cdot$ O<br>.0000<br>11124<br>.00<br>.00<br>.00<br>.000<br>2 1 1 4<br>269<br>$\mathbb O$<br>117<br>55<br>369.67<br>.00<br>. $\boldsymbol{0}$<br>.0000<br>.00<br>.00<br>0 1889.00<br>.000<br>233<br>661<br>117<br>.00<br>$\cdot$ 0<br>27.1810<br>.00<br>21<br>3.00<br>117<br>210.82<br>.000<br>2 417<br>502<br>$\,0\,$<br>.00<br>.00<br>.0000<br>.00<br>0<br>$\cdot$ 0<br>127.00<br>2 5 1 0<br>502<br>$\mathbb O$<br>117<br>.00<br>.0000<br>.00<br>.000<br>0<br>.00<br>.0<br>2 513<br>269<br>$\mathbb O$<br>117<br>52<br>46.21<br>.00<br>.00<br>.0000<br>.00<br>.000<br>.0<br>.000<br>2 513<br>269<br>117<br>4.03<br>.00<br>.00<br>$\cdot$ 0<br>.0000<br>.00<br>0<br>53<br>502<br>.0000<br>.00<br>.000<br>2 612<br>$\mathbb O$<br>117<br>$\mathbb O$<br>152.40<br>.00<br>.00<br>$\cdot$ 0<br>292<br>$\mathbb O$<br>117<br>.00<br>.00<br>.00<br>. $\boldsymbol{0}$<br>.0000<br>.00<br>1.150<br>2 8 1<br>0<br>282<br>451<br>0 117<br>$\mathbf 0$<br>.00<br>.00<br>.00<br>$\overline{0}$<br>.0000<br>.00<br>.000<br>$\blacktriangleright$ |
| $   \cdot$<br>Read Ovr Block Sync Rec Caps<br>$\sqrt{1}$<br>44                                                                                                    |

# 2.10 APEX OPERATION SCHEDULE LIST FILE (OPSC\*\*\*\*.DATA

The APEX Operation Schedule list file is a listing of all operation schedule files which have been previously created following the format previously described in section 2.9 and are available for creating runs. The Operation Schedule list consists of a numbered listing of all operation schedule files along with a brief description of the type of operation schedule (crop and number of years) which can be referenced by number in the APEX Subarea file. This file is in FREE FORMAT. See Figure 2.15 for an example of the OPSCCOM.DAT file. The Operation Schedule list file name may be user defined; however, it must be properly identified in the APEXFILE.DAT file

#### **Figure 2.15. Sample OPSCCOM.DAT file.**

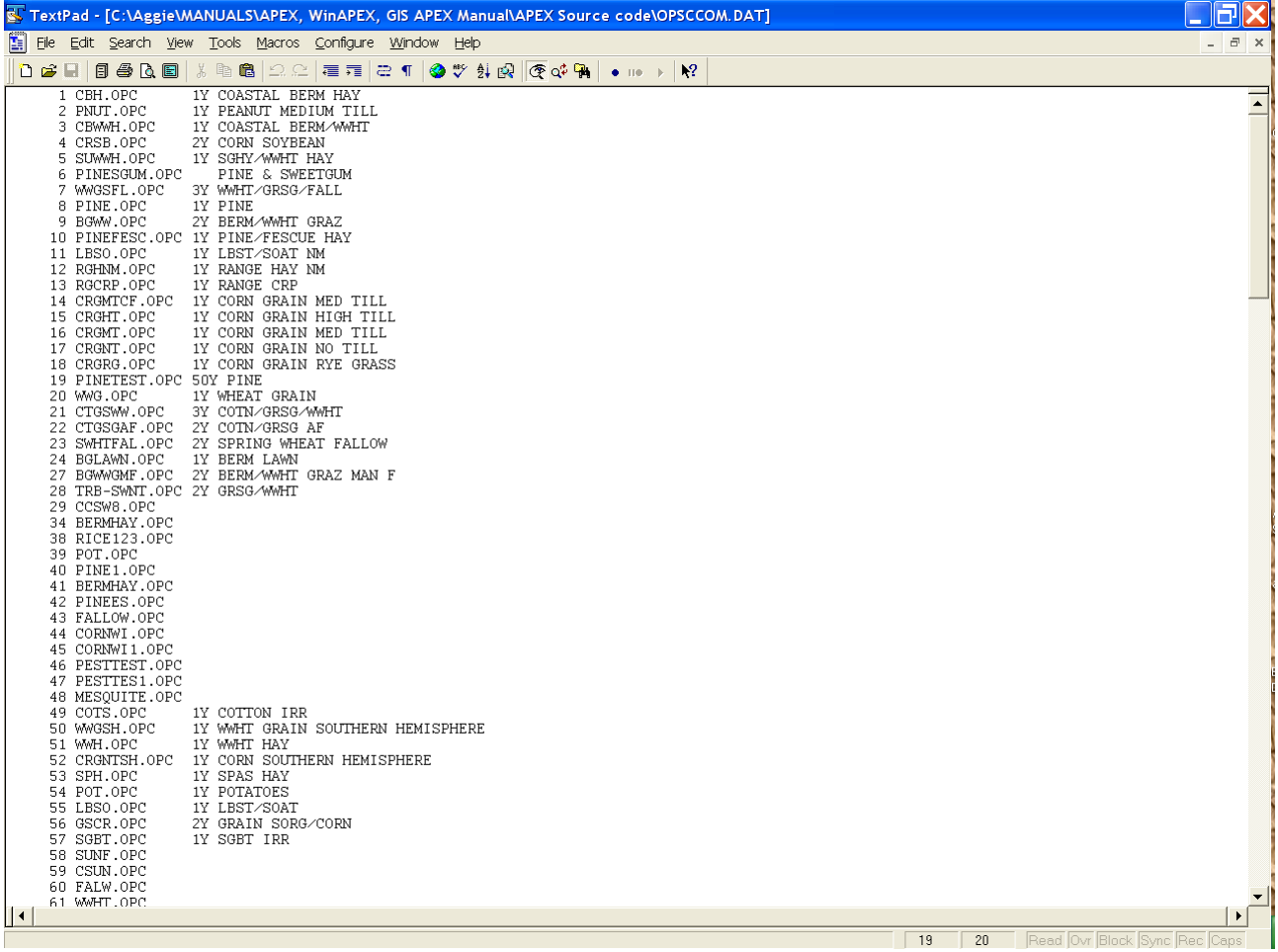

# 2.11 DAILY WEATHER FILES (*FILENAME*.DLY)

Historical daily weather data can be used in two ways: First, it can be directly used in APEX simulation when the length of historical daily weather is the same as the simulation period. Second, in general the historical daily weather data is primarily used to generate monthly weather data, which then is used to generate APEX weather input data.

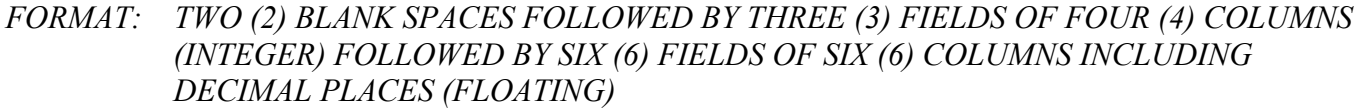

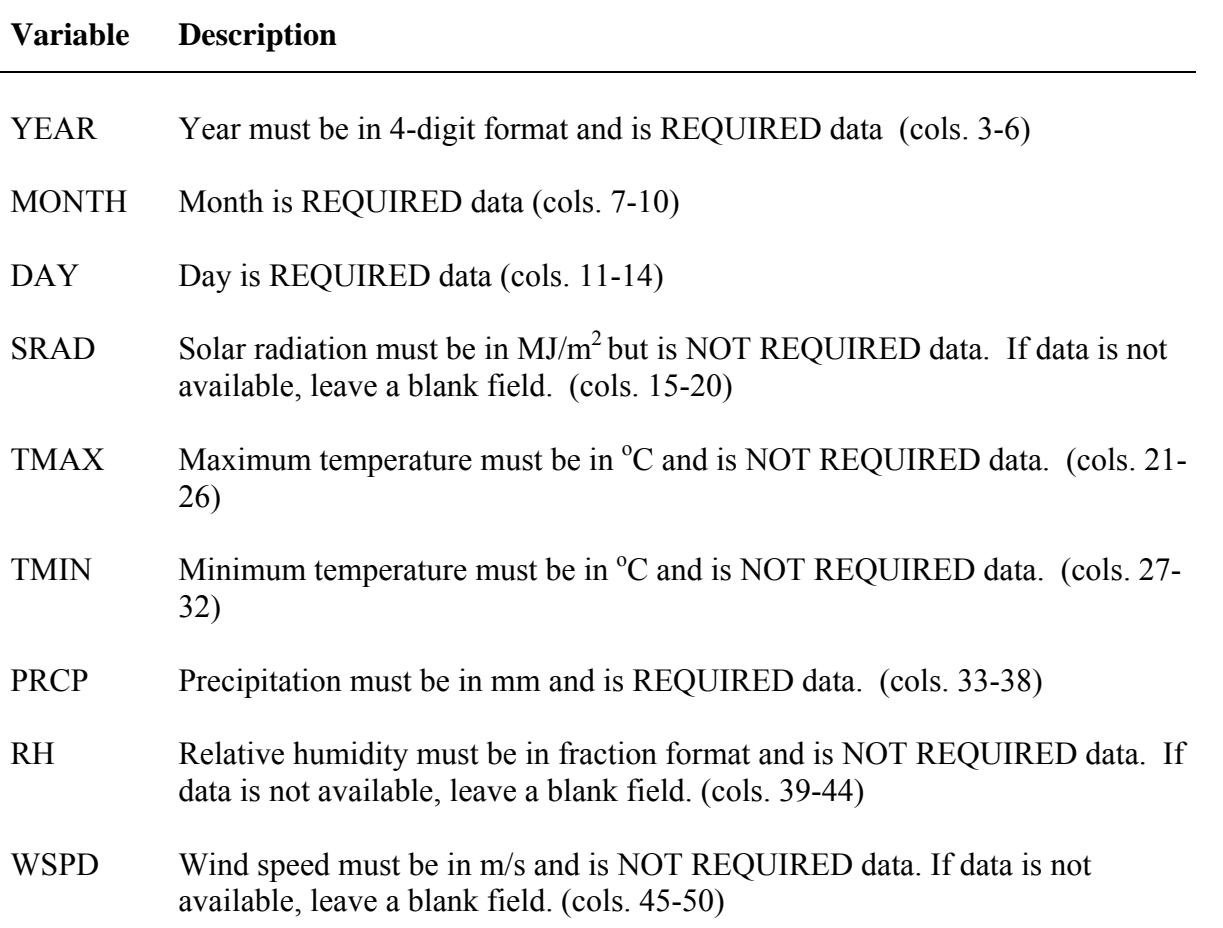

After completing the following steps to develop the WPM1MO.DAT file, if any daily record of max. temp., min. temp., or precipitation are missing, enter 9999.0 in the missing field(s) of the record(s). APEX will generate the missing record automatically when using measured weather in a simulation. NOTE: IF DAILY DATA HAS MISSING RECORDS, IT IS VERY IMPORTANT TO MAKE THE MONTHLY STATISTICAL FILE (.WP1) BEFORE ENTERING 9999 FOR ANY OF THE MISSING RECORDS. IF 9999 IS ENTERED IN MISSING RECORDS BEFORE THE MONTHLY FILE IS CREATED, THE PROGRAM (WXPM.EXE) USED TO MAKE THE MONTHLY FILE WILL

### INCLUDE 9999 IN THE CALCULATIONS AND WILL CAUSE THE MONTHLY STATISTICS TO BE INCORRECT.

### **Format of Daily Weather Input Files**

The easiest way to build a historical daily weather input file is to enter the data in an Excel spreadsheet and then save it as a tab delimited \*.txt file. The APEX weather program (WXPM3020.exe) will read this \*.txt file to create the generated weather file (.wp1).

### **Run APEX Weather Program**

Put the historical daily weather input file under the weather program directory. Before starting to run the weather generating program (WXPM3020.exe), one needs to set up WXPMRUN.DAT file. This can be done by putting the actual daily weather file name (\*.dly) on the first line in WXPMRUN.DAT file if only one weather data set needs to be generated. In the event of several weather data sets need to be generated by WXPM3020.exe, each individual actual daily weather data set name has to be listed in WXPMRUN.DAT file. By doing so, the WXPM3020.exe will read all the daily weather files listed in WXPMRUN.DAT and generate all the monthly weather files. When WXPMRUN.DAT is set up, one can execute the weather generation program by typing WXPM3020 under the appropriate driver path prompt where both actual daily weather and weather generating program are stored. Then press ENTER key. The weather program will start to run until it is finished. When it is finished, it produces three files: \*.DLY (an actual daily weather file), \*.OUT, and \*.INP files. In which only \*.INP file is needed for APEX simulation. To be consistent, this \*.INP file should be renamed as \*.WP1. The \*.WP1 file will be listed in the weather list file (WPM10806.DAT). For the content of \*.WP1 file, please refer to the next section of WPM1MO.DAT.

**Figure 2.16. Sample Daily weather file** 

| 同<br>S TextPad - [C:\WinAPEX\APEXPROG\DE2730.dly]                                                                                                    |             |
|----------------------------------------------------------------------------------------------------|-------------|
| 圈<br>File Edit Search View Tools Macros Configure Window Help                                                                                                    | $   \times$ |
| ●ツ外肉 (でびる)<br>$\mathbb{N}^o_2$<br>O e ⊟<br>$\begin{array}{c c c c c} \mathbf{a} & \mathbf{a} & \mathbf{b} & \mathbf{c} \end{array}$<br>圓<br>6 Q O<br>宿霜   ご ¶  <br>$\bullet$ 10 $\rightarrow$<br>Y. |             |
| 0.73<br>7.<br>$6.11 - 3.33$<br>2.99<br>1960<br>0.00<br>1<br>1960<br>$\mathbf{1}$<br>2<br>$6.11 - 6.11$<br>0.00<br>0.46<br>6.50<br>6.                                                                | $\bar{\Xi}$ |
| 1960<br>3.33 19.81<br>$\mathbf 1$<br>з<br>4.15.00<br>0.99<br>5.73                                                                                                    |             |
| 1960<br>$\,1\,$<br>5.<br>$7.78 - 1.11$<br>0.00<br>0.70<br>5.66<br>4<br>$5.56 - 1.67$<br>1960<br>$\mathbf 1$<br>5<br>8.<br>0.00<br>0.64<br>4.98                                                      |             |
| 1960<br>$\,1\,$<br>5.00<br>0.00<br>0.00<br>0.69<br>5.51<br>6<br>6.<br>1960<br>$\,1\,$<br>7<br>3.33<br>1.11<br>2.03<br>0.99<br>6.38<br>6.                                                            |             |
| 1960<br>$\mathbf{1}$<br>7.<br>9.44<br>0.00<br>0.00<br>4.44<br>8<br>0.68                                                                                                    |             |
| 7.<br>$8.33 - 1.11$<br>1960<br>$\mathbf{1}$<br>9<br>0.00<br>0.73<br>6.60<br>7.<br>1960<br>$\mathbf{1}$<br>10<br>$5.56 - 2.22$<br>0.00<br>0.53<br>5.92                                               |             |
| $\,1\,$<br>0.56<br>1960<br>11<br>4.44<br>0.00<br>0.65<br>2.30<br>6.                                                                                                    |             |
| $1\,$<br>1960<br>12<br>$1.67 - 6.11$<br>0.00<br>4.09<br>6.<br>0.67<br>$\mathbf 1$<br>$7.22 - 1.11$ 12.70<br>1960<br>13<br>2.<br>0.99<br>2.88                                                        |             |
| 1960<br>$\mathbf{1}$<br>14<br>$8.33 - 0.56$<br>0.00<br>0.60<br>5.10<br>9.<br>1960<br>$1\,$<br>15<br>5.10.00<br>2.22 12.19<br>5.02<br>0.97                                                           |             |
| $\mathbf{1}$<br>1960<br>16<br>8.89<br>0.00<br>0.00<br>4.01<br>6.<br>0.47                                                                                                    |             |
| $1\,$<br>17<br>$5.00 - 3.33$<br>1960<br>7.<br>0.00<br>0.81<br>6.19<br>1960<br>$\mathbf{1}$<br>18<br>5.56<br>0.56<br>1.02<br>4.43<br>0.99<br>О.                                                      |             |
| $\mathbf{1}$<br>1960<br>19<br>8.<br>6.67<br>0.56<br>0.00<br>0.81<br>4.73<br>$\mathbf{1}$<br>1960<br>20<br>9.<br>$2.78 - 1.11$<br>0.55<br>1.63<br>0.00                                               |             |
| $\mathbf{1}$<br>$1.67 - 4.44$<br>1960<br>21<br>8.<br>0.00<br>0.54<br>6.91                                                                                                    |             |
| $\mathbf{1}$<br>1960<br>22<br>$0.56 - 6.11$<br>6.55<br>10.<br>0.00<br>0.49<br>$\mathbf{1}$<br>23<br>$3.33 - 2.22$<br>1960<br>10.<br>0.00<br>6.17<br>0.78                                            |             |
| $\mathbf{1}$<br>$3.89 - 5.00$<br>1960<br>24<br>8.<br>0.00<br>0.64<br>3.83                                                                                                    |             |
| $4.44 - 7.22$<br>1960<br>$\mathbf 1$<br>25<br>11.<br>0.00<br>0.36<br>4.42<br>1960<br>$\mathbf{1}$<br>26<br>$7.10.56 - 3.89$<br>3.05<br>0.00<br>0.42                                                 |             |
| 1960<br>$\mathbf{1}$<br>$10.15.00 - 2.78$<br>27<br>0.00<br>0.73<br>4.48<br>1960<br>$\mathbf 1$<br>5.00<br>28<br>5. 12.78<br>7.87<br>3.44<br>0.99                                                    |             |
| 1960<br>$\mathbf 1$<br>8.33<br>2.78<br>29<br>9.<br>0.00<br>0.68<br>4.57                                                                                                    |             |
| 1960<br>$\mathbf 1$<br>30<br>$7.78 - 1.11$<br>0.55<br>3.24<br>10.<br>0.00<br>1960<br>$\mathbf{1}$<br>7.<br>7.78<br>0.00<br>31<br>0.00<br>0.73<br>5.45                                               |             |
| 1960<br>2<br>5.00<br>$\mathbf{1}$<br>10.<br>1.67<br>0.00<br>0.70<br>4.03<br>1960<br>$4.44 - 2.78$<br>2<br>$\overline{\mathbf{c}}$<br>9.<br>0.00<br>5.00<br>0.49                                     |             |
| 1960<br>$\overline{\mathbf{c}}$<br>$4.44 - 7.22$<br>12.<br>5.07<br>з<br>0.00<br>0.49                                                                                                    |             |
| 1960<br>$\overline{\mathbf{c}}$<br>$13.10.00 - 3.89$<br>0.00<br>0.75<br>7.66<br>4<br>1960<br>2<br>$8.89 - 3.33$<br>10.<br>0.00<br>0.57<br>4.38<br>5                                                 |             |
| 5.56 13.97<br>1960<br>2<br>3. 15.56<br>0.99<br>4.45<br>6                                                                                                    |             |
| $\overline{\mathbf{c}}$<br>1960<br>7<br>10. 13.89<br>2.78<br>5.84<br>0.00<br>0.48<br>$\overline{\mathbf{c}}$<br>1960<br>$6.11 - 2.78$<br>3.03<br>8<br>10.<br>0.00<br>0.54                           |             |
| 2<br>1960<br>1.11<br>9<br>10. 15.56<br>0.00<br>0.63<br>7.46<br>1960<br>2<br>9.20.00<br>5.00<br>10<br>0.00<br>3.57<br>0.62                                                                           |             |
| $\overline{c}$<br>1960<br>11<br>6.18.89<br>9.44 19.05<br>1.24<br>0.94                                                                                                    |             |
| $\overline{c}$<br>1960<br>12<br>12. 13.89<br>0.56<br>0.72<br>5.09<br>0.00<br>1960<br>$\overline{c}$<br>13<br>$4.44 - 3.33$<br>2.79<br>9.<br>0.99<br>6.45                                            |             |
| $1.11 - 5.00 10.41$<br>1960<br>$\overline{c}$<br>14<br>7.<br>0.99<br>5.92<br>$\overline{2}$<br>1960<br>$2.22 - 6.11$<br>-15<br>7.56<br>11.<br>0.00<br>0.66                                          |             |
| $\overline{2}$<br>1960<br>16<br>$6.67 -7.78$<br>0.00<br>2.01<br>13.<br>0.61                                                                                                    |             |
| $\overline{2}$<br>1960<br>17<br>$9.11.11 - 1.67$<br>0.00<br>4.90<br>0.69<br>$4.10.00 -2.78$<br>1960<br>$\overline{c}$<br>-18<br>4.32<br>0.91<br>3.09                                                |             |
| $\overline{2}$<br>1960<br>19<br>8.33<br>0.56 29.21<br>0.96<br>3.06<br>6.<br>$\overline{c}$<br>1960<br>20<br>$5.00 - 2.22$<br>0.00<br>0.61<br>3.45<br>13.                                            |             |
| $\mathcal{P}$<br>21<br>1960<br>$3.89 - 3.89$<br>14.<br>n.nn<br>0.37<br>4.88                                                                                                    |             |
| ∐⊀<br>38<br>Read Ovr Block Sync Rec Caps<br>$\blacksquare$<br>For Help, press F1                                                                                                    | Þ.          |

### 2.12 THE DAILY WEATHER LIST FILE (WDLST\*\*\*\*.DAT)

This is a listing of daily weather stations as well as the corresponding latitude, longitude and weather station location name. The model references this file to determine which weather station (\*.DLY) will be used for daily weather. When NGN in the APEXCONT.DAT file is equal to 1, 2, 3, 4, 5 or some combination of these, this indicates that daily weather is to be used. If a daily weather station is not indicated in the APEXRUN.DAT file, then the program references XCT and YCT in the subarea file to determine the latitude and longitude of the subarea centroid which it then uses to find a weather station in the WDLSTCOM.DAT file with the closest latitude and longitude. If XCT and YCT are not identified in the SUBAREA file, the program then references YLAT and XLOG in the SITE file to determine the latitude and longitude of the watershed which it then uses to find a weather station in the WDLSTCOM.DAT file with the closest latitude and longitude. Weather list file is FREE FORMAT.

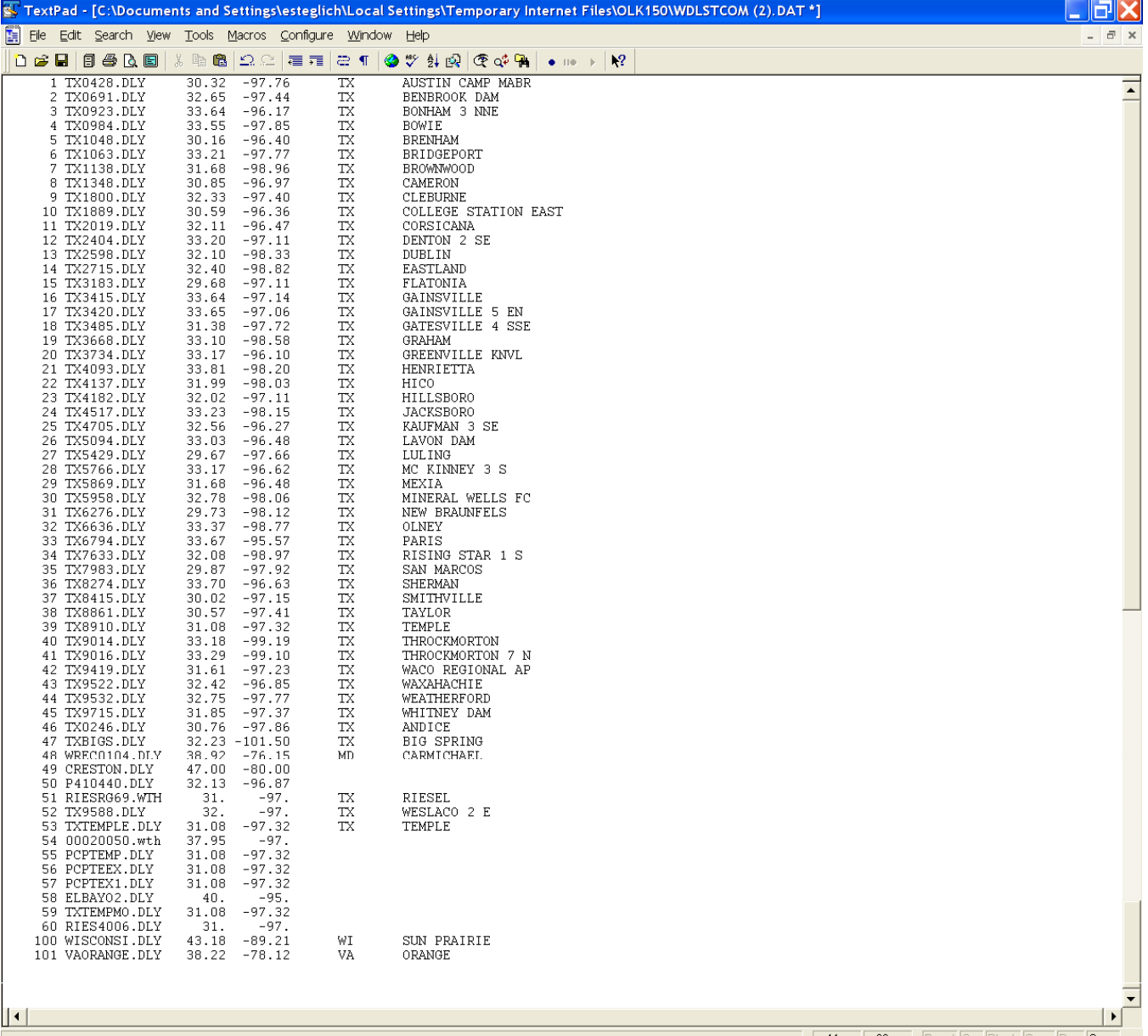

#### **Figure 2.17: Sample list of weather stations found in the WDLSTCOM.DAT file**

## 2.13 THE MONTHLY WEATHER FILES (*FILENAME*.WP1)

Monthly weather statistics of a single weather station are maintained in filename.wp1. The files must be listed in WPM1MO.DAT (or user chosen name). The model references the WPM1MO.DAT file to determine which weather station (\*.wp1) will be used for monthly weather. When NGN in the APEXCONT.DAT file is equal to 0 or -1, this indicates that monthly weather is to be used to generate all weather variables. Monthly weather is also used to generate weather when no daily weather data is available. If a monthly weather station is not indicated in the APEXRUN.DAT file, then the program references XCT and YCT in the subarea file to determine the latitude and longitude of the subarea centroid which it then uses to find a weather station in the WPM1MO.DAT file with the closest latitude and longitude. If XCT and YCT are not identified in the SUBAREA file, the program then references YLAT and XLOG in the SITE file to determine the latitude and longitude of the watershed which it then uses to find a weather station in the WPM1MO.DAT file with the closest latitude and longitude.

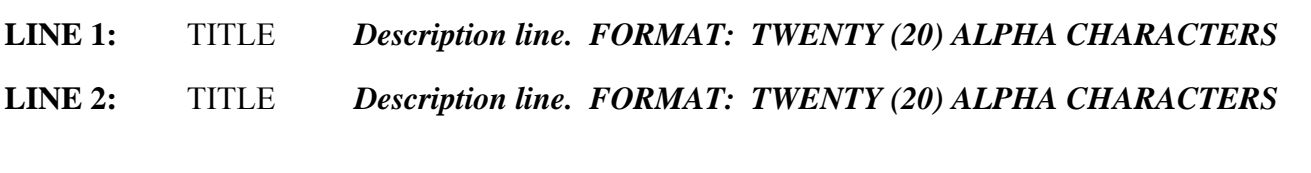

**LINES 3-15** *FORMAT: TWELVE (12) FIELDS OF SIX (6) COLUMNS INCLUDING UP TO TWO DECIMAL PLACES (FLOATING)* 

### **FILENAME.WP1 FILE (LINES 3 TO 15 EACH HAVE 12 FIELDS, ONE FOR EACH MONTH, JANUARY – DECEMBER):**

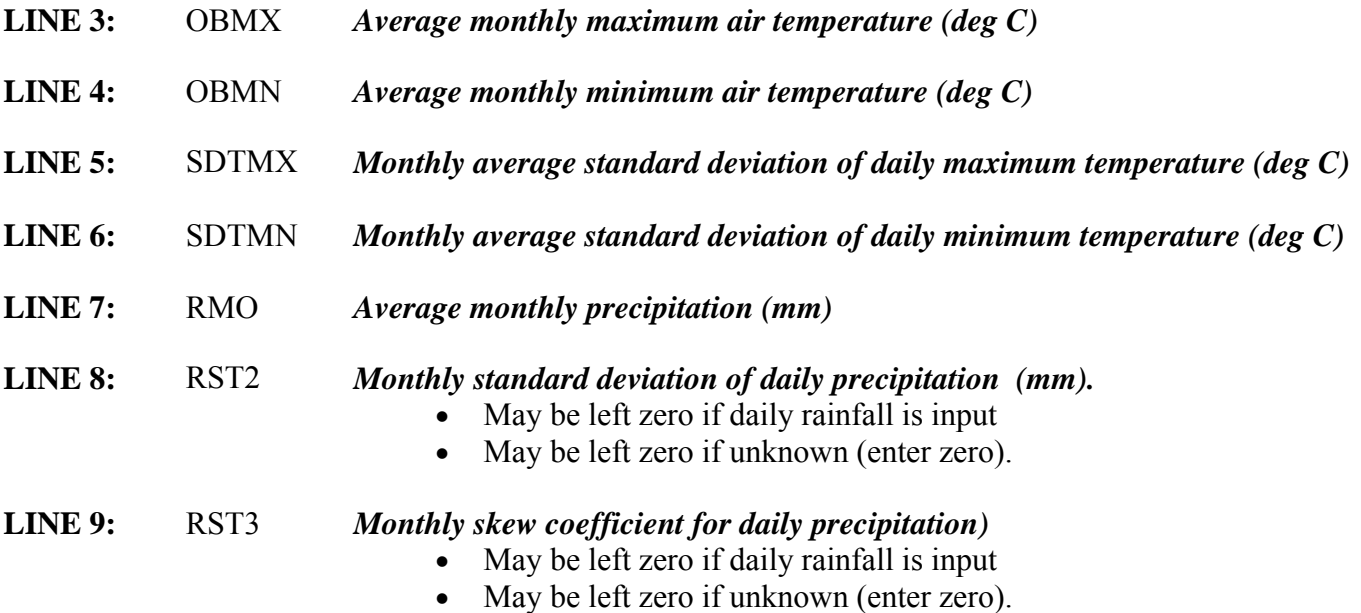

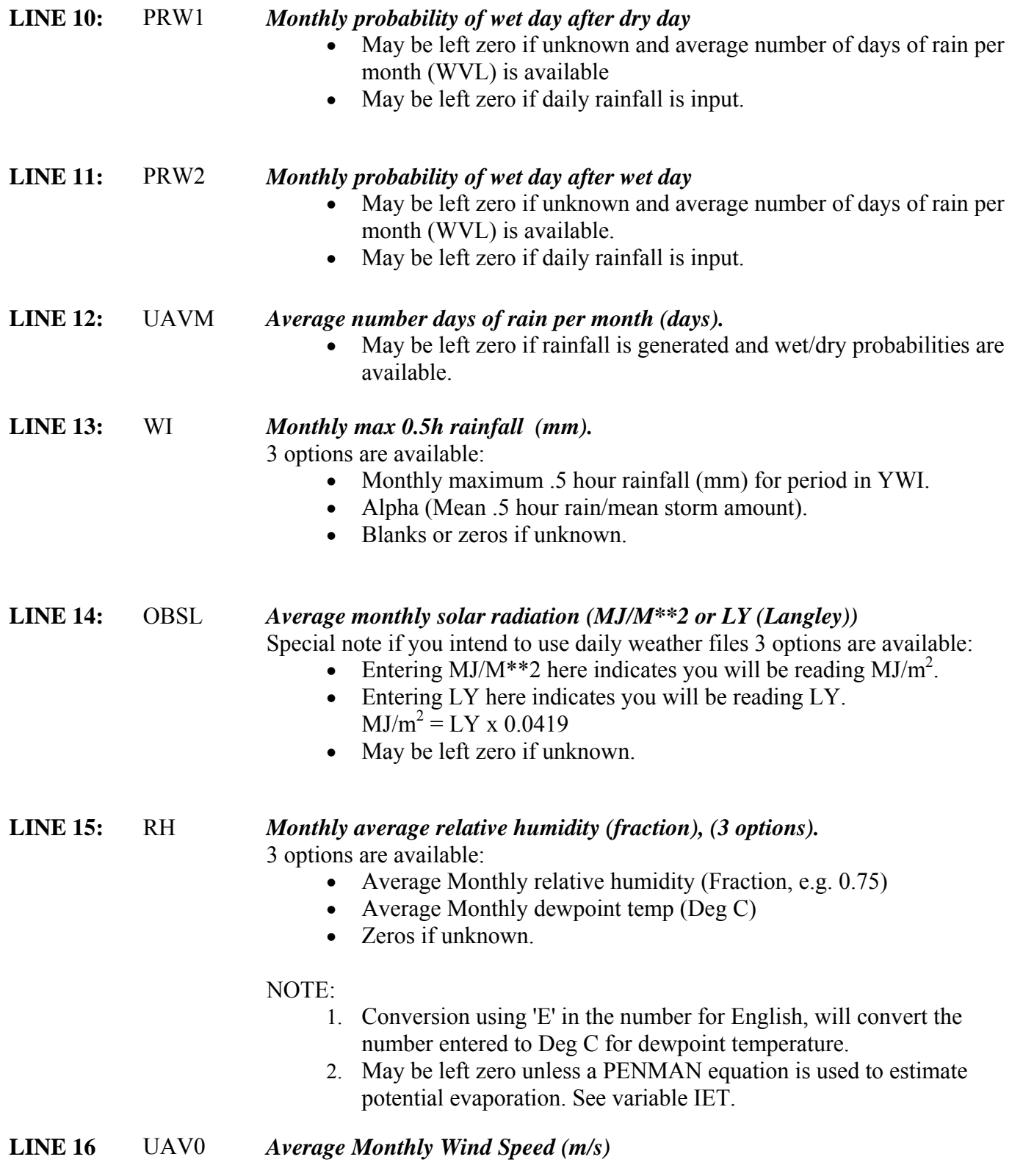

**Figure 2.18: Sample Weather (\*.WP1) file screen.** 

| S. TextPad - [C:\Aggie\MANUALS\APEX, WinAPEX, GIS APEX Manual\APEX Source code\TXCAMERO.WP1]                                                                                                    |                                                                  |
|----------------------------------------------------------------------------------------------------|------------------------------------------------------------------|
| 睡<br>File Edit Search View Tools Macros Configure Window Help                                                                                                    | F x                                                              |
| $\mathbf{k}$ ?                                                                                                    |                                                                  |
| 10 TX CAMERON<br>LATT = 30.85 LONG = 96.98 ELEV = 118.9 TP5 .5H =<br>86.9 TP6 6.H = 187.5<br>15.96 18.36 22.63 26.71 30.07 33.59 35.93 36.39 33.08 28.19 21.87 17.13<br>3.28 5.11 8.83 13.38 17.64 21.19 22.73 22.49 19.69 14.02 8.42 4.40<br>7.38 6.71 5.98 4.26 3.36 2.76 2.62 2.76 3.92 4.88 5.81 6.38<br>6.46 5.87 5.76 4.96 3.56 2.47 1.49 1.85 3.54 5.16 5.98 5.90<br>61.20 65.10 60.70 94.20105.30 62.60 36.90 40.80 80.40 74.30 68.90 71.70<br>12.20 11.70 11.70 18.80 18.50 15.50 15.70 15.00 21.10 20.10 15.00 14.70<br>1.89 0.61 0.69 2.30 1.37 1.28 3.63 2.38 4.28 2.38 0.99 2.27<br>0.16  0.17  0.16  0.17  0.17  0.11  0.09  0.09  0.13  0.12  0.13  0.14<br>0.44  0.40  0.35  0.40  0.42  0.44  0.34  0.36  0.44  0.37  0.44  0.51<br>6.89 6.40 6.12 6.62 7.03 4.93 3.72 3.82 5.65 4.96 5.65 6.89<br>15.00 23.40 16.50 29.50 48.30 31.80 47.50 32.30 33.00 38.60 14.50 13.20<br>11.23 13.85 17.67 19.59 23.17 26.51 26.03 24.60 20.78 16.72 12.66 10.51<br>3.36 5.11 6.78 12.43 17.56 20.37 20.92 20.14 18.01 13.23 7.33 4.58<br>4.51 4.55 4.84 4.89 4.34 4.22 3.94 3.63 3.34 3.63 4.16 4.21 | $\overline{\phantom{a}}$                                         |
| $\overline{\phantom{a}}$                                                                                                    |                                                                  |
| For Help, press F1                                                                                                    | Read Ovr Block Sync Rec Caps<br>$\overline{c}$<br>$\overline{3}$ |

### 2.14 THE APEX MONTHLY WEATHER DATA LIST (WPM1\*\*\*\*.DAT)

The APEX Monthly Weather Data list is a listing of all monthly weather station files which have been previously created following the format previously described in section 2.11 and are available for use in creating runs. The Monthly Weather Data list consists of a numbered listing of all monthly weather files along with the latitude, longitude and a brief description of the location of the weather station which can be referenced by number in the APEXRUN.DAT file. The file is in FREE FORMAT. See Figure 2.19 for an example of the WPM1US.DAT file. The Monthly Weather list file name may be user defined; however, it must be properly identified in the APEXFILE.DAT file

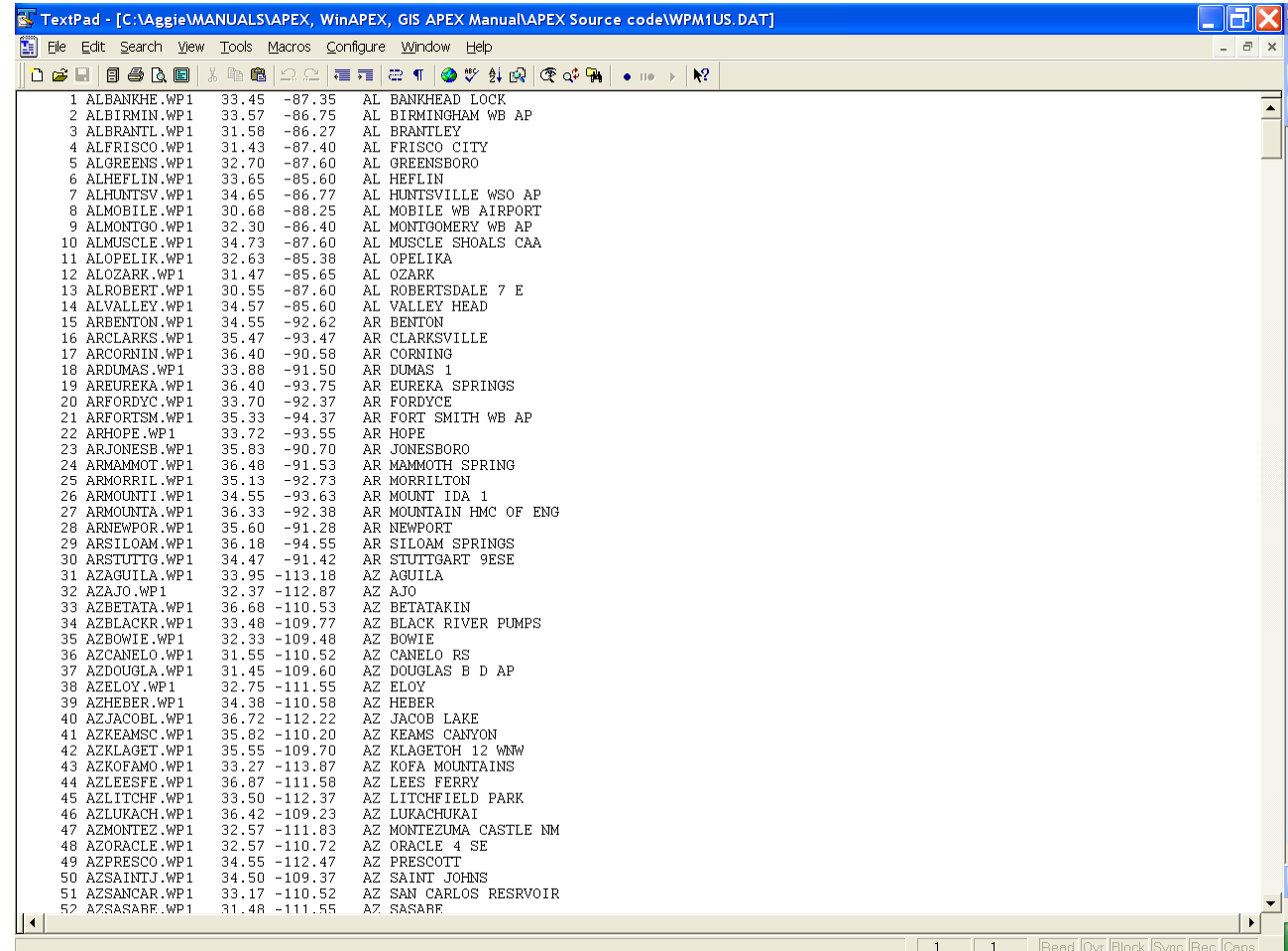

#### **Figure 2.19. Sample WPM1US.DAT file.**

### 2.15 THE WIND DATA FILE (*FILENAME*.WND)

Monthly wind weather statistics of a single wind weather station are maintained in *filename.wnd*. The files need to be listed in *WINDMO.DAT* (or user chosen name). APEX considers 16 wind directions, which are crucial if the user analyzes issues of wind erosion as well as dust distribution and air quality from feedlots.

### **LINE 1:** TITLE *Description line. FORMAT: TWENTY (20) ALPHA CHARACTERS*

**LINE 2:** TITLE *Description line. FORMAT: TWENTY (20) ALPHA CHARACTERS* 

### **LINES 3-15** *FORMAT: TWELVE (12) FIELDS OF SIX (6) COLUMNS INCLUDING UP TO TWO DECIMAL PLACES (FLOATING)*

### **FILENAME.WND FILE (LINES 3 TO 19 EACH HAVE 12 FIELDS, ONE FOR EACH MONTH, JANUARY – DECEMBER):**

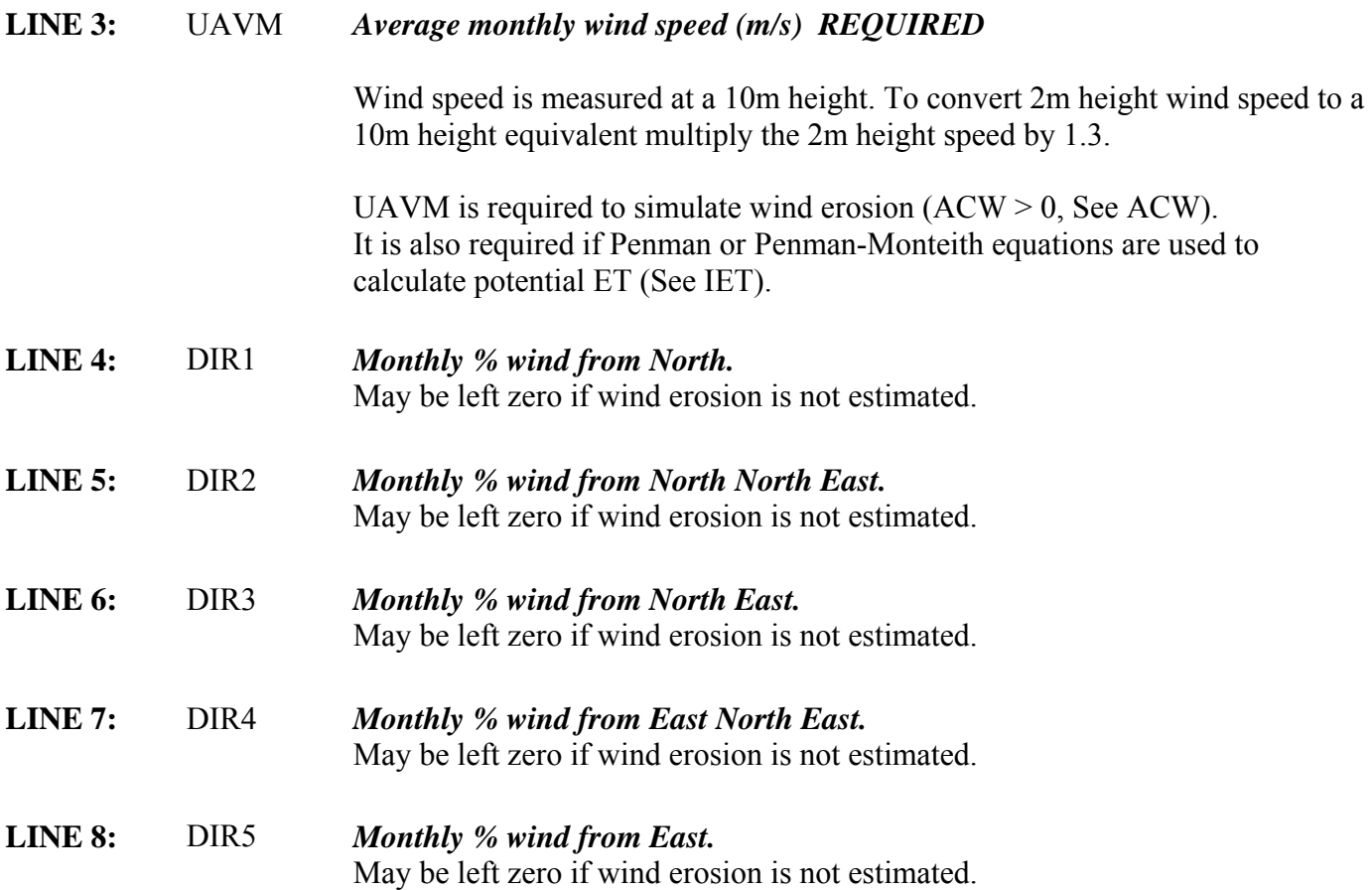

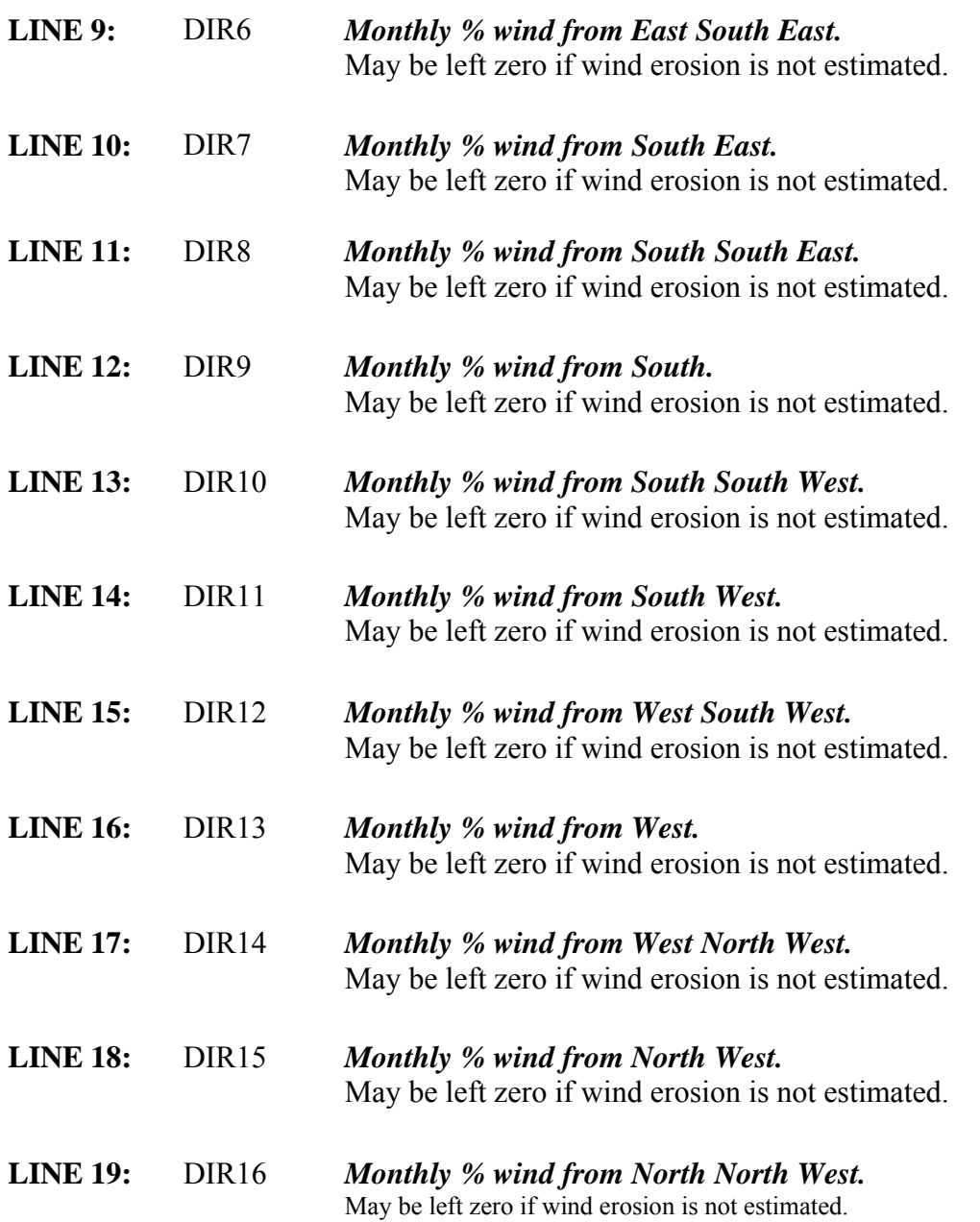

**Figure 2.20: Sample Wind (\*.WND) file screen.** 

| C. TextPad - [C:\Aggie\MANUALS\APEX, WinAPEX, GIS APEX Manual\APEX Source code\TXCAMERO.WND]                                                                                                    | h                                    |
|----------------------------------------------------------------------------------------------------|--------------------------------------|
| E<br>File Edit Search View Tools Macros Configure Window Help                                                                                                    | $E \times$<br>$\sim$                 |
| $\mathbf{k}$ ?                                                                                                    |                                      |
| <b>IX CAMERON</b><br>.00<br>.00                                                                                                    | $\overline{\phantom{a}}$             |
| 4.51 4.55<br>4.84<br>4.89<br>4.34<br>4.22<br>3.94<br>3.63<br>3.34<br>3.63<br>4.16<br>4.21                                                                                                    |                                      |
| 2.<br>3.<br>$\mathsf B$ .<br>11.<br>11.<br>8.<br>6.<br>3.<br>11.<br>12.<br>11.<br>14.<br>$\mathbf 3$ .<br>5.<br>6.<br>$5$ .<br>$\mathsf 3$ .<br>2.<br>$1\,.$<br>7.<br>6.<br>5.<br>4.<br>4.                          |                                      |
| ${\mathsf S}$ .<br>$\mathbf 2$ .<br>${\mathsf S}$ .<br>$4$ .<br>5.<br>$4\,$ .<br>$3$ .<br>$\,9$ .<br>6.<br>4.<br>3.<br>4.<br>3.<br>$\mathsf{2}$ .<br>$2$ .<br>$4$ .<br>7.<br>2.<br>3.<br>З.<br>3.<br>4.<br>3.<br>2. |                                      |
| $\mathbf 2$ .<br>3.<br>2.<br>4.<br>$4$ .<br>${\mathbb S}$ .<br>6.<br>З.<br>4.<br>4.<br>4.<br>4.                                                                                                    |                                      |
| 2.<br>3.<br>3.<br>5.<br>5.<br>$6$ .<br>5.<br>3.<br>3.<br>4.<br>$4$ .<br>6.<br>$\mathbf 7$ .<br>$\,9$ .<br>$\mathbf 7$ .<br>$\bf 8$ .<br>13.<br>15.<br>16.<br>15.<br>$\,7$ .<br>14.<br>12.<br>11.                    |                                      |
| 25.<br>23.<br>$11.$<br>12.<br>15.<br>22.<br>19.<br>13.<br>14.<br>12.<br>20.<br>12.<br>17.<br>13.<br>16.<br>18.<br>21.<br>26.<br>28.<br>24.<br>15.<br>14.<br>17.<br>16.                                              |                                      |
| 6.<br>$\frac{5}{3}$<br>$\frac{5}{2}$ .<br>6.<br>$^{10}_{\ 5}$ .<br>$\frac{9}{5}$ .<br>4.<br>5.<br>6.<br>4.<br>6.<br>2.<br>3.<br>3.<br>$\mathsf 3$ .<br>3.<br>$4$ .<br>4.                                            |                                      |
| 7.3.2.2.2.2.<br>$\mathsf 2$ .<br>2.<br>1.<br>2.<br>$1$ .<br>2.<br>2.<br>1.<br>1.<br>1.<br>1.                                                                                                    |                                      |
| 3.<br>2.<br>2.<br>$3$ .<br>1.<br>$1$ .<br>1.<br>1.<br>1.<br>$1\,.$<br>2.<br>3.<br>3.<br>$\mathsf 2$ .<br>$1$ .<br>Ο.<br>3.<br>3.<br>$1$ .<br>1.<br>1.<br>$1$ .                                                      |                                      |
| 7.<br>5.<br>5.<br>7.<br>3.<br>3.<br>5.<br>7.<br>9.<br>1.<br>1.<br>1.<br>12.<br>8.<br>3.<br>13.<br>11.<br>6.<br>2.<br>8.<br>1.<br>1.<br>4.<br>11.                                                                    |                                      |
|                                                                                                    |                                      |
|                                                                                                    |                                      |
|                                                                                                    |                                      |
|                                                                                                    |                                      |
|                                                                                                    |                                      |
|                                                                                                    |                                      |
|                                                                                                    |                                      |
|                                                                                                    |                                      |
|                                                                                                    |                                      |
|                                                                                                    |                                      |
|                                                                                                    |                                      |
|                                                                                                    |                                      |
|                                                                                                    |                                      |
|                                                                                                    |                                      |
|                                                                                                    |                                      |
|                                                                                                    |                                      |
|                                                                                                    |                                      |
|                                                                                                    | $\blacktriangleright$                |
| $   \cdot$<br>For Help, press F1<br>$\overline{1}$                                                                                                    | Read Ovr Block Sync Rec Caps<br>$-1$ |
|                                                                                                    |                                      |

# 2.16 THE TILLAGE FILE (TILL\*\*\*\*.DAT)

L,

The tillage operations in TILL0806.DAT include most common field management activities in agricultural land use. There are 28 parameters being used to describe each tillage operation and those parameters are all listed in a single line in TILL0806.DAT file. The first two lines of TILL0806.DAT are descriptive lines and consist of columns of eight (8) alpha characters.

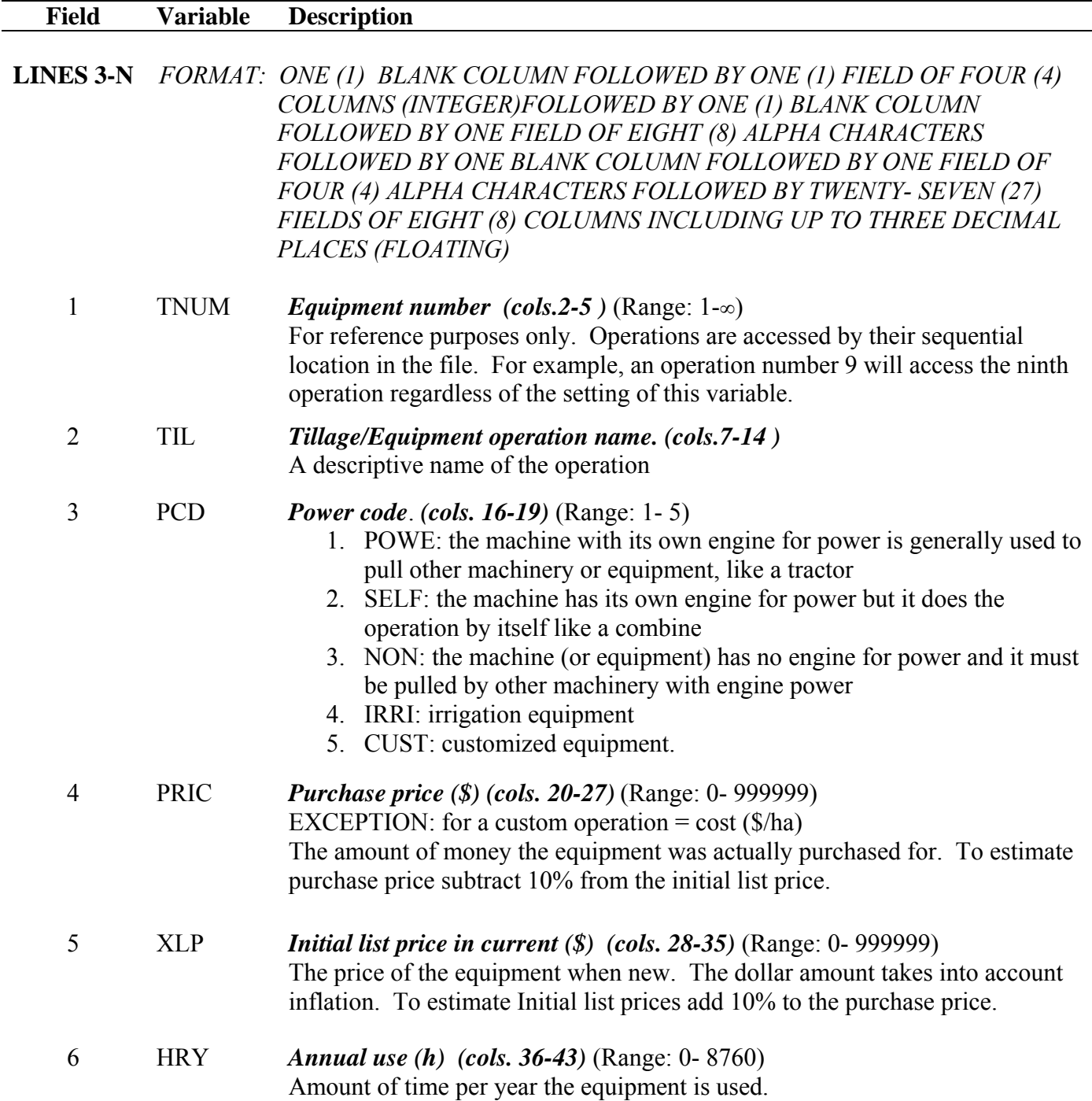

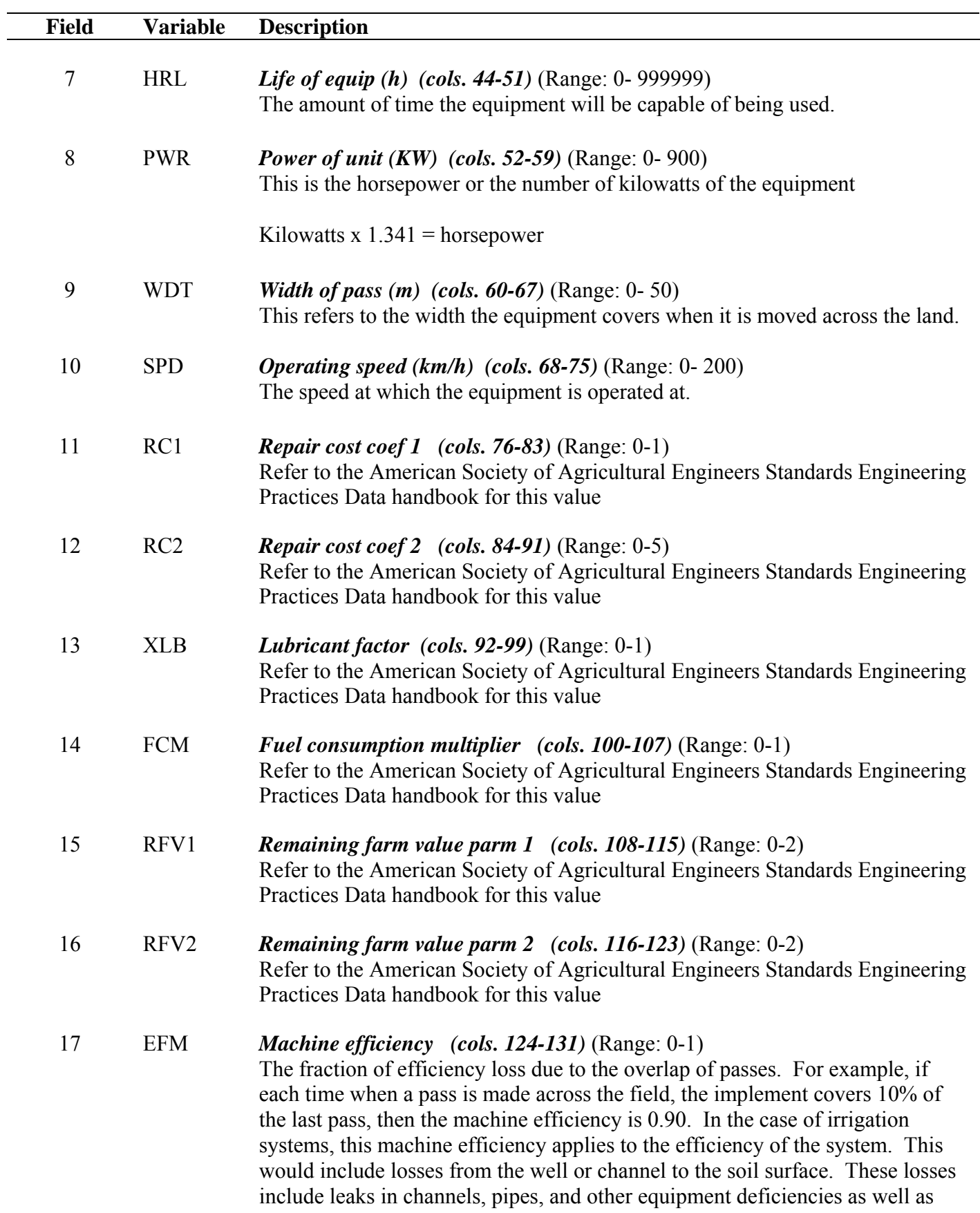

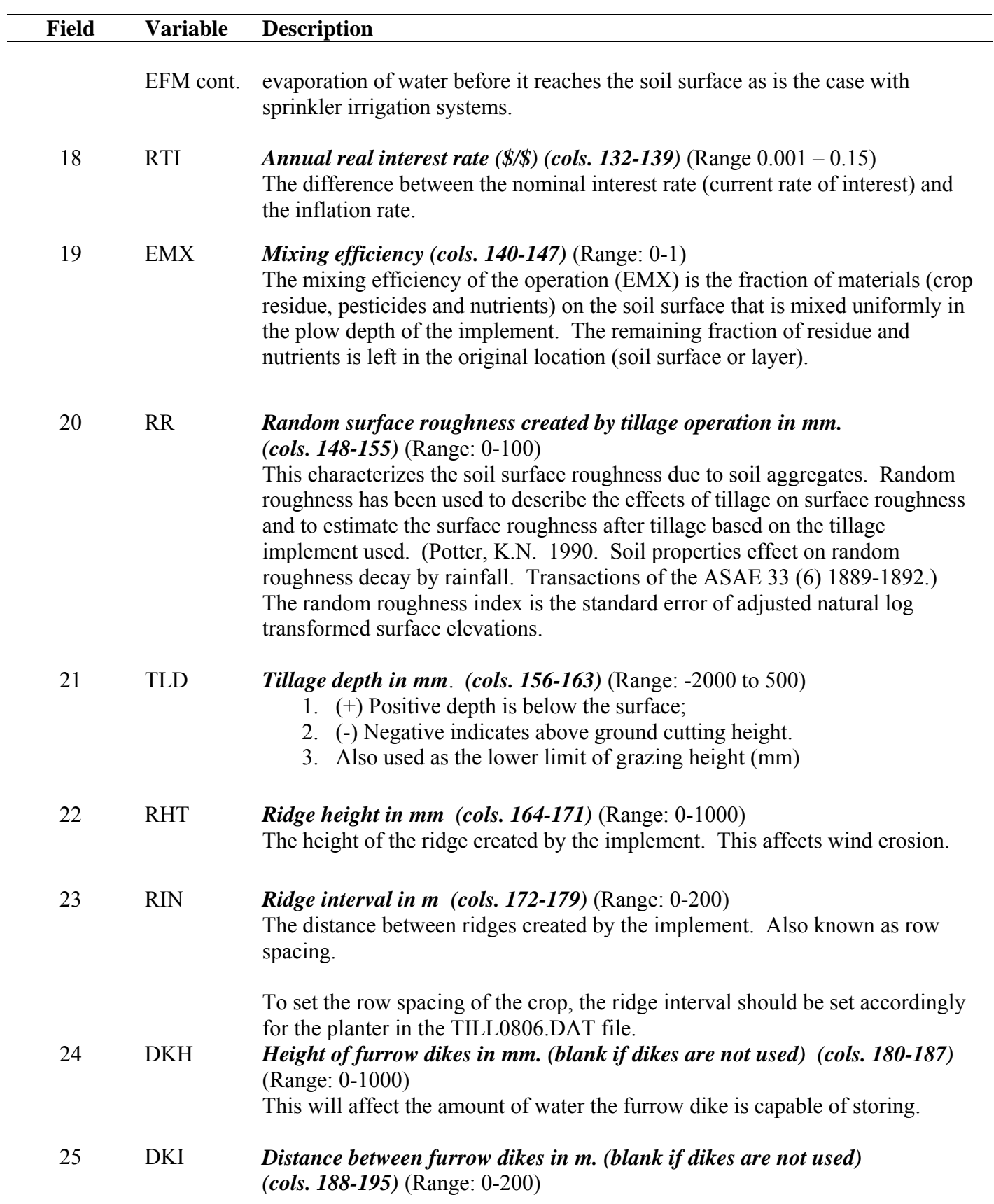

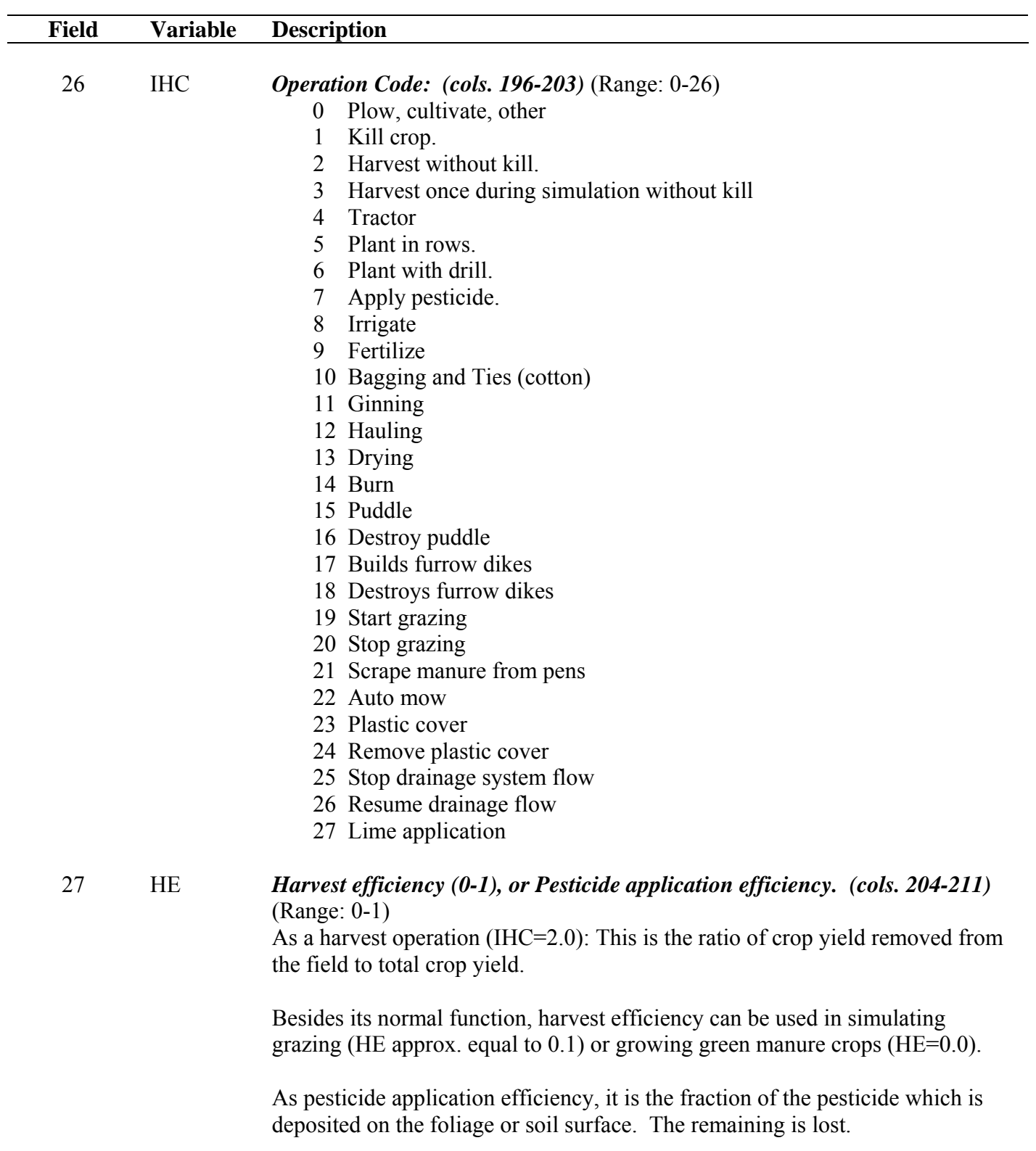

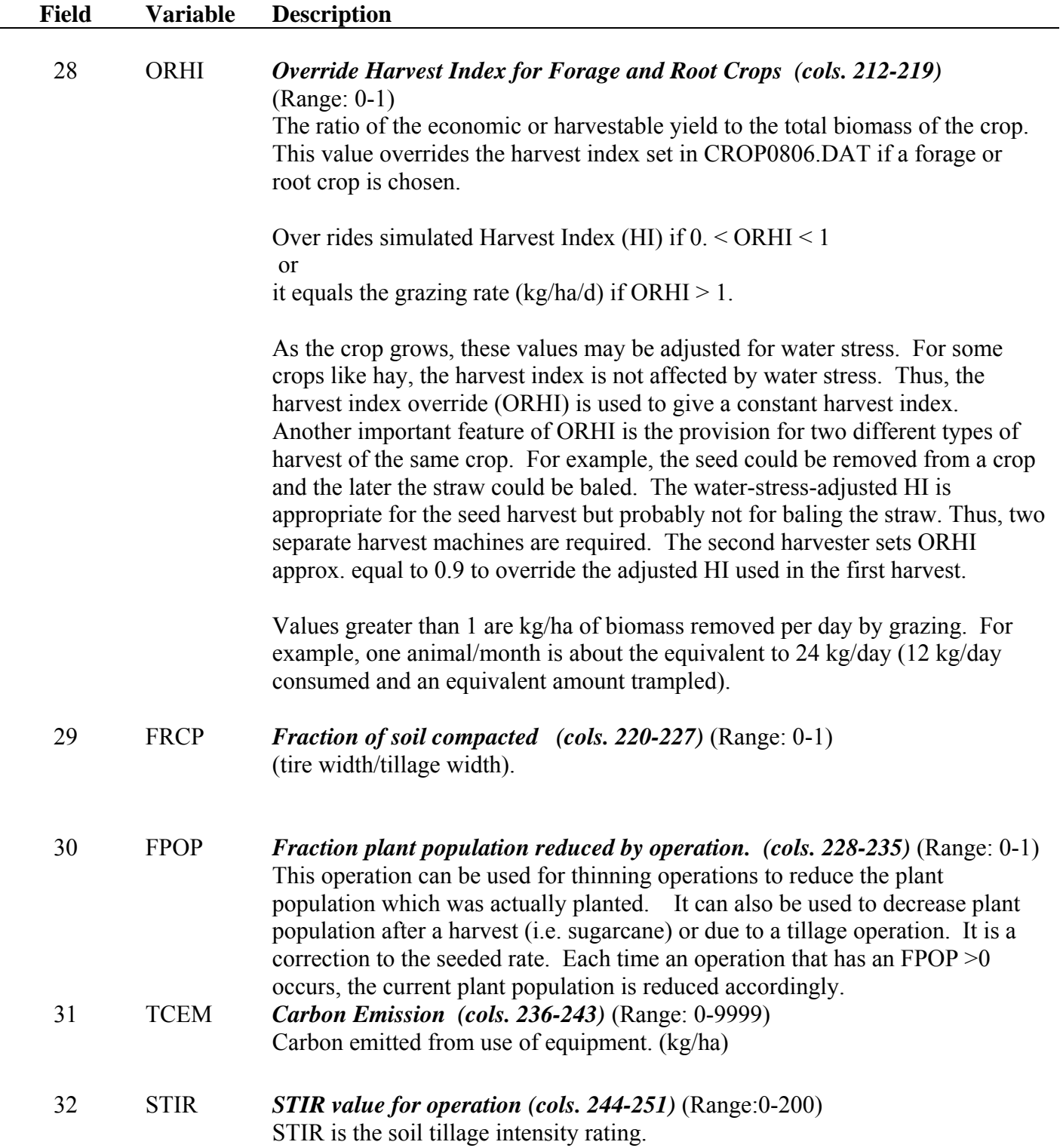

**Figure 2.21: Sample Tillage file screen.** 

|                                                                                                    | S. TextPad - [C:\Aggie\MANUALS\APEX, WinAPEX, GIS APEX Manual\APEX Source code\TILLCOM.DAT]                                                                                                    |                                                                                                    |                                                                                                    |                                                                                                    |                                                                                                    |                                                                                                    |                                                                                                    |                                                                                                    |                                                                                                    |                                                                                                    |                                                                                                    |                                                                                                    |                                                                                                    |                                                                                                    |                                                                                                    |                                                                                                    |                                                                                                    |
|----------------------------------------------------------------------------------------------------|----------------------------------------------------------------------------------------------------|----------------------------------------------------------------------------------------------------|----------------------------------------------------------------------------------------------------|----------------------------------------------------------------------------------------------------|----------------------------------------------------------------------------------------------------|----------------------------------------------------------------------------------------------------|----------------------------------------------------------------------------------------------------|----------------------------------------------------------------------------------------------------|----------------------------------------------------------------------------------------------------|----------------------------------------------------------------------------------------------------|----------------------------------------------------------------------------------------------------|----------------------------------------------------------------------------------------------------|----------------------------------------------------------------------------------------------------|----------------------------------------------------------------------------------------------------|----------------------------------------------------------------------------------------------------|----------------------------------------------------------------------------------------------------|----------------------------------------------------------------------------------------------------|
| Eile                                                                                                    | Edit<br>Search <u>V</u> iew                                                                                                    |                                                                                                    |                                                                                                    | Tools Macros Configure Window                                                                                                    |                                                                                                    | Help                                                                                                    |                                                                                                    |                                                                                                    |                                                                                                    |                                                                                                    |                                                                                                    |                                                                                                    |                                                                                                    |                                                                                                    |                                                                                                    |                                                                                                    | $\bar{\varpi}$                                                                                                    |
| ▯ӫ╘                                                                                                    | ▣<br>6 Q EI                                                                                                    |                                                                                                    | 地记                                                                                                    | 으<br>$\sum_{i=1}^{n}$                                                                                                    | ਣ ¶<br>福阳                                                                                                    |                                                                                                    | $\bullet$ $\cdot$ at $\circ$ $\bullet$ $\bullet$                                                                                                    | ٠                                                                                                    | $\mathbf{k}^2$<br>ПФ<br>$\rightarrow$                                                                                                    |                                                                                                    |                                                                                                    |                                                                                                    |                                                                                                    |                                                                                                    |                                                                                                    |                                                                                                    |                                                                                                    |
| #<br>$\mathbf{1}$<br>2<br>З<br>5<br>А<br>я<br>9<br>$10^{-1}$<br>12<br>15<br>18<br>21<br>24<br>27<br>30<br>33<br>36<br>39<br>42<br>45<br>48<br>51<br>54<br>57<br>60<br>63<br>66<br>69 | -----TILL------<br>NAME<br>TR2W40LP<br>TR2W40GS<br>TR2W40DS POWE<br>TR2W55LP POWE<br>TR2W55GS<br>TR2W55DS POWE<br>TR2W85LP POWE<br>TR2W85GS POWE<br>TR2W85DS POWE<br>TR2100LP<br>11 HORSE<br>TR2100DS POWE<br>TR2135DS POWE<br>TR2160DS<br>TR2175DS POWE<br>TR2205DS POWE 103428. 113771.<br>TR2225DS POWE<br>TR2290DS POWE<br>TR4W40DS POWE<br>TR4W55DS POWE<br>TR4W85DS POWE<br>TR4100DS POWE<br>TR4135DS POWE<br>TR4160DS<br>TR4175DS POWE<br>TR4205DS POWE<br>TR4225DS POWE<br><b>TR4290DS</b><br>4W40HPDS POWE<br>4W55HPDS POWE<br>4W85HPDS POWE | PCD<br><b>POWE</b><br><b>POWE</b><br>POWE<br>POWE<br>POWE<br>POWE<br>POWE<br>POWE                   | 1<br>PRIC<br>16237.<br>16600.<br>16600.<br>22000.<br>22000.<br>22000.<br>34200.<br>34200.<br>34200.<br>43400.<br>2190.<br>43400.<br>56288.<br>71619.<br>84254.<br>15908.<br>18650.<br>29862.<br>30492.<br>54791.<br>69716.<br>81881.<br>127000. 139700.<br>143107. 157418.<br>159080. 174990.<br>18650.<br>29862. | $\overline{c}$<br>PLST<br>17861.<br>18260.<br>18260.<br>24200.<br>24200.<br>24200.<br>37620.<br>37620.<br>37620.<br>47740.<br>2409.<br>47740.<br>61916.<br>78781.<br>92679.<br>116240. 127864.<br>147253. 161978.<br>17499.<br>20515.<br>32848.<br>42342.<br>60270.<br>76687.<br>90069.<br>100515. 110567.<br>20515.<br>32848. | 3<br>HRY<br>320.<br>320.<br>320.<br>340.<br>340.<br>340.<br>550.<br>550.<br>550.<br>525.<br>900.<br>525.<br>640.<br>660.<br>660.<br>685.<br>800.<br>999.<br>320.<br>340.<br>550.<br>525.<br>640.<br>660.<br>660.<br>685.<br>800.<br>999.<br>320.<br>340.<br>550. | 4<br><b>HRL</b><br>12000.<br>12000.<br>12000<br>12000<br>12000<br>12000.<br>12000<br>12000.<br>12000<br>12000.<br>9000.<br>12000<br>12000<br>12000.<br>12000.<br>12000.<br>12000.<br>12000.<br>12000.<br>12000.<br>12000<br>12000.<br>12000<br>12000.<br>12000.<br>12000.<br>12000<br>12000<br>12000.<br>12000<br>12000. | 5<br>PWR.<br>30.<br>30.<br>30.<br>41.<br>41.<br>41.<br>63.<br>63.<br>63.<br>75.<br>Ο.<br>75.<br>101.<br>119.<br>130.<br>153.<br>168.<br>216.<br>30.<br>41.<br>63.<br>75.<br>101.<br>119.<br>130.<br>153.<br>168.<br>216.<br>30.<br>41.<br>63. | ĥ<br><b>WDT</b><br>0.3<br>0.3<br>0.3<br>0.3<br>0.3<br>0.3<br>0.3<br>0.3<br>0.3<br>0.3<br>0.3<br>0.3<br>0.3<br>0.3<br>0.3<br>0.3<br>0.3<br>0.3<br>0.3<br>0.3<br>0.3<br>0.3<br>0.3<br>0.3<br>0.3<br>0.3<br>0.3<br>0.3<br>0.3<br>0.3<br>0.3 | 7<br>SPD<br>0.00<br>0.00<br>0.00<br>0.00<br>0.00<br>0.00<br>0.00<br>0.00<br>0.00<br>0.00<br>3.22<br>0.00<br>0.00<br>0.00<br>0.00<br>0.00<br>0.00<br>0.00<br>0.00<br>0.00<br>0.00<br>0.00<br>0.00<br>0.00<br>0.00<br>0.00<br>0.00<br>0.00<br>0.00<br>0.00<br>0.00 | 8<br>RC1<br>0.007<br>0.007<br>0.007<br>0.007<br>0.007<br>0.007<br>0.007<br>0.007<br>0.007<br>0.007<br>1.000<br>0.007<br>0.007<br>0.007<br>0.007<br>0.007<br>0.007<br>0.007<br>0.003<br>0.003<br>0.003<br>0.003<br>0.003<br>0.003<br>0.003<br>0.003<br>0.003<br>0.003<br>0.003<br>0.003<br>0.003 | 9<br>RC <sub>2</sub><br>2.000<br>2.000<br>2.000<br>2.000<br>2.000<br>2.000<br>2.000<br>2.000<br>2.000<br>2.000<br>0.002<br>2.000<br>2.000<br>2.000<br>2.000<br>2.000<br>2.000<br>2.000<br>2.000<br>2.000<br>2.000<br>2.000<br>2.000<br>2.000<br>2.000<br>2.000<br>2.000<br>2.000<br>2.000<br>2.000<br>2.000 | 10<br>XLB<br>0.100<br>0.100<br>0.100<br>0.100<br>0.100<br>0.100<br>0.100<br>0.100<br>0.100<br>0.100<br>0.100<br>0.100<br>0.100<br>0.100<br>0.100<br>0.100<br>0.100<br>0.100<br>0.100<br>0.100<br>0.100<br>0.100<br>0.100<br>0.100<br>0.100<br>0.100<br>0.100<br>0.100<br>0.100<br>0.100<br>0.100 | 11<br>FCM<br>0.680<br>0.530<br>0.420<br>0.680<br>0.530<br>0.420<br>0.680<br>0.530<br>0.420<br>0.680<br>0.000<br>0.420<br>0.420<br>0.420<br>0.420<br>0.420<br>0.420<br>0.420<br>0.420<br>0.420<br>0.420<br>0.420<br>0.420<br>0.420<br>0.420<br>0.420<br>0.420<br>0.420<br>0.420<br>0.420<br>0.420 | 12<br>VR1<br>0.680<br>0.680<br>0.680<br>0.680<br>0.680<br>0.680<br>0.680<br>0.680<br>0.680<br>0.680<br>0.600<br>0.680<br>0.680<br>0.680<br>0.680<br>0.680<br>0.680<br>0.680<br>0.680<br>0.680<br>0.680<br>0.600<br>0.680<br>0.680<br>0.680<br>0.680<br>0.680<br>0.680<br>0.680<br>0.680<br>0.680 | 13<br>VR <sub>2</sub><br>0.920<br>0.920<br>0.920<br>0.920<br>0.920<br>0.920<br>0.920<br>0.920<br>0.920<br>0.920<br>0.885<br>0.920<br>0.920<br>0.920<br>0.920<br>0.920<br>0.920<br>0.920<br>0.920<br>0.920<br>0.920<br>0.920<br>0.920<br>0.920<br>0.920<br>0.920<br>0.920<br>0.920<br>0.920<br>0.920<br>0.920 | 14<br>EFM<br>0.000<br>0.000<br>0.000<br>0.000<br>0.000<br>0.000<br>0.000<br>0.000<br>0.000<br>0.000<br>0.750<br>0.000<br>0.000<br>0.000<br>0.000<br>0.000<br>0.000<br>0.000<br>0.000<br>0.000<br>0.000<br>0.000<br>0.000<br>0.000<br>0.000<br>0.000<br>0.000<br>0.000<br>0.000<br>0.000<br>0.000 | 15<br>RTI<br>0.00<br>0.00<br>0.00<br>0.00<br>0.00<br>0.00<br>0.00<br>0.00<br>0.00<br>0.00<br>0.00<br>0.00<br>0.00<br>0.00<br>0.00<br>0.00<br>0.00<br>0.00<br>0.00<br>0.00<br>0.00<br>0.00<br>0.00<br>0.00<br>0.00<br>0.00<br>0.00<br>0.00<br>0.00<br>0.00<br>0.00 |
| 72<br>75<br>81<br>84<br>87<br>90<br>93<br>96<br>99<br>102<br>105<br>108<br>111<br>112<br>115<br>$\overline{\phantom{a}}$                                                             | 4W100DS<br>4W135DS<br>4W175DS<br>4W205DS<br>4W225DS<br>4W290DS<br>CRAW40DS POWE<br>CRAW55DS POWE<br>CRAW85DS POWE<br>CRW100DS<br>CRW135DS<br>CRW160DS<br>CRW175DS<br>CRW205DS<br>CRW225DS<br>120 CRW290DS POWE 143107.<br>121 DRITNT24 NON                                                                                                    | POWE<br><b>POWE</b><br>POWE<br>POWE<br>POWE<br>POWE<br>POWE<br>POWE<br>POWE<br>POWE<br>POWE<br>POWE | 38492.<br>54791.<br>81881.<br>143107. 157418.<br>15908.<br>18650.<br>29862.<br>38492.<br>54791.<br>69716.<br>81881.<br>100515.<br>112969.<br>44130                                                                                                    | 42342.<br>60270.<br>90069.<br>100515. 110567.<br>112969. 124266.<br>17499.<br>20515.<br>32848.<br>42342.<br>60270.<br>76687.<br>90069.<br>110567.<br>124266.<br>157418.<br>48543                                                                                                    | 525.<br>640.<br>660.<br>685.<br>800.<br>999.<br>320.<br>340.<br>550.<br>525.<br>640.<br>660.<br>660.<br>685.<br>800.<br>999.<br>100                                                                                                    | 12000<br>12000.<br>12000.<br>12000.<br>12000<br>12000.<br>12000.<br>12000<br>12000<br>12000<br>12000.<br>12000.<br>12000.<br>12000<br>12000.<br>12000<br>2000                                                                                                    | 75.<br>101.<br>130.<br>153.<br>168.<br>216.<br>30.<br>41.<br>63.<br>75.<br>101.<br>119.<br>130.<br>153.<br>168.<br>216.<br>n.                                                                                                    | 0.3<br>0.3<br>0.3<br>0.3<br>0.3<br>0.3<br>0.3<br>0.3<br>0.3<br>0.3<br>0.3<br>0.3<br>0.3<br>0.3<br>0.3<br>0.3<br>7 <sup>2</sup>                                                                                                    | 0.00<br>0.00<br>0.00<br>0.00<br>0.00<br>0.00<br>0.00<br>0.00<br>0.00<br>0.00<br>0.00<br>0.00<br>0.00<br>0.00<br>0.00<br>0.00<br>6.44                                                                                                    | 0.003<br>0.003<br>0.003<br>0.003<br>0.003<br>0.003<br>0.003<br>0.003<br>0.003<br>0.003<br>0.003<br>0.003<br>0.003<br>0.003<br>0.003<br>0.003<br>n 320                                                                                                    | 2.000<br>2.000<br>2.000<br>2.000<br>2.000<br>2.000<br>2.000<br>2.000<br>2.000<br>2.000<br>2.000<br>2.000<br>2.000<br>2.000<br>2.000<br>2.000<br>2.100                                                                                                    | 0.100<br>0.100<br>0.100<br>0.100<br>0.100<br>0.100<br>0.100<br>0.100<br>0.100<br>0.100<br>0.100<br>0.100<br>0.100<br>0.100<br>0.100<br>0.100<br>n nnn                                                                                                    | 0.420<br>0.420<br>0.420<br>0.420<br>0.420<br>0.420<br>0.420<br>0.420<br>0.420<br>0.420<br>0.420<br>0.420<br>0.420<br>0.420<br>0.420<br>0.420<br>n nnn<br>26<br>93                                                                                                    | 0.680<br>0.680<br>0.680<br>0.680<br>0.680<br>0.680<br>0.680<br>0.680<br>0.680<br>0.680<br>0.680<br>0.680<br>0.680<br>0.680<br>0.680<br>0.680<br>n.600                                                                                                    | 0.920<br>0.920<br>0.920<br>0.920<br>0.920<br>0.920<br>0.920<br>0.920<br>0.920<br>0.920<br>0.920<br>0.920<br>0.920<br>0.920<br>0.920<br>0.920<br>0.885<br>Read Ovr Block Sync Rec Caps                                                                                                    | 0.000<br>0.000<br>0.000<br>0.000<br>0.000<br>0.000<br>0.000<br>0.000<br>0.000<br>0.000<br>0.000<br>0.000<br>0.000<br>0.000<br>0.000<br>0.000<br>0.650                                                                                                    | 0.00<br>0.00<br>0.00<br>0.00<br>0.00<br>0.00<br>0.00<br>0.00<br>0.00<br>0.00<br>0.00<br>0.00<br>0.00<br>0.00<br>0.00<br>0.00<br>$n$ nc<br>٠                                                                                                    |
|                                                                                                    | S. TextPad - [C:\WinAPEX\APEXPROG\till.dat]                                                                                                    |                                                                                                    |                                                                                                    |                                                                                                    |                                                                                                    |                                                                                                    |                                                                                                    |                                                                                                    |                                                                                                    |                                                                                                    |                                                                                                    |                                                                                                    |                                                                                                    |                                                                                                    |                                                                                                    |                                                                                                    | ⊡l≻                                                                                                    |
| File<br>D G                                                                                                    | Edit<br>ð<br>н                                                                                                    | Search View<br>$\n  B\n  C\n  D\n$                                                                  | Tools<br>胎品                                                                                                    | Macros Configure Window<br>요                                                                                                    | 宿 霜<br>ାଇ ¶                                                                                                    | Help<br>$\ddot{\mathbf{v}}$<br>త                                                                                                    | 斜函<br>$\mathcal{R}$ of                                                                                                    | Ч.                                                                                                    | $\mathbf{k}$                                                                                                    |                                                                                                    |                                                                                                    |                                                                                                    |                                                                                                    |                                                                                                    |                                                                                                    |                                                                                                    | $ \Box$ $\times$                                                                                                    |
| 15                                                                                                    | 16                                                                                                    | 17                                                                                                  | 18<br>TT F                                                                                                    | 19                                                                                                    | 20                                                                                                    | 21                                                                                                    | 22                                                                                                    | ٠<br>23                                                                                                    | II®<br>24                                                                                                    | 25                                                                                                    | 26                                                                                                    | 27                                                                                                    | 28                                                                                                    |                                                                                                    |                                                                                                    |                                                                                                    | $\overline{\phantom{a}}$                                                                                                    |

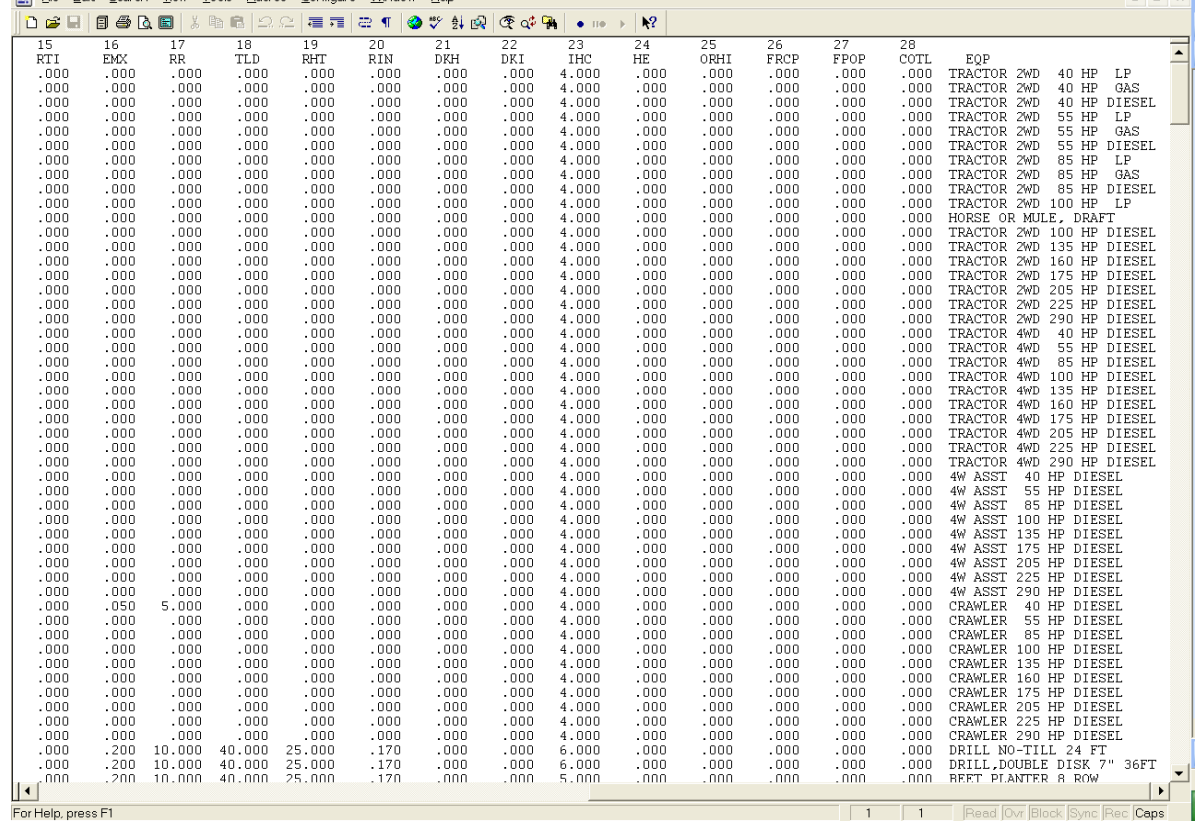

# 2.17 THE CROP FILE (CROP\*\*\*\*.DAT)

 $\overline{a}$ 

Each crop is characterized with 56 parameters, which are all put in a single line in **CROP0806.DAT**. The crop-parameters **should not** be changed without consulting the model designers or without solid knowledge of plant growth and development. The first two lines of the CROP0806.DAT are descriptive lines and consist of twelve (12) alpha characters

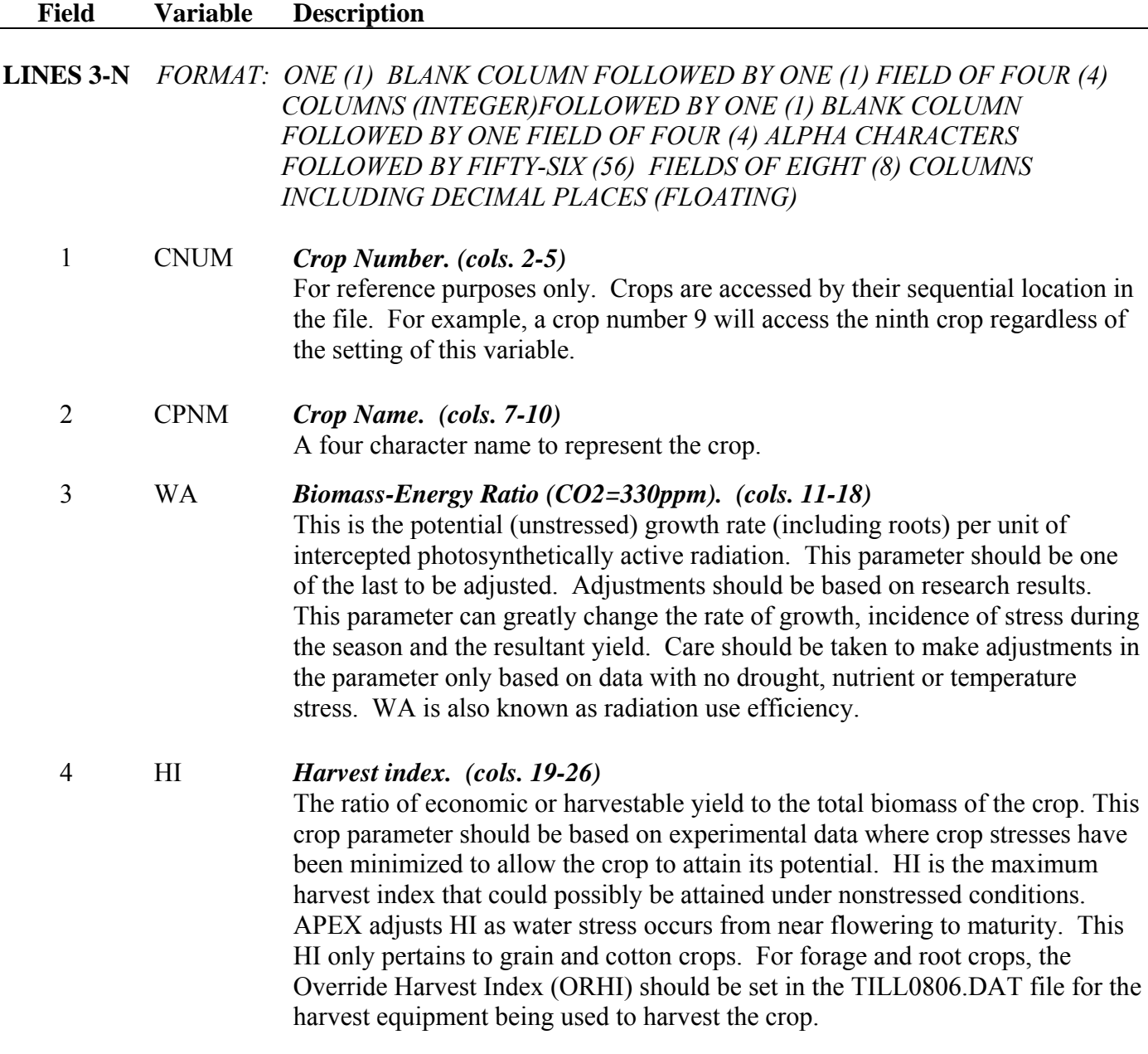

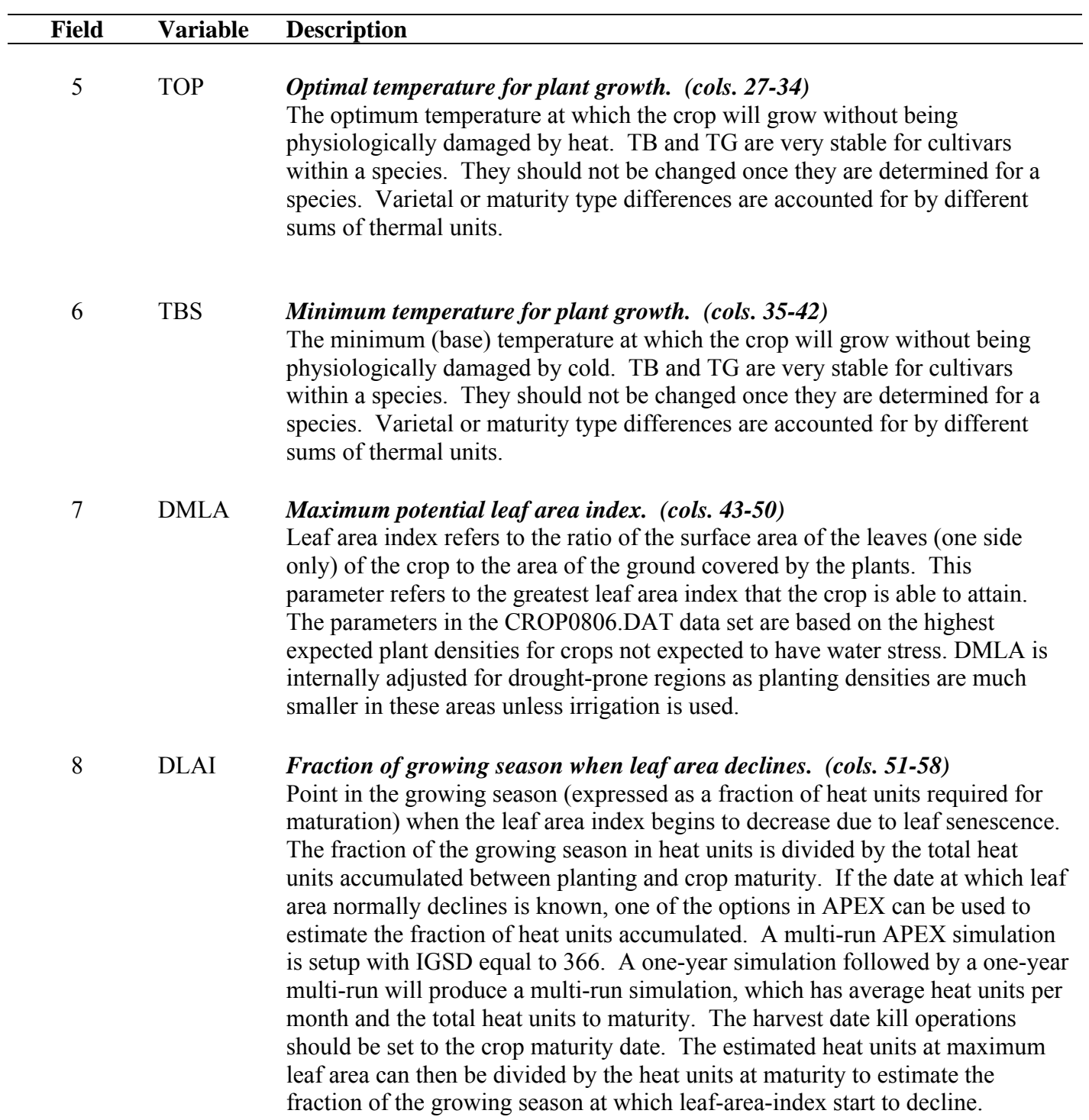

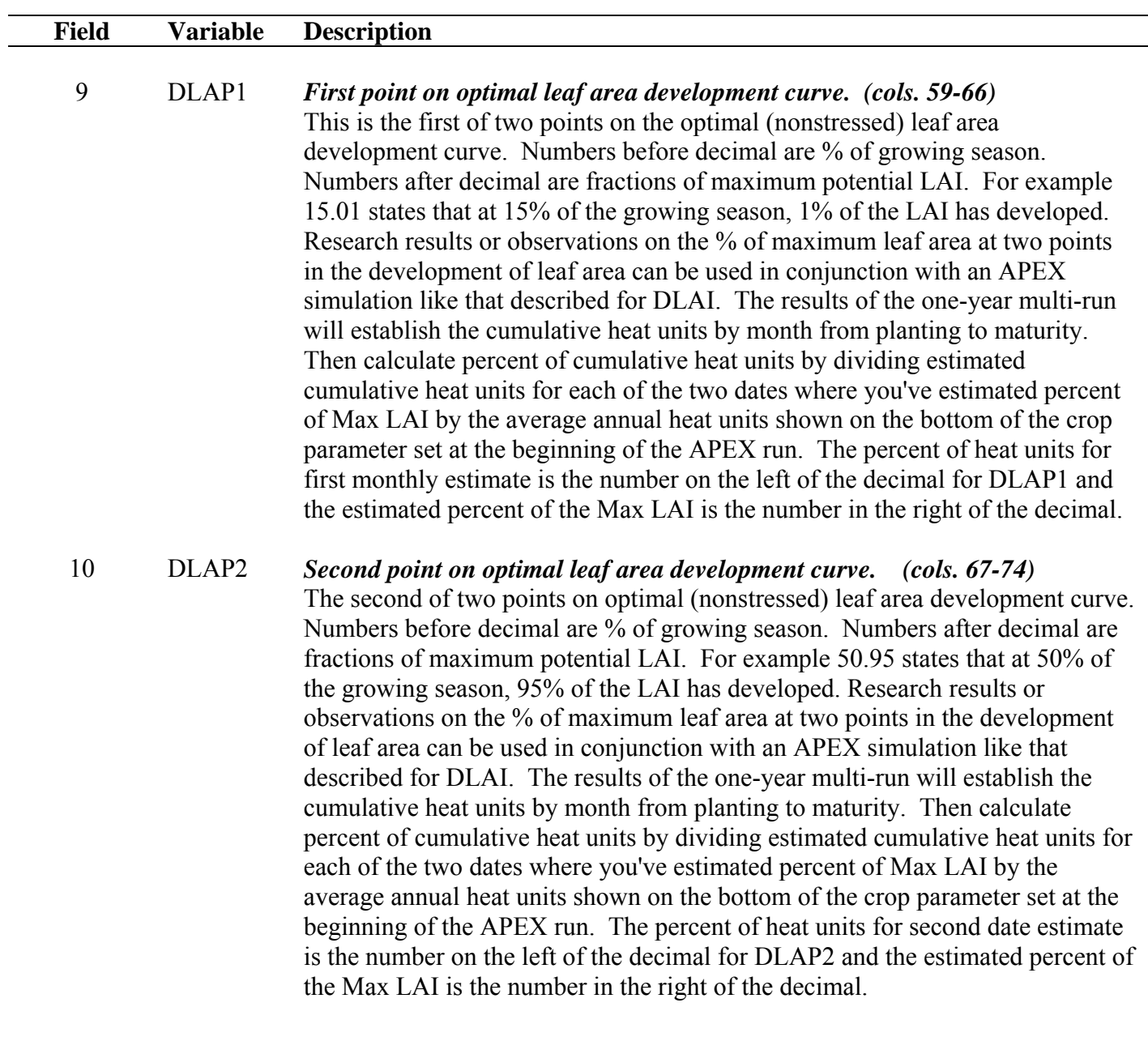

The following graph illustrates how  $DLPI = 15.01$  and  $DLP2 = 50.95$  define the leaf area development of a crop.

### DLAP2

cont. **Figure 2.22: Leaf area development of crop based on DLAP1 and DLAP2** 

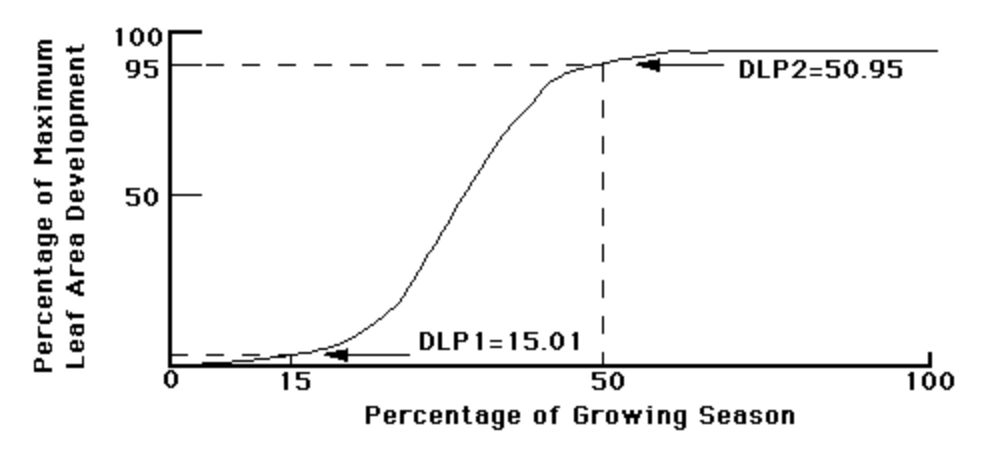

### 11 RLAD *Leaf area index decline rate parameter. (cols. 75-82)*

For most grain crops, leaf area declines due to leaf senescence as the crop approaches physiological maturity. In most cases, leaf senescence begins with yellowing of the older (lower) leaves and proceeds upward until, in crops like corn, wheat, and soybeans, all leaves senesce and the plant dies. In many grain crops, leaf area index declines linearly with time after grain filling begins. Nutrients and carbohydrates in the senescing leaves are often translocated into the grain. In EPIC the crop parameter DLAI (described above) controls the point in the growing season when leaf area begins to decline. The crop parameter RLAD controls the rate of decline. If RLAD is set to 1.0, the rate of decline is linear. If  $RLAD < 1.0$ , the rate of decline is initially slow, then increases until all leaves are dead at maturity. If  $RLAD > 1.0$ , the rate of senescence is initially rapid, then slows as maturity approaches. In all cases, APEX assumes that leaf area begins to decline when the fraction of the growing season equals DLAI, and the leaf area index approaches zero at maturity.

- 1. 1.0 is linear
- 2. >1 accelerates decline
- 3. < 1 retards decline rate.
- 4. Values range from 0 to 10.

The graph below illustrates how DLAI and RLAD interact to control leaf area decline.

RLAD **Figure 2.23: Leaf area development of crop based on DLAI and RLAD** cont.

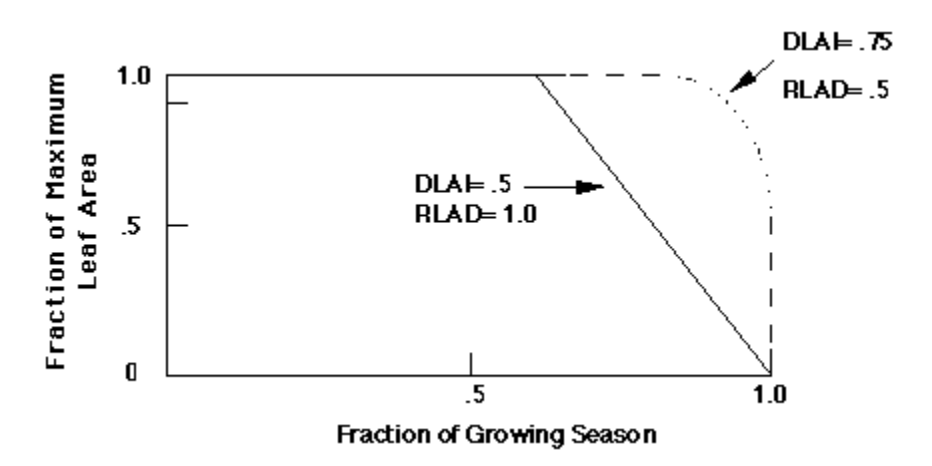

#### 12 RBMD *Biomass-energy ratio decline rate parameter. (cols. 83-90)*

Biomass-energy ratio decline rate parameter for late in the cropping season. This crop parameter functions like the RLAD above for values ranging from 0- 10. It reduces the efficiency of conversion of intercepted photosynthetically active radiation to biomass due to production of high energy products like seeds and/or translocation of N from leaves to seeds. In most crops this rate is relatively constant during the vegetative stage of growth, when structural carbohydrates like cellulose are the principal products of growth. However, when grain crops begin to form seeds, the conversion of intercepted solar radiation into biomass begins to decline. That is, less dry matter is formed for each unit of absorbed solar radiation. In addition, as leaf area yellows and begins to senesce, the conversion efficiency declines still more. APEX uses the crop parameter RBMD to reduce the rate of conversion of intercepted solar radiation to biomass as the crop approaches maturity (when the fraction of the growing season is greater than DLAI). Computationally, RBMD reduces WA like RLAD reduces leaf area index (see graph above) For example, RBMD = 1.0 causes a linear decline in WA as the crop matures from DLAI to physiological maturity.

- 1. 1.0, decline is linear
- 2. <1.0, the rate of decline is initially slow, then increases until all leaves are dead at maturity.
- $3. >1.0$ , the rate of decline is initially rapid, then slows as maturity approaches.
- 4. Values range from 0 to 10.

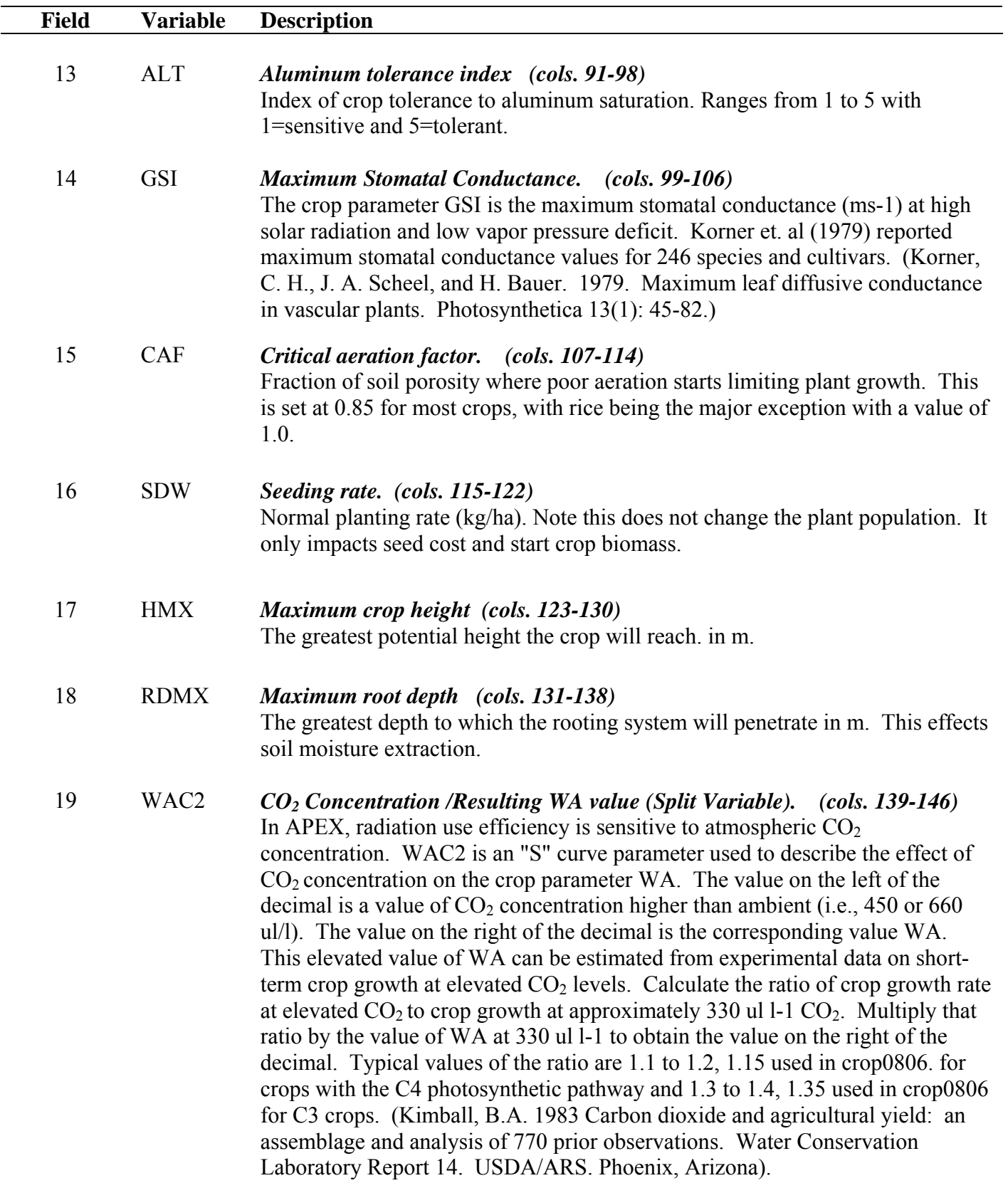

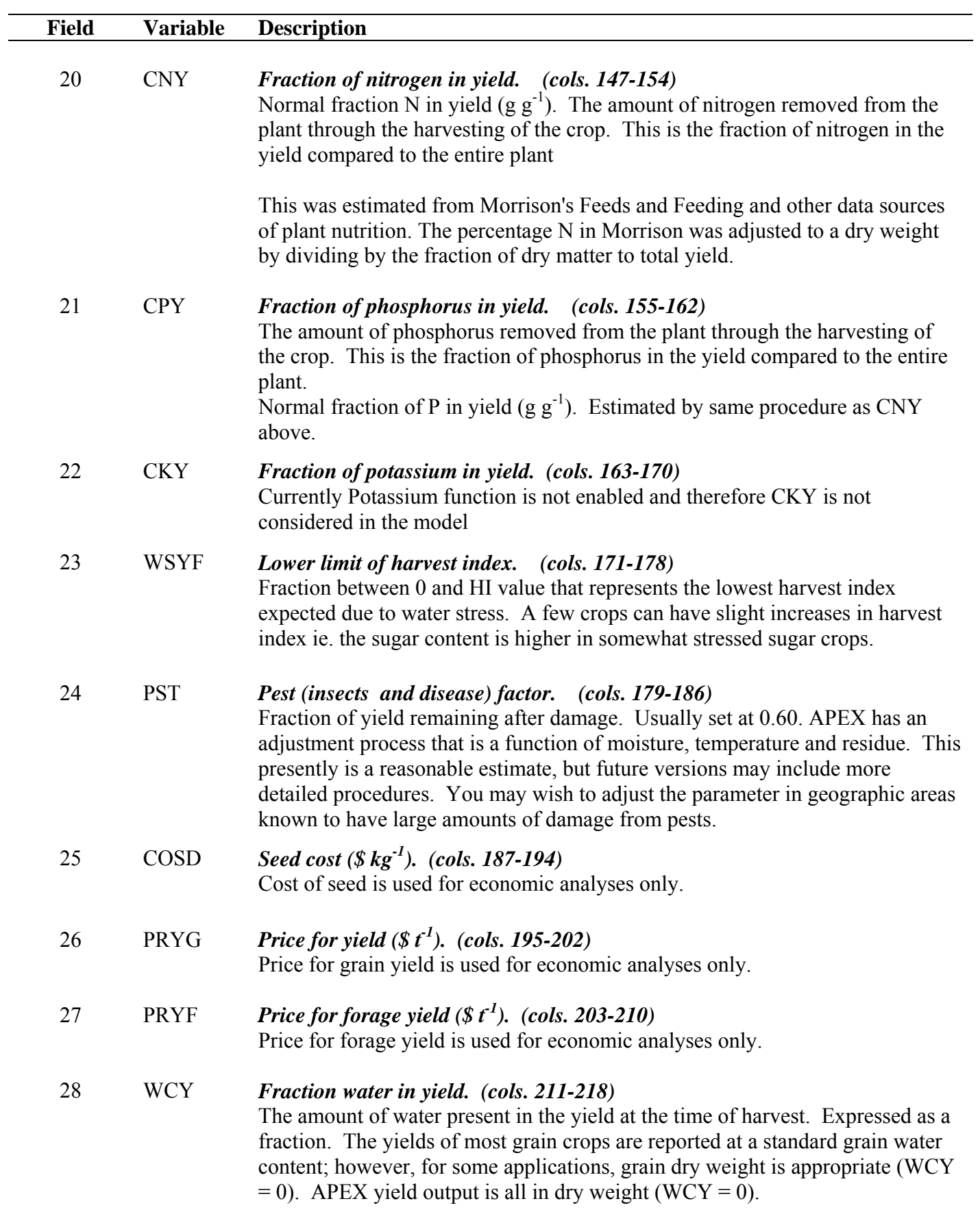

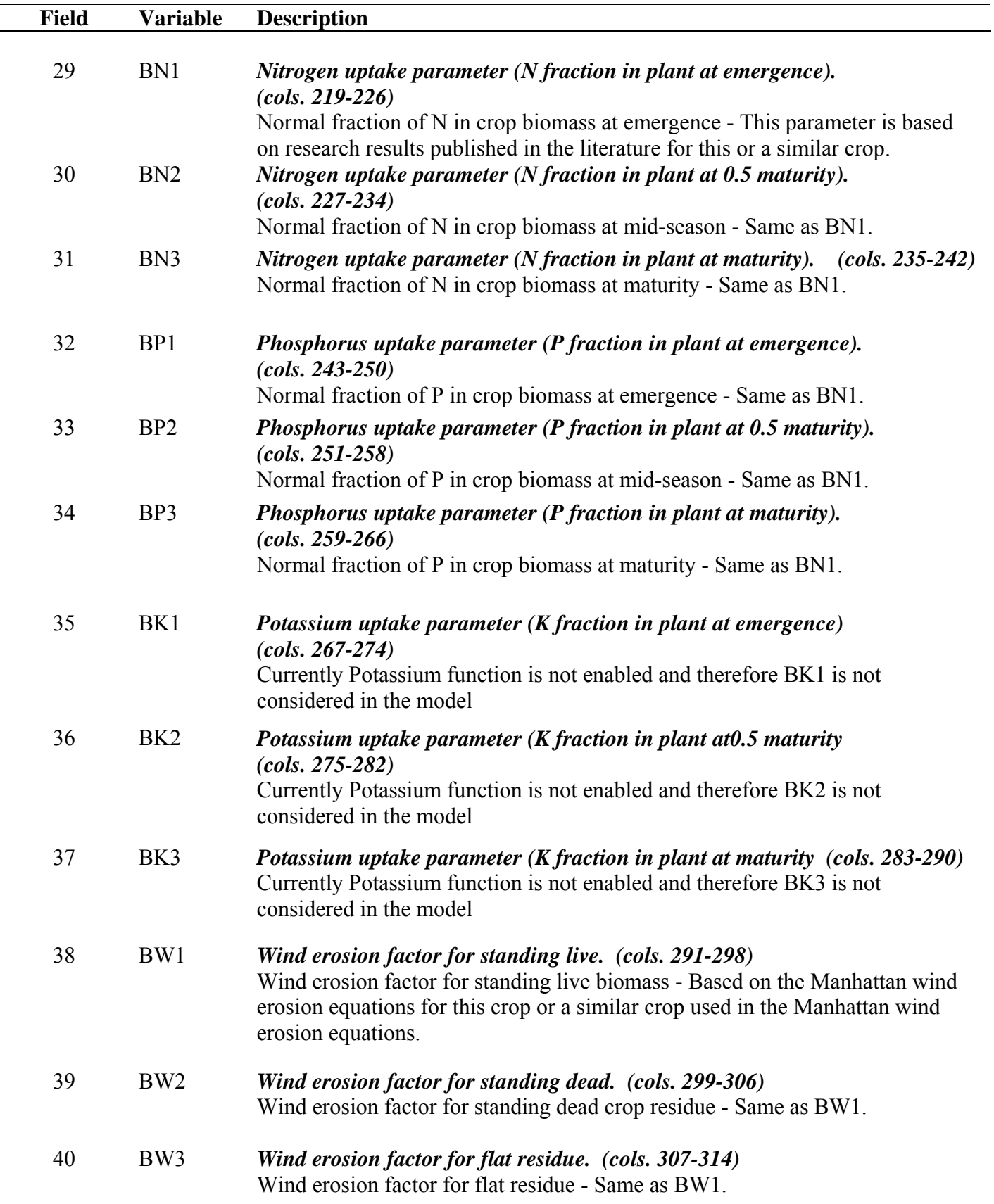

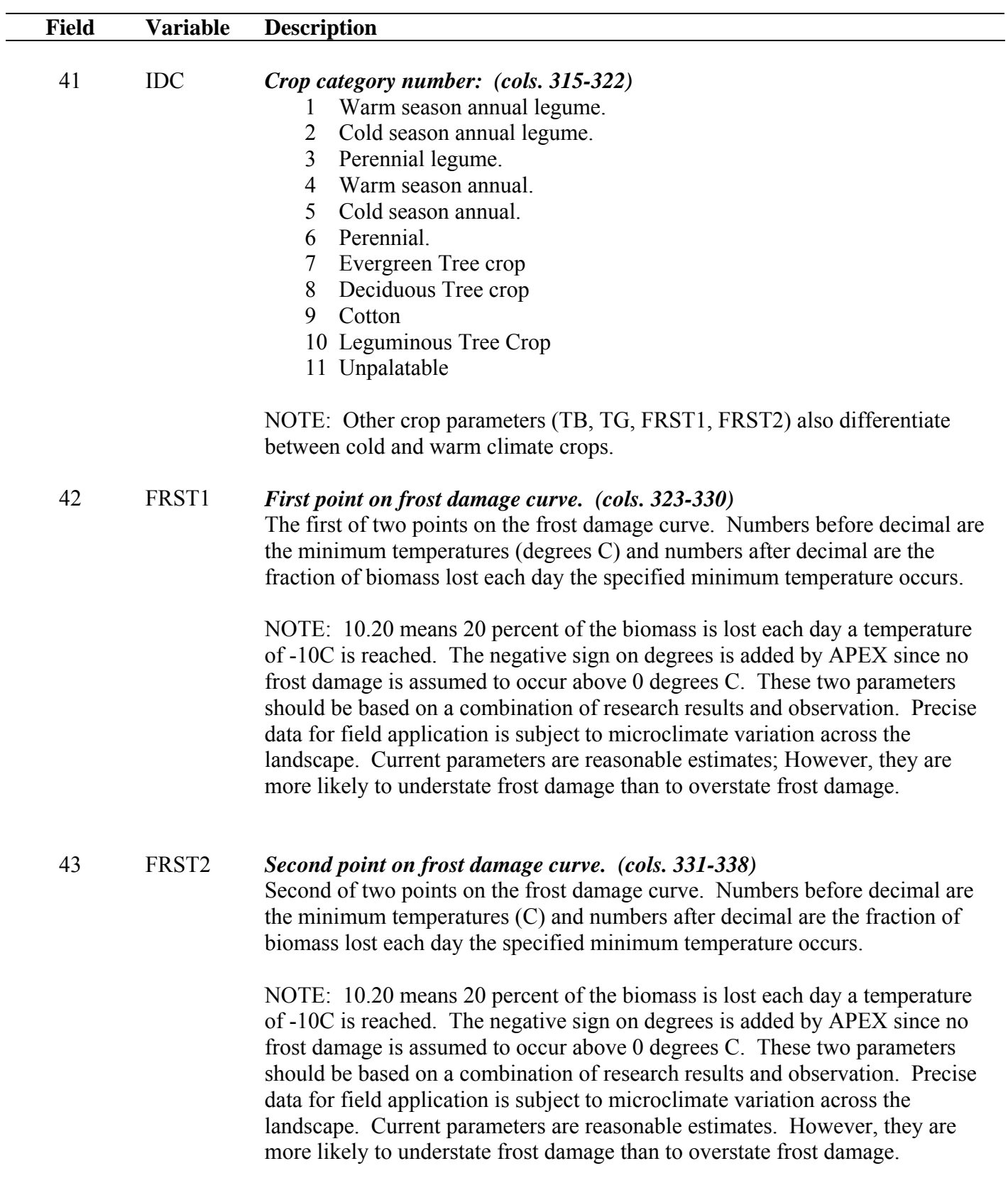

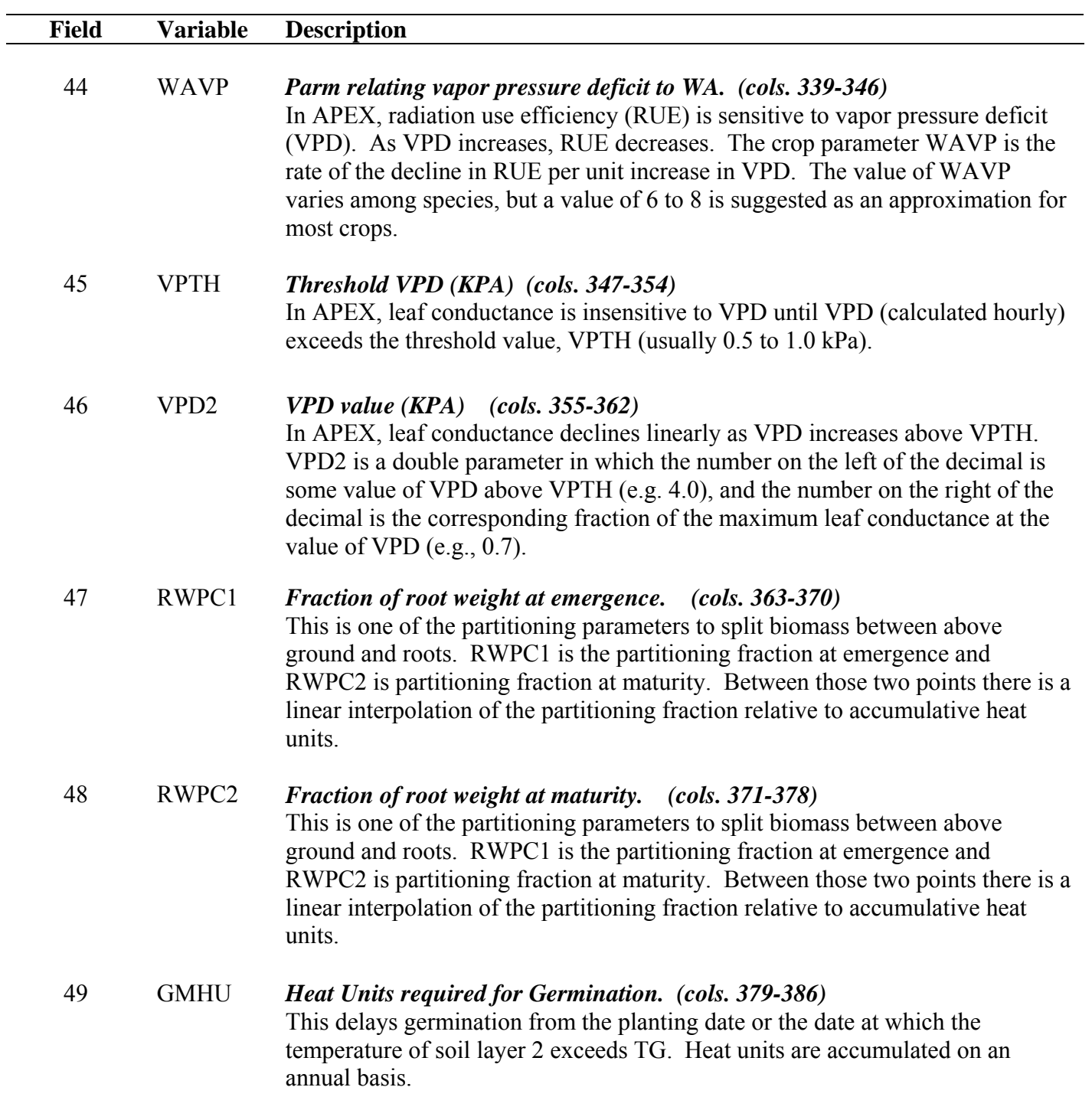
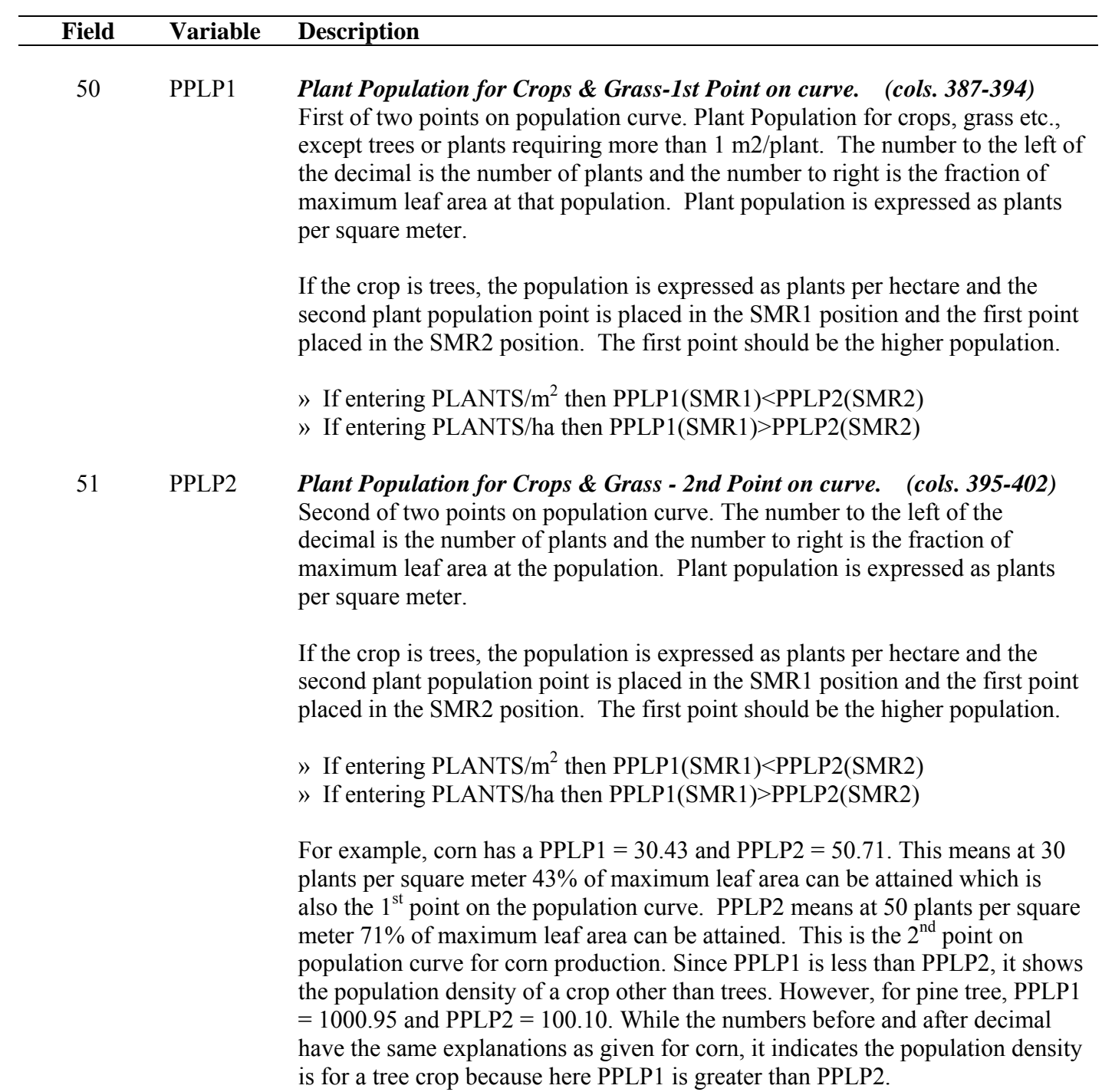

### **Field Variable Description**

51 PPLP2

### Figure 2.24: Illustration of a plant population curve.

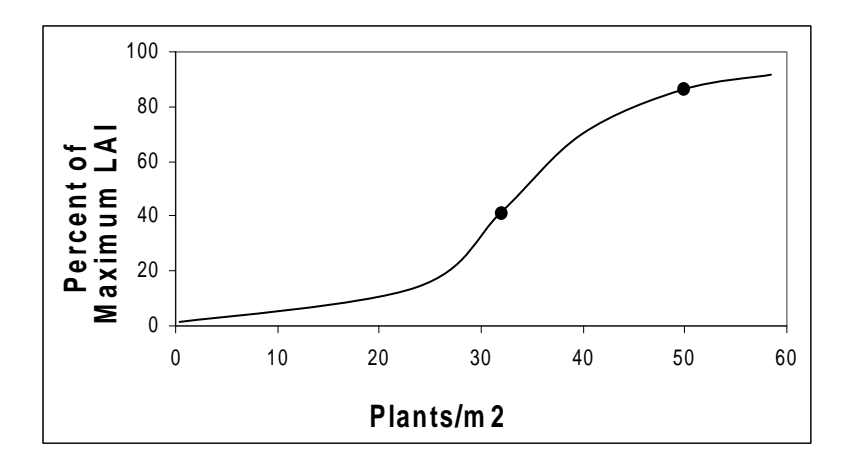

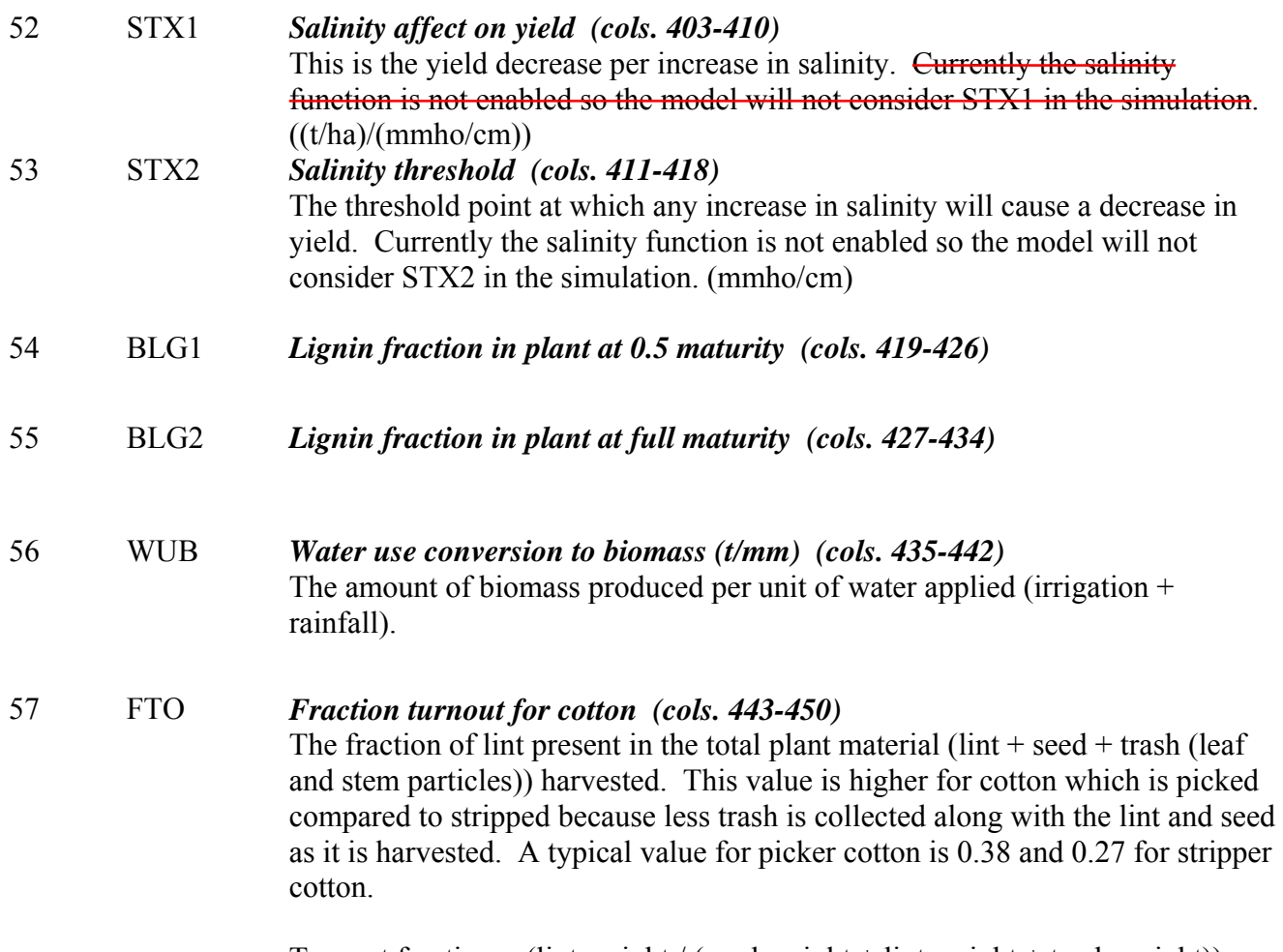

Turnout fraction = (lint weight / (seed weight + lint weight + trash weight))

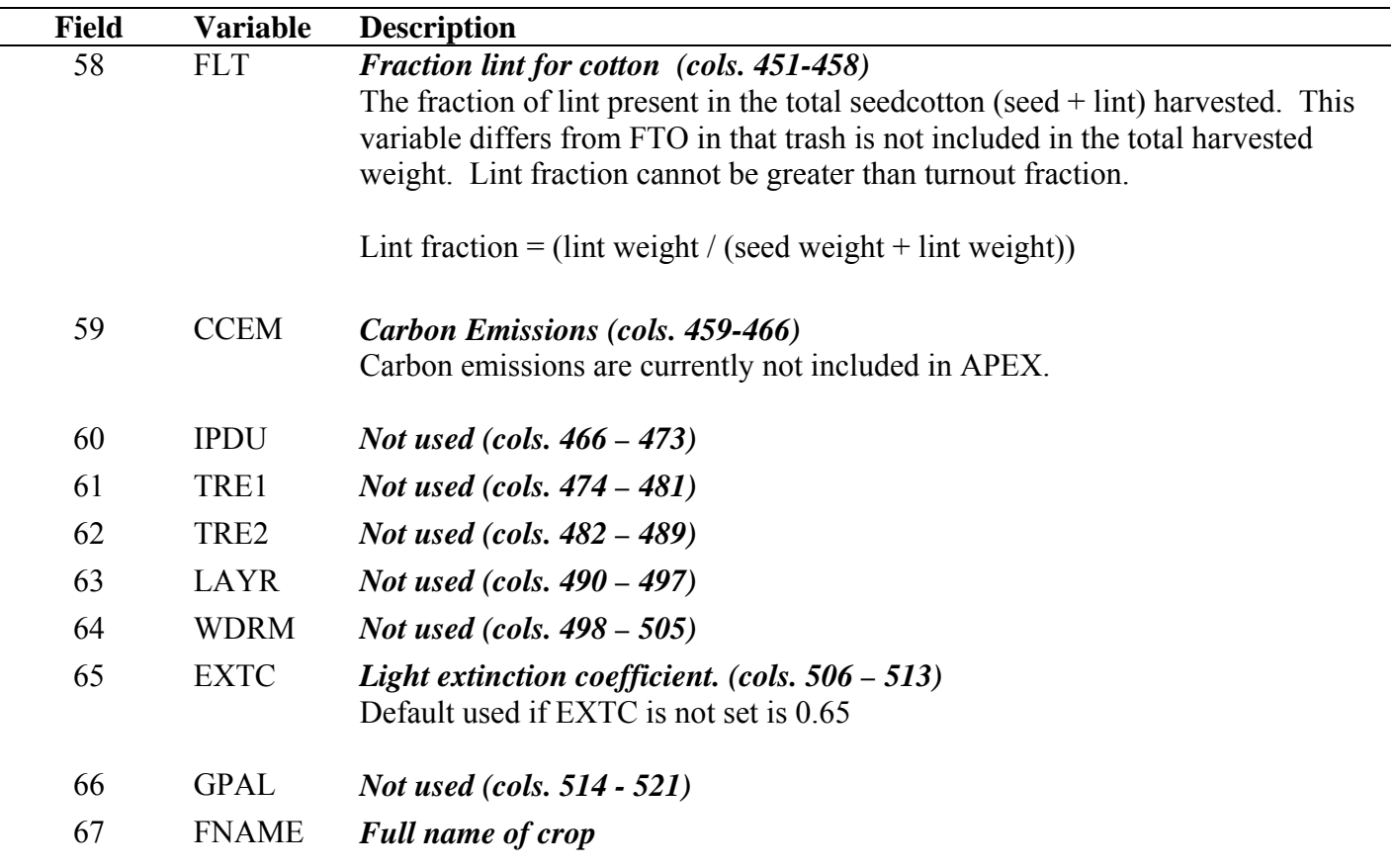

**Figure 2.25: Sample Crop file screen.** 

| EL TextPad - [C:\Aggie\MANUALS\APEX, WinAPEX, GIS APEX Manual\APEX 0806 Source Code\CROPCOM.DAT]<br>Eile Edit Search View Tools Macros Configure Window Help                                                                                                    |                                                                                                    |                                                                                                    |                                                                                                    |                                                                                                    |                                                                                                    |                                                                                                    | $=$ $\blacksquare$<br>$ E$ $x$                                                                                                    |
|----------------------------------------------------------------------------------------------------|----------------------------------------------------------------------------------------------------|----------------------------------------------------------------------------------------------------|----------------------------------------------------------------------------------------------------|----------------------------------------------------------------------------------------------------|----------------------------------------------------------------------------------------------------|----------------------------------------------------------------------------------------------------|----------------------------------------------------------------------------------------------------|
| 白色目<br>85 Q E<br>CROP<br>1                                                                                                    | 电离<br>š<br>22<br>$\overline{c}$<br>3                                                                                                    | 福 霜  <br>е¶<br>$\overline{4}$<br>5                                                                                                    | ●ツ外国 医中角<br>6                                                                                                    | Ŋ?<br>$\bullet$ 110 $\rightarrow$<br>8<br>9                                                                                                    | 10<br>11                                                                                                    | 12<br>13                                                                                                    | 14<br>15<br>16                                                                                                    |
| NAME<br>WA<br>#<br>1 SOYB<br>25.00<br>2<br>CORN<br>40.00<br>3<br>GRSG<br>37.00<br>COTS<br>25.00<br>4<br>COTP<br>5<br>25.00<br>PNUT<br>6<br>30.00<br>SUNF<br>49.00<br>7<br>CSUN<br>60.00<br>8<br>٩<br>FALW<br>30.<br>10<br>WWHT<br>35.00<br>SWHT<br>35.00<br>11<br>CSWH<br>35.00<br>12<br>13<br>DWHT<br>30.00<br>14<br>BARL<br>30.00<br>15<br>CBAR<br>35.00<br>35.00<br>16<br>OATS<br>17<br>COAT<br>35.00<br>18<br>RICE<br>25.00<br>19<br>RYE<br>35.00<br>20 WPEA<br>20.00<br>21<br>LEN1<br>20.00<br>22<br>LENT<br>20.00<br>CANA<br>23<br>34.00<br>CANP<br>24<br>34.00<br>FLAX<br>25<br>25.00<br>26<br>FPEA<br>25.00<br>27<br>MUNG<br>25.00<br>SESB<br>28<br>50.00<br>29<br>CSIL<br>39.00<br>30<br>SGHY<br>35.00<br>20.00<br>31 ALFA<br>32<br>CLVA<br>15.<br>33<br>CLVR<br>25.00<br>CLVS<br>25.00<br>34<br>TIMO<br>35<br>35.00<br>36<br>RNGE<br>30.00<br>SPAS<br>35.00<br>37<br>WPAS<br>35.00<br>38<br>39<br>RYEA<br>30.00<br>40<br>RYER<br>30.00<br>RYEG<br>30.00<br>41<br><b>WWGR</b><br>35.00<br>42<br>43<br>NWGR<br>35.00<br>44<br>SWGR<br>35.00<br>45<br>CWGR<br>35.00<br>46<br><b>BROM</b><br>35.00<br>47<br>BROS<br>35.00 | HI<br>TOP<br>25.00<br>0.30<br>0.50<br>25.00<br>0.50<br>27.50<br>0.60<br>27.50<br>27.50<br>0.40<br>25.00<br>0.00<br>0.30<br>25.00<br>0.25<br>25.00<br>0.40<br>125.<br>0.45<br>15.00<br>0.45<br>20.<br>15.00<br>0.42<br>0.40<br>15.00<br>0.40<br>15.00<br>0.42<br>15.00<br>15.00<br>0.42<br>15.00<br>0.42<br>25.00<br>$\cdot$ 2<br>0.40<br>12.50<br>0.55<br>14.00<br>0.55<br>14.00<br>0.55<br>14.00<br>0.30<br>21.00<br>0.23<br>21.00<br>0.54<br>22.50<br>0.45<br>15.00<br>25.00<br>0.31<br>25.00<br>0.31<br>0.50<br>25.00<br>0.50<br>27.50<br>0.02<br>25.00<br>0.02<br>15.<br>0.02<br>25.00<br>25.00<br>0.02<br>0.02<br>25.00<br>0.02<br>25.00<br>0.02<br>25.00<br>0.02<br>15.<br>15.00<br>0.02<br>0.02<br>15.00<br>0.02<br>18.00<br>0.02<br>25.00<br>0.02<br>25.00<br>0.02<br>25.00<br>25.00<br>0.02<br>0.02<br>25.00<br>0.02<br>25.00                                                                                                    | TBS<br>DMLA<br>10.00<br>5.00<br>8.00<br>6.00<br>5.50<br>10.00<br>12.50<br>6.00<br>12.50<br>6.00<br>9.00<br>5.00<br>10.<br>5.00<br>6.00<br>5.00<br>0.00<br>100.<br>0.00<br>6.00<br>5.<br>6.00<br>0.00<br>5.00<br>0.00<br>5.00<br>0.00<br>6.00<br>0.00<br>3.50<br>0.00<br>6.00<br>0.00<br>5.00<br>10.00<br>6.00<br>0.00<br>6.00<br>4.00<br>1.00<br>1.00<br>5.00<br>1.00<br>4.00<br>4.50<br>5.00<br>5.00<br>3.50<br>2.50<br>5.00<br>1.00<br>5.00<br>10.00<br>5.00<br>10.00<br>5.00<br>10.00<br>6.00<br>10.00<br>5.00<br>1.00<br>5.00<br>Ο.<br>5.00<br>1.00<br>5.00<br>1.00<br>5.00<br>8.00<br>11.00<br>5.00<br>8.00<br>8.00<br>5.00<br>5.00<br>Ο.<br>0.00<br>3.00<br>0.00<br>3.00<br>0.00<br>5.00<br>8.00<br>5.00<br>8.00<br>5.00<br>8.00<br>5.00<br>6.00<br>5.00<br>6.00<br>5.00<br>8.00<br>5.00          | DLAI<br>DLAP1<br>0.90<br>15.05<br>0.80<br>15.05<br>0.80<br>15.01<br>0.95<br>15.01<br>0.95<br>15.01<br>15.01<br>0.85<br>0.55<br>15.01<br>0.55<br>15.01<br>0.55<br>15.01<br>0.60<br>15.01<br>0.60<br>15.01<br>15.01<br>0.60<br>0.60<br>15.01<br>0.80<br>15.01<br>0.60<br>20.10<br>0.80<br>15.01<br>15.01<br>0.60<br>0.80<br>15.01<br>0.80<br>15.01<br>0.90<br>15.02<br>0.90<br>15.02<br>0.90<br>15.02<br>0.49<br>15.02<br>0.50<br>15.02<br>0.90<br>15.02<br>0.75<br>15.01<br>0.90<br>15.01<br>0.90<br>15.01<br>0.80<br>15.05<br>0.80<br>15.01<br>0.90<br>15.01<br>0.60<br>15.01<br>0.75<br>15.01<br>0.75<br>15.01<br>0.85<br>15.01<br>0.99<br>15.01<br>0.99<br>15.01<br>0.70<br>15.05<br>0.80<br>35.01<br>0.80<br>35.01<br>0.50<br>15.01<br>0.85<br>50.01<br>0.85<br>15.01<br>0.85<br>15.01<br>0.85<br>35.01<br>0.85<br>15.01<br>0.85<br>15.01                                           | DLAP2<br>RLAD<br>50.95<br>0.10<br>50.95<br>1.00<br>60.95<br>0.50<br>50.95<br>0.50<br>50.95<br>0.50<br>50.95<br>1.00<br>50.95<br>1.00<br>50.95<br>1.00<br>50.95<br>1.00<br>50.95<br>1.00<br>50.95<br>1.00<br>45.95<br>1.00<br>50.95<br>1.00<br>50.95<br>1.00<br>49.95<br>1.00<br>50.95<br>1.00<br>45.95<br>1.00<br>50.95<br>0.50<br>50.95<br>1.00<br>50.95<br>1.00<br>50.95<br>1.00<br>50.95<br>1.00<br>45.95<br>0.20<br>45.95<br>0.20<br>50.95<br>1.00<br>50.95<br>2.00<br>50.95<br>2.00<br>50.95<br>2.00<br>50.95<br>1.00<br>50.95<br>0.50<br>50.95<br>0.50<br>50.95<br>2.00<br>50.95<br>2.00<br>50.95<br>2.00<br>50.95<br>2.00<br>50.95<br>1.00<br>50.95<br>1.00<br>50.95<br>1.00<br>62.95<br>1.00<br>62.95<br>1.00<br>50.95<br>0.50<br>89.95<br>2.00<br>50.95<br>2.00<br>50.95<br>2.00<br>62.95<br>2.00<br>50.95<br>2.00<br>50.95<br>2.00 | RBMD<br>ALT<br>3.00<br>1.00<br>3.00<br>1.<br>0.50<br>2.00<br>0.50<br>3.00<br>0.50<br>3.00<br>0.50<br>4.00<br>2.00<br>3.00<br>2.00<br>3.00<br>1.00<br>3.00<br>1.00<br>2.00<br>1.00<br>2.00<br>1.00<br>2.00<br>1.00<br>2.00<br>1.00<br>2.00<br>1.00<br>2.00<br>1.00<br>2.00<br>1.00<br>2.00<br>0.50<br>3.00<br>1.00<br>2.00<br>0.50<br>2.00<br>0.50<br>3.00<br>0.50<br>3.00<br>0.30<br>3.00<br>0.30<br>3.00<br>0.50<br>3.00<br>2.00<br>2.00<br>10.00<br>3.00<br>10.00<br>3.00<br>1.00<br>3.00<br>0.50<br>2.00<br>0.50<br>3.00<br>10.00<br>2.00<br>10.00<br>2.00<br>10.00<br>2.00<br>1.00<br>2.00<br>1.00<br>4.00<br>1.00<br>2.00<br>1.00<br>2.00<br>1.00<br>2.00<br>1.00<br>2.00<br>1.00<br>2.00<br>4.00<br>1.00<br>1.00<br>4.00<br>1.00<br>4.00<br>1.00<br>4.00<br>1.00<br>4.00<br>1.00<br>4.00                                                                                                    | GSI<br>CAF<br>0.0070<br>0.85<br>0.0070<br>0.85<br>0.0070<br>0.85<br>0.0200<br>0.85<br>0.0200<br>0.85<br>0.0100<br>0.85<br>0.0070<br>0.85<br>0.0070<br>0.85<br>0.0130<br>0.85<br>0.0070<br>0.85<br>0.0070<br>0.85<br>0.0070<br>0.85<br>0.0070<br>0.85<br>0.0060<br>0.85<br>0.0070<br>0.85<br>0.0070<br>0.85<br>0.0070<br>0.85<br>0.0080<br>1.00<br>0.0060<br>0.85<br>0.0100<br>0.85<br>0.0100<br>0.90<br>0.0100<br>0.90<br>0.0078<br>0.90<br>0.0078<br>0.90<br>0.0078<br>0.90<br>0.85<br>0.0070<br>0.0078<br>0.85<br>0.0078<br>0.85<br>0.0070<br>0.85<br>0.0070<br>0.85<br>0.0100<br>0.85<br>0.0070<br>0.99<br>0.0070<br>0.85<br>0.0070<br>0.75<br>0.0070<br>0.85<br>0.0050<br>0.85<br>0.0070<br>0.85<br>0.0070<br>0.85<br>0.0070<br>0.75<br>0.0070<br>0.75<br>0.0070<br>0.85<br>0.0070<br>0.85<br>0.0070<br>0.85<br>0.0070<br>0.85<br>0.0070<br>0.85<br>0.0070<br>0.85<br>0.0070<br>0.85<br>- 1                                                                                                    | $\overline{\phantom{a}}$<br>SDW<br>HMX<br>RDMX<br>35.00<br>0.80<br>2.00<br>20.00<br>2.00<br>2.00<br>5.00<br>1.40<br>2.00<br>25.00<br>1.00<br>2.20<br>25.00<br>2.20<br>1.00<br>30.00<br>0.50<br>2.00<br>8.00<br>2.50<br>2.20<br>8.00<br>2.50<br>2.20<br>0.01<br>2.00<br>10.<br>90.00<br>1.00<br>2.00<br>90.00<br>1.00<br>2.00<br>90.00<br>1.00<br>2.00<br>2.00<br>90.00<br>1.00<br>2.00<br>90.00<br>1.00<br>90.00<br>2.00<br>1.20<br>90.00<br>2.00<br>1.00<br>90.00<br>1.20<br>2.00<br>50.00<br>0.80<br>2.00<br>90.00<br>1.00<br>2.00<br>140.00<br>0.80<br>2.00<br>100.00<br>0.55<br>2.00<br>100.00<br>0.55<br>2.00<br>100.00<br>1.30<br>1.40<br>0.90<br>0.90<br>100.00<br>0.55<br>2.00<br>100.00<br>2.00<br>35.00<br>1.20<br>35.00<br>1.50<br>2.00<br>35.00<br>1.50<br>2.00<br>20.00<br>2.00<br>2.00<br>90.00<br>2.00<br>2.00<br>15.00<br>1.25<br>2.00<br>35.00<br>1.20<br>2.00<br>35.00<br>1.20<br>2.00<br>35.00<br>1.20<br>2.00<br>2.00<br>5.00<br>0.80<br>2.00<br>5.00<br>1.00<br>5.00<br>2.00<br>1.00<br>1.00<br>2.00<br>5.00<br>90.00<br>1.10<br>1.30<br>90.00<br>1.00<br>1.30<br>25.<br>0.80<br>2.<br>5.00<br>1.30<br>0.60<br>5.00<br>0.80<br>2.00<br>5.00<br>0.70<br>2.00<br>0.70<br>1.30<br>5.00<br>2.00<br>5.00<br>0.80<br>2.00<br>5.00<br>$_{0.80}$                                                                                                    |
| TextPad - [C:\Aggie\MANUALS\APEX, WinAPEX, GIS APEX Manual\APEX 0806 Source Code\CROPCOM.DAT]                                                                                                    |                                                                                                    |                                                                                                    |                                                                                                    |                                                                                                    |                                                                                                    |                                                                                                    | الكاردي<br>$\mathbf{x}$                                                                                                    |
| Eile<br>Edit<br>Search View Tools<br>8 4 Q E<br>ہ تھ ن                                                                                                    | Macros<br>a c<br>2. S<br>š                                                                                                    | Configure Window<br>Help<br>a T<br>福 霜                                                                                                    | ◆ツ针肉(むかみ                                                                                                    | 12<br>$\bullet$ 110                                                                                                    |                                                                                                    |                                                                                                    | $ E$ $x$                                                                                                    |
| 18<br>17<br>WAC2<br>CNY<br>660.34<br>0.0699<br>660.45<br>.013<br>660.36<br>0.0199<br>660.30<br>0.0140<br>660.30<br>0.0190<br>660.25<br>0.0650<br>660.66<br>0.0287<br>660.81<br>0.0287<br>660.35<br>0.0280<br>660.47<br>0.0249<br>660.41<br>0.0303<br>660.47<br>0.0303<br>660.41<br>0.0263<br>660.45<br>0.0236<br>660.47<br>0.0236<br>660.47<br>0.0316<br>660.47<br>0.0316<br>660.<br>0.0136<br>660.47<br>0.0284<br>660.27<br>0.0412<br>660.27<br>0.0506<br>660.27<br>0.0506<br>660.46<br>0.0360<br>0.0360<br>660.46<br>0.0409<br>660.34<br>660.34<br>0.0412<br>0.0420<br>660.34<br>0.0419<br>660.67<br>660.45<br>0.0168<br>660.40<br>0.0199<br>660.27<br>0.0601<br>660.34<br>0.0567<br>660.34<br>0.0597<br>660.34<br>0.0649<br>660.47<br>0.0234<br>660.41<br>0.0150<br>660.40<br>0.0150<br>660.47<br>0.0150<br>660.41<br>0.0230<br>660.41<br>0.0230<br>660.41<br>0.0220<br>660.47<br>0.0151<br>660.47<br>0.0150<br>660.47<br>0.0142<br>660.47<br>0.0163<br>660.40<br>0.0150<br>0.0184<br>660.47<br>∐⊀                                                                                                    | 19<br>20<br>CPY<br>CKY<br>0.0077<br>0.0196<br>0.0025<br>0.0032<br>0.0032<br>0.0039<br>0.0020<br>0.0140<br>0.0029<br>0.0140<br>0.0090<br>0.0060<br>0.0056<br>0.0071<br>0.0056<br>0.0071<br>0.0070<br>0.0060<br>0.0033<br>0.0042<br>0.0038<br>0.0039<br>0.0038<br>0.0039<br>0.0057<br>0.0048<br>0.0029<br>0.0060<br>0.0029<br>0.0050<br>0.0057<br>0.0047<br>0.0057<br>0.0047<br>.0013<br>0.0013<br>0.0042<br>0.0030<br>0.0055<br>0.0114<br>0.0051<br>0.0102<br>0.0051<br>0.0102<br>0.0084<br>0.0380<br>0.0084<br>0.0380<br>0.0055<br>0.0084<br>0.0055<br>0.0114<br>0.0040<br>0.0137<br>0.0039<br>0.0110<br>0.0023<br>0.0032<br>0.0032<br>0.0039<br>0.0066<br>0.0074<br>0.0040<br>0.0180<br>0.0040<br>0.0180<br>0.0040<br>0.0180<br>0.0150<br>0.0033<br>0.0016<br>0.0120<br>0.0021<br>0.0157<br>0.0018<br>0.0111<br>0.0037<br>0.0060<br>0.0037<br>0.0060<br>0.0028<br>0.0060<br>0.0024<br>0.0111<br>0.0018<br>0.0111<br>0.0027<br>0.0111<br>0.0018<br>0.0111<br>0.0022<br>0.0222<br>0.0021<br>0.0222 | 22<br>21<br>WSYF<br>PST<br>0.23<br>0.60<br>0.40<br>0.60<br>0.35<br>0.60<br>0.30<br>0.60<br>0.30<br>0.60<br>0.30<br>0.60<br>0.27<br>0.60<br>0.22<br>0.60<br>0.30<br>0.60<br>0.21<br>0.60<br>0.60<br>0.21<br>0.21<br>0.60<br>0.20<br>0.60<br>0.21<br>0.60<br>0.21<br>0.60<br>0.21<br>0.60<br>0.21<br>0.60<br>0.25<br>0.60<br>0.20<br>0.60<br>0.38<br>0.60<br>0.38<br>0.60<br>0.38<br>0.60<br>0.21<br>0.60<br>0.60<br>0.16<br>0.27<br>0.60<br>0.34<br>0.60<br>0.23<br>0.60<br>0.23<br>0.60<br>0.25<br>0.60<br>0.45<br>0.60<br>0.01<br>0.60<br>0.01<br>0.60<br>0.01<br>0.60<br>0.01<br>0.60<br>0.60<br>0.01<br>0.01<br>0.60<br>0.01<br>0.60<br>0.01<br>0.60<br>0.01<br>0.60<br>0.01<br>0.60<br>0.01<br>0.60<br>0.01<br>0.60<br>0.01<br>0.60<br>0.60<br>0.01<br>0.60<br>0.01<br>0.60<br>0.01<br>0.01<br>0.60 | 23<br>24<br>COSD<br>PRYG<br>198.08<br>0.63<br>103.16<br>3.45<br>92.83<br>3.66<br>2.82<br>1212.75<br>1212.75<br>2.82<br>1.80<br>498.33<br>8.71<br>271.22<br>8.71<br>271.22<br>190.00<br>4.41<br>0.26<br>153.62<br>0.22<br>157.66<br>157.66<br>0.26<br>154.35<br>0.26<br>0.27<br>122.19<br>0.27<br>122.19<br>0.03<br>124.03<br>0.03<br>124.03<br>0.85<br>86.88<br>2.38<br>98.04<br>0.69<br>24.00<br>100.00<br>22.40<br>100.00<br>22.40<br>147.74<br>10.75<br>147.74<br>10.75<br>0.31<br>143.32<br>0.74<br>24.00<br>370.00<br>0.74<br>0.74<br>370.00<br>3.45<br>0.00<br>3.66<br>0.00<br>3.64<br>77.00<br>2.13<br>24.00<br>3.15<br>24.00<br>2.13<br>24.00<br>2.54<br>20.00<br>20.00<br>0.69<br>20.00<br>0.69<br>0.40<br>120.00<br>0.40<br>120.00<br>0.40<br>120.00<br>120.00<br>1.33<br>0.69<br>20.00<br>0.69<br>20.00<br>20.00<br>0.69<br>0.69<br>20.00<br>20.00<br>5.44<br>20.00<br>5.44 | 25<br>26<br>PRYF<br>WCY<br>100.00<br>0.13<br>80.22<br>0.15<br>75.00<br>0.13<br>116.87<br>0.01<br>116.87<br>0.01<br>551.00<br>0.06<br>5.00<br>0.06<br>5.00<br>0.06<br>5.00<br>0.06<br>20.00<br>0.12<br>20.00<br>0.12<br>20.00<br>0.12<br>20.00<br>0.12<br>20.00<br>0.12<br>20.00<br>0.12<br>20.00<br>0.10<br>20.00<br>0.10<br>20.00<br>0.14<br>75.00<br>0.12<br>75.00<br>0.12<br>5.00<br>0.12<br>5.00<br>0.12<br>5.00<br>0.12<br>5.00<br>0.12<br>5.00<br>0.12<br>5.00<br>0.12<br>5.00<br>0.13<br>5.00<br>0.13<br>31.50<br>0.15<br>33.08<br>0.13<br>172.86<br>0.12<br>5.00<br>0.08<br>5.00<br>0.12<br>5.00<br>0.08<br>72.76<br>0.10<br>5.00<br>0.10<br>5.00<br>0.10<br>5.00<br>0.10<br>5.00<br>0.10<br>5.00<br>0.10<br>5.00<br>0.10<br>5.00<br>0.10<br>5.00<br>0.10<br>5.00<br>0.10<br>5.00<br>0.10<br>5.00<br>0.10<br>5.00<br>0.10            | 27<br>28<br>BN1<br>BN <sub>2</sub><br>0.0524<br>0.0265<br>0.0440<br>.015<br>0.0440<br>0.0164<br>0.0580<br>0.0190<br>0.0580<br>0.0190<br>0.0329<br>0.0167<br>0.0500<br>0.0230<br>0.0500<br>0.0230<br>0.0500<br>0.0230<br>0.0600<br>0.0230<br>0.0250<br>0.0663<br>0.0663<br>0.0250<br>0.0518<br>0.0199<br>0.0590<br>0.0220<br>0.0590<br>0.0220<br>0.0580<br>0.0224<br>0.0580<br>0.0224<br>0.0500<br>0.0200<br>0.0560<br>0.0215<br>0.0400<br>0.0260<br>0.0440<br>0.0164<br>0.0440<br>0.0164<br>0.0440<br>0.0164<br>0.0440<br>0.0182<br>0.0482<br>0.0294<br>0.0335<br>0.0515<br>0.0165<br>0.0326<br>0.0500<br>0.0200<br>0.0160<br>0.0440<br>0.0440<br>0.0164<br>0.0500<br>0.0283<br>0.0600<br>0.0280<br>0.0650<br>0.0280<br>0.0650<br>0.0242<br>0.0314<br>0.0130<br>0.0193<br>0.0110<br>0.0127<br>0.0222<br>0.0276<br>0.0155<br>0.0250<br>0.0180<br>0.0250<br>0.0180<br>0.0660<br>0.0250<br>0.0276<br>0.0155<br>0.0276<br>0.0155<br>0.0276<br>0.0155<br>0.0276<br>0.0155<br>0.0267<br>0.0142<br>0.0267<br>0.0142 | 29<br>30<br>31<br>BN3<br>BP <sub>1</sub><br>BP <sub>2</sub><br>0.0258<br>0.0074<br>0.0037<br>.01<br>0.0062<br>0.0023<br>0.0128<br>0.0060<br>0.0022<br>0.0177<br>0.0081<br>0.0027<br>0.0177<br>0.0081<br>0.0027<br>0.0162<br>0.0039<br>0.0020<br>0.0146<br>0.0063<br>0.0029<br>0.0146<br>0.0063<br>0.0029<br>0.0060<br>0.0150<br>0.0030<br>0.0032<br>0.0134<br>0.0084<br>0.0148<br>0.0084<br>0.0032<br>0.0148<br>0.0084<br>0.0032<br>0.0116<br>0.0089<br>0.0034<br>0.0131<br>0.0057<br>0.0022<br>0.0131<br>0.0057<br>0.0022<br>0.0130<br>0.0053<br>n.nn2n<br>0.0130<br>0.0053<br>0.0020<br>0.0100<br>0.0060<br>0.0030<br>0.0125<br>0.0066<br>0.0025<br>0.0232<br>0.0070<br>0.0040<br>0.0128<br>0.0074<br>0.0037<br>0.0128<br>0.0074<br>0.0037<br>0.0128<br>0.0074<br>0.0037<br>0.0164<br>0.0073<br>0.0037<br>0.0024<br>0.0263<br>0.0049<br>0.0296<br>0.0033<br>0.0019<br>0.0161<br>0.0044<br>0.0022<br>0.0150<br>0.0074<br>0.0037<br>0.0128<br>0.0062<br>0.0023<br>0.0128<br>0.0060<br>0.0022<br>0.0240<br>0.0071<br>0.0024<br>0.0030<br>0.0240<br>0.0060<br>0.0243<br>0.0029<br>0.0060<br>0.0200<br>0.0060<br>0.0029<br>0.0103<br>0.0038<br>0.0025<br>0.0083<br>0.0028<br>0.0016<br>0.0095<br>0.0037<br>0.0021<br>0.0110<br>0.0031<br>0.0018<br>0.0140<br>0.0040<br>0.0030<br>0.0040<br>0.0140<br>0.0030<br>0.0147<br>0.0105<br>0.0040<br>0.0110<br>0.0031<br>0.0018<br>0.0110<br>0.0031<br>0.0018<br>0.0018<br>0.0110<br>0.0031<br>0.0110<br>0.0031<br>0.0018<br>0.0107<br>0.0036<br>0.0022<br>0.0107<br>0.0036<br>0.0022<br>$-1$ $-1$ | 32<br>33<br>$\begin{picture}(40,40)(-20,0) \put(0,0){\line(1,0){10}} \put(15,0){\line(1,0){10}} \put(15,0){\line(1,0){10}} \put(15,0){\line(1,0){10}} \put(15,0){\line(1,0){10}} \put(15,0){\line(1,0){10}} \put(15,0){\line(1,0){10}} \put(15,0){\line(1,0){10}} \put(15,0){\line(1,0){10}} \put(15,0){\line(1,0){10}} \put(15,0){\line(1,0){10}} \put(15,$<br>BP3<br>BK <sub>1</sub><br>0.0035<br>0.0120<br>0.0<br>0.0018<br>0.0<br>0.0150<br>0.0018<br>0.0270<br>0.0<br>0.0025<br>0.0300<br>0.C<br>0.0025<br>0.0300<br>0.C<br>0.0019<br>0.0300<br>0.0<br>0.0023<br>0.0290<br>0.0<br>0.0023<br>0.0290<br>0.C<br>0.0290<br>0.0020<br>0.0<br>0.0019<br>0.0230<br>0.0<br>0.0019<br>0.0230<br>0.0<br>0.0019<br>0.0230<br>0.C<br>0.0020<br>0.0230<br>0.C<br>0.0013<br>0.0160<br>0.C<br>0.0013<br>0.0160<br>0.C<br>0.0012<br>0.0280<br>0.0<br>0.0012<br>0.0280<br>0.0<br>0.0018<br>0.0015<br>0.0180<br>0.0<br>0.0030<br>0.0140<br>0.C<br>0.0023<br>0.0140<br>0.0<br>0.0023<br>0.0140<br>0.0<br>0.0023<br>0.0440<br>0.C<br>0.0023<br>0.0440<br>0.C<br>0.0023<br>0.0200<br>0.C<br>0.0014<br>0.0140<br>0.C<br>0.0021<br>0.0140<br>0.0<br>0.0035<br>0.0140<br>0.C<br>0.0018<br>0.0150<br>0.C<br>0.0018<br>0.1500<br>0.1<br>0.0019<br>0.0231<br>0.C<br>0.0025<br>0.0220<br>0.0<br>0.0024<br>0.0220<br>0.0<br>0.0024<br>0.0300<br>0.C<br>0.0019<br>0.0180<br>0.0<br>0.0012<br>0.0210<br>0.C<br>0.0016<br>0.0275<br>0.C<br>0.0013<br>0.0122<br>0.C<br>0.0024<br>0.0180<br>0.0<br>0.0024<br>0.0180<br>0.C<br>0.0024<br>0.0230<br>0.C<br>0.0013<br>0.0230<br>0.0<br>0.0013<br>0.0230<br>0.0<br>0.0270<br>0.0013<br>0.0<br>0.0013<br>0.0230<br>0.C<br>0.0220<br>0.0<br>0.0017<br>0.0017<br>0.0210<br>$0.0 -$<br>∸ |

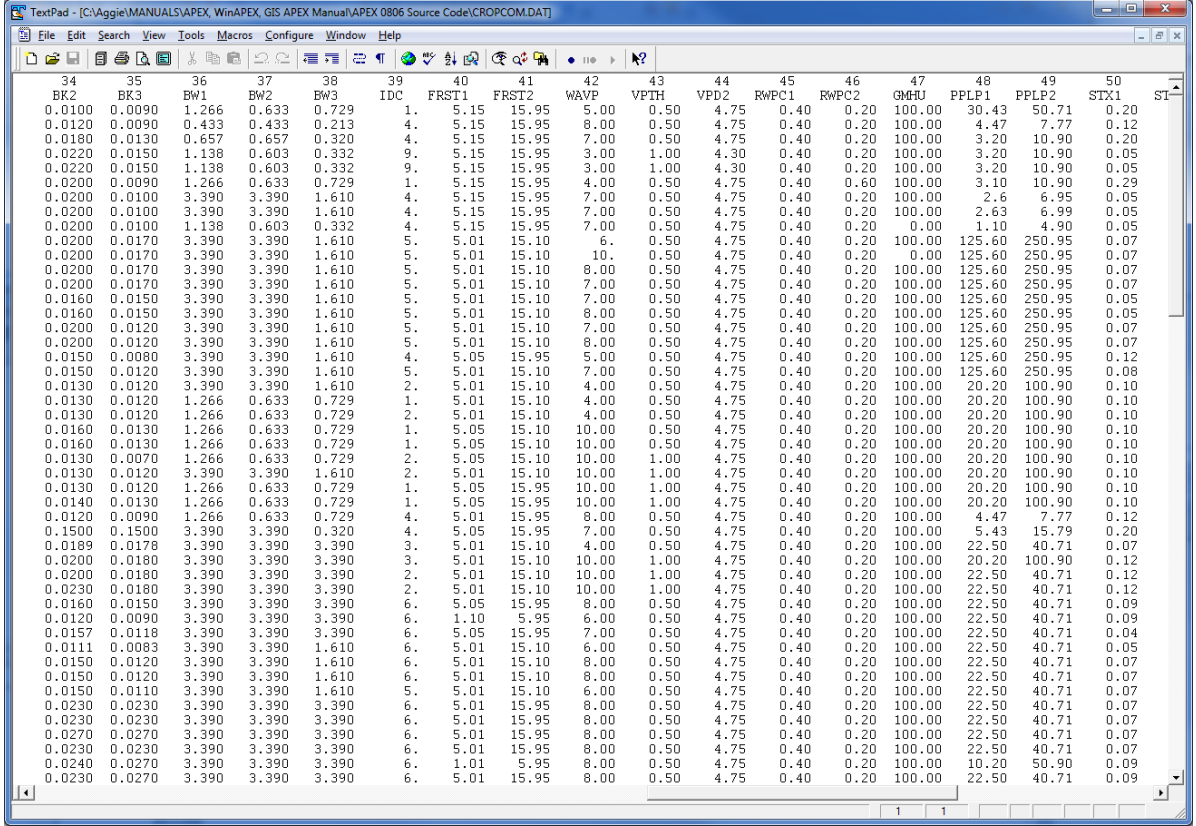

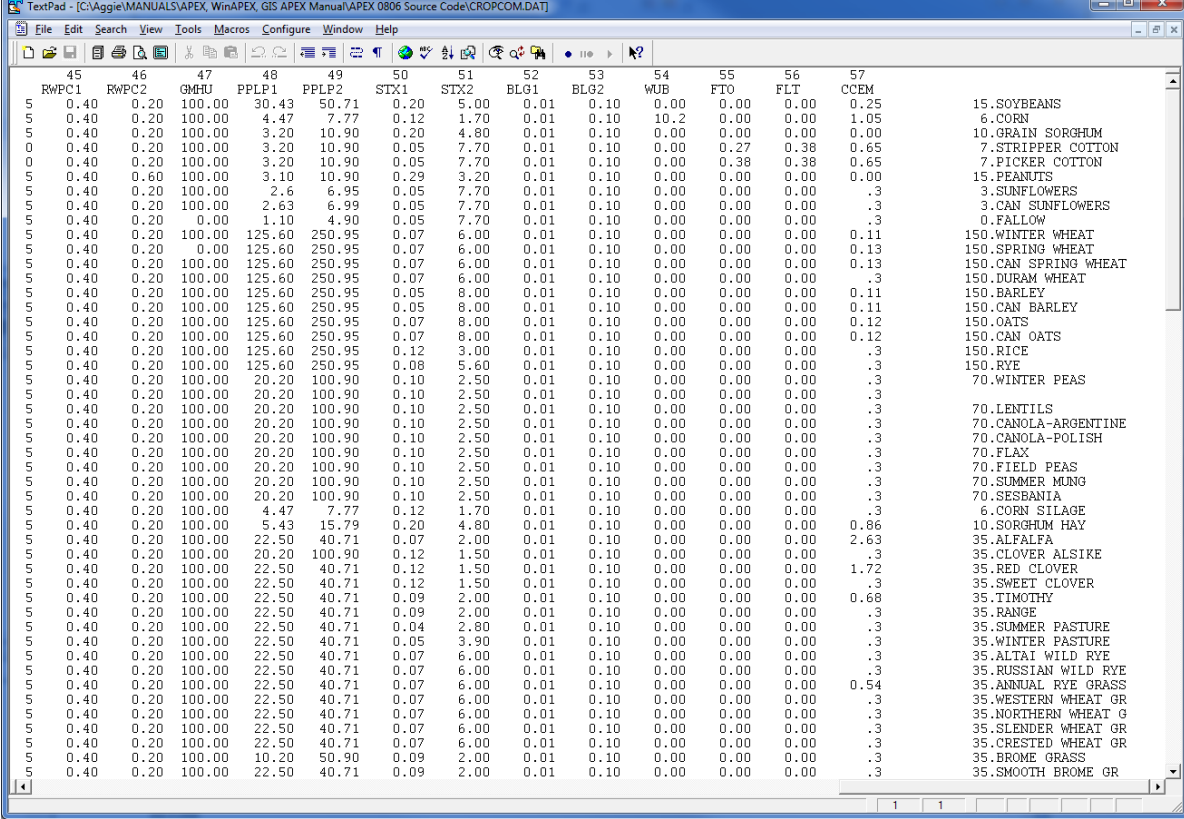

|                | Crop No.              | <b>Crop Name</b>           |    | Crop No.    | <b>Crop Name</b>         | Crop No. |             | <b>Crop Name</b>           |
|----------------|-----------------------|----------------------------|----|-------------|--------------------------|----------|-------------|----------------------------|
| 1              | SOYB                  | Soybean                    | 47 | <b>BROS</b> | Smooth Brome Grass       | 93       | <b>VELV</b> | Velvetleaf                 |
| $\overline{c}$ | <b>CORN</b>           | Corn                       | 48 | <b>CWPS</b> | Cow Peas                 | 94       | <b>GRFX</b> | Green Foxtail              |
| 3              | <b>GRSG</b>           | Grain Sorghum              | 49 | <b>BERM</b> | Bermuda Grass            | 95       | <b>CEAT</b> | Cheat grass                |
| 4              | <b>COTS</b>           | <b>Stripper Cotton</b>     | 50 | <b>POTA</b> | Potato                   | 96       | <b>LBST</b> | Little Bluestem grass      |
| 5              | COTP                  | Picker Cotton              | 51 | <b>ASPR</b> | Asparagus                | 97       | <b>GRMA</b> | Grama grass                |
| 6              | <b>PNUT</b>           | Peanut                     | 52 | <b>BROC</b> | Broccoli                 | 98       | <b>BUFF</b> | Buffalo grass              |
| 7              | <b>SUNF</b>           | Sunflower                  | 53 | CABG        | Cabbage                  | 99       | <b>SGUM</b> | Sweet Gum tree             |
| 8              | <b>CSUN</b>           | Canadian Sunflower         | 54 | <b>CAUF</b> | Cauliflower              | 100      | CASS        | Casava                     |
| 9              | <b>FALW</b>           | Fallow                     | 55 | <b>CELR</b> | Celery                   | 101      | <b>COWP</b> | Cowpea                     |
| 10             | <b>WWHT</b>           | Winter Wheat               | 56 | <b>LETT</b> | Lettuce                  | 102      | <b>CHKP</b> | Chickpea                   |
| 11             | <b>SWHT</b>           | Spring Wheat               | 57 | OLET        | Leaf Lettuce             | 103      | <b>BAHG</b> | Bahia grass                |
| 12             | <b>CSWH</b>           | Canadian Spring Wheat      | 58 | <b>SPIN</b> | Spinach                  | 104      | <b>BUWH</b> | <b>Buckwheat</b>           |
| 13             | <b>DWHT</b>           | Durum Wheat                | 59 | <b>CRRT</b> | Carrot                   | 105      | PRMI        | Proso Millet               |
| 14             | <b>BARL</b>           | Barley                     | 60 | <b>ONIO</b> | Onion                    | 106      | <b>SEBK</b> | Sea buckthorn              |
| 15             | <b>CBAR</b>           | Canadian Barley            | 61 | <b>SGBT</b> | Sugarbeet                | 107      | <b>POAN</b> | Annual Bluegrass (Poa)     |
| 16             | <b>OATS</b>           | Oats                       | 62 | <b>GRBN</b> | Green Beans              | 108      | <b>GRAP</b> | Grapes                     |
| 17             | <b>COAT</b>           | Canadian Oats              | 63 | <b>LIMA</b> | Lima Beans               | 109      | <b>PTOM</b> | Processing tomatoes        |
| 18             | <b>RICE</b>           | Rice                       | 64 | <b>PEAS</b> | <b>Black Eyed Peas</b>   | 110      | <b>BRSH</b> | <b>CRP</b> West Brush      |
| 19             | <b>RYE</b>            | Rye                        | 65 | <b>CUCM</b> | Cucumber                 | 111      | <b>LESP</b> | Lespedeza grass            |
| 20             | <b>WPEA</b>           | Winter Pea                 | 66 | <b>EGGP</b> | Egg plant                | 112      | ORCH        | Orchard grass              |
| 21             | <b>LENW</b>           | Lentil                     | 67 | <b>CANT</b> | Cantaloupe               | 113      | <b>LOVE</b> | Love grass                 |
| 22             | <b>LENT</b>           | Lentil                     | 68 | <b>HMEL</b> | Honey Melon              | 114      | <b>ASH</b>  | Ash trees                  |
| 23             | <b>CANA</b>           | Canola (Argentina)         | 69 | <b>WMEL</b> | Water Melon              | 115      | <b>OAK</b>  | Oak trees                  |
| 24             | <b>CANP</b>           | Canola (Poland)            | 70 | <b>PEPR</b> | Pepper                   | 116      | <b>SHBG</b> | Sherman Bluegrass          |
| 25             | <b>FLAX</b>           | Flax                       | 71 | <b>STRW</b> | Strawberry               | 117      | <b>KNAF</b> | Kenaf                      |
| 26             | <b>FPEA</b>           | Field Pea                  | 72 | <b>TOMA</b> | Tomato                   | 118      | <b>INDI</b> | Indian grass               |
| 27             | <b>MUNG</b>           | Mung Bean                  | 73 | <b>SPOT</b> | <b>Sweet Potato</b>      | 119      | <b>COFF</b> | Coffee                     |
| 28             | <b>SESB</b>           | Sesame Bean                | 74 | <b>SCRN</b> | Sweet Corn               | 120      | <b>MISC</b> | Miscanthus                 |
| 29             | $\operatorname{CSIL}$ | Corn Silage                | 75 | <b>TOBC</b> | Tobacco                  | 121      | <b>PAVE</b> | Pavement                   |
| 30             | <b>SGHY</b>           | Sorghum Hay                | 76 | <b>SUGC</b> | <b>Sugar Cane</b>        | 122      | ORCD        | Orchard                    |
| 31             | <b>ALFA</b>           | Alfalfa                    | 77 | <b>FESC</b> | Fescue grass             | 123      | <b>PAST</b> | Pasture                    |
| 32             | <b>CLVA</b>           | Clover (Alsike)            | 78 | <b>PMIL</b> | Pearl Millet             | 124      | <b>AGRL</b> | Agricultural - General     |
| 33             | <b>CLVR</b>           | Clover (Red)               | 79 | <b>PINE</b> | Pine tree                | 125      | <b>AGRR</b> | Agricultural - Row crops   |
| 34             | <b>CLVS</b>           | Clover (Sweet)             | 80 | <b>MESQ</b> | Mesquite tree            | 126      | <b>RNGB</b> | Brush range                |
| 35             | <b>TIMO</b>           | Timothy Hay                | 81 | APPL        | Apple tree               | 127      | FRSD        | Forest - Deciduous         |
| 36             | <b>RNGE</b>           | Range Grass                | 82 | POPL        | Poplar tree              | 128      | FRSE        | Forest - Evergreen         |
| 37             | <b>SPAS</b>           | <b>Spring Pasture</b>      | 83 | <b>BLOC</b> | <b>Black Locust Tree</b> | 129      | WETL        | Wetland - General          |
| 38             | <b>WPAS</b>           | Winter Pasture             | 84 | <b>SWCH</b> | Switchgrass              | 130      | <b>WETN</b> | Wetland - Non Forested     |
| 39             | <b>RYEA</b>           | Annual Rye                 | 85 | <b>DRYB</b> | Drybeans                 | 131      | <b>SWRN</b> | Southwestern range         |
| 40             | <b>RYER</b>           | Perennial Rye              | 86 | FABN        | Faba beans               | 132      | <b>HAY</b>  | Hay                        |
| 41             | <b>RYEG</b>           | <b>Rye Grass</b>           | 87 | <b>SOGR</b> | Sideoats Grama grass     | 133      | <b>FRST</b> | Forest - Mixed             |
| 42             | <b>WWGR</b>           | Western Wheat Grass        | 88 | <b>BBGR</b> | Big Bluestem grass       | 134      | <b>WETF</b> | Wetland - Forested         |
| 43             | <b>NWGR</b>           | Northern Wheat Grass       | 89 | EGGR        | Eastern Gama grass       | 135      | AGRC        | Agricultural - Close Grown |
| 44             | <b>SWGR</b>           | <b>Slender Wheat Grass</b> | 90 | <b>JHGR</b> | Johnsongrass             | 136      | <b>OLIV</b> | Olive Trees                |
| 45             | <b>CWGR</b>           | <b>Crested Wheat Grass</b> | 91 | <b>GTFX</b> | Giant Foxtail            | 137      | <b>CITR</b> | Citrus Trees               |
| 46             | <b>BROM</b>           | <b>Crested Brome Grass</b> | 92 | <b>COCB</b> | Cocklebur                |          |             |                            |

**Table 2.8: Crop name and number included in CROP0806.DAT** 

# 2.18 THE FERTILIZER FILE (FERT\*\*\*\*.DAT)

The fertilizer file, **FERTCOM.DAT**, includes most common fertilizers and/or other nutrient materials used in agricultural management, one row per material.

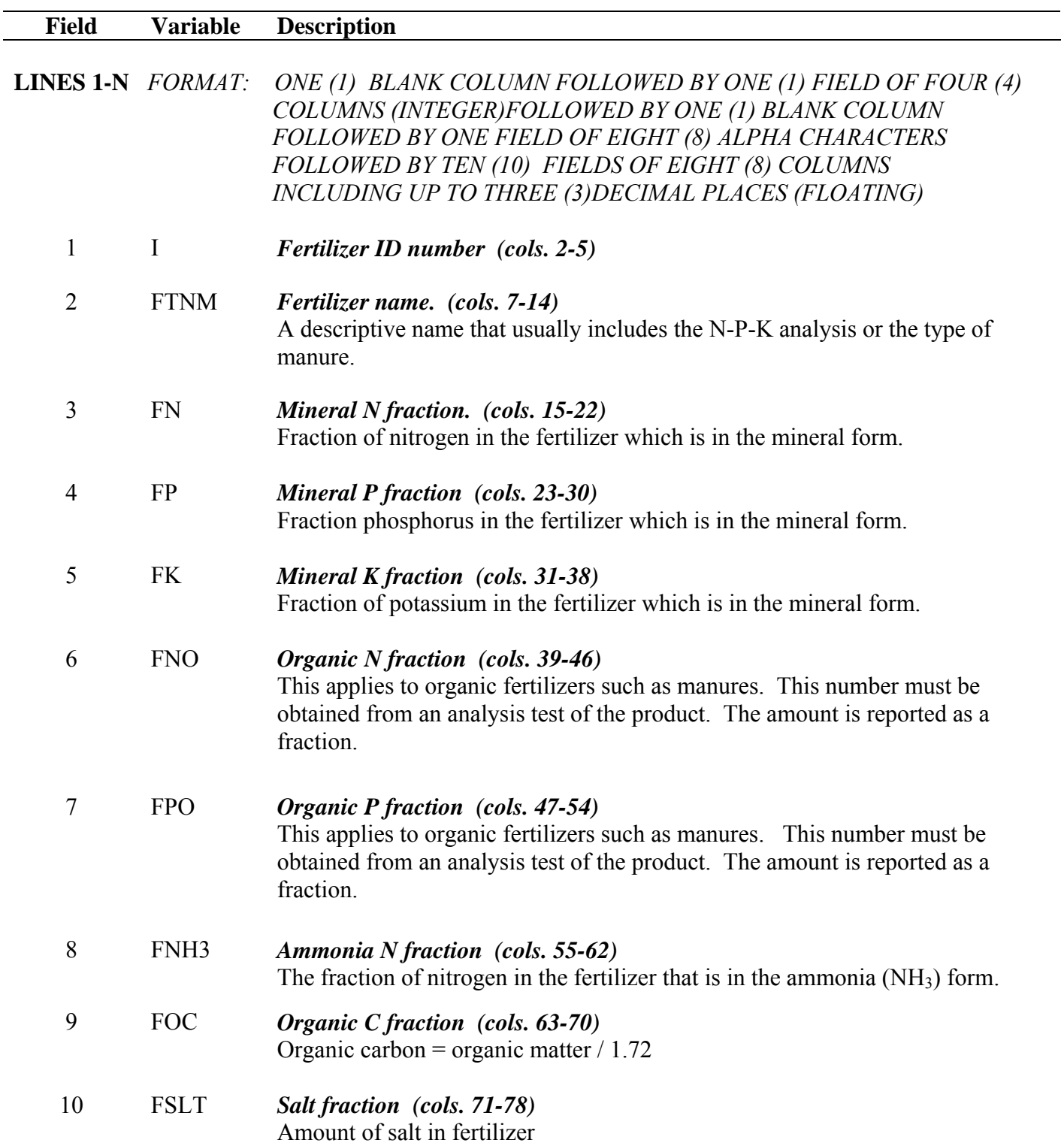

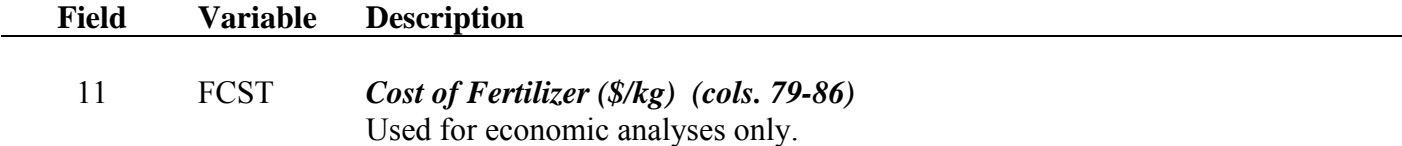

### **Figure 2.26: Sample Fertilizer file screen.**

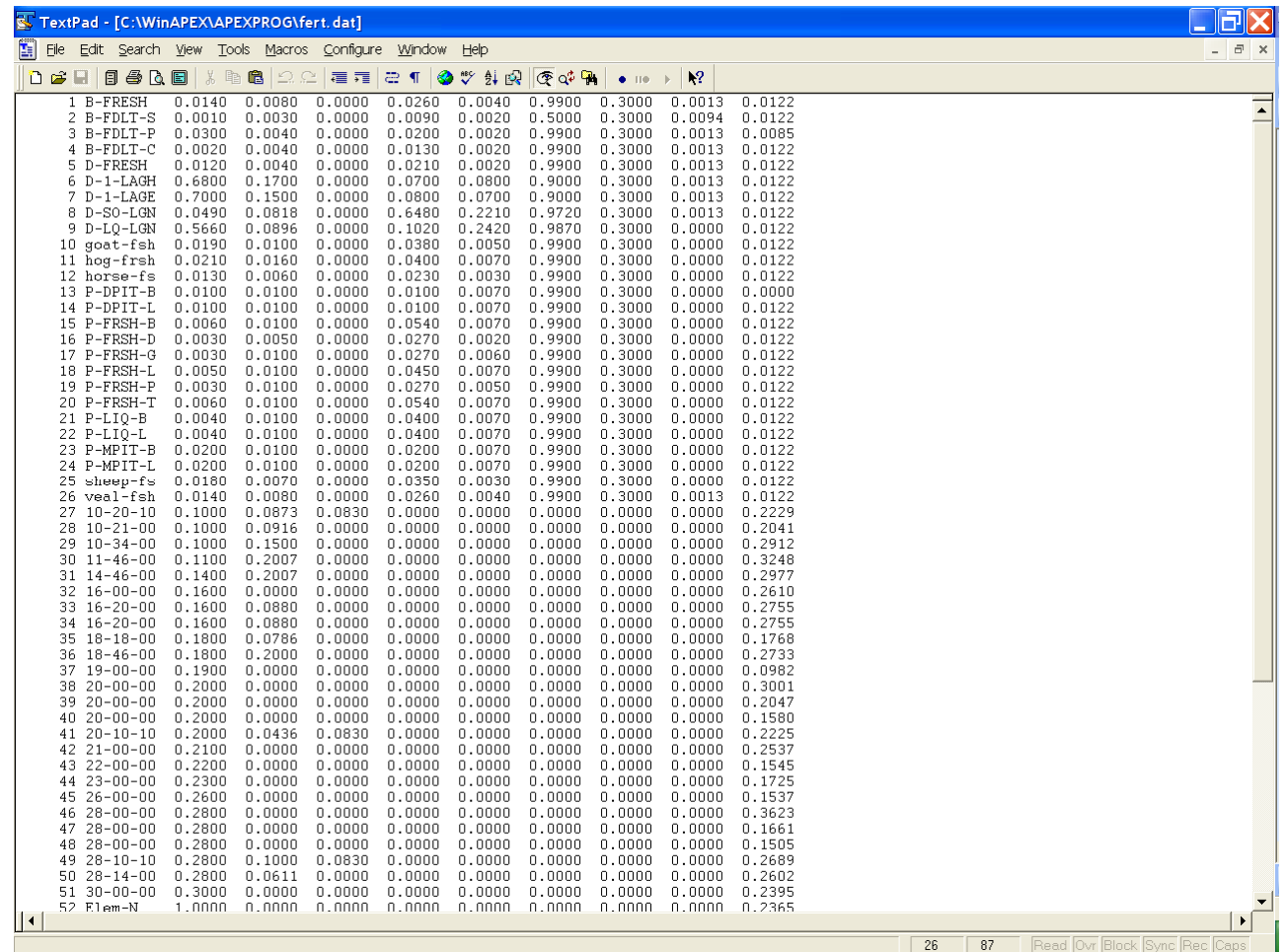

# 2.19 THE PESTICIDE FILE (PEST\*\*\*\*.DAT)

The pesticide file, **PESTCOM.DAT**, includes most common pesticides in agricultural management.

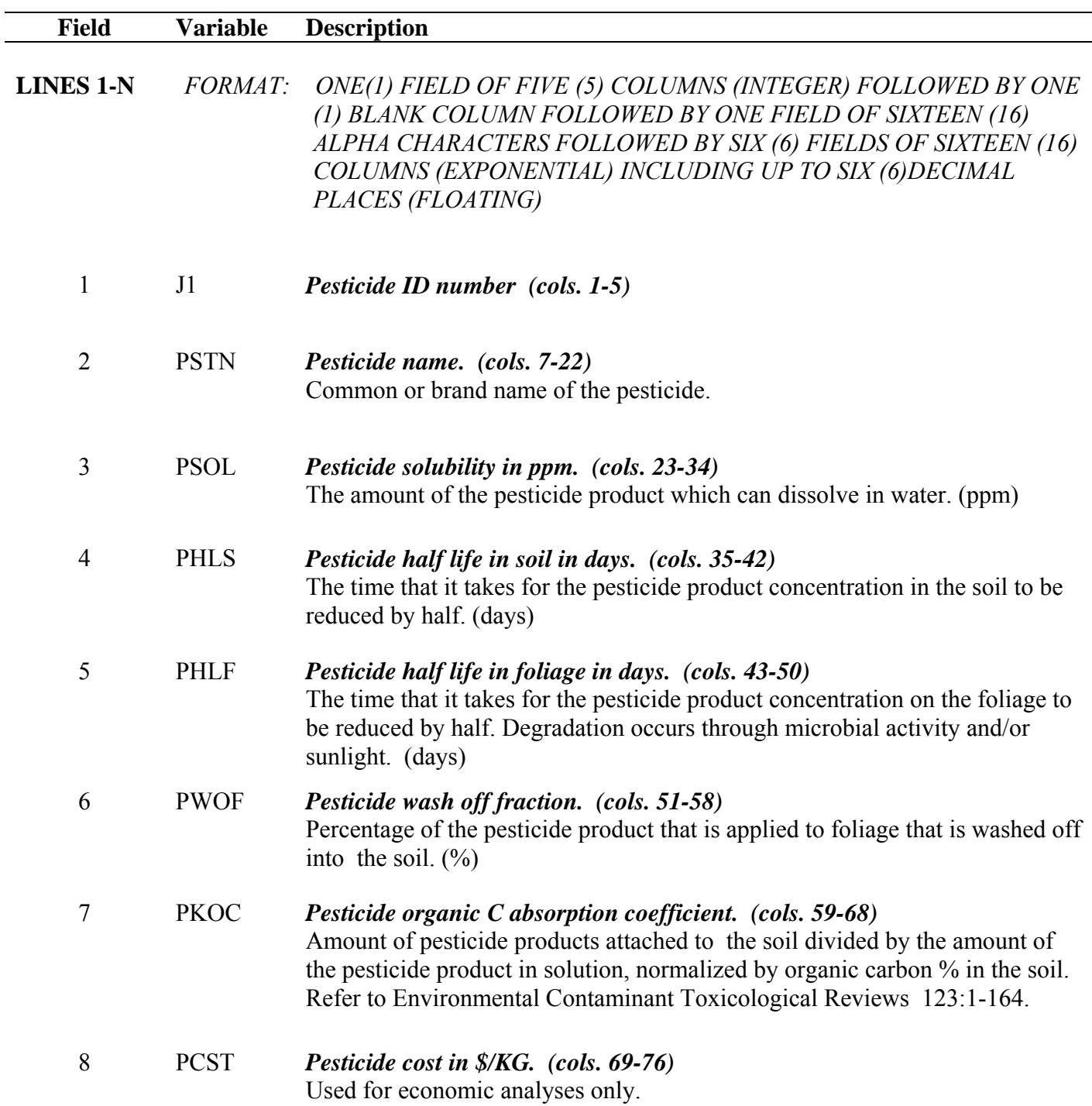

**Figure 2.27: Sample Pesticide file screen.** 

| TextPad - [C:\WinAPEX\apexprog\pest.dat]                 |                                  |                                     |                                    |                                  |                              |                              | $\overline{\phantom{a}}$ $\overline{\phantom{a}}$ $\overline{\phantom{a}}$ $\overline{\phantom{a}}$ $\overline{\phantom{a}}$ |
|----------------------------------------------------------|----------------------------------|-------------------------------------|------------------------------------|----------------------------------|------------------------------|------------------------------|----------------------------------------------------------------------------------------------------|
| File Edit Search View Tools Macros Configure Window Help |                                  |                                     |                                    |                                  |                              |                              | $ E$ $\times$                                                                                                    |
| 8808 % @ 8 22 27 21<br>白き目                               |                                  |                                     |                                    | $\mathbf{k}$                     |                              |                              |                                                                                                    |
|                                                          |                                  | ●ツ外殴                                | $\mathcal{R} \propto \mathbb{R}$ . |                                  |                              |                              |                                                                                                    |
| $1 2.4-D 4L$                                             | 0.231800E+05                     | 0.550000E+01                        | $0.900000E + 01$                   | $0.450000E + 00$                 | 0.480000E+02                 | 0.686000E+01                 |                                                                                                    |
| 2 2, 4, 5-T Acid                                         | 0.150000E+03                     | 0.300000E+02                        | 0.900000E+01                       | $0.450000E + 00$                 | 0.800000E+02                 | 0.150000E+02                 |                                                                                                    |
| 3 AATREX 4L                                              | 0.330000E+02                     | $0.146000E + 03$                    | 0.500000E+01                       | $0.450000E + 00$                 | 0.147000E+03                 | 0.700000E+01                 |                                                                                                    |
| 4 Abate                                                  | $0.000000E + 00$                 | $0.300000E + 02$                    | 0.500000E+01                       | 0.650000E+00                     | 0.107000E+04                 | 0.120000E+02                 |                                                                                                    |
| 5 Acaraben                                               | 0.130000E+02                     | $0.200000E + 02$                    | 0.100000E+02                       | 0.500000E-01                     | 0.281000E+04                 | 0.370000E+02                 |                                                                                                    |
| 6 Accelerate                                             | $0.100000E + 06$                 | $0.280000E + 01$                    | 0.700000E+01                       | $0.900000E+00$                   | 0.850000E+02                 | 0.800000E+02                 |                                                                                                    |
| 7 ACCLAIM                                                | $0.100000E + 01$                 | $0.100000E + 01$                    | 0.500000E+01                       | $0.200000E + 00$                 | 0.949000E+04                 | 0.671000E+03                 |                                                                                                    |
| 8 ACTELLIC                                               | $0.900000E + 01$                 | $0.240000E + 02$                    | 0.990000E+02                       | $0.900000E + 00$                 | 0.234020E+05                 | 0.135000E+03                 |                                                                                                    |
| 9 Alanap-L                                               | 0.231000E+06                     | 0.245800E+03                        | 0.700000E+01                       | 0.950000E+00                     | 0.221200E+04                 | 0.700000E+01                 |                                                                                                    |
| 10 Alar                                                  | $0.100000E + 06$                 | $0.700000E + 00$                    | $0.400000E + 01$                   | 0.950000E+00                     | 0.900000E+01                 | 0.800000E+01                 |                                                                                                    |
| 11 Aldrin                                                | $0.000000E + 00$                 | 0.365000E+03                        | 0.200000E+01                       | 0.500000E-01                     | 0.175000E+05                 | 0.490000E+02                 |                                                                                                    |
| 12 Aliette WDG                                           | $0.120000E + 06$                 | $0.100000E + 00$                    | $0.100000E + 00$                   | 0.950000E+00                     | $0.166000E + 03$             | 0.699000E+01                 |                                                                                                    |
| 13 Ally                                                  | 0.279000E+04                     | $0.280000E + 02$                    | 0.250000E+02                       | $0.800000E + 00$                 | 0.420000E+02                 | 0.558700E+02                 |                                                                                                    |
| 14 AMDRO                                                 | $0.000000E+00$                   | $0.180000E + 02$                    | 0.990000E+02                       | $0.900000E + 00$                 | 0.730000E+06                 | 0.270000E+02                 |                                                                                                    |
| 15 AMIBEN 10G                                            | 0.700000E+03                     | 0.140000E+02                        | 0.700000E+01                       | 0.950000E+00                     | $0.210000E + 02$             | 0.280000E+02                 |                                                                                                    |
| 16 AMID-THIN                                             | $0.100000E + 03$                 | $0.100000E + 02$                    | 0.500000E+01                       | $0.600000E + 00$                 | $0.100000E + 03$             | 0.343610E+03                 |                                                                                                    |
| 17 AMITROL-T                                             | 0.360000E+06                     | $0.100000E + 01$                    | 0.500000E+01                       | 0.950000E+00                     | 0.930000E+02                 | 0.270000E+02                 |                                                                                                    |
| 18 Ammo                                                  | $0.000000E + 00$                 | 0.360000E+02                        | 0.500000E+01                       | $0.400000E + 00$                 | 0.610000E+05                 | 0.259540E+03                 |                                                                                                    |
| 19 Antor                                                 | $0.105000E + 03$                 | $0.900000E + 01$                    | $0.100000E + 02$                   | $0.400000E + 00$                 | $0.100000E + 03$             | $0.200000E + 02$             |                                                                                                    |
| 20 A-Rest                                                | $0.440000E + 03$                 | 0.150000E+02                        | 0.300000E+02                       | $0.500000E+00$                   | 0.830000E+02                 | 0.101000E+04                 |                                                                                                    |
| 21 ARSENAL 2EC                                           | 0.500000E+06                     | 0.900000E+02                        | 0.300000E+02                       | $0.800000E + 00$                 | $0.100000E + 03$             | 0.392690E+03                 |                                                                                                    |
| 22 Arsonate                                              | 0.140000E+07                     | $0.180000E + 03$                    | 0.100000E+02                       | $0.100000E + 01$                 | $0.700000E + 04$             | 0.300000E+01                 |                                                                                                    |
| 23 ASANA XL                                              | $0.000000E + 00$                 | $0.108000E + 03$                    | 0.800000E+01                       | 0.400000E+00                     | 0.527300E+04                 | 0.782400E+02                 |                                                                                                    |
| 24 ASSET 2.5 Gal                                         | 0.857000E+03                     | $0.450000E + 02$                    | 0.180000E+02                       | 0.650000E+00                     | 0.350000E+02                 | 0.500000E+02                 |                                                                                                    |
| 25 ASSET Gal                                             | 0.857000E+03                     | 0.450000E+02                        | 0.180000E+02                       | 0.650000E+00                     | 0.350000E+02                 | 0.480000E+02                 |                                                                                                    |
| 26 ASSURE                                                | $0.000000E + 00$                 | $0.600000E + 02$                    | 0.150000E+02                       | $0.200000E + 00$                 | 0.540000E+03                 | 0.398530E+03                 |                                                                                                    |
| 27 Asulox                                                | 0.550000E+06                     | $0.100000E + 02$                    | 0.300000E+01                       | 0.950000E+00                     | $0.138000E + 03$             | 0.270000E+02                 |                                                                                                    |
| 28 AVENGE                                                | 0.817000E+06                     | 0.870000E+02                        | 0.300000E+01                       | 0.950000E+00                     | 0.550000E+05                 | 0.430000E+02                 |                                                                                                    |
| 29 Azodrin                                               | 0.100000E+07                     | $0.300000E + 02$                    | $0.200000E + 01$                   | 0.950000E+00                     | $0.100000E + 01$             | 0.290000E+02                 |                                                                                                    |
| 30 BALAN EC                                              | $0.000000E + 00$                 | 0.510000E+02                        | 0.100000E+02                       | 0.200000E+00                     | 0.824000E+04                 | 0.570000E+02                 |                                                                                                    |
| 31 BANOL                                                 | $0.100000E + 07$                 | $0.120000E + 02$                    | 0.150000E+02                       | 0.950000E+00                     | 0.309000E+03                 | 0.960000E+02                 |                                                                                                    |
| 32 BANVEL                                                | $0.360000E + 06$                 | 0.180000E+02                        | 0.900000E+01                       | 0.650000E+00                     | 0.130000E+02                 | 0.599200E+02                 |                                                                                                    |
| 33 BASAGRAN                                              | 0.230000E+07                     | 0.270000E+02                        | 0.200000E+01                       | $0.600000E + 00$                 | 0.350000E+02                 | 0.528000E+02                 |                                                                                                    |
| 34 Basta                                                 | 0.137000E+07                     | $0.700000E + 01$                    | $0.400000E + 01$                   | 0.950000E+00                     | $0.430000E + 03$             | 0.165000E+03                 |                                                                                                    |
| 35 BAYGON EC                                             | $0.180000E + 04$                 | $0.145000E + 03$                    | 0.990000E+02                       | $0.900000E+00$                   | 0.290000E+02                 | 0.106000E+03                 |                                                                                                    |
| 36 BAYLETON 1%                                           | 0.720000E+02                     | $0.600000E + 01$                    | 0.800000E+01                       | $0.300000E + 00$                 | 0.319000E+03                 | 0.629000E+02                 |                                                                                                    |
| 37 Baytex                                                | $0.400000E + 01$                 | 0.340000E+02                        | 0.200000E+01                       | 0.650000E+00                     | 0.139000E+04                 | 0.244000E+03                 |                                                                                                    |
| 38 BAYTHROID II<br>30 RENTATE COWD 2#                    | $0.200000E + 03$<br>0 300000F+01 | $0.600000E + 02$<br>$0.670000$ Fin2 | 0.500000E+01<br>n ∠nnnnnr⊥n1       | $0.400000E + 00$<br>∩ 250000F±00 | 0.310000E+05<br>0.191000F+04 | 0.200000E+01<br>0 138000F±02 |                                                                                                    |
| $  \cdot  $                                              |                                  |                                     |                                    |                                  |                              |                              | $\mathbf{E}$                                                                                                    |
| File: pest.dat, 38640 bytes, 322 lines, PC, ANSI         |                                  |                                     |                                    |                                  |                              | $\overline{1}$               | Caps<br>$\overline{1}$                                                                                                    |
|                                                          |                                  |                                     |                                    |                                  |                              |                              | 8:50 PM                                                                                                    |
| Ĉ<br>$\bullet$<br><b>THE</b>                             | O                                | 法理<br>$\left[\right]+$              | 尽<br>些                             |                                  |                              |                              | ▲   ★ 5 4 10 12 13<br>2/17/2013                                                                                              |

# 2.20 THE APEX MULTI-RUN FILE (MLRN\*\*\*\*.DAT)

An APEX study may involve the analysis of consecutive weather seeds on wind and water erosion without reloading the model. That can be easily done with the multi-run option in APEX. The simulation continues until a zero NBYR is encountered.

*FORMAT: UP TO TWENTY (20) FIELDS OF FOUR (4) COLUMNS PER FIELD (INTEGER)* 

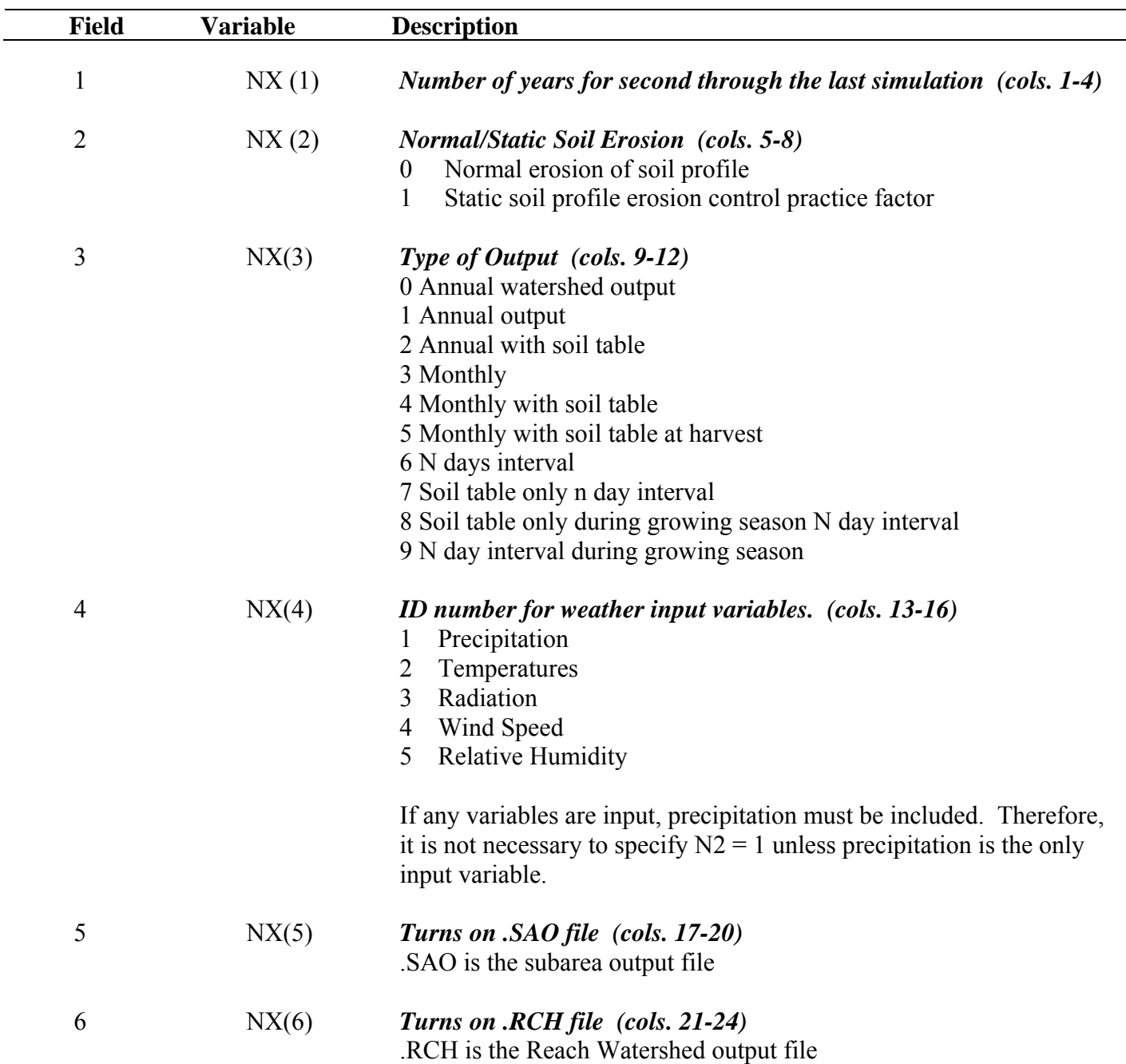

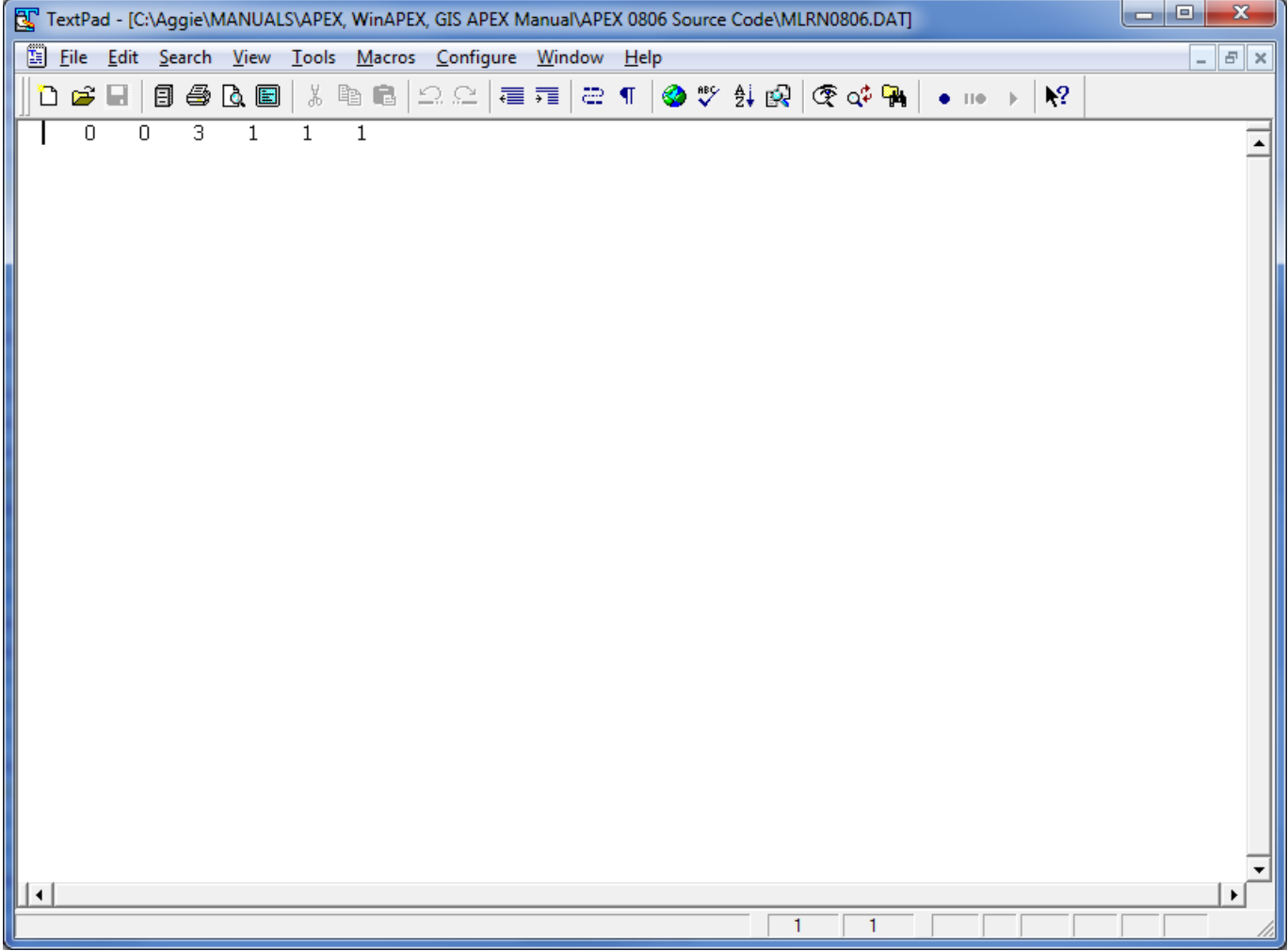

### **Figure 2.28: Sample Multi-run file screen.**

# 2.21 THE APEX PARM FILE (PARM\*\*\*\*.DAT)

The **PARMCOM.DAT** file is a very sensitive part in APEX, because many coefficients of equations are maintained in this file. The equation coefficients **should not** be changed without consulting the model designer first.

This file contains definitions of s-curve and miscellaneous parameters used in APEX0806.

### *S-CURVE PARAMETERS*

An S-shaped curve is used to describe the behavior of many processes in APEX. The y-axis is scaled from 0-1 to express the effect of a range in the x-axis variable on the process being simulated. The S-curve may be described adequately by two points contained in this file. It is convenient to represent the x and y coordinates of the two points with two numbers contained in this file. The numbers are split by APEX (the x-value is left of the decimal and the y-value is right of the decimal). The two points are contained in an array called SCRP. To illustrate the procedure, consider the two SCRP values in the first line of the PARM0806.DAT file (90.05,99.95). SCRP (1,1)=90.05, SCRP (1,2)=99.95. When split we have  $x1=90$ ,  $y1=0.05$ ,  $x2=99$ , and  $y2=0.95$ . APEX uses these two points to solve the exponential equation for two parameters that guarantee the curve originates at zero, passes through the two given points, and y approaches 1.0 as x increases beyond the second point. The form of the equation is

 $Y = x/[x+\exp{(b_1-b_2*x)}]$ 

where  $b_1$  and  $b_2$  are the APEX determined parameters.

#### **S-CURVE PARAMETER DEFINITIONS**

#### **LINES 1-30 CONSIST OF TWO FIELDS (COLS. 1-8 AND COLS. 9-16) WITH ONE S-CURVE PAIR PER LINE.**

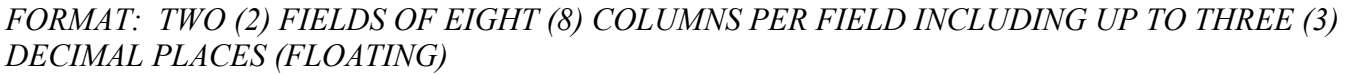

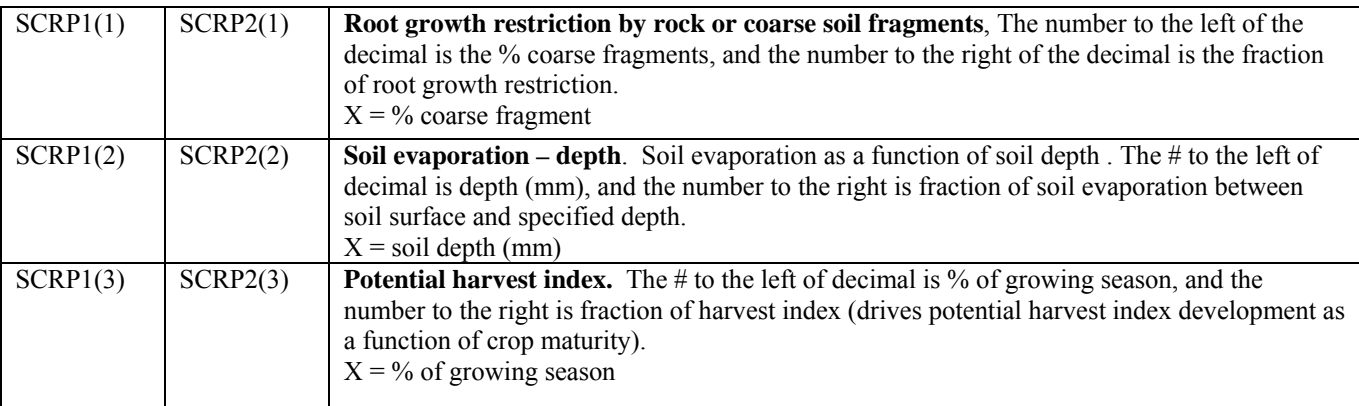

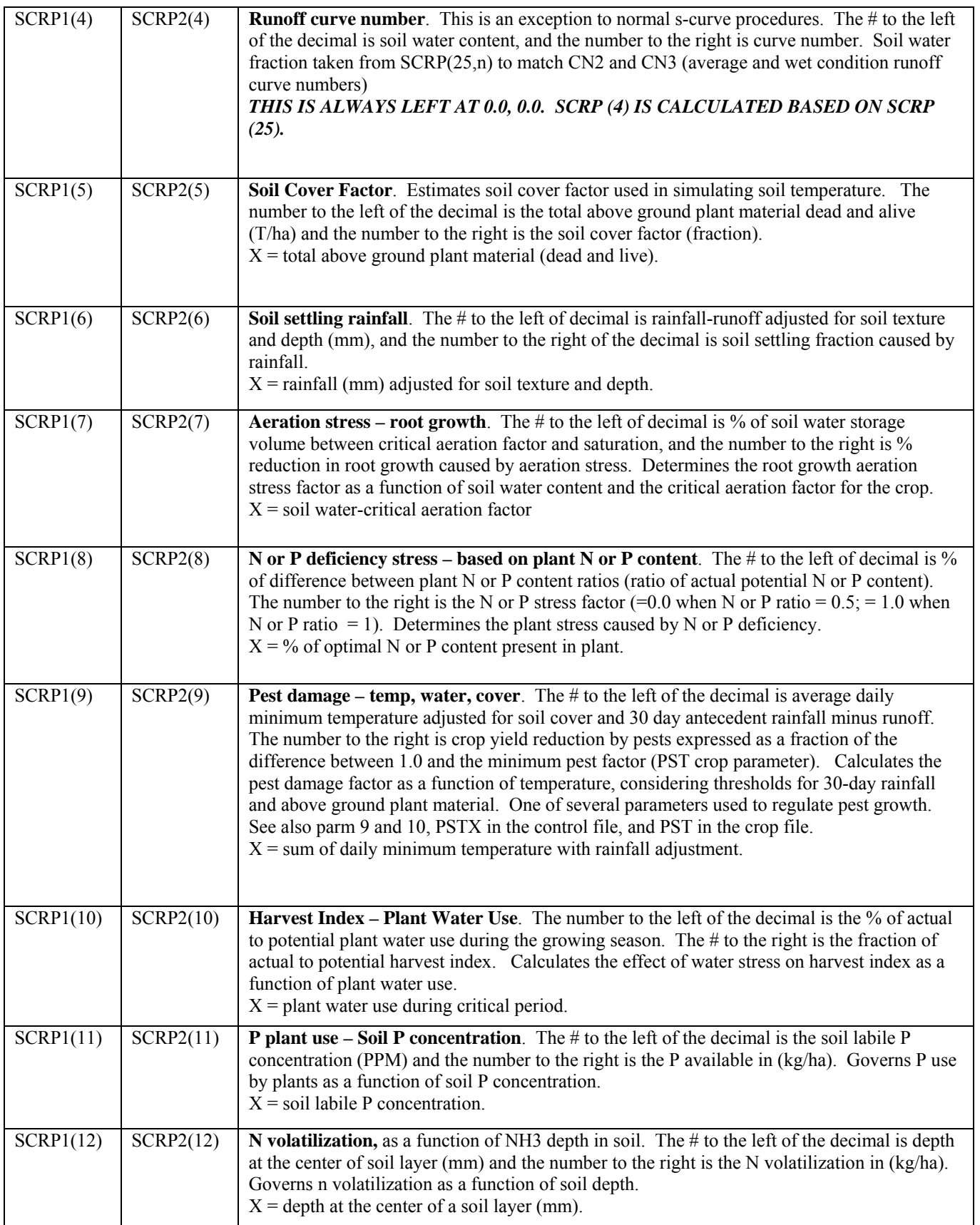

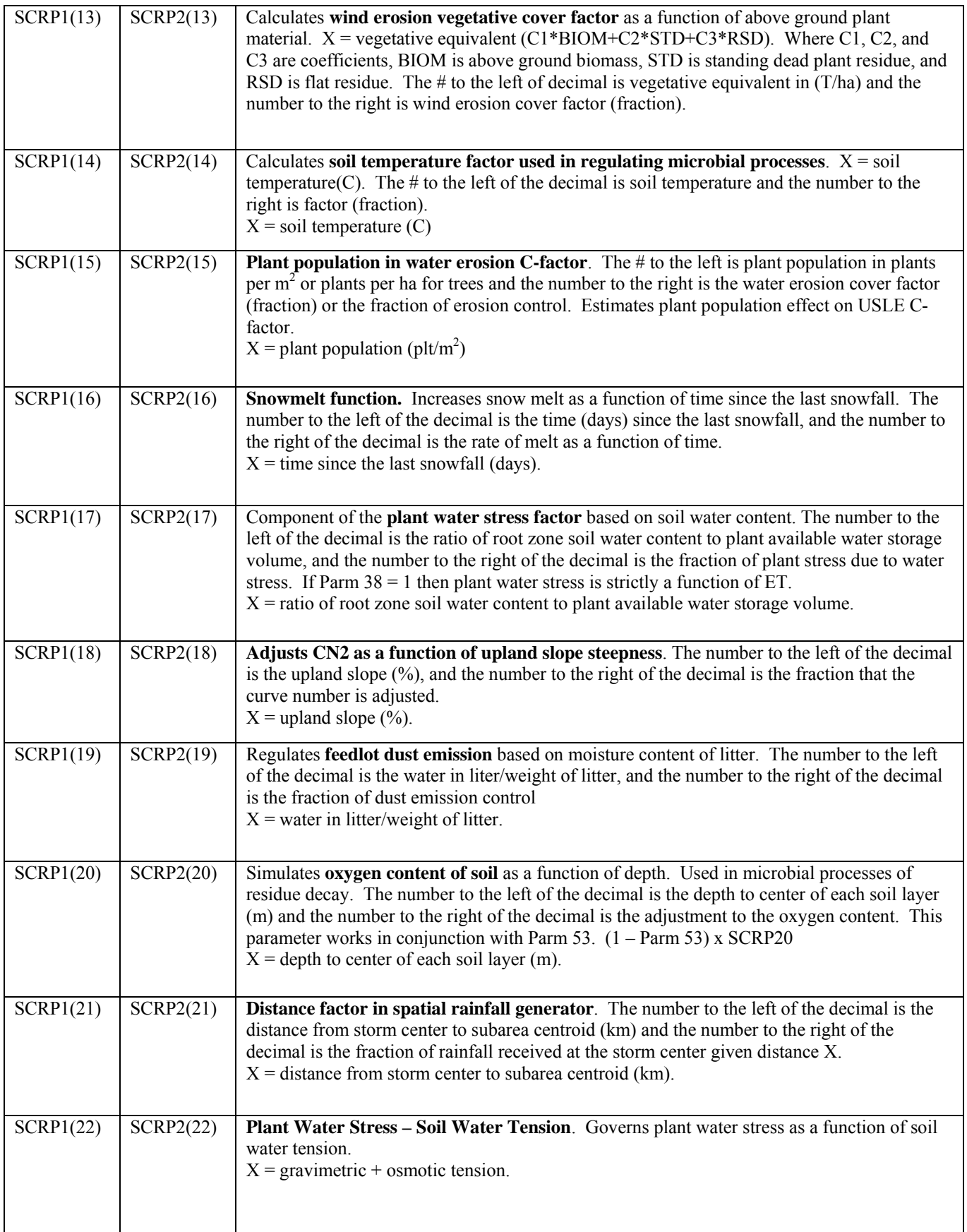

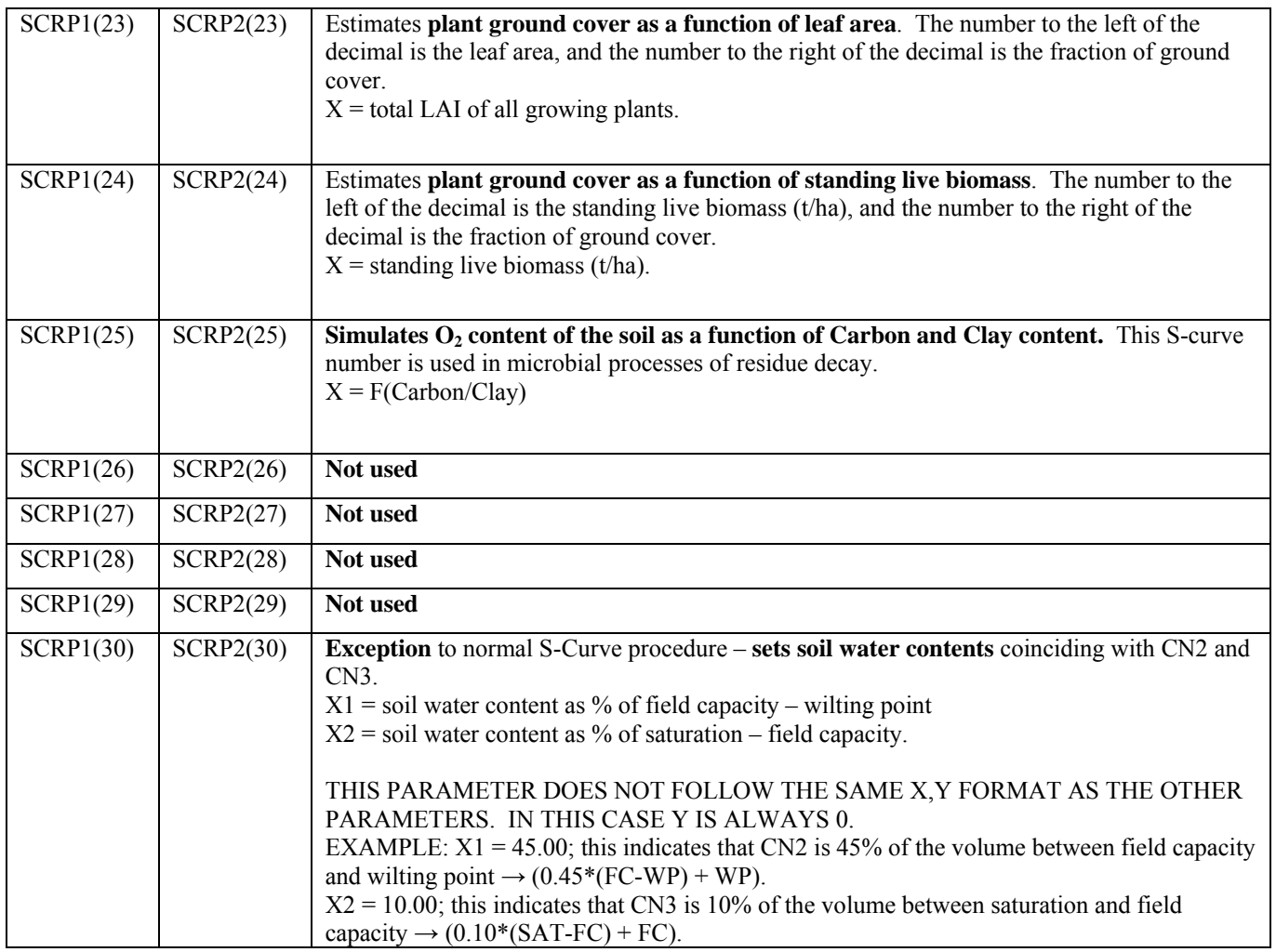

### **PARM DEFINITIONS**

### **LINES 31-39** *FORMAT: TEN (10) FIELDS OF EIGHT (8) COLUMNS PER FIELD INCLUDING UP TO TWO (2) DECIMAL PLACES (FLOATING)*

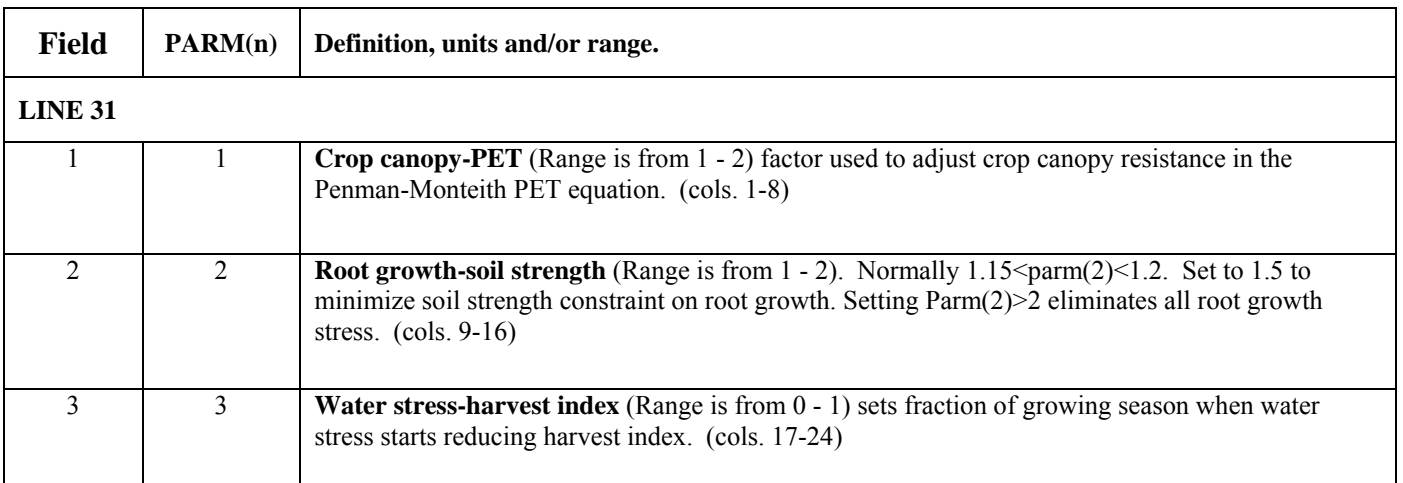

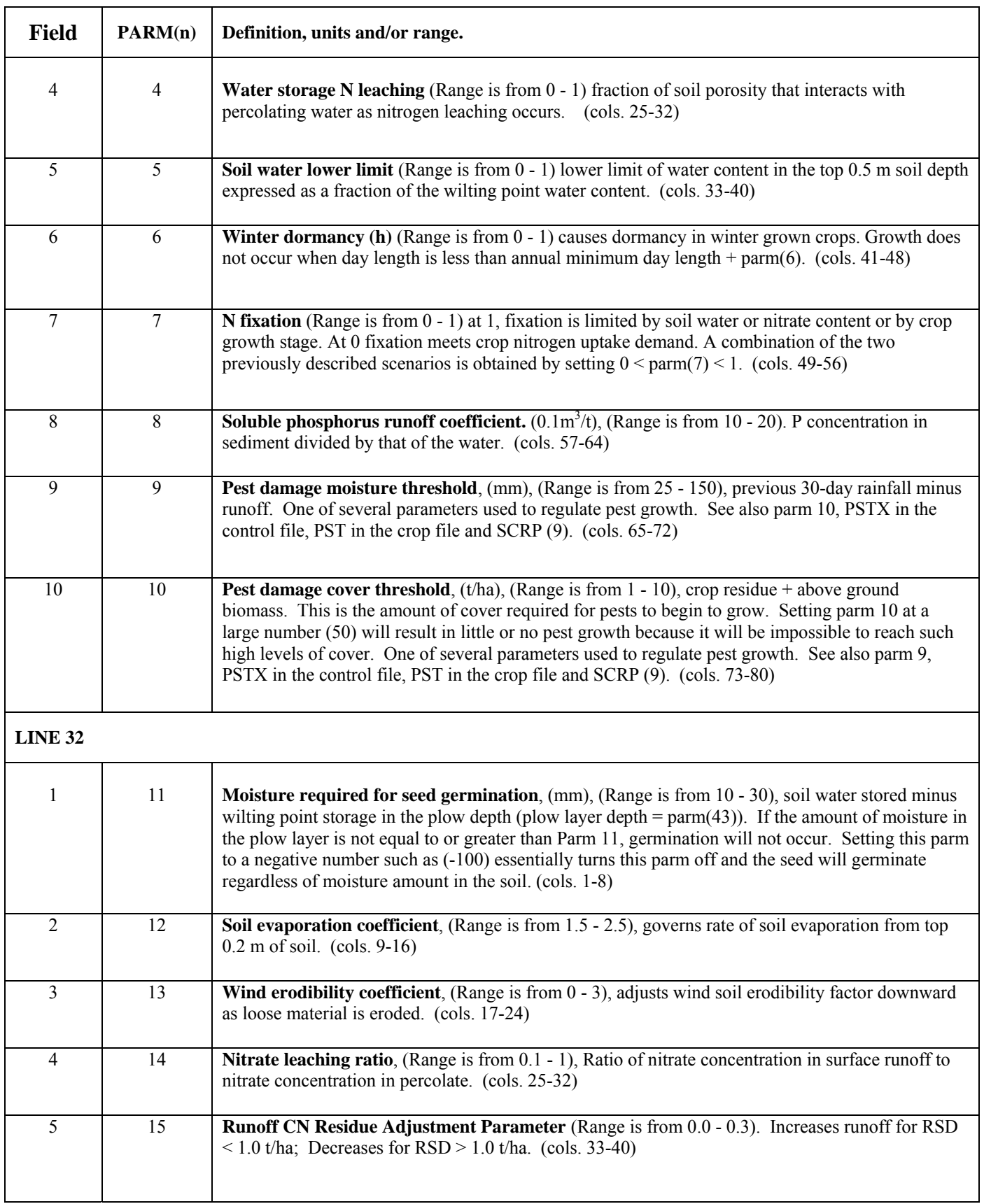

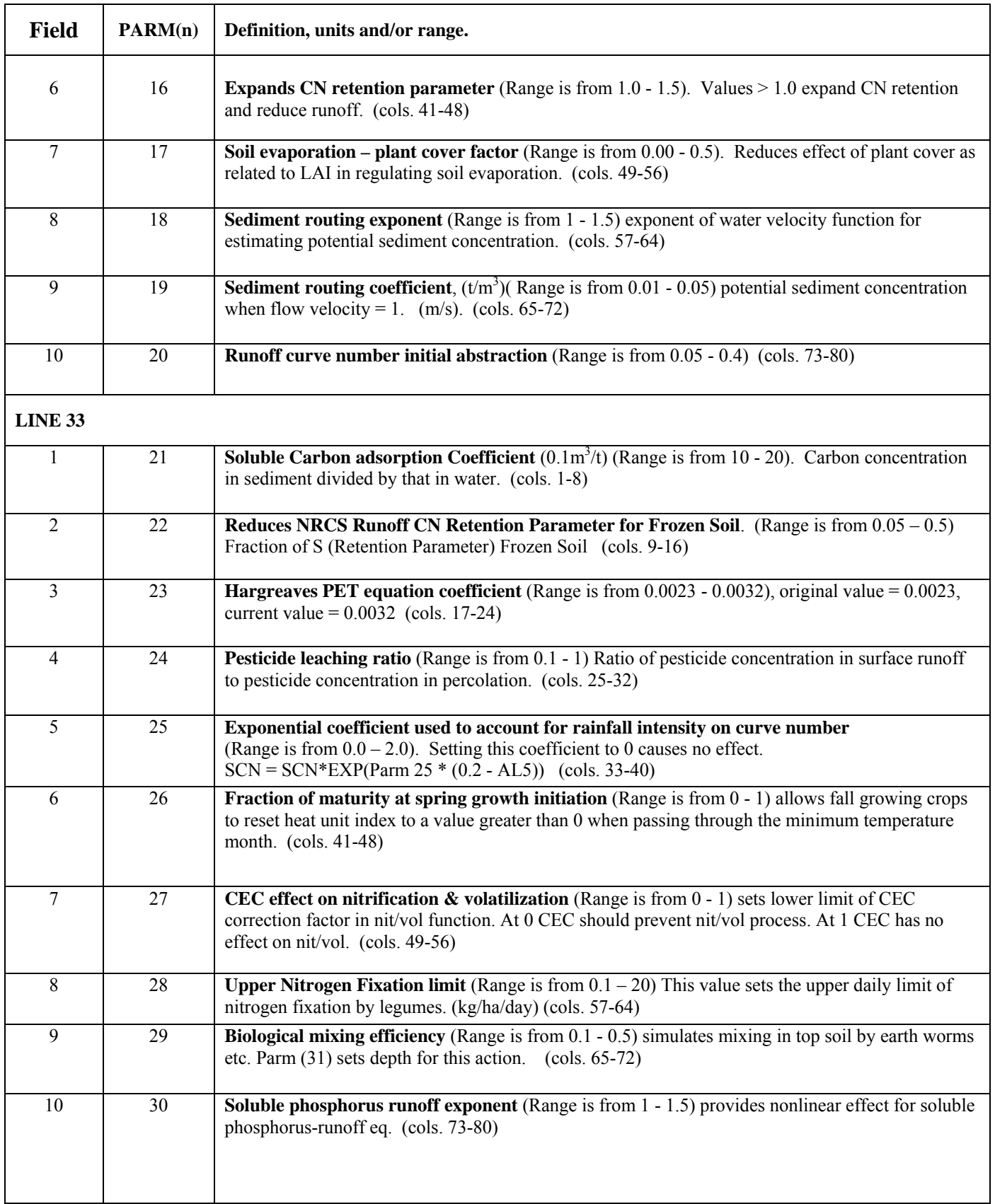

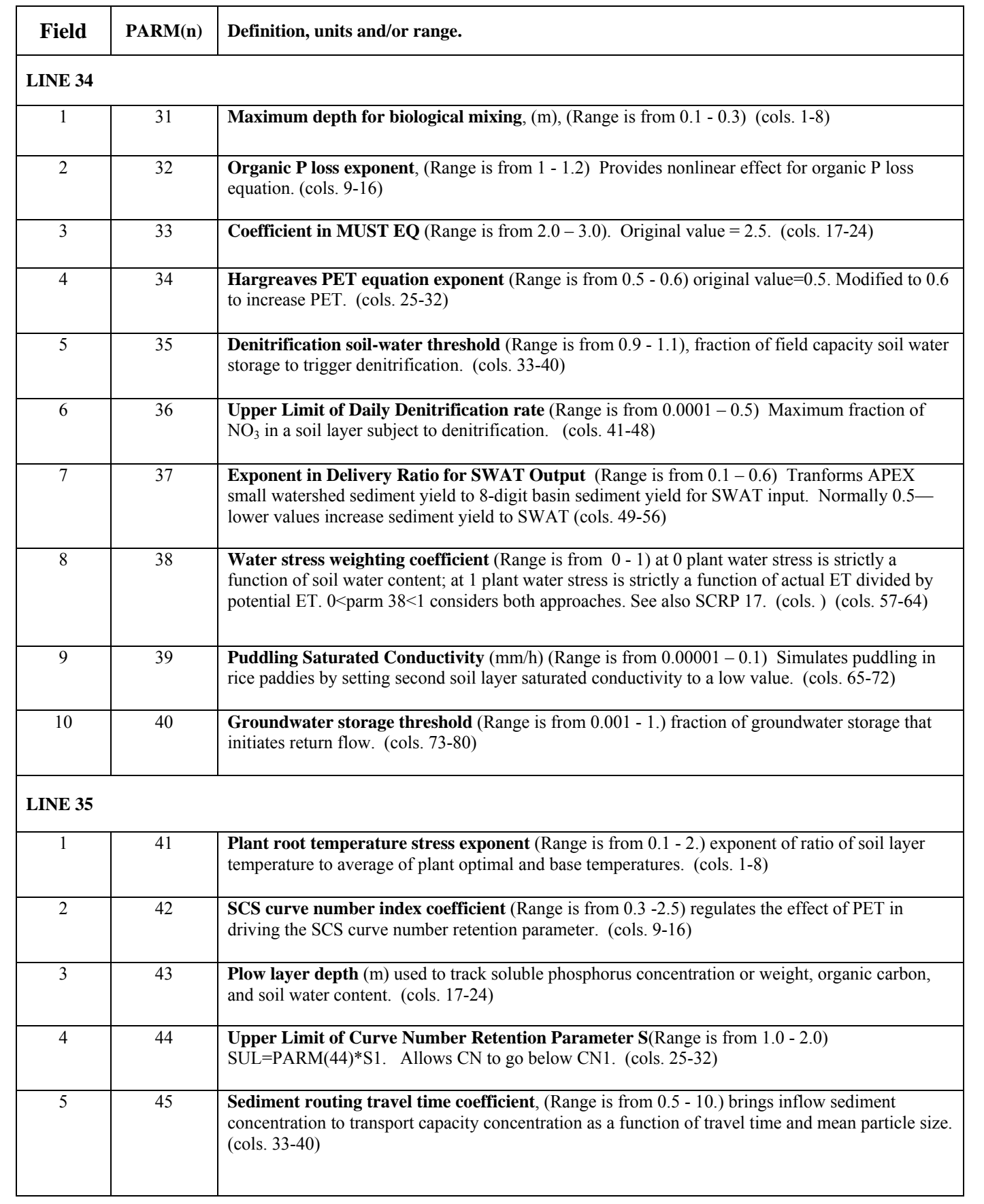

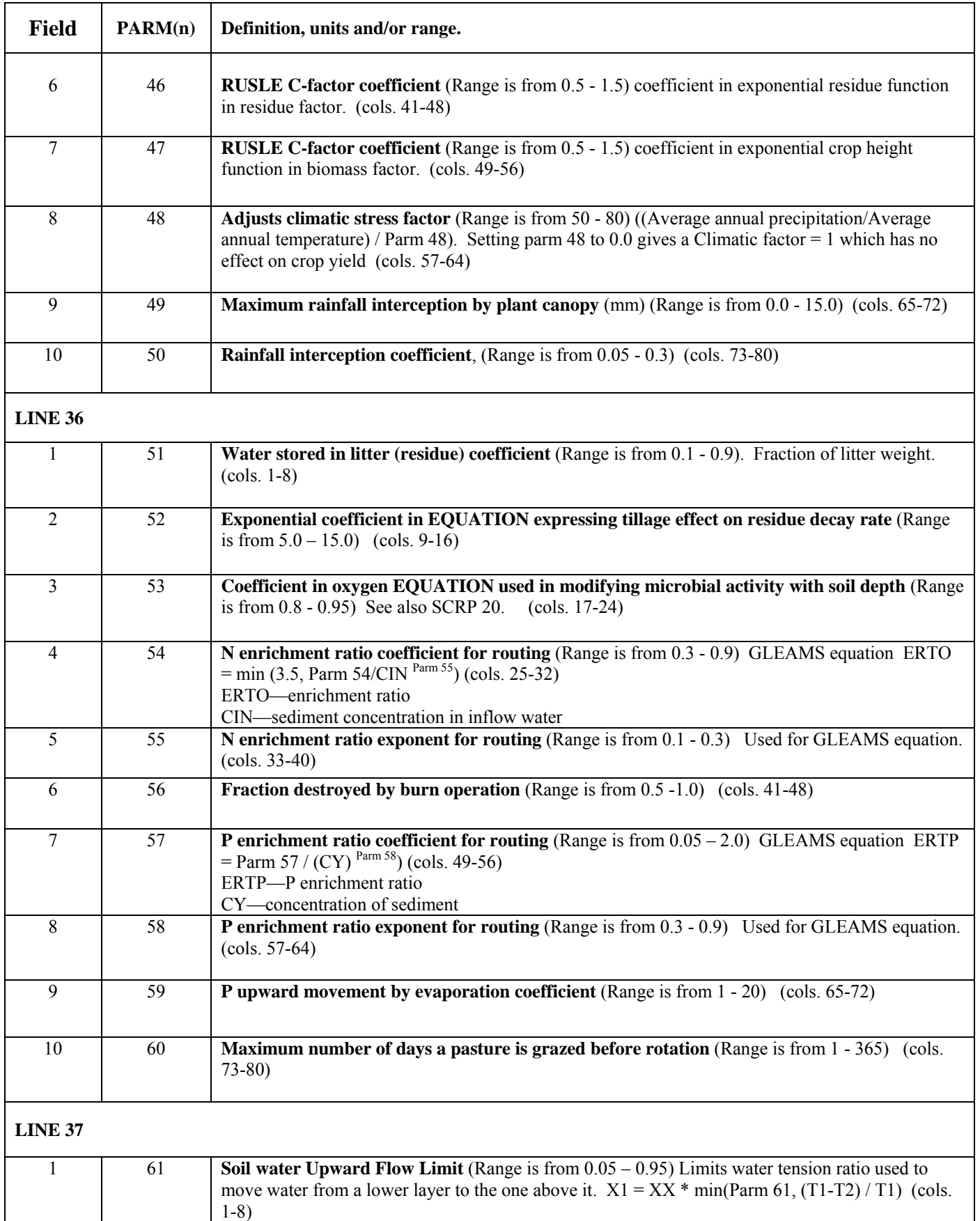

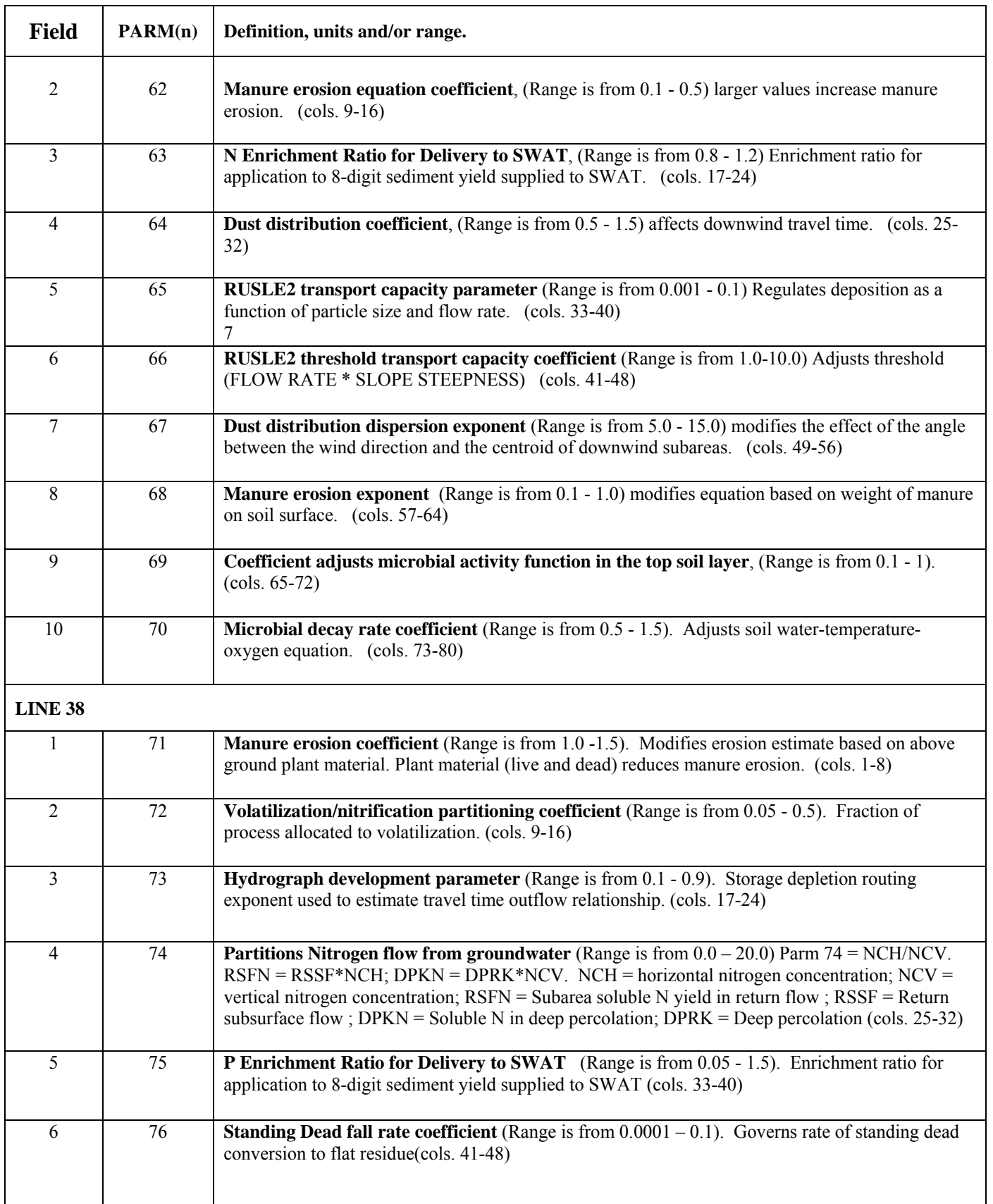

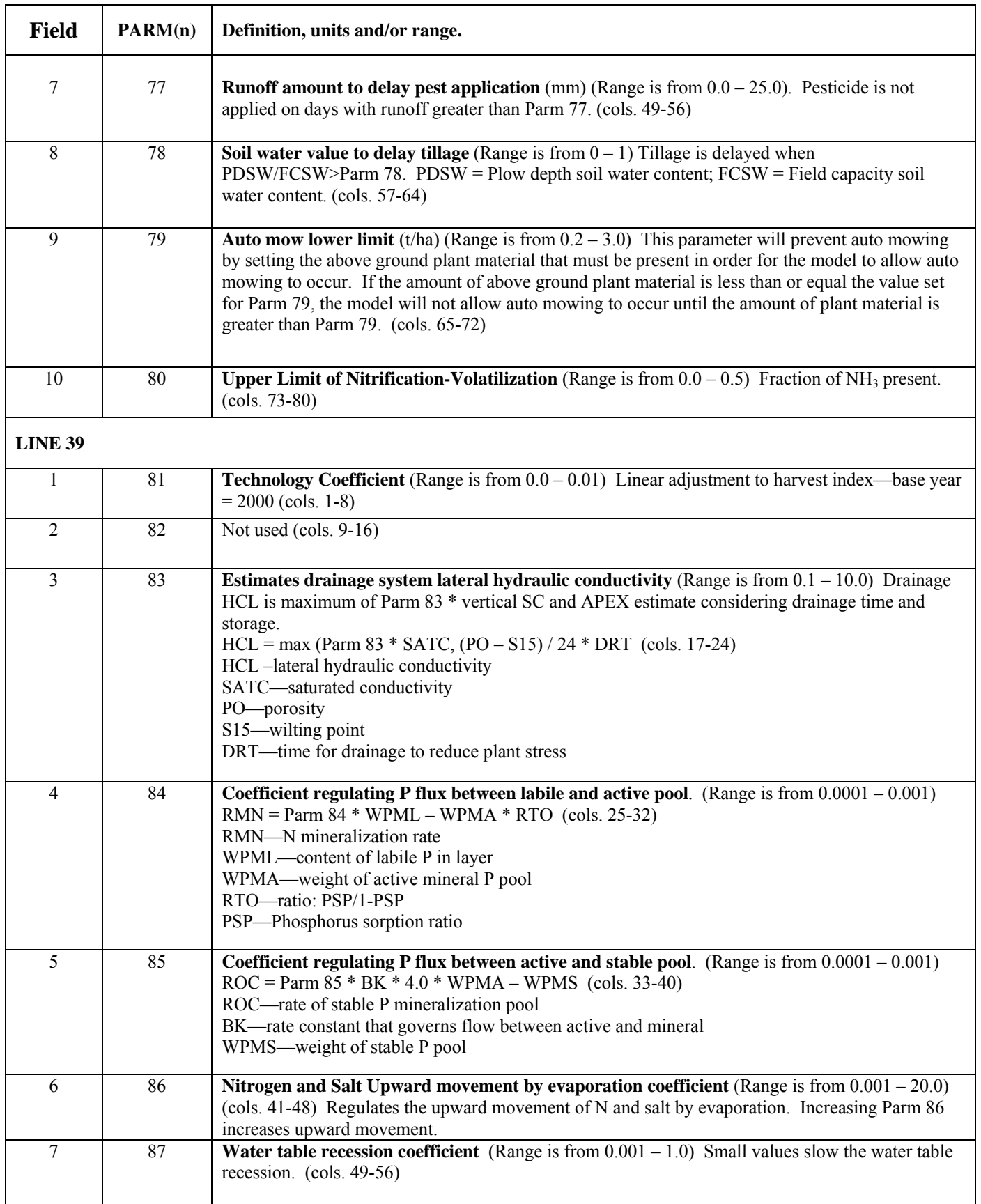

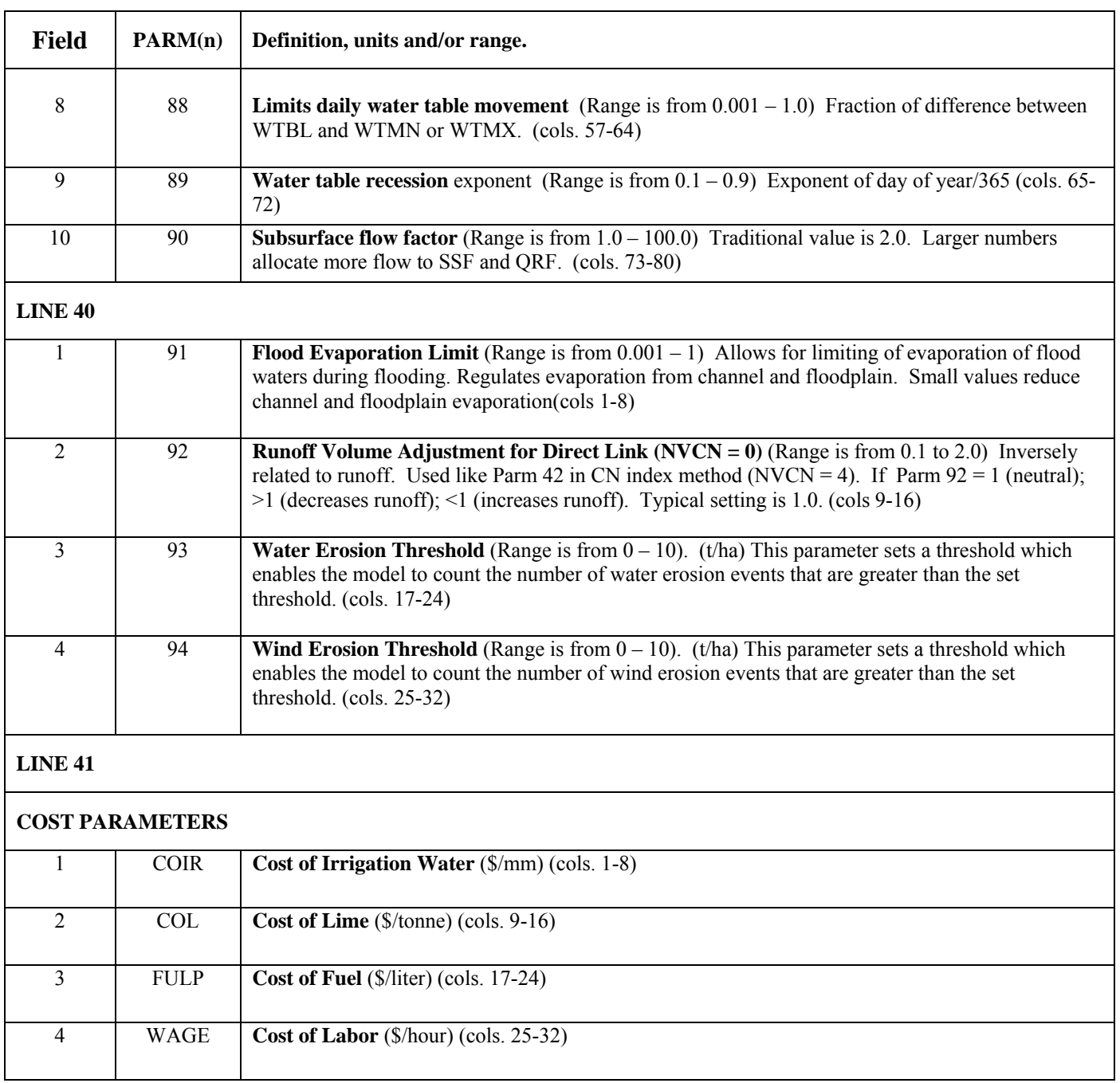

## **Figure 2.29: Sample PARM file screen**

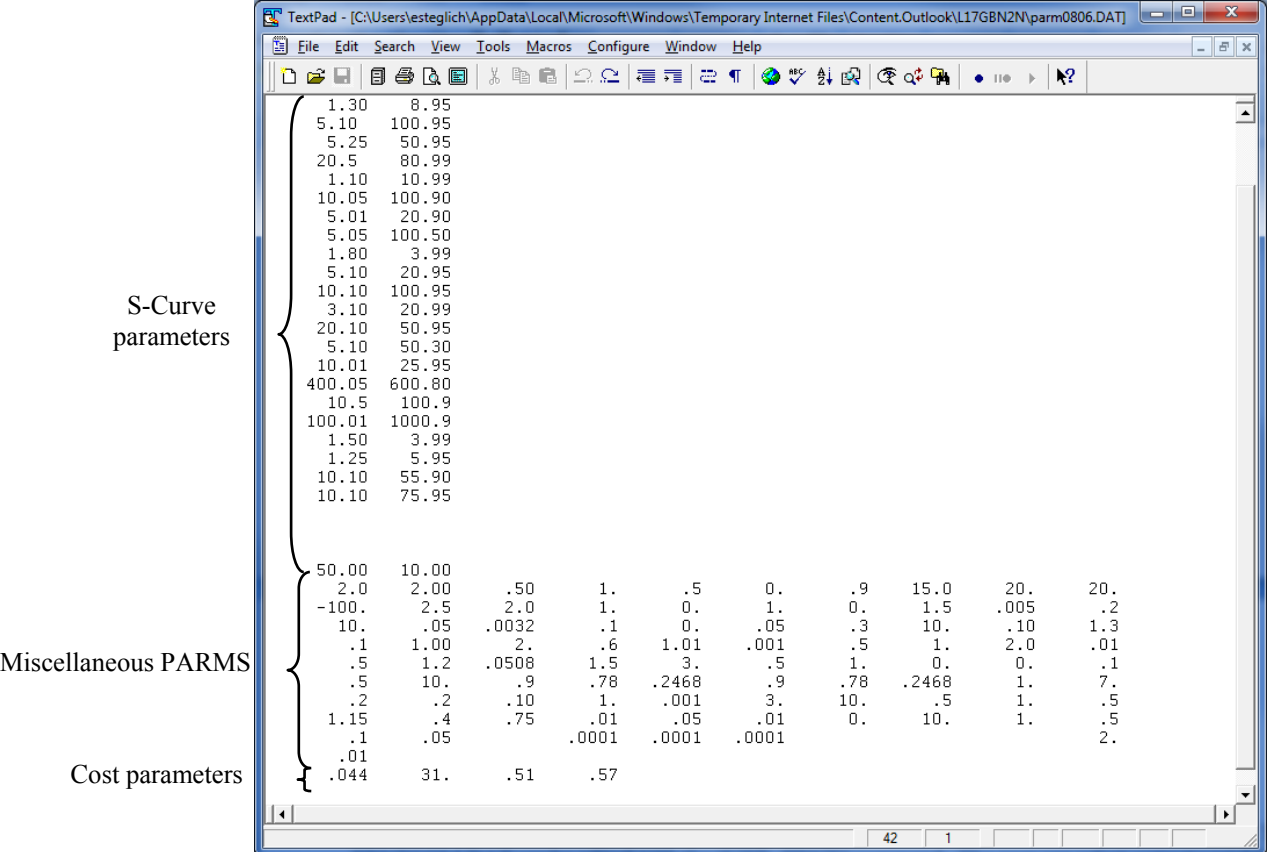

# 2.22 THE PRINT FILE (PRNT\*\*\*\*.DAT)

The file PRNTCOM.DAT controls printing of output (see also IPD in APEXCONT.DAT): The PRNTCOM.DAT can be edited with the "UTIL PRNT" command. The user can select output variables from the list in or by pressing the F1 key in UTIL. The simulated output and summary files are numerous and some output variables are repeated in several files (see KFL below).

**LINES 1-11** *FORMAT: TWENTY (20) FIELDS OF FOUR (4) COLUMNS PER FIELD (INTEGER)* 

### **LINE 1-5:** KA *Output variable ID number (accumulated and average values)*.

Select up to 60 items from Table 2.9 below.

- Right justified
- 4 spaces each
- $\bullet$  20 per line
- Select by number
- Leave blank for standard output
- Enter -1 to omit all accumulated variables

**LINE 6:** JC *Output variable ID number (concentration variables)*.

Select up to 4 variables from table below, e.g.:

- 18 ON N03 loss in runoff
- 19 SSFN NO3 in subsurface flow
- 20 PRKN NO3 leaching
- 29 QP P loss in runoff
	- Right justified
	- 4 spaces each
	- Select by number
	- Leave blank for standard output
- $\bullet$  Enter -1 to omit all concentration variables *Output variable ID (monthly state variables)*.

**LINE 7:** KS

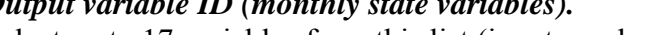

Select up to 17 variables from this list (input number):

- 1 ZNMA Mineral N in NH3 form in root zone (kg/ha)
- 2 ZNMN Mineral N in NO3 form in root zone (kg/ha)
- 3 ZQP Soluble P in root zone (kg/ha)
- 4 UNM Plant N uptake (kg/ha)
- 5 UPM Plant P uptake (kg/ha)
- 6 RZSW Soil water content in root zone (mm)
- 7 WTBL Water table depth (m)
- 8 GWST Ground water storage (mm)
- 9 STDO Initial Standing dead plant residue from old crops (t/ha)
- 10 RSD Crop residue on the soil surface and below (t/ha)
- 11 RSVQ Reservoir storage (mm)
- 12 RSVY Sediment contained in reservoir (t/ha)
- 13 RSSA Reservoir surface area (sq. ha)
- 14 SWLT Water content of surface litter (mm)
- 15 SNO Water content of snow (mm)
- 16 RSDM Manure present on soil surface (t/ha)
- 17 GWSN Nitrogen contained in ground water (kg/ha)
	- Right justified
	- 4 spaces each
	- Select by number
	- Leave blank for standard output
	- Enter -1 to omit all state variables

**LINE 8-9:** KD *Output variable ID (daily output variables)*. Select variables from Table 2.9 below.

- Leave blank for standard output
- Up to 40 variables
- Right justified
- 4 spaces each
- 20 per row
- Select by number

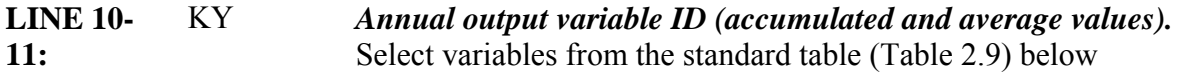

- Select from KA list above
- Leave blank for standard output
- Enter -1 to omit all accumulated variables
- Up to 40 variables
- Right justified
- 4 spaces each
- 20 per row

| Variable #     | <b>Variable</b><br>Name | <b>Variable Description</b>                                                                              | <b>Units</b>      |
|----------------|-------------------------|----------------------------------------------------------------------------------------------------|-------------------|
| 1              | TMX                     | Maximum temperature                                                                                      | $\rm ^{0}C$       |
| $\overline{2}$ | TMN                     | Minimum temperature                                                                                      | $\rm ^{0}C$       |
| 3              | <b>SRAD</b>             | <b>Solar Radiation</b>                                                                                   | MJ/m <sup>2</sup> |
| 4              | <b>PRCP</b>             | Precipitation                                                                                            | mm                |
| 5              | <b>SNOF</b>             | Snow fall                                                                                                | mm                |
| 6              | <b>SNOM</b>             | Snow melt                                                                                                | mm                |
| 7              | <b>WSPD</b>             | Wind velocity                                                                                            | m/s               |
| 8              | <b>RHUM</b>             | Relative humidity                                                                                        |                   |
| 9              | <b>VPD</b>              | Vapor pressure deficit                                                                                   | kPa               |
| 10             | <b>PET</b>              | Potential evaporation                                                                                    | mm                |
| 11             | ET                      | Evapotranspiration                                                                                       | mm                |
| 12             | EP                      | Transpiration                                                                                            | mm                |
| 13             | Q                       | <b>Annual Surface Runoff</b>                                                                             | mm                |
| 14             | <b>CN</b>               | SCS runoff curve number                                                                                  |                   |
| 15             | <b>SSF</b>              | Lateral subsurface flow                                                                                  | m                 |
| 16             | PRK                     | Percolation below the root zone                                                                          | mm                |
| 17             | <b>QDR</b>              | Flow from a drainage system                                                                              | mm                |
| 18             | IRGA                    | Irrigation water applied                                                                                 | mm                |
| 19             | QIN                     | Inflow to the root zone from the water table                                                             | mm                |
| 20             | <b>TLGE</b>             | Lagoon evaporation                                                                                       | mm                |
| 21             | <b>TLGW</b>             | Water wash to lagoon                                                                                     | mm                |
| 22             | <b>TLGQ</b>             | Runoff to lagoon                                                                                         | mm                |
| 23             | TLGF                    | Lagoon overflow                                                                                          | mm                |
| 24             | EI                      | Rainfall energy factor                                                                                   |                   |
| 25             | $\overline{C}$          | Average water erosion/crop management factor                                                             |                   |
| 26             | <b>USLE</b>             | Soil loss from water erosion using USLE                                                                  | t/ha              |
| 27             | <b>MUSL</b>             | Soil loss from water erosion using MUSLE                                                                 | t/ha              |
| 28             | <b>AOF</b>              | Soil loss from water erosion using Onstad-Foster                                                         | t/ha              |
| 29             | <b>MUSS</b>             | Soil erosion-water                                                                                       | t/ha              |
| 30             | MUST                    | Soil loss from water erosion using modified MUSLE                                                        | t/ha              |
| 31             | RUS2                    | Soil loss from water erosion using RUSLE2                                                                | t/ha              |
| 32             | WK1                     | Wind erosion soil erodibility factor                                                                     |                   |
| 33             | <b>RHTT</b>             | Ridge Height                                                                                             | mm                |
| 34             | <b>RRUF</b>             | Random roughness of soil                                                                                 |                   |
| 35             | <b>RGRF</b>             | Wind erosion ridge roughness factor                                                                      |                   |
| 36             | <b>YWND</b>             | Soil erosion -wind                                                                                       | t/ha              |
| 37             | YN                      | Sediment transported N from subarea or reach                                                             | kg/ha             |
| 38             | QN                      | Nitrogen in runoff                                                                                       | kg/ha             |
| 39             | <b>SSFN</b>             | Amount of mineral nitrogen lost in the horizontal<br>movement of water in the soil from subarea or reach | kg/ha             |

 **Table 2.9: List of Output Variables the User can choose from.** 

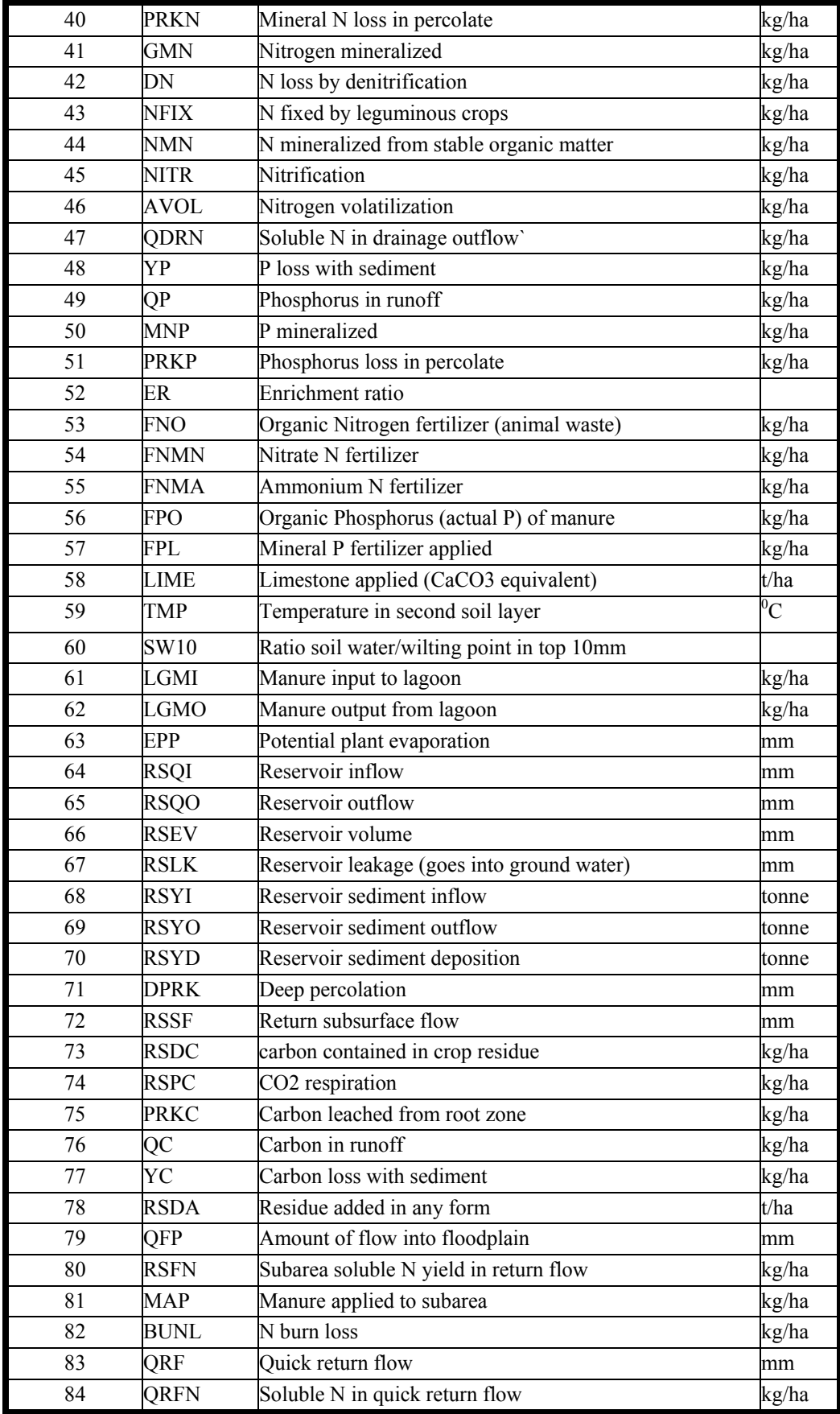

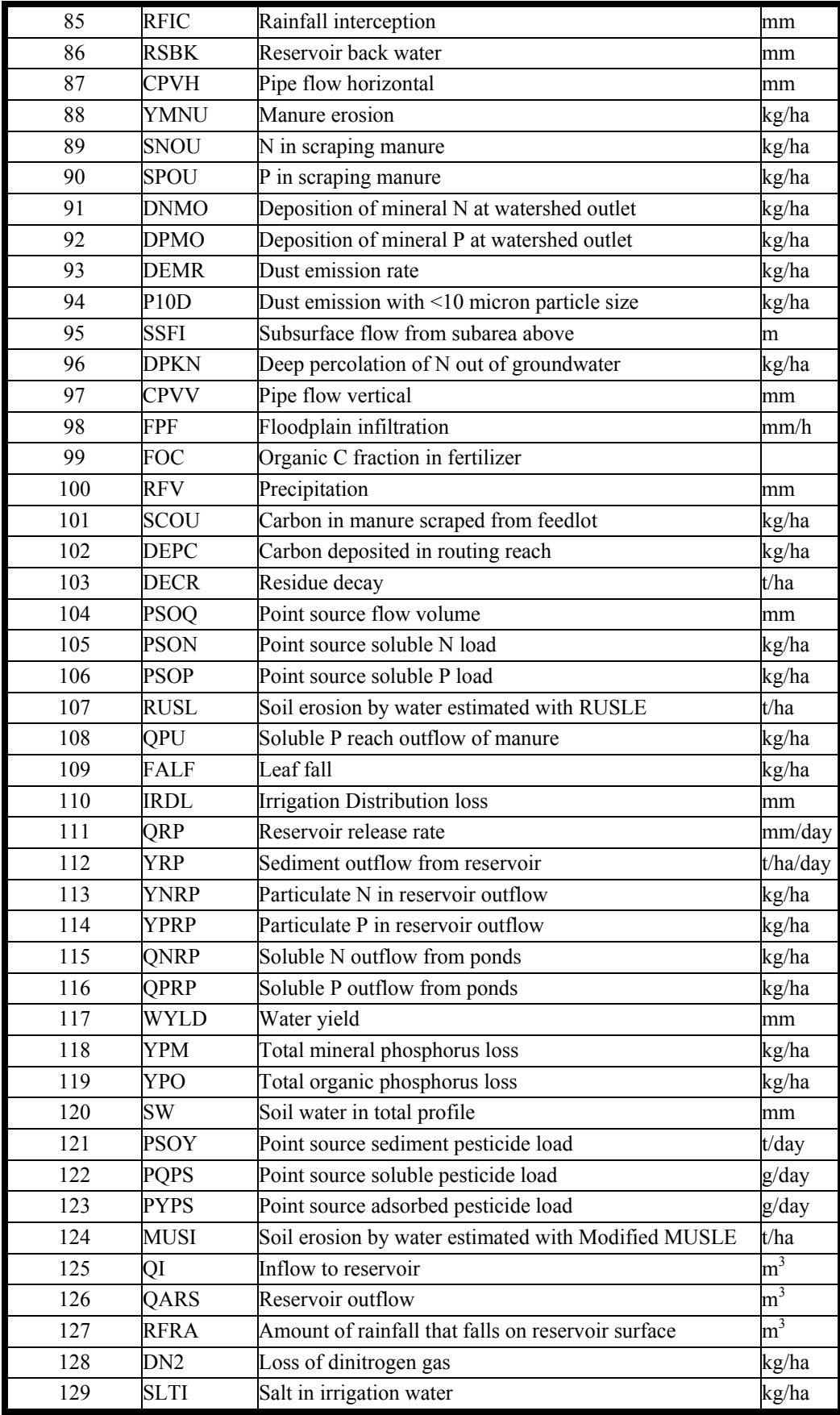

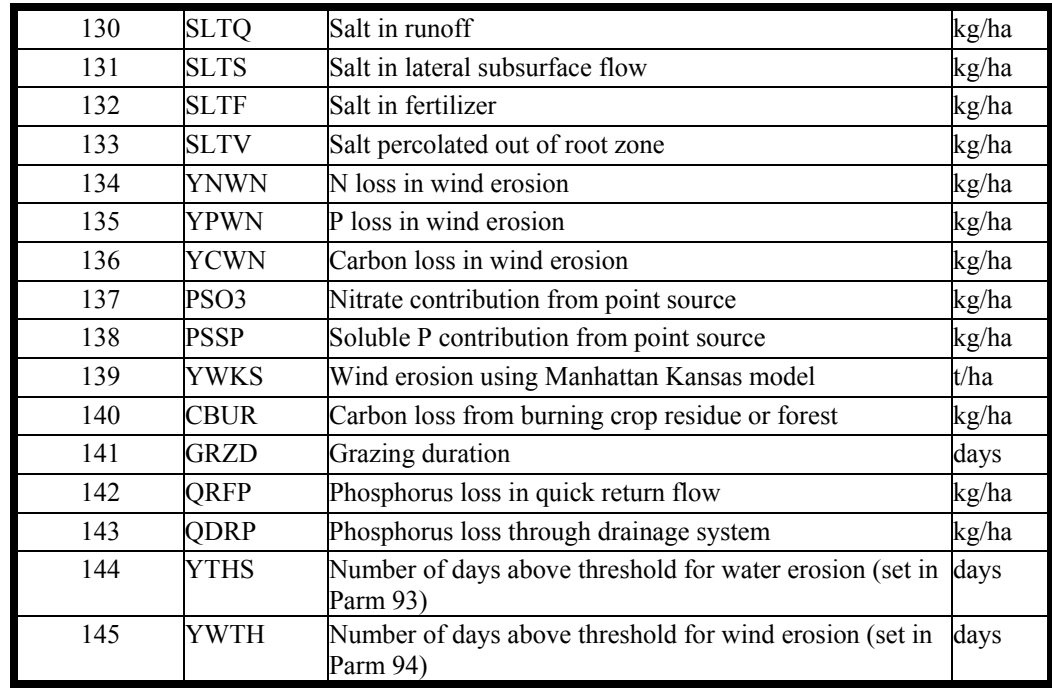

#### **LINE 12-** KFL *Output table selection*

**14:**

#### 0 gives no output,  $KFL > 0$  gives output for selected files; there are 43 possible output files, this line has 20 variable fields, 4 columns wide. So for a desired file, enter a 1, right justified, in the appropriate variable space. For example:

1 0 0 0 0 0 0 0 1 0 0 0 0 0 0 1 0 0 0 1

prints file  $# 1, 9, 16$ , and 20 from the following file list.

Files names are *runname*.\* where *runname* refers to run # (ASTN) and \* takes on file name ext.

- 1 OUT STANDARD OUTPUT FILE
- 2 MAN SPECIAL MANURE MANAGEMENT SUMMARY FILE
- 3 SUS SUBAREA SUMMARY FILE
- 4 ASA ANNUAL SUBAREA FILE
- 5 SWT WATERSHED OUTPUT TO SWAT
- 6 DPS DAILY SUBAREA PESTICIDE FILE
- 7 MSA MONTHLY SUBAREA FILE
- 8 AWP ANNUAL CEAP FILE
- 9 DHY DAILY SUBAREA HYDROLOGY FILE
- 10 WSS WATERSHED SUMMARY FILE
- 11 SAD DAILY SUBAREA FILE
- 12 HYC CONTINUOUS HYDROGRAPHS(DTHY) AT WATERSHED OUTLET
- 13 DRS DAILY RESERVOIR FILE
- 14 APEXBUF.OUT SPECIAL FILE FOR BUFFER STRIPS
- 15 MWS MONTHLY WATERSHED FILE
- 16 DWS DAILY WATERSHED OUTLET FILE
- 17 AWS ANNUAL WATERSHED OUTLET FILE
- 18 DGZ DAILY GRAZING
- 19 DUX DAILY MANURE APPLICATION
- 20 DDD DAILY DUST DISTRIBUTION
- 21 ACN ANNUAL SOIL ORGANIC C & N TABLE
- 22 DCN DAILY SOIL ORGANIC C & N TABLE
- 23 SCX SUMMARY SOIL ORGANIC C & N TABLE
- 24 ACY ANNUAL SUBAREA CROP YIELD
- 25 EFR RUNOFF EVENT FLOOD ROUTING
- 26 EHY RUNOFF EVENT HYDROGRAPHS
- 27 APS ANNUAL SUBAREA/WATERSHED PESTICIDE
- 28 MSW MONTHLY OUTPUT TO SWAT
- 29 DPW DAILY WATERSHED PESTICIDE FILE
- 30 SPS PESTICIDE SUBAREA SUMMARY
- 31 ACO ANNUAL COST
- 32 SWN SPECIAL WATERSHED SUMMARY FOR NRCS FARM PLANNING
- 34 SAO SPECIAL SUBAREA FILE FOR GIS
- 35 RCH SPECIAL REACH FILE FOR GIS
- 36 ERX ERROR FILE
- 37 DMR DAILY WATERSHED NUTRIENT & SEDIMENT CONC NRCS MRBI
- 38 STR SUMMARY OF SUBAREAS & WATERSHED FOR NRCS STAR TOOL

**Figure 2.30: Sample Print file screen.** 

| S. TextPad - [C:\Aggie\MANUALS\APEX, WinAPEX, GIS APEX Manual\APEX Source code\PRNT0604.DAT *]<br>画 |                                                       |                                                   |                                          |                                                            |                  |                           |                                                            |               | File Edit Search View Tools Macros Configure Window Help |                             |                  |                                                                                     |                   |                   |                   |                   |                   |              |                             |                                                       |  |  |                |    |  |  |                              | $ \Box$ $\times$ |                          |
|----------------------------------------------------------------------------------------------------|-------------------------------------------------------|---------------------------------------------------|------------------------------------------|------------------------------------------------------------|------------------|---------------------------|------------------------------------------------------------|---------------|----------------------------------------------------------|-----------------------------|------------------|-------------------------------------------------------------------------------------|-------------------|-------------------|-------------------|-------------------|-------------------|--------------|-----------------------------|-------------------------------------------------------|--|--|----------------|----|--|--|------------------------------|------------------|--------------------------|
|                                                                                                    |                                                       |                                                   |                                          |                                                            |                  |                           |                                                            |               |                                                          |                             |                  |                                                                                     |                   |                   |                   |                   |                   |              |                             | O 2 B B B Q B X & B C C E T 2 T O Y X Q Q + B + m → I |  |  | $\mathbf{k}^2$ |    |  |  |                              |                  |                          |
|                                                                                                    | 1<br>30 <sub>1</sub><br>64<br>38<br>$\mathbf{1}$<br>1 | 2<br>37<br>39<br>$\overline{c}$<br>$\overline{2}$ | з<br>-40<br>3<br>$\overline{\mathbf{3}}$ | $\overline{4}$<br>- 49<br>$\overline{4}$<br>$\overline{4}$ | 5<br>5           | -6<br>41 42 43 44 45<br>6 | 10<br>65 111 112 113 114 115 116 86<br>7<br>10 11 13 14 59 | 11<br>46<br>8 | 12<br>47<br>-9                                           | 13<br>48<br>68<br>10<br>-15 | 14<br>16         | 15<br>50 51 52 53 54 55 56 57 59 60<br>69 70 71 72 73 74 75 76 77 78<br>11 12<br>24 | 16<br>13<br>$-26$ | 17<br>14<br>27    | 18<br>15<br>38    | 24<br>16<br>40    | 25<br>17<br>49    | 26           | 27<br>37 48                 | 29                                                    |  |  |                |    |  |  |                              |                  | $\overline{\phantom{a}}$ |
| 49                                                                                                  | $\overline{4}$                                        |                                                   |                                          |                                                            |                  |                           |                                                            |               | 6 10 11 120 16 13 72 117 27 37 119 38 49 118             |                             |                  |                                                                                     |                   |                   |                   | -15               | - 39              | - 80         |                             |                                                       |  |  |                |    |  |  |                              |                  |                          |
|                                                                                                    | 1<br>$\mathbf{0}$                                     | $\mathbf{1}$<br>$\mathbf{0}$                      | $\mathbf{1}$<br>$\mathbf 0$              | 0<br>$\,0\,$                                               | 0<br>$\mathbf 0$ | -1<br>$\circ$             | 0<br>$\mathbb O$                                           | 0             | 0<br>$\mathbf{1}$                                        | 1<br>$\boldsymbol{0}$       | 1<br>$\mathbb O$ | 0<br>0                                                                              | 0<br>0            | 0<br>$\mathbf{1}$ | 0<br>$\mathbf{1}$ | 0<br>$\mathbf{1}$ | 0<br>$\mathbf{1}$ | $\mathbf{1}$ | $0 \quad 0$<br><sup>1</sup> | $\Box$                                                |  |  |                |    |  |  |                              |                  |                          |
| ║┥║                                                                                                 |                                                       |                                                   |                                          |                                                            |                  |                           |                                                            |               |                                                          |                             |                  |                                                                                     |                   |                   |                   |                   |                   |              |                             |                                                       |  |  | $\sqrt{6}$     | 83 |  |  | Read Ovr Block Sync Rec Caps |                  |                          |

# 2.23 THE HERD FILE (HERD\*\*\*\*.DAT)

Each herd is identified with a particular owner. Each owner is allowed up to 10 herds. Within HERD0806.DAT each line identifies the characteristics of a particular herd. At the end of the herd file (listing of herds), the user has the option to also identify buy/sell data for particular herds. If animals from herds are not bought/sold, then this information is left blank

The following variables are required for the model. *If grazing is not simulated, add a blank line or a zero line to the top of the HERD0806.DAT file. The model reads each line and looks at the owner to see if it is non-zero. When it comes to a blank or zero line it stops reading.* This allows a user to have a herd file set up, but if the user decides to only simulate crops and not include grazing, he or she can do this without compromising all of the data that has already been entered for the owners and herds in the HERD0806.DAT file. Another option is to use the HERD0.DAT file in place of the HERD0806.DAT file. The HERD0.DAT file only contains a zero line.

| <b>Field</b>   | <b>Variable</b> | <b>Description</b>                                                                                                    |
|----------------|-----------------|----------------------------------------------------------------------------------------------------|
| 1              | <b>IDON</b>     | Owner identification number (cols. 1-4)                                                                                                    |
| $\overline{2}$ | <b>NCOW</b>     | <b>Number of Cows in herd</b> (cols. 5-12)<br>This is the number of cows (animal units) in herd N owned by owner N                                                                                                    |
| 3              | <b>IDMU</b>     | Manure ID number from FERTCOM.DAT (cols. 13-20)<br>This number identifies the type of manure being deposited on the soil surface by<br>herd N owned by owner N                                                                                                    |
| 4              | <b>FFED</b>     | Fraction of day (24 hours) that herd is in feeding area (cols. 21-28)<br>This is the fraction of the day that herd N owned by owner N is in the feeding<br>area and not grazing on pasture.                                                                                                |
| 5              | <b>GZRT</b>     | Daily Grazing rate per animal unit (cols. 29-36)<br>This refers to the amount of forage the animal is capable of grazing in one day.<br>It is expressed in kg per head per day. This number is then multiplied by<br>NCOW to determine the amount the entire herd grazes on a daily basis. |
| 6              | <b>DUMP</b>     | Daily manure production per animal unit (cols. 37-44)<br>This refers to the amount of manure produced by each animal in the herd each<br>day. It is expressed in kg/hd/d                                                                                                    |
| 7              | <b>VURN</b>     | Daily Urine production per animal unit (cols. 45-52)<br>This refers to the amount of urine produced by each animal in the herd each day.<br>It is expressed in liters per head per day.                                                                                                    |

*FORMAT: ONE (1) FIELD OF FOUR (4) COLUMNS (INTEGER) FOLLOWED BY SIX (6) FIELDS OF EIGHT (8) COLUMNS INCLUDING UP TO THREE (3) DECIMAL PLACES (FLOATING)* 

The following variables are optional. If animals are bought/sold, then the following variables must be added to the HERD0806.DAT file at the end of the herd listing. Animals of any particular herd may be bought/sold multiple times throughout the year simply by adding multiple lines with the appropriate dates to the following data.

#### **A blank line must be added between the herd data (above variables) and the following data. This indicates to the model that it has reached the end of the herd characteristic data and anything below the blank line indicates buy/sell data.**

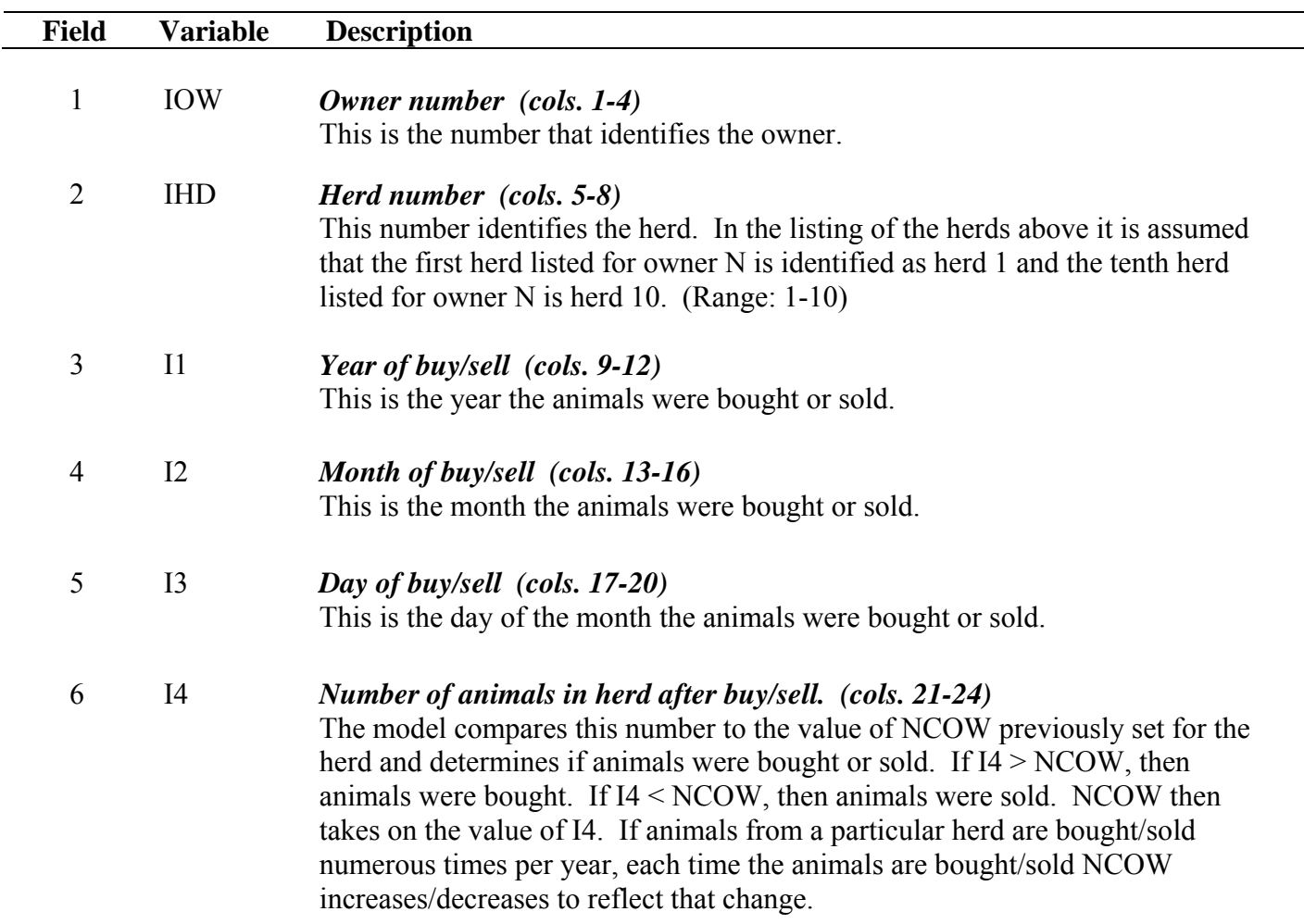

*FORMAT: UP TO TWENTY (20) FIELDS OF FOUR (4) COLUMNS PER FIELD (INTEGER)* 

**Figure 2.31: Sample HERD0806 file screen** 

|                                                                                                    | TextPad - [C:\Documents and Settings\esteglich\Local Settings\Temporary Internet Files\OLK150\HERD0604 (2).DAT *]                                                                                                    | $\Box$ ax                                                   |
|----------------------------------------------------------------------------------------------------|----------------------------------------------------------------------------------------------------|-------------------------------------------------------------|
| File Edit Search View Tools Macros Configure Window Help                                                                                                    |                                                                                                    | $ \overline{\sigma}$ x                                      |
| 0 2 H 3 4 Q 6 X &<br>622年7                                                                                                    | $\mathbf{k}$<br>$\equiv$ 1                                                                                                    |                                                             |
| 13.00<br>69.00<br>0.00<br>20.00<br>61<br>61<br>10.00<br>69.00<br>20.00<br>0.00<br>61<br>2.00<br>69.00<br>0.00<br>20.00<br>18.00<br>69.00<br>64<br>0.00<br>20.00<br>64<br>11.00<br>69.00<br>0.00<br>20.00<br>94.00<br>64<br>69.00<br>0.00<br>20.00<br>64<br>5.00<br>69.00<br>0.00<br>20.00<br>64<br>3.00<br>69.00<br>20.00<br>0.00<br>64<br>12.00<br>69.00<br>0.00<br>20.00<br>64<br>38.00<br>69.00<br>0.00<br>20.00<br>64<br>19.00<br>69.00<br>0.00<br>20.00<br>64<br>18.00<br>69.00<br>0.00<br>20.00<br>64<br>11.00<br>69.00<br>0.00<br>20.00<br>74<br>5.00<br>69.00<br>0.00<br>20.00<br>74<br>89.00<br>69.00<br>20.00<br>0.00<br>74<br>13.00<br>69.00<br>20.00<br>0.00<br>77<br>12.00<br>69.00<br>20.00<br>0.00<br>77<br>12.00<br>69.00<br>0.00<br>20.00<br>77<br>21.00<br>69.00<br>20.00<br>0.00<br>88<br>5.00<br>69.00<br>20.00<br>0.00<br>88<br>28.00<br>69.00<br>0.00<br>20.00<br>69.00<br>88<br>7.00<br>0.00<br>20.00<br>88<br>3.00<br>69.00<br>0.00<br>20.00<br>88<br>27.00<br>69.00<br>20.00<br>0.00<br>88<br>6.00<br>69.00<br>0.00<br>20.00<br>26.00<br>69.00<br>88<br>0.00<br>20.00<br>88<br>82.00<br>69.00<br>20.00<br>0.00<br>88<br>40.00<br>69.00<br>20.00<br>0.00<br>95<br>15.00<br>69.00<br>0.00<br>20.00<br>95<br>46.00<br>69.00<br>0.00<br>20.00<br>95<br>25.00<br>69.00<br>0.00<br>20.00<br>95<br>15.00<br>69.00<br>0.00<br>20.00<br>95<br>1.00<br>69.00<br>0.00<br>20.00<br>95<br>4.00<br>69.00<br>20.00<br>0.00<br>95<br>68.00<br>69.00<br>0.00<br>20.00<br>96<br>23.00<br>69.00<br>0.00<br>20.00<br>97<br>10.00<br>69.00<br>20.00<br>0.00<br>3<br>12<br>64<br>9<br>1990<br>9<br>$\;\;64$<br>9<br>1990<br>29<br>$\mathbf{1}$<br>$\overline{4}$<br>15<br>95<br>1995 | 9.00<br>40.00<br>9.00<br>40.00<br>9.00<br>40.00<br>9.00<br>40.00<br>9.00<br>40.00<br>40.00<br>9.00<br>9.00<br>40.00<br>9.00<br>40.00<br>100<br>50<br>200 | $\boxed{\blacktriangle}$                                    |
| $\vert\vert\vert\vert$                                                                                                    | 101                                                                                                    | $\blacktriangleright$<br>Read Ovr Block Sync Rec Caps<br>45 |

|                                                                                                    | S. TextPad - [C:\Documents and Settings\esteglich\Local Settings\Temporary Internet Files\OLK150\HERD0604 (2).DAT *]                                                                                                    | h                                                    |
|----------------------------------------------------------------------------------------------------|----------------------------------------------------------------------------------------------------|------------------------------------------------------|
| 圖<br>Edit Search View Tools Macros Configure Window Help<br>Eile                                                                                                    |                                                                                                    | $E \times$<br>$\overline{\phantom{a}}$               |
| 0 2 8 8 6 8 X<br>49922日7                                                                                                    | la ¶<br>$\mathbf{k}$ ?                                                                                                    |                                                      |
| σ.<br>$\overline{0}$ .<br>.00<br>.00<br>0<br>61<br>13.00<br>69.00<br>0.00<br>20.00<br>0.00<br>20.00<br>10.00<br>69.00<br>61<br>0.00<br>2.00<br>69.00<br>20.00<br>61<br>18.00<br>69.00<br>0.00<br>20.00<br>64<br>0.00<br>20.00<br>64<br>11.00<br>69.00<br>64<br>94.00<br>0.00<br>20.00<br>69.00<br>5.00<br>0.00<br>64<br>69.00<br>20.00<br>64<br>3.00<br>69.00<br>0.00<br>20.00<br>12.00<br>69.00<br>0.00<br>20.00<br>64<br>38.00<br>69.00<br>0.00<br>20.00<br>64<br>0.00<br>19.00<br>69.00<br>20.00<br>64<br>64<br>18.00<br>69.00<br>0.00<br>20.00<br>11.00<br>69.00<br>0.00<br>20.00<br>64<br>74<br>5.00<br>0.00<br>69.00<br>20.00<br>0.00<br>20.00<br>74<br>89.00<br>69.00<br>0.00<br>74<br>13.00<br>69.00<br>20.00<br>77<br>0.00<br>12.00<br>69.00<br>20.00<br>77<br>0.00<br>12.00<br>69.00<br>20.00<br>77<br>21.00<br>0.00<br>20.00<br>69.00<br>88<br>5.00<br>69.00<br>0.00<br>20.00<br>0.00<br>88<br>28.00<br>69.00<br>20.00<br>7.00<br>0.00<br>88<br>69.00<br>20.00<br>0.00<br>88<br>3.00<br>69.00<br>20.00<br>0.00<br>88<br>27.00<br>69.00<br>20.00<br>88<br>6.00<br>69.00<br>0.00<br>20.00<br>26.00<br>0.00<br>20.00<br>88<br>69.00<br>88<br>82.00<br>69.00<br>0.00<br>20.00<br>0.00<br>88<br>40.00<br>69.00<br>20.00<br>0.00<br>95<br>15.00<br>69.00<br>20.00<br>95<br>46.00<br>0.00<br>20.00<br>69.00<br>95<br>0.00<br>25.00<br>69.00<br>20.00<br>95<br>15.00<br>69.00<br>0.00<br>20.00<br>95<br>0.00<br>1.00<br>69.00<br>20.00<br>95<br>0.00<br>4.00<br>69.00<br>20.00<br>95<br>0.00<br>68.00<br>69.00<br>20.00<br>96<br>23.00<br>69.00<br>0.00<br>20.00 | $\overline{.00}$<br>$\overline{.00}$<br>9.00<br>40.00<br>9.00<br>40.00<br>40.00<br>9.00<br>40.00<br>9.00<br>40.00<br>9.00<br>40.00<br>9.00<br>40.00<br>9.00<br>40.00<br>9.00<br>40.00<br>9.00<br>40.00<br>9.00<br>40.00<br>9.00<br>40.00<br>9.00<br>40.00<br>9.00<br>9.00<br>40.00<br>40.00<br>9.00<br>40.00<br>9.00<br>40.00<br>9.00<br>40.00<br>9.00<br>40.00<br>9.00<br>40.00<br>9.00<br>40.00<br>9.00<br>40.00<br>9.00<br>40.00<br>9.00<br>40.00<br>9.00<br>40.00<br>9.00<br>9.00<br>40.00<br>9.00<br>40.00<br>40.00<br>9.00<br>40.00<br>9.00<br>9.00<br>40.00<br>40.00<br>9.00<br>40.00<br>9.00<br>40.00<br>9.00<br>40.00<br>9.00<br>40.00<br>9.00<br>40.00<br>9.00 | $\overline{\phantom{a}}$                             |
| 97<br>10.00<br>0.00<br>69.00<br>20.00<br>64<br>9<br>1990<br>З<br>9<br>$\frac{12}{29}$<br>9<br>64<br>1990<br>$\mathbf 1$<br>$\overline{4}$<br>15<br>95<br>1995                                                                                                    | 40.00<br>9.00<br>100<br>50<br>200                                                                                                    |                                                      |
| $   \cdot   $                                                                                                    | 62                                                                                                    | ъſ<br>$\overline{3}$<br>Read Ovr Block Sync Rec Caps |

**Figure 2.32: Sample HERD0806 file screen with "Zero" line to disable grazing simulation.**
#### 2.24 THE POINT SOURCE LIST FILE (PSO\*\*\*\*.DAT)

 The point source list file consists of a listing of all of the available point source files. The point source list consists of a numbered listing of all point source files which can be referenced by number in the APEX Subarea file. This file is in FREE FORMAT. See Figure 2.33 for an example of the PSOCOM.DAT file. The point source list file name may be user defined; however, it must be properly identified in the APEXFILE.DAT file

**Figure 2.33: Sample PSOCOM.DAT file screen.** 

| TextPad - [C:\Aggie\MANUALS\APEX, WinAPEX, GIS APEX Manual\APEX 0806 Source Code\PSOCOM.DAT] | $\begin{array}{ c c c c c }\hline \multicolumn{1}{ c }{\mathbf{}} & \multicolumn{1}{ c }{\mathbf{}} & \multicolumn{1}{ c }{\mathbf{}}\hline \multicolumn{1}{ c }{\mathbf{}} & \multicolumn{1}{ c }{\mathbf{}}\hline \multicolumn{1}{ c }{\mathbf{}} & \multicolumn{1}{ c }{\mathbf{}} & \multicolumn{1}{ c }{\mathbf{}}\hline \multicolumn{1}{ c }{\mathbf{}} & \multicolumn{1}{ c }{\mathbf{}} & \multicolumn{1}{ c }{\mathbf{}} & \multicolumn{1}{ $ |
|----------------------------------------------------------------------------------------------|----------------------------------------------------------------------------------------------------|
| File Edit Search View Tools Macros Configure Window Help                                     | $ E$ $x$                                                                                                    |
| $\texttt{Di}(\cdot\;\text{and}\; \text{A}\otimes\text{A})\otimes\text{A}\otimes\text{A}$     |                                                                                                    |
| 1 TEST1.PSO<br>2 TEST2.PS0<br>3 TEST3.PSO<br>4 TEST4.PSO<br>5 TEST5.PSO                      | $\overline{ }$                                                                                                    |
| 1 TXSTEPHE.PSO<br>2 TXHICO.PSO<br>3 TXMERIDI.PSO<br>4 TXCLIFTO.PSO<br>5 TXVALLEY.PSO         |                                                                                                    |
| $\vert \cdot \vert$                                                                          | $\mathbf{F}$                                                                                                    |
| Ovr Block Sync Rec Caps<br>$\overline{1}$<br>$\overline{1}$                                  |                                                                                                    |

#### 2.25 THE POINT SOURCE FILE (FILENAME.PSO)

When watersheds have loadings to the stream network from sources not associated with a land area, they are referred to as point sources. The most common point source is a sewage treatment plant. In order to account for loadings from a point source , APEX allows users to add daily loading data for point sources to the main channel network at the outlet of the subarea in which it is located. These loadings are then routed through the channel network along with loadings generated by land areas. The point source file is FREE FORMAT.

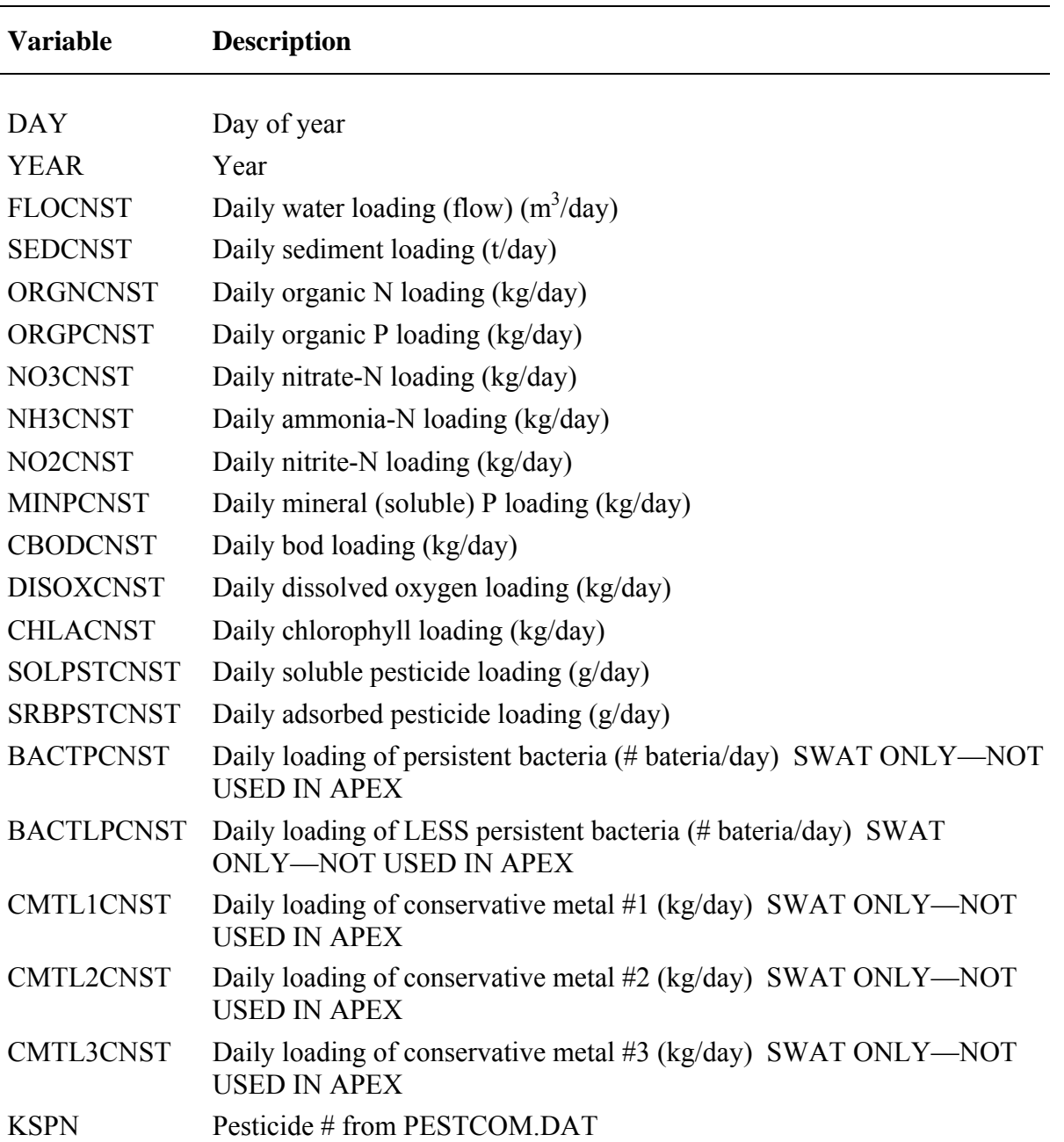

**Figure 2.34: Sample** *filename***.PSO file screen.** 

| TextPad - [C:\Users\esteglich\AppData\Local\Temp\Rar\$DI02.974\1p.PSO]<br>المسا                                                                                                    | æ.           |
|----------------------------------------------------------------------------------------------------|--------------|
| File Edit Search View Tools Macros Configure Window Help                                                                                                    | $   \approx$ |
| 竜 <br> 요요  富霜   <b>෬.1</b>   <br>◎ ツ ま 殴<br>$\mathbf{k}^2$<br>酯<br>đ<br>4 Q D<br>ক্⊄দা<br>$D \not\cong H$<br>56                                                                                                    |              |
| 12/8/2009 12:00:00 AM .PSO file Daily Record Subbasin<br>Oin ArcAPEX<br>interface                                                                                                    |              |
|                                                                                                    |              |
|                                                                                                    |              |
|                                                                                                    |              |
| DAY YEAR<br>FLOCNST<br>SEDCNST<br>ORGNCNST<br>ORGPCNST<br>NO3CNST<br>NH3CNST<br>NO2CNST<br>MINPCNST                                                                                                    | CBODCNST     |
| 145 1995<br>5.87000E+00 1.11200E-01 0.00000E+00 0.00000E+00 0.00000E+00 0.00000E+00 0.00000E+00 0.00000E+00 0.00000E+00                                                                                                    |              |
| 146 1995<br>$0.00000E+00$ $0.00000E+00$ $0.00000E+00$ $0.00000E+00$ $0.00000E+00$ $0.00000E+00$ $0.00000E+00$ $0.00000E+00$                                                                                                    |              |
| 147 1995<br>$0.00000E+00$ $0.00000E+00$ $0.00000E+00$ $0.00000E+00$ $0.00000E+00$ $0.00000E+00$ $0.00000E+00$ $0.00000E+00$                                                                                                    |              |
| 148 1995<br>$0.00000E+00$ $0.00000E+00$ $0.00000E+00$ $0.00000E+00$ $0.00000E+00$ $0.00000E+00$ $0.00000E+00$ $0.00000E+00$                                                                                                    |              |
| 149 1995<br>$0.00000E+00$ $0.00000E+00$ $0.00000E+00$ $0.00000E+00$ $0.00000E+00$ $0.00000E+00$ $0.00000E+00$ $0.00000E+00$                                                                                                    |              |
| 150 1995<br>$0.00000E+00$ $0.00000E+00$ $0.00000E+00$ $0.00000E+00$ $0.00000E+00$ $0.00000E+00$ $0.00000E+00$ $0.00000E+00$                                                                                                    |              |
| 151 1995<br>$0.00000E+00$ $0.00000E+00$ $0.00000E+00$ $0.00000E+00$ $0.00000E+00$ $0.00000E+00$ $0.00000E+00$ $0.00000E+00$                                                                                                    |              |
| 152 1995<br>$0.00000E+00$ $0.00000E+00$ $0.00000E+00$ $0.00000E+00$ $0.00000E+00$ $0.00000E+00$ $0.00000E+00$ $0.00000E+00$                                                                                                    |              |
| 153 1995<br>$0.00000E+00$ $0.00000E+00$ $0.00000E+00$ $0.00000E+00$ $0.00000E+00$ $0.00000E+00$ $0.00000E+00$ $0.00000E+00$                                                                                                    |              |
| 154 1995<br>$0.00000E+00$ $0.00000E+00$ $0.00000E+00$ $0.00000E+00$ $0.00000E+00$ $0.00000E+00$ $0.00000E+00$ $0.00000E+00$<br>155 1995<br>$0.00000E+00$ $0.00000E+00$ $0.00000E+00$ $0.00000E+00$ $0.00000E+00$ $0.00000E+00$ $0.00000E+00$ $0.00000E+00$ |              |
| 156 1995<br>$0.00000E+00$ $0.00000E+00$ $0.00000E+00$ $0.00000E+00$ $0.00000E+00$ $0.00000E+00$ $0.00000E+00$ $0.00000E+00$                                                                                                    |              |
| 157 1995<br>$0.00000E+00$ $0.00000E+00$ $0.00000E+00$ $0.00000E+00$ $0.00000E+00$ $0.00000E+00$ $0.00000E+00$ $0.00000E+00$                                                                                                    |              |
| 158 1995<br>$0.00000E+00$ $0.00000E+00$ $0.00000E+00$ $0.00000E+00$ $0.00000E+00$ $0.00000E+00$ $0.00000E+00$ $0.00000E+00$                                                                                                    |              |
| 159 1995<br>$0.00000E+00$ $0.00000E+00$ $0.00000E+00$ $0.00000E+00$ $0.00000E+00$ $0.00000E+00$ $0.00000E+00$ $0.00000E+00$                                                                                                    |              |
| 160 1995<br>$0.00000E+00$ $0.00000E+00$ $0.00000E+00$ $0.00000E+00$ $0.00000E+00$ $0.00000E+00$ $0.00000E+00$ $0.00000E+00$                                                                                                    |              |
| 161 1995<br>$0.00000E+00$ $0.00000E+00$ $0.00000E+00$ $0.00000E+00$ $0.00000E+00$ $0.00000E+00$ $0.00000E+00$ $0.00000E+00$                                                                                                    |              |
| 162 1995<br>$0.00000E+00$ $0.00000E+00$ $0.00000E+00$ $0.00000E+00$ $0.00000E+00$ $0.00000E+00$ $0.00000E+00$ $0.00000E+00$                                                                                                    |              |
| 163 1995<br>$0.00000E+00$ $0.00000E+00$ $0.00000E+00$ $0.00000E+00$ $0.00000E+00$ $0.00000E+00$ $0.00000E+00$ $0.00000E+00$                                                                                                    |              |
| 164 1995<br>$0.00000E+00$ $0.00000E+00$ $0.00000E+00$ $0.00000E+00$ $0.00000E+00$ $0.00000E+00$ $0.00000E+00$ $0.00000E+00$                                                                                                    |              |
| 165 1995<br>$0.00000E+00$ $0.00000E+00$ $0.00000E+00$ $0.00000E+00$ $0.00000E+00$ $0.00000E+00$ $0.00000E+00$ $0.00000E+00$                                                                                                    |              |
| 166 1995<br>$0.00000E+00$ $0.00000E+00$ $0.00000E+00$ $0.00000E+00$ $0.00000E+00$ $0.00000E+00$ $0.00000E+00$ $0.00000E+00$<br>$\mathbf{H}$                                                                                                    | ٠            |
| . e .<br>220                                                                                                    |              |

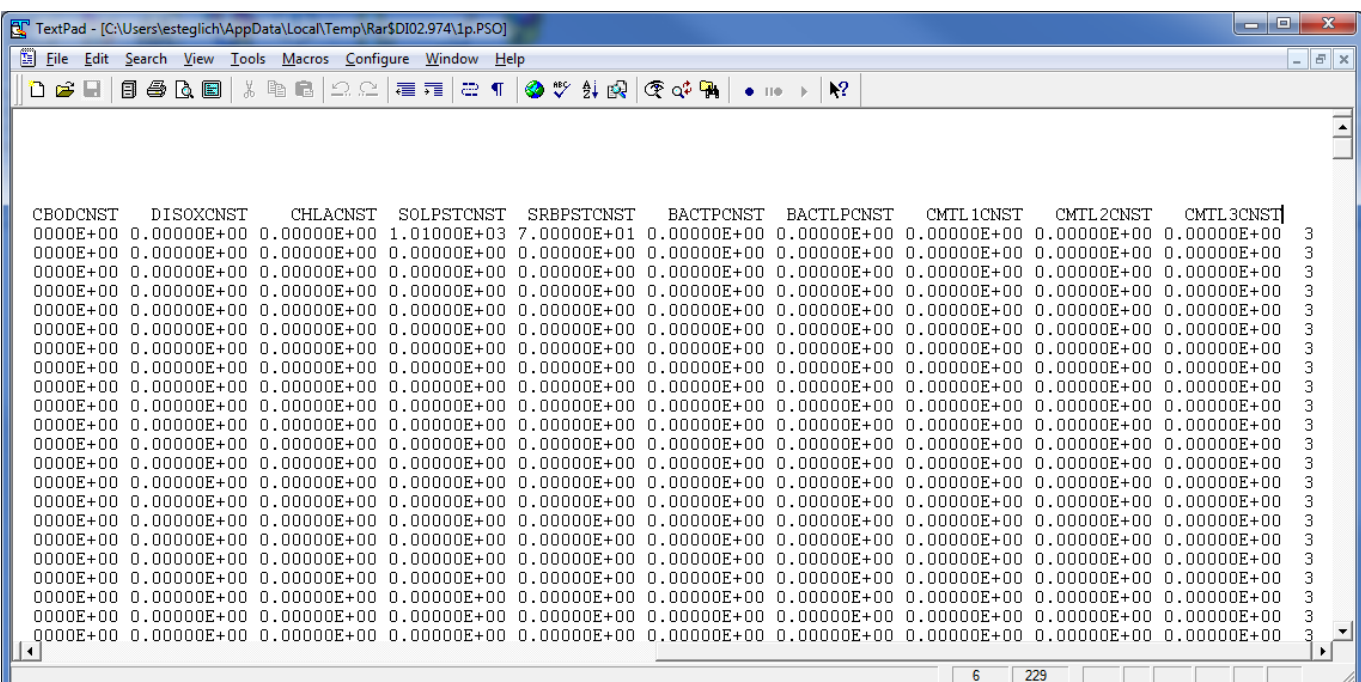

#### 2.26 THE WITHIN-STORM RAINFALL LIST FILE (RFDT\*\*\*\*.DAT)

This is a listing of within-storm (more frequent than daily) rainfall. The model references this file to determine which rainfall station (\*.HLY) will be used to read the within-storm rainfall data from. The listing consists of the identification number and the within-storm rainfall file name. The file format is FREE FORMAT.

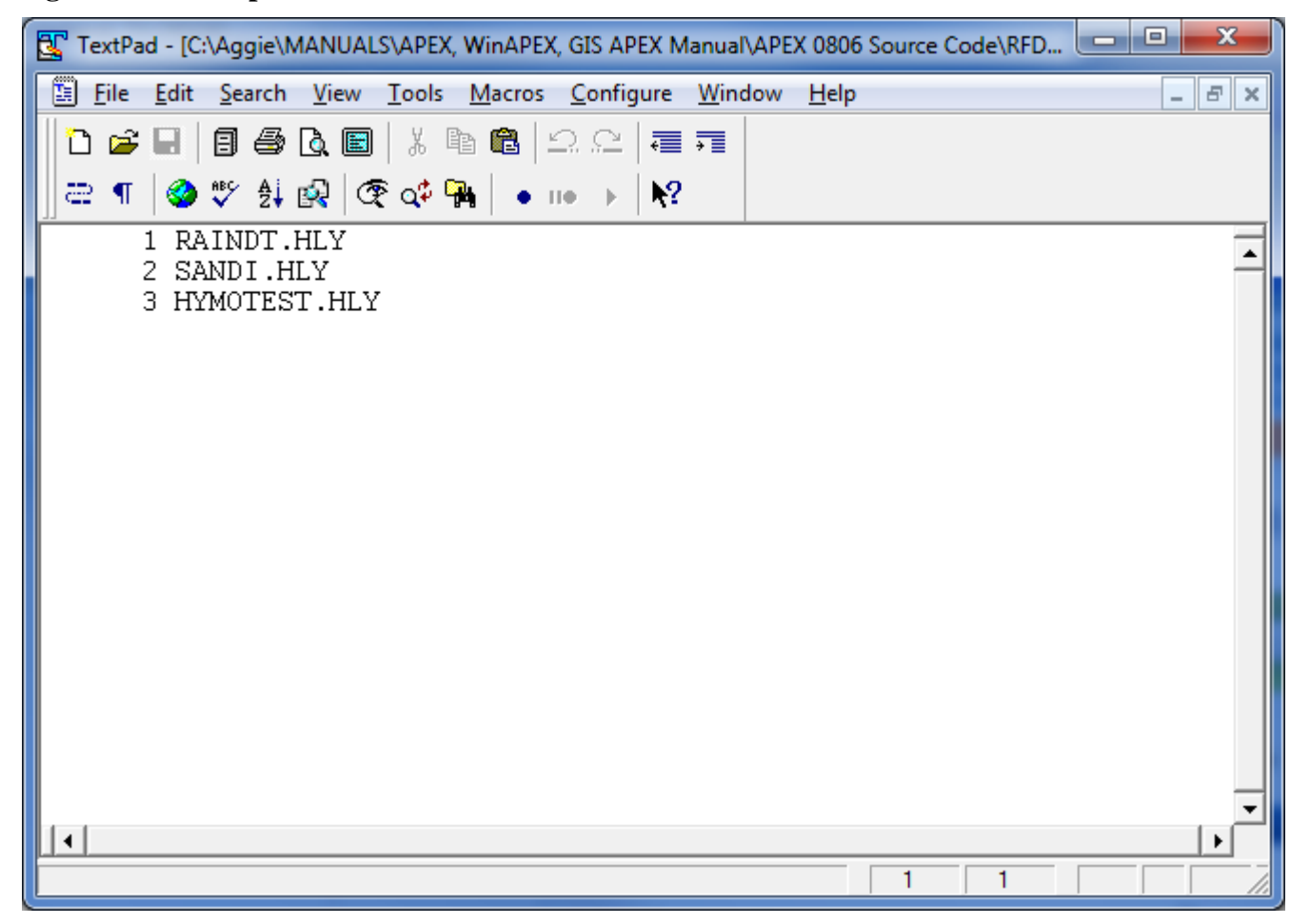

**Figure 2.34: Sample** *RFDTCOM.DAT* **file screen.** 

#### 2.27 THE WITHIN-STORM RAINFALL FILE (FILENAME.HLY)

Within-storm rainfall data (sub-daily) is required if the Green and Ampt infiltration method is to be used. IHY in the control table should also be set to 1 for flood routing. DTHY must also be set in the control table to indicate the time interval for flood routing.

*FORMAT: : THREE (3) FIELDS OF FOUR (4) COLUMNS (INTEGER) FOLLOWED BY TWO (2) FIELDS OF TEN (10) COLUMNS INCLUDING DECIMAL PLACES (FLOATING)* 

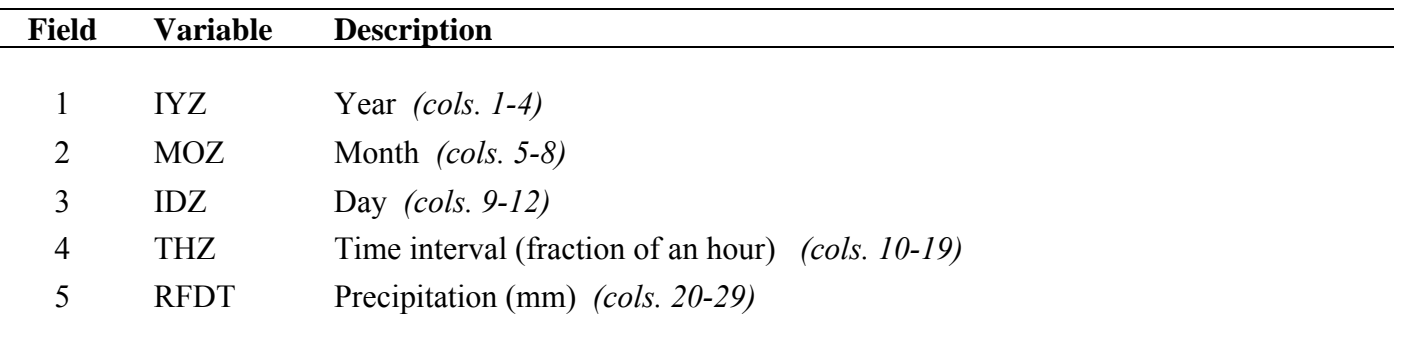

**Figure 2.35: Sample** *FILENAME.HLY* **file screen.** 

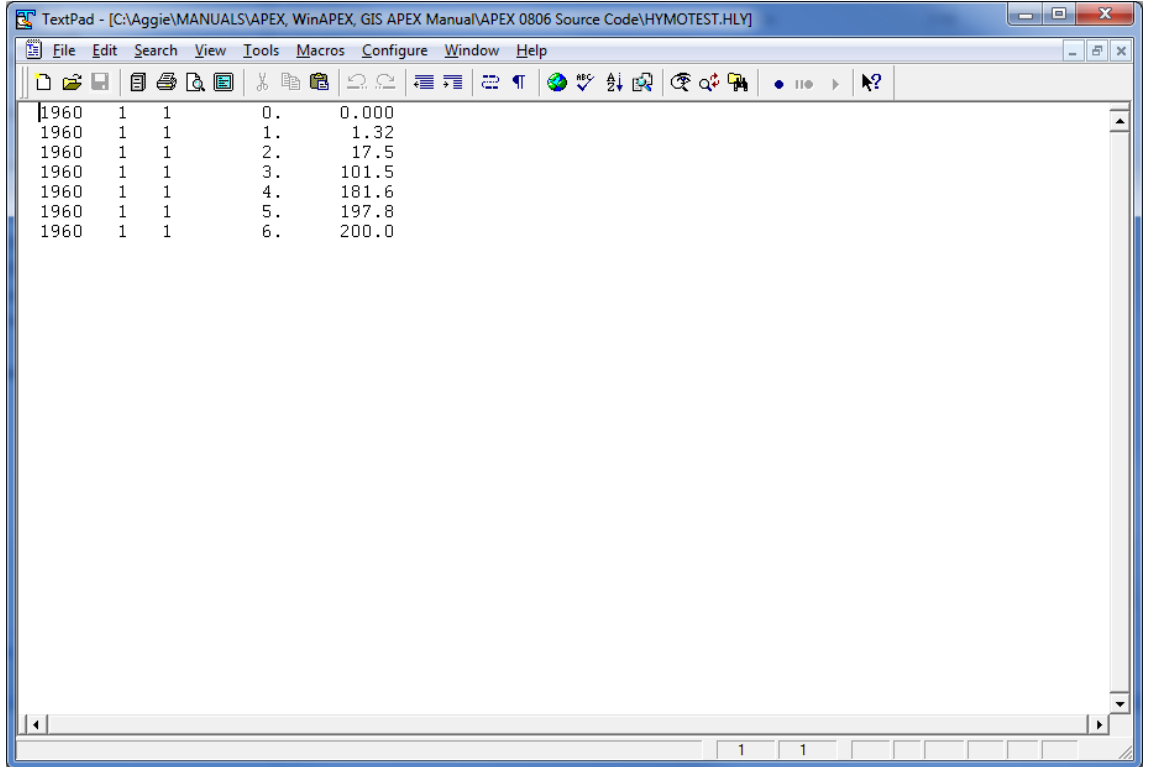

#### 2.28 THE APEX DIMENSION FILE (APEXDIM.DAT)

The APEX dimension file sets limits for various arrays that allow the model to run more efficiently. The user can increase or decrease these limits depending on their scenario.

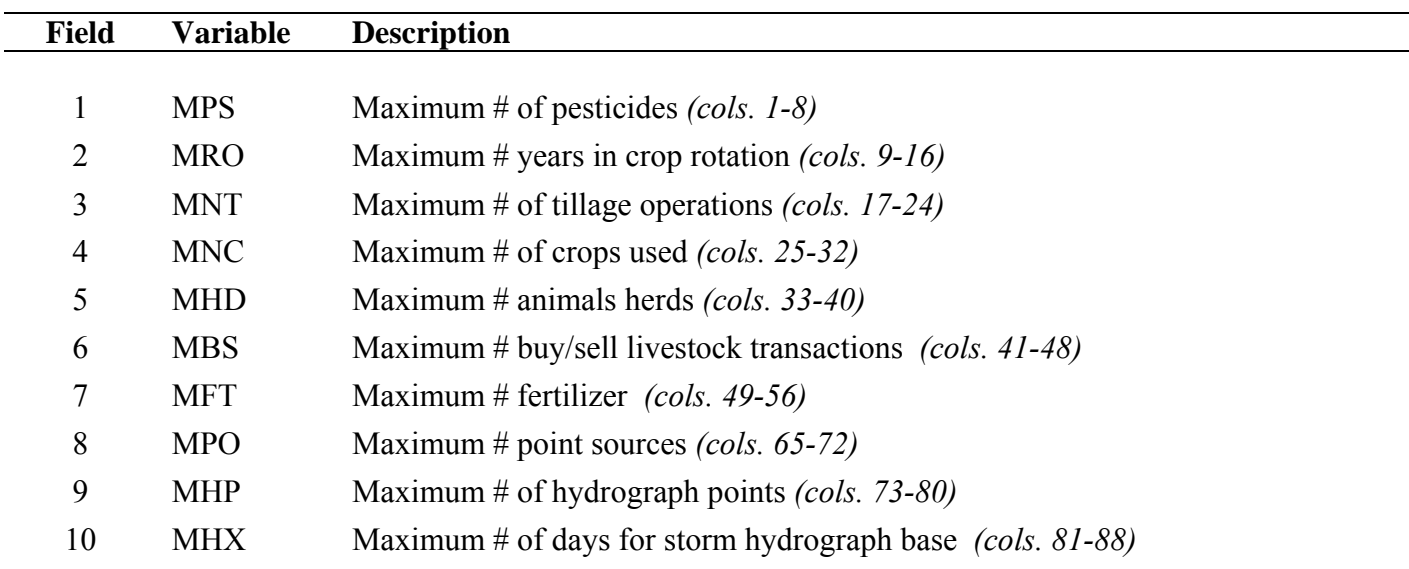

*FORMAT: : TEN (10) FIELDS OF EIGHT (8) COLUMNS (INTEGER)* 

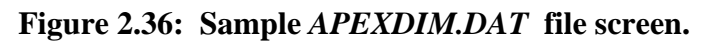

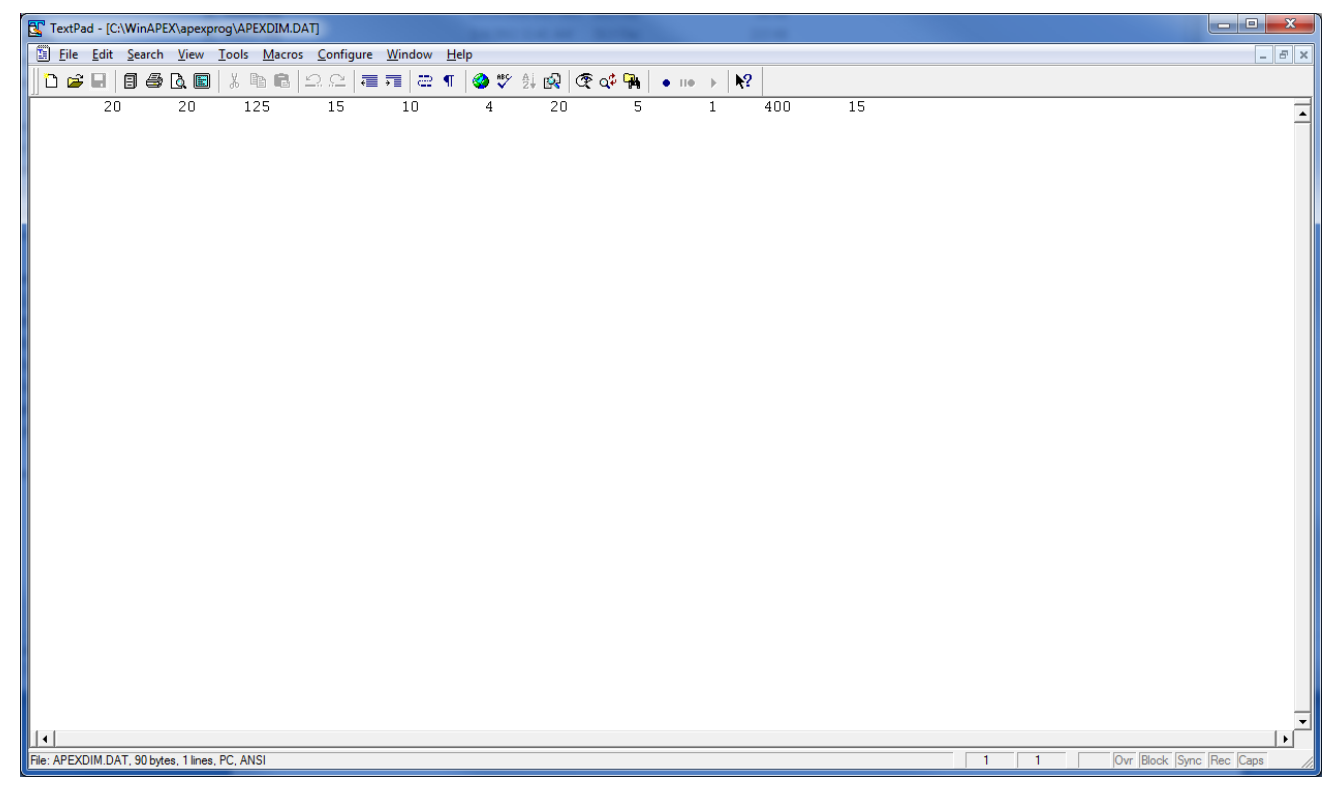

## CHAPTER 3

# OUTPUT DATA VARIABLES

#### 3.1 \*.SUS – SUBAREA SUMMARY FILE

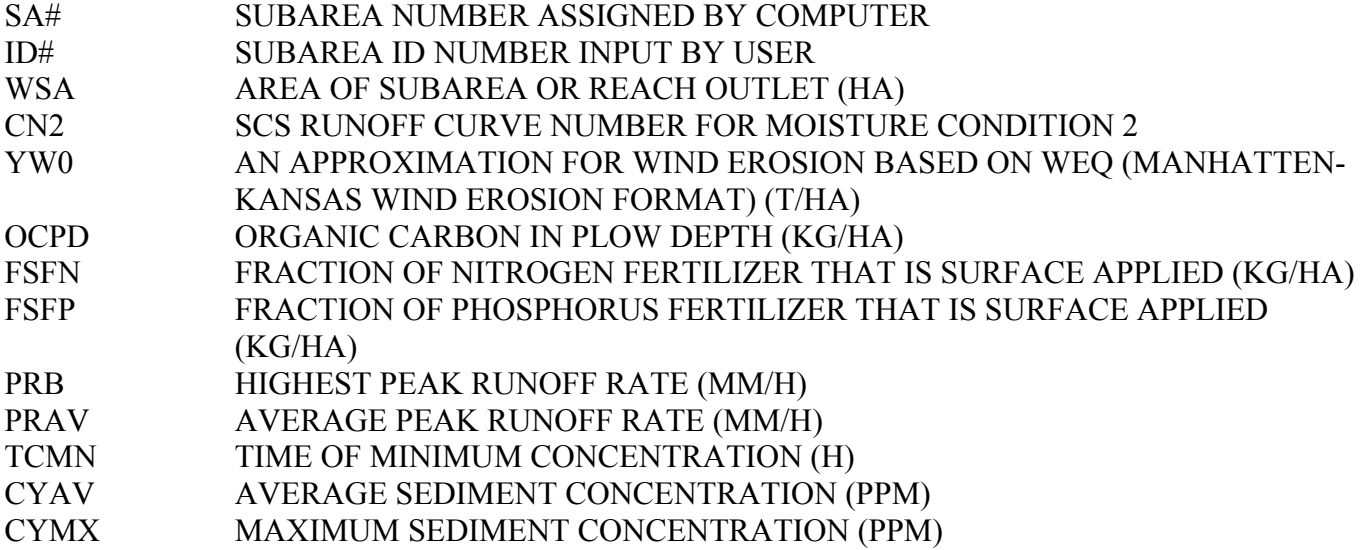

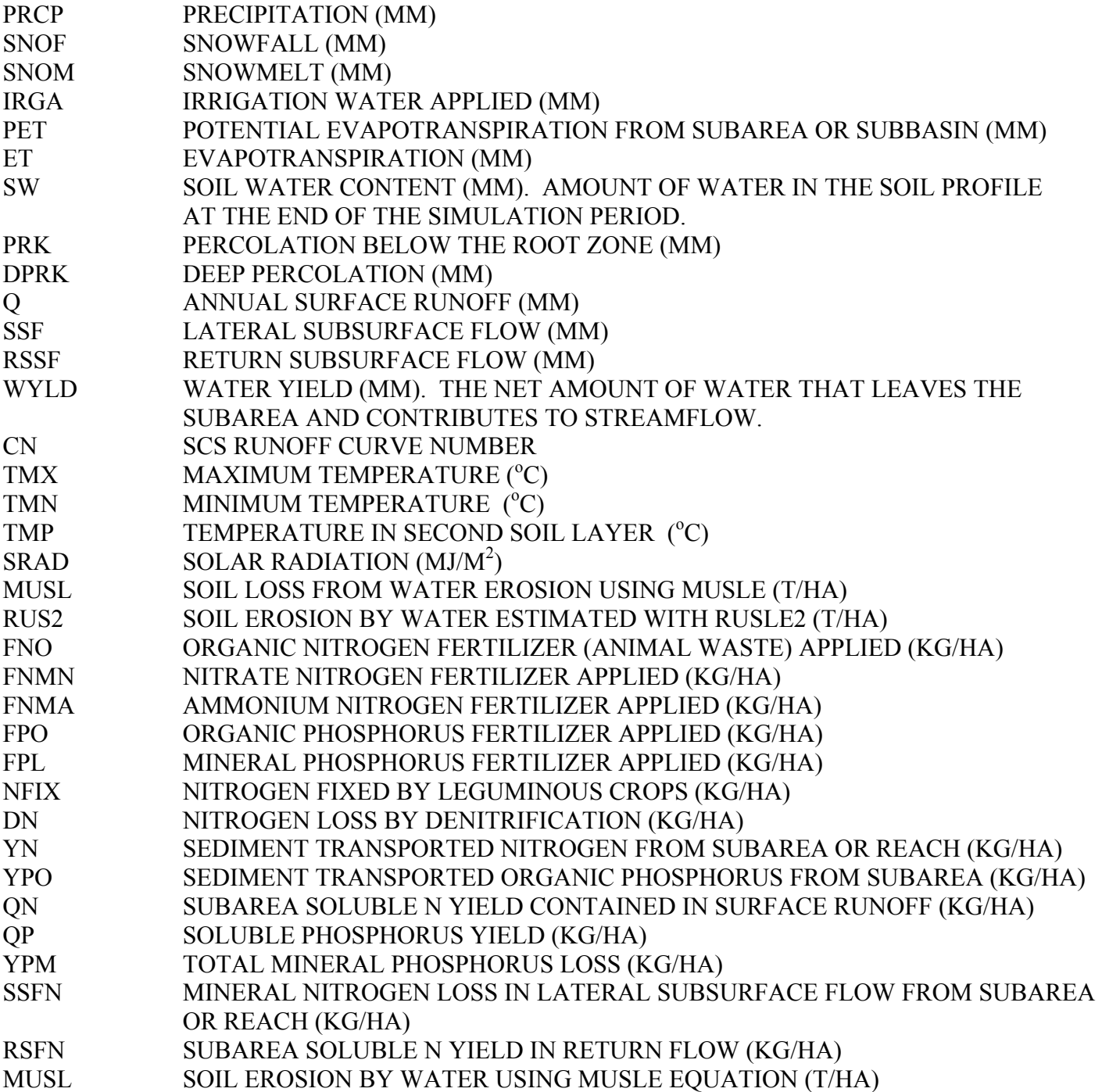

#### 3.2 \*.WSS – WATERSHED SUMMARY FILE

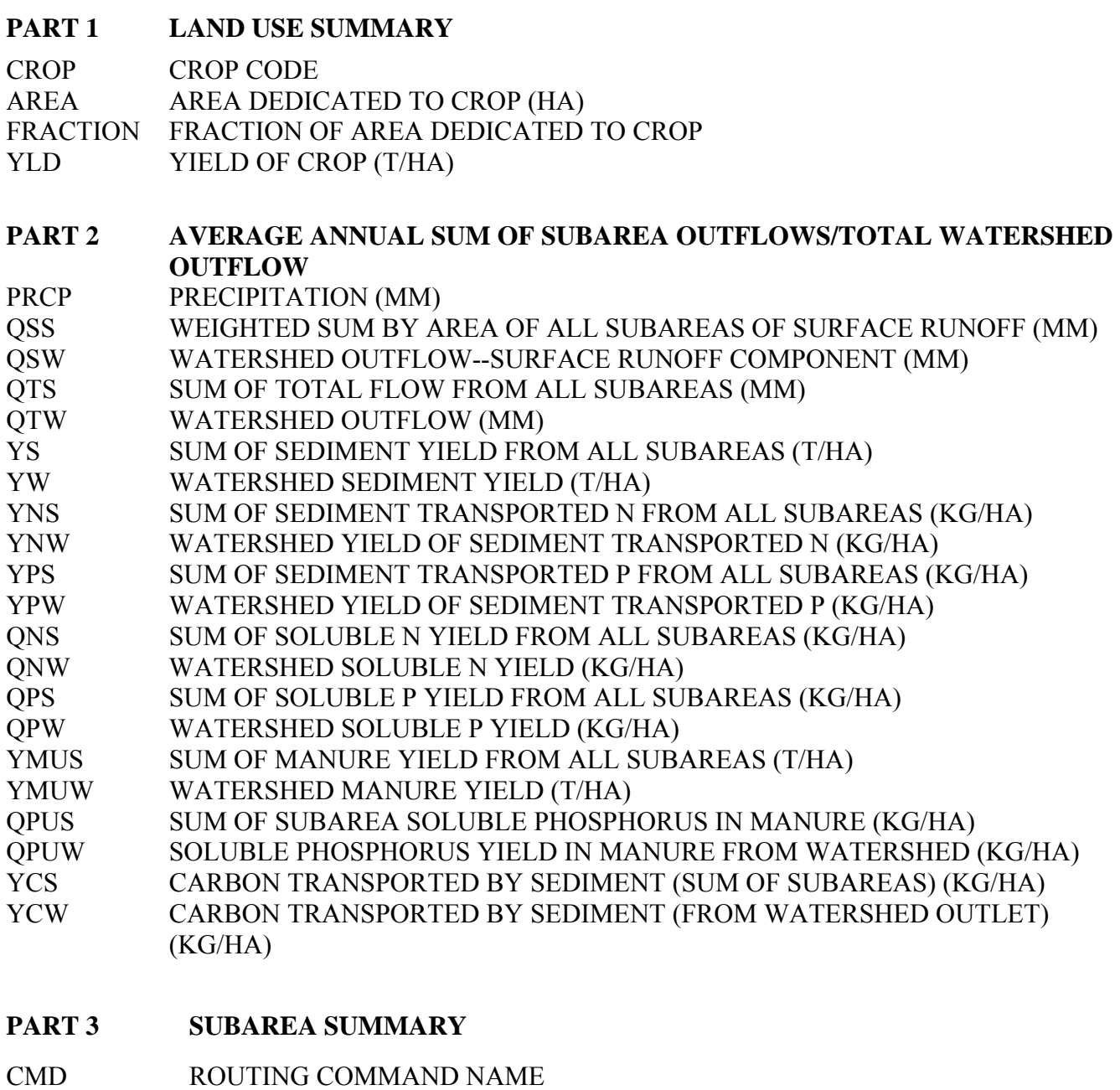

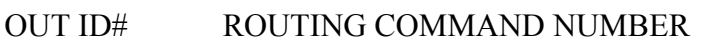

- SA# SUBAREA NUMBER ASSIGNED BY COMPUTER
- ID# SUBAREA ID NUMBER INPUT BY USER
- WSA AREA OF SUBAREA OR REACH OUTLET (HA)
- Q SURFACE RUNOFF FROM SUBAREA OR REACH OUTLET (MM)
- SSF SUBSURFACE FLOW FROM ONE SUBAREA TO ANOTHER (MM)
- QRF QUICK RETURN FLOW (MM)
- QDR FLOW FROM A DRAINAGE SYSTEM (MM)
- RTF RETURN FLOW FROM GROUNDWATER STORAGE (MM)
- Y SEDIMENT YIELD FROM SUBAREA OR REACH OUTLET (T/HA)

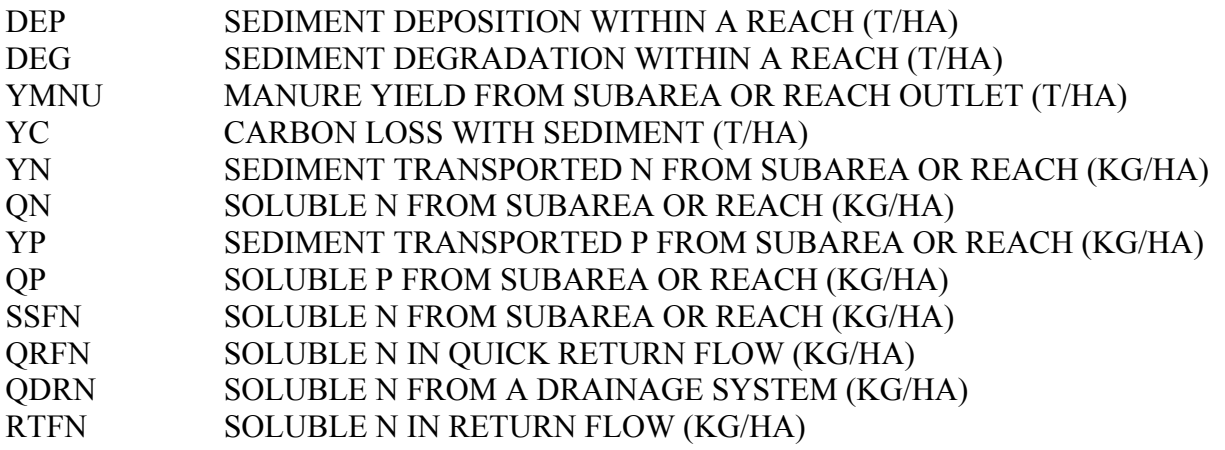

#### 3.3 \*.SPS – PESTICIDE SUBAREA SUMMARY FILE

This file may include data for up to 10 pesticides

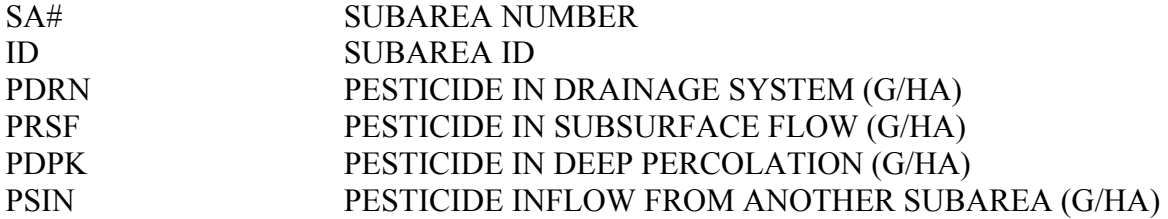

#### 3.4 \*.SWN – SPECIAL WATERSHED SUMMARY FOR NRCS FARM PLANNING FILE

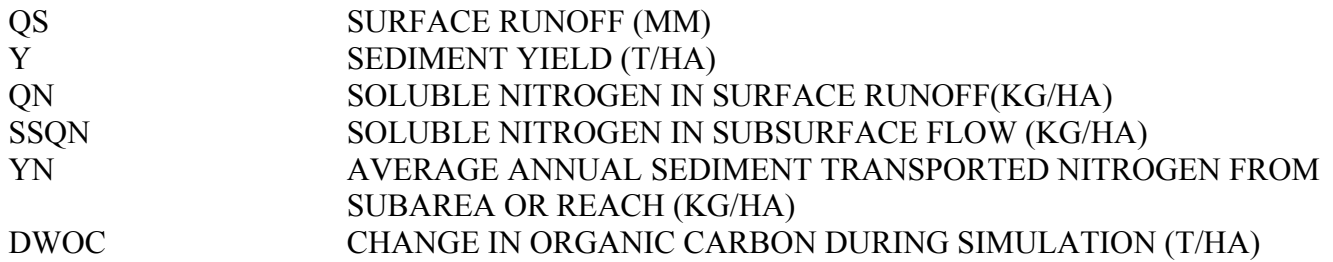

#### 3.5 \*.SCX – SUMMARY SOIL ORGANIC CARBON AND NITROGEN FILE

A column for each soil layer (soil profile is divided into 10 layers; however, the layers are identified with the original layer number). This file also includes a total across layers. (C and N units are kg/ha unless otherwise designated)

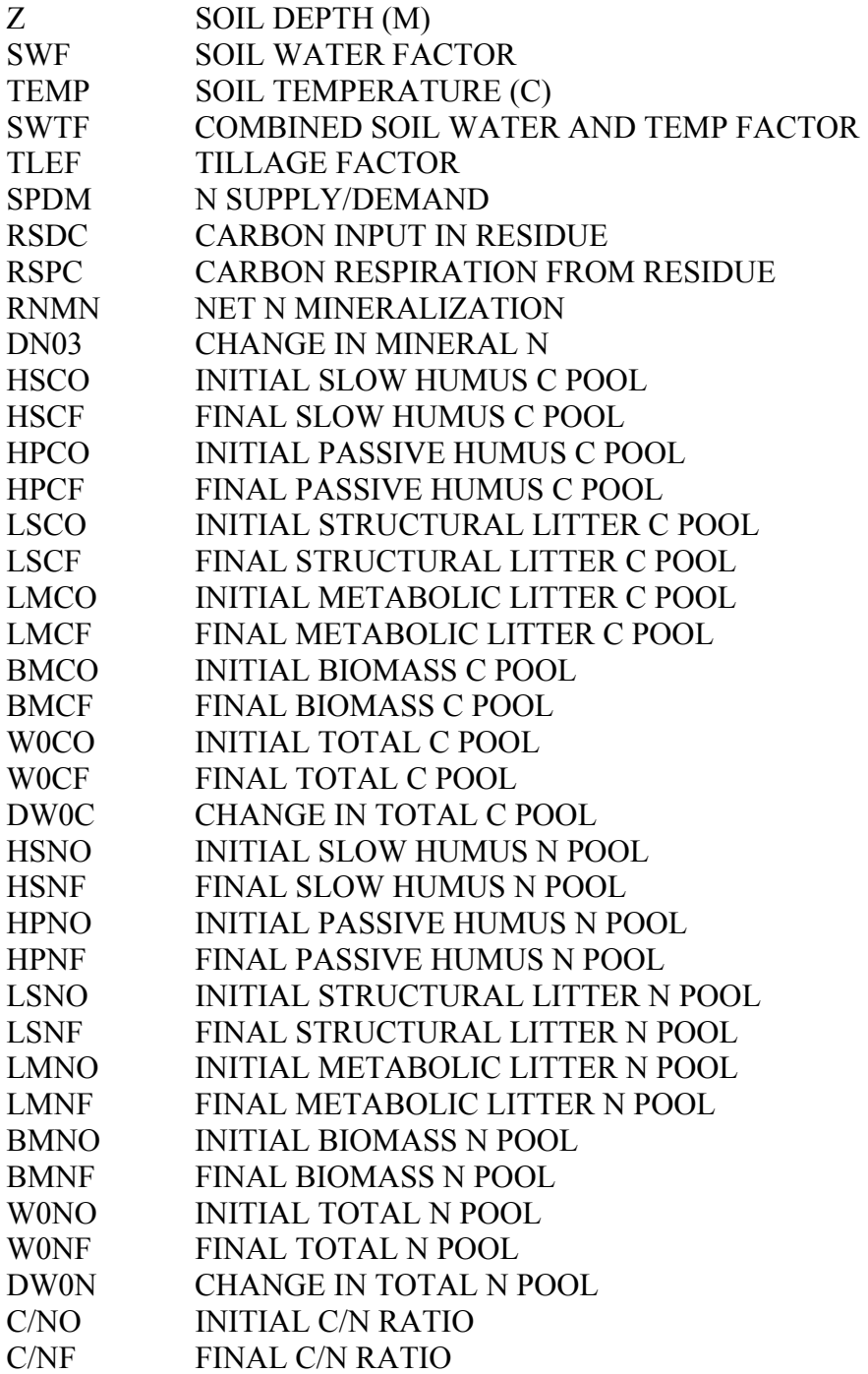

#### 3.6 \*.STR – SUMMARY OF SUBAREAS AND WATERSHED FOR NRCS STAR TOOL

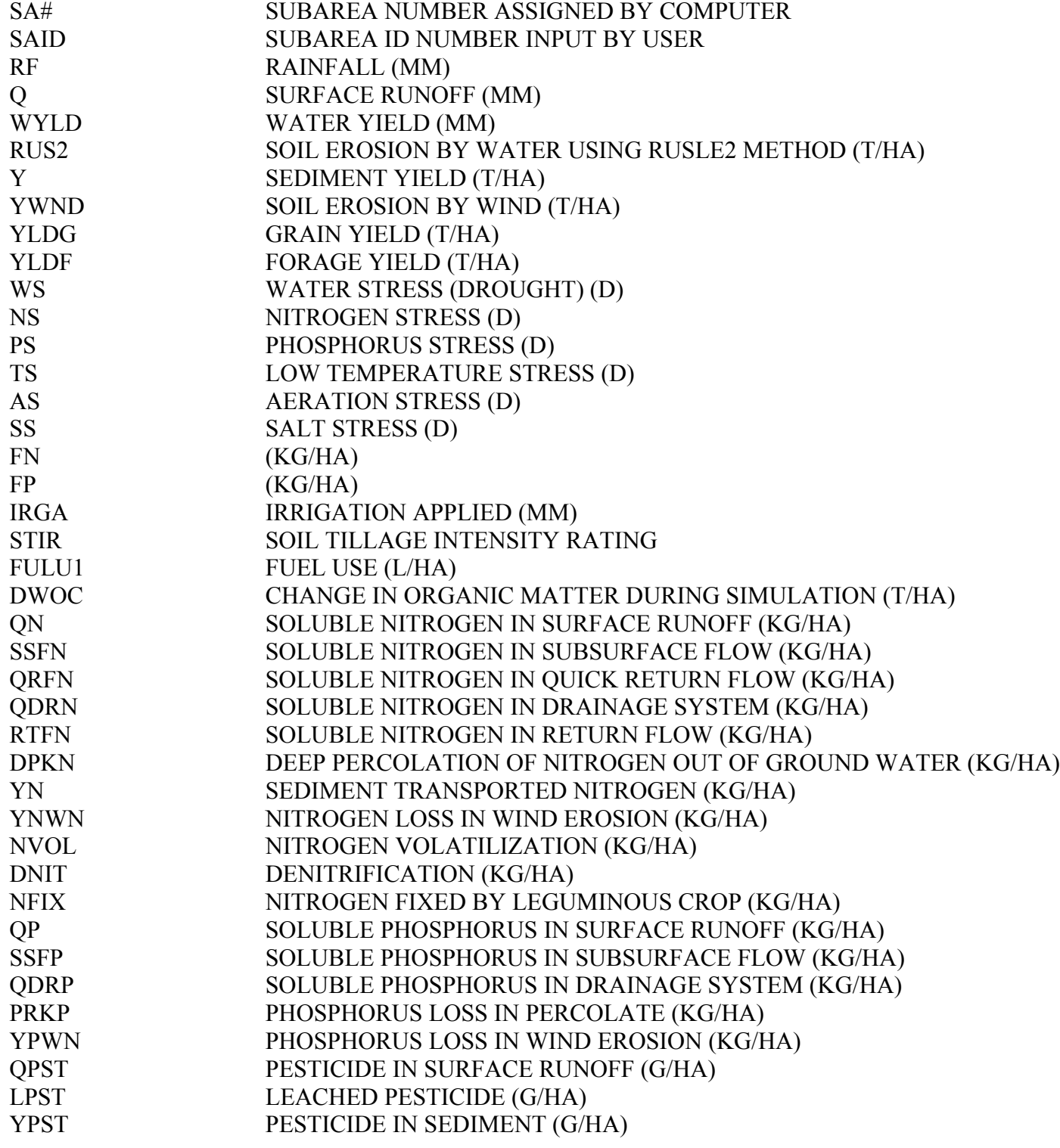

#### 3.7 \*.SAO – SPECIAL SUBAREA FILE FOR GIS

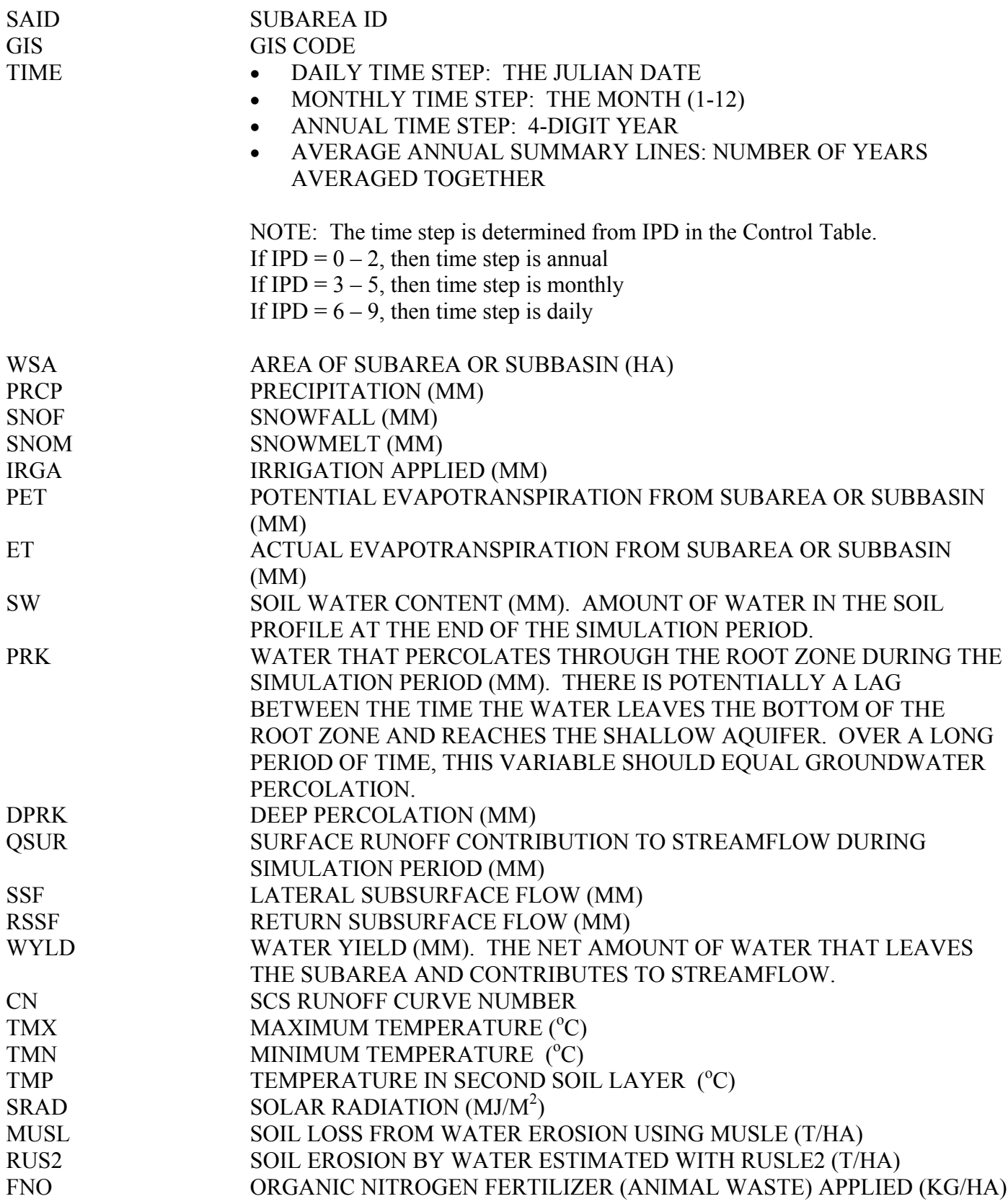

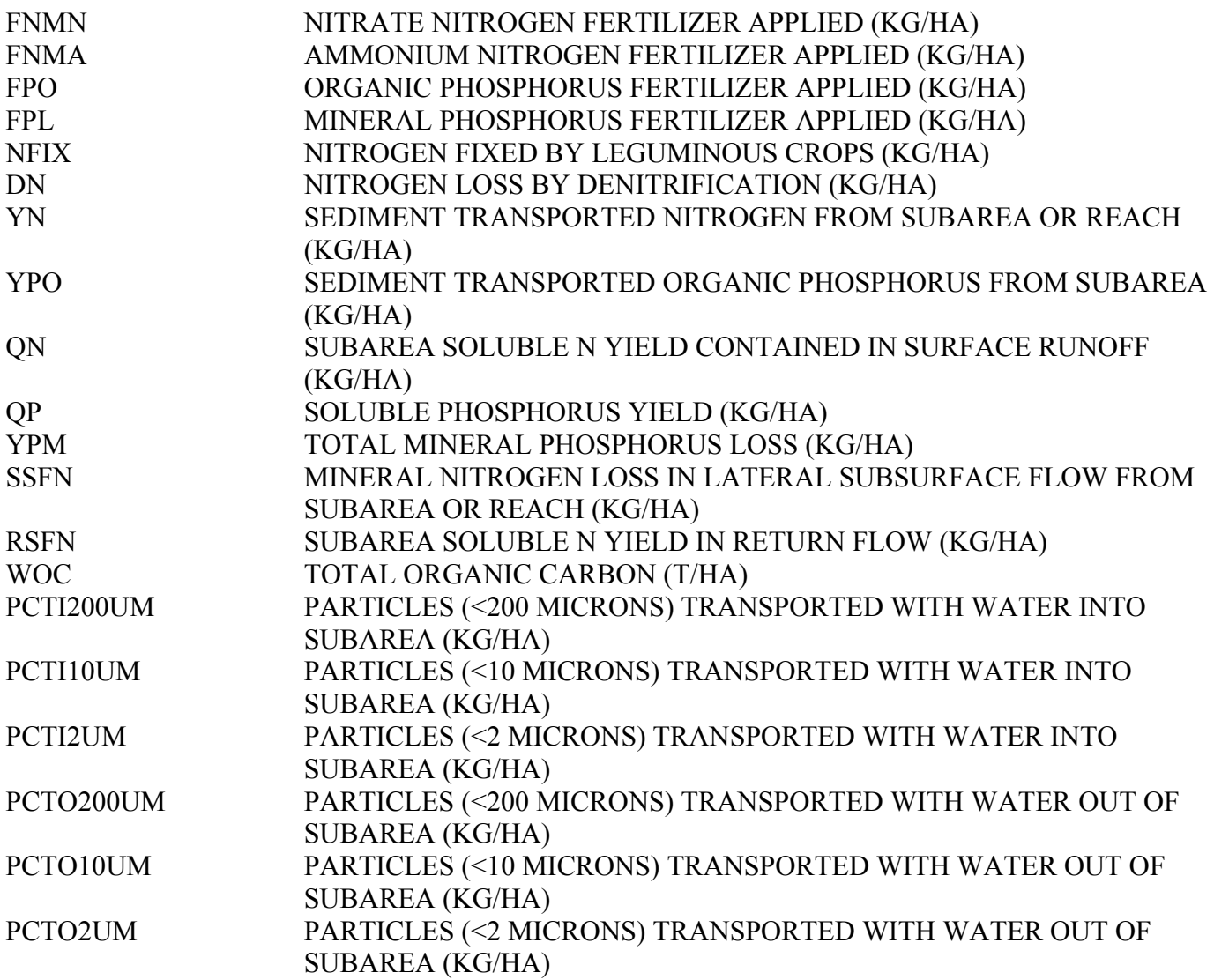

#### THE FOLLOWING VARIABLES ARE DISPLAYED FOR UP TO 5 CROPS

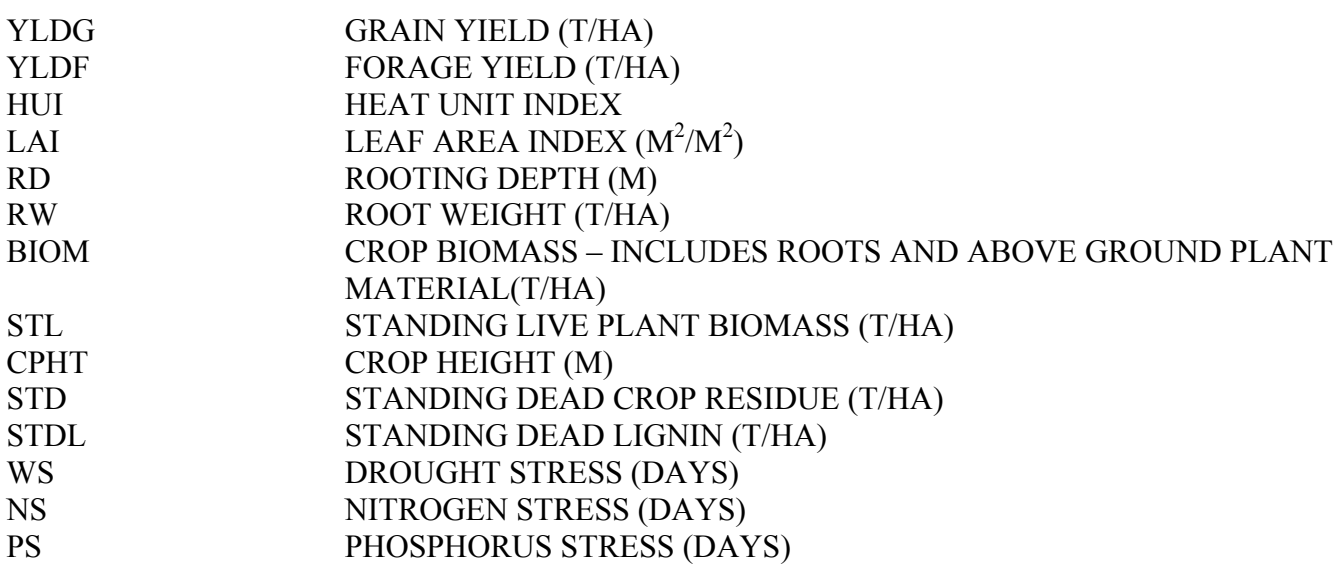

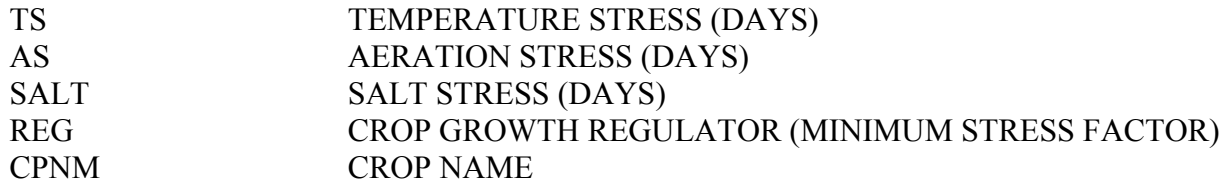

#### 3.8 \*.RCH – SPECIAL REACH FILE FOR GIS

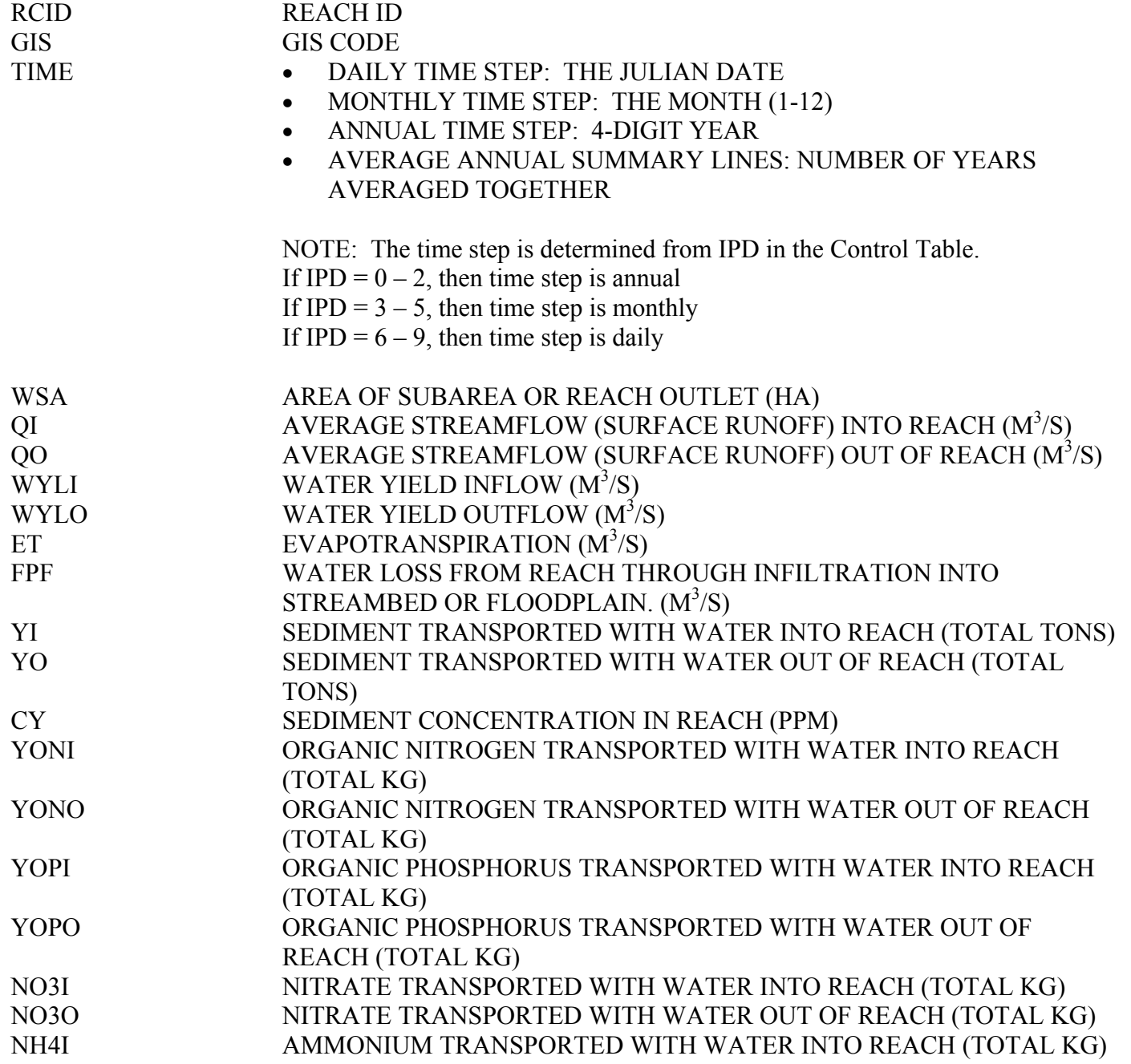

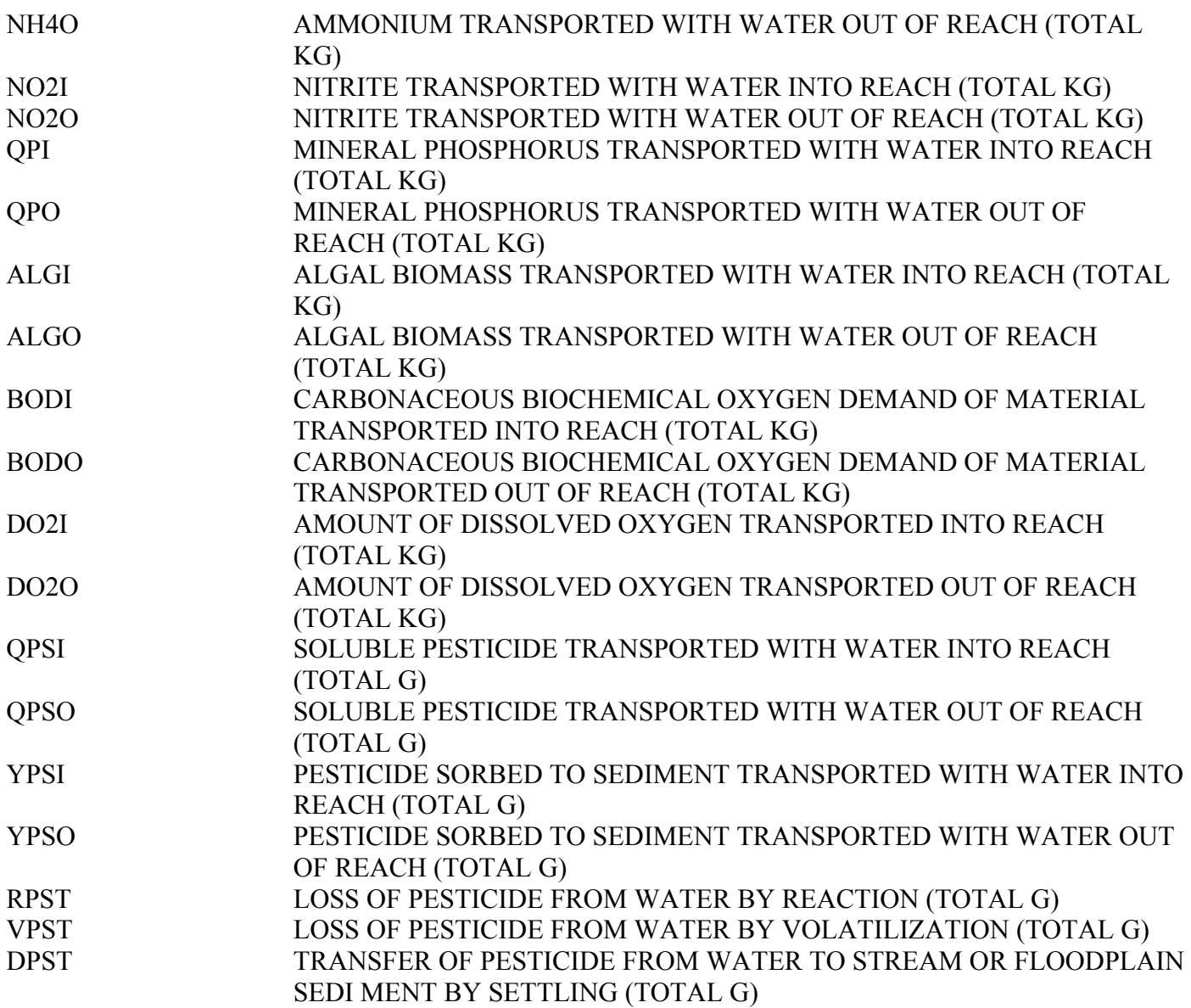

### 3.9 \*.ASA – ANNUAL SUBAREA FILE

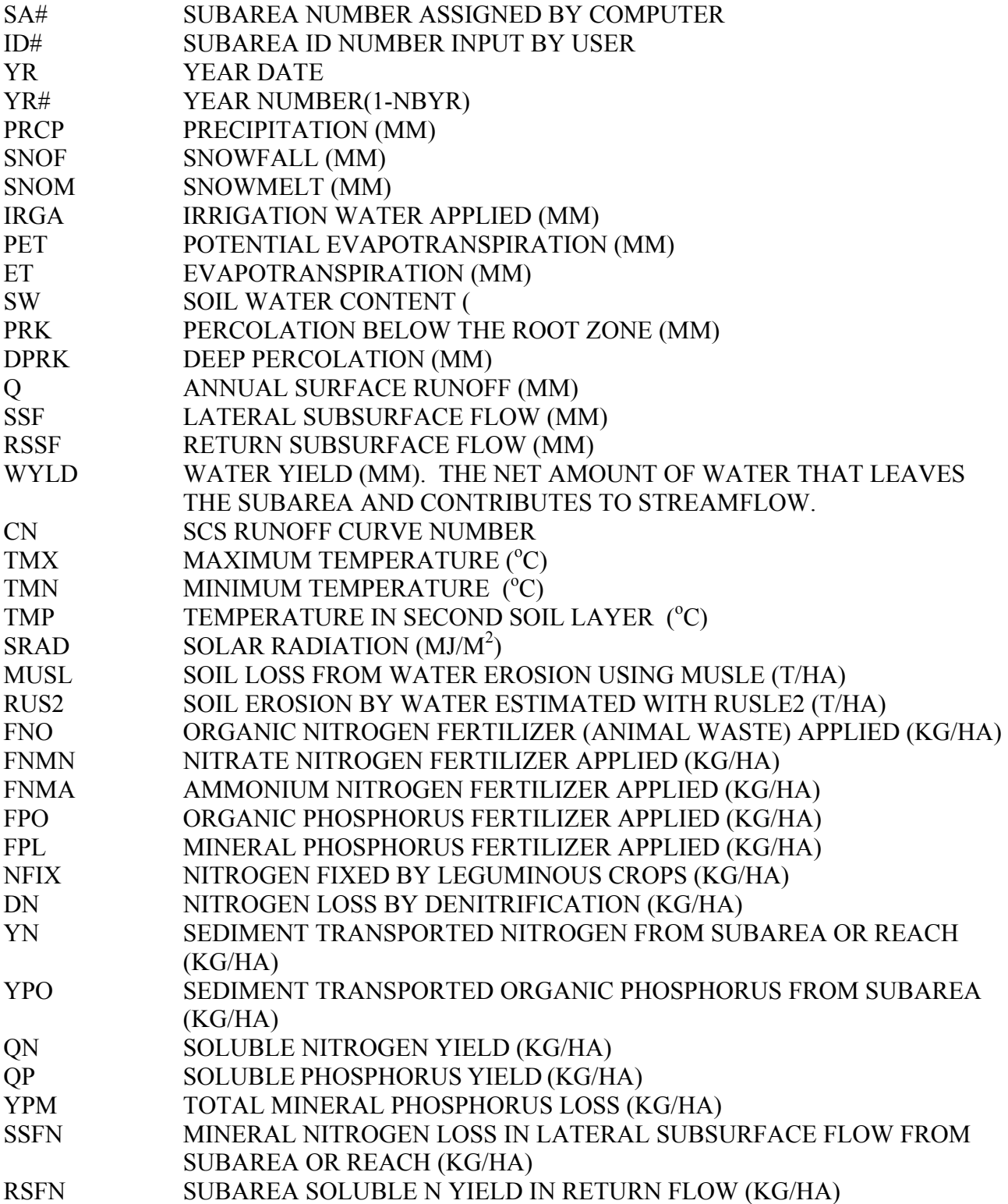

#### 3.10 \*.AWS – ANNUAL WATERSHED OUTLET FILE

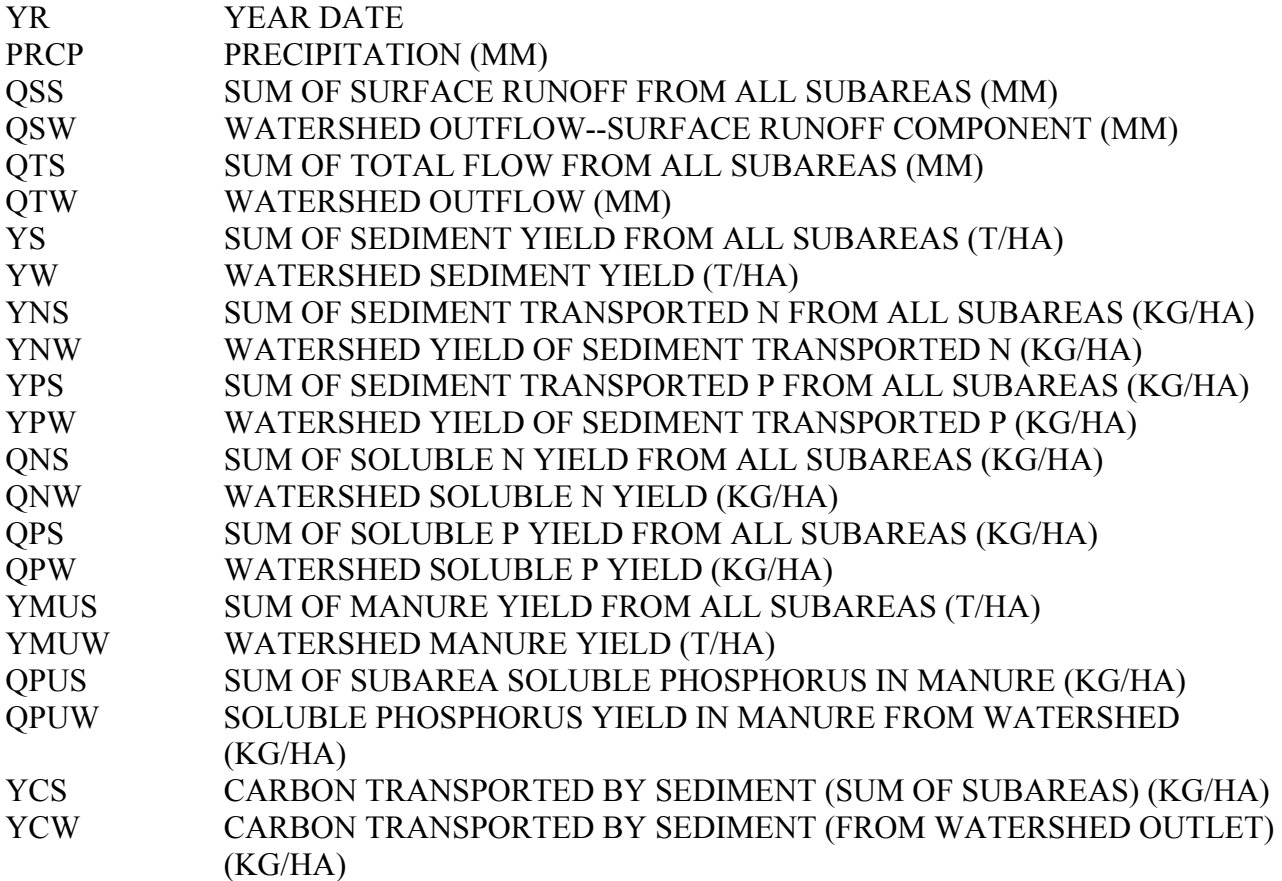

#### 3.11 \*.ACY – ANNUAL SUBAREA CROP YIELD FILE

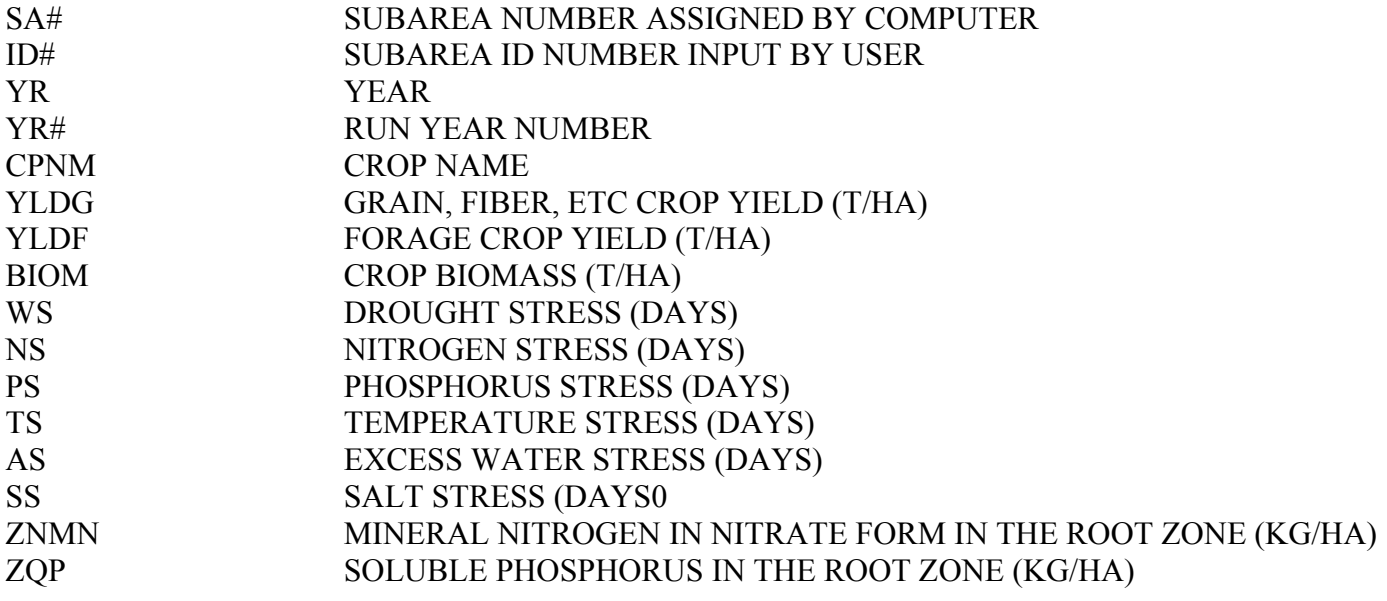

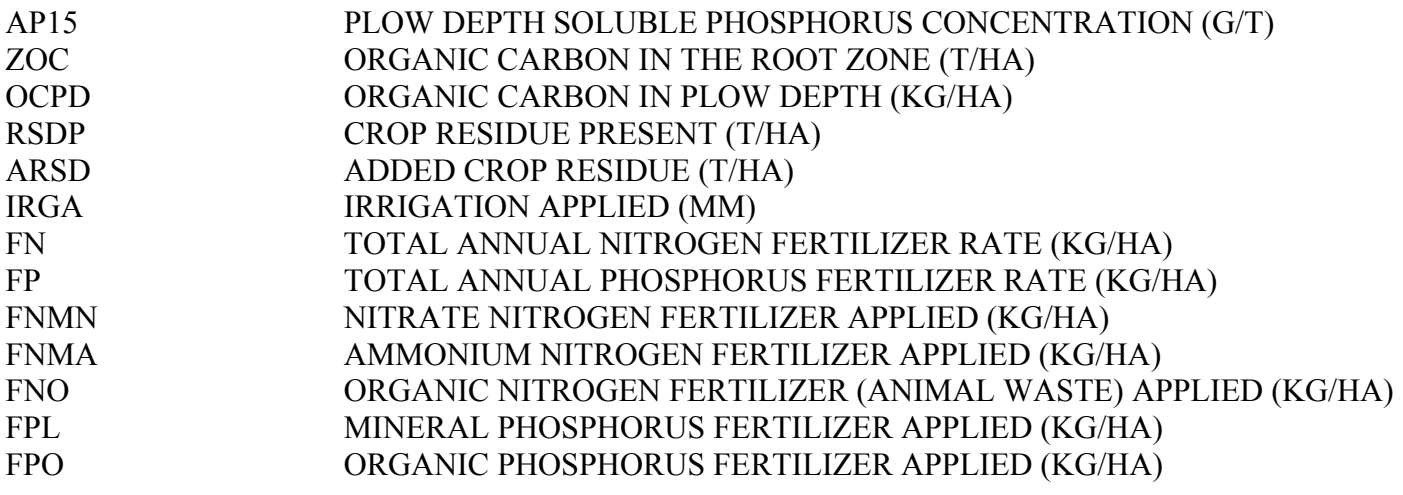

#### 3.12 \*.MAN – SPECIAL MANURE MANAGEMENT SUMMARY FILE

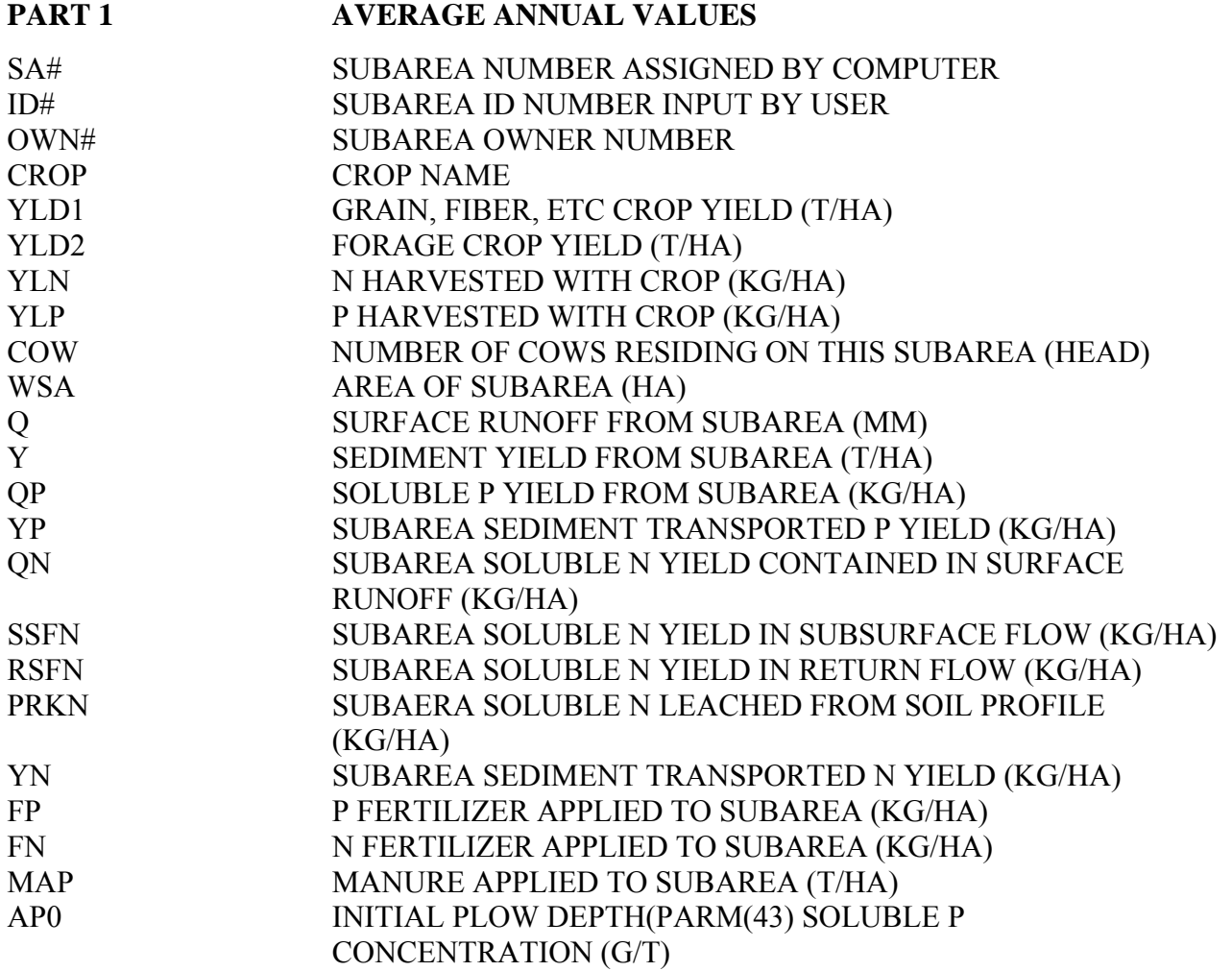

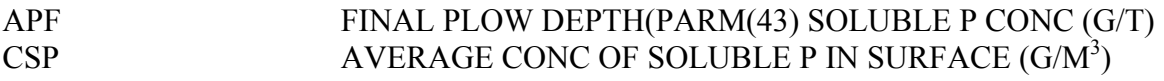

**PART 2** 

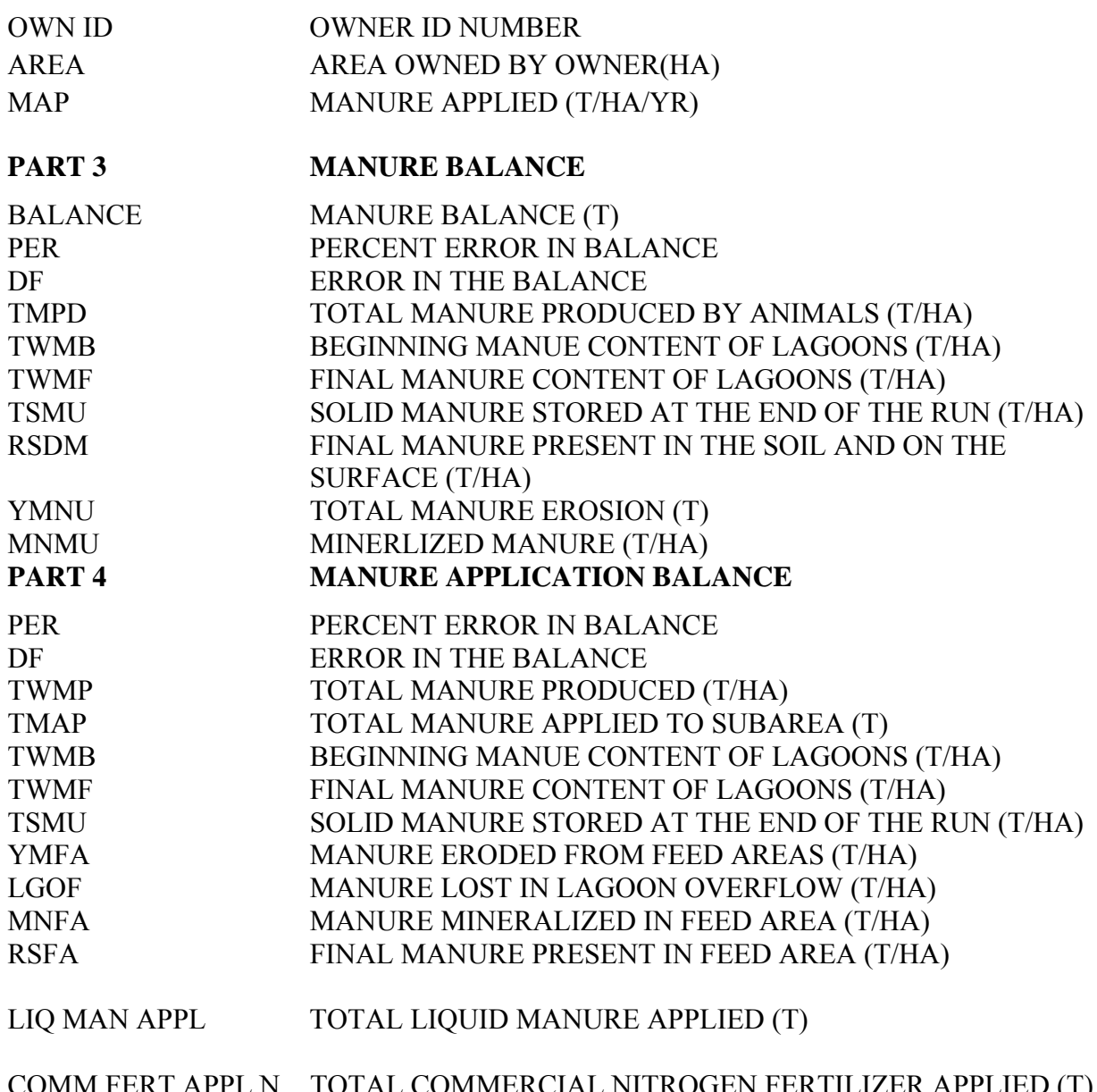

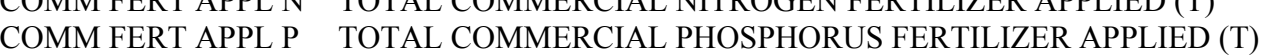

#### 3.13 \*.ACN - ANNUAL SOIL ORGANIC CARBON AND NITROGEN FILE

A column for each soil layer (soil profile is divided into 10 layers; however, the layers are identified with the original layer number). This file also includes a total across layers. (units are kg/ha unless otherwise designated)

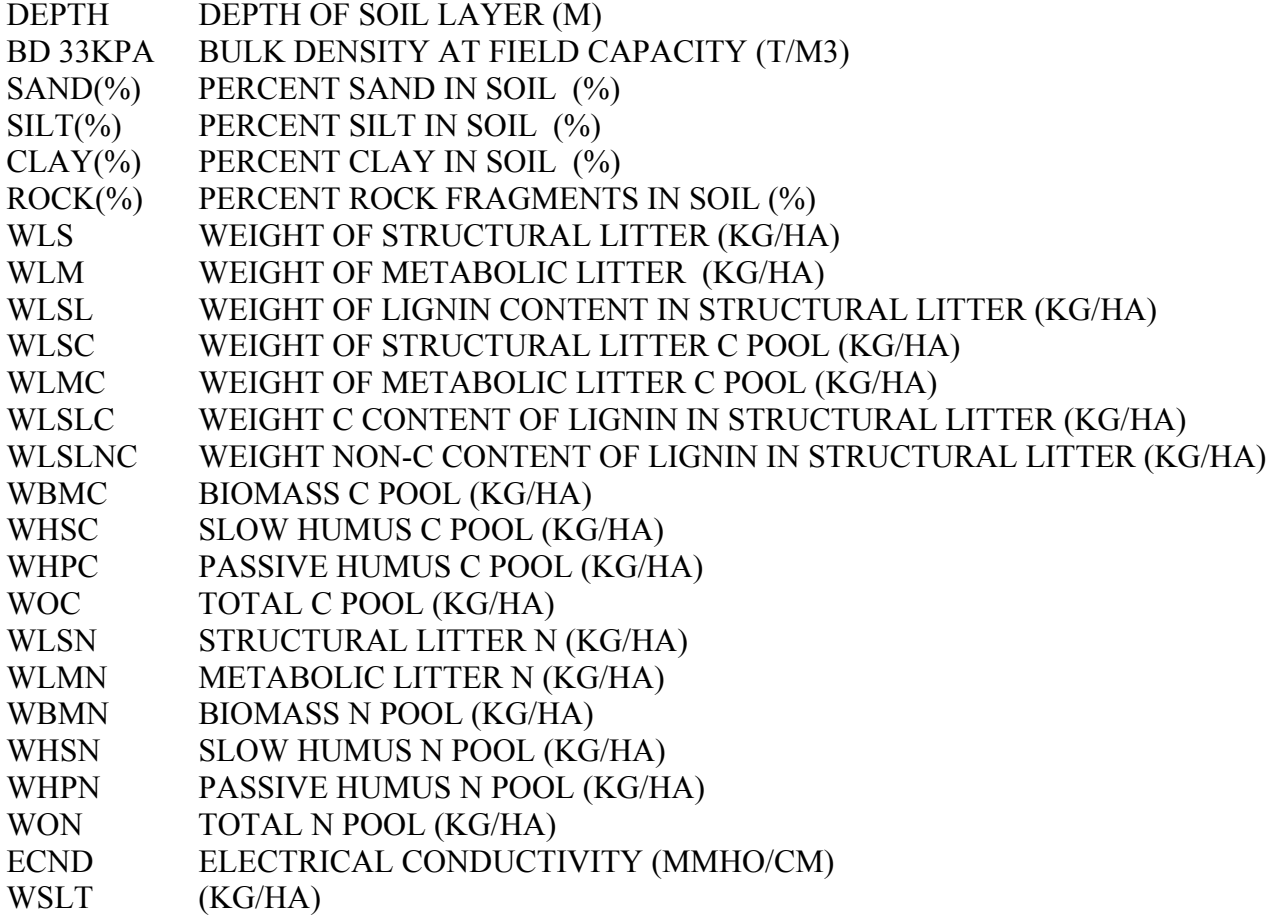

#### 3.14 \*.SWT – WATERSHED OUTPUT TO SWAT

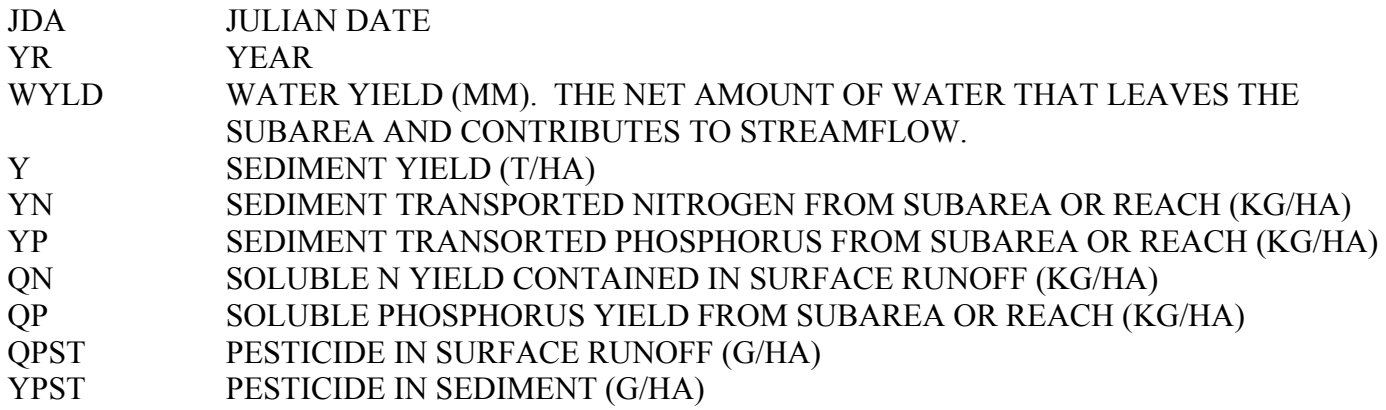

#### 3.15 \*.AWP – ANNUAL CEAP FILE

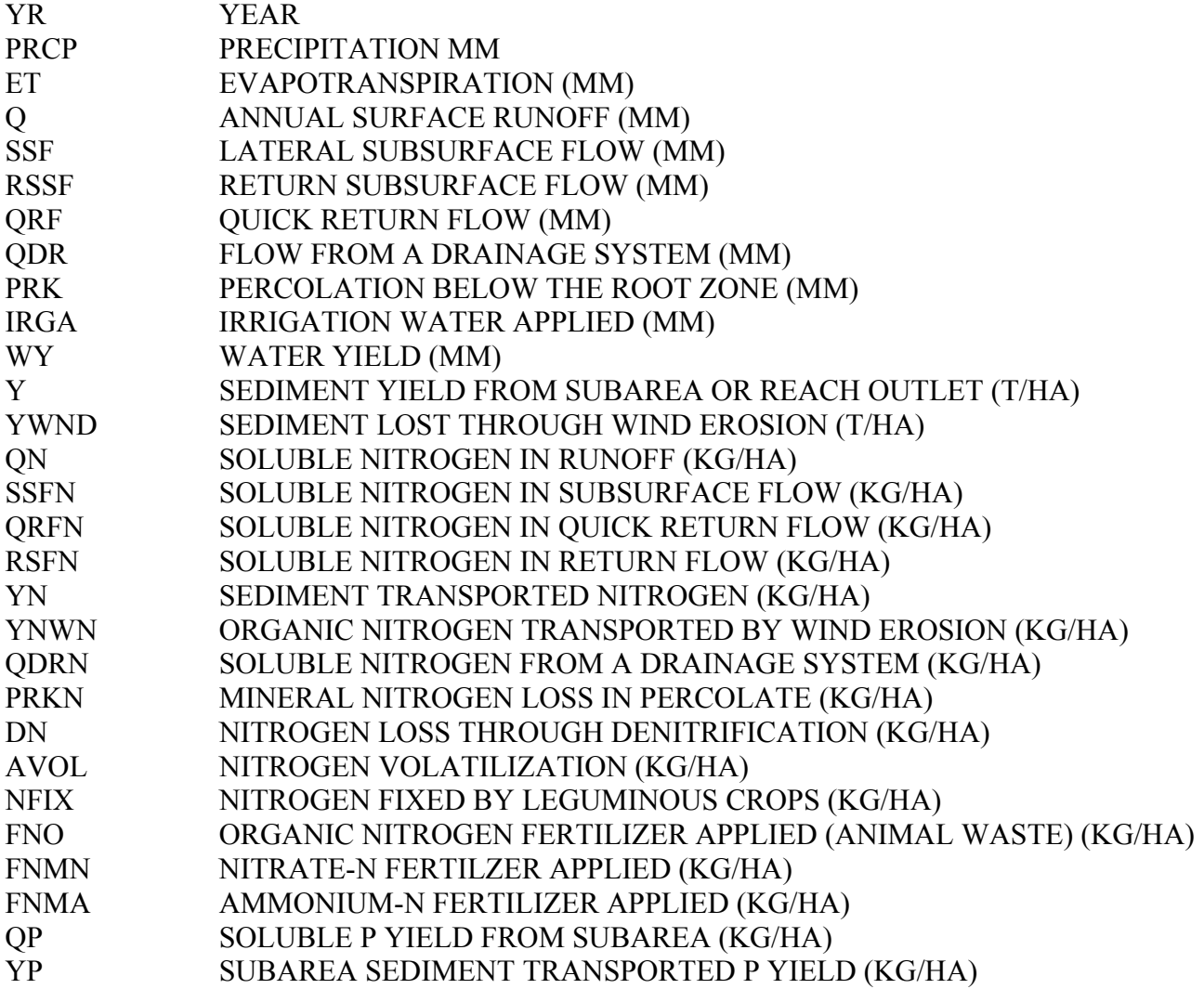

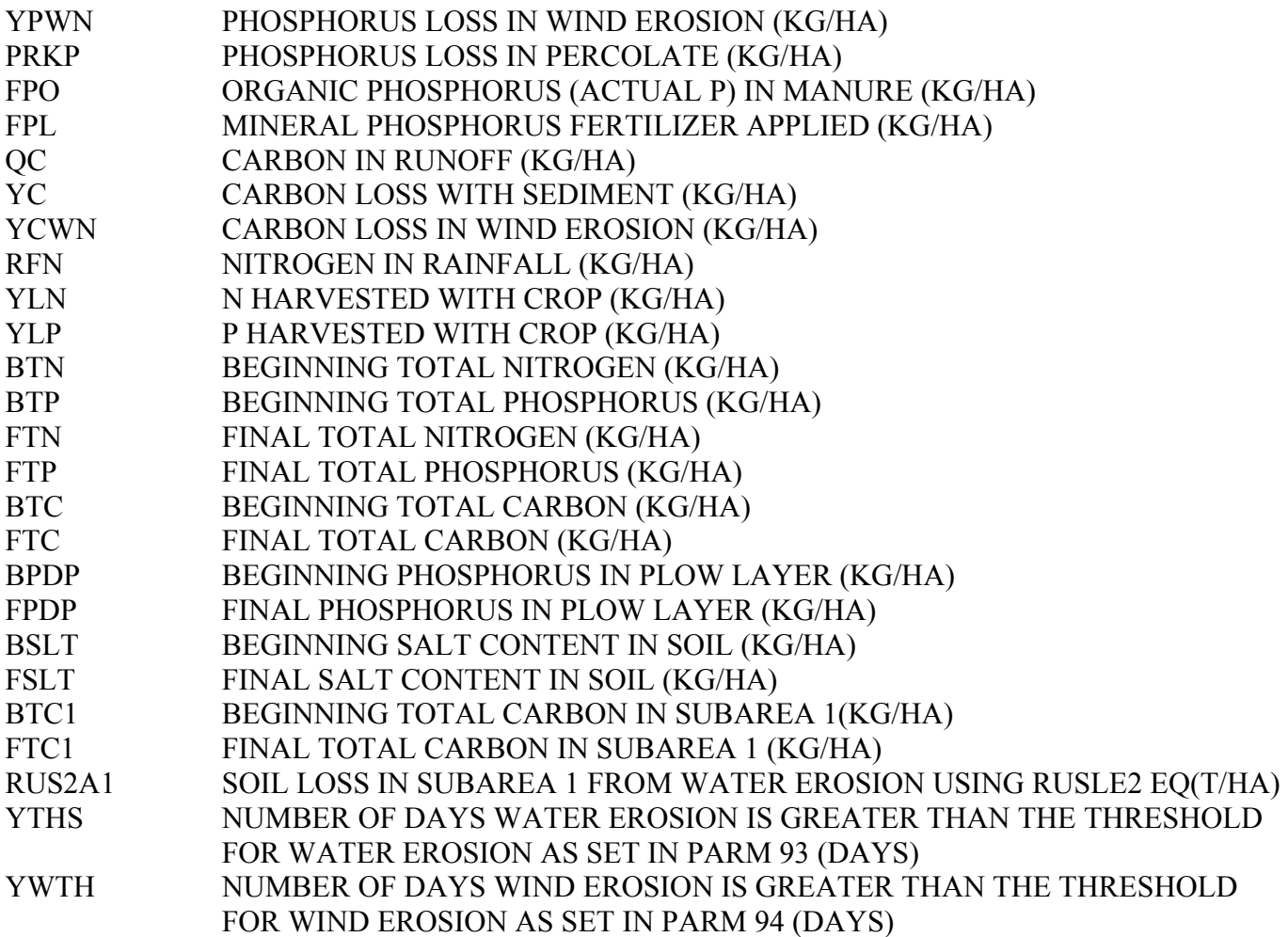

#### 3.16 \*.APS – ANNUAL PESTICIDE FILE

This file may include data for up to 10 pesticides

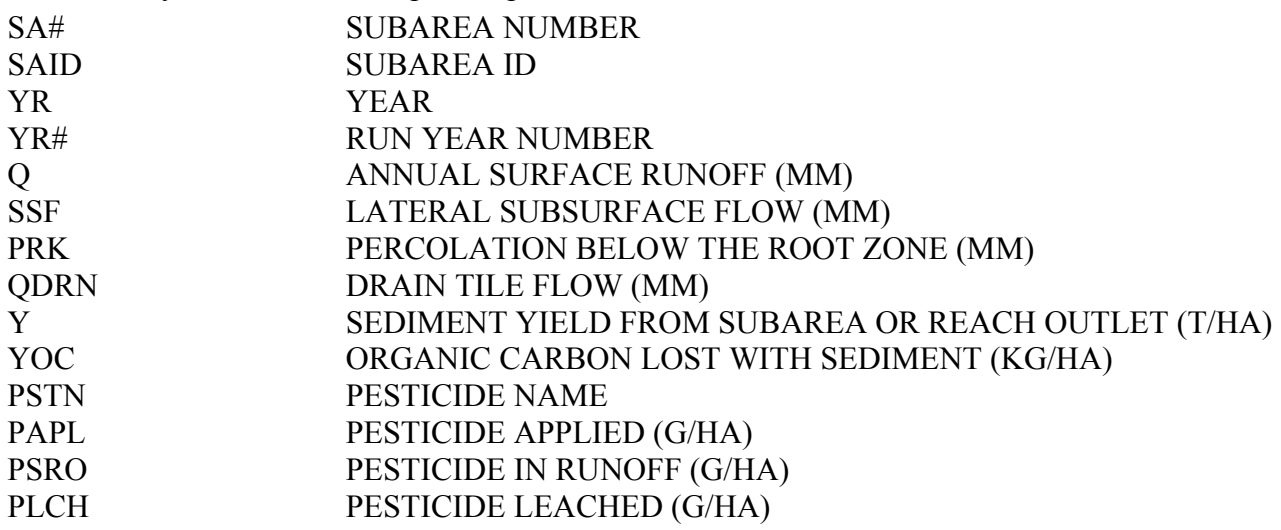

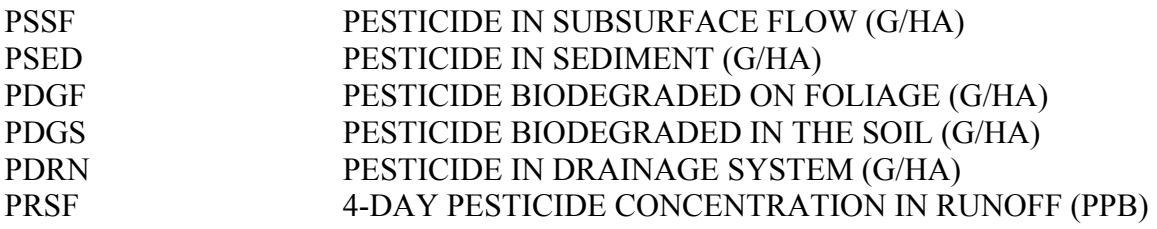

### 3.17 \*.ACO – ANNUAL COST FILE

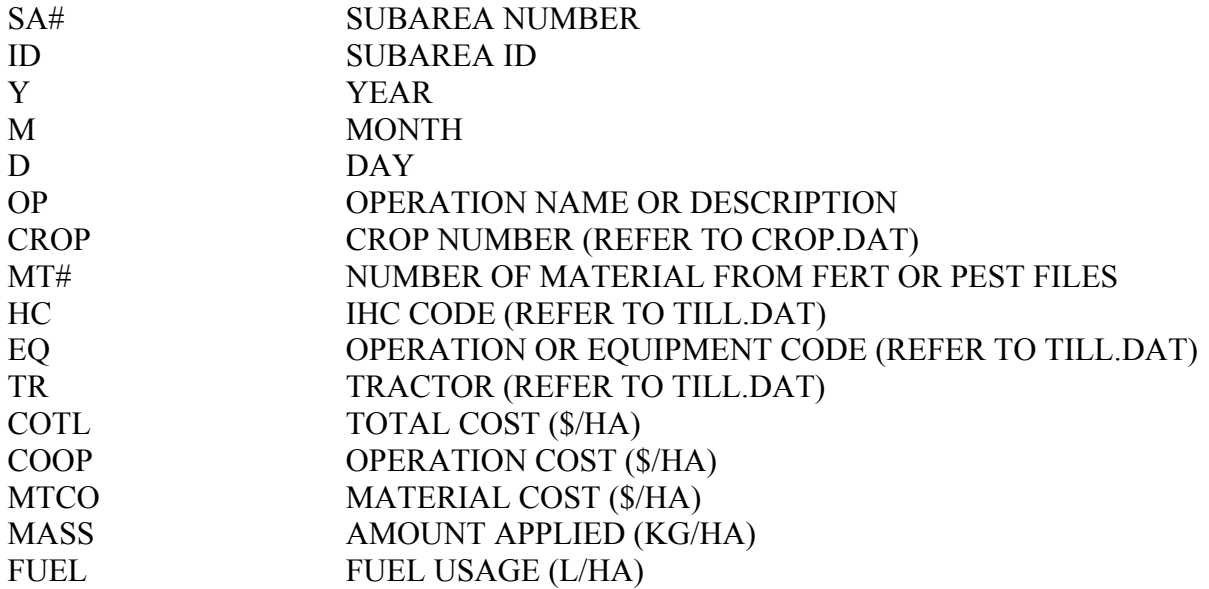

#### 3.18 APEXBUF.OUT – SPECIAL FILE FOR BUFFER **STRIPS**

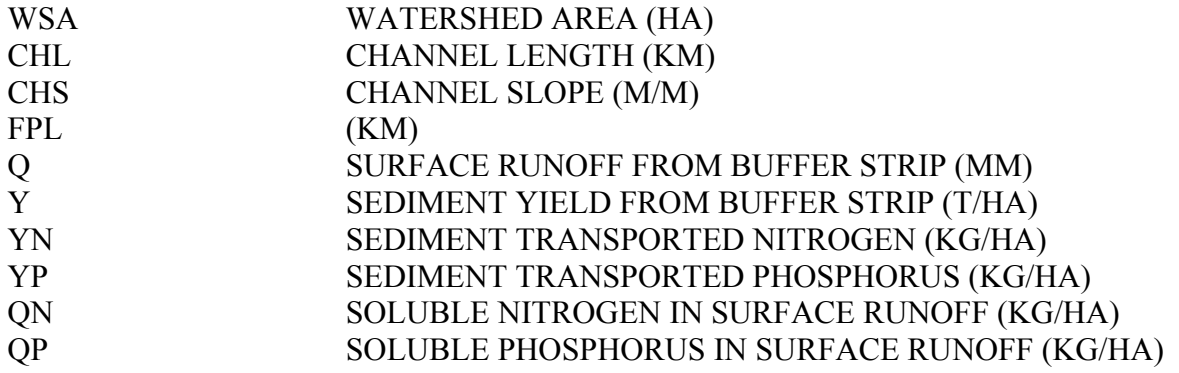

#### 3.19 \*.MSA – MONTHLY SUBAREA FILE

This file contains data by month for numerous variables

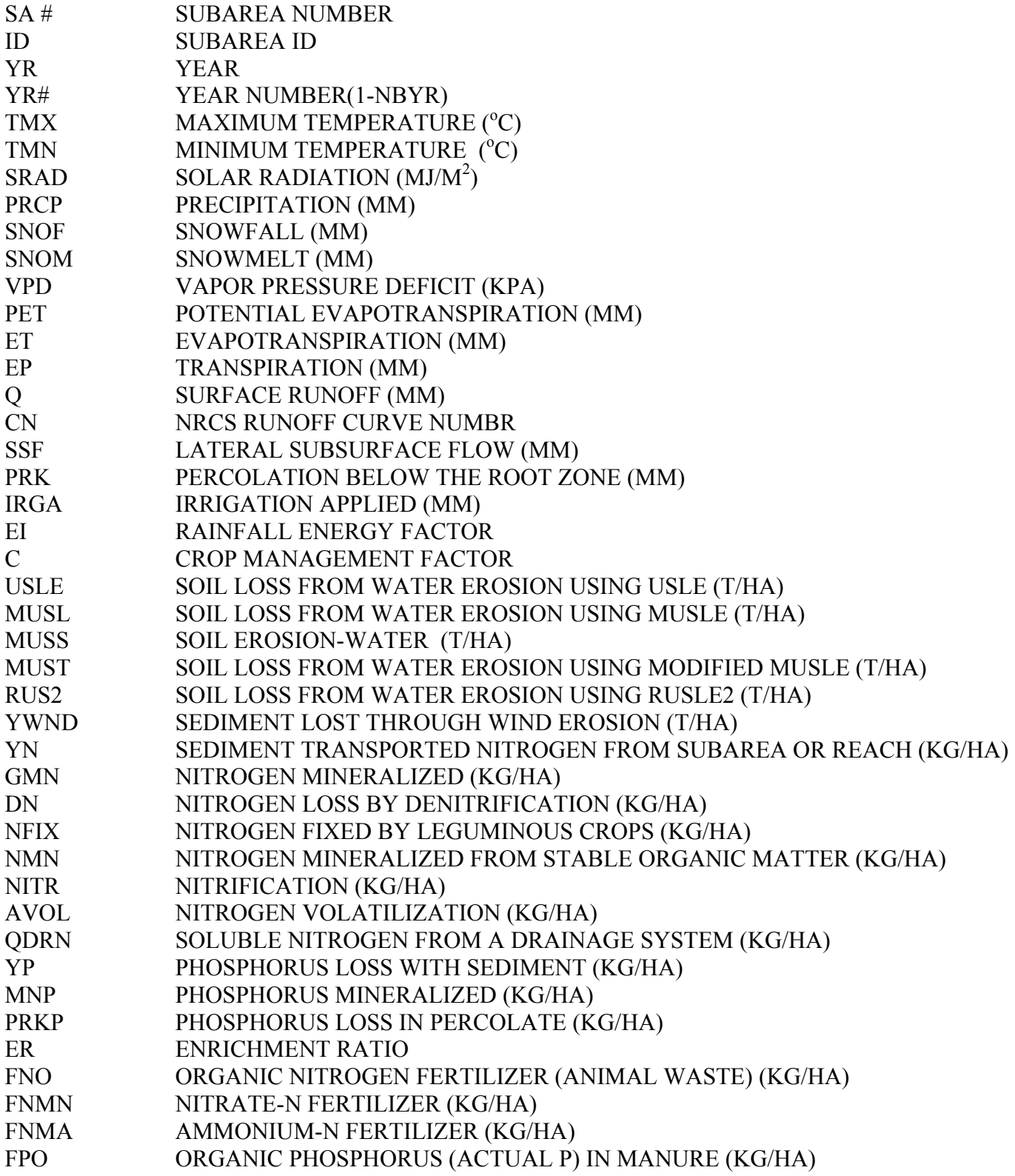

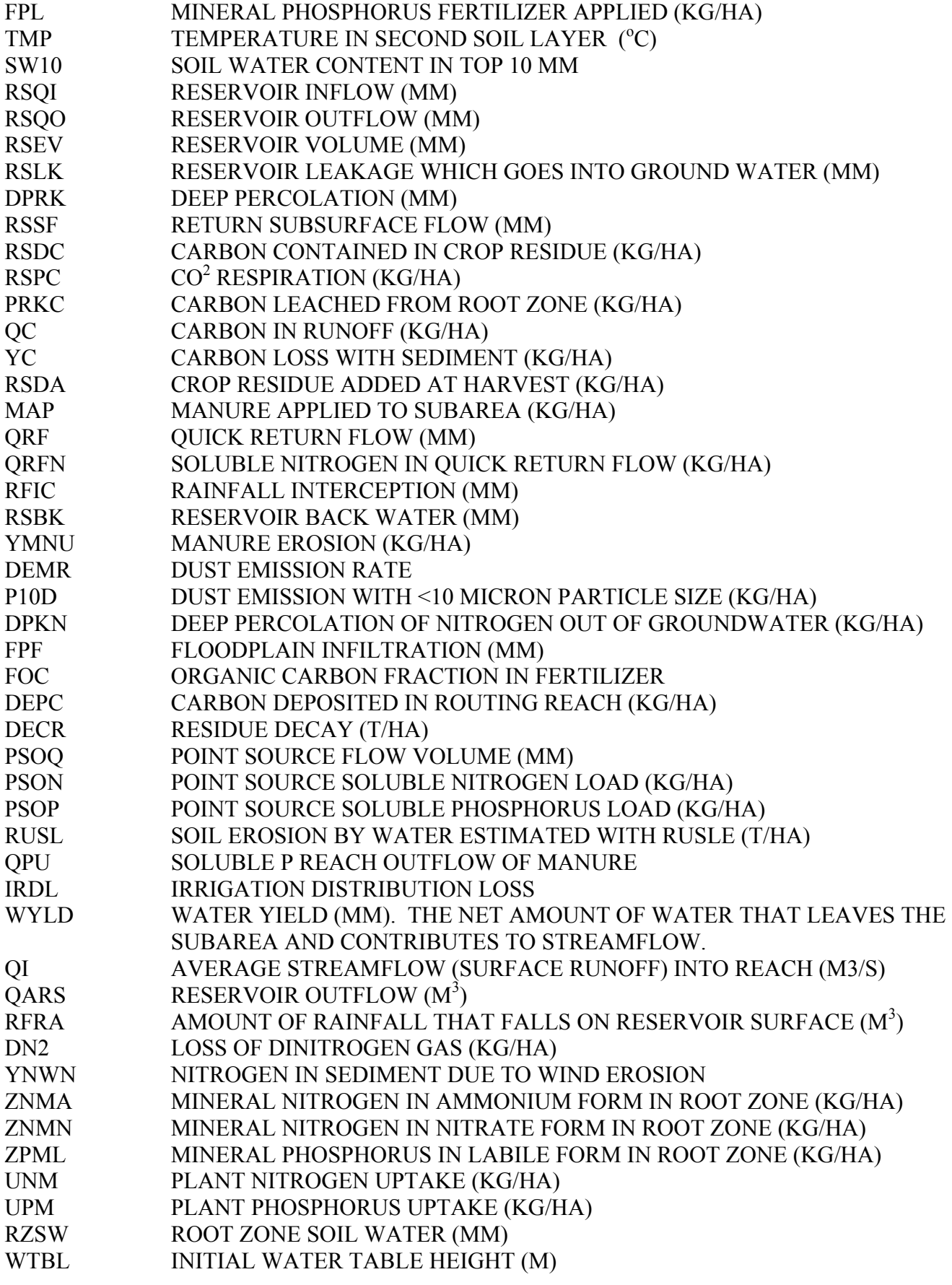

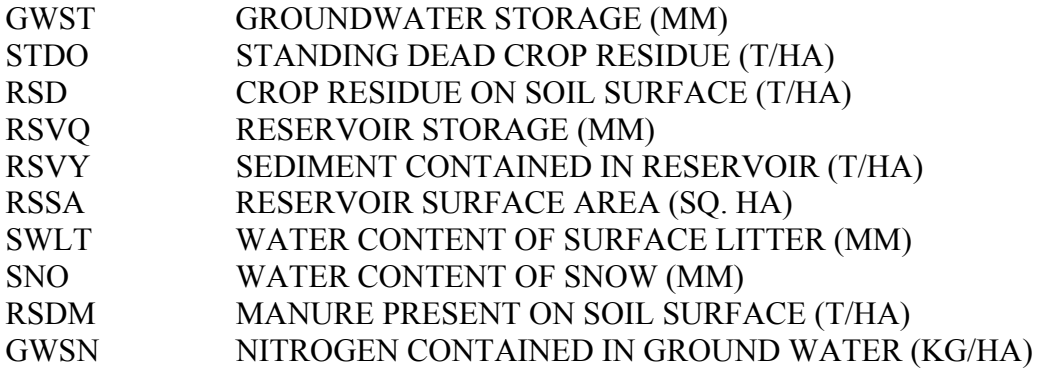

### 3.20 \*.MWS – MONTHLY WATERSHED FILE

This file contains data by month and year for numerous variables

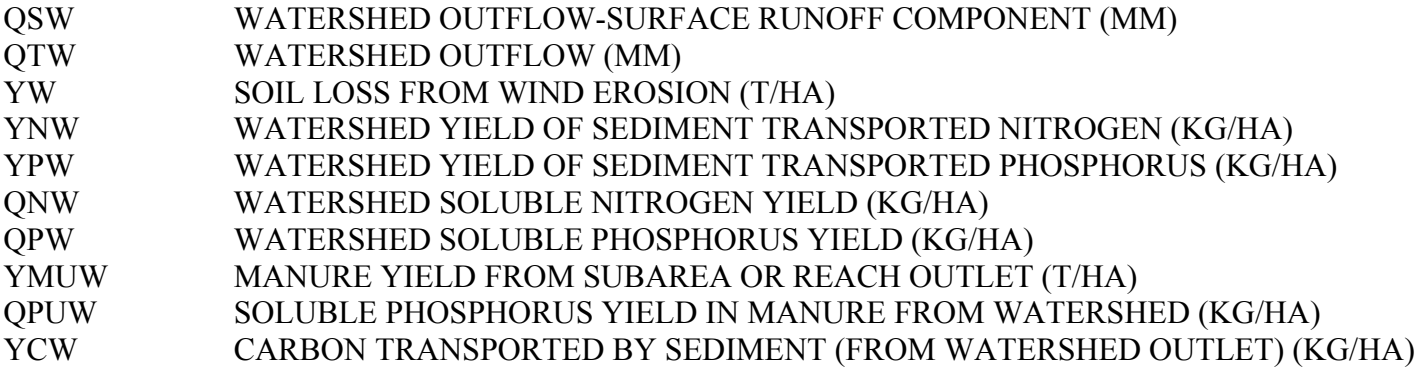

#### 3.21 \*.MSW – MONTHLY OUTPUT TO SWAT

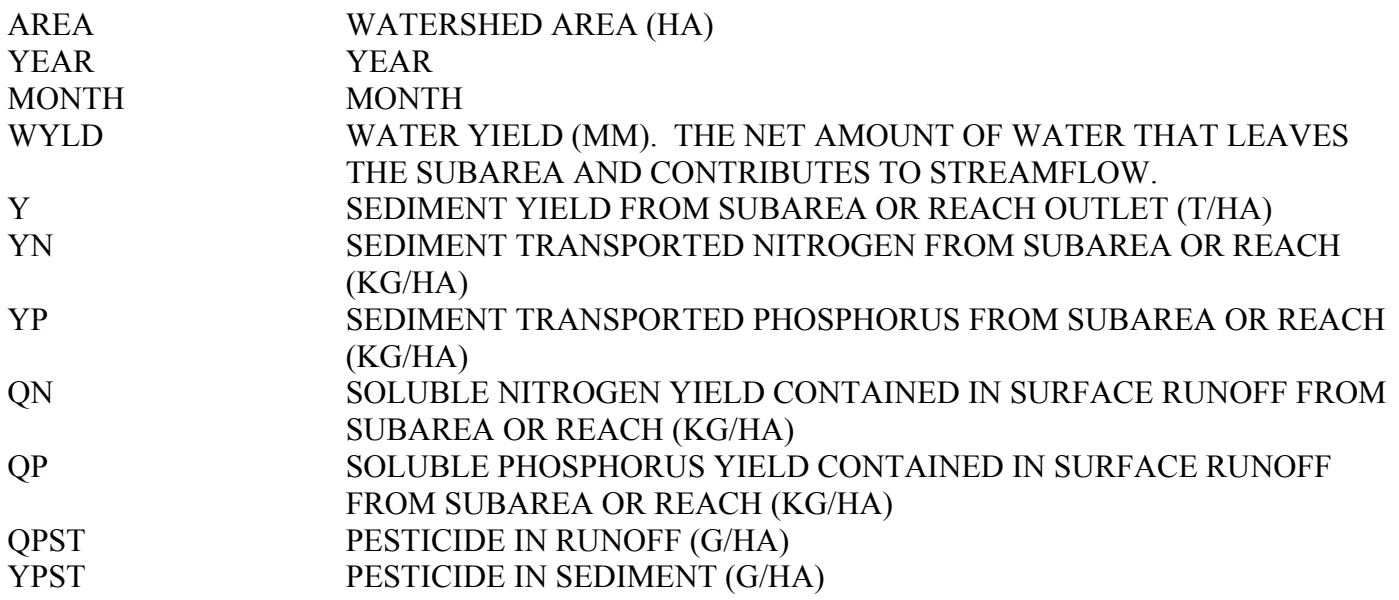

#### 3.22 \*.DPS – DAILY SUBAREA PESTICIDE FILE

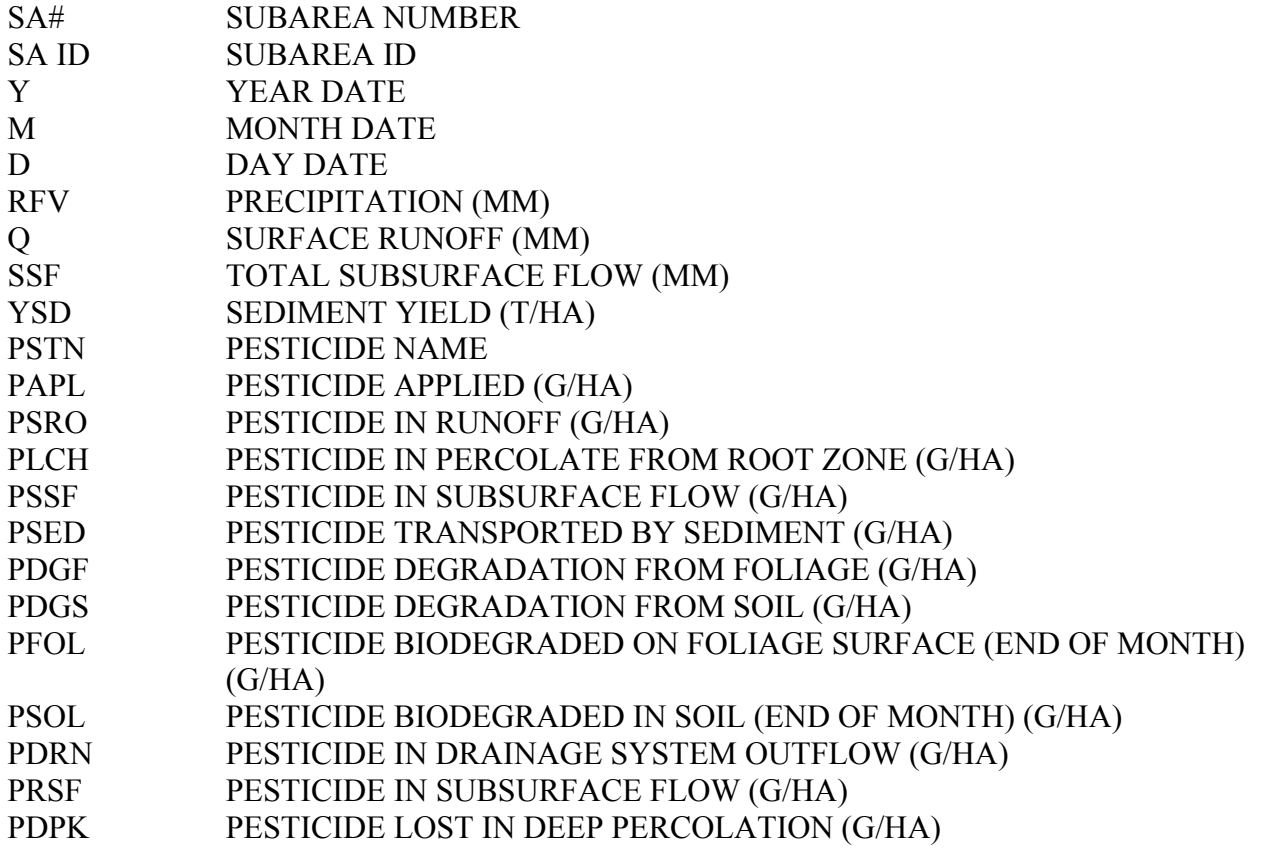

#### 3.23 \*.SAD – DAILY SUBAREA FILE

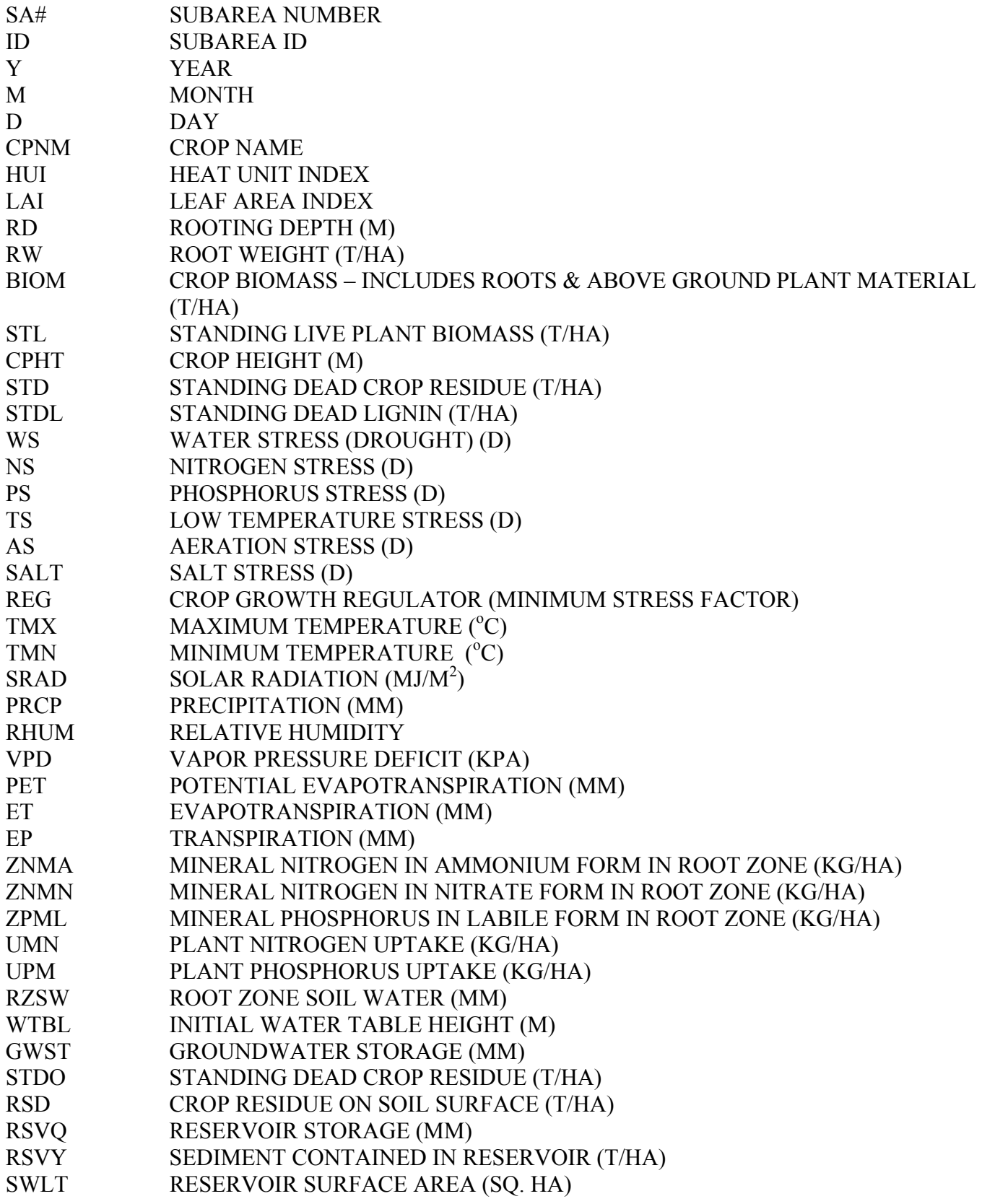

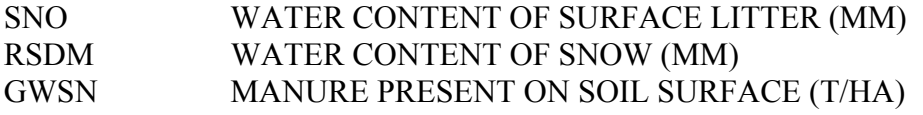

#### 3.24 \*.DRS – DAILY RESERVOIR FILE

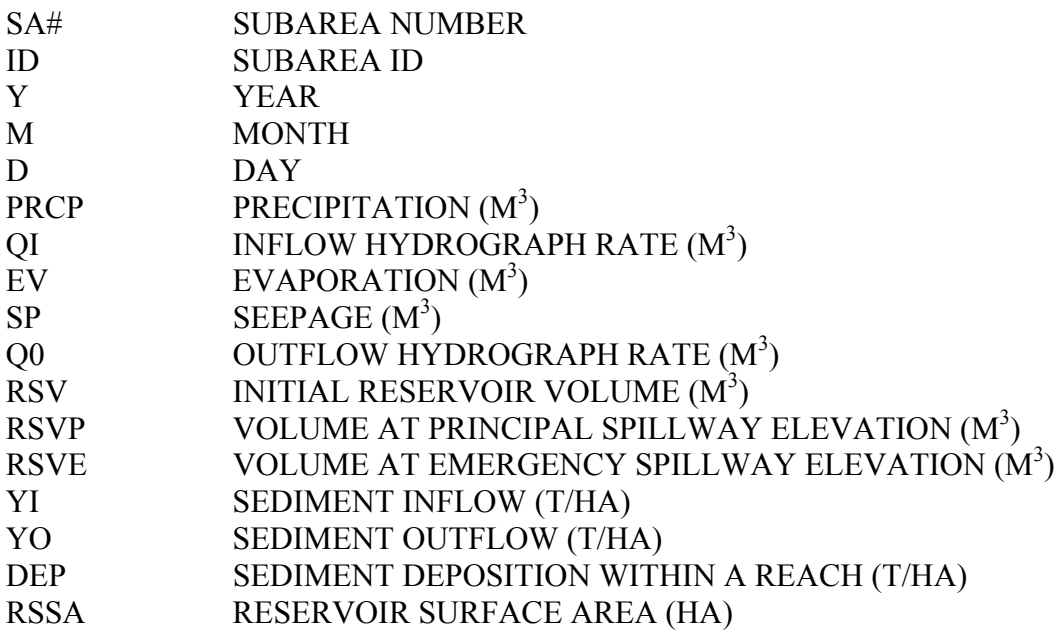

#### 3.25 \*.DWS – DAILY WATERSHED OUTLET FILE

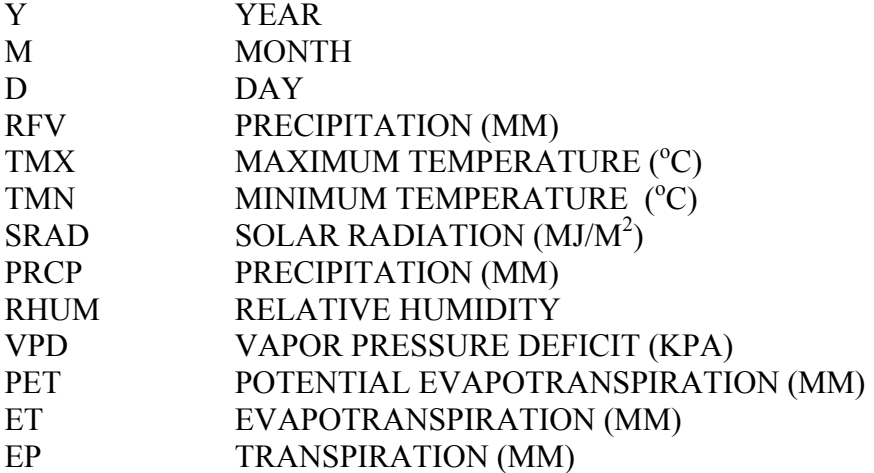

#### 3.26 \*.DGZ – DAILY GRAZING FILE

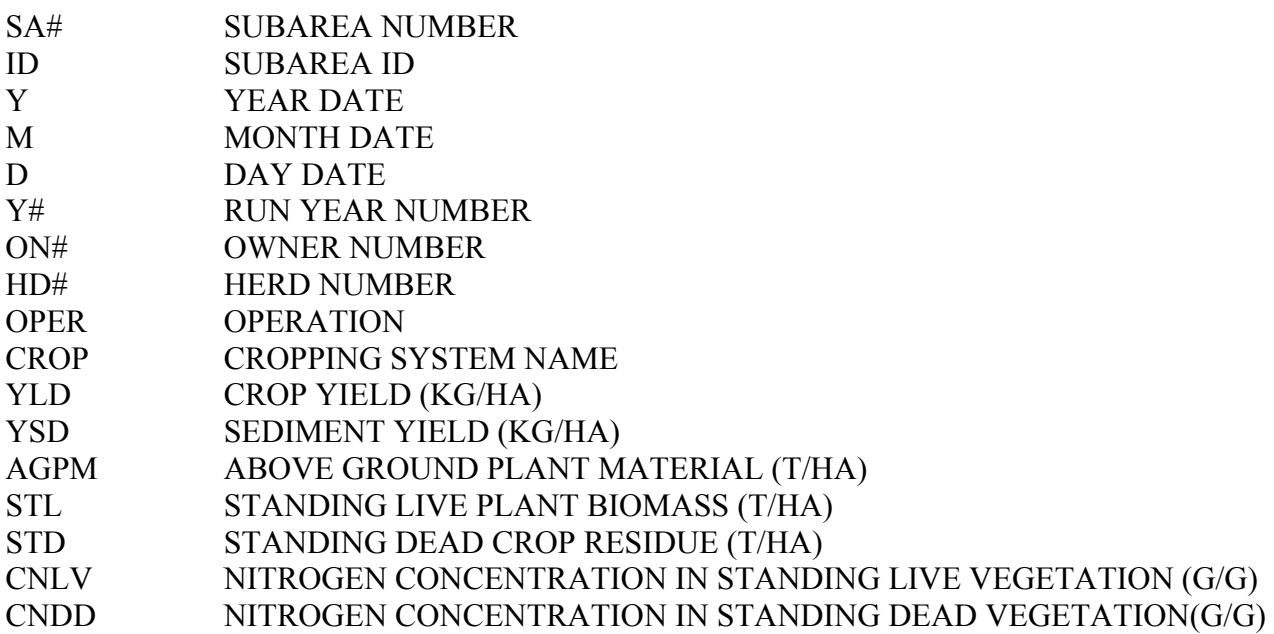

#### 3.27 \*.DUX – DAILY MANURE APPLICATION FILE

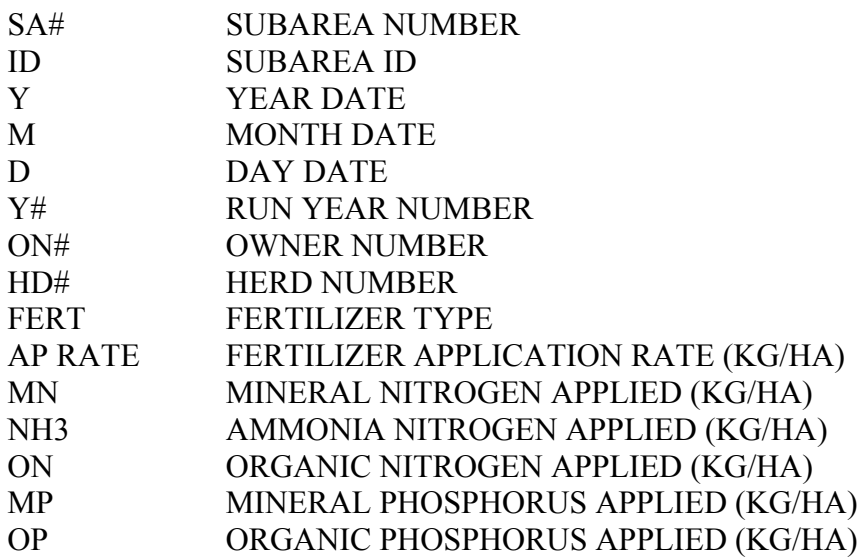

#### 3.28 \*.DDD – DAILY DUST DISTRIBUTION

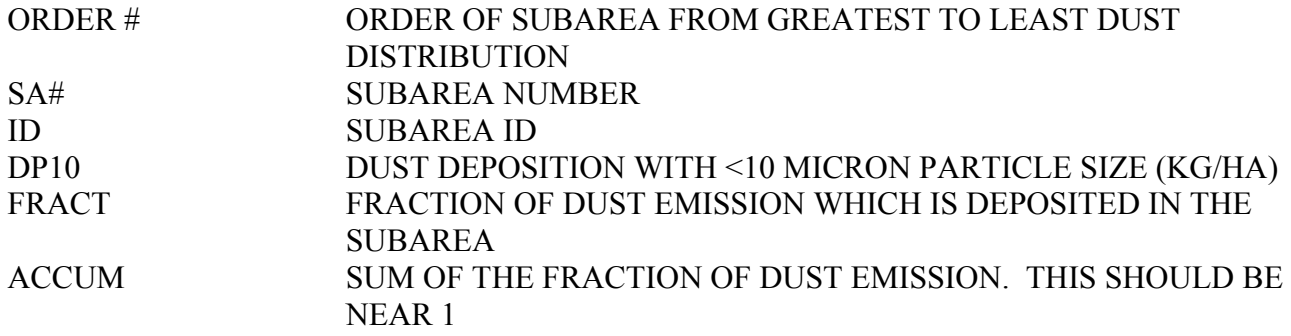

#### 3.29 \*.DCN – DAILY SOIL ORGANIC CARBON AND NITROGEN FILE

A column for each soil layer (soil profile is divided into 10 layers; however, the layers are identified with the original layer number). This file also includes a total across layers. (C and N units are kg/ha unless otherwise designated)

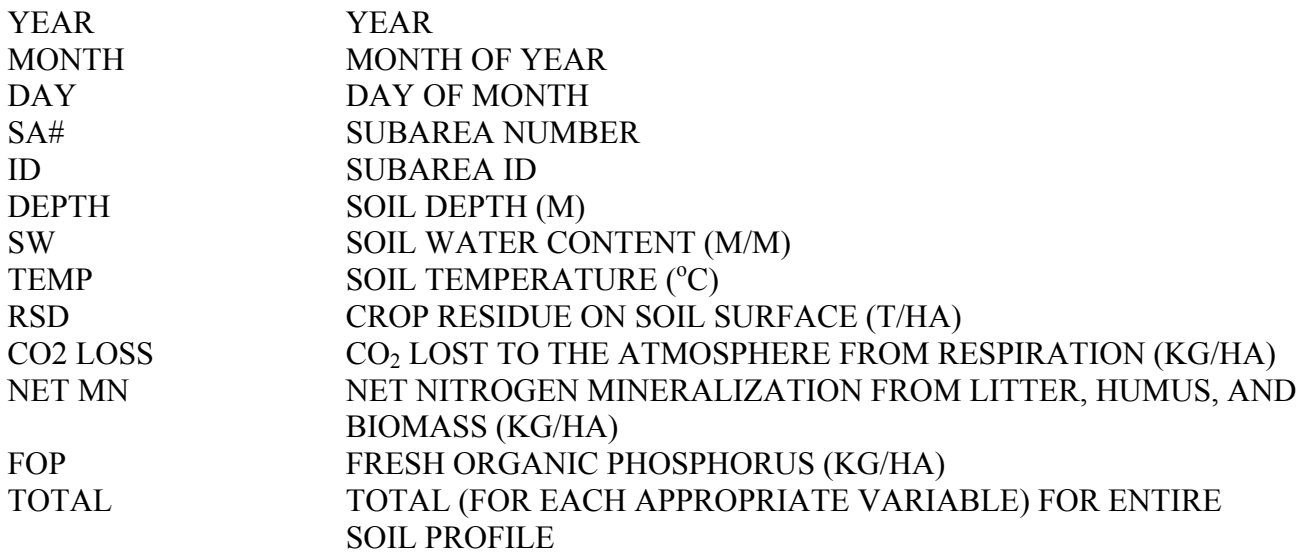

### 3.30 \*.EFR – RUNOFF EVENT FLOOD ROUTING FILE

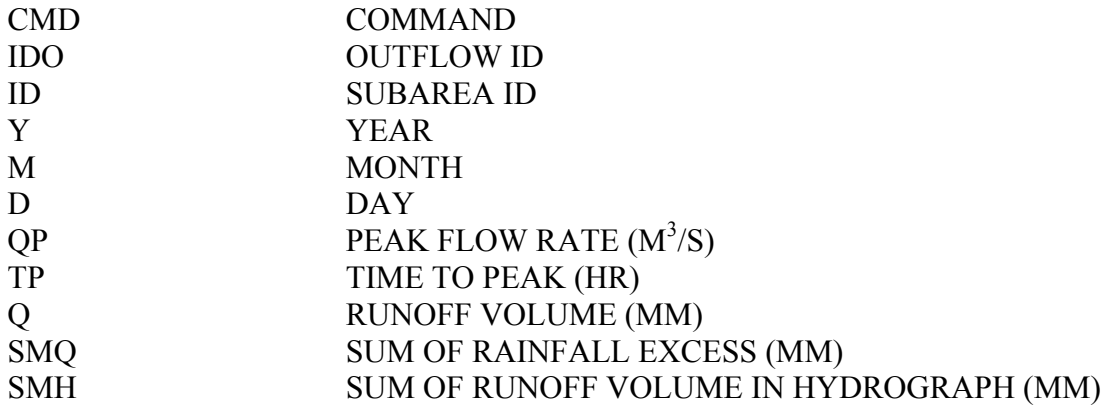

#### 3.31 \*.EHY – RUNOFF EVENT HYDROGRAPHS FILE

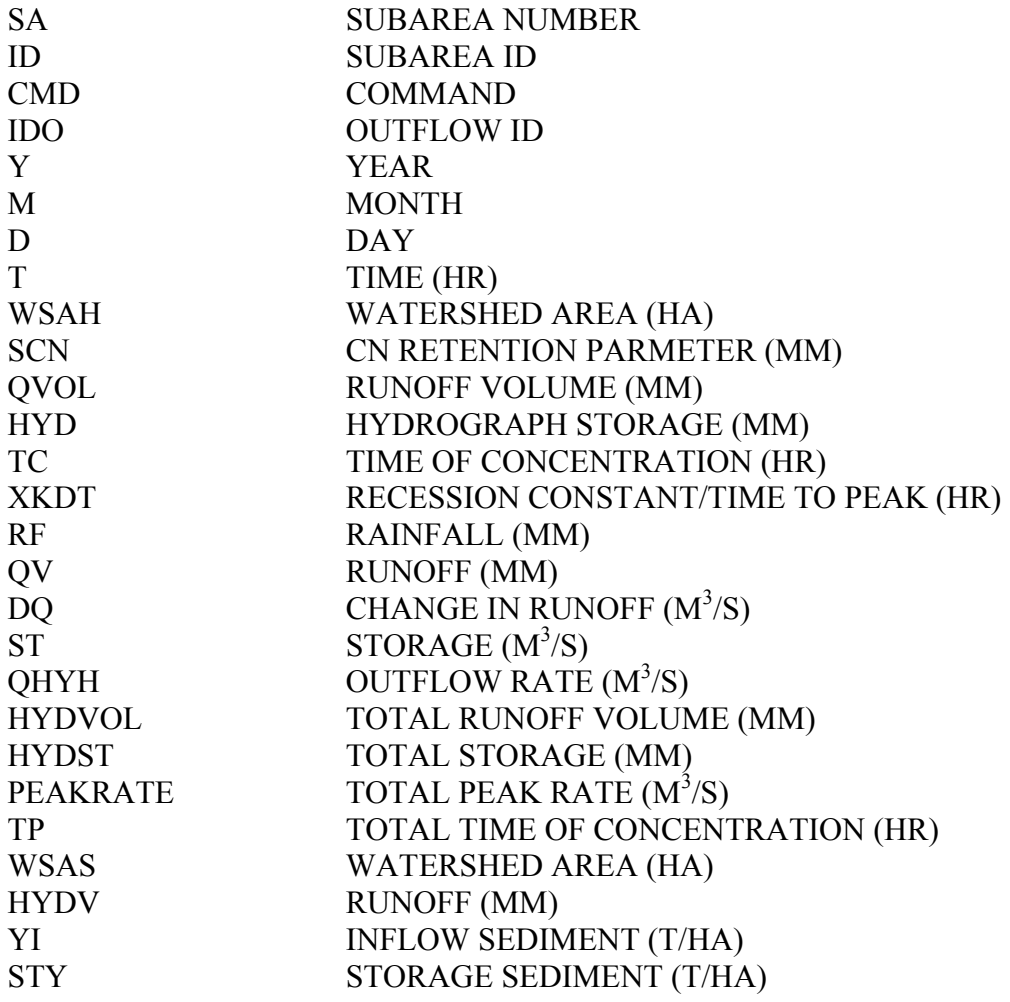

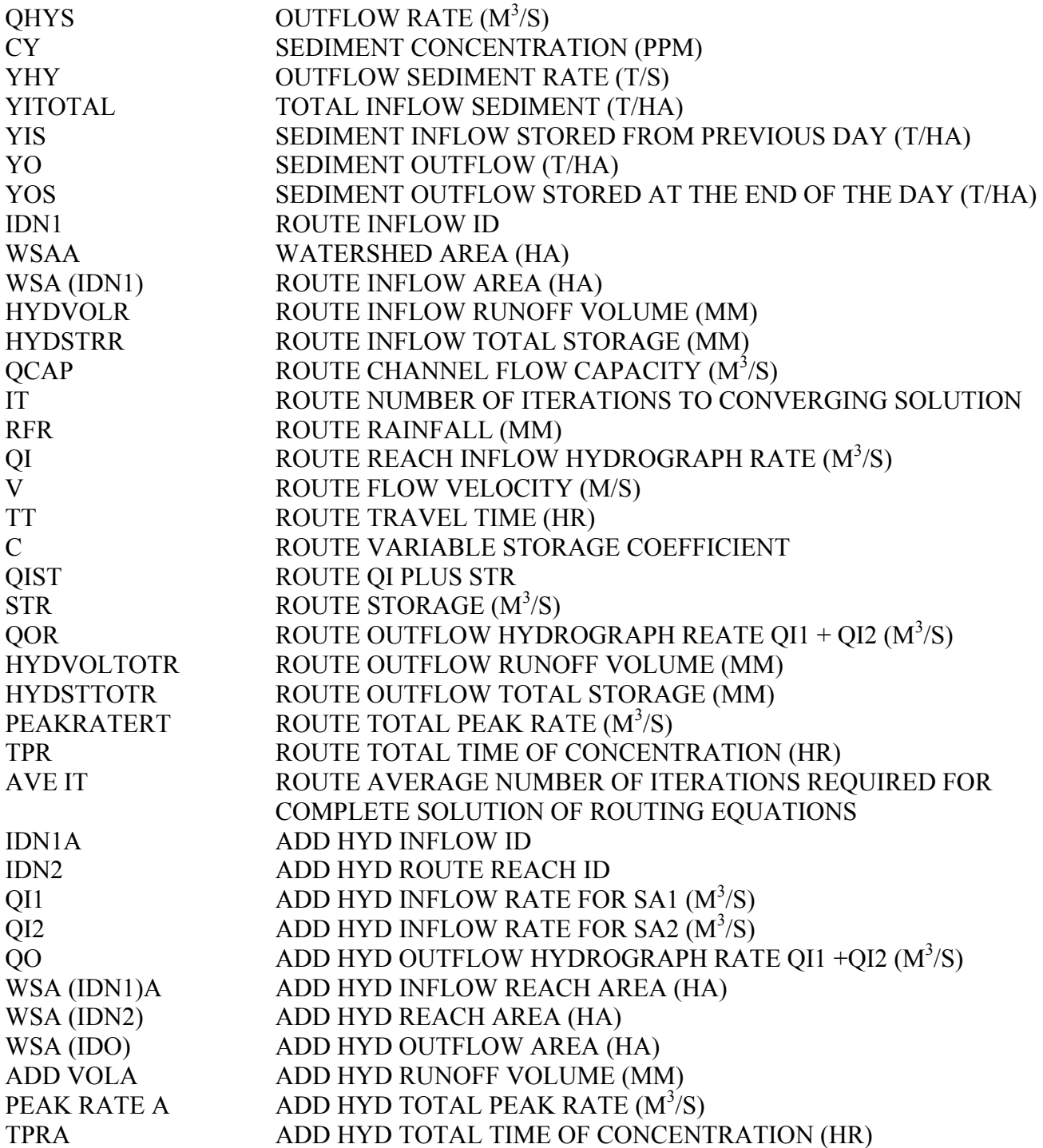
## 3.32 \*.DPW – DAILY WATERSHED PESTICIDE FILE

This file may include data for up to 10 pesticides

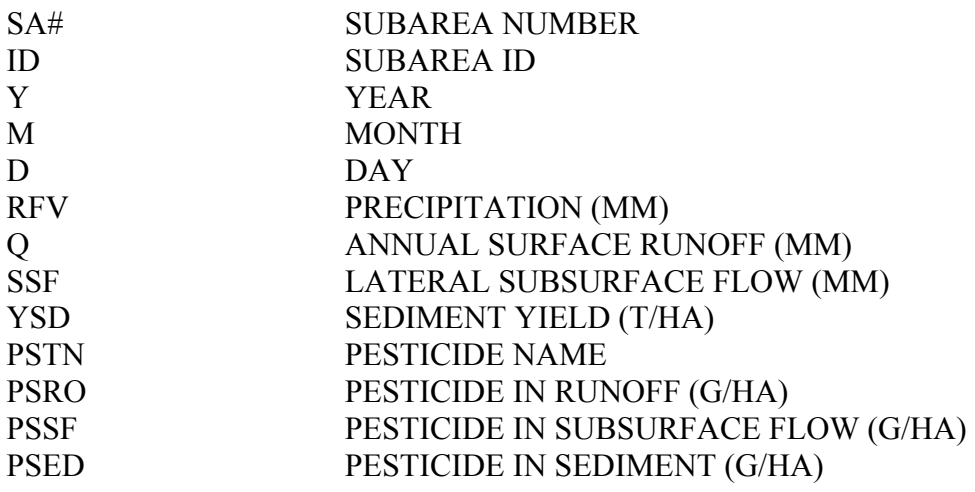

### 3.33 \*.DHY – DAILY SUBAREA HYDROLOGY FILE

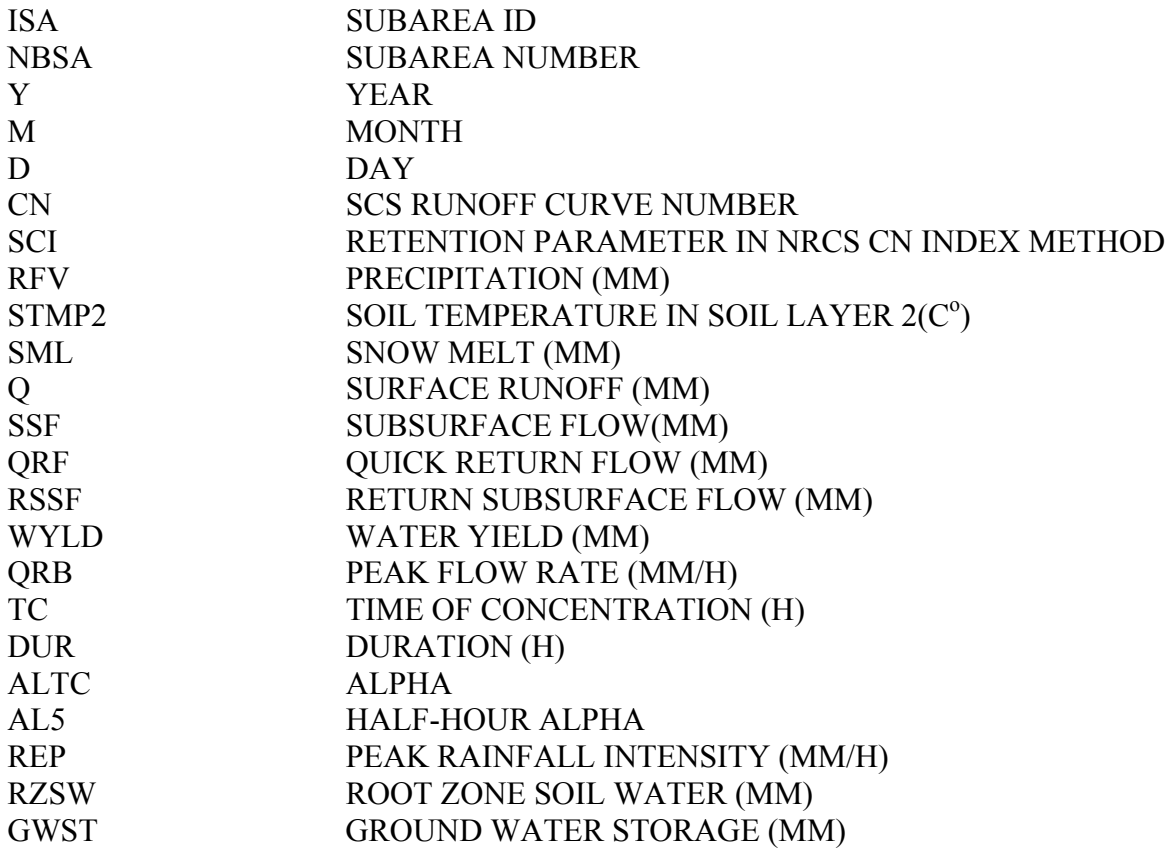

## 3.34 \*.DMR – DAILY WATERSHED NUTRIENT AND SEDIMENT CONCENTRATION

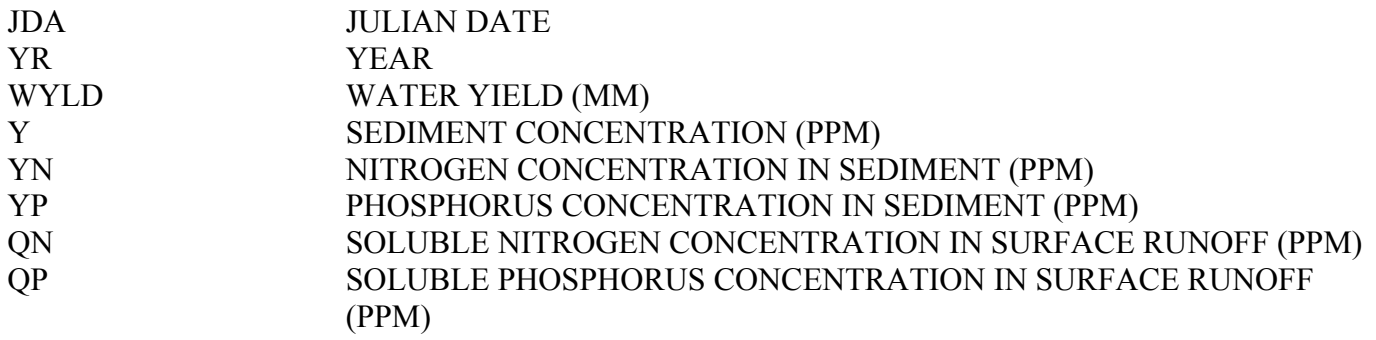

## CHAPTER 4

## APEX OUTPUT ANALYZER

## 4.1 FAILED RUNS

- 1. **Soil data (\*.SOL):**  Missing essential data. Layer depths out of order. Curve number input instead of hydrologic soil group number (line 2). 2. **Operation schedule (\*.OPS):**  Land use number not input (line 2). Format problems--data in wrong columns. Dates not in sequence. 3. **Improperly constructed subarea file (\*.SUB):**  Incorrect routing instructions.
- 4. **When daily weather is input:**  Incorrect format.

## 4.2 PROBLEMS THAT MAY OR MAY NOT CAUSE FAILED RUN

1. **Soil data:**  Inconsistent data. Bulk density/texture. Texture/plant available water. Organic C/N/P.

2. **Operation Schedule:**  No kill after harvest of annual crop.

## 4.3 PROBLEMS THAT CAUSE NEAR 0 CROP YIELD

- 1.  $CO2 = 0.$
- 2. **When daily weather is input:**
- Monthly and daily solar radiation units don't match
- 3. Plant population = 0. (was not input at planting in  $*$ . OPS)

## 4.4 GENERAL PROBLEMS

- 1. Working files don't match those contained in APEXFILE.DAT
- For example you are working with CROP0806.DAT and APEXFILE.DAT contains USERCROP.DAT. 2. When daily weather is input:

The date must be input on the first line (year, month, day)--format is  $(2X, 3I4)$ . The beginning simulation date in APEXCONT.DAT must be equal or greater than the one appearing on line one of the weather file (\*.WTH).

## 4.5 COMPLETED RUNS--EXAMINE \*.OUT FILES

Select monthly output in APEXCONT.DAT (IPD = 3).

#### *PRELIMINARY INVESTIGATION*

- 1. Check nutrient and water balances for each subarea (look for BALANCE). They should be near 0.
- 2. Check water balance for the entire watershed (TOTAL WATER BALANCE).
- 3. Check total watershed area--if it is not correct there is an error in the routing instructions (last line of last table --AVERAGE ANNUAL DATA).
- 4. Check average annual surface runoff, water yield, and sediment and nutrient yields (same line as in 3.).
- 5. If results in line 4 are not reasonable check individual subarea contributions (use last table or for more detail see SUMMARY TABLE).

#### *RUNOFF PROBLEMS--THINGS TO CHECK*

#### 1. **PET is not reasonable:**

Try another PET eq that may be more appropriate for the site. Hargreaves is the most robust and can be adjusted by varying the coefficient (PARM(23)0.0023-0.0032) or the exponential (PARM(34) 0.5-0.6) in PARM0806.DAT. Penman-Monteith is generally considered the most accurate but is sensitive to wind speed which is subject to measurement errors. It can also be adjusted through the stomatal conductance coefficient (PARM(1)1.0-2.0) in PARM0806.DAT. The Baier-Robertson equation developed in Canada is a good choice in cold climates.

#### 2. **ET is not reasonable:**

Crop growing season may be incorrect--check planting and harvest dates and potential heat units (CRG.OPS). Also check harvest time each year in TXBELL.OUT for the value of HUSC (look for CORN YLD=). HUSC should normally range from 1. to 1.2. If HUSC is  $\leq$  1. PHU is too large or harvest date is too early. If HUSC is  $>$  1.2 PHU is too small or harvest date is too late. For many annual crops the value of HUSC should be set to 1.2 using an early harvest date (CRG.OPS). Harvest can't occur until the input harvest date and then only after the accumulated heat units have reached the input HUSC value. Forage crops may be grazed too closely or cut too often to allow leaf area to develop properly for normal plant water use.

#### 3. **Check Runoff equations:**

#### **NRCS curve number equation:**

The CN equation varies with soil water. APEX has four different methods of linking CN and soil water plus a constant CN option. The methods are:

- 1 Variable daily CN nonlinear CN/SW with depth soil water weighting.
- 2 Variable daily CN nonlinear CN/SW no depth weighting.
- 3 Variable daily CN linear CN/SW no depth weighting
- 4 Non-Varying CN--CN2 used for all storms.
- 5 Variable Daily CN SMI (Soil Moisture Index)

Generally the soil moisture index (5)is the most robust and reliable because it is not sensitive to errors in soil data. This method is adjustable using PARM(42) (PARM0806.DAT). PARM(42) usually is in the range 0.5-2.0 (small values reduce runoff). The nonlinear forms (1,2) also perform very well in many situations. The constant CN method (4) is a good choice when soil water is not a dominant factor.

#### **Green and Ampt infiltration equation:**

The G&A equation is available for use in special cases where CN is not performing well. The three variations of G&A are:

 1 Rainfall intensity is simulated with a double exponential distribution and peak rainfall rate is simulated independantly.

- 2 Same as (1) except peak rainfall rate is input.
- 3 Rainfall intensity is uniformly distributed and peak rainfall rate is input (useful in rainfall simulator studies).

#### 4. **Routing:**

Considerable runoff can be infiltrated into floodplains depending on travel time and floodplain saturated conductivity (minimum of FPSC input in APEXCONT.DAT or floodplain second soil layer SC).

Flow through a routing reach can be increased by return flow from groundwater and quick return flow. Maximum groundwater storage, groundwater residence time, and ratio of return flow to return flow + deep percolation can be set in APEXCONT.DAT. These values are overriden by values >0. on line 2 of \*.SOL. Groundwater storage must exceed a threshold value (PARM(40) PARM0806.DAT) before return flow occurs.

#### 5. **Erosion/sedimentation problems:**

- 1. Runoff must be realistic.
- 2. Crop growth must be realistic to provide proper cover and residue.
- 3. Tillage must mix residue with soil properly.
- 4. Erosion equations:

The USLE and five modifications are available. MUSLE, MUSS, and MUST usually give similar results and are appropriate for estimating sediment yield from small watersheds up to about  $250 \text{ km}^{\circ}2$ . The USLE is an erosion equation that is useful in studies like assessing the effect of erosion on productivity.

#### 6. **Slope length and steepness factor:**

Both USLE and RUSLE equations are available. RUSLE is preferred for steep slopes > 20%.

#### 7. **Routing:**

Net deposition or degradation can occur as sediment is transported through a routing reach. Values of deposition and degradation are shown for each reach in the last table in \*.OUT (AVERAGE ANNUAL DATA). The delivery ratio of the channel/floodplain system is obtained by dividing YO by YI (WATERSHED SUMMARY TABLE). This is not a true watershed delivery ratio because deposition occurs within the subareas. Thus, YO/YI should generally range from 0.5 to 0.95.

#### **Problems:**

(1) Channel and floodplain geometry not well defined. Under estimating channel capacity causes excessive floodplain flow and thus deposition and floodplain scour. Over estimating channel capacity may cause large erroneous delivery ratios. Valley section surveys are desirable but almost never available. GIS lacks detail particularly for channel dimensions. In the absence of good data it is best to let the model estimate channel and floodplain dimensions. Values of channel capacity flow rate (QG in mm/h), bottom width/depth (BWD), and floodplain width/channel width (FCW) can be input in APEXCONT.DAT. Many natural channels can accommodate a 2 year frequency flow rate.

(2) The channel cover and soil erodibility factors poorly estimated. The USLE C (RCHC) and K (RCHK) factors are input on the fifth line of each subarea in \*.SUB. If the product of these factors is extremely low (0.001) very little channel erosion will occur regardless of flow conditions. If the product is large (0.3) severe channel erosion

#### may result.

(3) The sediment concentration at a 1.0 m/s velocity (PARM(19)) in PARM0806.DAT may not be appropriate for the watershed. The concentration in  $t/m^3$  should normally range from 0.05 to 0.25. This is the base concentration used in the routing equation. High values cause over estimation of sediment transport.

#### 8. **Crop growth:**

1. In \*.OUT go to AVE ANNUAL CROP YLD and AVE STRESS DAYS. The stress days reveal the stresses that are constraining crop growth.

Root growth stresses of bulk density (BD) or aluminum saturation (ALSAT) can reduce crop yields greatly. Go to SOIL PHYSICAL DATA and check for unreasonably high BD. Go to SOIL CHEMICAL DATA and check for high aluminum saturation values > 90 caused by low pH <5. BD can be lowered by deep tillage or simply corrected if the data are erroneous. Aluminum saturation can be lowered by applying lime or by correcting erroneous pH data.

Water stress is the most common constraint to crop growth. Excessive PET or runoff estimates are major causes. Plant available water is another important limitation that causes water stress. Erroneous estimates of plant available water occur when field capacity or wilting point are incorrect. Soil water storage is particularly important in dry climates.

Nitrogen and Phosphorus stress is caused by low mineralization rates, inadequate fertilizer, or excessive leaching of N. Go to SOIL CHEMICAL DATA and examine organic N, P, and C. C/N should be near 10. N/P should be near 8. The mineralization rate can be increased by decreasing the number of years of cultivation at the beginning of simulation (\*.SOL line 3). Check N leaching in the last table (AVERAGE ANNUAL DATA) under QNO3. If large values relative to annual N fertilizer are found go to SUMMARY TABLE and look at PRKN and PRK. High percolation values (PRK) may result from low ET or runoff, low soil plant available water storage (FC - WP), or high saturated conductivity values. PRK is sensitive to the user choice to use manual irrigation applications of rigid amounts.

## 4.6 APEX\*\*\*\*.OUT (THE DETAILED SIMULATOR OUTPUT FILE)

The APEX\*\*\*\*.out file is far too lengthy and detailed to discuss each line of the file. The following listing describes the major sections of the file for reference purposes:

1. Input parameters

APEXfile.DAT listing Run # Weather data Management data Crop Subarea Soil Routing Reach Reservoir Routing Scheme

2. Output

Simulation results Summary

## CHAPTER 5

# VALIDATION

## 5.1 VALIDATION OF CROP YIELDS

USER NOTE OF CAUTION: If a multiple-run has been executed (denoted by a value greater than zero in col. 4 in MLRN0806.DAT) and the pre-run results are of no interest, then open \*.out and go to or find "TOTAL WATER BALANCE". The applicable simulation results follow this section beginning with a new apex descriptive title. Likewise, use only the second set of results given in  $*$  man.  $*$  asa, \*.asw, \*.wss, \*.msw, etc. files.

TO CHECK THE ACCURACY OF AVERAGE CROP YIELDS OVER ALL YEARS AND SUBAREAS IN A WATERSHED, open the \*.man file. Read below the columns "YLD1" and "YLD2"; the first number is the average grain yield and the second, the average forage yield over the number of years simulated. Copy this file to EXCEL or ACCESS to average the yields for each crop across subareas. Then compare the average watershed yield with the historical yield reported in the watershed. (If historical yields are available for specific years, make the APEX run using a daily weather file for the years in question specified in line 13 of the \*.sit file). If one or more crop yields are not accurate, follow the list of instructions below to produce more accurate yields:

#### **First, check the accuracy of soil depths if specific simulated yields are low-**

To determine if soil depth and the important related water-holding capacity is curtailing a specific crop yield, open the \*.man file where both grain and forage yields (YLD1 and YLD2) are listed by crop and subarea. Unusually low yielding soils can be identified by referring to the specific subarea number in the \*.sub file. Data entry errors in the depth of soil data can be checked by opening the appropriate \*.sol file and referring to the accumulated depth (m) of the last soil layer.

#### **Second, check the accuracy of the heat units from planting to harvest**-

After completing a run if automatic heat unit scheduling is **not** selected in APEXCONT.DAT (line 1: IHUS), open the \*.out file and find "TOTAL WATER BALANCE', scroll down a few lines to the beginning of the appropriate simulation to "SA(# ID)". Scroll down until a "HARV" operation is found. This is a list of harvest operations in year 1 for each subarea. Scroll to the right to HUSC= for each crop harvested. If any HUSC values for a crop are outside the range of 0.9 to 1.1, scroll down to check following years. If all years are outside the range, check both the planting (above the harvest operations) and the harvest date for accuracy. If they are accurate to the best of your knowledge, then open the appropriate \*.ops file(s) which contains the specific crop for which the heat units need adjusted. If HUSC in the \*.out file is less than 1.0, decrease the heat units at the planting operation and if greater than 1.0, increase the heat units.

If automatic heat unit scheduling **is** selected in APEXCONT.DAT (line 1: IHUS), open the \*.out file and follow the same procedure as above except instead of changing the heat units, change either the plant or harvest date to result in a more optimum  $HUSC =$  approx. 1.0 in the  $*$  out file for the HARV operation.

#### **Third, check the plant population for accuracy-**

If a crop yield is too low, check the plant population in the \*.ops file. Correct to the best of your knowledge. Increasing (Decreasing) it will increase (decrease) the simulated yield.

#### **Fourth, check plant stress levels if a crop yield is low-**

To determine the cause of stress to biomass and root development from lack of water, nutrients, bulk density, excessive aluminum toxicity, or insufficient air for biomass or roots, open the \*.out file and find 'TOTAL WATER BALANCE" and then find "AVE ANNUAL CROP YLD DATA". If the crop of interest is not in the first listing, scroll down to subsequent listings. Then scroll to the right of the screen and view the stress days for the crop. If a large number of days of N stress are observed, for example, open the \*.ops file(s) that contains the stressed crop(s) and add more N fertilizer; continue to do the same for the crop(s) with P stress, and if irrigation is being applied manually and water stress days are high, add more irrigations if appropriate. In contrast, if air stress days are high in either roots or biomass, reduce irrigation applications. Aluminum toxicity stress is usually a soil condition treated by adding lime (automatically applied if selected in the \*.sub file, line 7). If soil bulk density causes root stress, check all \*.sol file(s) for errors in the bulk density data entries for each subarea that produces the affected crop.

#### **Fifth, check the leaf area index (MXLA)-**

To determine if the leaf area setting is inadequate for optimum yields of a crop, open \*.out and find "CROP PARAMETERS". Scroll down to a row indicating "MXLA" for the value of a low yielding crop and compare it with the value "DMLA" in line 1 of the CROP0806.DAT file for the appropriate crop. In the Crop Parameters table each row with the same parameter name a different subarea. If the two leaf area indices are near equal and the crop yield is low, increase the index value in CROP0806 DAT.

#### **Sixth, revise the Harvest Index and Biomass-Energy Ratios-**

If after the first five checks are completed and crop yields remain inaccurate, some basic crop parameters can be revised as a last resort. Normally these parameters are not to be revised, being accurate for crops in the U.S. They may need to be revised slightly for international use. In CROP0806.DAT, the harvest index (HI) relates to the grain yield only as a ratio of the aboveground biomass. The higher (lower) the ratio, the more (less) grain yield reported for a given level of biomass. Similarly, the biomass to energy ratio (WA) increases (decreases) yields through biomass changes and, therefore, both grain and forage yields increase (decrease).

## 5.2 MODEL ADJUSTMENT FOR VALIDATING RUNOFF AND SEDIMENT LOSSES

#### *METHOD 1: FOR THE LAYMAN USER*

USER NOTE OF CAUTION: If a multiple-run has been executed (denoted by a value greater than zero in col. 4 in MLRN0806.DAT) and the pre-run results are of no interest, then open \*.out and find "TOTAL WATER BALANCE". The applicable simulation results follow this section beginning with a new apex descriptive title. Likewise, use only the second set of results given in \*.man. \*.asa, \*.asw, \*.wss, \*.msw, etc. files.

TO CHECK THE ACCURACY OF SIMULATED RUNOFF/SEDIMENT LOSSES AND SEDIMENT LOSSES FOR THE WATERSHED OUTLET, open the \*.asw file for the yearly simulated losses and consult your APEX0806 manual for the definitions of the column headings. If QTW values for the years being validated are unacceptable, usually YW will also be in error, follow the instructions below:

#### **First, check land use values-**

Correct runoff/sediment losses by checking the accuracy of estimated curve numbers that dictate runoff/sediment losses. This may be done by checking the land use number in line 2 (LUN) of each \*.ops file. If multiple crop rotations are used, simulated runoff/sediment losses accuracy will be enhanced if LUN is revised at planting and harvest of each crop by entering a value on the appropriate operation line.

**Second, check hydrologic soil group values-**

Correct runoff/sediment losses by checking the accuracy of the hydrologic soil group in line 2 (HSG) in each of the \*.sol files.

**Third, check upland and channel hydrology values-**

Correct runoff/sediment losses by checking the hydrology of the subareas. Open the \*.out file and find "SUBAREA HYDROLOGIC DATA" which describes the channel and upland hydrology of each subarea. Note: check the accuracy of each subarea upland and channel slopes.

**Fourth, check the subarea and watershed size-** 

Correct runoff/sediment losses by checking the number of watersheds and their areas for accuracy. Open the \*.wss file and check the accumulated area in the last line of the WSA column and then each subarea above.

**Fifth, check monthly and annual rainfall values-**

Correct runoff/sediment losses by checking the simulated monthly and annual rainfall for the years being validated in the \*.wss file.

- **Sixth, check the saturated conductivity values for soils-**Correct runoff/sediment losses by checking the accuracy of the saturated conductivity values of each soil.
- **Seventh, check the accuracy of the erosion control practice factor-**Correct runoff/sediment losses by checking the accuracy of the erosion control practice factor in line 9 (PEC) of each \*.ops file.
- **Eighth, check the choice of water erosion equation-**For watershed analyses, sediment losses need to be indicated with the recommended choices of #3 (MUSS) or #0 (MUST).
- Ninth, revise the method of calculating the daily adjusted curve numbers-Revise the method of calculating daily adjusted curve numbers in line 2 of each \*.sub file. Usually #4 or #0 are recommended.
- **Tenth, revise the irrigation runoff ratios if irrigation operations are used-**Revise the global irrigation runoff ratio in line 8 of each \*.sub file or for individual irrigation applications, the runoff ratio may be entered on the line of the irrigation operation in each \*.ops file having irrigated crops. NOTE: if automatic irrigation has been selected with a value  $= 0.0$  in line 7 (NIRR) of each \*.sub file that is irrigated, irrigation runoff will be significantly lower than when using rigid applications of the amounts indicated in the  $*$  ops files.
- **Eleventh, revise the value of Parm (42)-**  Revise the value of Parm(42) which has a range of 0.5 to 1.5. Higher values increase runoff/sediment losses and vise versa.

#### *METHOD 2: FOR THE TECHNICAL USER*

USER NOTE OF CAUTION: If a multiple-run has been executed (denoted by a value greater than zero in col. 4 in MLRN0806.DAT) and the pre-run results are of no interest, then open \*.out and find "TOTAL WATER BALANCE". The applicable simulation results follow this section beginning with a new apex descriptive title. Likewise, use only the second set of results given in \*.man. \*.asa, \*.aws, \*.wss, \*.msw, etc. files.

TO CHECK THE ACCURACY OF SIMULATED RUNOFF/SEDIMENT LOSSES AND SEDIMENT LOSSES FOR THE WATERSHED OUTLET, open the \*.aws file for the yearly simulated losses and consult your APEX0806 manual for the definitions of the column headings. If QTW values for the years being validated are unacceptable, usually YW will also be in error, follow the instructions below:

 $\checkmark$  What type of runoff is in error, Q, SSF, QRF, QDRN, or RTF? If Q and/or QDRN are in error, follow the next twelve steps. If SSF, QRF, and RTF are in error, go to the next  $\sqrt{\ }$  item.

#### **First, check land use (curve number) values-**

Correct runoff/sediment losses by checking the accuracy of estimated curve numbers that dictate runoff/sediment losses. This may be done by checking the land use number in line 2 (LUN) of each \*.ops file. If multiple crop rotations are used, simulated runoff/sediment losses accuracy will be enhanced if LUN is revised at planting and harvest of each crop by entering a value on the appropriate operation line. NOTE: Land use numbers may be substituted with curve numbers.

#### • Second, check the saturated conductivity values for soils-

Correct runoff/sediment losses by checking the accuracy of the saturated conductivity values of each soil in the \*.sol files.

#### **Third, check hydrologic soil group values-**

Correct runoff/sediment losses by checking the accuracy of the hydrologic soil group in line 2 (HSG) in each of the \*.sol files. This value should be consistent with the % sand, % silt, and the residual % clay.

#### **Fourth, check upland and channel hydrology values-**

Correct runoff/sediment losses by checking the hydrology of the subareas. Open the \*.out file and find "SUBAREA HYDROLOGIC DATA" which describes the channel and upland hydrology of each subarea. Note: check the accuracy of each subarea upland and channel slopes.

#### **Fifth, check the subarea and watershed size-**

Correct runoff/sediment losses by checking the number of watersheds and their areas for accuracy. Open the \*.wss file and again go to the second set of results to check the accumulated area in the last line of the WSA column and then each subarea above.

**Sixth, check monthly and annual rainfall values-**

Correct runoff/sediment losses by checking the simulated annual rainfall for the years being validated in the \*.aws file. To determine the monthly average rainfall for the years simulated, open the \*.wss file and again go to the second set of results to find the row with "PRCP".

#### **Seventh, check the accuracy of the erosion control practice factor-**

Correct runoff/sediment losses by checking the accuracy of the erosion control practice factor in line 9 (PEC) of each \*.sub file.

- **Eighth, check the choice of water erosion equation-**For watershed analyses, open APEXCONT.DAT, line 5 (DRV), where sediment losses need to be indicated with the recommended choices of #3 (MUSS) or #0 (MUST).
- **Ninth, revise the method of calculating the daily adjusted curve numbers-**

Revise the method of calculating daily adjusted curve numbers in line 2 of each \*.sub file. Usually #4 or #0 are recommended. The choice made for a run can be checked by opening \*.out and finding "VARIABLE CN".

#### **Tenth, revise the irrigation runoff ratios if irrigation operations are used-**

Revise the global irrigation runoff ratio in line 8 of each \*.sub file or for individual irrigation applications, the runoff ratio may be entered on the line of the irrigation operation in each \*.ops file having irrigated crops. NOTE: if automatic irrigation has been selected with a value  $= 0.0$  in line 7 (NIRR) of each \*.sub file that is irrigated, irrigation runoff will be significantly lower than when using rigid applications of the amounts indicated in the \*.ops files.

#### **Eleventh, revise the land uses-**

\To check the accuracy of the land use by major land use category such as forest, grass, and crops, open the \*.out file and find "LAND USE SUMMARY". This listing provides the proportionate breakdown of the watershed into the land uses by crop or other use. NOTE: Since runoff and erosion are highly correlated with cropland and its land condition (straight row, contoured, contoured and terraced), carefully verify the proportion of each crop in the watershed in this listing.

#### **Twelfth, revise the value of Parm (42)-**

Revise the value of Parm(42) which has a range of 0.5 to 1.5. Higher values increase runoff/sediment losses and vise versa.

#### **To check another runoff component: RTF-**

• Open APEXCONT.DAT and determine the value of RFPO on line 4, fourth variable. If this is 0.0, change it to 0.01 or higher until you have validated RTF.

#### **To check other runoff components: SSF and QRF-**

Open each \*.sol file and determine the value for each layer of HCL, line 23. If this is 0.0, change it to 0.1 or higher until SSF and/or QRF are validated.

#### **After validating runoff, check MUST or MUSS for accuracy**.

To validate erosion, adjust PARM 19 for a more accurate simulation of MUST/MUSS.

# APPENDICES

## *APPENDIX A—WATERSHED DEFINITIONS*

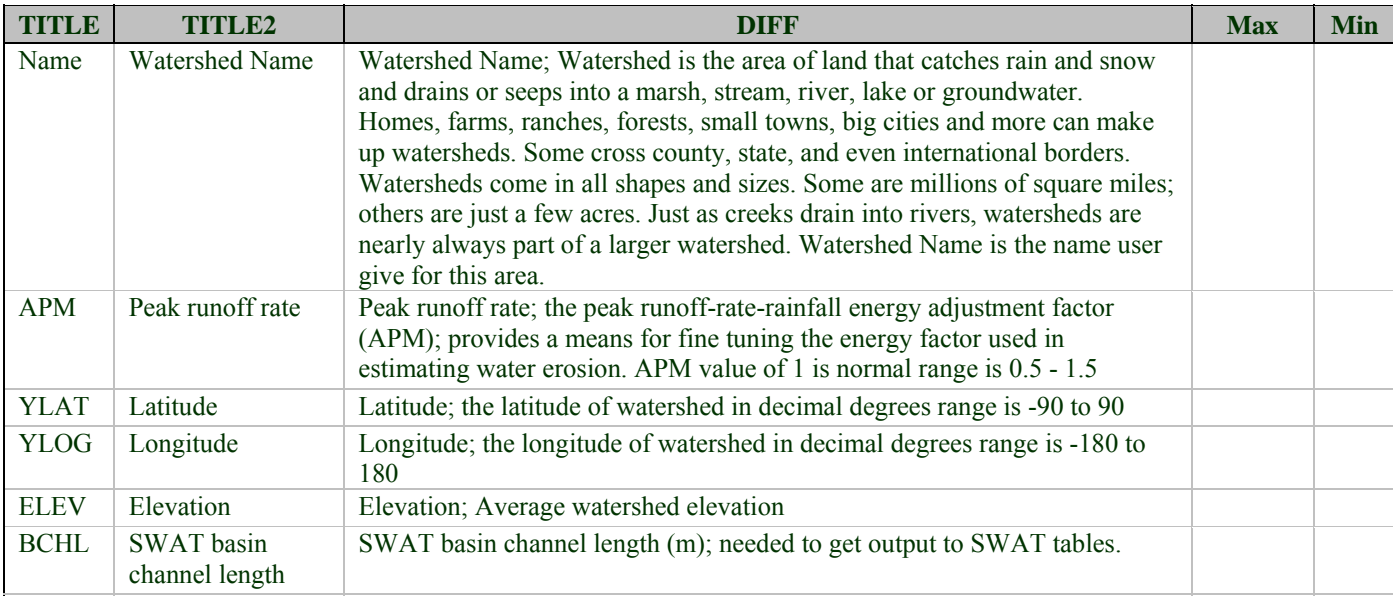

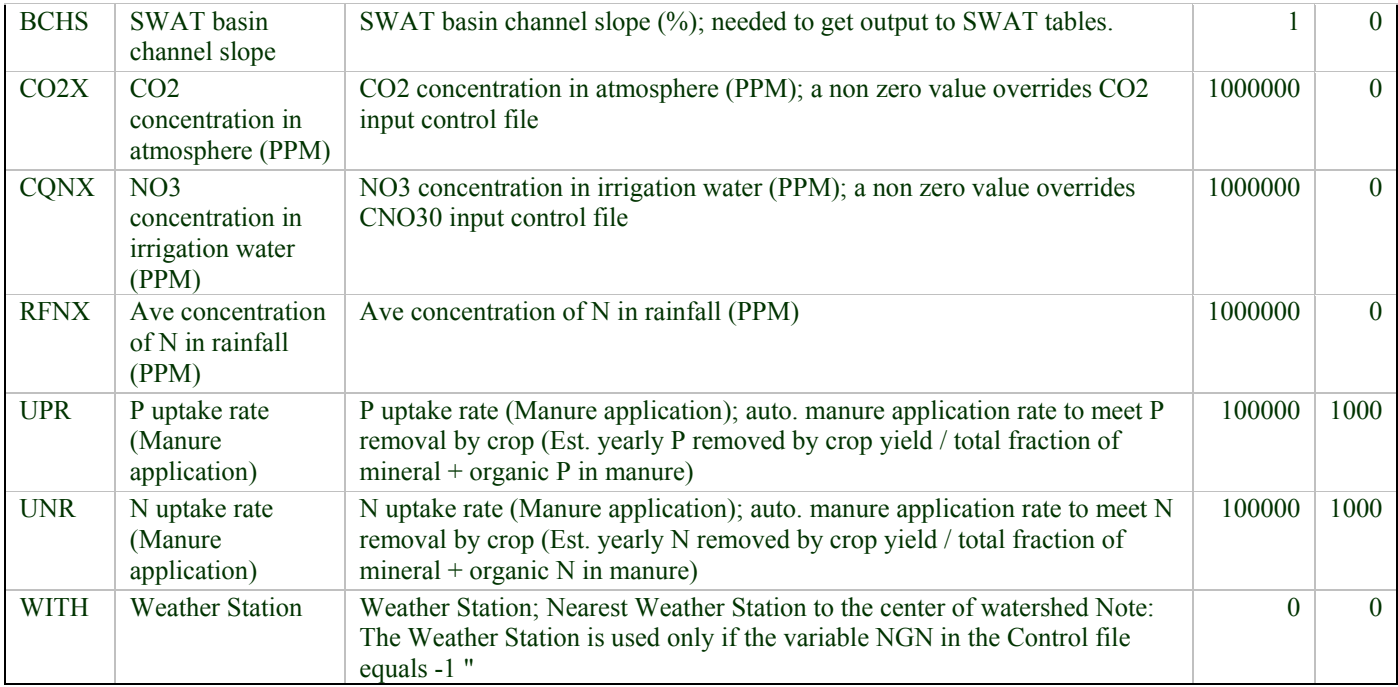

## *APPENDIX B—SUBAREA DEFINITIONS*

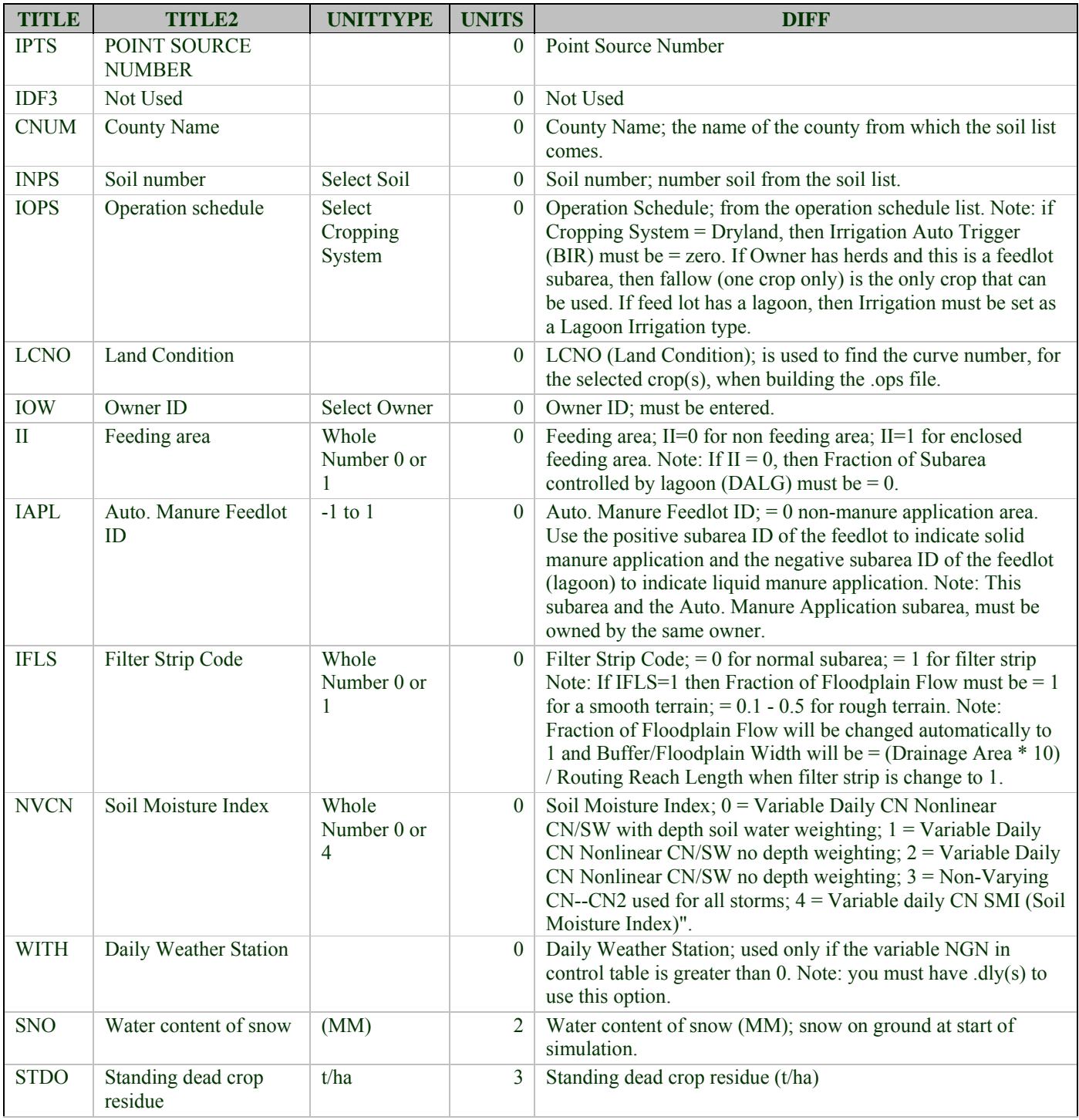

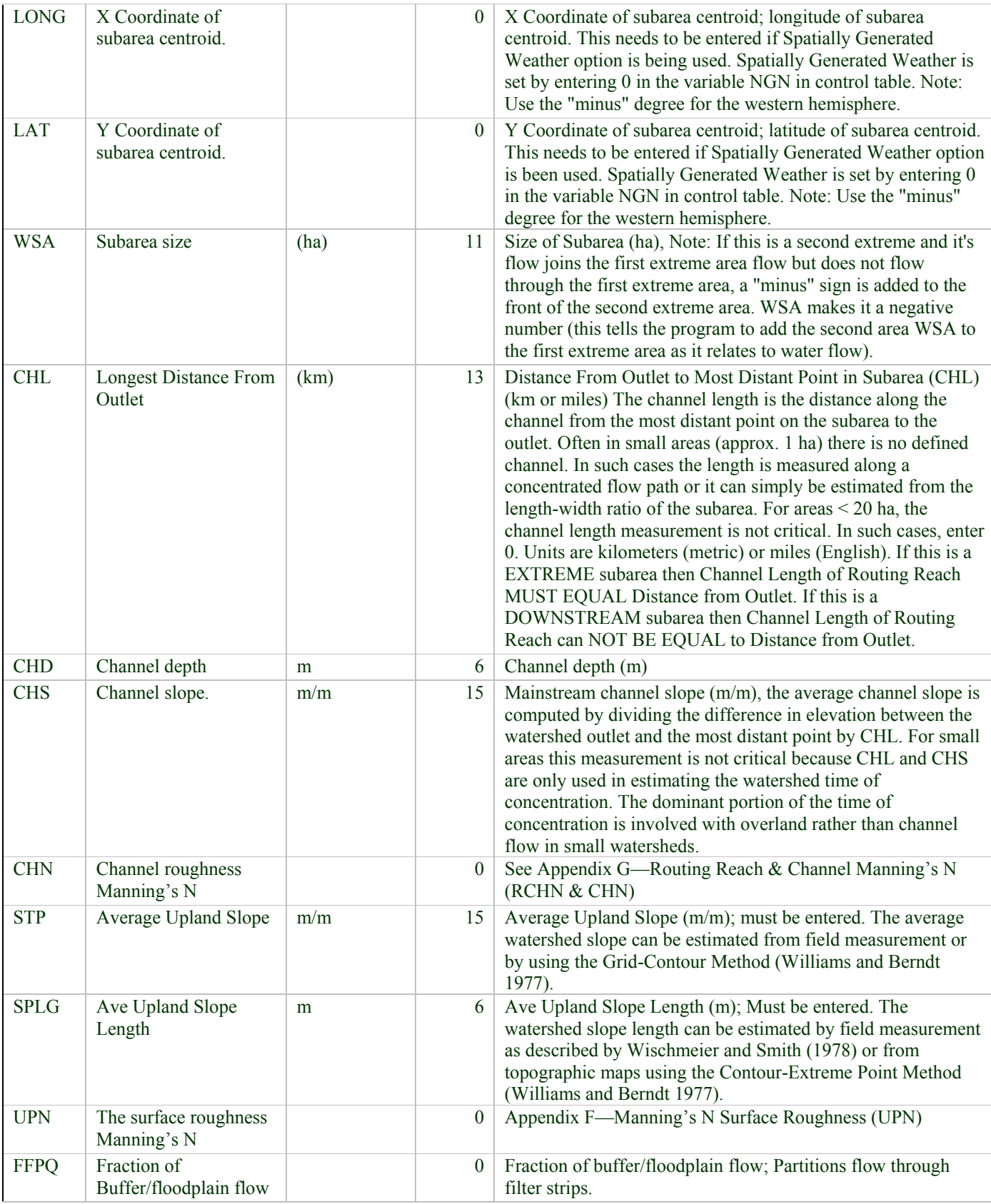

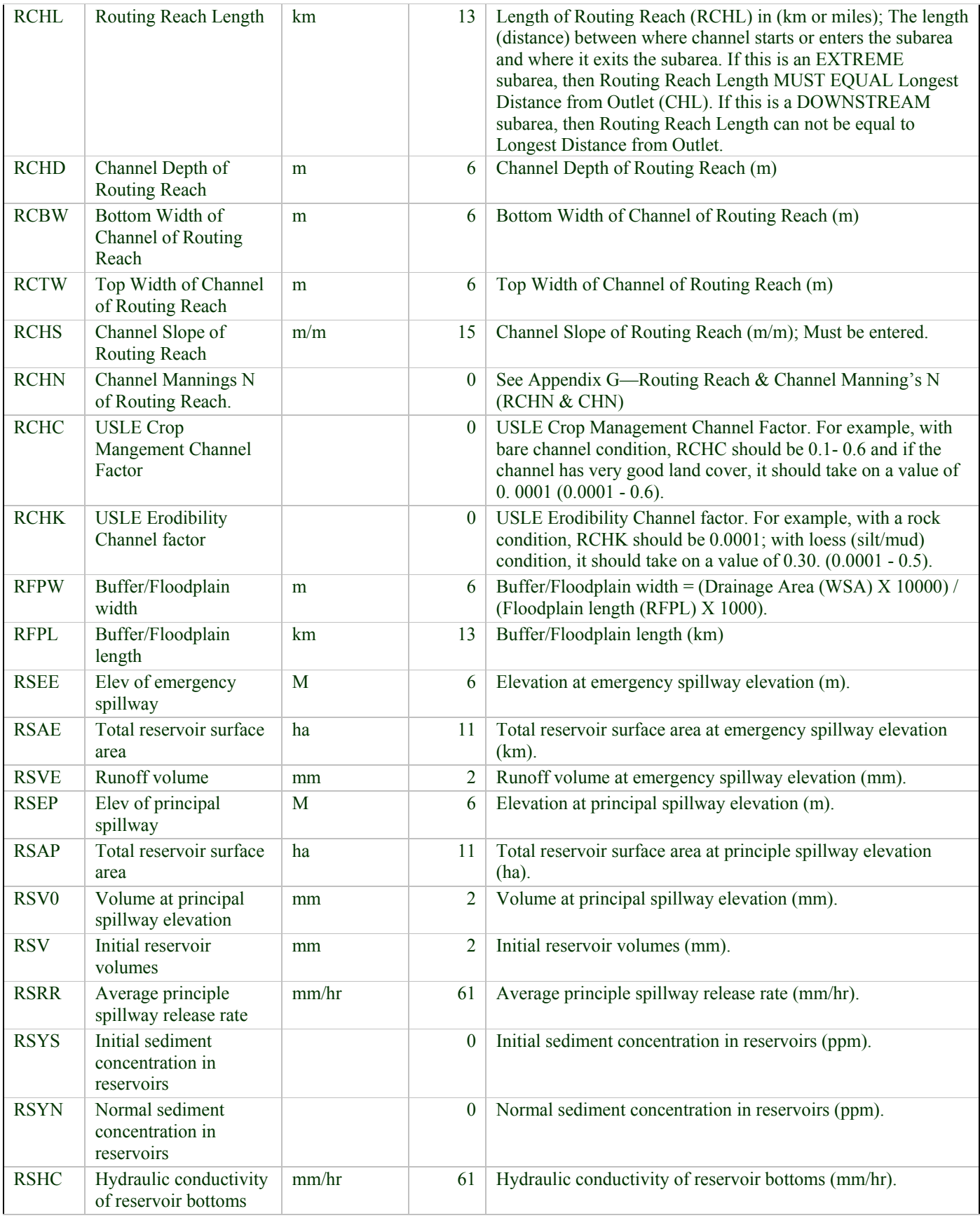

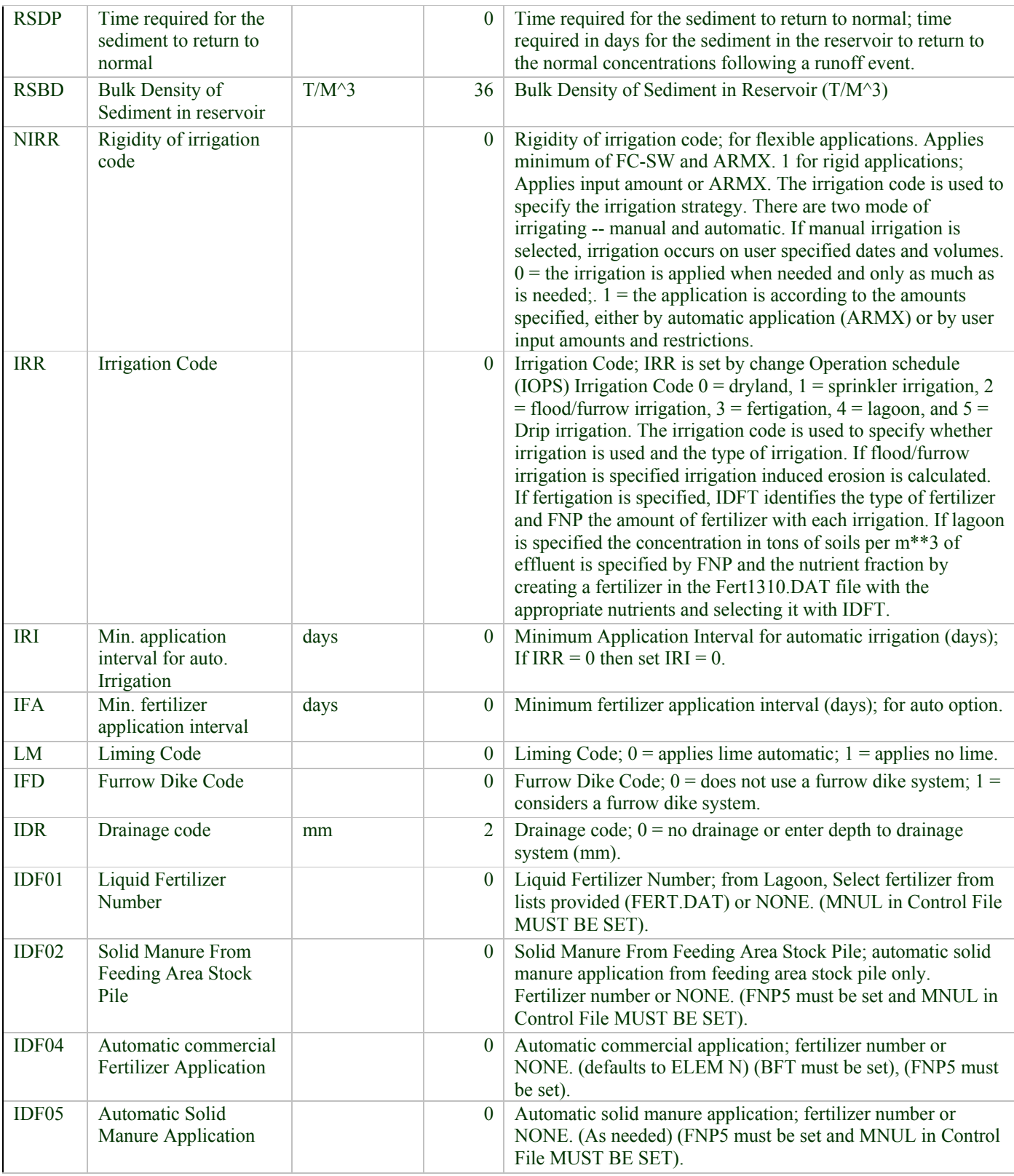

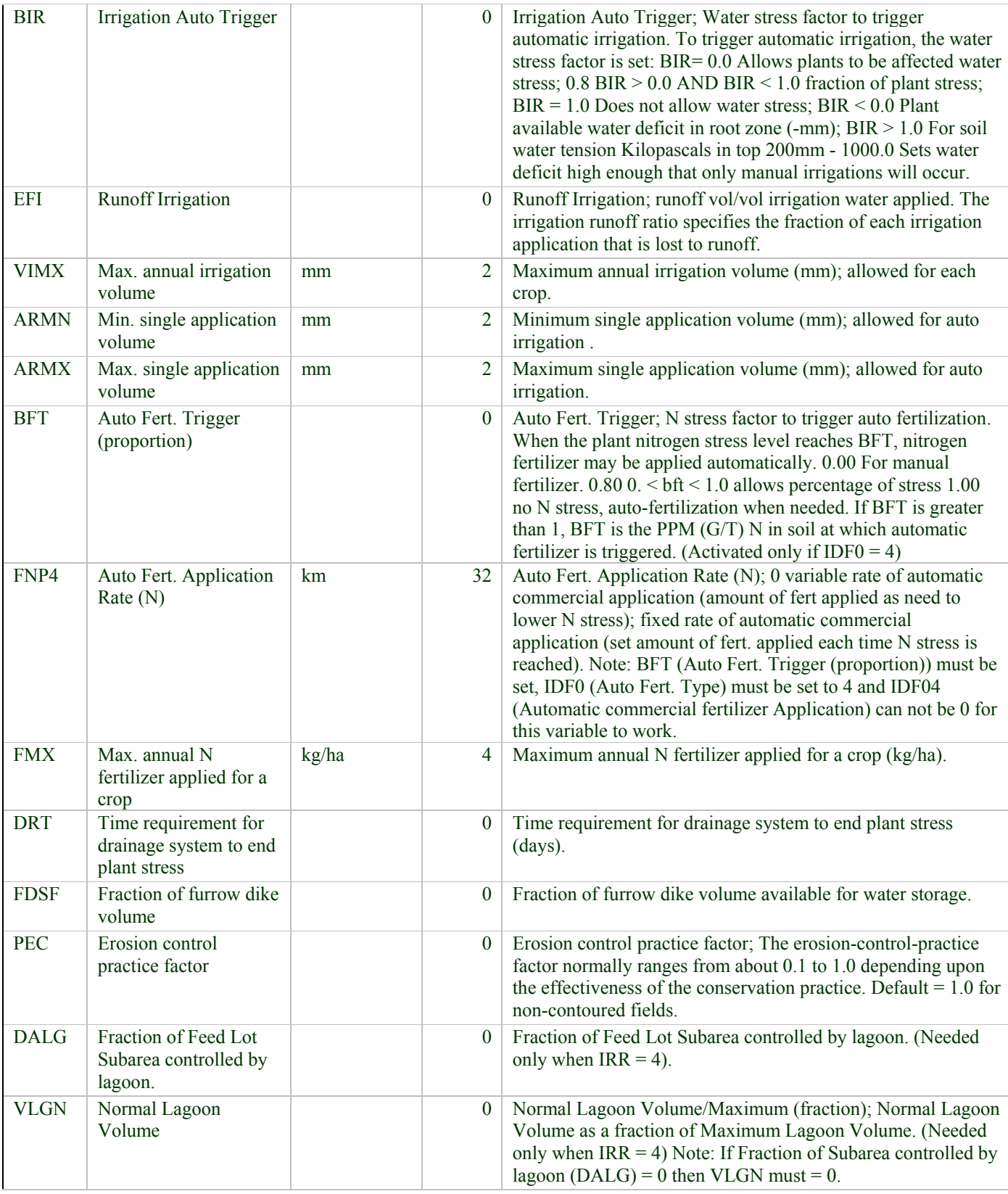

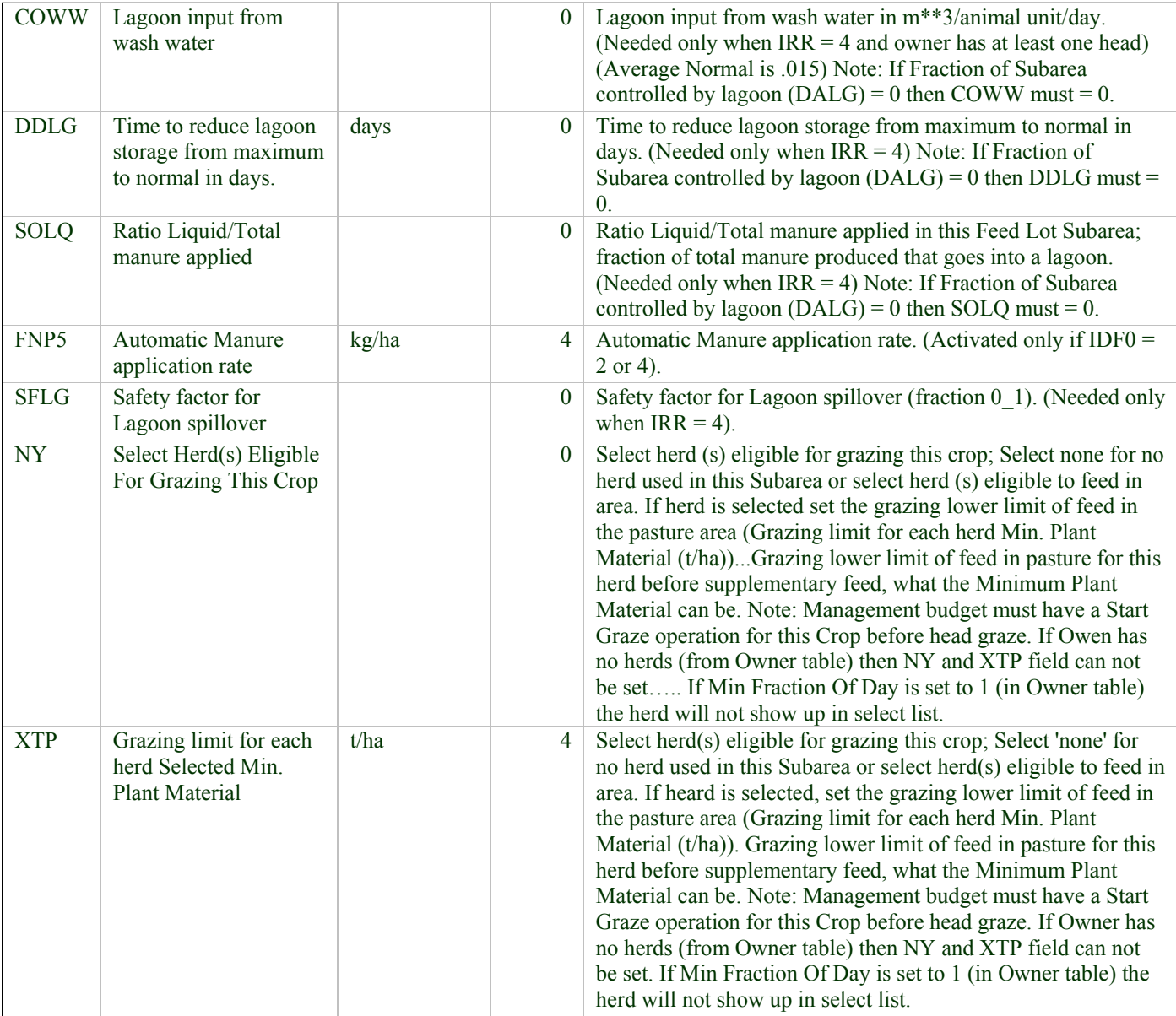

## *APPENDIX C—WATERSHED NAME DEFINITIONS*

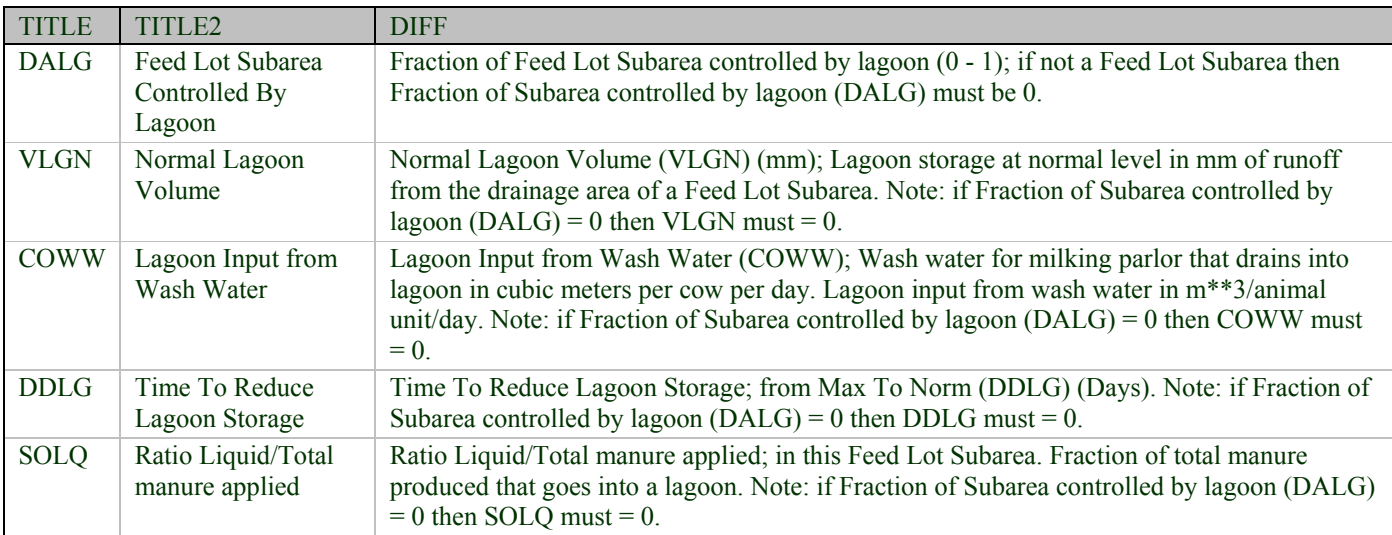

## *APPENDIX D—WATERSHED SUBAREA DEFINITIONS*

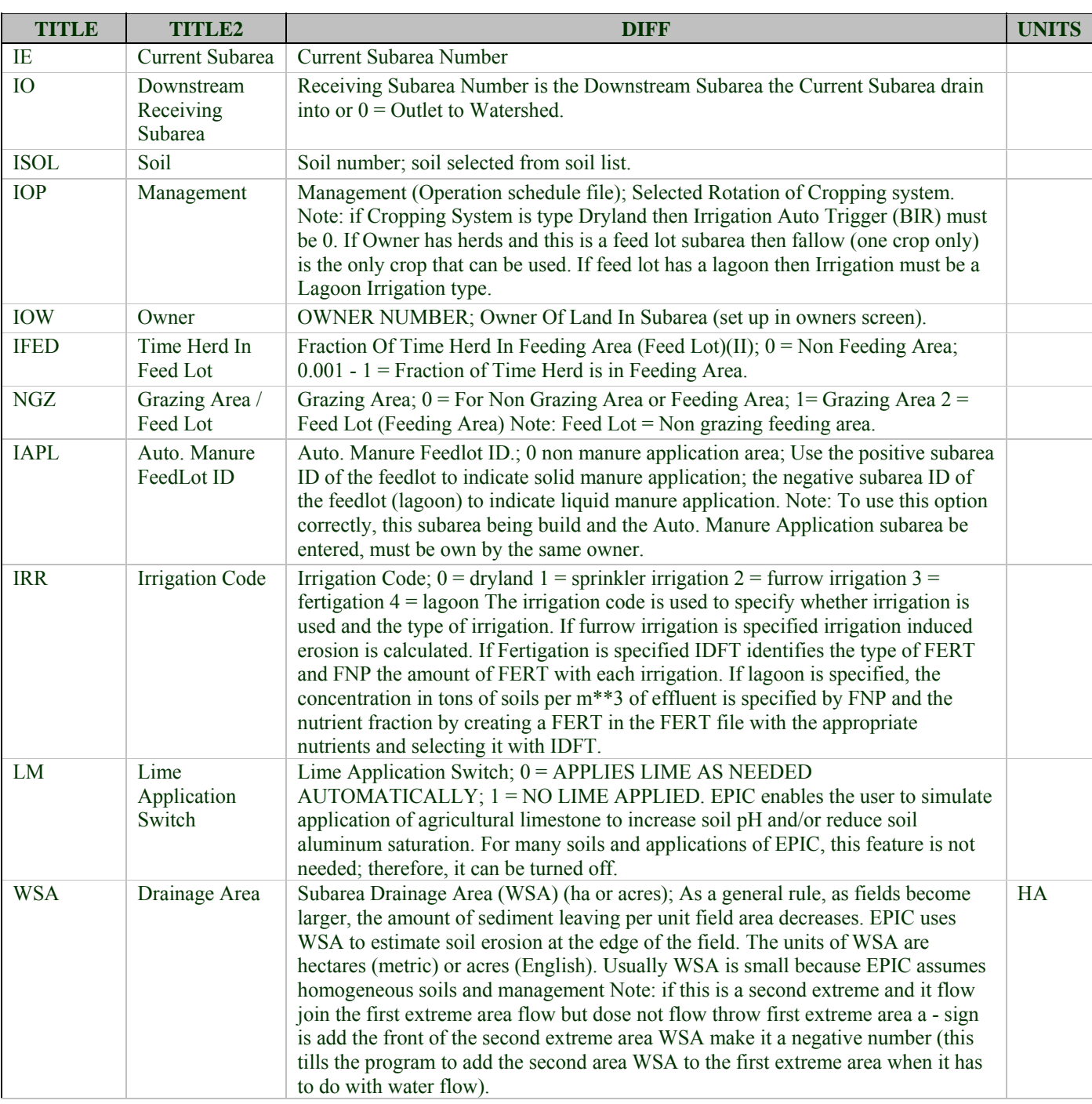

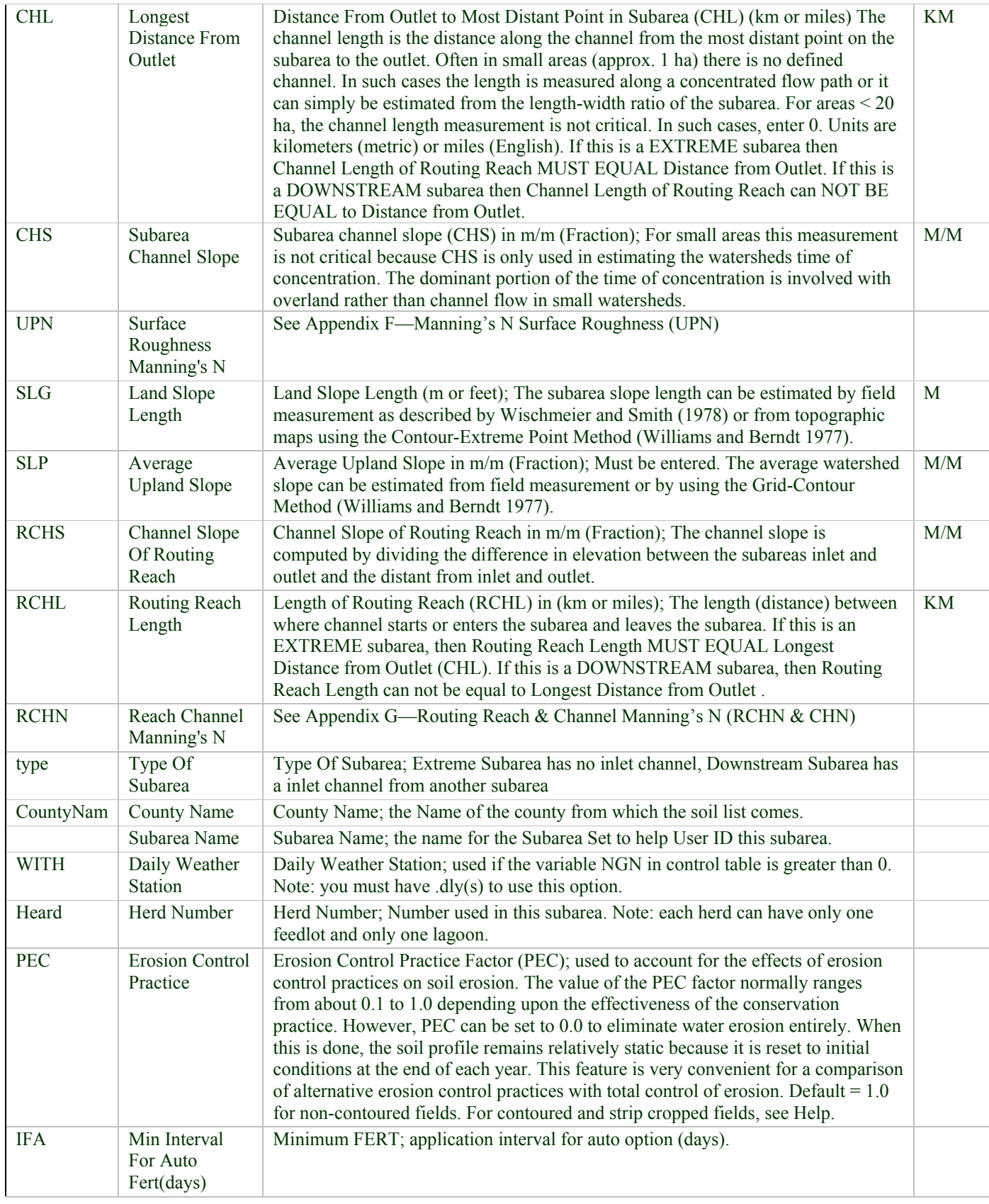

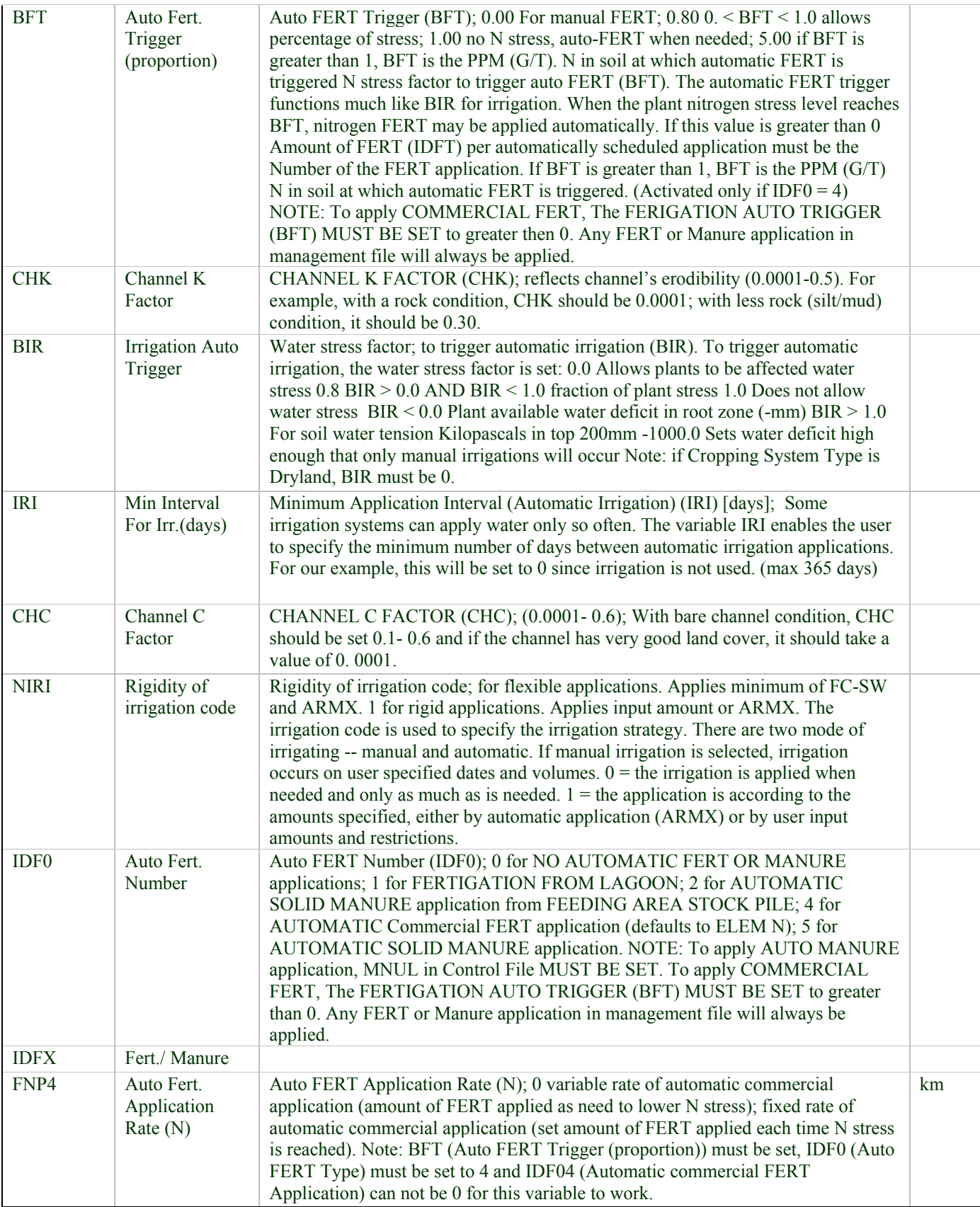

## *APPENDIX E—ADDING SUBAREA(S)*

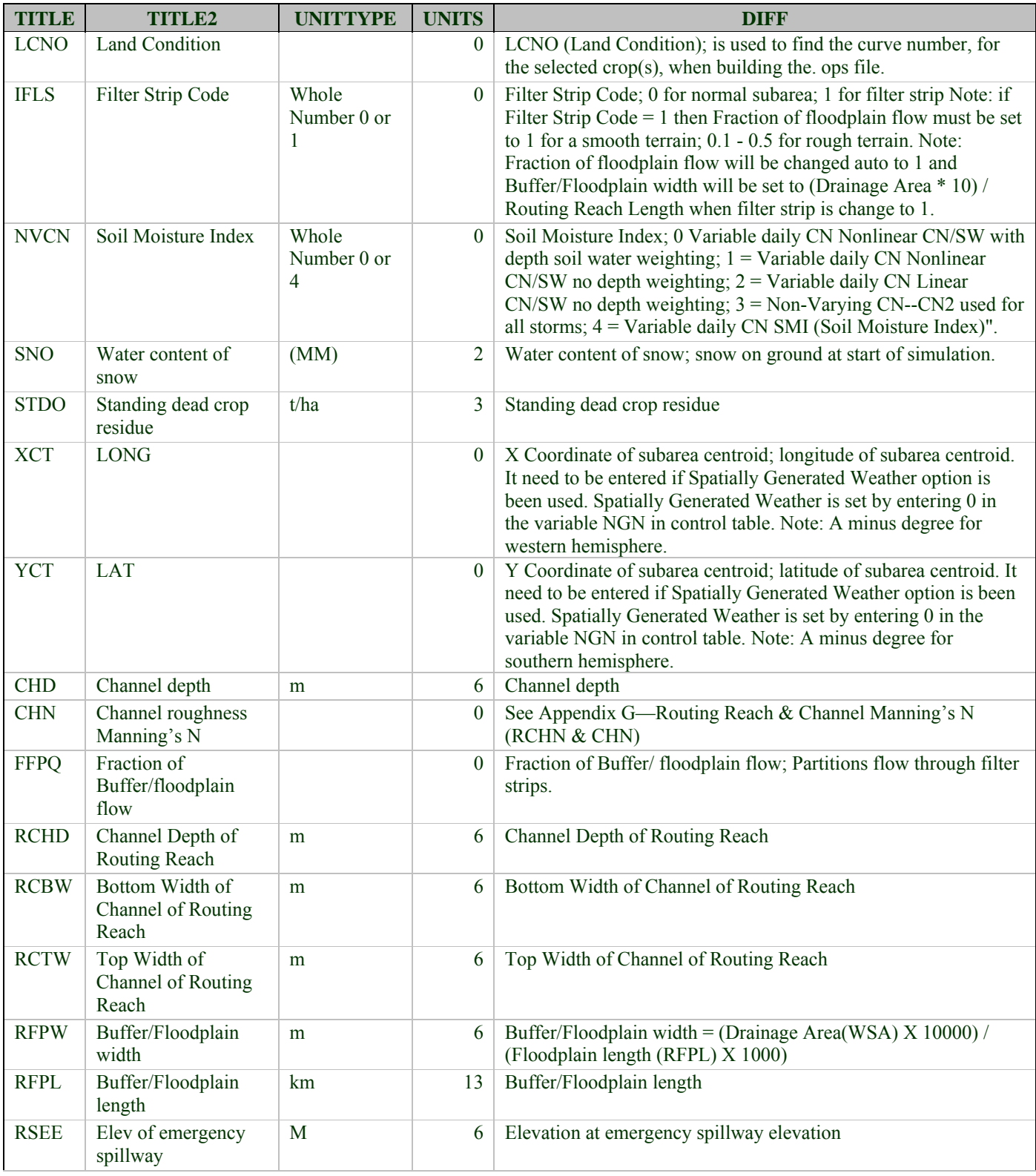

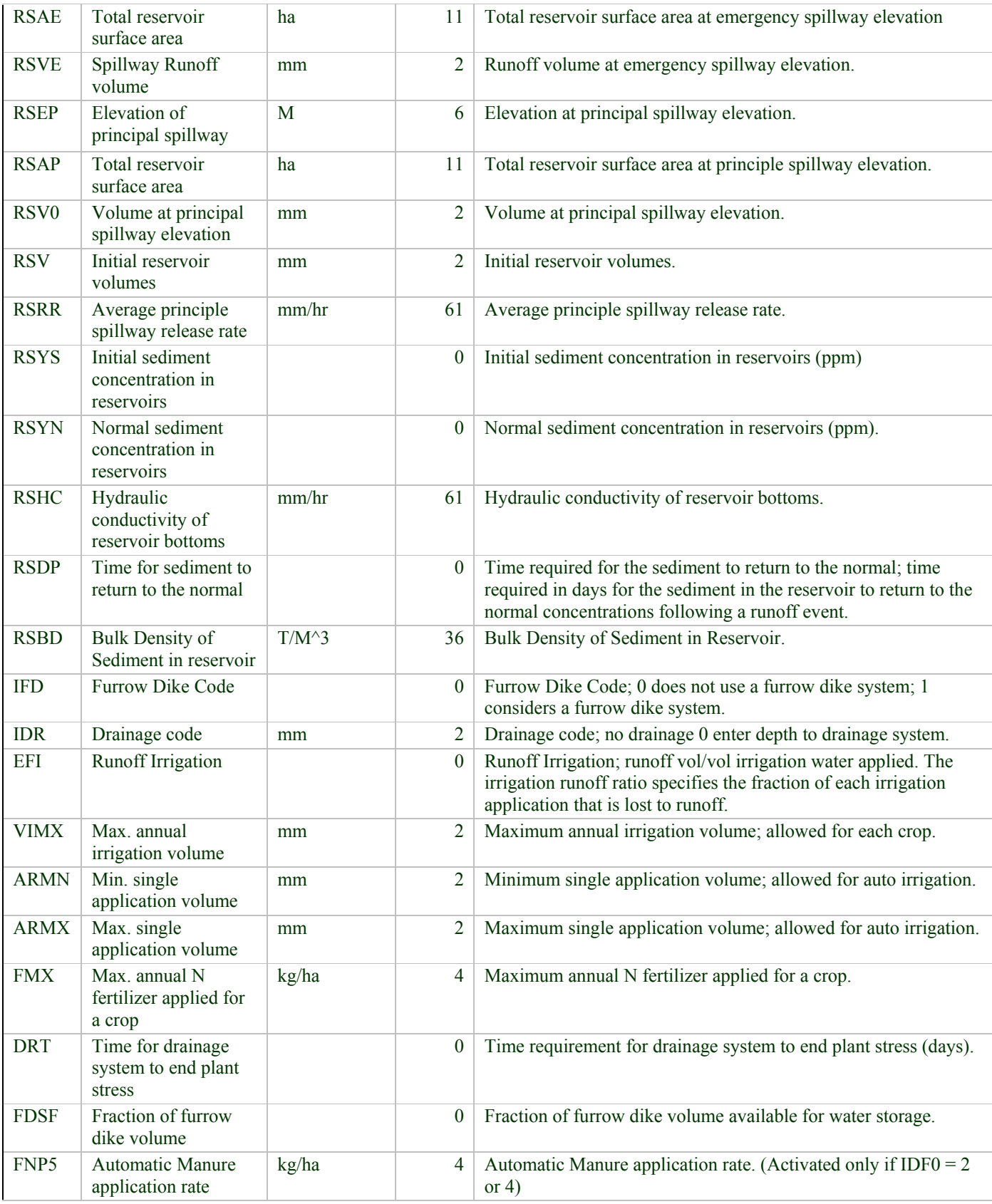

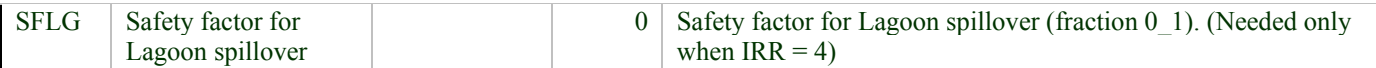

## *APPENDIX F—MANNING'S N SURFACE ROUGHNESS (UPN)*

Surface Roughness Manning's N for Upland; the surface roughness factor is Manning's N.

Values of Manning's N for various conditions:

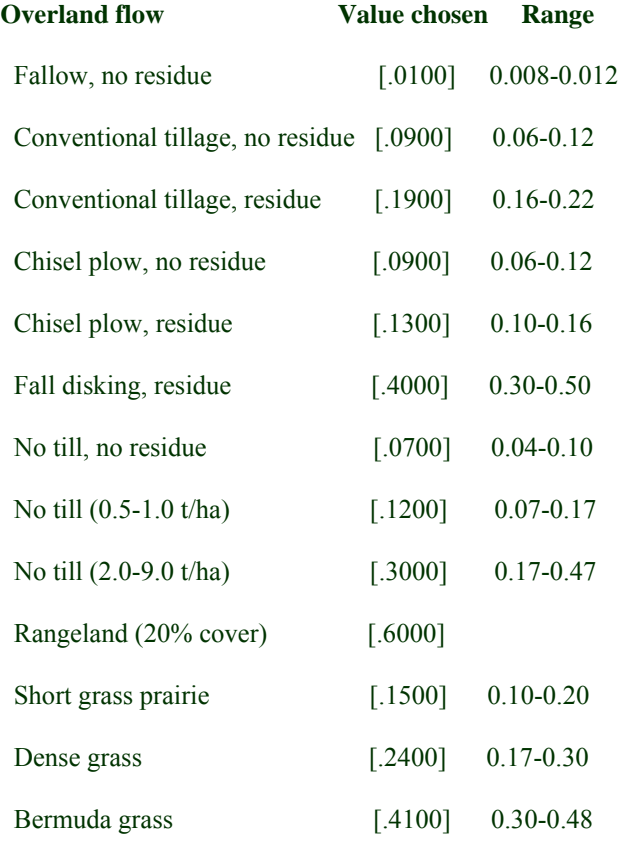

(1) Blank if unknown (enter zero) [.0000]

### *APPENDIX G—ROUTING REACH & CHANNEL MANNING'S N (RCHN & CHN)*

Reach Channel Manning's N (RCHN); if set to 0 will be calculated.

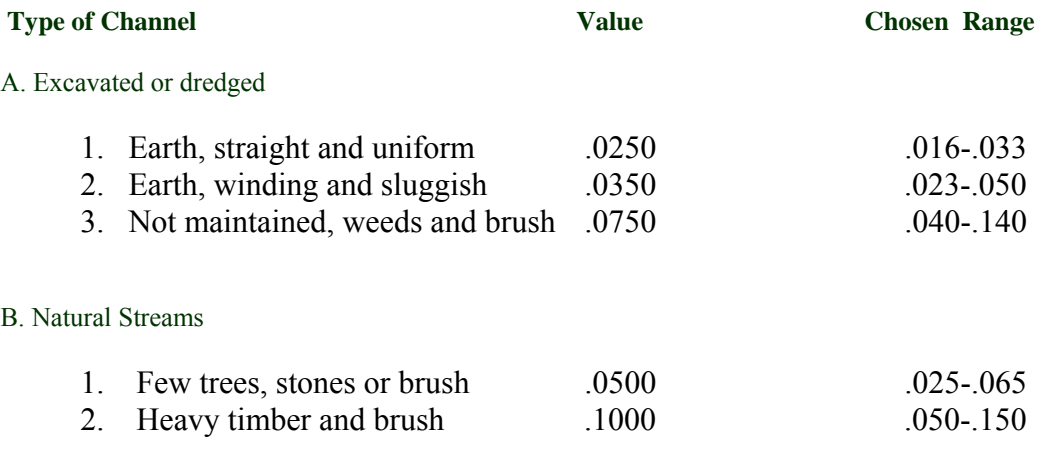

If the channel conducting runoff to the edge of the field is winding and/or contains obstructions, water flow rates will be reduced, and sediment will have an opportunity to settle. The channel roughness factor is referred to as the Manning's N value. The table contains suggested values of Manning's N for various conditions of channel flow.

### *APPENDIX H—APEX PUBLICATIONS*

#### **APEX Journal Article References**

- 1. Azevedo, J.C., J.R. Williams, M.G. Messina, and R.F. Fisher. 2005. Impacts of the sustainable forestry initiative landscape level measures on hydrological processes. *Water Resour. Mange.* 19: 95
- 2. Azevedo, J.C., X.B. Wu, M.G. Messina, and R.F. Fisher. 2005. Assessment of sustainability in intensively managed forested landscapes: A case study in eastern Texas. *Soc. Amer. Foresters* 51(4): 321-333.
- 3. Chen, X., W. L. Harman, M. Magre, E. Wang, R. Srinivasan, J. R. Williams. 2000. "Water quality assessment with agro-environmental indexing of non-point sources, Trinity River Basin." Applied Engineering in Agriculture 16(4):405-417.
- 4. Fox, Garey A. 1998. "Investigation of High Plains Management Practices with the APEX Modeling System." Texas A&M Undergraduate Journal of Science, Vol. 2 (1):9-16, Spring issue.
- 5. Gassman, P.W., E. Osei, A. Saleh, and L.M. Hauck. 2002. Application of an environmental and economic modeling system for watershed assessments. *J. Amer. Water Res. Assoc.* 38(2): 423-438.
- 6. Gassman, P.W., E. Osei, A. Saleh, J. Rodecap, S. Norvell , and J.R. Williams. 2006. Alternative practices for sediment and nutrient loss control on livestock farms. *Agric., Ecosys. & Environ.* 17(2-3): 135-144.
- 7. Harman, W.L., E. Wang, and J.R. Williams. 2004. Reducing atrazine losses: water quality implications of alternative runoff control practices. *J. Environ. Qual.* 33: 7-12.
- 8. J.R. Williams, W.L. Harman, M. Magre, U. Kizil, J. A. Lindley, G. Padmanabhan and E. Wang. 2006. APEX feedlot water quality simulation. Trans. of the ASABE. 49(1):61-73.
- 9. Paudel, K.P., D. Hite, W. Intarapapong, and D. Susanto. 2003. A watershed-based economic model of alternative management practices in southern agricultural systems. *J. Agric. Applied Econ.* 35(2): 381-389.
- 10. Osei, E., B. Du, A. Bekele, L. Hauck, A. Saleh, and A. Tanter. 2008. Impacts of alternative manure application rates on Texas animal feeding operations: A macro level analysis. *J. Amer. Water Res. Assoc.* 44(3) (on-line; in press).
- 11. Osei, E., P.W. Gassman, R. Jones, S. Pratt, L. Hauck, L. Beran, W. Rosenthal, and J.R. Williams. 2000a. Economic and Environmental Impacts of Alternative Practices on Dairy Farms in an Agricultural Watershed. *J. Soil Water Cons.* 55(4): 466-472.
- 12. Osei, E., P.W. Gassman, L.M. Hauck, S. Neitsch, R.D. Jones, J. Mcnitt, and H. Jones. 2003a. Using Nutrient Management to Control Nutrient Losses from Dairy Pastures. *J. Range Manage.* 56: 218-226.
- 13. Osei, E., P.W. Gassman, L.M. Hauck, R. Jones, L. Beran, P.T. Dyke, D.W. Goss, J.D. Flowers, and A.M.S. McFarland. 2003b. Economic Costs and Environmental Benefits of Manure Incorporation on Dairy Waste Application Fields. *J. Environ. Manage.* 68(1): 1-11.
- 14. Qiu, Z., T. Prato, L. Godsey, and V. Benson. 2002. Integrated assessment of uses of woody draws in agricultural landscapes. *J. Amer. Water Resour. Assoc.* 38(5): 1255-1269.
- 15. Ramanarayanan, Tharacad S., M. V. Padmanabhan, G. N. Gajanan, Jimmy Williams. 1998. "Comparison of simulated and observed runoff and soil loss on three small United States watersheds." NATO ASI Series 1(55):76-88.
- 16. Saleh, A., J.G. Arnold, P.W. Gassman, L.W. Hauck, W.D. Rosenthal, J.R. Williams, and A.M.S. McFarland. 2000. Application of SWAT for the Upper North Bosque watershed. *Trans. ASAE* 43(5): 1077-1087.
- 17. Saleh, A. and O. Gallego. 2007. Application of SWAT and APEX using the SWAPP (SWAT-APEX) program for the Upper North Bosque River Watershed in Texas. *Trans. ASABE* 50(4): 1177-1187.
- 18. Saleh, A. J.R. Williams, J.C. Wood, L.M. Hauck, and W.H. Blackburn. 2004. Application of APEX for forestry. *Trans. ASAE* 47(3): 751-765.
- 19. Wang, E., C. Xin, J.R. Williams, and C. Xu. 2006. Predicting soil erosion for alternative land uses. *J. Environ. Qual.* 35: 459-467.
- 20. Wang, E., W. L. Harman, J. R. Williams, and J. M. Sweeten. 2002. "Profitability and nutrient losses of alternative manure application strategies with conservation tillage." J. Soil and Water Conservation 57(4):221-228.
- 21. Wang, X., W.E. Fox, J.R. Williams, P. Tuppad, D. Hoffman, J. Wolfe. 2008. Impact of watershed subdivision on APEX runoff and sediment load predictions. *J. Hydrol* (in review).
- 22. Wang, X., P.W. Gassman, J.R. Williams, S. Potter, and A.R. Kemanian. 2008. Modeling the impacts of soil management practices on runoff, sediment yield, maize productivity, and soil organic carbon using APEX. *Soil Till. Res.* (in review).
- 23. Wang, X., S.R. Potter, J.R. Williams, J.D. Atwood, and T. Pitts. 2006. Sensitivity analysis of APEX for national assessment. *Trans. ASABE* 49(3): 679-688.
- 24. Wang, X., A. Saleh, M.W. McBroom, J.R. Williams, and L. Yin. 2007. Test of APEX for nine forested watersheds in east Texas. *J. Environ. Qual.* 36: 983-995.
- 25. Williams, J.R., W.L. Harman, M. Magre, U. Kizil, J.A. Lindley, G. Padmanabhan, and E. Wang. 2006. APEX feedlot water quality simulation. *Trans. ASAE* 49(1): 61-73.
- 26. Yin, L., X. Wang, J. Pan, and P.W. Gassman. 2007. Evaluation of APEX for daily runoff and sediment yield from three plots in the Upland Huaihe River watershed, China. *Trans. ASABE* (in review).

#### **Model Review Journal Articles that include discussion about APEX**

- 27. Borah, D.K., G. Yagow, A. Saleh, P.L. Barnes, W. Rosenthal, E.C. Krug, and L.M. Hauck. 2006. Sediment and nutrient modeling for TMDL development and implementation. *Trans. ASABE* 49(4): 967-986.
- 28. Srivastava, P., K.W. Migliaccio, and J. Šimůnek. 2007. Landscape models for simulating water quality at point, field, and watershed scales. *Trans. ASABE* 50(5): 1683-1693.
- 29. Williams, J.R., J.G. Arnold, J.R. Kiniry, P.W. Gassman, and C.H. Green. 2007. History of model development at Temple, Texas. *Hydrological Sciences Journal* (in review).

#### **APEX book Chapters**

- 30. Williams, J.R., J.G. Arnold, R. Srinivasan, and T.S. Ramanarayanan. 1998. APEX: A new tool for predicting the effects of climate and CO2 changes on erosion and water quality. In: Modelling Soil Erosion by Water, 441-449. J. Boardman, J. and D. Favis-Mortlock, eds. NATO ASI Series / Global Environmental Change, Vol. I 55.Berlin, Germany: Springer-Verlag.
- 31. Williams, J.R. and R.C. Izaurralde. 2006. The APEX model. In *Watershed Models*, 437-482. Singh, V.P. and D.K. Frevert, eds. Boca Raton, Florida: CRC Press, Taylor & Francis.

#### **Conference/Proceedings Papers that describe APEX applications**

- 32. Gassman, P.W., J. Abraham, L. Hauck, A. Saleh, and K. Keplinger. 2001. Simulation of nutrient losses from chicken litter applications in east central Texas with APEX and SWAT. Presented at the 2001 ASAE Annual International Meeting, July 30-Aug. 1, Sacramento, CA. ASAE Paper No. 01-2004, St. Joseph, MI: American Society of Agricultural Engineers.
- 33. Gassman, P.W., A. Saleh, E. Osei, J. Abraham, and J. Rodecap. 2003. Environmental and economic impacts of alternative management scenarios for the Mineral Creek Watershed. In: Proceedings of the Total maximum Daily Load (TMDL) Environmental Regulations II, 323-331, Nov. 8-12, Albuquerque, NM. St. Joseph, MI: American Society of Agricultural Engineers.
- 34. Harman, Wyatte L., E. Wang, and J. R. Williams. 2002. "Herbicide remediation to protect water quality: Simulation results of APEX." Presented at the International Conference on Environmentally Sustainable Agriculture for Dry Areas for the 3rd Millennium, Shijiazhuang, Hebei, Peoples Republic of China, Sept. 15-19.
- 35. Harman, W. L., J. R. Williams, M. Magre, and E. Wang. 2003. "Reducing nutrient losses from CAFOs: A simulation analysis of feedlot management options and filter strip characteristics." Presented at the International Conference on Agriculture and Science Technology, Houston, Texas, Oct. 12 – 15.
- 36. Hauck, L.M., G. Ice, and A. Tanter. 2005. Challenges to and opportunities for applying the Comprehensive Economic and Environmental Optimization (CEEOT) Tool to forestry activities. In: Watershed Management to Meet Water Quality Standards and Emerging TMDL (Total Maximum Daily Load), Proceedings of the Third Conference, pp. 533- 542, March 5-9, Atlanta, GA. American Society of Agricultural Engineers, St. Joseph, MI.
- 37. Intarapapong, W. and D. Hite. 2003. Watershed-level policies to implement best management practices under environmental risk. Presented at the Southern Agricultural Economics Association Annual Meeting, Feb. 1-5, Mobile, AL.
- 38. Intarapapong, W., D. Hite, and A. Renck. 2002. Environmental risk assessment under environmental standard and safety-first constraints. Presented at the Western Agricultural Economics Association Annual Meeting, July 28-31, Long Beach, CA.
- 39. Izaurralde, R. C., J. R. Williams, W. B. McGill, and N. J. Rosenberg. 2001. "Simulating Soil Carbon Dynamics, Erosion, and Tillage with EPIC." Paper presented at the First National Conference on Carbon Sequestration, Washington DC, May  $14 - 17$ .
- 40. Osei, E., B. Du, and L.M. Hauck. 2007. Impacts of changing herd sizes on the effects of manure application rates. In: Watershed Management to Meet Water Quality Standards and TMDLs: 4th Conference Proceedings, March 10-14, San Antonio, TX, 59-66. A. McFarland and A. Saleh, eds. American Society of Agricultural and Biological Engineers, St. Joseph, MI.
- 41. Osei, E., B. Du, L.M. Hauck, A. Saleh, and A. Tanter. 2008. Macro-level analysis of CNMPs in the Ohio River Basin. In: Proceedings of the 21st Century Watershed Technology: Improving Water Quality and Environment Conference, March 29-April 3, Concepción, Chile. E.W. Tollner and A. Saleh, eds. St. Jospeh, MI: American Society of Agricultural and Biological Engineers.
- 42. Osei, E., J. McNitt, P. Gassman, W. Rosenthal, and H. Jones. 1998. An economic and environmental appraisal of selected manure management practices in agricultural watersheds. In: Watershed Management: Moving from Theory to Implementation, March 3-6, Denver, CO, 1295-1302. Alexandria, VA: Water Environment Federation.
- 43. Ramanarayanan, T.S., J.R. Williams, W.A. Dugas, L.M. Hauck, and A.M.S. McFarland. 1997. Using APEX to identify alternative practices for animal waste management. Presented at the ASAE International Meeting, 10-14 August, Minneapolis, Minnesota. ASAE Paper No. 97-2209. St. Joseph, MI: American Society of Agricultural Engineers.
- 44. Saleh, A. and O. Gallego. 2007. Application of SWAT and APEX models using SWAPP (SWAT/APEX program) for the Upper North Bosque River watershed in Texas. In: Watershed Management to Meet Water Quality Standards and TMDLs: 4th Conference Proceedings, March 10-14, San Antonio, TX, 458-468. A. McFarland and A. Saleh, eds. American Society of Agricultural and Biological Engineers, St. Joseph, MI.
- 45. Saleh, A., P.W. Gassman, J. Abraham, and J. Rodecap. 2003. Application of SWAT and APEX models for Upper Maquoketa River watershed in northeast Iowa. Presented at the 2003 ASAE Annual International Meeting, July 27-30, Las Vegas, NV. ASAE Paper No. 032063, St. Joseph, MI: American Society of Agricultural Engineers.
- 46. Saleh, A., E. Osei, and O. Gallego. 2008. Use of CEEOT-SWAPP modeling system for targeting and evaluating environmental pollutants. In: Proceedings of the 21st Century Watershed Technology: Improving Water Quality and Environment Conference, March 29-April 3, Concepción, Chile. E.W. Tollner and A. Saleh, eds. St. Jospeh, MI: American Society of Agricultural and Biological Engineers.
- 47. Saleh, A., J.R. Williams, J.C. Wood, L. Hauck, and W.H. Blackburn. 2001. Application of APEX for forestry. Presented at the 2005 ASAE International Meeting, July 17-20, Sacramento, CA. ASAE Paper No. 018004, St. Joseph, MI: American Society of Agricultural Engineers.
- 48. Saleh, A., J.R. Williams, J.C. Wood, L. Hauck, and W.H. Blackburn. 2003. Application of APEX for forestry. In: Proceedings of the Total Maximum Daily Load (TMDL) Environmental Regulations, March 11-13, Forth Worth, TX, 595-605. A. Saleh, ed. St. Joseph, MI: American Society of Agricultural Engineers.
- 49. Sanabria, Joaquin, Jay D Atwood, Paul T. Dyke, Jimmy R. Williams, and Andrew. P. Manale. 2000. "Precipitation Extreme Events and Land Management Practices for Flood Mitigation." In Proceedings of American Water Resources Association Conference on Water Resources in Extreme Environments, Editor Douglas L. Kane. May  $1 - 3$ . Anchorage, AK.
- 50. Schilling, E., G. Ice, B. Wigley, M. Miwa, A. Saleh. 2007. Water quality issues facing the forest products industry: Current research focus and future research needs. In: Watershed Management to Meet Water Quality Standards and TMDLs: 4th Conference Proceedings, March 10-14, San Antonio, TX, 294-300. A. McFarland and A. Saleh, eds. American Society of Agricultural and Biological Engineers, St. Joseph, MI.
- 51. Williams, J.R. 2002. The APEX manure management component. In: Proceedings of the Total Maximum Daily Load (TMDL) Environmental Regulations, March 11-13, Forth Worth, TX, 44-51. A. Saleh, ed. St. Joseph, MI: American Society of Agricultural Engineers.
- 52. Williams, J.R., C.A. Jones, P.W. Gassman, and L.M. Hauck. 1995. Simulation of Animal Waste Management with APEX. In: Innovations and New Horizons in Livestock and Poultry Manure Management, pp. 22-26, September 6-7, Austin, TX.
- 53. Williams, J.R., S. Srinivasan, J.G. Arnold, and L.M. Hauck. 2000. Agricultural runoff modeling. In: Proceedings of the Workshop on Watershed Modeling, Watershed 2000, July 9, Vancouver, Canada. Alexandria, VA: Water Environment Federation.

#### **Conference/Proceedings Papers that describe use of APEX within the National CEAP project**

- 54. Kannan, N., C. Santhi, M. Di Luzio, S. Potter, and J.G. Arnold. 2005. Measuring environmental benefits of conservation practices: The Conservation Effects Assessment Project (CEAP)-a model calibration approach at the national level. Presented at the 2005 ASAE Annual International Meeting, Tampa, FL. ASAE Paper No. 05-2131. St. Joseph, MI: American Society of Agricultural Engineers.
- 55. Lemunyon, J.L. and R.L. Kellogg. 2008. Assessment of conservation benefits derived from conservation practices in the United States. In: Proceedings of the 21st Century Watershed Technology: Improving Water Quality and Environment Conference, March 29-April 3, Concepción, Chile. E.W. Tollner and A. Saleh, eds. St. Jospeh, MI: American Society of Agricultural and Biological Engineers.
- 56. Santhi, C., N. Kannan, M. Di Luzio, S.R. Potter, J.G. Arnold, J.D. Atwood, and R.L. Kellogg. 2005. An approach for estimating water quality benefits of conservation practices at the national level. Presented at the 2005 ASAE International Meeting, July 17-20, Tampa, FL. ASAE Paper No. 052043, St. Joseph, MI: American Society of Agricultural Engineers.

#### **Conference/Proceedings Papers that describe adaptations of APEX components**

- 57. Houser, J.B., A. Saleh, and L.M. Hauck. 2003. Development and testing of dynamic fertilizer model to assess the effect of CNMPs in the North Bosque watershed. In: Proceedings of the Total maximum Daily Load (TMDL) Environmental Regulations II, November 8-12, Albuquerque, NM, 323-331. St. Joseph, MI: American Society of Agricultural Engineers.
- 58. Houser, J.B., A. Saleh, and L.M. Hauck. 2004. Calibration and verification of dynamic fertilizer model to assess the effect of CNMPs. Presented at the 2004 ASAE/CSAE Annual International Meeting, August 1-4, Ottawa, Canada. ASAE Paper No. 042258, St. Joseph, MI: American Society of Agricultural Engineers.
- 59. Houser, J.B., A. Saleh, and L.M. Hauck. 2005. Application of dynamic fertilizer model for assessment of CNMPs. In: Watershed Management to Meet Water Quality Standards and Emerging TMDL (Total Maximum Daily Load), Proceedings of the Third Conference, 320-329, March 5-9, Atlanta, GA. American Society of Agricultural Engineers, St. Joseph, MI.
- 60. Zhai, T. and R.H. Mohtar. 2004. Rangeland modeling Forage, water, and nutrients: Species competition and tree effects. Presented at the 2004 ASAE/CSAE Annual International Meeting, 1-4 August, Ottawa, Ontario, Canada. ASAE Paper 043039. St. Joseph, MI: American Society of Agricultural Engineers.

#### **Other APEX Documents**

- 61. Benson, Verel W., D. Todd Rarrand, Robert E. Young III and Peter Zimmell. Estimated Nutrient Movement with Alternative Poultry Litter Application rates on various soils, using different management systems. 2000.
- 62. Benson, V.W., P.T. Zimmel, A. Bross, D.L. Schuster, and J. Trujillo. 200. Newton and McDonald Counties contract broiler representative farm. FAPRI-UMC Report #08-00. Columbia, MO: Food and Agricultural Policy Research Institute, University of Missouri.
- 63. Dybala, T.J. 1998. Lake Aquilla Brazos River Authority Part I: Farm scale modeling using the Agricultural Policy Environmental Extender (APEX). Temple, TX: U.S. Department of Agriculture, Natural Resources Conservation Service, Water Resources Assessment Team. Available at: http://www.tx.nrcs.usda.gov/technical/wrat/projects/aquilla.html.
- 64. FAPRI. 2006. Missouri watershed water quality initiative. FAPRI-UMC Report #22-06. Columbia, MO: Food and Agricultural Policy Research Institute, University of Missouri. Available at: http://www.fapri.missouri.edu/outreach/publications/2006/FAPRI\_UMC\_Report\_22\_06.pdf.
- 65. FAPRI. 2007. Estimating water quality, air quality, and soil carbon benefits of the Conservation Reserve Program. FAPRI-UMC Report #01-07. Columbia, MO: Food and Agricultural Policy Research Institute, University of Missouri. Available at: http://www.fapri.missouri.edu/outreach/publications/2007/FAPRI\_UMC\_Report\_01\_07.pdf.
- 66. Flowers, J.D., J.R. Williams, and L.M. Hauck. 1996. NPP integrated modeling system: calibration of the APEX model for dairy waste application fields in Erath County, Texas. PR 96-07. Stephenville, Texas: TIAER, Tarleton State University.
- 67. Gassman, P.W. 1997. The National Pilot Program integrated modeling system: Environmental baseline assumptions and results for the APEX model. Livestock Series Report 9. Staff Report 97-SR 85. CARD, Iowa State Univ., Ames, IA.
- 68. Gassman, P.W. and L. Hauck. 1996. The environmental component of the National Pilot Project integrated modeling system. Livestock Series Report 8. Staff Report 96-SR 84. CARD, Iowa State Univ., Ames, IA.
- 69. Gassman, P.W., J.R. Williams, V.R. Benson, R.C. Izaurralde, L.M. Hauck, C.A. Jones, J.D. Atwood, J.R. Kiniry, and J.D. Flowers. 2005. Historical Development and Applications of the EPIC and APEX models. Working paper 05-WP 397. Ames, Iowa: Center for Agricultural and Rural Development, Iowa State University. Available at: http://www.card.iastate.edu/publications/DBS/PDFFiles/05wp397.pdf.
- 70. Harman, Wyatte L., Ranjan Muttiah, J. R. Williams, and Melanie Magre. 1998. Sedimentation of Lake Meredith: An Investigation of Water and Wind Deposition. BRC Report No. 01-25, Texas A & M University, Blackland Research Center, Temple.
- 71. Keith, G., S. Norvell, R. Jones, C. Maguire, E. Osei, A. Saleh, P. Gassman, and John Rodecap. 2000. Livestock and the environment: a national pilot project: CEEOT-LP modeling for the Upper Maquoketa River Watershed, Iowa: final report. Report No. PR0003. Stephenville, TX: Texas Institute for Applied Environmental Research, Tarleton State Univ. Available at: http://tiaer.tarleton.edu/library/library.cfm.
- 72. McNitt, J., R, Jones, E. Osei, L. Hauck, and H. Jones. 1999. Livestock on the environment: Precedents for runoff policy: Policy options CEEOT-LP. PR 9909. Stephenville, TX: Texas Institute for Applied Environmental Research, Tarleton State Univ. Available at: http://tiaer.tarleton.edu/library/library.cfm.
- 73. Osei, E. , B. Du, A. Bekele, L. Hauck, A. Saleh, and A. Tanter. 2004. CEEOT-MMS: A macro modeling system for environmental assessment. TR0409. Stephenville, TX: Texas Institute for Applied Environmental Research, Tarleton State Univ.
- 74. Osei, E., P. Gassman, and A. Saleh. 2002. Livestock and the Environment: Economic and Environmental Modeling Using CEEOT. Report No. PR0002. Stephenville, TX: Texas Institute for Applied Environmental Research, Tarleton State Univ. Available at: http://tiaer.tarleton.edu/library/library.cfm.
- 75. Plotkin, S. 2007. I\_APEX Calibration Using Research Plots in Tifton, Georgia. Amherst, MA: USDA-NRCS, National Agricultural Pesticide Risk Analysis **(**NAPRA) Project Team.
- 76. Pratt, S., R. Jones, and C.A. Jones. 1997. Livestock and the environment: Expanding the focus: Policy options CEEOT-LP. PR 96-03. Stephenville, TX: Texas Institute for Applied Environmental Research, Tarleton State Univ. Available at: http://tiaer.tarleton.edu/library/library.cfm.
- 77. Rosenthal, Wesley, Wyatte L. Harman, Erda Wang, and Benjamin Sheng. 2001. Arroyo Colorado River Nutrient Losses: An Investigation of Residue Management Through Conservation Tillage to Reduce Nutrient Losses. BRC Report No. 01-32. Texas A & M University, Blackland Research Center, Temple.
- 78. Rosenthal, Wesley, Wyatte L. Harman, J. R. Williams, and Melanie Magre. 1999. White River Lake Sedimentation: An Investigation of Range and Cropland Management Practices to Reduce Erosion. BRC Report NO. 01-26, Texas A & M University, Blackland Research Center, Temple.
- 79. Rosenthal, Wesley, Wyatte L. Harman, J. R. Williams, and Melanie Magre. 2000a. Lower Leon River Sedimentation: An Investigation of Range and Cropland Management Practices to Reduce Erosion. BRC Report No. 01-28, Texas A & M University, Blackland Research Center, Temple.
- 80. Rosenthal, Wesley, Wyatte L. Harman, J. R. Williams, and Melanie Magre. 2000b. Upper Leon River Sedimentation: An Investigation of Range and Cropland Management Practices to Reduce Erosion. BRC Report No. 01-29, Texas A & M University, Blackland Research Center, Temple.
- 81. Steglich, E. and J.R. Williams. 2008. APEX Users Manual. BREC Report # 2008-16. Temple, TX: Blackland Research & Extension Center. Texas AgriLIFE Research.
- 82. Williams, J. R.. C. A. Jones, P. W. Gassman and L. M. Hauck. Simulation of Animal Waste Management with APEX. ABSTRACT.
83. Williams, J.R. and C. Izaurralde. 2005. The APEX Model. BRC Report No. 2005-02. Temple, TX: Texas A&M University, Texas Agricultural Extension Service, Texas Agricultural Experiment Station.

## *APPENDIX I—APEX BALANCES VARIABLE DEFINITIONS*

These variables can be found in the \*.OUT file

Variables common to all balances: PER = percent error in the balance  $DF$  = error in the balance (should be near 0.0)

Soil Water Balance (m^3)

BSW = beginning soil water content

 $PCP = precipitation$ 

 $Q =$ surface runoff

 $ET$  = evapotranspiration

 $PRK = percolation$ 

SSF = lateral subsurface outflow

 $IRG = irrigation$ 

SNO = initial water content of snow cover

 $QIN = inflow from external source to maintain water table$ 

SSFI= subsurface inflow from upstream subarea

 $FPF =$  floodplain infiltration

 $ODR = flow from drainage system$ 

 $QRF =$  quick return flow

RBK = back water from a reservoir

CPVH= lateral pipe outflow

PSOQ= inflow from a point source

RGDL=irrigation delivery loss

 $FSW = final soil water content$ 

N Balance (kg/ha)

BTOT= beginning total N

 $RFN =$ rainfall N

 $Y = N$  loss with sediment

 $Q =$ soluble N loss in surface runoff

 $SSF = soluble N loss in lateral substance outflow$ 

PRK = soluble N leaching loss

 $QRF =$  soluble N loss with quick return flow

 $DR =$  soluble N loss from drainage system

SSFI= soluble N inflow from upstream subsurface inflow

 $DN =$  denitrification loss

VOL = volatilization loss

BURN= N loss from burning crop residue or forest

 $YLD = N$  loss in crop yield

 $FIX = N$  fixation by legumes

FNMN= nitrate N fertilizer

FNMA= ammonia N fertilizer

 FNO = organic N fertilizer SNOU= N loss when manure is removed from feedlots  $DEP =$  organic N loss or gain resulting from floodplain scour/deposition PSON= N contributed by point source  $ETOT=$  final total  $N$  ENMN= ENMA=  $EON =$  ESDN= ESON= EUNM=

C Balance (kg/ha)

 BTOT= beginning total C  $Y = C$  loss with sediment  $PRK = C$  leaching loss  $Q = C$  loss in surface runoff RSPC= C loss from crop residue respiration RSDC= C added with crop residue TFOC= C added with organic fertilizer SCOU= C loss when manure is removed from feedlots  $DEP = C$  loss or gain resulting from floodplain scour/deposition FTOT= final total C ELSC= ELMC= EBMC= EHSC= EHPC=

P Balance (kg/ha)

BTOT= beginning total P

 $Y = P$  loss with sediment

 $Q =$ soluble P loss in surface runoff

PRK = soluble P leaching loss

 $YLD = P$  loss in crop yield

FPML= labile P fertilizer

FPO = organic P fertilizer

SPOU= P loss when manure is removed from feedlots

 $DEF = organic P loss or gain resulting from floodplain scourt/deposition$ 

PSOP= P contributed by point source

 $ETOT=$  final total  $P$ 

EPML=

EPMA=

- EPMS=
- $EPO=$
- EFOP=
- ESDP=
- ESOP=

 EUPM= EPMU= EPOU=

## REFERENCES

Abruna, F., J. Rodriquez, and S. Silva. 1982. Crop response to soil acidity factors in Ultisols and Oxisols in Puerto Rico. VI. Grain sorghum. J. Agric. Univ. P.R. 61:28-38.

Acevedo, E., T.C. Hsiao, and D.W. Henderson. 1971. Immediate and subsequent growth responses of maize leaves to changes in water status. Plant Physiol. 48:631-636.

Adams, W.A., 1973. The effect of organic matter on the bulk and true densities of some uncultivated podzolic soils. J. Soil Sci. 24, 10-17.

Albrecht, S.L., S.M. Bennett, and K.J. Boote. 1984. Relationship of nitrogenase activity to plant water stress in field-grown soybeans. Field Crops Res. 8:61-71.

Andrews, R.E. and E.I. Newman. 1970. Root density and competition for nutrients. Oecol. Plant. 5:319- 334.

Arnold, J.G., J. D. Atwood, V. W. Benson, R. Srinnivasan, and J. R. Williams. 1998. Potential Environmental and Economic Impacts of Implementing National Conservation Buffer Initiative Sedimentation Control Measures. USDA, NRCS Staff paper.

Bagnold,R.A., 1977. Bed-load transport by natural rivers. Water Resources Research, 13(2): 303-312.

Baier W., Robertson, Geo. W., 1965. Estimation of Latent Evaporation from Simple Weather Observations. Can. J. Plant Sci. Vol. 45 Pp. 276-284.

Begg, J.E., J.F. Bierhuizen, E.R. Lemon, D.K. Misra, R.O. Slatyer, and W.R. Stern. 1964. Diurnal energy and water exchanges in bulrush millet in an area of high solar radiation. Agric. Meteorol. 1:294-312.

Bonhomme, R., F. Ruget, M. Derieux, and P. Vincourt. 1982. Relations entre production de matiere seche aerienne et energie interceptee chez differents genotypes de mais. C.R. Adad. Sci. Paris 294:393-398.

Borg, H. and D.V. Grimes. 1986. Depth development of roots with time: An empirical description. Trans. ASAE 29:194-197.

Bouinols, A., M. Cabelguenne, C.A. Jones, A. Chalamet, J.L. Charpenteau, and J.R. Marty. 1991. Simulation of soybean nitrogen nutrition for a silty clay soil in southern France. Field Crops Res. 26:19-34.

Brenes, E. and R.W. Pearson. 1973. Root responses of three Gramineae species to soil acidity in an Oxisol and an Ultisol. Soil Sci. 116:295-302.

Chepil, W.S. 1956. Influence of moisture on erodibility of soil by wind. Soil Sci. Soc. Am. Proc. 20:288-292.

Cole, G.W., L. Lyles, and L.J. Hagen. 1982. A simulation model of daily wind erosion soil loss. 1982 ASAE Winter Meeting, Paper No. 82-2575.

DeJager, A. 1979. Localized stimulation of root growth and phosphate uptake in Zea mays L. resulting from restricted phosphate supply. pp. 391-403 In J.L. Harley and R. S. Russell (eds.) The Soil-Root Interface. Academic Press, New York.

Doorenbos, J. and A.H. Kassam. 1979. Yield response to water. Irrigation and Drainage Paper 33. Food Agric. Org. United Nations, Rome.

Eavis, B.W. 1972. Soil physical conditions affecting seedling root growth. I. Mechanical impedance, aeration, and moisture availability as influenced by bulk density and moisture levels in a sandy loam soil. Plant Soil 36:613-622.

Eik, K. and J.J. Hanway. 1965. Some factors affecting development and longevity of leaves of corn. Agron. J. 57:7-12.

Flowers, J. D., J. R. Williams, L. M. Hauck, 1996. Livestock and the Environment: A National Pilot Project NPP Integrated Modeling system: Calibration of the APEX Model for Dairy Waste Application Fields in Erath County, Texas. TIAER pr 96-07.

Foy, C.D., H.N. Lafever, J.W. Scuartz, and A.L. Fleming. 1974. Aluminum tolerance of wheat cultivars related to region of origin. Agron. J. 66:751-758.

Godwin, D.C., C.A. Jones, J.T. Ritchie, P.L.G. Vlek, and L.G. Youngdahl. 1984. The water and nitrogen components of the CERES models. pp. 95-100 In Proc. Intl. Symp. on Minimum Data Sets for Agrotechnology Transfer, March 1983, Patancheru, India. Intl. Crops Research Institute for the Semi-Arid Tropics.

Green, W. H. and G. A. Ampt. 1911. Studies on Soil Physics: 1. Flow of Air and Water Through Soils. Journal Agricultural Science 4:1-24.

Grossman, R.B., V.D. Nettleton, and B.R. Brasher. 1985. Application of pedology to plant response prediction for tropical vertisols. In Proc. Fifth Intl. Soil Classification Workshop, Sudan, November 1982.

Hagen, L.J., E. L. Skidmore, and J.B. Layton. 1988. Wind erosion abrasion: Effects of aggregate moisture. Trans. ASAE 31:725-728.

Hanks, R.J. 1983. Yield and water-use relationships: An overview. pp. 393-411 In H.M. Taylor, W.R. Jordan, and T.R. Sinclair, eds., Limitations to Efficient Water Use in Crop Production. Am. Soc. Agron., Crop Sci. Soc. Am., Soil Sci. Soc. Am., Madison, WI.

Hargreaves, G.H. and Z.A. Samani. 1985. Reference crop evapotranspiration from temperature. Applied Engr.

Agric. 1:96-99.

Harper, J.E. 1976. Contribution of dinitrogen and soil or fertilizer nitrogen to soybean production. pp. 101-107 In L.D. Hill (ed.) Proc. World Soybean Research Conf.

Hazen, Allen. 1930. Flood Flows, A Study of Frequencies and Magnitudes. John Wiley & Sons, Inc., New York.

Hershfield, D.M. 1961. Rainfall frequency atlas of the United States for durations from 30 minutes to 24 hours and return periods from 1 to 100 years. U.S. Dept. Commerce Tech. Paper No. 40.

Izaurralde, R.C., J.R. Williams, W.B. McGill, N.J. Rosenberg, and M.C. Quiroga Jakas. 2004. Simulating soil C dynamics with EPIC: Model description and testing against long-term data. Submitted to Ecol. Modell.

Jarvis, S.C. and A.D. Robson. 1983. The effect of nitrogen nutrition of plants on the development of acidity in western Australian soils. I. Effects with subterranean clover grown under leaching conditions. Aust. J. Agric. Res. 34:341-353.

Jones, C.A. 1983a. A survey of the variability in tissue nitrogen and phosphorus concentrations in maize and grain sorghum. Field Crops Res. 6:133-147.

Jones, C.A. 1983b. Effect of soil texture on critical bulk densities for root growth. Soil Sci. Soc. Am. J. 47:1208-1211.

Jones, C.A. 1984. Estimation of percent aluminum saturation from soil chemical data. Commun. Soil Sci. Plant Anal. 15:327-335.

Jones, C.A. 1985. C-4 Grasses and Cereals. John Wiley & Sons, Inc., New York.

Jones, C.A., C.V. Cole, A.N. Sharpley, and J.R. Williams. 1984. A simplified soil and plant phosphorus model. I. Documentation. Soil Sci. Soc. Am. J. 48(4):800-805.

Jungk, A. and S.A. Barber. 1974. Phosphate uptake rate of corn roots as related to the proportion of the roots exposed to phosphate. Agron. J. 66:554-557.

Kamprath, E.J. 1970. Exchangeable aluminum as a criterion for liming leached mineral soils. Soil Sci. Soc. Am. Proc. 34:252-254.

Kiniry, J.R., J.R. Williams, P.W. Gassman, and P. Debaeke. 1992. A general, process-Oriented model for two competing plant species. Trans ASAE. Vol.35(3):801-810.

Kletke, D.D. 1979. Operation of the enterprise budget generator. Oklahoma State Univ., Agric. Exp. Sta. Res. Rept. P-790.

Knisel, W.G. 1980. CREAMS, A field scale model for chemicals, runoff, and erosion from agricultural management systems. U.S. Dept. Agric. Conserv. Res. Rept. No. 26.

Leonard, R.A., W.G. Knisel, and D.A. Still. 1987. GLEAMS: Groundwater loading effects on agricultural management systems. Trans. ASAE 30(5):1403-1428.

McElroy, A.D., S.Y. Chiu, J.W. Nebgen, and others. 1976. Loading functions for assessment of water pollution from nonpoint sources. Environ. Prot. Tech. Serv., EPA 600/2-76-151.

McGrann, J.M., K.D. Olson, T.A. Powell, and T.R. Nelson. 1986. Microcomputer budget management system user manual. Dept. Agric. Econ., Texas A&M Univ., College Station.

Menzel, R.G. 1980. Enrichment ratios for water quality modeling. pp. 486-492 In W.G. Knisel, ed., CREAMS, A field scale model for chemicals, runoff, and erosion from agricultural management systems. U.S. Dept. Agric. Conserv. Res. Rept. No. 26.

Monteith, J.L. 1965. Evaporation and environment. Symp. Soc. Exp. Biol. 19:205-234.

Monteith, J.L. 1973. Principles of Environmental Physics. Edward Arnold, London.

Monteith, J.L. 1977. Climate and the efficiency of crop production in Britain. Phil. Trans. Res. Soc. London Ser. B. 281:277-329.

Monteith, N.H. and C.L. Banath. 1965. The effect of soil strength on sugarcane growth. Trop. Agric. 42:293-296.

Muchow, R.C., D.B. Coates, G.L. Wilson, and M.A. Foale. 1982. Growth and productivity of irrigated Sorghum bicolor (L. Moench) in Northern Australia. I. Plant density and arrangement effects on light interception and distribution, and grain yield, in the hybrid Texas 610SR in low and medium latitudes. Aust. J. Agric. Res. 33:773-784.

Mugwira, L.M., S.J. Patel, and A.L. Fleming. 1980. Aluminum effects on growth and Al, Ca, Mg, K, and P levels in triticale, wheat, and rye. Plant Soil 57:467-470.

Nicks, A.D. 1974. Stochastic generation of the occurrence, pattern, and location of maximum amount of daily rainfall. pp. 154-171 In Proc. Symp. Statistical Hydrology, Aug.-Sept. 1971, Tucson, AZ. U.S. Dept. Agric., Misc. Publ. No. 1275.

Nicks, A.D., L.J. Lane. 1989. Chapter 2. Weather Generator. Pp. 2.1-2.19. Profile Model Documentation. USDA-Water Erosion Prediction Project: Hillslope Profile Version. NSERL Report No. 2, USDA-ARS National Soil Erosion Research Lab., West Lafayette, Indiana 47907.

Nyatsanga, T. and W.H. Pierre. 1973. Effect of nitrogen fixation by legumes on soil acidity. Agron. J. 65:936-940.

Onstad, C.A. and G.R. Foster. 1975. Erosion modeling on a watershed. Trans. ASAE 18(2):288-292.

Parton, W.J., Schimel, D.S., Cole, C.V. and Ojima, D.S., 1987. Analysis of factors controlling soil organic matter levels in Great Plains grasslands. Soil Sci. Soc. Am. J. 51, 1173-1179.

Parton, W.J., Scurlock, J.M.O., Ojima, D.S., Gilmanov, T.G., Scholes, R.J., Schimel, D.S., Kirchner, T., Menaut, J-C, Seastedt, T., Garcia Moya, E., Kamnalrut, A. and Kinyamario, J.I.., 1993. Observations and modelling of biomass and soil organic matter dynamics for the grassland biome worldwide. Global Biogeochemical Cycles 7, 785-809.

Parton, W.J., Ojima, D.S., Cole, C.V. and Schimel, D.S., 1994. A general model for soil organic matter dynamics: Sensitivity to litter chemistry, texture and management. In: Quantitative Modeling of Soil Forming Processes, SSSA Spec. Public. No. 39, Madison, WI, pp. 147-167.

Patterson, T.G. and T.A. Larue. 1983. Nitrogen fixation (C2H2) by soybeans: Cultivars and seasonal effects and comparison of estimates. Crop. Sci. 23:488-492.

Pavan, M.A., F.T. Bingham, and P.F. Pratt. 1982. Toxicity of aluminum to coffee in Ultisols and Oxisols amended with CaC03, MgC03, and CaS04/2H20. Soil Sci. Soc. Am. J. 46:1201-1207.

Peech, M. 1965. Lime requirement. Agronomy 9:927-932.

Penman, H.L. 1948. Natural evaporation from open, bare soil and grass. Proc. Soc. London Ser. A193:120-145.

Pesek, J., G. Stanford, and N.L. Case. 1971. Nitrogen production and use. pp. 217-269 In R.A. Olson, ed., Fertilizer Technology and Use. Soil Sci. Soc. Am., Madison, WI.

Pierre, W.H., J.R. Webb, and W.D. Shrader. 1971. Quantitative effects of nitrogen fertilizer on the development and downward movement of soil acidity in relation to level of fertilization and crop removal in a continuous corn cropping system. Agron. J. 63:291-297.

Potter, K.N. and T.M. Zobeck. 1990. Estimation of soil microrelief. Trans. ASAE 33(1):156-161.

Potter, K.N., T.M. Zobeck, and L.J. Hagen. 1990. A microrelief index to estimate soil erodibility by wind. Trans. ASAE 33(1):151-155.

Priestley, C.H.B. and R.J. Taylor. 1972. On the assessment of surface heat flux and evaporation using large-scale parameters. Mon. Weather Rev. 100:81-92.

Putman, J., J. Williams, and D. Sawyer. 1988. Using the erosion productivity calculator(EPIC) model to estimate the impact of soil erosion for the 1985 RCA appraisal. J. Soil Water Conserv. 43(4):321-326.

Reddy, K.R., R. Khaleel, M.R. Overcash, and P.W. Westerman. 1979. A nonpoint source model for land areas receiving animal wastes: II. Ammonia volatilization. Trans. ASAE 22(6):1398-1404.

Renard, K. G., G. R. Foster, G. A. Weesies, D. K. McCool, and D. C. Yoder. 1997. Predicting soil erosion by water: A guide to conservation planning with the revised universal soil loss equation (RUSLE). U. S. Dept. Agric., Agric. Res. Ser., Agriculture Handbook Number 703

Richardson, C.W. 1981. Stochastic simulation of daily precipitation, temperature, and solar radiation. Water Resources Res. 17(1):182-19O.

Richardson, C.W. 1982. Dependence structure of daily temperature and solar radiation. Trans. ASAE 25(3):735-739.

Richardson, C.W. and D.A. Wright. 1984. WGEN: A model for generating daily weather variables. U.S. Dept. Agric., Agric. Res. Ser., ARS-8.

Ritchie, J.T. 1972. A model for predicting evaporation from a row crop with incomplete cover. Water Resources Res. 8:1204-1213.

Seligman, N.G. and H. van Keulen. 1981. PAPRAN: A simulation model of annual pasture production limited by rainfall and nitrogen. pp. 192-221 In M.J. Frissel and J.A. van Veen, eds., Simulation of Nitrogen Behaviour of Soil-Plant Systems, Proc. Workshop, Wageningen, Jan.-Feb. 1980.

Sharpley, A.N., C.A. Jones, and J.R. Williams. 1990. The nutrient component of EPIC. Chapter 7, pp. 152-166 In A.N. Sharpley and J.R. Williams (eds.) EPIC--Erosion/Productivity Impact Calculator: 1. Model Documentation. U.S. Dept. Agric. Tech. Bull. No. 1768.

Sharpley, A.N., C.A. Jones, C. Gray, and C.V. Cole. 1984. A simplified soil and plant phosphorus model: II. Prediction of labile, organic, and sorbed phosphorus. Soil Sci. Soc. Am. J. 48:800-805.

Sharpley, A.N., C.A. Jones, C. Gray, and others. 1985. A detailed phosphorus characterization of seventy-eight soils. U.S. Dept. Agric., Agric. Res. Ser., ARS-31.

Sharpley, A.N. and J.R. Williams, eds. 1990. EPIC--Erosion/Productivity Impact Calculator: 1. Model Documentation. U.S. Dept. Agric. Tech. Bull. No. 1768.

Simanton, J.R., E. Rawitz, and E.D. Shirley. 1984. Effects of rock fragments on erosion of semiarid rangeland soils. Chapter 7, pp. 65-72 In Erosion and Productivity of Soils Containing Rock Fragments. Soil Sci. Soc. Am., Madison, WI.

Skidmore, E.L. 1986. Wind-erosion climatic erosivity. Climate Change 9:195-208.

Soil Survey Staff. 1982. Procedures for collecting soil samples and methods of analysis for soil survey. U.S. Dept. Agric., Soil Conserv. Ser., Soil Survey Investigations Rept. No. 1 (revised August 1982). Washington, DC.

Stockle, C.O., J.R. Williams, N.J. Rosenberg, and C.A. Jones. 1992. A method for estimating the direct and climatic effects of rising atmospheric carbon dioxide on growth and yield of crops: Part I-- Modification of the EPIC model for climate change analysis. Agric. Systems 38:225-238.

Stout, J.E. 1990. Wind erosion with a simple field. Trans. ASAE 33:1597-1600.

Taylor, H.M. 1983. A program to increase plant available water through rooting modification. pp. 463- 472 In Root Ecology and Its Practical Application. Intl. Symp., Gumpenstein, September 1982. Budndesanstalt fur alpenlandische Landwirtschalf, A-8952 Irding.

Taylor, H.M., G.M. Robertson, and J.J. Parker, Jr. 1966. Soil strength--root penetration relations for medium to coarse-textured soil materials. Soil Sci. 102:18-22.

Tollenaar, M., T.B. Daynard, and R.B. Hunter. 1979. Effect of temperature on rate of leaf appearance and flowering date of maize. Crop Sci. 19:363-366.

Thornley, J.H.M. 1976. Mathematical Models in Plant Physiology. Academic Press, New York.

Uchijima, Z., T. Udagawa, T. Horie, and K. Kobayashi. 1968. The penetration of direct solar radiation into corn canopy and the intensity of direct radiation on the foliage surface. J. Agron. Meteorol. Tokyo 3:141-151.

U.S. Department of Agriculture, Soil Conservation Service. 1972. National Engineering Handbook, Hydrology Section 4, Chapters 4-1O.

U.S. Department of Agriculture, Soil Conservation Service. 1986. Urban hydrology for small watersheds. Tech. Release 55.

U.S. Department of Commerce. 1968. Climatic Atlas of the United States. Environmental Science Services Administration, Environmental Data Service.

U.S. Department of Commerce. 1979. Maximum short duration rainfall. National Summary, Climatic Data.

Vitousek, P.M., Turner, D.R., Parton, W.J. and Sanford, R.L., 1994. Litter decomposition on the Mauna Loa environmental matrix, Hawaii: Patterns, mechanisms, and models. Ecology 75, 418-429.

Watts, W.R. 1972. Leaf extension in Zea mays. II. Leaf extension in response to independent variation of the temperature of the apical meristem, of the air around the leaves, and of the rootzone. J. Exp. Bot. 23:713-721.

Williams, J.R. 1975a. HYMO flood routing, J. Hydrology, 26, 17-27.

Williams, J.R. 1975b. Sediment yield prediction with universal equation using runoff energy factor. U.S. Dept. Agric., Agric. Res. Serv., ARS-S-40.

Williams, J.R. 1995. The EPIC Model. pp 909-1000 In V. P. Singh, Computer models of watershed hydrology, Water Resources Publications, Highlands Ranch, CO.

Williams, J.R. and R.W. Hann. 1978. Optimal operation of large agricultural watersheds with water quality constraints. Texas Water Resources Institute, Texas A&M Univ., Tech. Rept. No. 96.

Williams, J.R., C.A. Jones, and P.T. Dyke. 1984. A modeling approach to determining the relationship between erosion and soil productivity. Trans. ASAE 27:129-144.

Williams, J.R., A.D. Nicks, and J.G. Arnold. 1985. SWRRB, a simulator for water resources in rural basins. ASCE Hydr. J., 111(6): 970-986.

Williams, J.R., J. G. Arnold, and R. Srinivasan. 2000. The APEX Model. Texas A&M Blackland Research Center Temple, BRC Report No. 00-06.

Wischmeier, W.H. and D.D. Smith. 1978. Predicting rainfall erosion losses, a guide to conservation planning. U.S. Dept. Agric., Agric. Handbook No. 537.

Woodruff, N.P. and F.H. Siddoway. 1965. A wind erosion equation. Soil Sci. Soc. Am. Proc. 29(5):602-608.